# OMRON

**Machine Automation Controller** 

**CJ-series** 

# **Serial Communications Units**

# **Operation Manual for NJ-series CPU Unit**

CJ1W-SCU22 CJ1W-SCU32 CJ1W-SCU42

**Serial Communications Units** 

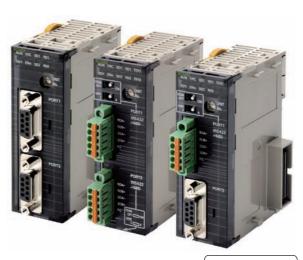

W494-E1-03

# © OMRON, 2011 All rights reserved. No part of this publication may be reproduced, stored in a retrieval system, or transmitted, in any form, or by any means, mechanical, electronic, photocopying, recording, or otherwise, without the prior written permission of OMRON. No patent liability is assumed with respect to the use of the information contained herein. Moreover, because OMRON is constantly striving to improve its high-quality products, the information contained in this manual is subject to change without notice. Every precaution has been taken in the preparation of this manual. Nevertheless, OMRON assumes no responsibility for errors or omissions. Neither is any liability assumed for damages resulting from the use of the information contained in this publication.

# Introduction

Thank you for purchasing an CJ-series CJ1W-SCU□2 Serial Communications Units.

This manual contains information that is necessary to use with the NJ-series CPU Unit. Please read this manual and make sure you understand the functionality and performance of the NJ-series CPU Unit before you attempt to use it in a control system.

Keep this manual in a safe place where it will be available for reference during operation.

#### **Intended Audience**

This manual is intended for the following personnel, who must also have knowledge of electrical systems (an electrical engineer or the equivalent).

- · Personnel in charge of introducing FA systems.
- Personnel in charge of designing FA systems.
- · Personnel in charge of installing and maintaining FA systems.
- · Personnel in charge of managing FA systems and facilities.

For programming, this manual is intended for personnel who understand the programming language specifications in international standard IEC 61131-3 or Japanese standard JIS B3503.

## **Applicable Products**

This manual covers the following products.

CJ-series Serial Communications Units

- CJ1W-SCU22
- CJ1W-SCU32
- CJ1W-SCU42

# **Relevant Manuals**

There are three manuals that provide basic information on the NJ-series CPU Units: the NJ-series CPU Unit Hardware User's Manual, the NJ-series CPU Unit Software User's Manual, and the NJ-series Instructions Reference Manual.

Most operations are performed from the Sysmac Studio Automation Software. Refer to the *Sysmac Studio Version 1 Operation Manual* (Cat. No. W504) for information on the Sysmac Studio.

Other manuals are necessary for specific system configurations and applications.

Read all of the manuals that are relevant to your system configuration and application to make the most of the NJ-series CPU Unit.

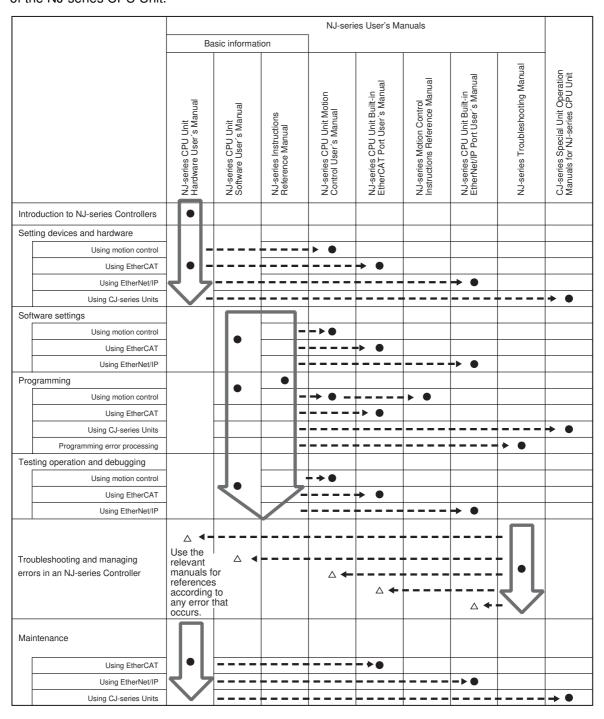

# **Manual Configuration**

# NJ-series CPU Unit Hardware User's Manual (Cat. No. W500)

| Section                                 | Description                                                                                                    |
|-----------------------------------------|----------------------------------------------------------------------------------------------------|
| Section 1<br>Introduction               | This section provides an introduction to the NJ-series Controllers and their features, and gives the NJ-series Controller specifications.                                                  |
| Section 2 System Configuration          | This section describes the system configuration used for NJ-series Controllers.                                                                                                    |
| Section 3 Configuration Units           | This section describes the parts and functions of the configuration devices in the NJ-series Controller configuration, including the CPU Unit and Configuration Units.                     |
| Section 4<br>Installation and Wiring    | This section describes where and how to install the CPU Unit and Configuration Units and how to wire them.                                                                                 |
| Section 5<br>Troubleshooting            | This section describes the event codes, error confirmation methods, and corrections for errors that can occur.                                                                             |
| Section 6<br>Inspection and Maintenance | This section describes the contents of periodic inspections, the service life of the Battery and Power Supply Units, and replacement methods for the Battery and Power Supply Units.       |
| Appendices                              | The appendices provide the specifications of the Basic I/O Units, Unit dimensions, load short-circuit protection detection, line disconnection detection, and measures for EMC Directives. |

# NJ-series CPU Unit Software User's Manual (Cat. No. W501)

| Section                                                                | Description                                                                                                    |
|------------------------------------------------------------------------|----------------------------------------------------------------------------------------------------|
| Section 1<br>Introduction                                              | This section provides an introduction to the NJ-series Controllers and their features, and gives the NJ-series Controller specifications.                                                                                                    |
| Section 2<br>CPU Unit Operation                                        | This section provides information that is necessary to use the CPU Unit, including how the CPU Unit works and the operations that it performs depending on the status of the CPU Unit.                                                                       |
| Section 3<br>I/O Ports, Slave Configuration, and<br>Unit Configuration | This section describes how to use I/O ports, how to create the slave configuration and unit configuration and how to assign functions.                                                                                                    |
| Section 4<br>Controller Setup                                          | This section describes the initial settings of the function modules.                                                                                                    |
| Section 5<br>Designing Tasks                                           | This section describes the task system and types of tasks.                                                                                                    |
| Section 6<br>Programming                                               | This section describes programming, including the programming languages and the variables and instructions that are used in programming.                                                                                                    |
| Section 7 Checking Operation and Actual Operation                      | This section describes the items and procedures for checking the operation of an NJ-series Controller, including offline debugging procedures.                                                                                                    |
| Section 8 CPU Unit Functions                                           | This section describes the functionality provided by the CPU Unit.                                                                                                    |
| Section 9<br>Communications Setup                                      | This section describes how to go online with the CPU Unit and how to connect to other devices.                                                                                                    |
| Section 10 Example of Actual Application Procedures                    | This section describes the procedures that are used to actually operate an NJ-series Controller.                                                                                                    |
| Section 11<br>Troubleshooting                                          | This section describes the event codes, error confirmation methods, and corrections for errors that can occur.                                                                                                    |
| Appendices                                                             | The appendices provide the CPU Unit specifications, task execution times, specifications of individual system-defined variables, data attribute lists, CJ-series Unit memory information, CJ-series Unit memory allocation methods, and version information. |

# Sysmac Studio Version 1 Operation Manual (Cat. No. W504)

| Section                                                          | Description                                                                                                    |
|------------------------------------------------------------------|----------------------------------------------------------------------------------------------------|
| Section 1<br>Introduction                                        | This section provides an overview and lists the specifications of the Sysmac Studio and describes its features and components.                                                     |
| Section 2<br>Installation and Uninstallation                     | This section describes how to install and uninstall the Sysmac Studio.                                                                                                    |
| Section 3<br>System Design                                       | This section describes the basic concepts for designing an NJ-series System with the Sysmac Studio and the basic operating procedures.                                             |
| Section 4<br>Programming                                         | This section describes how to create programs with the Sysmac Studio.                                                                                                    |
| Section 5 Online Connections to a Controller                     | This section describes how to go online with a Controller.                                                                                                    |
| Section 6<br>Debugging                                           | This section describes how to debug the programs online on the Controller or debug it offline with the Simulator.                                                                  |
| Section 7<br>Other Functions                                     | This section describes other functions that are supported by the Sysmac Studio, including security functions and troubleshooting functions.                                        |
| Section 8 Reusing Programming                                    | This section describes how to reuse the programs that you create with the Sysmac Studio.                                                                                           |
| Section 9<br>Support Software Provided with the<br>Sysmac Studio | This section describes the Support Software that is provided with the Sysmac Studio.                                                                                               |
| Section 10<br>Troubleshooting                                    | This section describes the error messages that are displayed when you check a program on the Sysmac Studio and how to correct those errors.                                        |
| Appendices                                                       | The appendices describe the following: Driver Installation for Direct USB Cable Connection Specifying One of Multiple Ethernet Interface Cards Online Help Simulation Instructions |

# CJ-series Serial Communications Units Operation Manual for NJ-series CPU Unit (Cat. No. W494) (this manual)

| Section                                                                                 | Description                                                                                                    |
|-----------------------------------------------------------------------------------------|----------------------------------------------------------------------------------------------------|
| Section 1<br>Introduction                                                               | This section provides an introduction to the Serial Communications Units and their features. It also describes the operating procedure and the specifications of the Serial Communications Units. |
| Section 2<br>Initial Settings and Allocations of<br>Device Variables for CJ-series Unit | This section describes the data exchange between the CPU Unit and Serial Communications Unit and the definitions of the device variables for CJ-series Unit.                                      |
| Section 3<br>Installation and Wiring                                                    | This section describes where and how to install the Serial Communications Unit, and how to connect and wire them.                                                                                 |
| Section 4<br>Using Protocol Macros                                                      | This section describes the protocol macro function provided by the Serial Communications Unit and the procedure for using the function.                                                           |
| Section 5<br>Serial Gateway                                                             | This section describes the Serial Gateway function provided by the Serial Communications Unit and the procedure for using the function.                                                           |
| Section 6<br>No-protocol Mode                                                           | This section describes the No-protocol Mode function provided by the Serial Communications Unit to send/receive data, and the procedure for using the function.                                   |
| Section 7<br>Using Modbus-RTU Slave Mode                                                | This section describes the Modbus-RTU Slave Mode function provided by the Serial Communications Unit, the procedure for using the function and the details of the command responses.              |
| Section 8<br>Loopback Test                                                              | This section describes the loopback test function provided by the Serial Communications Unit and the procedure for using the function.                                                            |
| Section 9 Troubleshooting and Maintenance                                               | This section describes the troubleshooting procedure, event logs and maintenance procedure for the Serial Communications Unit.                                                                    |
| Reference                                                                               | This section describes the details on the standard system protocols provided by the CX-Protocol and the Serial Communications Unit.                                                               |
| Appendix                                                                                |                                                                                                    |

# SYSMAC CS/CJ Series Serial Communications Boards Serial Communications Units OPERATION MANUAL (Cat. No. W336)

| Section                                                     | Description                                                                                                    |
|-------------------------------------------------------------|----------------------------------------------------------------------------------------------------|
| Section 1<br>Introduction                                   | This section introduces the features, specifications, and procedures of the Serial Communications Boards and the Serial Communications Units.                  |
| Section 2<br>Initial Settings and I/O Memory<br>Allocations | This section describes the data exchange between the CPU Unit and the Serial Communications Boards/Serial Communications Units, and the I/O memory allocation. |
| Section 3<br>Installation and Wiring                        | This section describes how to mounting the Serial Communications Board and Serial Communications Units, and how to connect the ports to external devices.      |
| Section 4 Using Host Link Communications                    | This section describes the procedure and other information required to use Host Link communications.                                                           |
| Section 5<br>Using Protocol Macros                          | This section describes the procedure and other information required to use the protocol macros.                                                                |
| Section 6<br>Serial Gateway                                 | This section describes the procedure and other information required to use the Serial Gateway.                                                                 |
| Section 7<br>No-protocol Mode                               | This section describes the procedure and other information required to use the no-protocol mode.                                                               |
| Section 8<br>Using 1:N NT Links                             | This section describes the procedure and other information required to use the 1:N NT Links to Programmable Terminals                                          |
| Section 9 Using Modbus-RTU Slave Mode                       | This section describes the procedure and other information required to use the Modbus-RTU slave mode.                                                          |
| Section 10<br>Communications Performance                    | This section describes the communications performance of the Serial Communications Boards and the Serial Communications Units.                                 |
| Section 11<br>Loopback Test                                 | This section describes the procedure and other information required to conduct loop-back test.                                                                 |
| Section 12<br>Troubleshooting and Maintenance               | This section describes the troubleshooting and maintenance procedures for the Serial Communications Boards and the Serial Communications Unit.                 |
| Appendices                                                  |                                                                                                    |

# CX-Protocol Ver.1.9 OPERATION MANUAL (Cat. No. W344)

| Section                                                          | Description                                                                                                    |
|------------------------------------------------------------------|----------------------------------------------------------------------------------------------------|
| Section 1<br>Introduction                                        | This section introduces the Protocol Macro function, the features and specifications of the CX-Protocol, and outline of the standard system protocol.      |
| Section 2<br>Installing/Uninstalling/Starting/<br>Ending         | This section outlines the functions of the CX-Protocol and describes installation procedure, startup/shutdown, and the user interface for the CX-Protocol. |
| Section 3<br>Protocol Macro                                      | This section describes details of the protocol macro functions.                                                                                            |
| Section 4 Using the Protocol Macro Function                      | This section describes the communications sequence and settings for the protocol macro function.                                                           |
| Section 5<br>Object Creation                                     | This section describes how to create objects, such as projects, protocols, sequences, steps, messages, and matrices.                                       |
| Section 6 Project and Protocol Editing                           | This section describes details of the editing of projects and protocols.                                                                                   |
| Section 7 Sequence Setting and Editing                           | This section describes details of the creating, setting and editing of sequences.                                                                          |
| Section 8 Step Setting and Editing                               | This section describes details of the creating, setting and editing of steps.                                                                              |
| Section 9<br>Setting and Editing Messages and<br>Matrix Lists    | This section describes details of the creating, setting and editing of messages and matrix lists.                                                          |
| Section 10<br>Communications PLC Setup and<br>Online Connections | This section describes details of the communications settings and online connections.                                                                      |

| Section                                            | Description                                                                                                    |
|----------------------------------------------------|----------------------------------------------------------------------------------------------------|
| Section 11 Protocol Data Transferring and Printing | This section describes details of the transferring, converting, and printing of protocol data.                           |
| Section 12<br>Tracing and Monitoring               | This section describes details of PLC memory area monitoring and the transmission line tracing.                          |
| Section 13<br>Error and Error Log Display          | This section describes details of the displaying of errors and the error log. This function cannot be used in NJ series. |
| Section 14<br>Troubleshooting                      | This section lists the error messages and describes their causes and remedies.                                           |
| Section 15<br>Help                                 | This section describes the online help services.                                                                         |
| Appendices                                         |                                                                                                    |

# CX-Integrator Ver.2. Operation Manual (Cat. No. W464)

| Section                                                  | Description                                                                                                    |
|----------------------------------------------------------|----------------------------------------------------------------------------------------------------|
| Section 1<br>Overview                                    | This section provides an overview of the CX-Integrator and describes the CX-Integrator menus and connecitions.                                                     |
| Section 2<br>Basic Operations                            | This section describes the basic operations used for the CX-Integrator.                                                                                            |
| Section 3<br>Routing Tables                              | This section describes how to set the routing tables. For NJ-series, routing table is created by using Sysmac Studio instead of CX-Integrator.                     |
| Section 4 Data Links for Controller Link and SYSMAC LINK | This section describes how to set data links for Controller Link and SYSMAC LINK networks.                                                                         |
| Section 5<br>Ethernet                                    | This section describes the operations specific to Ethernet.                                                                                                    |
| Section 6<br>DeviceNet                                   | This section describes the settings and operations unithe to DeviceNet networks including registeing slaves in the master, I/O allocations, and devide monitoring. |
| Section 7<br>CompoNet                                    | This section describes the basic usage of CompoNet networks and how to set ConpoNet parameters.                                                                    |
| Section 8<br>CompoWay/F                                  | This section describes the settings and operations specific to the CompoWay/F system.                                                                              |
| Section 9<br>NT Links                                    | This section describes the settings and operations specific to the NT Link system.                                                                                 |
| Section 10<br>Network Testing                            | This section describes the operations of the network test tool.                                                                                                    |
| Appendices                                               | This section describes the CPS files for Ethernet, Controller Link, CompoWay/F and NT Link Networks, and EDS files for DeviceNet Networks.                         |

# **Manual Structure**

## **Page Structure**

The following page structure is used in this manual.

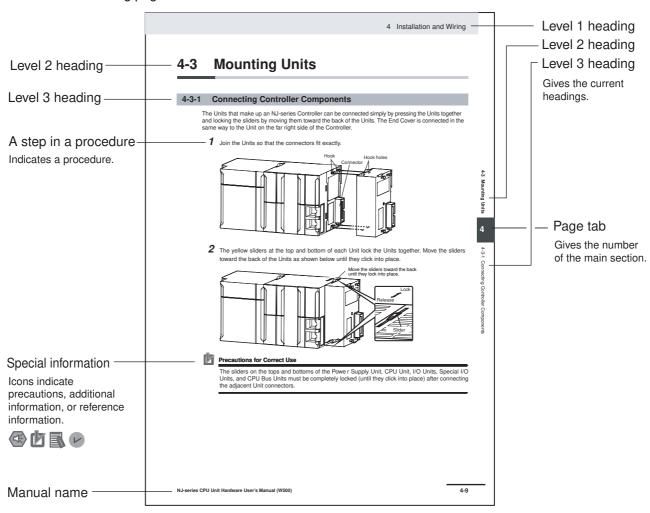

This illustration is provided only as a sample. It may not literally appear in this manual.

# **Special Information**

Special information in this manual is classified as follows:

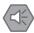

#### **Precautions for Safe Use**

Precautions on what to do and what not to do to ensure safe usage of the product.

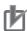

#### **Precautions for Correct Use**

Precautions on what to do and what not to do to ensure proper operation and performance.

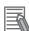

#### **Additional Information**

Additional information to read as required.

This information is provided to increase understanding or make operation easier.

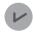

#### **Version Information**

Information on differences in specifications and functionality for CPU Units with different unit versions and for different versions of the Sysmac Studio is given.

Note References are provided to more detailed or related information.

# **Precaution on Terminology**

In this manual, "download" refers to transferring data from the Sysmac Studio to the physical Controller and "upload" refers to transferring data from the physical Controller to the Sysmac Studio.

For the Sysmac Studio, synchronization is used to both upload and download data. Here, "synchronize" means to automatically compare the data for the Sysmac Studio on the computer with the data in the physical Controller and transfer the data in the direction that is specified by the user.

# **Sections in this Manual**

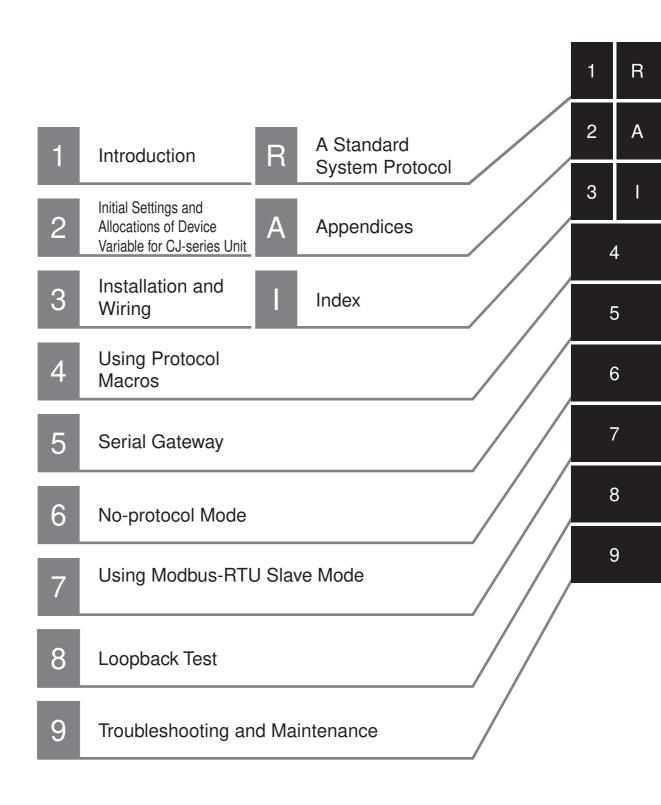

# **CONTENTS**

| l                | Introduction                                                                                                    | on                                                                                                    | 1                  |
|------------------|----------------------------------------------------------------------------------------------------|----------------------------------------------------------------------------------------------------|--------------------|
| F                | Relevant I                                                                                                    | Manuals                                                                                                    | 2                  |
| N                | Manual Co                                                                                                    | onfiguration                                                                                                    | 3                  |
| N                | Manual St                                                                                                    | ructure                                                                                                    | 7                  |
| Ş                | Sections i                                                                                                    | n this Manual                                                                                                    | 9                  |
| (                | CONTENT                                                                                                    | S                                                                                                    | 10                 |
|                  |                                                                                                    | Understand this Manual                                                                                                    |                    |
|                  |                                                                                                    | cautions                                                                                                    |                    |
|                  | _                                                                                                    | ns for Safe Use                                                                                                    |                    |
|                  |                                                                                                    | ns for Correct Use                                                                                                    |                    |
|                  |                                                                                                    |                                                                                                    |                    |
| •                |                                                                                                    | ns and Standards                                                                                                    |                    |
| _                | Unit Versi                                                                                                    | ons                                                                                                    | 35                 |
|                  |                                                                                                    |                                                                                                    |                    |
|                  |                                                                                                    | anuals                                                                                                    | 37                 |
| F                | Related M                                                                                                    | anuals                                                                                                    |                    |
| F                | Related M<br>Revision I                                                                                                    |                                                                                                    |                    |
| F<br>Section     | Related M<br>Revision I                                                                                                    | ntroduction                                                                                                    | 38                 |
| F<br>Section     | Related M Revision I  n 1 I                                                                                                    | listoryntroduction                                                                                                    | 1-2                |
| F<br>Section     | Related M Revision I  n 1 I  1-1 Using 1 1-2 Overvi                                                                                        | ntroduction                                                                                                    | 1-21-31-51-61-61-6 |
| Fection 1 1      | Related M Revision I  1 1 Using 1 1-1 Using 1 1-2 Overvi 1-3 Protoc 1-3-1 1-3-2 1-3-3 1-3-4 1-3-5                                          | ntroduction  this Manual  ew  ol Overview  Protocol Macros  Loopback Test  Serial Gateway Mode  No-protocol Mode.                                                                                                    |                    |
| Fection  1 1 1   | Related M Revision I  1 1 Using 1 1-1 Using 1 1-2 Overvi 1-3 Protoc 1-3-1 1-3-2 1-3-3 1-3-4 1-3-5 1-4 Feature 1-4-1 1-4-2                  | ntroduction  this Manual  ew  ol Overview  Protocol Macros  Loopback Test  Serial Gateway Mode  No-protocol Mode  Modbus-RTU Slave Mode  es  Serial Communications Units                                                                                                    |                    |
| Fection  1 1 1   | Related M Revision F  1 1 Using 1 1-1 Using 1 1-2 Overvi 1-3 Protoc 1-3-1 1-3-2 1-3-3 1-3-4 1-3-5 1-4 Feature 1-4-1 1-4-2 1-5 System 1-5-1 | ntroduction  this Manual                                                                                                    |                    |
| Fection 1 1 1 1  | Related M Revision I  1 1                                                                                                    | ntroduction  this Manual  ew  ol Overview  Protocol Macros  Loopback Test  Serial Gateway Mode  No-protocol Mode  Modbus-RTU Slave Mode  Serial Communications Units  Protocols  Protocol Macro, Serial Gateway, No-protocol, or Modbus-RTU Slave  cations  Serial Communications Unit  General Specifications  ng the Serial Communications Mode |                    |
| Fection  1 1 1 1 | Related M Revision I  1 1                                                                                                    | ntroduction  this Manual  ew  ol Overview  Protocol Macros  Loopback Test  Serial Gateway Mode  No-protocol Mode  Modbus-RTU Slave Mode  es  Serial Communications Units  Protocols  Configurations  Protocol Macro, Serial Gateway, No-protocol, or Modbus-RTU Slave  cations  Serial Communications Unit  General Specifications                | 38                 |

| Section 2 | Initial Settings and Allocations of Device Variable for CJ- |
|-----------|-------------------------------------------------------------|
|           | series Unit                                                 |

|     | 2-1       | Component Names and Functions                                                                                       | 2-2  |
|-----|-----------|----------------------------------------------------------------------------------------------------|------|
|     | 2-2       | Data Exchange with the CPU Unit                                                                                     | 2-8  |
|     |           | 2-2-1 Data Flow                                                                                                    |      |
|     |           | 2-2-2 How to Specify and Create Variables                                                                           | 2-12 |
|     | 2-3       | Device Variable for CJ-series Unit                                                                                  | 2-14 |
|     |           | 2-3-1 Allocations of Device Variable for CJ-series Unit                                                             |      |
|     |           | 2-3-2 Device Variable for CJ-series Unit for System Settings                                                        |      |
|     |           | 2-3-3 Device Variable for CJ-series Unit for Software Switches                                                      |      |
|     |           | 2-3-4 Device Variable for CJ-series Unit for Status                                                                 | 2-24 |
|     | 2-4       | System-defined Variable                                                                                             | 2-34 |
| 0   | 1: C      | ) In atallation and Minima                                                                                          |      |
| Sec | tion 3    | Installation and Wiring                                                                                             |      |
|     | 3-1       | Installing Serial Communications Units                                                                              |      |
|     |           | 3-1-1 System Configuration Precautions                                                                              |      |
|     |           | 3-1-2 Serial Communications Unit Installation Procedure                                                             |      |
|     |           | 3-1-3 Unit Handling Precautions                                                                                     | 3-3  |
|     | 3-2       | Wiring                                                                                                    | 3-4  |
|     |           | 3-2-1 Wiring Precautions                                                                                            |      |
|     |           | 3-2-2 Port Types                                                                                                    |      |
|     |           | 3-2-3 Communications Modes and Ports                                                                                |      |
|     |           | 3-2-4 Connector Pin Layout                                                                                          | 3-5  |
|     |           | 3-2-5 Mounting Height and Connector Cover Dimensions                                                                |      |
|     |           | 3-2-6 Reducing Electrical Noise for External Wiring                                                                 |      |
|     |           | 3-2-7 2-Wire and 4-Wire Connections                                                                                 |      |
|     |           | 3-2-8 NT-AL001 Link Adapter Settings                                                                                | 3-8  |
|     |           | 3-2-9 Connections for Protocol Macro, Serial Gateway, No-protocol Mode,                                             |      |
|     |           | and Modbus-RTU Slave Mode                                                                                           |      |
|     |           | 3-2-10 Connections in Loopback Test                                                                                 |      |
|     | 3-3       |                                                                                                    |      |
|     |           | 3-3-1 Recommended RS-232C Wiring Examples                                                                           |      |
|     |           | 3-3-2 Recommended RS-422A/485 Wiring Examples                                                                       |      |
|     |           | 3-3-3 Wiring RS-232C Connectors on the CJ1W-SCU22/42                                                                |      |
|     |           | 3-3-4 Soldering                                                                                                    |      |
|     |           | 3-3-5 Assembling Connector Hood                                                                                     |      |
|     |           | 3-3-6 Wiring RS-422A/485 Terminal-block Connectors on the CJ1W-SCU3 3-3-7 Connecting to Unit                        |      |
|     |           | 3-3-7 Connecting to Unit                                                                                            | 3-20 |
| Sec | tion 4    | Using Protocol Macros                                                                                               |      |
|     | ——<br>4-1 | Overview of the Protocol Macro Function                                                                             | 4-2  |
|     |           | 4-1-1 Protocol Macros                                                                                               |      |
|     |           | 4-1-2 Using the Protocol Macros                                                                                     |      |
|     |           | 4-1-3 Protocol Structure                                                                                            | 4-4  |
|     |           | 4-1-4 Data Exchange Method for Link Words                                                                           | 4-10 |
|     | 4-2       | Device Variables for CJ-series Unit and System-defined Variables                                                    |      |
|     |           | (Protocol Macro Mode)                                                                                               |      |
|     |           | 4-2-1 Device Variable for CJ-series Unit for System Settings                                                        |      |
|     |           | 4-2-2 Area Descriptions                                                                                             |      |
|     |           | 4-2-3 System-defined Variable                                                                                       |      |
|     |           | 4-2-4 Devices Variable for CJ-series Unit for Software Switches4-2-5 Device Variables for CJ-series Unit for Status |      |
|     |           | 4-2-6 Protocol Status                                                                                               |      |
|     |           | 1 2 0 1 1010001 014100                                                                                              |      |

| 4-3       | Using Protocol Macros                                                                      |      |
|-----------|--------------------------------------------------------------------------------------------|------|
|           | 4-3-1 Executing Communications Sequences                                                   |      |
|           | 4-3-2 User Program Example                                                                 | 4-42 |
| Section 5 | Serial Gateway                                                                             |      |
| 5-1       | Serial Gateway Overview                                                                    | 5-2  |
|           | 5-1-1 Overview                                                                             |      |
|           | 5-1-2 Operating Conditions                                                                 |      |
|           | 5-1-3 Features                                                                             |      |
|           | 5-1-4 Serial Gateway Specifications                                                        | 5-4  |
| 5-2       | Device Variables for CJ-series Unit and System-defined Variables                           |      |
|           | (During Serial Gateway Mode)                                                               |      |
|           | 5-2-1 Device Variables for CJ-series Unit for System Settings                              |      |
|           | 5-2-2 System-defined Variable                                                              | 5-8  |
|           | 5-2-3 Device Variable for CJ-series Unit for Software Switches                             |      |
|           |                                                                                            |      |
| 5-3       | Using the Serial Gateway                                                                   |      |
|           | 5-3-1 Setting Device Variable for CJ-series Unit for System Settings and Software Switches |      |
|           | 5-3-2 Sending Messages Using the SendCmd Instruction                                       |      |
|           | 5-3-3 Using the Serial Gateway Function When Protocol Macros Are Executed                  |      |
| 5-4       | Protocol Conversion                                                                        |      |
|           | 5-4-1 Types of Protocol Conversion                                                         |      |
|           | 5-4-2 Converting to CompoWay/F                                                             |      |
|           | 5-4-3 CompoWay/F Connection Examples                                                       |      |
|           | 5-4-4 Converting to Modbus-RTU                                                             |      |
|           | 5-4-5 Converting to Modbus-ASCII                                                           |      |
| 5-5       | Serial Gateway                                                                             |      |
|           | 5-5-1 Serial Gateway Execution Timing for Protocol Macros                                  |      |
|           | 5-5-2 Serial Gateway Timeout Monitoring                                                    |      |
|           |                                                                                            |      |
| 5-6       | Communications Frames                                                                      |      |
|           | 5-6-1 CompoWay/F                                                                           |      |
|           | 5-6-2 Modbus-RTU                                                                           |      |
|           | 5-6-3 Modbus-ASCII                                                                         | 5-36 |
| Section 6 | No-protocol Mode                                                                           |      |
| 6-1       | Overview                                                                                   | 6-2  |
| • •       | 6-1-1 Definition                                                                           |      |
|           | 6-1-2 Specifications                                                                       | 6-3  |
|           | 6-1-3 Connections for No-protocol Mode                                                     | 6-4  |
| 6-2       | Device Variables for CJ-series Unit and System-defined Variables                           |      |
|           | (No-protocol Mode)6-5 6-2-1 Device Variables for CJ-Series Unit for System Settings        | e c  |
|           | 6-2-2 System-defined Variable                                                              |      |
|           | 6-2-3 Device Variable for CJ-series Unit for Software Switches                             | 6-8  |
|           | 6-2-4 Device Variable for CJ-series Unit for Status                                        |      |
|           | 6-2-5 Device Variable for CJ-series Unit for Status (When Sending/Receiving Data           |      |
|           | with SerialSend, SerialRcv, or SerialRcvNoClear Instruction)                               | 6-11 |
| 6-3       | Using Serial Port I/O Instructions                                                         | 6-12 |
| 0-3       | 6-3-1 System Settings                                                                      |      |
|           | 6-3-2 Instruction Execution Methods                                                        |      |
|           |                                                                                            | 7 12 |

# Section 7 Using Modbus-RTU Slave Mode

| 7-1       | Modbus-RTU Slave System                                          |              |
|-----------|------------------------------------------------------------------|--------------|
|           | 7-1-1 Modbus-RTU Slave System                                    |              |
|           | 7-1-2 Modbus-N10 Specifications                                  |              |
| 7-2       | Device Variables for CJ-series Unit and System-defined Variables |              |
| 1-2       | (Modbus-RTU Slave Mode)                                          | 7-5          |
|           | 7-2-1 Device Variable for CJ-series Unit for System Settings     | 7-5          |
|           | 7-2-2 System-defined Variable                                    |              |
|           | 7-2-3 Device Variable for CJ-series Unit for Software Switches   |              |
|           | 7-2-4 Device Variable for CJ-series Unit                         |              |
| 7-3       | Command and Response Details                                     | 7-13         |
| 7-3       | 7-3-1 Supported Modbus-RTU Commands                              |              |
|           | 7-3-2 Command and Response Details                               |              |
| Section 8 | Loopback Test                                                    |              |
| 8-1       | Executing Loopback Tests                                         | Q_2          |
| 0-1       | 8-1-1 Overview                                                   |              |
|           | 8-1-2 Connection Method.                                         |              |
|           | 8-1-3 Procedure                                                  | _            |
|           | 8-1-4 Indicators Used for the Loopback Test                      | 8-3          |
| 8-2       | Device Variable for CJ-series Unit (Loopback Test)               |              |
| 0-2       | 8-2-1 Device Variables for CJ-Series Unit for System Settings    |              |
|           | 8-2-2 Device Variables for CJ-Series Unit for Status             |              |
| 9-1       | Troubleshooting and Maintenance  Indicator Error Displays        | 9-2          |
| •         | Communications Status Error Notification                         |              |
| 9-2       | 9-2-1 Status Area Error Information                              |              |
|           |                                                                  |              |
| 9-3       | Troubleshooting                                                  |              |
|           | 9-3-1 Serial Gateway (Serial Gateway or Protocol Macro Mode)     |              |
|           | 9-3-2 No-protocol Mode                                           |              |
|           | 9-3-3 Protocol Macros                                            |              |
|           |                                                                  |              |
| 9-4       | Error Logs                                                       |              |
|           | 9-4-1 Error Log Data                                             |              |
|           | 9-4-2 Error Contents and Details                                 |              |
|           | •                                                                |              |
| 9-5       | Event Logs                                                       |              |
|           | 9-5-1 Overview of the Event Logs                                 |              |
|           | 9-5-2 Error Table                                                |              |
|           | ·                                                                |              |
| 9-6       | Cleaning and Inspection                                          |              |
|           | 9-6-1 Cleaning                                                   |              |
|           | 9-6-2 Inspection                                                 |              |
| 9-7       | Replacement Precautions                                          | 9-55         |
|           |                                                                  |              |
|           | 9-7-1 Precautions when Replacing Unit                            | 9-55         |
|           | 9-7-2 Settings after Replacing Unit                              | 9-55<br>9-55 |
|           |                                                                  | 9-55<br>9-55 |

# **A Standard System Protocol**

|       | R-1  | Reading Reference Documents                                       | R-3                     |  |  |
|-------|------|-------------------------------------------------------------------|-------------------------|--|--|
|       |      | R-1-1 Using Standard System Protocols                             | R-3                     |  |  |
|       |      | R-1-2 Standard System Protocols                                   | R-6                     |  |  |
|       | R-2  | CompoWay/F Master ProtocolR                                       |                         |  |  |
|       |      | R-2-1 CompoWay/F                                                  |                         |  |  |
|       |      | R-2-2 Communications Specifications                               | R-8                     |  |  |
|       |      | R-2-3 Transmission Procedure                                      | R-8                     |  |  |
|       |      | R-2-4 Command and Response Formats                                |                         |  |  |
|       |      | R-2-5 CompoWay/F Master Protocol Sequences                        | R-12                    |  |  |
|       |      | R-2-6 CompoWay/F Message Frames and PMCR(260) Operands            |                         |  |  |
|       |      | R-2-7 Send/Receive with ASCII Conversion and with Response        |                         |  |  |
|       |      | R-2-8 Structure of the Protocol                                   | R-13                    |  |  |
|       |      | R-2-9 Connections                                                 | R-38                    |  |  |
|       | R-3  | Mitsubishi Computer Link Master                                   |                         |  |  |
|       |      | (A-compatible 1C Frame, Model 1)R-41                              |                         |  |  |
|       |      | R-3-1 Communications Specifications                               | R-41                    |  |  |
|       |      | R-3-2 Command/Response Formats                                    | R-42                    |  |  |
|       |      | R-3-3 Command Frame Contents                                      | R-43                    |  |  |
|       |      | R-3-4 Mitsubishi Computer Link Master Protocol Sequences          | R-43                    |  |  |
|       |      | R-3-5 Structure of the Protocol                                   | R-43                    |  |  |
|       | R-4  | V500/V520 Bar Code Reader Protocol                                | R-65                    |  |  |
|       |      | R-4-1 Connections                                                 |                         |  |  |
|       |      | R-4-2 System Setting                                              |                         |  |  |
|       |      | R-4-3 Protocol Configuration                                      |                         |  |  |
|       | R-5  | 3Z4L Laser Micrometer Protocol                                    | R-78                    |  |  |
|       | _    | R-5-1 Connections                                                 |                         |  |  |
|       |      | R-5-2 List of Operations with Laser Micrometer (5000/6000 Series) | R-81                    |  |  |
|       |      | R-5-3 Protocol Configuration                                      |                         |  |  |
|       | R-6  | Hayes Modem AT Command Protocol                                   | B-117                   |  |  |
|       |      | R-6-1 Protocol Configuration                                      |                         |  |  |
|       |      | R-6-2 Connections                                                 |                         |  |  |
|       |      | R-6-3 Compatible Modems                                           |                         |  |  |
|       |      | R-6-4 Modem Settings                                              |                         |  |  |
|       |      | R-6-5 Communication Errors                                        |                         |  |  |
|       |      |                                                                   |                         |  |  |
| Appe  | ndic | ces                                                               |                         |  |  |
|       | A-1  | Differences in Available Functions Depending on the CPU Unit      | (N.I or C.I Series) A-2 |  |  |
|       | Α.   | A-1-1 Functional Differences                                      | A-2                     |  |  |
|       |      | A-1-2 Differences in Methods for Access from a User Program       | A-3                     |  |  |
|       | A-2  | Version Information                                               | A-12                    |  |  |
|       |      |                                                                   |                         |  |  |
| Index |      |                                                                   |                         |  |  |
| HIUCX |      |                                                                   |                         |  |  |

# Read and Understand this Manual

Please read and understand this manual before using the products. Please consult your OMRON representative if you have any questions or comments.

# Warranty and Limitations of Liability

#### WARRANTY

OMRON's exclusive warranty is that the products are free from defects in materials and workmanship for a period of one year (or other period if specified) from date of sale by OMRON.

OMRON MAKES NO WARRANTY OR REPRESENTATION, EXPRESS OR IMPLIED, REGARDING NON-INFRINGEMENT, MERCHANTABILITY, OR FITNESS FOR PARTICULAR PURPOSE OF THE PRODUCTS. ANY BUYER OR USER ACKNOWLEDGES THAT THE BUYER OR USER ALONE HAS DETERMINED THAT THE PRODUCTS WILL SUITABLY MEET THE REQUIREMENTS OF THEIR INTENDED USE. OMRON DISCLAIMS ALL OTHER WARRANTIES, EXPRESS OR IMPLIED.

#### LIMITATIONS OF LIABILITY

OMRON SHALL NOT BE RESPONSIBLE FOR SPECIAL, INDIRECT, OR CONSEQUENTIAL DAMAGES, LOSS OF PROFITS OR COMMERCIAL LOSS IN ANY WAY CONNECTED WITH THE PRODUCTS, WHETHER SUCH CLAIM IS BASED ON CONTRACT, WARRANTY, NEGLIGENCE, OR STRICT LIABILITY.

In no event shall the responsibility of OMRON for any act exceed the individual price of the product on which liability is asserted.

IN NO EVENT SHALL OMRON BE RESPONSIBLE FOR WARRANTY, REPAIR, OR OTHER CLAIMS REGARDING THE PRODUCTS UNLESS OMRON'S ANALYSIS CONFIRMS THAT THE PRODUCTS WERE PROPERLY HANDLED, STORED, INSTALLED, AND MAINTAINED AND NOT SUBJECT TO CONTAMINATION, ABUSE, MISUSE, OR INAPPROPRIATE MODIFICATION OR REPAIR.

# **Application Considerations**

#### SUITABILITY FOR USE

OMRON shall not be responsible for conformity with any standards, codes, or regulations that apply to the combination of products in the customer's application or use of the products.

At the customer's request, OMRON will provide applicable third party certification documents identifying ratings and limitations of use that apply to the products. This information by itself is not sufficient for a complete determination of the suitability of the products in combination with the end product, machine, system, or other application or use.

The following are some examples of applications for which particular attention must be given. This is not intended to be an exhaustive list of all possible uses of the products, nor is it intended to imply that the uses listed may be suitable for the products:

- Outdoor use, uses involving potential chemical contamination or electrical interference, or conditions or uses not described in this manual.
- Nuclear energy control systems, combustion systems, railroad systems, aviation systems, medical
  equipment, amusement machines, vehicles, safety equipment, and installations subject to separate
  industry or government regulations.
- · Systems, machines, and equipment that could present a risk to life or property.

Please know and observe all prohibitions of use applicable to the products.

NEVER USE THE PRODUCTS FOR AN APPLICATION INVOLVING SERIOUS RISK TO LIFE OR PROPERTY WITHOUT ENSURING THAT THE SYSTEM AS A WHOLE HAS BEEN DESIGNED TO ADDRESS THE RISKS, AND THAT THE OMRON PRODUCTS ARE PROPERLY RATED AND INSTALLED FOR THE INTENDED USE WITHIN THE OVERALL EQUIPMENT OR SYSTEM.

#### PROGRAMMABLE PRODUCTS

OMRON shall not be responsible for the user's programming of a programmable product, or any consequence thereof.

# **Disclaimers**

#### CHANGE IN SPECIFICATIONS

Product specifications and accessories may be changed at any time based on improvements and other reasons.

It is our practice to change model numbers when published ratings or features are changed, or when significant construction changes are made. However, some specifications of the products may be changed without any notice. When in doubt, special model numbers may be assigned to fix or establish key specifications for your application on your request. Please consult with your OMRON representative at any time to confirm actual specifications of purchased products.

#### **DIMENSIONS AND WEIGHTS**

Dimensions and weights are nominal and are not to be used for manufacturing purposes, even when tolerances are shown.

#### PERFORMANCE DATA

Performance data given in this manual is provided as a guide for the user in determining suitability and does not constitute a warranty. It may represent the result of OMRON's test conditions, and the users must correlate it to actual application requirements. Actual performance is subject to the OMRON Warranty and Limitations of Liability.

#### **ERRORS AND OMISSIONS**

The information in this manual has been carefully checked and is believed to be accurate; however, no responsibility is assumed for clerical, typographical, or proofreading errors, or omissions.

# **Safety Precautions**

# **Definition of Precautionary Information**

The following notation is used in this manual to provide precautions required to ensure safe usage of a CJ-series Serial Communications Unit. The safety precautions that are provided are extremely important to safety. Always read and heed the information provided in all safety precautions. The following notation is used.

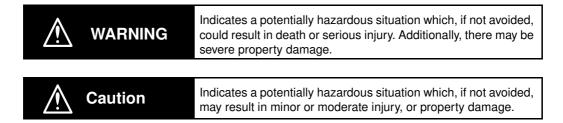

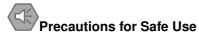

Indicates precautions on what to do and what not to do to ensure safe usage of the product.

Precautions for Correct Use Indicates precautions on what to do and what not to do to ensure proper operation and performance.

# **Symbols**

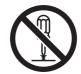

The circle and slash symbol indicates operations that you must not do. The specific operation is shown in the circle and explained in text. This example indicates prohibiting disassembly.

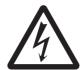

The triangle symbol indicates precautions (including warnings). The specific operation is shown in the triangle and explained in text. This example indicates a precaution for electric shock.

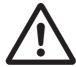

The triangle symbol indicates precautions (including warnings). The specific operation is shown in the triangle and explained in text. This example indicates a general precaution.

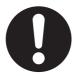

The filled circle symbol indicates operations that you must do.

The specific operation is shown in the circle and explained in text.

This example shows a general precaution for something that you must do.

# **MARNING**

# **During Power Supply**

Do not touch any of the terminals or terminal blocks while the power is being supplied. Doing so may result in electric shock.

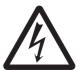

Do not attempt to take any Unit apart. In particular, high-voltage parts are present in the Power Supply Unit while power is supplied or immediately after power is turned OFF. Touching any of these parts may result in electric shock. There are sharp parts inside the Unit that may cause injury.

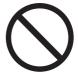

#### **Fail-safe Measures**

Provide safety measures in external circuits to ensure safety in the system if an abnormality occurs due to malfunction of the CPU Unit, other Units, or slaves or due to other external factors affecting operation. Not doing so may result in serious accidents due to incorrect operation.

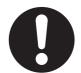

Emergency stop circuits, interlock circuits, limit circuits, and similar safety measures must be provided in external control circuits.

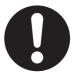

The Controller outputs may remain ON or OFF due to deposition or burning of the output relays or destruction of the output transistors. As a countermeasure for such problems, external safety measures must be provided to ensure safe operation of the system.

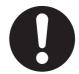

The CPU Unit will turn OFF all outputs from Basic Output Units in the following cases. The remote I/O slaves will operate according to the settings in the slaves.

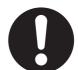

- · If an error occurs in the power supply
- · If the power supply connection becomes faulty
- If a CPU watchdog timer error or CPU reset occurs
- · If a major fault level Controller error occurs
- While the CPU Unit is on standby until RUN mode is entered after the power is turned ON

External safety measures must be provided to ensure safe operation of the system in such cases.

If external power supplies for slaves or other devices are overloaded or short-circuited, the voltage will drop, outputs will turn OFF, and the system may be unable to read inputs. Provide external safety measures in controls with monitoring of external power supply voltage as required so that the system operates safely in such a case.

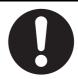

# **MARNING MARNING**

## **Fail-safe Measures**

Unintended outputs may occur when an error occurs in variable memory or in memory used for CJ-series Units. As a countermeasure for such problems, external safety measures must be provided to ensure safe operation of the system.

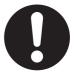

Provide measures in the communications system and user program to ensure safety in the overall system even if errors or malfunctions occur in data link communications or remote I/O communications.

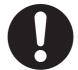

If there is interference in remote I/O communications or if a major fault level error occurs, output status will depend on the products that are used. Confirm the operation that will occur when there is interference in communications or a major fault level error, and implement safety measures. Correctly set all of the EtherCAT slaves.

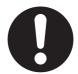

The NJ-series Controller continues normal operation for a certain period of time when a momentary power interruption occurs. This means that the NJ-series Controller may receive incorrect signals from external devices that are also affected by the power interruption. Accordingly, take suitable actions, such as external fail-safe measures and interlock conditions, to monitor the power supply voltage of the external device as required.

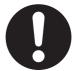

You must take fail-safe measures to ensure safety in the event of incorrect, missing, or abnormal signals caused by broken signal lines, momentary power interruptions, or other causes. Not doing so may result in serious accidents due to incorrect operation.

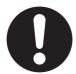

# **Voltage and Current Inputs**

Make sure that the voltages and currents that are input to the Units and slaves are within the specified ranges.

Inputting voltages or currents that are outside of the specified ranges may cause accidents or fire.

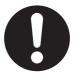

# **Downloading**

Always confirm safety at the destination before you transfer a user program, configuration data, setup data, device variables, or values in memory used for CJ-series Units from the Sysmac Studio. The devices or machines may perform unexpected operation regardless of the operating mode of the CPU Unit.

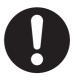

# **⚠** Caution

# **Application**

Do not touch any Unit when power is being supplied or immediately after the power supply is turned OFF. Doing so may result in burn injury.

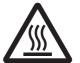

# Wiring

Be sure that all terminal screws and cable connector screws are tightened to the torque specified in the relevant manuals. The loose screws may result in fire or malfunction.

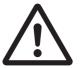

# Online Editing

Execute online editing only after confirming that no adverse effects will be caused by deviations in the timing of I/O. If you perform online editing, the task execution time may exceed the task period, I/O may not be refreshed with external devices, input signals may not be read, and output timing may change.

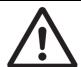

# **Precautions for Safe Use**

# **Disassembly and Dropping**

- Do not attempt to disassemble, repair, or modify any Units. Doing so may result in malfunction or fire.
- Do not drop any Unit or subject it to abnormal vibration or shock. Doing so may result in Unit malfunction or burning.

# **Mounting**

• The sliders on the tops and bottoms of the Power Supply Unit, CPU Unit, I/O Units, and other Units must be completely locked (until they click into place) after connecting the adjacent Unit connectors.

#### Installation

• Always connect to a ground of 100  $\Omega$  or less when installing the Units. A ground of 100  $\Omega$  or less must be installed when shorting the GR and LG terminals on the Power Supply Unit.

#### Wiring

- Follow the instructions in this manual to correctly perform wiring.
   Double-check all wiring and switch settings before turning ON the power supply.
- Use crimp terminals for wiring.
   Do not connect bare stranded wires directly to terminals.
- Do not pull on the cables or bend the cables beyond their natural limit.
   Do not place heavy objects on top of the cables or other wiring lines. Doing so may break the cables.
- · Mount terminal blocks and connectors only after checking the mounting location carefully.
- Be sure that the terminal blocks, expansion cables, and other items with locking devices are properly locked into place.
- Always remove any dustproof labels that are on the top of the Units when they are shipped before
  you turn ON the power supply. If the labels are not removed, heat will accumulate and malfunctions
  may occur.
- Before you connect a computer to the CPU Unit, disconnect the power supply plug of the computer from the AC outlet. Also, if the computer has an FG terminal, make the connections so that the FG terminal has the same electrical potential as the GR terminal on the Power Supply Unit. A difference in electric potential between the computer and Controller may cause failure or malfunction.
- If the external power supply to an Output Unit or slave has polarity, connect it with the correct polarity.
   If the polarity is reversed, current may flow in the reverse direction and damage the connected devices regardless of the operation of the Controller.

# **Power Supply Design**

• Do not exceed the rated supply capacity of the Power Supply Units in the NJ-series Controller. The rated supply capacities are given in the *NJ-series CPU Unit Hardware User's Manual* (Cat. No. W500).

If the capacity is exceeded, operation may stop, malfunctions may occur, or data may not be backed up normally for power interruptions.

Use NJ-series Power Supply Units for both the NJ-series CPU Rack and Expansion Racks. Operation is not possible if a CJ-series Power Supply Unit is used with an NJ-series CPU Unit or an NJ-series Power Supply Unit is used with a CJ-series CPU Unit.

- Do not apply voltages or connect loads to the Output Units or slaves in excess of the maximum ratings.
- Surge current occurs when the power supply is turned ON. When selecting fuses or breakers for
  external circuits, consider the above precaution and allow sufficient margin in shut-off performance.
   Refer to the relevant manuals for surge current specifications. Refer to the NJ-series CPU Unit Hardware User's Manual (Cat. No. W500) for surge current specifications.
- If the full dielectric strength voltage is applied or turned OFF using the switch on the tester, the generated impulse voltage may damage the Power Supply Unit. Use the adjustment on the tester to gradually increase and decrease the voltage.
- Apply the voltage between the Power Supply Unit's L1 or L2 terminal and the GR terminal when testing insulation and dielectric strength.
- Do not supply AC power from an inverter or other device with a square-wave output. Internal temperature rise may result in smoking or burning. Always input a sinusoidal wave with the frequency that is given in the *NJ-series CPU Unit Hardware User's Manual* (Cat. No. W500).
- · Install external breakers and take other safety measures against short-circuiting in external wiring.

# **Turning ON the Power Supply**

- It takes up to approximately 10 to 20 s to enter RUN mode after the power is turned ON. During that time, outputs will be OFF or will be the values specified in the Unit or slave settings, and external communications cannot be performed. Use the RUN output on the Power Supply Unit, for example, to implement fail-safe circuits so that external devices do not operate incorrectly.
- Configure the external circuits so that the power supply to the control system turns ON only after the
  power supply to the Controller has turned ON. If the power supply to the Controller is turned ON after
  the control power supply, temporary errors may result in incorrect control system signals because the
  output terminals on Output Units may momentarily turn ON when power supply is turned ON to the
  Controller.
- If you transfer data from a backup file on an SD Memory Card to the Controller when the power supply is turned ON, properly select the data groups to transfer. If the data for an unintended data group is transferred to the Controller, it may cause the equipment to operate unpredictably.

# **Actual Operation**

 Check the user program, data, and parameter settings for proper execution before you use them for actual operation.

# **Turning OFF the Power Supply**

- Never turn OFF the power supply to the Controller when the BUSY indicator is flashing. While the
  BUSY indicator is lit, the user program and settings in the CPU Unit are being backed up in the builtin non-volatile memory. This data will not be backed up correctly if the power supply is turned OFF.
  Also, a major fault level Controller error will occur the next time you start operation, and operation will
  stop.
- Do not turn OFF the power supply or remove the SD Memory Card while SD Memory Card access is
  in progress (i.e., while the SD BUSY indicator flashes). Data may become corrupted, and the Controller will not operate correctly if it uses corrupted data. To remove the SD Memory Card from the CPU
  Unit while the power supply is ON, press the SD Memory Card power supply switch and wait for the
  SD BUSY indicator to turn OFF before you remove the SD Memory Card.
- Do not disconnect the cable or turn OFF the power supply to the Controller when downloading data or the user program from Support Software.
- · Always turn OFF the power supply to the Controller before you attempt any of the following.
  - Mounting or removing I/O Units or the CPU Unit
  - Assembling the Units
  - · Setting DIP switches or rotary switches

- · Connecting cables or wiring the system
- · Connecting or disconnecting the connectors

The Power Supply Unit may continue to supply power to the rest of the Controller for a few seconds after the power supply turns OFF. The PWR indicator is lit during this time. Confirm that the PWR indicator is not lit before you perform any of the above.

#### **Operation**

- · Confirm that no adverse effect will occur in the system before you attempt any of the following.
  - Changing the operating mode of the CPU Unit (including changing the setting of the Operating Mode at Startup)
  - · Changing the user program or settings
  - · Changing set values or present values
  - · Forced refreshing
- Always sufficiently check the safety at the connected devices before you change the settings of an EtherCAT slave or Special Unit.
- If two different function modules are used together, such as when you use CJ-series Basic Output Units and EtherCAT slave outputs, take suitable measures in the user program and external controls to ensure that safety is maintained in the controlled system if one of the function modules stops. The relevant outputs will stop if a partial fault level error occurs in one of the function modules.
- Always confirm safety at the connected equipment before you reset Controller errors with an event level of partial fault or higher for the EtherCAT Master Function Module.
  - When the error is reset, all slaves that were in any state other than Operational state due to a Controller error with an event level of partial fault or higher (in which outputs are disabled) will go to Operational state and the outputs will be enabled.
  - Before you reset all errors, confirm that no Controller errors with an event level of partial fault have occurred for the EtherCAT Master Function Module.
- Always confirm safety at the connected equipment before you reset Controller errors for a CJ-series Special Unit. When a Controller error is reset, the Unit where the Controller error with an event level of observation or higher will be restarted.
  - Before you reset all errors, confirm that no Controller errors with an event level of observation or higher have occurred for the CJ-series Special Unit. Observation level events do not appear on the Controller Error Tab Page, so it is possible that you may restart the CJ-series Special Unit without intending to do so.
  - You can check the status of the \_CJB\_UnitErrSta[0,0] to \_CJB\_UnitErrSta[3,9] error status variables on a Watch Tab Page to see if an observation level Controller error has occurred.

# **Battery Backup**

• The user program and initial values for the variables are stored in non-volatile memory in the CPU Unit. The present values of variables with the Retain attribute and the values of the Holding, DM, and EM Areas in the memory used for CJ-series Units are backed up by a Battery. If the Battery is not connected or the Battery is exhausted, the CPU Unit detects a Battery-backup Memory Check Error. If that error is detected, variables with a Retain attribute are set to their initial values and the Holding, DM, and EM Areas in memory used for CJ-series Units are cleared to all zeros. Perform thorough verifications and provide sufficient measures to ensure that the devices perform safe operation for the initial values of the variables with Retain attributes and the resulting operation.

# Debugging

• Forced refreshing ignores the results of user program execution and refreshes I/O with the specified values. If forced refreshing is used for inputs for which I/O refreshing is not supported, the inputs will first take the specified values, but they will then be overwritten by the user program. This operation differs from the force-set/reset functionality of the CJ-series PLCs.

- You cannot upload or download information for forced refreshing with the Sysmac Studio.
   After downloading data that contains forced refreshing, change to RUN mode and then use the Sysmac Studio to perform the operation for forced refreshing.
   Depending on the difference in the forced status, the control system may operate unexpectedly.
- Do not specify the same address for the AT specification for more than one variable.

  Doing so would allow the same entity to be accessed with different variable names, which would make the user program more difficult to understand and possibly cause programming mistakes.

#### **General Communications**

- When you use data link communications, check the error information that is given in *ErrSta* (Controller Error Status) to make sure that no error has occurred in the source device. Write the user program to use the received data only if there is no error. If there is an error in the source device, the data for the data link may contain incorrect values.
- Unexpected operation may result if inappropriate data link tables are set. Even if appropriate data link tables have been set, confirm that the controlled system will not be adversely affected before you transfer the data link tables. The data links start automatically after the data link tables are transferred.
- All CPU Bus Units are restarted when routing tables are transferred from Support Software to the CPU Unit. Confirm that the system will not be adversely affected by restarting before you transfer the routing tables.
- Tag data links will stop between related nodes while tag data link parameters are transferred during Controller operation. Confirm that the system will not be adversely affected before you transfer the tag data link parameters.

#### EtherNet/IP Communications

- All related EtherNet/IP nodes are reset when you transfer settings for the built-in EtherNet/IP port (including IP addresses and tag data links settings). Confirm that the system will not be adversely affected by resetting nodes before you transfer the settings.
- If EtherNet/IP tag data links (cyclic communications) are used with a repeating hub, the communications load on the network will increase. This will increase collisions and may prevent stable communications. Do not use repeating hubs on networks where tag data links are used. Use an Ethernet switch instead.

## **EtherCAT Communications**

- Make sure that the communications distance, number of nodes connected, and method of connection for EtherCAT are within specifications.
  - Do not connect EtherCAT communications to EtherNet/IP, a standard in-house LAN, or other networks. An overload may cause the network to fail or malfunction.
- Malfunctions or unexpected operation may occur for some combinations of EtherCAT revisions of the
  master and slaves. If you disable the revision check in the network settings, use the Sysmac Studio to
  check the slave revision settings in the master and the actual slave revisions, and then make sure
  that functionality is compatible in the slave manuals or other references. You can check the actual
  slave revisions from the Sysmac Studio or on slave nameplates.
- After you transfer the user program, the CPU Unit is restarted and communications with the Ether-CAT slaves are cut off. During that period, the slave outputs behave according to the slave settings. The time that communications are cut off depends on the EtherCAT network configuration. If the EtherCAT network configuration contains only OMRON EtherCAT slaves, communications are cut off for a maximum of 45 seconds.
  - Before you transfer the user program, confirm that the system will not be adversely affected.

- If the Fail-soft Operation parameter is set to stop operation, process data communications will stop
  for all slaves when an EtherCAT communications error is detected in a slave. For this reason, if Servo
  Drives are connected, the Servos for all axes will be turned OFF. Make sure that the Fail-soft Operation parameter setting results in safe operation when a device error occurs.
- EtherCAT communications are not always established immediately after the power supply is turned ON. Use the system-defined variables in the user program to confirm that communications are established before attempting control operations.
- If frames sent to EtherCAT slaves are lost due to noise or other causes, slave I/O data is not communicated, and the intended operation is sometimes not achieved. If noise countermeasures are required, use the \_EC\_InDataInvalid (Input Data Disable) system-defined variable as an interlock condition in the user program.
  - Refer to the *NJ-series CPU Unit Built-in EtherCAT Port User's Manual* (Cat. No. W505) for details. The slave outputs behave according to the slave settings. Refer to the manuals for the slaves for details.
- When an EtherCAT slave is disconnected, communications will stop and control of the outputs will be lost not only for the disconnected slave, but for all slaves connected after it. Confirm that the system will not be adversely affected before you disconnect a slave.
- If you disconnect the cable from an EtherCAT slave to disconnect it from the network, any current communications frames may be lost. If frames are lost, slave I/O data is not communicated, and the intended operation is sometimes not achieved. Perform the following processing for a slave that needs to be replaced.

Program the \_EC\_InDataInvalid (Input Data Disable) system-defined variable as an interlock condition.

Set the Impermissible Number of Continuous Timeouts setting in the EtherCAT master to at least 2.

Refer to the NJ-series CPU Unit Built-in EtherCAT Port User's Manual (Cat. No. W505) for details.

# **Motion Control**

- Confirm the axis number carefully before you perform an MC Test Run.
- The motor is stopped if communications are interrupted between the Sysmac Studio and the CPU
  Unit during an MC Test Run. Connect the communications cable between the computer and CPU
  Unit securely and confirm that the system will not be adversely affected before you perform an MC
  Test Run.
- Always execute the Save Cam Table instruction if you change any of the cam data from the user program in the CPU Unit or from the Sysmac Studio. If the cam data is not saved, the previous condition will be restored when the power is turned ON again, possibly causing unexpected machine operation.
- The positive drive prohibit input (POT), negative drive prohibit input (NOT), and home proximity input (DEC) of the Servo Drive are used by the MC Function Module as the positive limit input, negative limit input, and home proximity input. Make sure that the signal widths for all of these input signals are longer than the control period of the MC Function Module. If the input signal widths are shorter than the control period, the MC Function Module may not be able to detect the input signals, resulting in incorrect operation.

# **Battery Replacement**

- The Battery may leak, rupture, heat, or ignite. Never short-circuit, charge, disassemble, heat, or incinerate the Battery or subject it to strong shock.
- Dispose of any Battery that has been dropped on the floor or otherwise subjected to excessive shock. Batteries that have been subjected to shock may leak if they are used.
- UL standards require that only an experienced engineer replace the Battery. Make sure that an experienced engineer is in charge of Battery replacement.
- Apply power for at least five minutes before changing the Battery. Install a new Battery within five minutes (at 25°C) of turning OFF the power supply. If power is not supplied for at least 5 minutes, the saved data may be lost.

# Unit Replacement

stored in the CPU Unit.

- We recommend replacing the Battery with the power turned OFF to prevent the CPU Unit's sensitive
  internal components from being damaged by static electricity and to prevent malfunctions. The Battery can be replaced without turning OFF the power supply. To do so, always touch a grounded piece
  of metal to discharge static electricity from your body before you start the procedure.
   After you replace the Battery, connect the Sysmac Studio and clear the Low Battery Voltage error.
- Make sure that the required data, including the user program, configurations, settings, variables, and memory used for CJ-series Units, is transferred to a CPU Unit that was replaced and to externally connected devices before restarting operation.
   Be sure to include the routing tables, network parameters, and other CPU Bus Unit data, which are

# Disposal

· Dispose of the product and Batteries according to local ordinances as they apply.

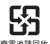

 The following information must be displayed for all products that contain primary lithium batteries with a perchlorate content of 6 ppb or higher when shipped to or transported through the State of California, USA.

Perchlorate Material - special handling may apply. See www.dtsc.ca.gov/hazardouswaste/perchlorate.

The CPU Unit contains a primary lithium battery with a perchlorate content of 6 ppb or higher. Place
the above information on the individual boxes and shipping boxes when shipping finished products
that contain a CPU Unit to the State of California, USA.

# **Using Serial Communications Unit**

- When connecting RS-422A/485, always check the polarity before you make connections. The signal names SDA/B and RDA/B do not always have the same polarity.
- Do not turn OFF the power supply while writing the protocol macro data.
- Do not connect the 5-V power supply on pin 6 of the RS-232C port on the Unit to any external device other than an NT-AL001 Link Adapter. Otherwise, the external device and the Serial Communications Unit may be damaged.
- Use the OMRON Cables specified in this manual or make your own cables. Do not use commercially available RS-232C cables sold for personal computers. Otherwise, the external device and the Serial Communications Unit may be damaged.
- When the Serial Gateway is executed during protocol macro execution, the communications sequence contents and the command reception timing may suspend step transition of the communications. Use the Serial Gateway send start timeout function to monitor at the command source whether step transition in the communications sequence was suspended due to execution of Serial Gateway. If sending of he command of each protocol does not start within the set time, either retry execution of the command or change the communications sequence.
- When you use 2-wire RS-422A/485 communications in Protocol Macro Mode, set only modem controls for the transmission control parameters, and do not use RS/CS flow controls.
- An instruction error will occur if you execute the SerialSend, SerialRcv, or SerialRcvNoClear instruction for a serial communications port that is in any mode other than No-protocol Mode.

# **Precautions for Correct Use**

# Storage, Mounting, and Wiring

- Do not operate or store the Controller in the following locations. Operation may stop or malfunctions may occur.
  - · Locations subject to direct sunlight
  - · Locations subject to temperatures or humidity outside the range specified in the specifications
  - · Locations subject to condensation as the result of severe changes in temperature
  - · Locations subject to corrosive or flammable gases
  - · Locations subject to dust (especially iron dust) or salts
  - · Locations subject to exposure to water, oil, or chemicals
  - · Locations subject to shock or vibration
- Take appropriate and sufficient countermeasures when installing the Controller in the following locations.
  - · Locations subject to strong, high-frequency noise
  - · Locations subject to static electricity or other forms of noise
  - · Locations subject to strong electromagnetic fields
  - Locations subject to possible exposure to radioactivity
  - · Locations close to power lines
- Before touching a Unit, be sure to first touch a grounded metallic object in order to discharge any static build-up.
- Install the Controller away from sources of heat and ensure proper ventilation. Not doing so may result in malfunction, in operation stopping, or in burning.
- An I/O bus check error will occur and the Controller will stop if an I/O Connecting Cable's connector is disconnected from the Rack. Be sure that the connectors are secure.
- Do not allow foreign matter to enter the openings in the Unit. Doing so may result in Unit burning, electric shock, or failure.
- Do not allow wire clippings, shavings, or other foreign material to enter any Unit. Otherwise, Unit burning, failure, or malfunction may occur. Cover the Units or take other suitable countermeasures, especially during wiring work.
- For EtherCAT and EtherNet/IP, use the connection methods and cables that are specified in the NJ-series CPU Unit Built-in EtherCAT Port User's Manual (Cat. No. W505) and the NJ-series CPU Unit Built-in EtherNet/IP Port User's Manual (Cat. No. W506). Otherwise, communications may be faulty.
- Use the rated power supply voltage for the Power Supply Units. Take appropriate measures to ensure
  that the specified power with the rated voltage and frequency is supplied in places where the power
  supply is unstable.
- Make sure that the current capacity of the wire is sufficient. Otherwise, excessive heat may be generated. When cross-wiring terminals, the total current for all the terminals will flow in the wire. When wiring cross-overs, make sure that the current capacity of each of the wires is not exceeded.
- Do not touch the terminals on the Power Supply Unit immediately after turning OFF the power supply. Residual voltage may cause electrical shock.
- If you use reed switches for the input contacts for AC Input Units, use switches with a current capacity
  of 1 A or greater.
  - If the capacity of the reed switches is too low, surge current may fuse the contacts.

#### Error Processing

- In applications that use the results of instructions that read the error status, consider the affect on the system when errors are detected and program error processing accordingly. For example, even the detection of a minor error, such as Battery replacement during operation, can affect the system depending on how the user program is written.
- If you change the event level of a Controller error, the output status when the error occurs may also change. Confirm safety before you change an event level.

# Restoring and Automatically Transferring Data

When you edit the restore command file or the automatic transfer command file, do not change anything in the file except for the "yes" and "no" specifications for the selectable data groups. If you change anything else in the file, the Controller may perform unexpected operation when you restore or automatically transfer the data.

# Unit Replacement

- If you replace a CPU Bus Unit or Special I/O Unit, refer to operation manual for the Unit for information on the data required for individual Units and redo the necessary settings.
- The absolute encoder home offset is backed up with a Battery in the CPU Unit.
   When you change the combination of the CPU Unit and Servomotor, e.g., when you add or replace a Servomotor, define home again.

To restore the information without changing the CPU Unit-Servomotor combination, remove the absolute encoder home offset from the data to restore.

# **Task Settings**

 If a Task Period Exceeded error occurs, shorten the programs to fit in the task period or increase the setting of the task period.

# **Motion Control**

- Use the system-defined variable in the user program to confirm that EtherCAT communications are established before you attempt to execute motion control instructions. Motion control instructions are not executed normally if EtherCAT communications are not established.
- Use the system-defined variables to monitor for errors in communications with the slaves that are controlled by the motion control function module. Motion control instructions are not executed normally if an error occur in slave communications.
- Before you start an MC Test Run, make sure that the operation parameters are set correctly.
- Do not download motion control settings during an MC Test Run.

# **EtherCAT Communications**

- Do not disconnect the EtherCAT slave cables during operation. The outputs will become unstable.
- Set the Servo Drives to stop operation if an error occurs in EtherCAT communications between the Controller and a Servo Drive.
- Make sure that all of the slaves to be restored are participating in the network before you reset a Network Configuration Verification Error, Process Data Communications Error, or Link OFF Error in the EtherCAT Master Function Module. If any slave is not participating when any of these errors is reset, the EtherCAT Master Function Module may access slave with a different node address than the specified node address or the error may not be reset correctly.

# **Battery Replacement**

- Be sure to install a replacement Battery within two years of the production date shown on the Battery label.
- Turn ON the power after replacing the Battery for a CPU Unit that has been unused for a long time. Leaving the CPU Unit unused again without turning ON the power even once after the Battery is replaced may result in a shorter Battery life.
- When you replace the Battery, use the CJ1W-BAT01 Battery Set.

# **SD Memory Cards**

- · Insert the SD Memory Card all the way.
- Do not turn OFF the power supply to the Controller during SD Memory Card access. The files may be corrupted.
  - If there is a corrupted file in the SD Memory Card, the file is automatically deleted by the restoration function when the power supply is turned ON.

# Regulations and Standards

#### Conformance to EC Directives

# **Applicable Directives**

- · EMC Directives
- · Low Voltage Directive

# **Concepts**

#### EMC Directive

OMRON devices that comply with EC Directives also conform to the related EMC standards so that they can be more easily built into other devices or the overall machine. The actual products have been checked for conformity to EMC standards.\*

Whether the products conform to the standards in the system used by the customer, however, must be checked by the customer. EMC-related performance of the OMRON devices that comply with EC Directives will vary depending on the configuration, wiring, and other conditions of the equipment or control panel on which the OMRON devices are installed. The customer must, therefore, perform the final check to confirm that devices and the overall machine conform to EMC standards.

\* Applicable EMC (Electromagnetic Compatibility) standards are as follows: EMS (Electromagnetic Susceptibility): EN 61131-2 and EN 61000-6-2 EMI (Electromagnetic Interference): EN 61131-2 and EN 61000-6-4 (Radiated emission: 10-m regulations)

#### Low Voltage Directive

Always ensure that devices operating at voltages of 50 to 1,000 VAC and 75 to 1,500 VDC meet the required safety standards. The applicable directive is EN 61131-2.

#### Conformance to EC Directives

The NJ-series Controllers comply with EC Directives. To ensure that the machine or device in which the NJ-series Controller is used complies with EC Directives, the Controller must be installed as follows:

- The NJ-series Controller must be installed within a control panel.
- You must use reinforced insulation or double insulation for the DC power supplies connected to DC Power Supply Units and I/O Units.
- NJ-series Controllers that comply with EC Directives also conform to the Common Emission Standard (EN 61000-6-4). Radiated emission characteristics (10-m regulations) may vary depending on the configuration of the control panel used, other devices connected to the control panel, wiring, and other conditions.

You must therefore confirm that the overall machine or equipment complies with EC Directives.

#### **EMI Measures for Serial Communications Boards and Units**

The CS/CJ-series PLCs conform to the Common Emission Standards (EN 61000-6-4 or EN 61131-2) of the EMC Directives. However, the noise generated from Serial Communications Board or Unit communications cables may not satisfy these standards. In such a case, commercially available ferrite cores must be placed on the communications cable or other appropriate countermeasures must be provided external to the PLC.

#### Recommended Ferrite Cores

The following ferrite core (data line noise filter) is recommended: 0443-164151 by Fair-Rite Products Corp. Low impedance, 25 MHz: 90  $\Omega$ , 100 MHz: 160  $\Omega$ 

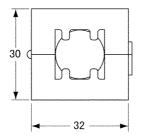

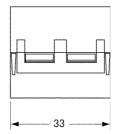

#### Recommended Mounting Method

Mount the core on one turn of the communications cable, as shown in the following illustration.

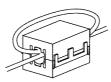

Mount the cores as lost to the end of the communications cable as possible, as shown in the following illustration.

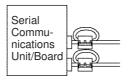

# **Conformance to Shipbuilding Standards**

The NJ-series Controllers comply with the following shipbuilding standards. Applicability to the shipbuilding standards is based on certain usage conditions. It may not be possible to use the product in some locations. Contact your OMRON representative before attempting to use a Controller on a ship.

# Usage Conditions for NK and LR Shipbuilding Standards

- The NJ-series Controller must be installed within a control panel.
- · Gaps in the door to the control panel must be completely filled or covered with gaskets or other
- The following noise filter must be connected to the power supply line.

#### **Noise Filter**

| Manufacturer    | Model      |
|-----------------|------------|
| Cosel Co., Ltd. | TAH-06-683 |

#### **Trademarks**

- Sysmac and SYSMAC are trademarks or registered trademarks of OMRON Corporation in Japan and other countries for OMRON factory automation products.
- · Windows, Windows 98, Windows XP, Windows Vista, and Windows 7 are registered trademarks of Microsoft Corporation in the USA and other countries.
- EtherCAT® is registered trademark and patented technology, licensed by Beckhoff Automation GmbH, Germany.
- The SD logo is a trademark of SD-3C, LLC.

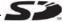

Other company names and product names in this document are the trademarks or registered trademarks of their respective companies.

## **Unit Versions**

## **Unit Versions**

A "unit version" has been introduced to manage CPU Units in the NJ Series according to differences in functionality accompanying Unit upgrades.

## **Notation of Unit Versions on Products**

The unit version is given on the ID information label of the products for which unit versions are managed, as shown below.

Example for NJ-series NJ501-

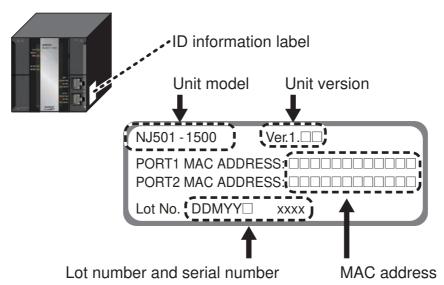

The following information is provided on the ID information label.

| Item           | Description                                                                              |
|----------------|------------------------------------------------------------------------------------------|
| Unit model     | Gives the model of the Unit.                                                             |
| Unit version   | Gives the unit version of the Unit.                                                      |
| Lot number and | Gives the lot number and serial number of the Unit.                                      |
| serial number  | DDMYY: Lot number, □: For use by OMRON, xxxx: Serial number                              |
|                | "M" gives the month (1 to 9: January to September, X: October, Y: November, Z: December) |
| MAC address    | Gives the MAC address of the built-in port on the Unit.                                  |

## **Confirming Unit Versions with Sysmac Studio**

You can use the Unit Production Information on the Sysmac Studio to check the unit version of the CPU Unit, CJ-series Special I/O Units, CJ-series CPU Bus Units, and EtherCAT slaves. The unit versions of CJ-series Basic I/O Units cannot be checked from the Sysmac Studio.

#### CPU Unit and CJ-series Units

1 Double-click CPU/Expansion Racks under Configurations and Setup in the Multiview Explorer. Or, right-click CPU/Expansion Racks under Configurations and Setup and select *Edit* from the menu.

The Unit Editor is displayed for the Controller Configurations and Setup layer.

**2** Right-click any open space in the Unit Editor and select **Production Information**. The Production Information Dialog Box is displayed.

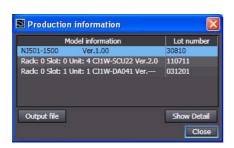

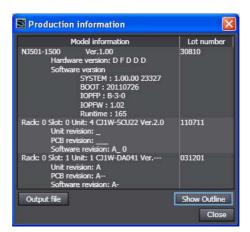

Simple Display

**Detailed Display** 

In this example, "Ver.1.00" is displayed next to the unit model.

The following items are displayed.

| CPU Unit     | CJ-series Units                           |
|--------------|-------------------------------------------|
| Unit model   | Unit model                                |
| Unit version | Unit version                              |
| Lot number   | Lot number                                |
|              | Rack number, slot number, and unit number |

#### EtherCAT Slaves

1 Double-click EtherCAT under Configurations and Setup in the Multiview Explorer. Or, right-click EtherCAT under Configurations and Setup and select *Edit* from the menu.

The EtherCAT Configuration Tab Page is displayed for the Controller Configurations and Setup layer.

2 Right-click the master in the EtherCAT Configurations Editing Pane and select Display Production Information.

The Production Information Dialog Box is displayed.

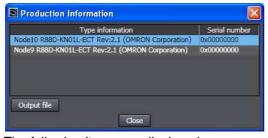

The following items are displayed.

Node address

Type information\*

Serial number

\* If the model number cannot be determined (such as when there is no ESI file), the vendor ID, product code, and revision number are displayed.

# **Related Manuals**

The following manuals are related to the NJ-series Controllers. Use these manuals for reference.

| Manual name                                                                                              | Cat. No. | Model numbers                                                 | Application                                                                                                    | Description                                                                                                    |
|----------------------------------------------------------------------------------------------------|----------|---------------------------------------------------------------|----------------------------------------------------------------------------------------------------|----------------------------------------------------------------------------------------------------|
| NJ-series CPU Unit<br>Hardware User's Manual                                                             | W500     | NJ501<br>NJ301                                                | Learning the basic specifications of the NJ-series CPU Units, including introductory information, designing, installation, and maintenance. Mainly hardware information is provided.                                 | An introduction to the entire NJ-series system is provided along with the following information on the CPU Unit.  • Features and system configuration  • Introduction  • Part names and functions  • General specifications  • Installation and wiring  • Maintenance and inspection Use this manual together with the NJ-series CPU Unit Software User's Manual (Cat. No. W501). |
| NJ-series CPU Unit Soft-<br>ware User's Manual                                                           | W501     | NJ501-□□□□<br>NJ301-□□□□                                      | Learning how to program<br>and set up an NJ-series<br>CPU Unit. Mainly software<br>information is provided.                                                                                                    | The following information is provided on a Controller built with an NJ501 CPU Unit.  CPU Unit operation  CPU Unit features  Initial settings  Programming based on IEC 61131-3 language specifications Use this manual together with the NJ-series CPU Unit Hardware User's Manual (Cat. No. W500).                                                                               |
| Sysmac Studio Version 1<br>Operation Manual                                                              | W504     | SYSMAC-<br>SE2□□□                                             | Learning about the operating procedures and functions of the Sysmac Studio.                                                                                                    | Describes the operating procedures of the Sysmac Studio.                                                                                                    |
| CJ-series Serial Commu-<br>nications Units Opera-<br>tion Manual for NJ-series<br>CPU Unit (this manual) | W494     | CJ1W-SCU□2                                                    | Learning about the functions to use Serial Communications Unit and Boards with NJ series configuration (hardware and serial communications mode).  Learning about the standard system protocol with OMRON components | Describes the use of Serial Communications Unit and Boards with NJ-series configuration (hardware and serial communications mode), including the usage of standard system proto- cols. Refer to the CX-Protocol Operation Manual (Cat. No. W344) for the details of functions of protocol macros made by users.                                                                   |
| Serial Communications<br>Boards and Serial Com-<br>munications Units Opera-<br>tion Manual               | W336     | CS1W-SCB□1-V1<br>CS1W-SCU□1-V1<br>CJ1W-SCU□1-V1<br>CJ1W-SCU□2 | Learning about the functions to use Serial Communications Unit and Boards (hardware and serial communications mode).  Learning about the standard system protocol with OMRON components                              | Describes the use of Serial Communications Unit and Boards with CJ-series configuration (hardware and serial communications mode), including the usage of standard system proto- cols. Refer to the CX-Protocol Operation Manual (Cat. No. W344) for the details of functions of protocol macros made by users.                                                                   |
| CX-Protocol Version 1.9<br>Operation Manual                                                              | W344     |                                                               | Learning about the use of CX-Protocol, which enables protocol macro creation.  Learning about the details of functions of protocol macros made by users.                                                             | Describes 1) the use of the CX-Protocol, and 2) details on protocol macros.  Use this manual to create protocol macros for serial communications, or to customize the standard system protocol.                                                                                                    |
| CX-Integrator<br>CS/CJ/CP/NSJ-series<br>Network Configuration<br>Tool Operation Manual                   | W464     |                                                               | Learning how to configure<br>networks (data links, rout-<br>ing tables, Communica-<br>tions Unit settings, etc.).                                                                                                    | Describes operating procedures for the CX-Integrator.                                                                                                    |

37

# **Revision History**

A manual revision code appears as a suffix to the catalog number on the front and back covers of the manual.

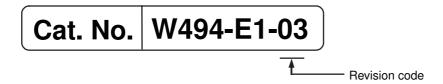

| Revision code | Date        | Revised content                                            |
|---------------|-------------|------------------------------------------------------------|
| 01            | July 2011   | Original production                                        |
| 02            | March 2012  | Corrected errors.                                          |
| 03            | August 2012 | Made changes accompanying the upgrade to unit version 2.1. |

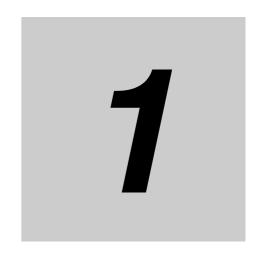

# Introduction

This section introduces the hardware and software functions of the Serial Communications Boards and the Serial Communications Units, including the communications modes, system configurations, and specifications.

| 1-1 | Heina  | this Manual                                                      | 1_0  |
|-----|--------|------------------------------------------------------------------|------|
|     | _      |                                                                  |      |
| 1-2 | Overv  | iew                                                              | 1-3  |
| 1-3 | Protoc | col Overview                                                     | 1-5  |
|     | 1-3-1  | Protocol Macros                                                  | 1-6  |
|     | 1-3-2  | Loopback Test                                                    | 1-6  |
|     | 1-3-3  | Serial Gateway Mode                                              | 1-6  |
|     | 1-3-4  | No-protocol Mode                                                 | 1-7  |
|     | 1-3-5  | Modbus-RTU Slave Mode                                            | 1-7  |
| 1-4 | Featur | es                                                               | 1-8  |
|     | 1-4-1  | Serial Communications Units                                      | 1-8  |
|     | 1-4-2  | Protocols                                                        | 1-8  |
| 1-5 | Syster | m Configurations                                                 | 1-10 |
|     | 1-5-1  | Protocol Macro, Serial Gateway, No-protocol, or Modbus-RTU Slave |      |
| 1-6 | Specif | ications                                                         | 1-14 |
|     | 1-6-1  | Serial Communications Unit                                       | 1-14 |
|     | 1-6-2  | General Specifications                                           | 1-15 |
| 1-7 | Select | ing the Serial Communications Mode                               | 1-22 |
| 1-8 | Basic  | Operating Procedure                                              | 1-23 |
|     | 1-8-1  | Overview                                                         |      |
|     | 1-8-2  | Explanation of Procedure                                         |      |
|     |        |                                                                  |      |

# **Using this Manual**

This manual provides information in the table below as would be required in actual applications. You should read Section 1 Introduction first. Then read information in the rest of the manual and related manuals as required by your specific application.

| Information                                                                                     | Section                                                     | Item                                                                                                    |  |
|-------------------------------------------------------------------------------------------------|-------------------------------------------------------------|----------------------------------------------------------------------------------------------------|--|
| Overview and appearance of the Unit                                                             | 1 Introduction                                              | 1-2 Overview                                                                                            |  |
|                                                                                                 |                                                             | 2-1 Component Names and Functions                                                                       |  |
| Overview, features, and specifications of                                                       |                                                             | 1-3 Protocol Overview                                                                                   |  |
| serial communications modes                                                                     |                                                             | 1-4 Features                                                                                            |  |
|                                                                                                 |                                                             | 1-6 Specifications                                                                                      |  |
| Basic procedures and operations                                                                 |                                                             | 1-8 Basic Operating Procedure                                                                           |  |
| Selecting serial communications modes                                                           |                                                             | 1-7 Selecting the Serial Communications<br>Mode                                                         |  |
| System configurations for serial communications modes                                           |                                                             | 1-5 System Configurations                                                                               |  |
| Allocations of device variables for CJ-                                                         | 2 Initial Settings and Allocations of                       | 2-2 Data Exchange with the CPU Unit                                                                     |  |
| series Units to the Unit and related sys-                                                       | Device Variable for CJ-series Unit                          | 2-3 Device Variable for CJ-series Unit                                                                  |  |
| tem-defined variables                                                                           |                                                             | 2-4 System-defined Variable                                                                             |  |
| Installing and wiring the Unit                                                                  | 3 Installation and Wiring                                   |                                                                                                    |  |
| Allocations of device variables for CJ-<br>series Units in each serial communica-<br>tions mode | 4 Using Protocol Macros 5 Serial Gateway 6 No-protocol Mode | 4-2 Device Variables for CJ-series Unit<br>and System-defined Variables (Protocol<br>Macro Mode)        |  |
|                                                                                                 | 7 Using Modbus-RTU Slave Mode<br>8 Loopback Test            | 5-2 Device Variables for CJ-series Unit<br>and System-defined Variables (During<br>Serial Gateway Mode) |  |
|                                                                                                 |                                                             | 6-2 Device Variables for CJ-series Unit and System-defined Variables (No-protocol Mode)                 |  |
|                                                                                                 |                                                             | 7-2 Device Variables for CJ-series Unit<br>and System-defined Variables (Modbus-<br>RTU Slave Mode)     |  |
|                                                                                                 |                                                             | 8-2 Device Variable for CJ-series Unit (Loopback Test)                                                  |  |
| Ladder diagram programming in protocol macros                                                   | 4 Using Protocol Macros                                     | 4-3 Using Protocol Macros                                                                               |  |
| Loopback tests for communications ports                                                         | 8 Loopback Test                                             |                                                                                                    |  |
| Troubleshooting and maintenance                                                                 | 9 Troubleshooting and Maintenance                           |                                                                                                    |  |
| The contents of standard system proto-<br>cols and connection methods to OMRON<br>components    | Ref A Standard System Protocol                              |                                                                                                    |  |
| Details on the protocol macro function                                                          | CX-Protocol Ver.1.9 OPERATION Ma.                           | nual (Cat.No. W344)                                                                                     |  |

## 1-2 Overview

This section gives an overview of the Serial Communications Unit.

The Serial Communications Units are CJ-series CPU Bus Units. You can mount one or more Units to an NJ-series CPU Rack or an CJ-series Expansion Rack. You can control a total of up to 16 CPU Bus Units by one CPU Unit. (Serial Communications Units is abbreviated to Units in some sections of this manual.)

A Serial Communications Unit has two communications ports to connect with host computers, general-purpose external devices or support software. The Units allow easy expansion of ports for serial communications.

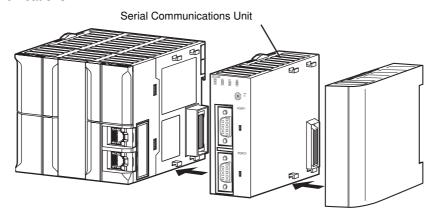

#### Models

CJ1W-SCU22 (Two RS-232C ports)

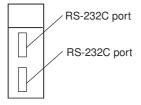

CJ1W-SCU32 (Two RS-422A/485 ports)

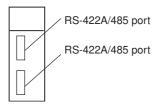

CJ1W-SCU42 (One RS-232C and One RS-422A/485 Port)

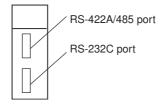

## **Connectable Devices**

The following serial communications modes are supported by the Serial Communications Units: Protocol Macro, No-protocol, Modbus-RTU Slave, and Loopback Test Modes. You can also connect the devices shown in the following diagram.

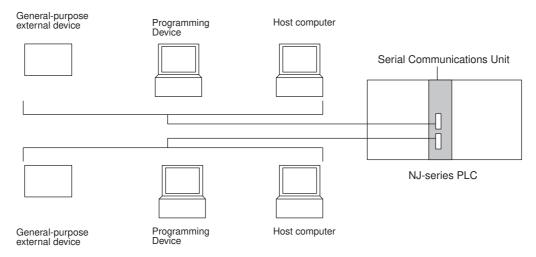

There is another serial communications mode, Serial Gateway, which enables connection with the following devices.

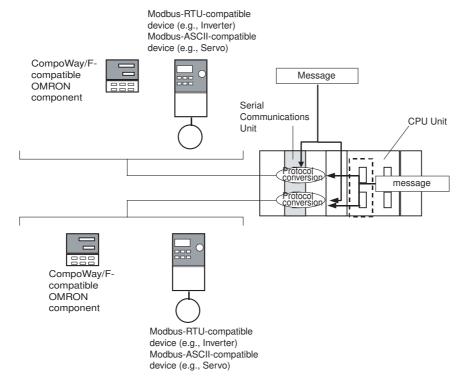

## 1-3 Protocol Overview

A Serial Communications Unit is a CPU Bus Unit that provides RS-232C or RS-422A/485 serial communications ports. You can use the following five serial communications modes as required for each serial communications port.

- · Protocol Macro: For communications between PLCs and general-purpose external devices
- · Serial Gateway
- No-protocol
- Modbus-RTU Slave
- · Loopback Test: For testing the communications ports

The Serial Gateway can also be executed in Protocol Macro Mode.

Modbus-ASCII Slave Mode is not supported.

| Product                | Model  | Serial ports Serial communications mode   |                   |                                             |                               |                                                |                    |                      |
|------------------------|--------|-------------------------------------------|-------------------|---------------------------------------------|-------------------------------|------------------------------------------------|--------------------|----------------------|
|                        | number |                                           | Protocol<br>Macro | Loopback<br>Test                            | Serial<br>Gateway             | Serial<br>Gateway in<br>Protocol<br>Macro Mode | No-protocol        | Modbus-<br>RTU Slave |
| Serial Com-            | CJ1W-  | RS-232C                                   | OK                | OK                                          | OK                            | OK                                             | OK                 | OK                   |
| munications<br>Unit    | SCU22  | RS-232C                                   | OK                | OK                                          | OK                            | OK                                             | OK                 | OK                   |
| Offic                  | CJ1W-  | RS-422A/485                               | OK                | OK                                          | OK                            | OK                                             | OK                 | OK                   |
|                        | SCU32  | RS-422A/485                               | OK                | OK                                          | OK                            | OK                                             | OK                 | OK                   |
|                        | SCHAS  | RS-422A/485                               | OK                | OK                                          | OK                            | OK                                             | OK                 | OK                   |
|                        |        | RS-232C                                   | OK                | OK                                          | ОК                            | OK                                             | OK                 | OK                   |
| Device to be connected |        | General-pur-<br>pose exter-<br>nal device | None              | Depends on to<br>used at the co<br>tination | he protocol<br>onversion des- | General-pur-<br>pose exter-<br>nal device      | Host Link computer |                      |

A connection example for each serial communications mode is shown in the following sections for a Serial Communications Unit.

#### 1-3-1 Protocol Macros

In Protocol Macro Mode. the Serial Communications Unit uses the data transfer procedures (protocols) that are created by CX-Protocol to communicate with general-purpose external devices. The protocols can be created so as to match the communications specifications (half-duplex or full-duplex, and start-stop synchronization) of external devices.

These protocols are stored in the Serial Communications Unit, and enable data to be exchanged with general-purpose external devices simply through execution of the ExecPMCR instruction in the CPU Unit.

Standard system protocols to exchange data with OMRON devices (such as Temperature Controllers, Intelligent Signal Processors, Bar Code Readers, and Modems) are provided as a standard feature in the CX-Protocol and the Serial Communications Unit. You can also use CX-Protocol to change the standard system protocols according to user requirements.

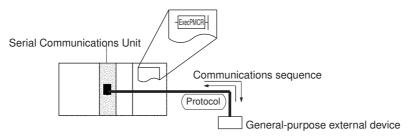

## 1-3-2 Loopback Test

The loopback test is a testing function for communications circuits. The Serial Communications Unit compares transmitted data and loopback data. To perform loopback tests, connect a loopback wire connector to the port of the Serial Communications Unit.

This loopback test is performed inside the specified serial communications port. It is not a loopback test using the RS-232C or RS-422A/485 communications path.

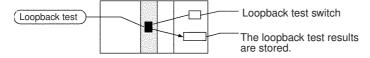

## 1-3-3 Serial Gateway Mode

The received message is automatically converted to either CompoWay/F, Modbus-RTU, or Modbus-ASCII, depending on the type of message.

## CompoWay/F, Modbus-RTU, and Modbus-ASCII

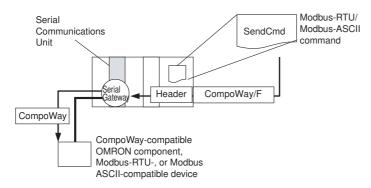

## 1-3-4 No-protocol Mode

No-protocol Mode enables you to receive or send data by using serial port output or input instructions. Data is sent and received by using the SerialSend, SerialRcv, and SerialRcvNoClear instructions. Use the No-protocol Mode when the data send and receive protocols are created by the user, or when a Serial Communications Unit is connected to devices that only receive or send data, such as bar code readers, or printers.

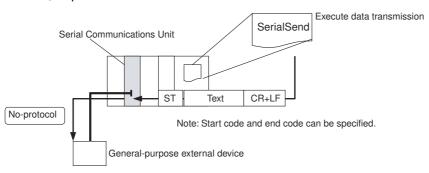

## 1-3-5 Modbus-RTU Slave Mode

Modbus-RTU Slave Mode enables you to send Modbus-RTU commands from the host computer to read and write PLC memory used for CJ-series Units.

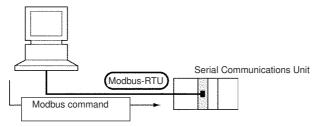

#### **Features** 1-4

This section describes the features of the Serial Communications Unit and the protocols.

#### 1-4-1 **Serial Communications Units**

A total of up to 16 CPU Bus Units can be mounted on the CPU Rack or an Expansion Rack. The total of 16 must include all Serial Communications Units and all other CPU Bus Units. The PLC can thus be expanded to provide additional serial ports as required by the system.

There are two types of serial communications ports: RS-232C × 2 ports and RS-232C + RS-422A/485 ports. If RS-422A/485 ports are used, general-purpose external devices are accessible via 1:N connection (protocol macros) without using any Link Adapter.

#### 1-4-2 **Protocols**

## **Protocol Macros**

The main features of the protocol macro functions are described below. For details, refer to the CX-Protocol Ver. 1.9 Operation Manual (W344).

## Wide Range of Communications Protocols

Communications are possible with virtually any general-purpose external device, provided it has an RS-232C or RS-422A/485 port, supports half-duplex or full-duplex communications, and supports start-stop synchronization.

#### Send Frames and Expected Receive Frames Matching Specifications

Send frames (command + data and other send frames) and expected receive frames (response and other frames) can be created and registered according to the communications frame specifications of the external device.

#### Communications-related Functions

Error check code calculations, frame length calculations during sending, and ASCII⇔Hexadecimal conversion of numeric data are supported.

#### Send/Receive Monitoring

Receive wait monitoring, receive completion monitoring, and send completion monitoring are supported. If monitoring times are exceeded, send/receive can either be terminated, or retry processing can be performed.

#### Retry Processing

Send/receive retry processing can be automatically executed when an error occurs, simply by setting the number of retries.

### PLC Read/Write Variables in Send Frames and Expected Receive Frames

You can include variables for reading PLC memory used for CJ-series Units in the actual send frames. You can use these as destination addresses or data when you read PLC data during sending. You can also include variables for writing to PLC memory used for CJ-series Units in the actual receive frames. You can use these to write the contents of destination addresses or data to the PLC during reception.

## Switch 1:N Communications or the Data Write Destinations Using Repeat Processing

You can specify repeat processing (repeat counters) for send/receive processing in communications sequences. This enables the same data to be sent by switching destination addresses during 1:N communications (N = 32 max. due to restrictions in the physical layer) or to switch the PLC memory used for CJ-series Units write destination addresses during data reception.

## Next Process Switching According to Receive Data

The contents of up to 15 sets of expected receive data can be compared with the actual receive data to determine the next process.

## Step Wait for Sync Signal from the PLC

At any step of the communications sequence, the next process can be made to wait until a sync signal from the PLC (CPU Unit) is input. This enables processing, such as data manipulations, to be performed in the CPU Unit during the communications sequence.

## Half-duplex or Full-duplex Transmissions

The full-duplex transmissions enable all the data received in a sequence to be accessed. Data can also be received from a remote device while sending.

Full-duplex transmissions can be used with either RS-232C or RS-422A/485 as long as 1:1, 4-wire connections are used. Full-duplex transmissions cannot be used with 1:N connections or 2-wire connections.

## Clear Reception Buffer at Any Time

With Full-duplex Mode, the reception buffer is cleared only immediately before a communications sequence is executed. When a reception or other fault occurs, the receive data can be cleared at any time using the reception buffer clear (Flush) command.

## Control ER Signal at Any Time

With a connection to a modem, the ER signal is used to show the communications enabled status of a Serial Communications Unit (Data Terminal Equipment (DTE)).

Improving this function has enabled the ER signal to be turned ON or OFF at any time during a communications sequence. This enables modem connections and disconnections to be performed by a protocol macro.

The ER signal can also be kept ON, even after a communications sequence has been completed. In this case, the ER signal remains ON, even after it has been switched to a different serial communications mode.

### **System Configurations** 1-5

This section explains the system configuration supported by each serial communications mode.

## Protocol Macro, Serial Gateway, No-protocol, or Modbus-RTU 1-5-1

| PLC:<br>General-<br>purpose<br>external<br>device | Connection configuration                                                 | Required<br>devices              | Connected<br>serial<br>communica-<br>tions<br>port/Remarks |
|---------------------------------------------------|--------------------------------------------------------------------------|----------------------------------|------------------------------------------------------------|
| 1:1                                               | Connection of a Serial Communications Unit to a device with an           | CJ1W-SCU22                       | Port 1 or 2                                                |
| Port:<br>RS-232C                                  | RS-232C or RS-422A/485 port.                                             | CJ1W-SCU44                       | Port 2                                                     |
| H3-232U                                           | RS-232C RS-232C interface                                                | NT-AL001 Converting Link Adapter | Converts<br>between RS-<br>232C and<br>RS-422A/485         |
|                                                   | *3 *2                                                                    | 5-V power sup-<br>ply            | For NT-AL001<br>Link Adapter                               |
|                                                   | NT-AL001 RS-232C RS-422A/485 RS-232C RS-422A/485 RS-232C RS-232C RS-232C |                                  |                                                            |
|                                                   | *3 *2 interface                                                          |                                  |                                                            |
|                                                   | RS-232C RS-422A/485 Resistance ON RS-422A/485 interface Resistance ON    |                                  |                                                            |

- \*1 The maximum cable length for RS-232C is 15 m. The RS-232C specification does not define any use over 19.2 Kbps. Refer to the manual for the device being connected.
- \*2 The maximum total cable length for RS-422/485 is 500 m when an NT-AL001 Link Adapter is used. The length includes branch lines. Communications distance may vary by the device being connected. Refer to the manual for the device.
- \*3 The maximum length is restricted to 2 m when an NT-AL001 Link Adapter is connected.

| PLC:<br>General-<br>purpose<br>external<br>device | Connection configuration                                                                        | Required<br>devices                 | Connected serial communications port/Remarks  |
|---------------------------------------------------|-------------------------------------------------------------------------------------------------|-------------------------------------|-----------------------------------------------|
| 1:1                                               | Connection of a Serial Communications Unit to a device with an RS-                              | CJ1W-SCU32                          | Port 1 or 2                                   |
| Port: RS-                                         | 232C or RS-422A/485 port                                                                        | CJ1W-SCU42                          | Port 1                                        |
| 422A/485                                          | *1  -   RS-422A/485   RS-422A/485   Interface                                                   | NT-AL001 Converting Link<br>Adapter | Convert between<br>RS-232C and<br>RS-422A/485 |
|                                                   | Resistance ON  *1  *1  *2  NT-AL001 RS-232C RS-232C interface  RS-422A/ Resistance ON 5-V power | 5-V power supply                    | For NT-AL001<br>Link Adapter                  |

- \*1 With the CJ1W-SCU[]2, the maximum total cable length for RS-422/485 is 1200 m. The length when an NT-AL001 Link Adapter is used is 500 m. In both cases, the length includes branch lines. Communications distance may vary by the device being connected. Refer to the manual for the device.
- \*2 The maximum length is restricted to 2 m when an NT-AL001 Link Adapter is connected.

| PLC:<br>General-<br>purpose<br>external<br>device | Connection configuration                                                                                                    | Required<br>devices              | Connected serial communications port/Remarks       |
|---------------------------------------------------|----------------------------------------------------------------------------------------------------|----------------------------------|----------------------------------------------------|
| 1:N                                               | Connection of a Serial Communications Unit to devices with RS-232C or RS-422A/485 ports.                                                                                                    | CJ1W-SCU22                       | Port 1 or 2                                        |
| Port: RS-<br>232C                                 | RS-422A/485 interface                                                                                                    | CJ1W-SCU42                       | Port 2                                             |
| 2020                                              | *2 *1 *1 *1 *1 *1 *1 *1 *1 *1 *1 *1 *1 *1                                                                                                    | NT-AL001 Converting Link Adapter | Converts<br>between RS-<br>232C and<br>RS-422A/485 |
|                                                   |                                                                                                    | B500-AL001<br>Link Adapter       | For RS-422A/485 branching                          |
|                                                   | Resistance ON                                                                                                    | 5-V power supply                 | For NT-AL001<br>Link Adapter                       |
|                                                   | NT-AL001 B500-AL001  RS-422A/485 Interface  NT-AL001 RS-422A/485  NT-AL001 NT-AL001  RS-232C Resistance ON  RS-232C Resistance ON  RS-232C Resistance ON  RS-232C RS-232C RS-232C S-V power *2 |                                  |                                                    |

- \*1 The maximum total cable length for RS-422/485 is 500 m when an NT-AL001 Link Adapter is used. The length includes branch lines. Communications distance may vary by the device being connected. Refer to the manual for the device.
- \*2 The maximum length is restricted to 2 m when an NT-AL001 Link Adapter is connected.
- \*3 The maximum branch line is 10 m.

| PLC:<br>General-<br>purpose<br>external<br>device | Connection configuration                                                                                                   | Required<br>devices                 | Connected serial communications port/Remarks       |
|---------------------------------------------------|----------------------------------------------------------------------------------------------------|-------------------------------------|----------------------------------------------------|
| 1:N                                               | Connection of a Serial Communications Unit to devices with RS-232C                                                         | CJ1W-SCU32                          | Port 1 or 2                                        |
| Port: RS-                                         | or RS422A/485 ports                                                                                                    | CJ1W-SCU42                          | Port 1                                             |
| 422A/485                                          | RS-422A/485 interface  Resistance ON  *1                                                                                   | NT-AL001 Converting Link<br>Adapter | Converts<br>between RS-<br>232C and<br>RS-422A/485 |
|                                                   |                                                                                                    | B500-AL001<br>Link Adapter          | For RS-422A/485 branching                          |
|                                                   | Resistance ON                                                                                                    | 5-V power supply                    | For NT-AL001<br>Link Adapter                       |
|                                                   | RS-422A/485 interface                                                                                                    |                                     |                                                    |
|                                                   | Resistance ON RS-422A/485  *1  *3  Resistance ON                                                                           |                                     |                                                    |
|                                                   | Resistors ON *1 RS-232C Interface  RS-232C RS-232C  RS-232C  RS-232C  RS-232C  RS-232C  RS-232C  RS-232C  RS-232C  RS-232C |                                     |                                                    |

- \*1 The maximum total cable length for RS-422/485 is 500 m when an NT-AL001 Link Adapter is used. The length includes branch lines. Communications distance may vary by the device being connected. Refer to the manual for the device.
- \*2 The maximum length is restricted to 2 m when an NT-AL001 Link Adapter is connected.
- \*3 The maximum branch line is 10 m.

### **Specifications** 1-6

#### **Serial Communications Unit** 1-6-1

| PLC Series                                                                                                    |                                                           | CJ-series CJ-series                                                                      |                           |                         |  |  |
|----------------------------------------------------------------------------------------------------|-----------------------------------------------------------|------------------------------------------------------------------------------------------|---------------------------|-------------------------|--|--|
| Device name                                                                                                    |                                                           | Serial Communications Unit                                                               |                           |                         |  |  |
| Classification                                                                                                    |                                                           | CPU Bus Unit                                                                             | CPU Bus Unit              |                         |  |  |
| Model number                                                                                                    |                                                           | CJ1W-SCU22                                                                               | CJ1W-SCU32                | CJ1W-SCU42              |  |  |
| Serial communica-                                                                                                    | Port 1                                                    | RS-232C                                                                                  | RS-422A/485               | RS-422A/485             |  |  |
| tions ports                                                                                                    | Port 2                                                    | RS-232C                                                                                  | RS-422A/485               | RS-232C                 |  |  |
| Protocols                                                                                                    | Port 1                                                    |                                                                                          | Macro, Serial Gateway (*1 | ), No-protocol, Modbus- |  |  |
|                                                                                                    | Port 2                                                    | RTU Slave, or Loopback                                                                   | Test for each port.       |                         |  |  |
| Number of mount-                                                                                                    | CPU Rack                                                  | A total of up to 16 Units, including all other CPU Bus Units.                            |                           |                         |  |  |
| able Units                                                                                                    | Expansion Rack                                            | No restrictions on the mounting location.                                                |                           |                         |  |  |
| Data exchange with the CPU Unit                                                                                        | Ordinary<br>refreshing of software<br>switches and status | Data exchange with I/O port (constant data exchange with the CPU Unit)                   |                           |                         |  |  |
|                                                                                                    | Transfer the System                                       | Data exchange with I/O port                                                              |                           |                         |  |  |
|                                                                                                    | Setting data from CPU Unit                                | Data is transferred from the CPU Unit at the following times:                            |                           |                         |  |  |
|                                                                                                    | Onit                                                      | When the Unit restarts or the Controller is reset, including when the power is turned ON |                           |                         |  |  |
| When the variable Settings Change     (_CJB_SCU□□P1ChgSta/_CJB_SCU□□P2ChgSta) changes     (□□ indicates Unit numbers.) |                                                           |                                                                                          |                           | gSta) changes to TRUE.  |  |  |
| Supporting CPU Un                                                                                                    | its                                                       | NJ-series CPU Units                                                                      |                           |                         |  |  |
| Current consumption                                                                                                    | n (*2)                                                    | 280 mA + x                                                                               | 400 mA                    | 360 mA + x              |  |  |
| Weight                                                                                                    |                                                           | 160 g max.                                                                               | 120 g max.                | 140 g max.              |  |  |

<sup>\*1</sup> The Serial Gateway can also be executed in Protocol Macro Mode.

When an NT-AL001 Link Adapter is connected to the Serial Communications Unit, power is supplied to the Link Adapter from the Unit.

Add a current consumption of 150 mA for each Link Adapter that is connected.

The current consumption value varies by unit. Take a note of this when you replace a Unit.

In the above specifications, the mark "x" indicates additional 150 mA per RS-232C port to which an NT-AL001 Link Adapter is connected. A 5-V power is supplied from the port to the Adabor.

<sup>\*2</sup> The current consumption is for one Serial Communications Unit.

## 1-6-2 General Specifications

The general specifications of the Serial Communications Units conform to those of the NJ-series CPU Unit.

## Protocol Macro Function Specifications

| Item                                         |                                                | Description                                                                                                    |                                                                |  |  |
|----------------------------------------------|------------------------------------------------|----------------------------------------------------------------------------------------------------|----------------------------------------------------------------|--|--|
| Number of protocols                          | 20 max.                                        |                                                                                                    | egistered with the Protocol Support Tool                       |  |  |
| Number of sequences                          | 1,000 max.                                     | (CX-Protocol).                                                                                                    |                                                                |  |  |
| Per protocol                                 | Number of sequences                            | 60 max.                                                                                                    |                                                                |  |  |
|                                              | Number of mes-<br>sages                        | 300 max.                                                                                                    |                                                                |  |  |
|                                              | Number of receive matrixes                     | 100 max.                                                                                                    |                                                                |  |  |
| Sequence execution cond                      | lition                                         | Using the CPU Unit's ExecPMCR instruction (specifying the sequence number)                                                                                                    |                                                                |  |  |
| Communications mode                          |                                                | Half-duplex or full-dup                                                                                                    | plex                                                           |  |  |
| Synchronous mode                             |                                                | Start-stop synchroniz                                                                                                    | ation (asynchronous mode)                                      |  |  |
| Baud rate (*1)                               |                                                |                                                                                                    | 600/19,200/38,400/57,600/115,200/230,400 bps                   |  |  |
|                                              | (+.4)                                          | Default setting: 9,600                                                                                                    | <u> </u>                                                       |  |  |
| Communications distance                      | (*1)                                           | RS-232C port: 15 m max.                                                                                                    |                                                                |  |  |
|                                              |                                                | RS-422A/485 port:                                                                                                    |                                                                |  |  |
|                                              |                                                | 1,200 m max. (total cable length: 1,200 m max., Multidrop connections are possible. However, maximum cable length is 500 m if the NT-AL001 is used for RS-422A-485 connections.)                                                              |                                                                |  |  |
| Connection configuration                     |                                                | RS-232C port: 1:1 (1:N (N = 32 units max.) is possible using a Converting Link Adapter.)                                                                                                    |                                                                |  |  |
|                                              | <u>,                                      </u> | RS-422A/485 port: 1:N (N = 32 units max.)                                                                                                    |                                                                |  |  |
| Maximum number of data exchange words        | Operand setting                                | 250 words                                                                                                    | Including the word that specifies the number of words (1 word) |  |  |
| between PLC and proto-<br>col macro function | Link word setting                              | 500 words                                                                                                    | O1, O2, I1, and I2: 500 words total                            |  |  |
|                                              | Direct setting                                 | 500 words                                                                                                    | Maximum number of words per data attribute                     |  |  |
| Sequence contents (step common parameters)   | Number of steps per sequence                   | 16 max.                                                                                                    |                                                                |  |  |
|                                              | Transmission control parameters (*2)           | X-on/X-off flow, RS/CS flow, delimiter control, contention control or modem control.                                                                                                    |                                                                |  |  |
|                                              | Response notification method (oper-            | (Writes the receive data in the memory area used for CJ-series Units specified in DstDat of the ExecPMCR instruction)                                                                                                    |                                                                |  |  |
|                                              | and)                                           | Writes the receive data to memory used for CJ-series Units during CPU Unit I/O refresh.                                                                                                    |                                                                |  |  |
|                                              | Monitoring time                                | Receive wait, receive                                                                                                    | completion, or send completion can be monitored.               |  |  |
|                                              | during send/receive processing                 | Setting range: 0.01 to                                                                                                    | 0.99 s, 0.1 to 9.9 s, 1 to 99 s, or 1 to 99 minutes            |  |  |
|                                              | Link word setting                              | Area in which data is exchanged between the CPU Unit and the Serial Communications Unit during Communications Unit refreshing. Two areas can be specified for each device: One for storing received data and the other for storing sent data. |                                                                |  |  |

| Item          |                                          | Description                                                                                                    |                                                                                                    |  |  |
|---------------|------------------------------------------|----------------------------------------------------------------------------------------------------|----------------------------------------------------------------------------------------------------|--|--|
| Step contents | Commands                                 |                                                                                                    | Send only (Send), receive only (Recv), send and receive (Send&Recv), wait (Wait), reception buffer clear (Flush), ER-ON (Open), or ER-OFF (Close)                                                                   |  |  |
|               | Repeat counter                           | 1 to 255 times                                                                                                    |                                                                                                    |  |  |
|               | Retry count                              | 0 to 9<br>(Only when the command is Send&Recv)                                                                                                    |                                                                                                    |  |  |
|               | Send wait time                           |                                                                                                    | 9.9 s, 1 to 99 s, or 1 to 99 minutes nand is Send or Send&Recv)                                                                                                    |  |  |
|               | With or without response write (operand) | Selectable either to store the received message when the receive process completes or not. (This option is used to store received data to the area specified by the DstDat of the ExecPMCR instruction.)                 |                                                                                                    |  |  |
|               | Next processing                          | Select a process following to a normal end of a step from End (sequnece completed), Next (proceed to the next step No.), Goto (go to the specified step No.), and Abort (interrupt the step and terminate the sequence.) |                                                                                                    |  |  |
|               | Error processing                         | Select a process following to an error end of a step from End, Next, Goto and Abort.                                                                                                    |                                                                                                    |  |  |
|               | Send message                             | Data sent to the specified address when the command is Send or Send&Recv.                                                                                                    | Consists of a header, address, length, data, error check code, and terminator.  For details, see the message unit contents on the next page.                                                                        |  |  |
|               | Receive message                          | Data sent from the specified address when the command is Recv or Send&Recv.                                                                                                    |                                                                                                    |  |  |
|               | Receive matrix                           | When the command is Recv or Send&Recv, sets the expected receive messages (15 max.), and switches the next processing according to the message received.                                                                 | Specifies the receive messages and the next processing for each of cases No. 00 to No. 15. One of the maximum 16 cases must be set to "Other" in the receive messages (i.e., other than the set received messages). |  |  |

| Item                         |                                       | Description   |                                       |                                                                                              |                                                                          |                                                                     |                                                                              |  |
|------------------------------|---------------------------------------|---------------|---------------------------------------|----------------------------------------------------------------------------------------------|--------------------------------------------------------------------------|---------------------------------------------------------------------|------------------------------------------------------------------------------|--|
| Message unit contents        | Header and terminator data attributes | Con-<br>stant | · · · · · · · · · · · · · · · · · · · |                                                                                              |                                                                          |                                                                     |                                                                              |  |
| Data attributes of addresses |                                       | Con-<br>stant |                                       | ASCII data, hexadecimal data, or control code (For an address, control code is not possible) |                                                                          |                                                                     |                                                                              |  |
|                              | and data in send/receive messages     | Vari-<br>able |                                       | rsion, conversion<br>write direction car                                                     |                                                                          | conversion to hexa                                                  | adecimal data                                                                |  |
|                              | meddagdd                              |               | Desig-<br>nation<br>method            | (X, Y) X: Effective addr Y: Data size (1 to                                                  |                                                                          | ead data from or t                                                  | o write data into)                                                           |  |
|                              |                                       |               | X                                     | Word designa-<br>tion                                                                        | Read word<br>(memory used<br>for CJ-series<br>Units to send<br>data)     | Specify by the input variable: SrcData of the SendPMR instruction.  | Set leading<br>address + n<br>(The linear<br>expression aN<br>+ b, including |  |
|                              |                                       |               |                                       |                                                                                              |                                                                          | Specify the area using a link word.                                 | repeat counter N, is also possible for n.)                                   |  |
|                              |                                       |               |                                       |                                                                                              |                                                                          | Directly spec-<br>ify the memory<br>used for CJ-<br>series Unit     |                                                                              |  |
|                              |                                       |               |                                       |                                                                                              | Write word<br>(receive data to<br>memory used<br>for CJ-series<br>Units) | Specify by the in-out variable: DstData of the SendPMR instruction. |                                                                              |  |
|                              |                                       |               |                                       |                                                                                              |                                                                          | Specify the area by a link word.                                    |                                                                              |  |
|                              |                                       |               |                                       |                                                                                              |                                                                          | Memory for CJ-<br>series Unit<br>direct designa-<br>tion            |                                                                              |  |
|                              |                                       |               |                                       | Wild card                                                                                    | *                                                                        | Any data or addr<br>received (only in<br>sages)                     |                                                                              |  |
|                              |                                       |               |                                       | Repeat counter                                                                               | N                                                                        |                                                                     |                                                                              |  |

| Item                  |                                                                 | Description    |                         |                                                    |                                                                      |                                                                    |                                                                              |
|-----------------------|-----------------------------------------------------------------|----------------|-------------------------|----------------------------------------------------|----------------------------------------------------------------------|--------------------------------------------------------------------|------------------------------------------------------------------------------|
| Message unit contents | Data attributes of addresses and data in                        | Vari-<br>ables | Y                       | Linear expres-<br>sion including<br>repeat counter | aN + b                                                               | a: 0 to 1000; b: N: Repeat count                                   |                                                                              |
|                       | send/receive<br>messages                                        |                |                         | Wild card                                          | *                                                                    | Can be received<br>the length (only<br>sages)                      | -                                                                            |
|                       |                                                                 |                |                         | Word designation                                   | Read word<br>(memory used<br>for CJ-series<br>Units to send<br>data) | Specify by the input variable: SrcData of the SendPMR instruction. | Set leading<br>address + n<br>(The linear<br>expression aN<br>+ b, including |
|                       |                                                                 |                |                         |                                                    | Specify the area by a link word.                                     | repeat counter N, is also possible for n.)                         |                                                                              |
|                       |                                                                 |                |                         |                                                    |                                                                      | Directly specify the memory used for CJ-series Unit                |                                                                              |
|                       | Error check cod                                                 | es             | LRC, LRC                | 2, CRC-CCITT, C                                    | CRC-16, SUM, SU                                                      | M1, and SUM2 ca                                                    | an be calculated.                                                            |
|                       | Maximum length send/receive me                                  |                | 1,000 byte<br>Setup Are |                                                    | ength between 200                                                    | and 1,000 bytes                                                    | can be set in the                                                            |
|                       | Maximum number of data attributes registered in one message     |                | 96 attributes (*4)      |                                                    |                                                                      |                                                                    |                                                                              |
|                       | Maximum numb<br>write data attribu<br>registered in one<br>sage | utes           | 30 attributes (*5)      |                                                    |                                                                      |                                                                    |                                                                              |
| Trace function        |                                                                 |                |                         | up to 1,700 bytes<br>receive message               | (characters) of tin<br>s.                                            | ne-series data car                                                 | n be traced in                                                               |
|                       |                                                                 |                | Changes traced.         | to the step No. ar                                 | nd control signals s                                                 | such as RS and C                                                   | S can also be                                                                |

<sup>\*1</sup> The baud rate and the communications distance sometimes depend on the remote device. Confirm them in the operation manuals for the connected devices.

<sup>\*2</sup> When you use 2-wire RS-422A/485 communications in Protocol Macro Mode, set only modem controls for the transmission control parameters, and do not use RS/CS flow controls.

<sup>\*3</sup> The data size is the number of bytes on the transmission path.

<sup>\*4</sup> The CX-Protocol can be used to register up to 96 attributes per message.

<sup>\*5</sup> A macro syntax error will occur when the protocol macro is executed if more than 31 write attributes are registered in one message.

## Serial Gateway Specifications

| Item                                    | Description                                                                                                    |
|-----------------------------------------|----------------------------------------------------------------------------------------------------|
| Conversion source                       | Commands (received through network or CPU bus)                                                                                                    |
| Conversion functions                    | The received command is sent to the Unit's serial port and is converted to the command code as follows: 2803 hex: Header removed and converted to CompoWay/F command. 2804 hex: Header removed and converted to Modbus-RTU command. 2805 hex: Header removed and converted to Modbus-ASCII command.                               |
| Converted format                        | CompoWay/F commands     Modbus-RTU commands     Modbus-ASCII commands                                                                                                    |
| Enabled serial com-<br>munications mode | Serial Gateway Mode or Protocol Macro Mode                                                                                                    |
| Queuing functions                       | Up to five commands can be converted and then queued for processing.                                                                                                    |
| Protocol macro execution processing     | When a command is received during protocol macro execution, the Serial Gateway is executed using an interrupt between steps in the communications sequence. If the next step is a Receive command, the Serial Gateway will not be executed until the next step. For other conditions, the interrupt is executed immediately. (*1) |
| Response timeout monitoring             | The time is monitored from when the message converted into the specified protocol using the Serial Gateway is sent until the response is received (in Serial Gateway Mode or Protocol Macro Mode). (*2)                                                                                                    |
| Send start timeout                      | Default: 5 s (setting range: 0.1 to 25.5 s)  The time is monitored from when the command is received until it is converted into the                                                                                                    |
| monitoring                              | specified protocol and starts to be sent (in Protocol Macro Mode only). (*3)                                                                                                    |
|                                         | Default: 5 s (setting range: 0.1 to 25.5 s)                                                                                                    |
| Send delay                              | The time can be set from when the message is converted into another protocol using Serial Gateway conversion until the data is actually sent. (Serial Gateway or Protocol Macro Mode)                                                                                                    |
|                                         | Default: 0 s (setting range: 0.01 to 300.00 s)                                                                                                    |

<sup>\*1</sup> The reception buffer is cleared during Serial Gateway execution.
You can prohibit the Serial Gateway in Protocol Macro Mode by changing the Serial Gateway Prohibit Switch (\*\_P#\_SgwDsblCmd) to TRUE.

<sup>\*2</sup> When a timeout occurs, a command end code (0205 hex (Response Timeout)) is returned to the command

<sup>\*3</sup> When a timeout occurs, a command end code (0204 hex (Destination Busy)) is returned to the command source. At this time, the received command is discarded without execution of send processing.

## No-protocol Specifications

| Item                                | Descr                                                                                                    | ription                                                                                                    |  |  |  |
|-------------------------------------|----------------------------------------------------------------------------------------------------|----------------------------------------------------------------------------------------------------|--|--|--|
| Communications mode                 | Full-duplex                                                                                                    |                                                                                                    |  |  |  |
| Baud rate (*)                       | RS-232C port and RS-422A/485 ports: 1,200/2,400/4,800/9,600/19,200/38,400/57,6                                                                                                    | 00/115,200/230,400 bps                                                                                                    |  |  |  |
| -                                   | Default setting: 9,600 bps                                                                                                    |                                                                                                    |  |  |  |
| Communications                      | RS-232C port: 15 m max.                                                                                                    |                                                                                                    |  |  |  |
| distance (*)                        | RS-422A/485 port:                                                                                                    |                                                                                                    |  |  |  |
|                                     | 1,200 m max. (total cable length: 1,200 m max., Multidrop connections are possible. However, maximum cable length is 500 m if the NT-AL001 is used for RS-422A-485 connections.)                                                                                                    |                                                                                                    |  |  |  |
| Messages (commu-<br>nications frame | Set either of the following six types in the Sysmac Studio or device variable for CJ-set Unit.                                                                                                    |                                                                                                    |  |  |  |
| structure)                          | Data only (without start code or end code                                                                                                    | 9)                                                                                                    |  |  |  |
|                                     | Start code + data     Data + end code                                                                                                    |                                                                                                    |  |  |  |
|                                     | 4. Start code + data + end code                                                                                                    |                                                                                                    |  |  |  |
|                                     | 5. Data + CR + LF                                                                                                    |                                                                                                    |  |  |  |
|                                     | 6. Start code + data +CR + LF                                                                                                    |                                                                                                    |  |  |  |
|                                     | You can make the following setting with the Student:                                                                                                    | ysmac Studio or device variable for CJ-series                                                                                                    |  |  |  |
|                                     | Select to have the start code or not,                                                                                                    |                                                                                                    |  |  |  |
|                                     | select to have the end code or not,                                                                                                    |                                                                                                    |  |  |  |
|                                     | select the start code from 00 to FF hex when                                                                                                    | you set to have one,                                                                                                    |  |  |  |
|                                     | select the end code from 00 to FF hex when                                                                                                    | you set to have one, and                                                                                                    |  |  |  |
|                                     | set the number of receive data bytes when you set not to have the end code.                                                                                                    |                                                                                                    |  |  |  |
|                                     | Start code                                                                                                    | None or 00 to FF hex                                                                                                    |  |  |  |
|                                     | End code                                                                                                    | None, 00 to FF hex, or CR + LF                                                                                                    |  |  |  |
|                                     | Number of receive data bytes during reception                                                                                                    | Set the number of receive data bytes between 1 and 256 bytes (according to the settings in Sysmac Studio or device variable for CJ-series Unit.) when frame structure 1 or 2 above is used. |  |  |  |
| Sending messages                    | SerialSend instruction                                                                                                    |                                                                                                    |  |  |  |
| Receiving mes-<br>sages             | SerialRcv or SerialRcvNoClear instruction                                                                                                    |                                                                                                    |  |  |  |
| Maximum message length              | Sending and receiving: Up to 259 bytes included bytes excluding start/end codes)                                                                                                    | ding the start code and end code (up to 256                                                                                                    |  |  |  |
| Data conversion                     | No conversion                                                                                                    |                                                                                                    |  |  |  |
| Communications protocol             | None                                                                                                    |                                                                                                    |  |  |  |
| Message delay time                  | When the SerialSend instruction is executed, after the send delay time, the data is sent from the port.  0 to 300 s (0 to 300,000 ms)  (Can be set in 10-ms units: Set in System Studio or by using a device variable for CJ-series Unit.)                                                                                                    |                                                                                                    |  |  |  |
| Receive counter                     | The number of data bytes (0 to 256) received                                                                                                    | d at the port can be counted.                                                                                                    |  |  |  |
| Reception buffer clear timing       | SerialRcv instruction: After reading the received SerialRcvNoClear instruction: When the received in the received in the recei | ve data                                                                                                    |  |  |  |

<sup>\*</sup> The baud rate and the communications distance sometimes depend on the remote device.

## Modbus-RTU Specifications

| Item                  | Description                                                      |  |  |  |  |
|-----------------------|------------------------------------------------------------------|--|--|--|--|
| Mode                  | Modbus-RTU Slave Mode (*)                                        |  |  |  |  |
| Baud rate             | 1,200/2,400/4,800/9,600/19,200/38,400/57,600/115,200/230,400 bps |  |  |  |  |
|                       | Default: 19,200 bps                                              |  |  |  |  |
| Data length           | 8 bits                                                           |  |  |  |  |
| Parity                | Odd, even, or none<br>Default: Even                              |  |  |  |  |
| Stop bits             | Odd or even parity:1 bit<br>No parity: 2 bits                    |  |  |  |  |
| Address setting range | 1 to 247 (broadcasting: 0)                                       |  |  |  |  |
| Frame format          | Slave address: 1 byte                                            |  |  |  |  |
|                       | Function code: 1 byte                                            |  |  |  |  |
|                       | Data: 0 to 252 bytes                                             |  |  |  |  |
|                       | CRC code: 2 bytes                                                |  |  |  |  |

<sup>\*</sup> Modbus-ASCII Slave Mode is not supported.

## Supported Commands

| Function code (hexa-decimal) | Function                                                                                                | Modbus name              |
|------------------------------|----------------------------------------------------------------------------------------------------|--------------------------|
| 01                           | Reads multiple bits from the CIO, Work, Holding, or Auxiliary Area of memory used for CJ-series Units.  | Read Coils               |
| 02                           | Reads multiple bits from the CIO Area of memory used for CJ-series Units.                               | Read Discrete Inputs     |
| 03                           | Reads multiple words from the DM or EM Area of memory used for CJ-series Units.                         | Read Holding Registers   |
| 04                           | Reads multiple words from the CIO, Work, Holding, or Auxiliary Area of memory used for CJ-series Units. | Read Input Registers     |
| 05                           | Writes a bit in memory used for CJ-series Units.                                                        | Write Single Coil        |
| 06                           | Writes a word in the DM or EM Area of memory used for CJ-series Units.                                  | Write Single Register    |
| 08                           | Executes an echoback test.                                                                              | Diagnostic               |
| 0F                           | Writes multiple bits in memory used for CJ-series Units.                                                | Write Multiple Coils     |
| 10                           | Writes multiple words in the DM or EM Area of memory used for CJ-series Units.                          | Write Multiple Registers |

## 1-7 Selecting the Serial Communications Mode

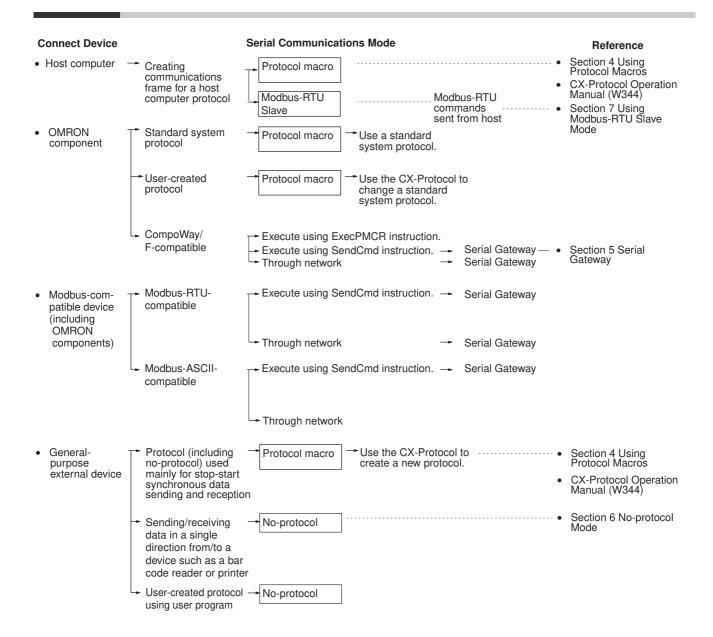

# 1-8 Basic Operating Procedure

### 1-8-1 Overview

An overview of the basic operating procedures for the Serial Communications Unit is provided here. There is no restriction regarding the sequence of "Programs and software settings" and "Hardware setting and rack assembly." These tasks may be carried out concurrently or in the reverse order.

Use Sysmac Studio to create and set programs.

For details on operations of Sysmac Studio, refer to the *Sysmac Studio NJ-One Version 1.0 Operation Manual* (Cat. No. W504).

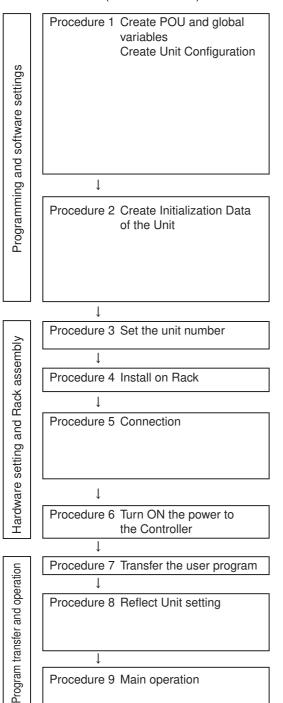

- · Create and register global variables and each POU.
- · Create algorithm of each POU and register local variables of each POU.
- Register the Unit in the Unit Configuration on the CPU/Expansion Racks screen in Configuration and Setup.
  - At this time, set both the device name and the unit number of the unit to be registered.
- Allocate device variables for CJ-series Units to I/O ports. Allocate on the I/O Map View window.

You can use one of the following three methods to allocate.

- 1. Select and allocate existing variables.
- 2. Input a new variable name.
- 3. Automatically create with "Create Device Variable."
- Create the Unit settings by using the Edit Special Unit Settings.
  - · Serial communications mode
  - Baud rate
  - Make the settings for the Transmission Mode for Protocol Macro Mode (half-duplex or full-duplex), the maximum length of send/receive data, etc.

(When the program is transferred, items set here will be reflected in the device variable for CJ-series Unit (for initial setting).)

- Use the rotary switch on the front panel of the Unit to set the unit number.
  - · Set the same unit number as in the Unit Configuration settings.
- Connect the Unit and external device(s), and the CPU Unit and Sysmac Studio.

When an RS-422A/485 port is used, the following setting is required.

- · TERM: Terminating resistance ON/OFF switch
- · WIRE: 2-wire or 4-wire selector switch
- Reflect the settings for the switches on the front panel of the Unit, in the Unit.
- Transfer user programs, Unit Configuration and Setup, and variable information to the CPU Unit.
- Reflect the setting when one of the following events occurs.
  - · Controller reset
  - · At Unit restart
  - · Restart of communications port
- Use the software switches and various flags of the Unit to perform serial communications. The user program controls the Unit via I/O ports by using device variables for CJ-series Unit.

#### 1-8-2 **Explanation of Procedure**

## Procedure 1. Create POU, Global Variables and Unit Configuration

- Create and register global variables and each POU.
- Create algorithm for each POU and register local variables for each POU.
- **3** Register the Unit in the Unit Configuration on the CPU/Expansion Racks screen in Configuration and Setup.

Once this Unit is registered in the Unit Configuration, I/O ports are created automatically according to this Unit. Also set both the device name and the unit number of the unit to be registered.

- **4** Allocate device variables for CJ-series Unit to I/O ports. Allocate on the I/O Map View window.
  - You can use one of the following three methods to allocate the device variables for CJ-series Unit.
- · Select and allocate existing variables.
- · Input a new variable name.
- · Automatically create with "Create Device Variable."

#### Procedure 2. Create Initialization Data of the Unit

Set the Initialization Data of the Unit, such as the Serial Communications Mode and communications specifications.

Set the initial settings on the Edit Special Unit Settings of Sysmac Studio.

Setting Example for Protocol Macro Mode Example) Set the default (standard) communications conditions

Set "Serial Communications Mode" to the Protocol Macro Mode.

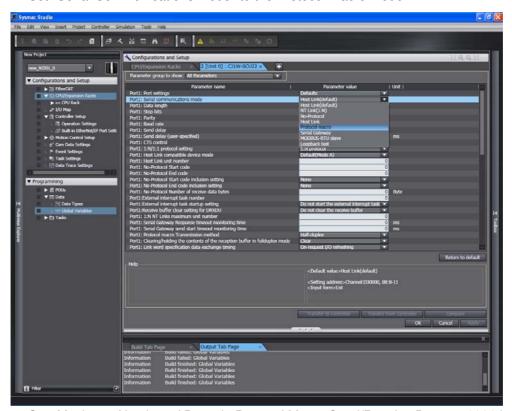

Set "Maximum Number of Bytes in Protocol Macro Send/Receive Data" to 1000 bytes.

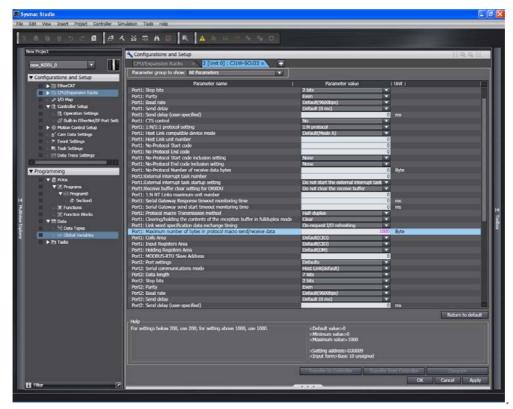

Setting Example for No-protocol Mode

Example) Set the default (standard) communications conditions

Send delay is set to 100 ms, start code is included (e.g., @), end code is included (CR + LF), and number of receive bytes is set to 100 bytes.

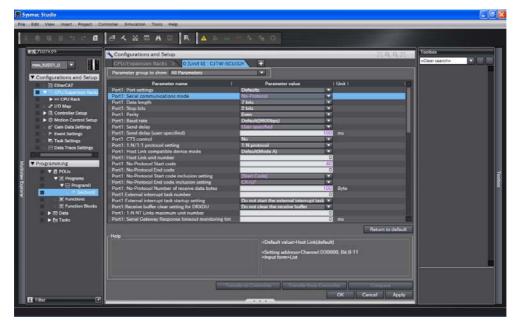

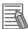

#### **Additional Information**

The Settings specified in the Special Unit Setup Editing screen support all the functions of this Unit. However, when used with NJ Series, some functions of this Unit become unavailable. Please do not select functions that cannot be used. Errors will not be detected even if these functions are selected or set.

For functions that you cannot use with NJ series, refer to A-1 Differences in Available Functions Depending on the CPU Unit (NJ or CJ Series).

## **Procedure 3. Set the Unit Number**

Set the Unit number specific for each CPU Bus Unit mounted in a CPU Rack or Expansion Rack. The Unit number must be the one registered in Unit Configurations. Set the unit number switch at the top of the front panel to between 0 and F. Turn OFF the Controller before changing the unit number setting.

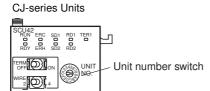

## **Procedure 4. Install on Rack**

**1** Align the connectors properly and then press in on the Unit to connect it.

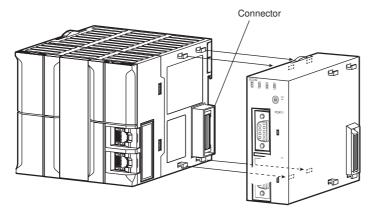

2 Slide the sliders on the top and bottom of the Unit until they lock the Units together.

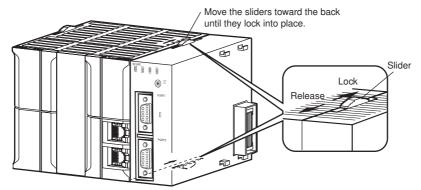

#### **Precautions for Safe Use**

If the sliders are not locked properly, the Serial Communications Units may not function correctly.

### **Procedure 5. Connection**

Connect this Unit and the external devices using RS-232C or RS-422A/485 cables. Also, connect the CPU Unit and Sysmac Studio. For details on the connector pin layout and the connection methods, refer to *Section 3 Installation and Wiring*, and refer to the relevant manuals for the external devices to be connected.

### Types of Port for Different Models

The types of port for the different models of Serial Communication Units are shown in the following table.

| Model      | Port 1      | Port 2      |
|------------|-------------|-------------|
| CJ1W-SCU22 | RS-232C     | RS-232C     |
| CJ1W-SCU32 | RS-422A/485 | RS-422A/485 |
| CJ1W-SCU42 | RS-422A/485 | RS-232C     |

When an RS-422A/485 port is used in the Serial Communications Unit, the following setting is required.

• TERM: Terminating resistance ON/OFF switch OFF: Terminating resistance OFF

> ON: Terminating resistance ON

· WIRE: 2-wire or 4-wire selector switch

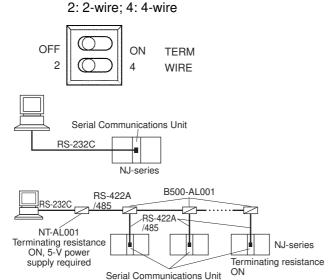

Also perform other required processing, such as setting switches on the external device(s).

## Connection Example for Protocol Macro, Serial Gateway, No-protocol Mode, and Modbus-RTU Slave Mode

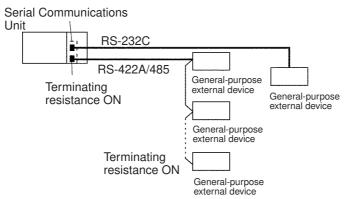

Also perform other required processing, such as setting switches on the external device(s).

## **Procedure 6. Turn ON the Power Supply of Controller**

Turn on the power supply of the Controller.

An I/O Setting Check Error occurs when there is a Unit Configuration in the CPU Unit which does not match the actual Unit Configuration. In this case, restart the Controller in Procedure 8 to cancel the error.

## **Procedure 7. Transfer the User Program**

Transfer user programs, Unit Configuration and Setup, and variable information from Sysmac Studio to the CPU Unit.

At this time, special function setting data is not yet transferred in this Unit.

## Procedure 8. Reflect Unit Settings

#### Controller Reset

Reset the Controller. The System Settings specified in the Edit Special Unit Setting will be transferred from the CPU Unit to the Unit.

## Restarting

Restart the Unit by turning the restart bit in the system-defined variable, from FALSE to TRUE. Or restart the communications port by turning either Port 1 or 2 Setting Changing Flag to TRUE. Then the System Settings are transferred.

• Restart Bits (\*\* indicates unit numbers.)

| System-defined variable | Туре | R/W | Name                 | Function                                |
|-------------------------|------|-----|----------------------|-----------------------------------------|
| _CJB_CBU**Restart       | BOOL | RW  | CPU Bus Unit Restart | TRUE: CPU Bus Units are restarted.      |
|                         |      |     | Bits                 | FALSE: CPU Bus Units are not restarted. |
|                         |      |     |                      | Default: FALSE                          |

• Port 1/2 Settings Changing Flag (\*\* indicates unit numbers.)

| System-defined variable | Туре | R/W | Name                                                                  | Function                                                                                                    |
|-------------------------|------|-----|-----------------------------------------------------------------------|----------------------------------------------------------------------------------------------------|
| _CJB_SCU**P1ChgSta      | BOOL | RW  | Serial Communications Unit ** Port 1 Settings Changing Flag           | TRUE: Port 1 Serial Communications Port<br>Settings will change or are changing.<br>FALSE: All other statuses<br>Default: FALSE |
| _CJB_SCU**P2ChgSta      | BOOL | RW  | Serial Communica-<br>tions Unit ** Port 2 Set-<br>tings Changing Flag | TRUE: Port 2 Serial Communications Port<br>Settings will change or are changing.<br>FALSE: All other statuses<br>Default: FALSE |

## Procedure 9. Main operation

Execute the communications in Serial Communications Mode as set. The user program controls the Unit by using the device variables for CJ-series Unit allocated to the I/O ports corresponding to software switches and various flags.

## **Protocol Macros**

When a standard system protocol (provided in the Serial Communications Unit, and CX-Protocol) is executed

## **Using Standard System Protocols**

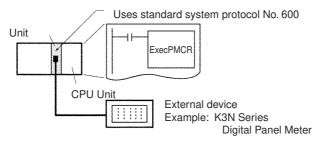

## 1 Creating the User-defined Variable to Store Send/Receive Data

Create a word-type array variable to be set as the input parameter in input variable *SrcDat*, and in-out variable *DstDat*, of the ExecPMCR instruction. Reserve the number of array elements (size) that are required.

## **2** Setting the Send Data

Refer to *Send Data Allocation* in *R-1-1 Using Standard System Protocols* and set the number of send data words to the starting element of *SrcDat* and the send data to the second and subsequent elements.

## **3** Coding ExecPMCR Instruction

Example) The following example shows how to use a Serial Communications Unit to read and store the present values of E5 $\square$ N Temperature Controller by using the CompoWay/F Master standard system protocol sequence No. 610: Variable Area Read.

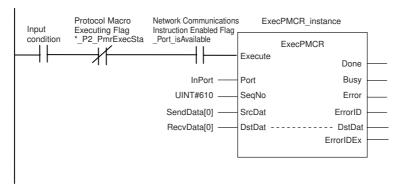

If the Input condition is TRUE when the Protocol Macro Executing Flag (\*\_P2\_PmrExecSta) is FALSE and the Network Communications Instruction Enabled Flag (\_Port\_isAvailable) is TRUE, communications sequence No. 610 of the standard system protocol in the Serial Communications Unit is called, and data is sent and received via port 2 of the Serial Communications Unit. For the details of the above example, refer to Section 4-3-2 User Program Example.

**4** Executing the ExecPMCR Instruction

## **5** Confirming Operation

Refer to CX-Protocol Ver.1.9 OPERATION MANUAL (Cat. No. W344).

- Transmission Line Tracing
   The data in the send/receive messages flowing over the transmission line (RS-232C or RS-422A/485) and the control codes are traced.
- I/O Memory Monitoring Monitors send/receive data and the status of the various flags.

#### **Executing User-defined Protocols**

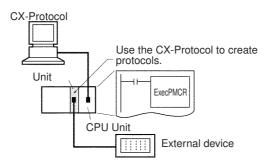

## **Designing Protocols**

Refer to Section 4 and Section 5 in the CX-Protocol Ver.1.9 OPERATION MANUAL (Cat. No. W344) for details.

- a. Create a communications sequence status transition chart.
- b. From the status transition chart, divide the processing contents into a sequence and steps.
- c. Determine the communications sequence message contents.

## **2** Creating and Transferring the Project (protocol data) on CX-Protocol.

Refer to Section 1-10 of CX-Protocol Ver.1.9 OPERATION MANUAL (Cat. No. W344) for the outline of the flow.

#### a. Creating a new project:

Refer to 6-1 Creating a New Project and Protocol in the CX-Protocol Ver.1.9 OPERATION MAN-UAL (Cat. No. W344).

b. Creating a new communications sequence:

Refer to 7-1 Creating a New Sequence and 7-2 Setting a Sequence in the CX-Protocol Ver.1.9 OPERATION MANUAL (Cat. No. W344).

#### c. Creating steps:

Refer to 8-1 Creating a New Step and 8-2 Setting a Step in the CX-Protocol Ver.1.9 OPERA-TION MANUAL (Cat. No. W344).

#### d. Creating messages:

Refer to 9-2 Setting a Message in the CX-Protocol Ver.1.9 OPERATION MANUAL (Cat. No. W344).

e. Transferring the created project to a Unit:

Refer to 11-1 Transferring and Reading Protocol Data between the Personal Computers and Serial Communications Board and Unit in the CX-Protocol Ver.1.9 OPERATION MANUAL (Cat. No. W344).

After creating messages, steps can also be created by specifying message names.

## **3** Creating the User Program.

a. Creating User-defined Variables for Send/Receive Data Area

Create a word-type array variable to be set as the input parameter in input variable SrcDat (Send Data Area) and in-out variable DstDat (Receive Data Area) of the ExecPMCR instruction. Reserve the number of array elements (size) that are required.

- b. Setting Send Data
- · Specifying Operands

Set the send data to the second and subsequent elements of user-defined variable SendData of the input parameter set up in input variable of the ExecPMCR instruction, SrcDat. Set the number of send data words to the starting element of *SendData*.

· Direct Designations

Set the send data in the memory used for CJ-series Units specified by the read variables in the send message.

Specifying Link Words

Set the send data in the O1 or O2 area of the Link Word Area.

c. Coding ExecPMCR Instruction

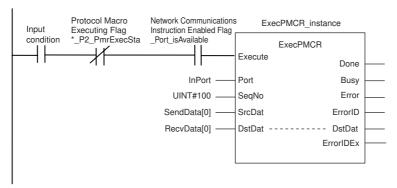

If the Input condition is TRUE when the Protocol Macro Executing Flag (\*\_P2\_PmrExecSta for port 2) is FALSE and the Network Communications Instruction Enabled Flag (\_Port\_isAvailable) is TRUE, communications sequence No. 100 registered in the Serial Communications Unit is called, and data is sent and received via port 2 of the Serial Communications Unit.

Send data is sent starting from the second element of the *SendData* and its size (number of words) is specified by the first element of "SendData".

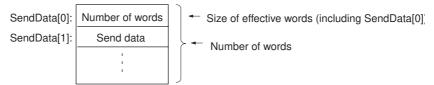

The receive data is stored in consecutive words beginning with input parameter "RecvData[1]", and the number of words actually stored in the input parameter is stored in "RecvData[0]".

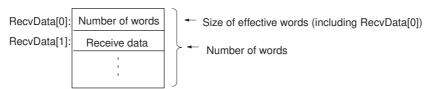

- d. Executing the ExecPMCR Instruction
- 4 Confirming operation. Refer to Section 12 Tracing and I/O Memory Monitoring in the CX-Protocol Ver.1.9 OPERATION MANUAL (Cat. No. W344).
  - Transmission Line Tracing
     The data in the send/receive messages flowing over the transmission line (RS-232C or RS-422A/485) and the control codes are traced.
  - I/O Memory Monitoring
     Monitors send/receive data and the status of the various flags.

# Serial Gateway Mode

- Sending commands from the Controller
   Send commands by using the SendCmd instruction. For details, refer to 5-6 Communications
   Frames.
- Sending commands from the PT Execute the PT's SAP (Smart Active Parts).

# No-protocol Mode

Creating the User Program

Execute the SerialSend instruction to send the program to the external device from the Controller.

For the SerialSend instruction, include an N.O. of the Network Communications Instruction Enabled ( Port isAvailable) SerialSend and N.C. of the Executing an (\* P1 NopSerialSendExecSta/\* P2 NopSerialSendExecSta) in an AND condition as the input condition.

Execute the SerialRcv or SerialRcvNoClear instruction to receive data at the Controller from the external device.

Include an N.O. input for the Reception Completed Flag (\*\_P1\_NopRcvCompleteSta or \* P2 NopRcvCompleteSta) and an N.O. input of the Network Communications Instruction Enabled Flag (\_Port\_isAvailable) in an AND condition as the input condition to the SerialRcvNo-Clear instruction.

### Modbus-RTU Slave Mode

Modbus-RTU commands are sent from the host computer to the controller.

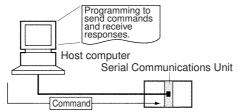

The host computer must be programmed to send the Modbus-RTU commands and receive responses.

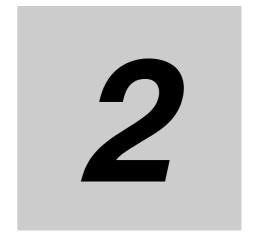

# Initial Settings and Allocations of Device Variable for CJ-series Unit

This section describes the components of the Serial Communications Boards and the Serial Communications Units, the settings required for operation, and the memory allocated in the I/O memory of the CPU Unit to control and monitor communications.

| 2-1 | Component Names and Functions      |                                                          |       |  |  |
|-----|------------------------------------|----------------------------------------------------------|-------|--|--|
| 2-2 | Data E                             | Exchange with the CPU Unit                               | . 2-8 |  |  |
|     | 2-2-1                              | Data Flow                                                | . 2-8 |  |  |
|     | 2-2-2                              | How to Specify and Create Variables                      | 2-12  |  |  |
| 2-3 | Device Variable for CJ-series Unit |                                                          |       |  |  |
|     | 2-3-1                              | Allocations of Device Variable for CJ-series Unit        | 2-14  |  |  |
|     | 2-3-2                              | Device Variable for CJ-series Unit for System Settings   | 2-14  |  |  |
|     | 2-3-3                              | Device Variable for CJ-series Unit for Software Switches | 2-23  |  |  |
|     | 2-3-4                              | Device Variable for CJ-series Unit for Status            | 2-24  |  |  |
| 2-4 | Syster                             | m-defined Variable                                       | 2-34  |  |  |

## 2-1 **Component Names and Functions**

# **CJ-series Serial Communications Unit**

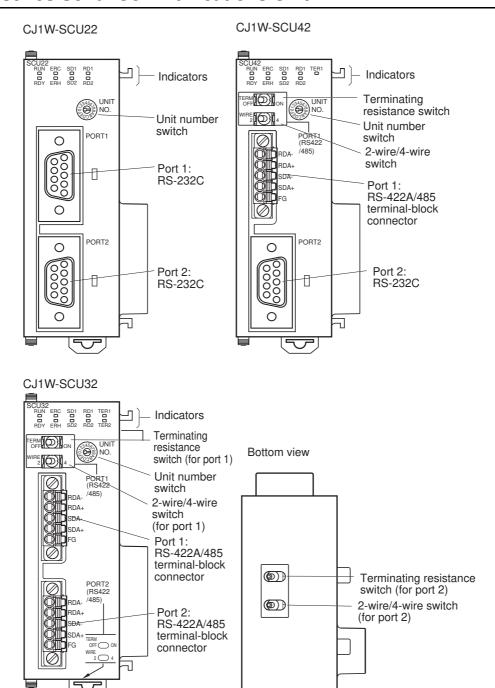

#### Indicators

| Indicator                                                         | Color  | Status                                             | Meaning                                                                       |
|-------------------------------------------------------------------|--------|----------------------------------------------------|-------------------------------------------------------------------------------|
| RUN                                                               | Green  | Lit                                                | Operating normally.                                                           |
|                                                                   |        | Not lit                                            | Unit hardware error.                                                          |
| RDY                                                               | Green  | Lit                                                | Protocol macro preparations are complete.                                     |
|                                                                   |        | Flashing                                           | Protocol macros are being prepared. (*1)                                      |
|                                                                   |        | Not lit                                            | Hardware error in Serial Communications Unit.                                 |
| ERH                                                               | Red    | Lit                                                | CPU Unit error or this Unit was not registered in the Unit Configuration.     |
|                                                                   |        |                                                    | Routing tables incorrectly registered in the Unit.                            |
|                                                                   |        | Flashing                                           | System Setup Error. (*2).                                                     |
|                                                                   |        | Not lit                                            | CPU Unit is operating normally and the system settings are normal.            |
| ERC                                                               | Red    | Lit                                                | Unit Hardware Error.                                                          |
|                                                                   |        | Flashing                                           | Protocol data syntax error or protocol data error (SUM error).                |
|                                                                   |        | Not lit                                            | Unit is operating normally.                                                   |
| SD1                                                               | Yellow | Lit                                                | Communications port 1 is being used for sending.                              |
|                                                                   |        | Not lit                                            | Communications port 1 is not being used for sending.                          |
| RD1 Yellow Lit Communications port 1 is being used for receiving. |        | Communications port 1 is being used for receiving. |                                                                               |
|                                                                   |        | Not lit                                            | Communications port 1 is not being used for receiving.                        |
| TER1 (*3)                                                         | Yellow | Lit                                                | Terminating resistance is connected internally for communications port 1.     |
|                                                                   |        | Not lit                                            | Terminating resistance is not connected internally for communications port 1. |
| SD2                                                               | Yellow | Lit                                                | Communications port 2 is being used for sending.                              |
|                                                                   |        | Not lit                                            | Communications port 2 is not being used for sending.                          |
| RD2 Yellow Lit Communications port 2 is being used for receiving. |        | Communications port 2 is being used for receiving. |                                                                               |
| Not lit Communica                                                 |        | Not lit                                            | Communications port 2 is not being used for receiving.                        |
| TER2 (*4) Yellow Lit Terminating resistance                       |        | Lit                                                | Terminating resistance switch for Port 2 is ON.                               |
|                                                                   |        | Not lit                                            | Terminating resistance for Port 2 is OFF.                                     |

<sup>\*1</sup> Depending on the interval of flashing, the meaning is as follows:

Protocol data being initialized: 0.3 s

Protocol data initialized, or being overwritten: 1.0 s

Protocol data error: 1.0 s and CPU Unit ERC indicator is flashing

- \*3 Only the CJ1W-SCU32/SCU42 are equipped with a TER1 indicator.
- \*4 Only the CJ1W-SCU32 is equipped with a TER2 indicator.

For actions required when an error occurs, refer to Section 9 Troubleshooting and Maintenance.

# Unit No. Switch [UNIT No.]

Set the CPU Bus Unit unit number for the Unit. Set the Unit number specific for each CPU Bus Unit mounted in a CPU Rack or Expansion Rack. The Unit number must be the one registered in Unit Configurations. Set the unit number between 0 and F.

The factory setting is for unit number 0. Turn OFF the Controller before changing the unit number setting.

<sup>\*2</sup> System settings use the device variables for CJ-series Unit determined by the unit number setting. For details, refer to 2-3-2 Device Variable for CJ-series Unit for System Settings.

#### RS-232C Ports

| Protocol              | Protocol macro                                              |  |
|-----------------------|-------------------------------------------------------------|--|
| Communications method | Full-duplex or half-duplex                                  |  |
| Synchronization       | Start-stop synchronization (asynchronous)                   |  |
| Baud rate             | 1200/2400/4800/9600/19200/38400/57600/<br>115200/230400 bps |  |
| Connections           | 1:1 (1:N is possible with Link Adapters)                    |  |
| Transmission distance | 15 m max. (*)                                               |  |
| Interface             | Complies with EIA RS-232C                                   |  |

| Protocol                 | No-proto-<br>col                                        | Serial Gateway             | Modbus-RTU |
|--------------------------|---------------------------------------------------------|----------------------------|------------|
| Communications method    | Full-duplex                                             |                            |            |
| Synchronous mode         |                                                         |                            |            |
| Baud rate                | 1200/2400/4800/9600/19200/38400/57600/115200/230400 bps |                            |            |
| Connection configuration | 1:1 (1:N is po                                          | ssible with Link Adapters) |            |
| Communications distance  | 15 m max. (*)                                           |                            |            |
| Interface                | Complies with                                           | n EIA RS-232C              |            |

<sup>\*</sup> The maximum cable length for RS-232C is 15 m. The RS-232C standard, however, does not cover baud rates above 19.2 Kbps. Refer to the manual for the device to be connected to confirm support.

#### **Connector Pin Layout**

| Pin No.    | Abbrevia-<br>tion | Signal name         | I/O    |
|------------|-------------------|---------------------|--------|
| 1 (*1)     | FG                | Shield              |        |
| 2          | SD                | Send data           | Output |
| 3          | RD                | Receive data        | Input  |
| 4 (*2)     | RS                | Request to send     | Output |
| 5 (*2)     | CS                | Clear to send       | Input  |
| 6 (*3)     | 5V                | Power supply        |        |
| 7 (*2)     | DR                | Data set ready (*4) | Input  |
| 8 (*2)     | ER                | Data terminal ready | Output |
| 9          | SG                | Signal ground       |        |
| Shell (*1) | FG                | Shield              |        |

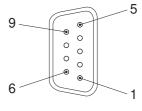

- \*1 Pin No. 1 and the shell are connected to the ground terminal (GR) of the Power Supply Unit inside of the Serial Communications Unit. Therefore, ground the GR of the Power Supply Unit to ground the cable shield.
- \*2 You can monitor the status of the RS, CS, DR, and ER signals by using the device variables for CJ-series Unit. For details, refer to 2-3-4 Device Variable for CJ-series Unit for Status. You can use the DR signal for any purpose specified by the user since it does not affect the system operations.
- \*3 Pin 6 (5 V) is required when the NT-AL001 Link Adapter is connected. For details on connection methods, refer to 3-2 Wiring.
- \*4 The DR signal is used to monitor the signal cable. You can also use it as a CD (carrier detection) signal.

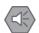

#### **Precautions for Safe Use**

Do not connect the Pin 6 (+5-V power supply) of the RS-232C port on the Unit to any external device other than an NT-AL001 Link Adapter. Otherwise, the external device and the Serial Communications Unit may be damaged.

Use the OMRON Cables specified in this manual or make your own cables. Do not use commercially available RS-232C cables sold for personal computers. Otherwise, the external device and the Serial Communications Unit may be damaged.

The following cables are provided for connection to NT-AL001 Link Adapters. We recommend that you use these cables.

NT-AL001 connecting cables:

XW2Z-070T-1 (0.7 m)

XW2Z-200T-1 (2 m)

**Applicable Connectors** 

Plug: XM2A-0901 (manufactured by OMRON) or equivalent Hood: XM2S-0911-E (manufactured by OMRON) or equivalent

One plug and one hood are provided for each port.

Recommended Cables

UL2464 AWG28  $\times$  5P IFS-RVV-SB

AWG28 × 5P IFVV-SB

UL2464-SB (MA)  $5P \times 28AWG$  (7/0.127) CO-MA-VV-SB  $5P \times 28AWG$  (7/0.127)

Cable length: 15 m max.

## RS-422A/485 Port

| Protocol                 | Protocol macro                                                                                          |  |
|--------------------------|----------------------------------------------------------------------------------------------------|--|
| Communications method    | Full-duplex or half-duplex                                                                              |  |
| Synchronous mode         | Start-stop synchronization (asynchronous mode)                                                          |  |
| Baud rate                | 1200/2400/4800/9600/<br>19200/38400/57600/115200/230400 bps                                             |  |
| Connection configuration | 1:N (N: 32 Units max.)                                                                                  |  |
| Communications distance  | 500 m max. (The total combined cable length is 500m max. T-branch lines must be a maximum of 10m long.) |  |
| Interface                | Complies with EIA RS-485                                                                                |  |

| Protocol                 | No-proto-<br>col                                                                                        | Serial Gateway       | Modbus-RTU |
|--------------------------|----------------------------------------------------------------------------------------------------|----------------------|------------|
| Communications method    | Full-duplex                                                                                             |                      |            |
| Synchronous mode         |                                                                                                    |                      |            |
| Baud rate                | 1200/2400/4800/9600/19200/38400/57600/115200/230400 bps                                                 |                      |            |
| Connection configuration | 1:N (N: 32 Ur                                                                                           | N (N: 32 Units max.) |            |
| Communications distance  | 500 m max. (The total combined cable length is 500m max. T-branch lines must be a maximum of 10m long.) |                      |            |
| Interface                | Complies with EIA RS-485                                                                                |                      |            |

# **Connector Pin Layout**

| Pin No. | Abbrevia-<br>tion | Signal name    | I/O    |
|---------|-------------------|----------------|--------|
| 1 (*1)  | RDA               | Receive data - | Input  |
| 2 (*1)  | RDB               | Receive data + | Input  |
| 3 (*1)  | SDA               | Send data -    | Output |
| 4 (*1)  | SDB               | Send data +    | Output |
| 5 (*2)  | FG                | Shield         |        |

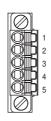

<sup>\*1</sup> For 2-wire connections, use either pins 1 and 2 or pins 3 and 4.

<sup>\*2</sup> Pin 5 (the shield) is connected to the GR terminal on the Power Supply Unit though the Serial Communications Unit. The Cable Shield can thus be grounded if you ground the GR terminal of the Power Supply Unit.

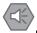

#### **Precautions for Safe Use**

The signal names SDA/B and RDA/B do not always have the same polarity as that shown above. Check the polarity of the external device before you make connections.

Applicable Connectors

Plug:FMC 1.5/5-STF-3.5AU (screwless model by Phoenix Contact) or equivalent MC1.5/5-STF-3.5AU (model with screw terminals by Phoenix Contact) or equivalent

Recommended Cables

CO-HC-ESV-3P  $\times$  7/0.2 (by Hirakawa Hewtech Corp.) Cable length: 1,200 m max. (multidrop connections)

# Terminating Resistance Switch [TERM]

When an RS-422/485 port is used, set the switch to ON if the Serial Communications Unit is on the end of the transmission line. Refer to Section 3 Installation and Wiring for the ON/OFF settings.

| Label | Name                          | Settings                                                      | Factory setting                 |
|-------|-------------------------------|---------------------------------------------------------------|---------------------------------|
| TERM  | Terminating resistance switch | ON: Terminating resistance ON OFF: Terminating resistance OFF | OFF: Terminating resistance OFF |

Note You can monitor the status of the terminating resistance setting with the device variables for CJ-series Unit. For details, refer to 2-3-4 Device Variable for CJ-series Unit for Status.

## • 2-wire or 4-wire Switch [WIRE]

When an RS-422A/485 port is used, set the switch to "2" when 2-wire connections are used, and set the switch to "4" when 4-wire connections are used.

For details, refer to Section 3 Installation and Wiring.

| Label | Name                    | Settings               | Factory setting |
|-------|-------------------------|------------------------|-----------------|
| WIRE  | 2-wire or 4-wire switch | 2: 2-wire<br>4: 4-wire | 2: 2-wire       |

# **Dimensions (Unit: mm)**

# CJ1W-SCU22

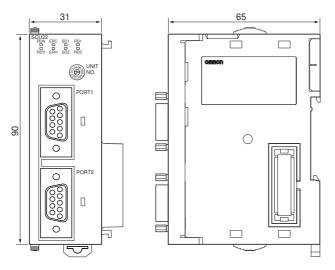

CJ1W-SCU32

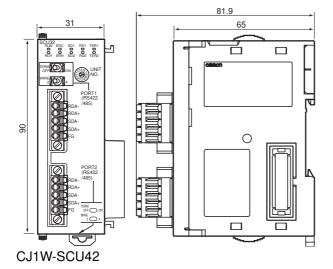

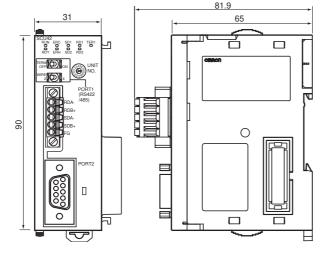

# Data Exchange with the CPU Unit 2-2

Data exchange between this Unit and the CPU Units uses the I/O port allocated to the Serial Communications Unit or memory used for CJ-series Unit, if necessary.

For details on I/O ports, refer to 2-3 Device Variable for CJ-series Unit.

#### 2-2-1 **Data Flow**

The CPU Unit and Serial Communications Unit exchange data as shown in the table and figure below.

## Data exchange type

| Access methods from the user program | AT specification destination           | Data exchange timing                                                                                                 | Unit data type                                                                    |
|--------------------------------------|----------------------------------------|----------------------------------------------------------------------------------------------------|-----------------------------------------------------------------------------------|
| Device variable for CJ-              | I/O port (for Opera-                   | During I/O refresh                                                                                                   | Software switch                                                                   |
| series Unit                          | tion Data)                             |                                                                                                    | Status                                                                            |
|                                      | I/O port (for System<br>Settings data) | When the power is<br>turned ON, the serial<br>communications port<br>setting is changed, or<br>the Unit is restarted | System Settings data                                                              |
| User-defined variable                | Memory used for CJ-<br>series Unit     | During I/O refresh                                                                                                   | Data in holding registers and other allocation areas in the Modbus-RTU Slave Mode |
|                                      |                                        | At I/O refresh immediately after instruction execution                                                               | Send/receive data of Serial Communications instructions, etc.                     |
| System-defined variable              |                                        | During I/O refresh                                                                                                   | Send/receive data of Serial Port I/O instructions, etc.                           |

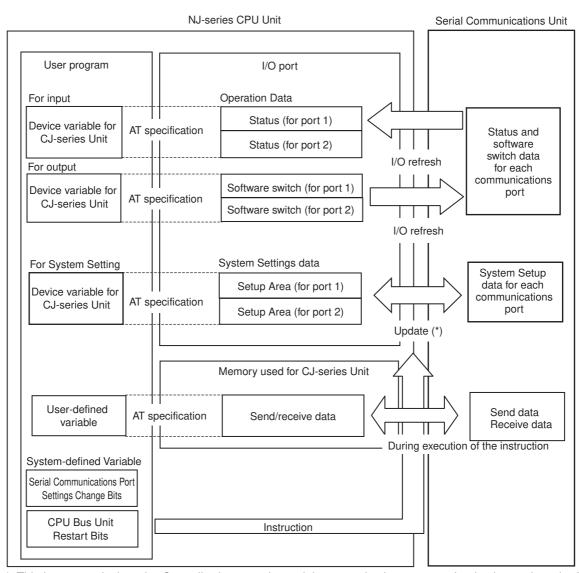

<sup>\*</sup> This is executed when the Controller is reset, the serial communications port setting is changed, or the Unit is restarted.

# Device variable for CJ-series Unit

Device variables for CJ-series Units are variables for which AT is specified for the I/O port explained below.

The user program uses device variables for CJ-series Unit to access the Configuration Unit such as Serial Communications Unit.

For allocation of the device variables for CJ-series Unit to the I/O port, refer to How to Create Userdefined Variables (P. 2-13).

## I/O port

An "I/O port" is a logical interface for data exchange by a CPU Unit with a Serial Communications Unit or other Configuration Unit.

An I/O port has a unique pre-defined name for each unit model and function.

An I/O port is automatically created by preparing the Unit Configuration with Sysmac Studio.

For the details of I/O ports defined for the Serial Communications Unit, refer to 2-3 Device Variable for CJ-series Unit.

There are two types of I/O ports for the Serial Communications Unit: those for Operation Data and those for System Settings data.

# Operation Data

Software Switch for Each Communications Port

Software switch data to be output (from CPU Unit to this Unit) exists for each communications

Software switch data is stored at the I/O ports for Operation Data allocated for the Serial Communications Unit.

The user program references data and operates switches via the device variable for CJ-series

Data is updated during I/O refreshing.

Status of Each Communications Port

Status data to be input (from this Unit to CPU Unit) exists for each communications port. Status data is stored at the I/O ports for Operation Data allocated for the Serial Communications Unit. The user program references data via the device variable for CJ-series Unit. Data is updated during I/O refreshing.

# System Settings data

System Settings Data for Each Communications Port

System Settings data exists for each communications port.

Configure the System Settings data using the Edit Special Unit Settings view of Sysmac Studio. You can also configure System Settings by using the device variables for CJ-series Unit (for system setting) that are AT specified to the applicable I/O ports from the user program.

System Settings data is stored at the I/O ports for System Settings data allocated for the Serial Communications Unit. System Settings data will be retained by the battery even during power interruptions.

The data is transferred to the Serial Communications Unit and updated when the Controller is reset, the serial communications port setting is changed, or the Unit is restarted.

# **User-defined variable**

The user program uses user-defined variables to access the storage area for the send/receive data, or holding resisters and other allocation areas in the Modbus-RTU Slave Mode, with a communications instruction.

For allocation of user-defined variables, refer to How to Create User-defined Variables (P. 2-13).

# System-defined variable

These variables are allocated with specific functions pre-defined by the system.

Some are set automatically by the system and others are set and manipulated with the user program.

The Serial Communications Unit uses them to restart the Unit, change the communications setting, or restart a serial communications port.

For details, refer to 2-4 System-defined Variable.

# How to Access from User Program

The CPU Unit and the Serial Communications Unit exchange data via the memory within the CPU Unit used for the CJ-series Unit.

For details of the memory used for CJ-series Unit, refer to NJ-series CPU Unit Software User's Manual (W501).

The user program exchanges data using the following.

| Data type                                                                                                    | Access method                      |
|----------------------------------------------------------------------------------------------------|------------------------------------|
| Software switch                                                                                                    | Device variable for CJ-series Unit |
| Status data                                                                                                    |                                    |
| System Settings data                                                                                                |                                    |
| Send/receive data of Serial Port I/O instructions in No-protocol Mode                                               | User-defined variable              |
| Send/receive data with Protocol Macro instruction in Protocol Macro Mode                                            |                                    |
| Data in allocation area in Modbus-RTU Slave Mode                                                                    |                                    |
| Serial Communications Port Settings Change Bits, Unit Restart Bits, Network Communications Instruction Enabled Flag | System-defined variable            |

#### 2-2-2 **How to Specify and Create Variables**

# How to Specify Device Variable for CJ-series Unit

Allocate device variables for CJ-series Unit to I/O ports on the I/O Map View of Sysmac Studio.

Specify the variable name to be allocated by one of the following methods:

- · Select and allocate an existing variables.
- · Input a new variable name.
- Automatically create with "Create Device Variable."

The following is the configuration of variable names created with the last method: Automatic creation.

Name of device variable for CJ-series Unit

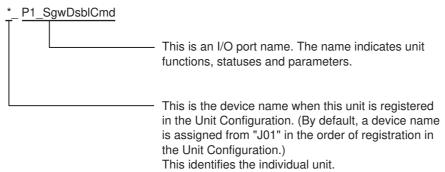

For details of the device variable for CJ-series Unit, refer to 2-3 Device Variable for CJ-series Unit.

In the explanations from here on, the device name automatically created is used as the device variable name for CJ-series Unit, for example \* P1 SgwDsblCmd.

# **How to Create User-defined Variables**

User-defined variables are required in the following situations.

- To specify the send/receive data of Serial Port I/O instructions in No-protocol Mode
- To specify the send/receive data with a Protocol Macro instruction in Protocol Macro Mode
- · To specify the allocation area in Modbus-RTU Slave Mode

In general, user-defined variables create array variables.

An example of allocation to a user-defined variable is explained below.

Example) The Holding Registers allocation area is set in DM within the memory area for the CJ-series Unit in the Modbus-RTU Slave Mode, and allocated to the array variable, RegData, to update the 10 words, DM1000 to DM1009. Each of these 10 words can be updated separately. The user can use any desired name for the array variable names.

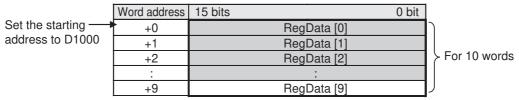

Set the array data type to WORD as it is set for each word.

Array elements are required for 10 words. Therefore, the array variable will be WORD RegData [10]. Allocate this array to the area starting from D1000 by using Sysmac Studio.

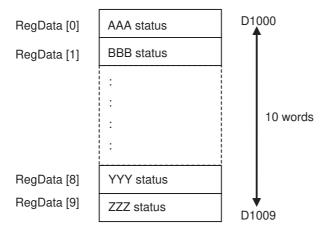

# How to Specify System-defined Variables

Use the variables that are pre-defined.

For details, refer to 2-4 System-defined Variable.

#### **Device Variable for CJ-series Unit 2-3**

The function of each device variable for CJ-series Unit is explained in this section.

The following explanations use variables names automatically created on the I/O Map View of Sysmac Studio.

#### 2-3-1 Allocations of Device Variable for CJ-series Unit

With the NJ series, the following three types of data in the Operation Data and System Settings data of the Serial Communications Unit are pre-defined as the I/O ports.

Allocate device variables for CJ-series Unit to I/O ports to use.

- System Settings (to set the modes, communications specifications, and other settings for the Serial Communications Unit.)
- · Software switch (for the CPU Unit to instruct the Serial Communications Unit to execute various func-
- Status (to indicate the status of the Serial Communications Unit or error information)

The following subsections explain each type of data for the device variables for CJ-series Unit for Serial Comunications Unit.

For the device variable names for CJ-series Unit and the addresses of the Operation Data and the System Settings data, refer to A-1-2 Differences in Methods for Access from a User Program.

#### 2-3-2 **Device Variable for CJ-series Unit for System Settings**

These device variables for CJ-series Unit are used for System Settings. They are used to set the modes, communications specifications, and other settings for the Serial Communications Unit. The data is transferred from the CPU Unit to the Serial Communications Unit when the Controller is reset, the serial communications port setting is changed, or the Unit is restarted.

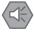

#### **Precautions for Safe Use**

Before restarting the Serial Communications Unit after any of the System Settings are changed, thoroughly confirm the safety of the target device for connection.

# **System Setting Procedure**

You can use the following methods to set the Unit settings.

Use CX-Protocol or Special Unit Setup Editing screen of Sysmac Studio.

**2** Use a user program.

If it is necessary to change the System Settings while the user program is executed, use the user program to change the System Settings.

Correct the settings, and make the new setting valid.

Restart the Unit, or change the Port 1/2 Settings Change Flag to TRUE, to make the new setting valid. For the system-defined variable for each flag, refer to *2-4 System-defined Variable*.

The usage of the System Settings differs according to the serial communications mode. For details, refer to the sections that explain the application when used in each serial communication mode.

Protocol Macro Mode:  $\rightarrow$  Section 4 Serial Gateway:  $\rightarrow$  Section 5 No-protocol Mode:  $\rightarrow$  Section 6 Modbus-RTU Mode:  $\rightarrow$  Section 7 Loopback Test:  $\rightarrow$  Section 8

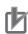

#### **Precautions for Correct Use**

When you make Unit settings using Edit Special Unit Settings view of the Unit Configuration on System Studio, always enable *User settings* whenever the default settings for port communications conditions are not used. Otherwise, any changes on the communications setting such as baud rate will be invalid.

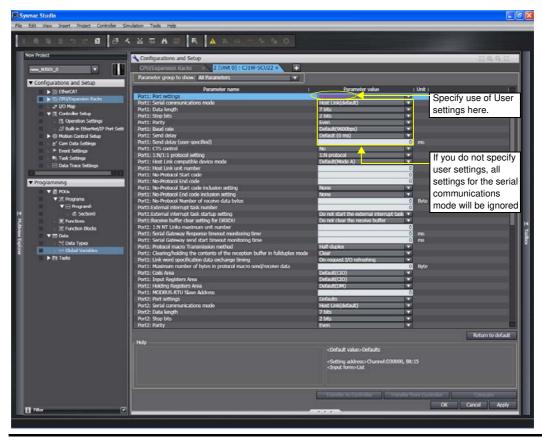

# List of Device Variable for CJ-series Unit for System Settings

\*\_ in a device variable name for CJ-series Unit corresponds to the device name of this Unit. By default, a device name is assigned from "J01" in the order of registration in the Unit Configuration. This identifies the individual unit.

# All Serial Communications Modes

| Device variable f                              | or CJ-series Unit                              | T      | DAM | Nama           | Fti                                                                         |
|------------------------------------------------|------------------------------------------------|--------|-----|----------------|-----------------------------------------------------------------------------|
| Port 1                                         | Port 2                                         | Туре   | R/W | Name           | Function                                                                    |
| *_P1_PortCfg                                   | *_P2_PortCfg                                   | WORD   | RW  | Port Settings  | Bit 15: User-specified Set-<br>ting Inclusion (*1)                          |
|                                                |                                                |        |     |                | Bits 08 to 11: Serial Communications Mode                                   |
|                                                |                                                |        |     |                | Bit 04: Start bits                                                          |
|                                                |                                                |        |     |                | Bit 03: Data length                                                         |
|                                                |                                                |        |     |                | Bit 02: Stop bits                                                           |
|                                                |                                                |        |     |                | Bit 01: Parity (Yes/No)                                                     |
|                                                |                                                |        |     |                | Bit 00: Parity (Even/Odd)                                                   |
| *_P1_SerSetCfg                                 | *_P2_SerSetCfg                                 | BOOL   | RW  | User-specified | FALSE: Default                                                              |
|                                                |                                                |        |     | Setting Inclu- | TRUE: User settings                                                         |
|                                                |                                                |        |     | sion           | Default: FALSE                                                              |
| There is no specific                           | There is no specific                           | Bit    | RW  | Serial Commu-  | Serial Communications                                                       |
| device variable for CJ-                        | device variable for CJ-                        | string |     | nications Mode | Mode                                                                        |
| series Unit to reference the serial communica- | series Unit to reference the serial communica- |        |     |                | 3 hex: No-protocol                                                          |
| tions mode.                                    | tions mode.                                    |        |     |                | 6 hex: Protocol macro                                                       |
| When you set this set-                         | When you set this set-                         |        |     |                | 9 hex: Serial Gateway                                                       |
| ting, set to bits 08 to 11                     | ting, set to bits 08 to 11                     |        |     |                | A hex: Modbus-RTU slave                                                     |
| of *_P1_PortCfg.                               | of *_P2_PortCfg.                               |        |     |                | F hex: Loopback test                                                        |
|                                                |                                                |        |     |                | Default: 0                                                                  |
| *_P1_StartBitCfg                               | *_P2_StartBitCfg                               | BOOL   | RW  | Start Bits     | 1 start bit is always used regardless of whether the setting is FALSE/TRUE. |
|                                                |                                                |        |     |                | FALSE: 1 bit                                                                |
|                                                |                                                |        |     |                | TRUE: 1 bit                                                                 |
|                                                |                                                |        |     |                | Default: FALSE                                                              |
| *_P1_DatBitCfg                                 | *_P2_DatBitCfg                                 | BOOL   | RW  | Data Length    | FALSE: 7 bits                                                               |
|                                                |                                                |        |     |                | TRUE: 8 bits                                                                |
|                                                |                                                |        |     |                | Default: FALSE                                                              |
| *_P1_StopBitCfg                                | *_P2_StopBitCfg                                | BOOL   | RW  | Stop Bits      | FALSE: 2 bits                                                               |
|                                                |                                                |        |     |                | TRUE: 1 bit                                                                 |
|                                                |                                                |        |     |                | Default: FALSE                                                              |

| Device variable for CJ-series Unit |                   | Type  | R/W     | Name             | Function       |
|------------------------------------|-------------------|-------|---------|------------------|----------------|
| Port 1                             | Port 2            | Туре  | I II/VV | Name             | FullCtion      |
| *_P1_ParityYNCfg                   | *_P2_ParityYNCfg  | BOOL  | RW      | Parity           | FALSE: Yes     |
|                                    |                   |       |         |                  | TRUE: No       |
|                                    |                   |       |         |                  | Default: FALSE |
| *_P1_ParityBitCfg                  | *_P2_ParityBitCfg | BOOL  | RW      | Parity           | FALSE: Even    |
|                                    |                   |       |         | Even/Odd         | TRUE: Odd      |
|                                    |                   |       |         |                  | Default: FALSE |
| *_P1_BaudrateCfg                   | *_P2_BaudrateCfg  | USINT | RW      | Baud Rate        | 0: 9,600       |
|                                    |                   |       |         | (unit: bps) (*2) | 3: 1,200       |
|                                    |                   |       |         |                  | 4: 2,400       |
|                                    |                   |       |         |                  | 5: 4,800       |
|                                    |                   |       |         |                  | 6: 9,600       |
|                                    |                   |       |         |                  | 7: 19,200      |
|                                    |                   |       |         |                  | 8: 38,400      |
|                                    |                   |       |         |                  | 9: 57,600      |
|                                    |                   |       |         |                  | 10: 115,200    |
|                                    |                   |       |         |                  | 11: 230,400    |
|                                    |                   |       |         |                  | Default: 0     |

<sup>\*1</sup> When the default settings are used, the Baud Rate, Start Bits, Data Length, Stop Bits, Parity Yes/No, and Parity Even/Odd settings are disabled. To set these items to values other than the default, apply user settings.

The default settings used for No-protocol Mode, Protocol macro, Serial Gateway Mode and Loopback Test Mode are as follows: Baud Rate: 9,600 bps, Start Bits: 1 bit, Data Length: 7 bits, Parity: Even, and Stop Bits: 2 bits (when the serial communications mode is either Host Link, Protocol macro, Serial Gateway, or Loopback Test).

The default settings used for Modbus-RTU Slave Mode are as follows: Baud Rate: 19,200 bps, Data Length: 8 bits, Parity: Even, and Stop Bits: 1 bit.

<sup>\*2</sup> Do not set undefined settings and baud rates that are not supported by the Serial Communications Mode. A System Setup error will occur. Settings of 1 and 2 are reserved for the system and should not be used.

# Protocol Macro Mode

| Device variable f                                                                                                    | Device variable for CJ-series Unit                                                                                                    |               | R/W      | Name                                                           | Function                                                                                                    |
|----------------------------------------------------------------------------------------------------|----------------------------------------------------------------------------------------------------|---------------|----------|----------------------------------------------------------------|----------------------------------------------------------------------------------------------------|
| Port 1                                                                                                    | Port 2                                                                                                    | Туре          | I II/ VV | Name                                                           | FullCuon                                                                                                    |
| *_P1_SendDelayCfg                                                                                                    | *_P2_SendDelayCfg                                                                                                    | WORD          | RW       | Send Delay<br>Settings                                         | Bit 15: Send delay time<br>Bits 00 to 14: Send delay<br>time (user-specified)                                                                                                    |
| *_P1_SendDelaySetCfg                                                                                                    | *_P2_SendDelaySetCfg                                                                                                    | BOOL          | RW       | Send Delay<br>Time                                             | FALSE: Default (0 ms) TRUE: User settings                                                                                                    |
| There is no specific device variable for CJ-series Unit to set the send delay setting range.  When you reference this setting, set to bits 00 to 14 of *_P1_SendDelayCfg. | There is no specific device variable for CJ-series Unit to set the send delay setting range.  When you reference this setting, set to bits 00 to 14 of *_P2_SendDelayCfg. | Bit<br>string | RW       | Send Delay<br>Time (user-<br>specified)                        | 0 to 300 s (0 to 300,000 ms)<br>(0000 to 7530 hex; 0 to 30,000 decimal) [Unit: 10 ms]                                                                                             |
| *_P1_HlkCTSCtlCfg                                                                                                    | *_P2_HlkCTSCtlCfg                                                                                                    | BOOL          | RW       | CTS Control (*1)                                               | FALSE: No<br>TRUE: Yes<br>Default: FALSE                                                                                                    |
| *_P1_PmrSgwTimeoutCfg                                                                                                    | *_P2_PmrSgwTimeoutCfg                                                                                                    | WORD          | RW       | Serial Gateway<br>Timeout Moni-<br>toring Time<br>Setting      | 08 to 15: Serial Gateway<br>response timeout monitor-<br>ing time<br>00 to 07: Serial Gateway<br>send start timeout moni-<br>toring time                                          |
| *_P1_PmrSgwResp<br>TimeoutCfg                                                                                                    | *_P2_PmrSgwResp<br>TimeoutCfg                                                                                                    | USINT         | RW       | Serial Gateway<br>Response Tim-<br>eout Monitor-<br>ing Time   | 0: 5 s (default)<br>Range: 1 to 255<br>0.1 to 25.5 s [Unit: 100<br>ms]                                                                                                    |
| *_P1_PmrSgwSend<br>TimeoutCfg                                                                                                    | *_P2_PmrSgwSend<br>TimeoutCfg                                                                                                    | USINT         | RW       | Serial Gateway<br>Send Start Tim-<br>eout Monitor-<br>ing Time | 0: 5 s (default)<br>Range: 1 to 255<br>0.1 to 25.5 s [Unit: 100<br>ms]                                                                                                    |
| *_P1_PmrTransCfg                                                                                                    | *_P2_PmrTransCfg                                                                                                    | WORD          | RW       | Protocol macro<br>Transmission<br>Settings                     | Bit 15: Protocol macro transmission method Bit 03: Clearing/holding the contents of the reception buffer in full-duplex mode Bit 02: Link word specification data exchange method |
| *_P1_PmrTransTypCfg                                                                                                    | *_P2_PmrTransTypCfg                                                                                                    | BOOL          | RW       | Protocol macro<br>Transmission<br>method                       | FALSE: Half-duplex<br>(default)<br>TRUE: Full-duplex                                                                                                    |

| Device variable f     | Device variable for CJ-series Unit |                       | Туре  | R/W     | Name                                                                                          | Function                                                                            |
|-----------------------|------------------------------------|-----------------------|-------|---------|-----------------------------------------------------------------------------------------------|-------------------------------------------------------------------------------------|
| Port 1                |                                    | Port 2                | туре  | ITI/ VV | Name                                                                                          | FullCtion                                                                           |
| *_P1_PmrRBufClrCfg    |                                    | *_P2_PmrRBufClrCfg    | BOOL  | RW      | Clearing/Hold-<br>ing the Con-<br>tents of the<br>Reception<br>Buffer in Full-<br>duplex Mode | FALSE: Clear (default)<br>TRUE: Hold                                                |
| *_P1_PmrLkChAccessCfg |                                    | *_P2_PmrLkChAccessCfg | BOOL  | RW      | Link Word<br>specification<br>Data Exchange<br>Method                                         | FALSE: On-request I/O<br>refreshing (default)<br>TRUE: Continuous I/O<br>refreshing |
| *_P1_PmrMaxDatSzCfg   | *_F                                | P2_PmrMaxDatSzCfg     | USINT | RW      | Maximum<br>Number of<br>Bytes in Proto-<br>col Macro<br>Send/Receive<br>Data                  | Range 200 to 1,000 bytes (*2)                                                       |

<sup>\*1</sup> When CTS control is enabled, the request to send signal (RTS) turns ON and the transmission starts after the clear to send signal (CTS) turns ON. When CTS control is disabled, the request to send signal (RTS) turns ON and the transmission starts without checking whether the clear to send signal (CTS) is ON.

<sup>\*2</sup> Set to 200 when value of 200 or below is specified, or 1,000 when value of 1,000 or above is specified.

# Serial Gateway Mode

| Device variable f                                                                                                    | or CJ-series Unit                                                                                                    | T             | DAM | Nama                                                           | Fatia                                                                                                    |
|----------------------------------------------------------------------------------------------------|----------------------------------------------------------------------------------------------------|---------------|-----|----------------------------------------------------------------|----------------------------------------------------------------------------------------------------|
| Port 1                                                                                                    | Port 2                                                                                                    | Type          | R/W | Name                                                           | Function                                                                                                    |
| *_P1_SendDelayCfg                                                                                                    | *_P2_SendDelayCfg                                                                                                    | WORD          | RW  | Send Delay<br>Settings                                         | Bits serve the functions<br>described below.<br>Bit 15: Send delay time<br>Bits 00 to 14: Send delay<br>Time (user-specified)                                   |
| *_P1_SendDelaySetCfg                                                                                                    | *_P2_SendDelaySetCfg                                                                                                    | BOOL          | RW  | Send Delay<br>Time                                             | FALSE: Default (0 ms) TRUE: User settings                                                                                                    |
| There is no specific device variable for CJ-series Unit to reference the send delay setting range.  When you set this setting, set to bits 00 to 14 of *_P1_SendDelayCfg. | There is no specific device variable for CJ-series Unit to reference the send delay setting range.  When you set this setting, set to bits 00 to 14 of *_P2_SendDelayCfg. | Bit<br>string | RW  | Send Delay<br>Time (User-<br>specified)                        | 0 to 300 s (0 to 300,000 ms)<br>(0000 to 7530 hex; 0 to 30,000 decimal) [Unit: 10 ms]                                                                           |
| *_P1_HIkCTSCtlCfg                                                                                                    | *_P2_HlkCTSCtlCfg                                                                                                    | BOOL          | RW  | CTS Control (*)                                                | FALSE: No<br>TRUE: Yes                                                                                                    |
| *_P1_PmrSgwTimeoutCfg                                                                                                    | *_P2_PmrSgwTimeoutCfg                                                                                                    | WORD          | RW  | Serial Gateway<br>Timeout Moni-<br>toring Time<br>Setting      | Bits serve the functions described below. 08 to 15: Serial Gateway response timeout monitoring time 00 to 07: Serial Gateway send start timeout monitoring time |
| *_P1_PmrSgwResp<br>TimeoutCfg                                                                                                    | *_P2_PmrSgwResp<br>TimeoutCfg                                                                                                    | USINT         | RW  | Serial Gateway<br>Response Tim-<br>eout Monitor-<br>ing Time   | 0: 5 s (default)  Data range: 1 to 255  0.1 to 25.5 s [Unit: 100 ms]                                                                                            |
| *_P1_PmrSgwSend<br>TimeoutCfg                                                                                                    | *_P2_PmrSgwSend<br>TimeoutCfg                                                                                                    | USINT         | RW  | Serial Gateway<br>Send Start Tim-<br>eout Monitor-<br>ing Time | 0: 5 s (default)<br>Range: 1 to 255<br>0.1 to 25.5 s [Unit: 100<br>ms]                                                                                          |

When CTS control is enabled, the request to send signal (RTS) turns ON and the transmission starts after the clear to send signal (CTS) turns ON. When CTS control is disabled, the request to send signal (RTS) turns ON and the transmission starts without checking whether the clear to send signal (CTS) is ON.

# No-protocol Mode

| Device variable f                                                                                                    | or CJ-series Unit                                                                                                    | _             | D.444 |                                                            |                                                                                                    |
|----------------------------------------------------------------------------------------------------|----------------------------------------------------------------------------------------------------|---------------|-------|------------------------------------------------------------|----------------------------------------------------------------------------------------------------|
| Port 1                                                                                                    | Port 2                                                                                                    | Type          | R/W   | Name                                                       | Function                                                                                                    |
| *_P1_SendDelayCfg                                                                                                    | *_P2_SendDelayCfg                                                                                                    | WORD          | RW    | Send Delay<br>Settings                                     | Bits serve the functions<br>described below.<br>Bit 15: Send delay timer<br>Bits 00 to 14: Send delay<br>Time (user-specified)                                                                                    |
| *_P1_SendDelaySetCf                                                                                                    | *_P2_SendDelaySetCf                                                                                                    | BOOL          | RW    | Send Delay<br>Time                                         | 0: Default (0 ms) 1: User settings                                                                                                    |
| There is no specific device variable for CJ-series Unit to reference the send delay setting range.  When you set this setting, set to bits 00 to 14 of *_P1_SendDelayCfg. | There is no specific device variable for CJ-series Unit to reference the send delay setting range.  When you set this setting, set to bits 00 to 14 of  *_P2_SendDelayCfg. | Bit<br>string | RW    | Send Delay<br>Time (User-<br>specified)                    | 0 to 300 s (0 to 300,000 ms)<br>(0000 to 7530 hex; 0 to 30,000 decimal) [Unit: 10 ms]                                                                                                    |
| *_P1_HlkCTSCtlCfg                                                                                                    | *_P2_HlkCTSCtlCfg                                                                                                    | BOOL          | RW    | CTS Control (*)                                            | FALSE: No<br>TRUE: Yes                                                                                                    |
| *_P1_NopCfg                                                                                                    | *_P2_NopCfg                                                                                                    | WORD          | RW    | No-Protocol<br>Settings                                    | Bit 12: No-protocol start code inclusion setting Bit 09: No-protocol CR + LF specification setting Bit 08: No-protocol end code inclusion setting Bits 00 to 07: Number of receive data bytes in no-protocol mode |
| *_P1_NopStartCodeY<br>NCfg                                                                                                    | *_P2_NopStartCodeY<br>NCfg                                                                                                    | BOOL          | RW    | No-Protocol<br>Start Code<br>Inclusion Set-<br>ting        | TRUE: Yes<br>FALSE: No (default)                                                                                                    |
| *_P1_NopCRLFCfg                                                                                                    | *_P2_NopCRLFCfg                                                                                                    | BOOL          | RW    | No-Protocol CR<br>+ LF Specifica-<br>tion Setting          | End code P□_NopCRLFCfg/ P□ NopEndCodeYNCfg:                                                                                                    |
| *_P1_NopEndCodeYN<br>Cfg                                                                                                    | *_P2_NopEndCodeYN<br>Cfg                                                                                                    | BOOL          | RW    | No-Protocol<br>End Code<br>Inclusion Set-<br>ting          | 00: No (specify number of receive data bytes) 01: Yes 10: CR + LF specified 11: Prohibited                                                                                                    |
| *_P1_NopRcvDatSzCf<br>g                                                                                                    | *_P2_NopRcvDatSzCf<br>g                                                                                                    | USINT         | RW    | Number of<br>Receive Data<br>Bytes in No-<br>protocol Mode | 0 (default): 256 bytes<br>Range: 1 to 255 bytes                                                                                                    |
| *_P1_NopStartCodeCfg                                                                                                    | *_P2_NopStartCodeCfg                                                                                                    | USINT         | RW    | No-protocol<br>Start Code                                  | Range: 0 to 255                                                                                                    |
| *_P1_NopEndCodeCfg                                                                                                    | *_P2_NopEndCodeCfg                                                                                                    | USINT         | RW    | No-protocol<br>End Code                                    | Range: 0 to 255                                                                                                    |

<sup>\*</sup> When CTS control is enabled, the request to send signal (RTS) turns ON and the transmission starts after the clear to send signal (CTS) turns ON. When CTS control is disabled, the request to send signal (RTS) turns ON and the transmission starts without checking whether the clear to send signal (CTS) is ON.

# Modbus-RTU Slave Mode

| Device variable      | Device variable for CJ-series Unit |         | R/W                    | Name                                               | Function                                             |
|----------------------|------------------------------------|---------|------------------------|----------------------------------------------------|------------------------------------------------------|
| Port 1               | Port 2                             | Туре    | III/ VV                | Name                                               | FullClion                                            |
| *_P1_MbsSlavAdrCfg   | *_P2_MbsSlavAdrCfg                 | USINT   | RW                     | Modbus-RTU                                         | Range: 1 to 247                                      |
|                      |                                    |         |                        | Slave Address                                      | Default: 0                                           |
| *_P1_MbsCoilsAreaCfg | *_P2_MbsCoilsAreaCfg               | BYTE    | RW                     | Coils Alloca-                                      | 16#00: CIO (default)                                 |
|                      |                                    |         |                        | tion Area                                          | 16#B0: CIO                                           |
|                      |                                    |         |                        |                                                    | 16#B1: WR                                            |
|                      |                                    |         |                        |                                                    | 16#B2: HR                                            |
|                      |                                    |         |                        |                                                    | 16#B3: AR                                            |
| *_P1_MbsRegAreaCfg   | *_P2_MbsRegAreaCfg                 | WORD RW | Modbus-RTU<br>Settings | Bits 08 to 15 Input Registers Area allocation area |                                                      |
|                      |                                    |         |                        |                                                    | Bits 00 to 07 Holding Registers Area allocation area |
| *_P1_MbsInRegArea    | *_P2_MbsInRegArea                  | BYTE    | RW                     | Input Registers                                    | 16#00: CIO (default)                                 |
| Cfg                  | Cfg                                |         |                        | Allocation Area                                    | 16#B0: CIO                                           |
|                      |                                    |         |                        |                                                    | 16#B1: WR                                            |
|                      |                                    |         |                        |                                                    | 16#B2: HR                                            |
|                      |                                    |         |                        |                                                    | 16#B3: AR                                            |
| *_P1_MbsHdRegArea    | *_P2_MbsHdRegArea                  | BYTE    | RW                     | Holding Regis-                                     | 16#00: DM (default)                                  |
| Cfg                  | Cfg                                |         | ters Allocation        |                                                    | 16#82: DM                                            |
|                      |                                    |         |                        | Area                                               | 16#50 to 5C:<br>EM bank 0 to bank C                  |
|                      |                                    |         |                        |                                                    | 16#A0 to AC:<br>EM bank 0 to bank C                  |

# 2-3-3 Device Variable for CJ-series Unit for Software Switches

(Output from the CPU Unit to Serial Communications Unit)

The software switches are used for loopback tests, aborts in Protocol Macro Mode, releasing wait status, etc. For the details on the software switch functions, refer to Section 5 Serial Gateway and Section 8 Loopback Test.

# List of Device Variables for CJ-series Unit for Software Switches

| Device variable f   | Device variable for CJ-series Unit |      | R/W | Name                                  | Function                               |
|---------------------|------------------------------------|------|-----|---------------------------------------|----------------------------------------|
| Port 1              | Port 2                             | Туре | H/W | Name                                  | Function                               |
| *_P1_SoftSw         | *_P2_SoftSw                        | BYTE | RW  | Soft Switches                         | Bit 06: Loopback test switch           |
|                     |                                    |      |     |                                       | Bit 04: Serial gateway prohibit switch |
|                     |                                    |      |     |                                       | Bit 03: Abort switch                   |
|                     |                                    |      |     |                                       | Bit 02: One-shot trace switch          |
|                     |                                    |      |     |                                       | Bit 01: Continuous trace switch        |
|                     |                                    |      |     |                                       | Bit 00: Wait release switch            |
| *_P1_LbtTestTrigCmd | *_P2_LbtTestTrigCmd                | BOOL | RW  | Loopback Test                         | TRUE: Start                            |
|                     |                                    |      |     | Switch (Loop-<br>back Tests)          | FALSE: Stop                            |
| *_P1_SgwDsblCmd     | *_P2_SgwDsblCmd                    | BOOL | RW  | Serial Gateway                        | TRUE→FALSE: Permitted                  |
|                     |                                    |      |     | Prohibit Switch<br>(Protocol Macros)  | FALSE→TRUE: Prohibited                 |
| *_P1_PmrAbtCmd      | *_P2_PmrAbtCmd                     | BOOL | RW  | Abort Switch                          | TRUE: Abort                            |
|                     |                                    |      |     | (Protocol Macros)                     | FALSE: Aborted                         |
| *_P1_Pmr1ShotTrace  | *_P2_Pmr1ShotTrace                 | BOOL | RW  | One-shot Trace                        | TRUE: Start                            |
| Cmd                 | Cmd                                |      |     | Switch (*)<br>(Protocol Macros)       | FALSE: Stop                            |
| *_P1_PmrContTraceC  | *_P2_PmrContTraceC                 | BOOL | RW  | Continuous                            | TRUE: Start                            |
| md                  | md                                 |      |     | Trace Switch (*)<br>(Protocol Macros) | FALSE: Stop                            |
| *_P1_PmrWaitRlsCmd  | *_P2_PmrWaitRlsCmd                 | BOOL | RW  | Wait Release                          | TRUE: Release wait                     |
|                     |                                    |      |     | Switch (Proto-<br>col Macros)         | FALSE: Wait released                   |

<sup>\*</sup> The One-shot Trace Switch and Continuous Trace Switch are used for the Serial Communications Unit only when you execute traces from the CX-Protocol in Protocol Macro Mode. Do not manipulate these switches from a user program.

#### 2-3-4 **Device Variable for CJ-series Unit for Status**

These variables are used for data input from the Serial Communications Unit to the CPU Unit.

With statuses, you can read the setting status, communications status, transmission control signal status, and transmission error status of each Serial Communications Unit port common to each Communications Mode, and you can read the protocol status unique to each Communications Mode.

# List of Device Variables for CJ-series Unit for Statuses Common to **All Communications Modes**

| Device variable f                                                                                                    | or CJ-series Unit                                                                                                    | T             | Day | Nama                                     | Formation                                                                                                    |
|----------------------------------------------------------------------------------------------------|----------------------------------------------------------------------------------------------------|---------------|-----|------------------------------------------|----------------------------------------------------------------------------------------------------|
| Port 1                                                                                                    | Port 2                                                                                                    | Type          | R/W | Name                                     | Function                                                                                                    |
| *_Com_UnitSta                                                                                                    |                                                                                                    | WORD          | R   | Serial Commu-<br>nication Unit<br>Status | Bit 01: Error log EEPROM error Bit 00: Protocol data error                                                                                                    |
| *_Com_UnitLogMemErr                                                                                                    |                                                                                                    | BOOL          | R   | Error Log<br>EEPROM Error                | TRUE: Error log EEPROM error FALSE: Error log EEPROM normal                                                                                                    |
| *_Com_UnitPmrDatErr                                                                                                    |                                                                                                    | BOOL          | R   | Protocol Data<br>Error                   | TRUE: Protocol data error<br>FALSE: Protocol data nor-<br>mal                                                                                                    |
| *_P1_SysSetSta                                                                                                    | *_P2_SysSetSta                                                                                                    | WORD          | R   | System Settings (*1)                     | Bits 12 to 15: Serial Communications Mode Bits 8 to 11: Baud rate Bit 04: Start bits Bit 03: Data length Bit 02: Stop bits Bit 01: Parity (Yes/No) Bit 00: Parity (Even/Odd) |
| There is no specific device variable for CJ-series Unit to reference the serial communications mode.  When you reference this setting status, reference bits 12 to 15 of *_P1_SysSetSta. | There is no specific device variable for CJ-series Unit to reference the serial communications mode.  When you reference this setting status, reference bits 12 to 15 of *_P2_SysSetSta. | Bit<br>string | R   | Serial Communications Mode               | Serial Communications Mode 3 hex: No-protocol 6 hex: Protocol macro 9 hex: Serial Gateway A hex: Modbus-RTU slave F hex: Loopback test Default: 0                            |
| There is no specific device variable for CJ-series Unit to reference the baud rate.  When you reference this setting status, reference bits 08 to 11 of *_P1_SysSetSta.                  | There is no specific device variable for CJ-series Unit to reference the baud rate.  When you reference this setting status, reference bits 08 to 11 of *_P2_SysSetSta.                  | Bit<br>string | R   | Baud Rate                                | 0: 9,600<br>3: 1,200<br>4: 2,400<br>5: 4,800<br>6: 9,600<br>7: 19,200<br>8: 38,400<br>9: 57,600<br>10: 115,200<br>11: 230,400<br>Default: 0                                  |

| Device variable f | or CJ-series Unit | T    | DAM | Nama                                        | Franklina                                                                                                    |
|-------------------|-------------------|------|-----|---------------------------------------------|----------------------------------------------------------------------------------------------------|
| Port 1            | Port 2            | Туре | R/W | Name                                        | Function                                                                                                    |
| *_P1_StartBitSta  | *_P2_StartBitSta  | BOOL | R   | Start Bits<br>(Always 1 bit)                | FALSE: 1 bit<br>TRUE: 1 bit<br>(1 bit for both FALSE and<br>TRUE)                                                                                                    |
| *_P1_DatBitSta    | *_P2_DatBitSta    | BOOL | R   | Data Length (7 bits/8 bits)                 | FALSE: 7 bits TRUE: 8 bits                                                                                                    |
| *_P1_StopBitSta   | *_P2_StopBitSta   | BOOL | R   | Stop Bits (2 bits/1 bit)                    | FALSE: 2 bits<br>TRUE: 1 bit                                                                                                    |
| *_P1_ParityYNSta  | *_P2_ParityYNSta  | BOOL | R   | Parity (Yes/No)                             | FALSE: Yes<br>TRUE: No                                                                                                    |
| *_P1_ParityBitSta | *_P2_ParityBitSta | BOOL | R   | Parity<br>(Even/Odd)                        | FALSE: Even<br>TRUE: Odd                                                                                                    |
| *_P1_HwSetSta     | *_P2_HwSetSta     | WORD | R   | Hardware Set-<br>tings                      | Bit 15: RS-422/485 setting status Bit 14: RS-232C setting status Bit 13: Terminating resistance setting status Bit 01: System Setup error Bit 00: Port operating status |
| *_P1_Ser485Sta    | *_P2_Ser485Sta    | BOOL | R   | RS-422/485<br>setting Status                | Port types of each port  *_PSer485Sta/                                                                                                    |
| *_P1_Ser232Sta    | *_P2_Ser232Sta    | BOOL | R   | RS-232C set-<br>ting Status                 | *_P□_Ser232Sta:  00: No port  01: RS232C  10: RS422A/485  11: This status does not exist.                                                                               |
| *_P1_TermSta      | *_P2_TermSta      | BOOL | R   | Terminating<br>Resistance<br>Setting Status | TRUE: Terminating resistance ON FALSE: Terminating resistance OFF                                                                                                    |
| *_P1_SysSetupErr  | *_P2_SysSetupErr  | BOOL | R   | System Setup<br>Error                       | TRUE: System Setup<br>error<br>FALSE: System Setup<br>normal                                                                                                    |
| *_P1_OperatingSta | *_P2_OperatingSta | BOOL | R   | Port Operating<br>Status                    | TRUE: Port operating FALSE: Port stopped                                                                                                    |
| *_P1_TransCtlSta  | *_P2_TransCtlSta  | WORD | R   | Communications Status                       | Bit 10: Remote Unit busy Bit 08: Local Unit busy Bit 07: DTR (ER) signal Bit 06: DSR (DR) signal Bit 04: CTS (CS) signal Bit 03: RTS (RS) signal                        |
| *_P1_RmtBusySta   | *_P2_RmtBusySta   | BOOL | R   | Remote Unit<br>Busy                         | TRUE: Remote Unit busy<br>(Flow control)<br>FALSE: Remote Unit<br>ready to receive                                                                                      |

| Device variable  | for CJ-series Unit | T      | D/W | Nema                                                            | Function                                                                                                    |
|------------------|--------------------|--------|-----|-----------------------------------------------------------------|----------------------------------------------------------------------------------------------------|
| Port 1           | Port 2             | — Type | R/W | Name                                                            | Function                                                                                                    |
| *_P1_LclBusySta  | *_P2_LclBusySta    | BOOL   | R   | Local Unit Busy                                                 | TRUE: Local Unit busy<br>(Flow control)<br>FALSE: Local Unit ready<br>to receive                                                                                                    |
| *_P1_SigERSta    | *_P2_SigERSta      | BOOL   | R   | ER signal                                                       | TRUE: High<br>FALSE: Low                                                                                                    |
| *_P1_SigDRSta    | *_P2_SigDRSta      | BOOL   | R   | DR signal                                                       | TRUE: High<br>FALSE: Low                                                                                                    |
| *_P1_SigCSSta    | *_P2_SigCSSta      | BOOL   | R   | CS signal                                                       | TRUE: High<br>FALSE: Low                                                                                                    |
| *_P1_SigRSSta    | *_P2_SigRSSta      | BOOL   | R   | RS signal                                                       | TRUE: High<br>FALSE: Low                                                                                                    |
| *_P1_TransErrSta | *_P2_TransErrSta   | WORD   | R   | Transmission<br>Error Status                                    | Bit 15: Transmission error (*2) Bit 14: Tfs (send finished monitoring time) exceeded (*3) Bit 13: Tfr (receive finished monitoring time) exceeded (*3) Bit 12: Tr (receive wait monitoring time) exceeded (*3) Bit 12: Tr (receive wait monitoring time) exceeded (*3) Bit 08 to 11: Number of retries (*3) Bit 07: FCS check error Bit 06: Command error (*3) Bit 05: Timeout error Bit 04: Overrun error Bit 04: Overrun error Bit 02: Parity error |
| *_P1_TransErr    | *_P2_TransErr      | BOOL   | R   | Transmission error (*2)                                         | TRUE: Transmission error FALSE: No transmission error                                                                                                    |
| *_P1_TfsErr      | *_P2_TfsErr        | BOOL   | R   | Tfs (Send Finished Monitoring Time) Exceeded (*3)               | TRUE: Tfr (send finished monitoring time) exceeded FALSE: Normal                                                                                                    |
| *_P1_TfrErr      | *_P2_TfrErr        | BOOL   | R   | Tfr (Receive<br>Finished Moni-<br>toring Time)<br>Exceeded (*3) | TRUE: Tfr (receive finished monitoring time) exceeded FALSE: Normal                                                                                                    |
| *_P1_TrErr       | *_P2_TrErr         | BOOL   | R   | Tr (Receive<br>Wait Monitor-<br>ing Time)<br>Exceeded (*3)      | TRUE: Tr (receive wait<br>monitoring time) exceeded<br>FALSE: Normal                                                                                                    |

| Device variable for                                                                                                    | Device variable for CJ-series Unit                                                                                                    |               | R/W   | Name                      | Function                                                                                                    |
|----------------------------------------------------------------------------------------------------|----------------------------------------------------------------------------------------------------|---------------|-------|---------------------------|----------------------------------------------------------------------------------------------------|
| Port 1                                                                                                    | Port 2                                                                                                    | Туре          | n/ vv | Name                      | Function                                                                                                    |
| There is no specific device variable for CJ-series Unit to reference the number of retries.  When you reference the number of retries, refer to bits 08 to 11 of *_P1_TransErrSta. | There is no specific device variable for CJ-series Unit to reference the number of retries.  When you reference the number of retries, refer to bits 08 to 11 of *_P2_TransErrSta. | Bit<br>string | R     | Number of<br>Retries (*3) | Range: 0 to 9                                                                                                    |
| *_P1_FCSErr                                                                                                    | *_P2_FCSErr                                                                                                    | BOOL          | R     | FCS Check<br>Error (*4)   | TRUE: FCS check error<br>FALSE: FCS check nor-<br>mal                                                                    |
| *_P1_CmdErr                                                                                                    | *_P2_CmdErr                                                                                                    | BOOL          | R     | Command<br>Error (*3)     | TRUE: Command error<br>FALSE: No command<br>error                                                                        |
| *_P1_TimeoutErr                                                                                                    | *_P2_TimeoutErr                                                                                                    | BOOL          | R     | Timeout Error (*5)        | TRUE: Timeout (protocol<br>macros: Tfs, Tfr, or Tr)<br>error or Serial Gateway<br>send/response timeout<br>FALSE: Normal |
| *_P1_OverRunErr                                                                                                    | *_P2_OverRunErr                                                                                                    | BOOL          | R     | Overrun Error<br>(*6)     | TRUE: Overrun error FALSE: Normal                                                                                        |
| *_P1_FramingErr                                                                                                    | *_P2_FramingErr                                                                                                    | BOOL          | R     | Framing Error<br>(*7)     | TRUE: Framing error FALSE: Normal                                                                                        |
| *_P1_ParityErr                                                                                                    | *_P2_ParityErr                                                                                                    | BOOL          | R     | Parity Error (*7)         | TRUE: Parity error<br>FALSE: Normal                                                                                      |

<sup>\*1</sup> The current settings for the port are read. For details on the contents that are read, refer to *List of Device Variable for CJ-series Unit for System Settings* on page 2-16. If a System Settings error occurs, the default settings will be read.

- \*3 Used only with protocol macros. Not used with any other serial communications mode.
- \*4 Used with Protocol Macro or Serial Gateway Mode. This bit is changed to TRUE if an error occurs in the transmission path with the Serial Gateway. With Modbus-RTU Slave Mode, this bit is changed to TRUE if there is a CRC check error.
- \*5 Used with Protocol Macro or Serial Gateway Mode.

  This bit is changed to TRUE if a send start timeout or response timeout occurs with the Serial Gateway.
- \*6 Not used with Loopback Test Mode. This bit also changes to TRUE if more than 259 bytes of unread data is stored in the reception buffer during No-protocol Mode.
- \*7 Not used with Loopback Test Mode.

<sup>\*2</sup> If any of the error bits 00 to 14 becomes TRUE in the Protocol Macro Mode but then communications are recovered within the specified number of retries, the bit will be changed to FALSE. The bit will remain TRUE if recovery is not possible within the specified number of retries.

# List of Device Variables for CJ-series Unit for Statuses Specific to **Each Communications Mode (Protocol Statuses)**

# Protocol Macro Mode

| Device variable f | able for CJ-series Unit |      | DAM | Neme                                    | Function                                                                                                    |
|-------------------|-------------------------|------|-----|-----------------------------------------|----------------------------------------------------------------------------------------------------|
| Port 1            | Port 2                  | Туре | R/W | Name                                    | Function                                                                                                    |
| *_P1_PmrSta       | *_P2_PmrSta             | WORD | R   | Protocol Macro<br>Operating Sta-<br>tus | Bit 15: Protocol macro executing flag Bit 14: Step end error Bit 13: Abort flag Bit 12: Tracing flag Bit 11: Sequence end completion flag Bit 10: Sequence abort completion flag Bit 09: Sequence wait flag Bit 08: Serial Gateway prohibited flag (protocol macros) Bits 00 to 03: Protocol macro error code                                                                                                   |
| *_P1_PmrExecSta   | *_P2_PmrExecSta         | BOOL | R   | Protocol Macro<br>Executing Flag        | This flag is changed to TRUE when a ExecP-MCR instruction (sequence) is executed. The flag remains FALSE when execution fails. When the sequence is completed and receive data is written, the flag is changed to FALSE after all the receive data has been written to I/O memory. This flag is changed to FALSE when the sequence is completed (either when it is ended by End, or when it is ended by Abort). |
| *_P1_PmrStepErr   | *_P2_PmrStepErr         | BOOL | R   | Step End Error                          | This flag is changed to TRUE when a step ends abnormally. It remains FALSE if the step ends normally as a result of a retry. TRUE: Step ended abnormally FALSE: Step ended normally                                                                                                    |

| Device variable for | r CJ-series Unit   |      | Day | N Nome                                 | Function                                                                                                    |
|---------------------|--------------------|------|-----|----------------------------------------|----------------------------------------------------------------------------------------------------|
| Port 1              | Port 2             | Туре | R/W | Name                                   | Function                                                                                                    |
| *_P1_PmrAbtSta      | *_P2_PmrAbtSta     | BOOL | R   | Abort Flag                             | This flag is changed to TRUE when processing is ended by using the abort switch from the user program.  When the abort switch is turned ON at the end of a sequence, the sequence may end with either End or Abort status. |
| *_P1_PmrTracingSta  | *_P2_PmrTracingSta | BOOL | R   | Tracing Flag                           | This flag is changed to TRUE while time series data for send and receive messages is traced with an instruction from the CX-Protocol.                                                                                      |
| *_P1_PmrSeqEndSta   | *_P2_PmrSeqEndSta  | BOOL | R   | Sequence End<br>Completion<br>Flag     | This flag is changed to TRUE when a sequence is completed for the next process or for an error process with an End command.                                                                                                |
|                     |                    |      |     |                                        | Note When a sequence has ended normally, setting End (Abort when the sequence has ended abnormally) enables this flag to determine whether or not the sequence execution has ended normally.                               |
|                     |                    |      |     |                                        | TRUE: Sequence ended FALSE: Sequence not ended                                                                                                    |
| *_P1_PmrSeqAbtSta   | *_P2_PmrSeqAbtSta  | BOOL | R   | Sequence<br>Abort Comple-<br>tion Flag | This flag is changed to TRUE when a sequence is ended for the next process or for an error processing with an Abort command. TRUE: Sequence aborted FALSE: Sequence not aborted                                            |
| *_P1_PmrSeqWaitSta  | *_P2_PmrSeqWaitSta | BOOL | R   | Sequence Wait<br>Flag                  | This flag is changed to TRUE when a sequence is in the waiting state due to the WAIT command.                                                                                                    |
|                     |                    |      |     |                                        | Waiting is released when<br>the Wait Release Switch is<br>changed to TRUE in the<br>user program, and the<br>sequence will move to the<br>next step.                                                                       |

| Device variable f                                                                                                    | Device variable for CJ-series Unit                                                                                                    |               |     | Nome                                                        | Function                                                                                                    |
|----------------------------------------------------------------------------------------------------|----------------------------------------------------------------------------------------------------|---------------|-----|-------------------------------------------------------------|----------------------------------------------------------------------------------------------------|
| Port 1                                                                                                    | Port 2                                                                                                    | Туре          | R/W | Name                                                        | Function                                                                                                    |
| *_P1_PmrSgwProhSta                                                                                                    | *_P2_PmrSgwProhSta                                                                                                    | BOOL          | R   | Serial Gateway<br>Prohibited Flag<br>(Protocol Mac-<br>ros) | This flag is changed to TRUE when the Serial Gateway function (mode) is prohibited due to the status of the Serial Gate- way Prohibit Switch in the user program. This flag is changed to FALSE when the Serial Gateway is permitted. |
| There is no specific device variable for CJ-series Unit to reference the Protocol Macro Error Code.  When you reference the code, refer to bits 00 to 03 of *_P1_PmrSta. | There is no specific device variable for CJ-series Unit to reference the Protocol Macro Error Code.  When you reference the code, refer to bits 00 to 03 of *_P2_PmrSta. | Bit<br>string | R   | Protocol Macro<br>Error Code                                | O: No error  2: Sequence No. error  3: Data read/write area exceeded error  4: Protocol data syntax error                                                                                                    |
| *_P1_PmrCommSeq<br>NoSta                                                                                                    | *_P2_PmrCommSeq<br>NoSta                                                                                                    | UINT          | R   | Communica-<br>tions Sequence<br>No.                         | Range: 0 to 999                                                                                                    |
| *_P1_PmrExecNoSta                                                                                                    | *_P2_PmrExecNoSta                                                                                                    | WORD          | R   | Executed Step and Case No.                                  | Bits 08 to 11: Executed<br>Step No. (code)<br>Bits 00 to 03: Executed<br>Reception Case No.<br>(code)                                                                                                    |
| *_P1_PmrStepNoCode<br>Sta                                                                                                    | *_P2_PmrStepNoCode<br>Sta                                                                                                    | USINT         | R   | Executed Step<br>No. (Code)                                 | Range: 0 to 15                                                                                                    |
| *_P1_PmrRcvCaseNo<br>CodeSta                                                                                                    | *_P2_PmrRcvCaseNo<br>CodeSta                                                                                                    | USINT         | R   | Executed<br>Reception<br>Case No.<br>(Code)                 | Range: 0 to 15                                                                                                    |
| *_P1_PmrRcvCaseNoFlg<br>Sta[0-15]                                                                                                    | *_P2_PmrRcvCaseNoFlg<br>Sta[0-15]                                                                                                    | BOOL          | R   | Executed<br>Reception<br>Case No. Storage Flag              | 0 to 15: Correspond to bits 00 to 15                                                                                                    |
| *_P1_PmrStepNoFlgSta<br>[0-15]                                                                                                    | *_P2_PmrStepNoFlgSta<br>[0-15]                                                                                                    | BOOL          | R   | Executed Step<br>No. Storage<br>Flag                        | 0 to 15: Correspond to bits 00 to 15                                                                                                    |
| *_P1_PmrRepCntSta                                                                                                    | *_P2_PmrRepCntSta                                                                                                    | WORD          | R   | Repeat<br>Counter                                           | Bits 08 to 15: Repeat<br>Counter Setting Value<br>Bits 00 to 07: Repeat<br>Counter Present Value                                                                                                    |
| *_P1_PmrSetRepCnt<br>Sta                                                                                                    | *_P2_PmrSetRepCnt<br>Sta                                                                                                    | USINT         | R   | Repeat<br>Counter Set-<br>ting Value                        | The number of times a step is repeated is set in these bits. Range: 0 to 255                                                                                                    |
| *_P1_PmrCurRepCnt<br>Sta                                                                                                    | *_P2_PmrCurRepCnt<br>Sta                                                                                                    | USINT         | R   | Repeat<br>Counter<br>Present Value                          | The Repeat Counter Variable N is set. The value is cleared when the sequence execution starts, when the STUP instruction is executed, or at restarts. Range: 0 to 255                                                                 |

# Loopback Tests

| Device variable f     | able for CJ-series Unit |      | Day | No                      | <b>5</b>                                                                                                    |
|-----------------------|-------------------------|------|-----|-------------------------|----------------------------------------------------------------------------------------------------|
| Port 1                | Port 2                  | Type | R/W | Name                    | Function                                                                                                    |
| *_P1_LbtSta           | *_P2_LbtSta             | WORD | R   | Loopback Test<br>Status | Bit 15: Error Bit 08: DTR check error Bit 07: CTS check error Bit 05: Timeout error Bit 04: Parity error Bit 03: Overrun error Bit 02: Framing error Bit 00: Comparison error |
| *_P1_LbtErrSta        | *_P2_LbtErrSta          | BOOL | R   | Error                   | TRUE: Error<br>FALSE: Normal                                                                                                    |
| *_P1_LbtDRErr         | *_P2_LbtDRErr           | BOOL | R   | DTR Check<br>Error      | TRUE: DSR (DR) signal check error FALSE: Normal                                                                                                    |
| *_P1_LbtCSErr         | *_P2_LbtCSErr           | BOOL | R   | CTS Check<br>Error      | TRUE: CTS (CS) signal check error FALSE: Normal                                                                                                    |
| *_P1_LbtTimeoutErr    | *_P2_LbtTimeoutErr      | BOOL | R   | Timeout Error           | TRUE: Timeout error FALSE: Normal                                                                                                    |
| *_P1_LbtParityErr     | *_P2_LbtParityErr       | BOOL | R   | Parity Error            | TRUE: Parity error<br>FALSE: Normal                                                                                                    |
| *_P1_LbtOverRunErr    | *_P2_LbtOverRunErr      | BOOL | R   | Overrun Error           | TRUE: Overrun error FALSE: Normal                                                                                                    |
| *_P1_LbtFramingErr    | *_P2_LbtFramingErr      | BOOL | R   | Framing Error           | TRUE: Framing error FALSE: Normal                                                                                                    |
| *_P1_LbtCmpErr        | *_P2_LbtCmpErr          | BOOL | R   | Comparison<br>Error     | TRUE: Comparison error FALSE: Normal                                                                                                    |
| *_P1_LbtTestCntSta    | *_P2_LbtTestCntSta      | UINT | R   | Test Execution<br>Count | The test execution count is cleared at startup. If the number of tests is counted to 65,535, the value of the count will remain at 65,535, but testing will continue.         |
| *_P1_LbtTestErrCntSta | *_P2_LbtTestErrCntSta   | UINT | R   | Test Error<br>Count     | The test execution count is cleared at startup. If the number of tests is counted to 65,535, the value of the count will remain at 65,535, but testing will continue.         |

# No-protocol Mode

| Device variable f       | Device variable for CJ-series Unit |                         | Type | Type R/W | Name                                                        | Function                                                                                         |
|-------------------------|------------------------------------|-------------------------|------|----------|-------------------------------------------------------------|--------------------------------------------------------------------------------------------------|
| Port 1                  |                                    | Port 2                  | туре | IT/ VV   | Name                                                        | FullClion                                                                                        |
| *_P1_NopSta             | *_                                 | P2_NopSta               | WORD | R        | No-protocol<br>Mode Status                                  | Bit 07: Reception Overflow Flag                                                                  |
|                         |                                    |                         |      |          |                                                             | Bit 06: Reception Completed Flag                                                                 |
|                         |                                    |                         |      |          |                                                             | Bit 05: SerialSend Execut-<br>ing Flag                                                           |
| *_P1_NopRcvOvfSta       |                                    | *_P2_NopRcvOvfSta       | BOOL | R        | Reception<br>Overflow Flag                                  | TRUE: Unit received more than the specified number of bytes                                      |
|                         |                                    |                         |      |          |                                                             | FALSE: Unit did not receive more than the specified number of bytes                              |
| *_P1_NopRcvComplet eSta |                                    | *_P2_NopRcvComplet eSta | BOOL | R        | Reception<br>Completed                                      | TRUE: Reception completed                                                                        |
|                         |                                    |                         |      |          | Flag                                                        | FALSE: No reception or reception in progress                                                     |
| *_P1_NopSerialSendE     |                                    | *_P2_NopSerialSendE     | BOOL | R        | SerialSend                                                  | TRUE: Executing                                                                                  |
| xecSta                  |                                    | xecSta                  |      |          | Executing Flag                                              | FALSE: Not executing                                                                             |
| *_P1_NopRcvCntSta       | *_                                 | P2_NopRcvCntSta         | UINT | R        | Reception<br>Counter (Num-<br>ber of Receive<br>Data Bytes) | Counts the number of received data bytes that have not been read from 0 to 256 (0 to 256 bytes). |
|                         |                                    |                         |      |          |                                                             | If an end code is present, counts the number of unread data bytes up to the end code.            |

# Modbus-RTU Slave Mode

| Device variable for CJ-series Unit |                      | Type | rpe R/W | Name                                                                                                | Function                                                                                                    |  |
|------------------------------------|----------------------|------|---------|----------------------------------------------------------------------------------------------------|----------------------------------------------------------------------------------------------------|--|
| Port 1                             | Port 2               | Туре | III/ VV | Name                                                                                                | i unction                                                                                                   |  |
| *_P1_MbsCmdRxCntSta                | *_P2_MbsCmdRxCntSta  | UINT | R       | Number of Nor-<br>mally Received<br>Commands                                                        | The number of normal Modbus-RTU commands received from the communications port is stored.                   |  |
| *_P1_MbsRespTxCntSta               | *_P2_MbsRespTxCntSta | UINT | R       | Number of Nor-<br>mally Sent<br>Responses                                                           | The number of normal Modbus-RTU responses sent to the communications port is stored.                        |  |
| *_P1_MbsTxErrCnt                   | *_P2_MbsTxErrCnt     | UINT | R       | Number of<br>Overrun Errors,<br>Framing Errors,<br>and Parity<br>Errors (Trans-<br>mission errors)  | The number of overrun errors, framing errors, and parity errors that occur is stored.                       |  |
| *_P1_MbsCRCErrCnt                  | *_P2_MbsCRCErrCnt    | UINT | R       | Number of<br>CRC Errors<br>(Transmission<br>errors)                                                 | The number of CRC errors that occur is stored.                                                              |  |
| *_P1_MbsCmdErrCnt                  | *_P2_MbsCmdErrCnt    | UINT | R       | Number of<br>Command For-<br>mat Errors (Ille-<br>gal Function<br>Codes and Ille-<br>gal Addresses) | The number of illegal function codes and illegal addresses/data in received Modbus- RTU commands is stored. |  |

# System-defined Variable 2-4

Serial Communications Unit Port 1/2 Settings Changing Flag and Restart Bits are allocated to the following system-defined variables.

# Port 1 and Port 2 Settings Changing Flag

You can use an Out instruction or another instruction from the program to change these flags to TRUE to change communications settings and restart the Serial Communications Unit ports. After you change the settings and restart the communications port, the flag will automatically be changed to FALSE.

These flags are used both to change the communications port settings and to restart the communications port at the same time. Accordingly, in cases where these flags are changed to TRUE only to restart a communications port by using an Out instruction or another instruction, you can change these flags to TRUE without changing the port system settings.

#### List of System-defined Variables (\*\* corresponds to the unit number.)

| System-defined variable    | Туре                      | R/W | Name                          | Function                                              |
|----------------------------|---------------------------|-----|-------------------------------|-------------------------------------------------------|
| _CJB_SCU**P1ChgSta         | BOOL                      | RW  | Serial Communications<br>Unit | TRUE: Port 1 Communications Unit Port Settings Change |
|                            |                           |     |                               | FALSE: All other statuses                             |
|                            |                           |     | ing Flag                      | Default: FALSE                                        |
| _CJB_SCU**P2ChgSta         | BOOL                      | RW  | Serial Communications<br>Unit | TRUE: Port 2 Communications Unit Port Settings Change |
| **, Port 2 Settings Chang- | FALSE: All other statuses |     |                               |                                                       |
|                            | ing Flag                  |     | Default: FALSE                |                                                       |

#### Restart

You can restart the Serial Communications Unit by one of the following methods.

- Issue a ResetUnit instruction to restart from the program.
- · Restart from a system-defined variable. Change the following bits to TRUE and then back to FALSE.

#### List of System-defined Variables (\*\* corresponds to the unit number.)

| System-defined variable | Туре | R/W | Name                      | Function                                                                   |
|-------------------------|------|-----|---------------------------|----------------------------------------------------------------------------|
| _CJB_CBU**Restart       | BOOL | RW  | CPU Bus Unit Restart Bits | TRUE: CPU Bus Units are restarted. FALSE: CPU Bus Units are not restarted. |
|                         |      |     |                           | Default: FALSE                                                             |

## Variables Related to the SerialSend, SerialRcv, and SerialRcvNoClear Instructions in No-protocol Mode

| System-defined variable | Description                                                                                                    |
|-------------------------|----------------------------------------------------------------------------------------------------|
| _Port_isAvailable       | Network Communications Instruction Enabled Flag                                                                                                    |
|                         | TRUE when execution of SerialSend, SerialRcv, SerialRcvNoClear, and other network communications instructions (such as SendCmd and ExecPMCR) is enabled. |

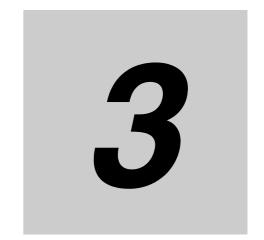

# **Installation and Wiring**

This section describes how to mount Serial Communications Units, and how to connect the ports to external devices.

| 3-1 | Installi | ng Serial Communications Units                                                              | 3-2  |
|-----|----------|---------------------------------------------------------------------------------------------|------|
|     | 3-1-1    | System Configuration Precautions                                                            | 3-2  |
|     | 3-1-2    | Serial Communications Unit Installation Procedure                                           | 3-2  |
|     | 3-1-3    | Unit Handling Precautions                                                                   | 3-3  |
| 3-2 | Wiring   |                                                                                             | 3-4  |
|     | 3-2-1    | Wiring Precautions                                                                          | 3-4  |
|     | 3-2-2    | Port Types                                                                                  | 3-4  |
|     | 3-2-3    | Communications Modes and Ports                                                              | 3-4  |
|     | 3-2-4    | Connector Pin Layout                                                                        | 3-5  |
|     | 3-2-5    | Mounting Height and Connector Cover Dimensions                                              | 3-6  |
|     | 3-2-6    | Reducing Electrical Noise for External Wiring                                               | 3-7  |
|     | 3-2-7    | 2-Wire and 4-Wire Connections                                                               | 3-7  |
|     | 3-2-8    | NT-AL001 Link Adapter Settings                                                              | 3-8  |
|     | 3-2-9    | Connections for Protocol Macro, Serial Gateway, No-protocol Mode, and Modbus-RTU Slave Mode | 3-9  |
|     | 3-2-10   | Connections in Loopback Test                                                                | 3-18 |
| 3-3 | RS-232   | PC and RS-422A/485 Wiring 3                                                                 | -19  |
|     | 3-3-1    | Recommended RS-232C Wiring Examples                                                         | 3-19 |
|     | 3-3-2    | Recommended RS-422A/485 Wiring Examples                                                     | 3-20 |
|     | 3-3-3    | Wiring RS-232C Connectors on the CJ1W-SCU22/42                                              | 3-22 |
|     | 3-3-4    | Soldering 3                                                                                 | 3-23 |
|     | 3-3-5    | Assembling Connector Hood 3                                                                 | 3-24 |
|     | 3-3-6    | Wiring RS-422A/485 Terminal-block                                                           |      |
|     |          | Connectors on the CJ1W-SCU32/42                                                             |      |
|     | 3-3-7    | Connecting to Unit                                                                          | 3-26 |

# **Installing Serial Communications Units**

#### **System Configuration Precautions** 3-1-1

- Set a unique Unit number for each CPU Bus Unit to be installed in the CPU Rack or Expansion Rack. Set the unit number switch at the top of the front panel to between 0 and F. Turn OFF the Controller before setting the unit number.
- · A maximum of 10 Serial Communications Units can be connected to a CPU Rack or Expansion Rack. In total 16 Units can be mounted to a CPU Unit as long as no other CPU Bus Unit is mounted.

#### **Serial Communications Unit Installation Procedure** 3-1-2

Use the following steps to mount or remove Serial Communications Units.

Align the connectors properly and then press in on the Unit to connect it.

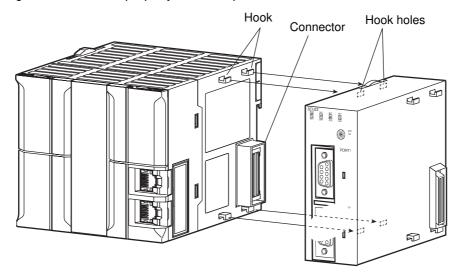

Slide the sliders on the top and bottom of the Unit until they lock the Units together.

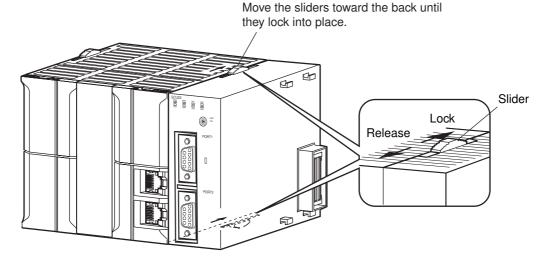

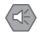

#### **Precautions for Safe Use**

If the sliders are not locked properly, the Serial Communications Units may not function correctly.

To remove the Unit, move the sliders to the release position and then pull the Units gently apart.

## 3-1-3 Unit Handling Precautions

- Always turn OFF the NJ-series before you mount or remove a Serial Communications Unit or you
  connect or disconnect cables to/from the Serial Communications Unit.
- Place the port connecting cables in a different duct from those for high-voltage lines or power lines to prevent the effects of electrical noise from these lines.
- Prevent wire clippings, cutting chips or other materials from getting inside the Unit. They could cause scorching, failure, and malfunction. Pay particular attention to this during installation and take measures such as covering with a cover.
- If the Unit was shipped from the factory with the dust protection label on top of the unit, be sure to remove that label before switching ON the power. The label prevents heat dissipation and could cause a malfunction.
- If a serial port is not used, leave the port cover on the port to prevent the entrance of dust.

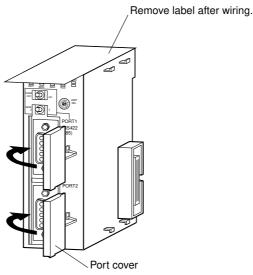

#### Wiring **3-2**

#### **Wiring Precautions** 3-2-1

- · Before you connect or disconnect the communications cables, always make sure that the Controller power is turned OFF.
- Tighten the communications connector screws firmly with your fingers.
- You can connect Serial Communications Units to various devices. For compatibility, refer to the operation manuals for the devices to be connected.

#### 3-2-2 **Port Types**

The following port types are provided on the Serial Communications Units.

| Model      | Port 1      | Port 2      |
|------------|-------------|-------------|
| CJ1W-SCU22 | RS-232C     | RS-232C     |
| CJ1W-SCU32 | RS-422A/485 | RS-422A/485 |
| CJ1W-SCU42 | RS-422A/485 | RS-232C     |

The following sections describe the connection methods used for each serial communications mode and Serial Communications Unit port.

#### 3-2-3 **Communications Modes and Ports**

The following table shows the relationship between the communications ports and the communications modes for the Serial Communications Unit.

| Communications mode | RS-2 | 232C    |            | RS-42      | 2A/485     |            |
|---------------------|------|---------|------------|------------|------------|------------|
|                     | 1:1  | 1:N (*) | 1:1 4-wire | 1:N 4-wire | 1:1 2-wire | 1:N 2-wire |
| Protocol Macros     | Yes  | Yes     | Yes        | Yes        | Yes        | Yes        |
| Serial Gateway      | Yes  | Yes     | Yes        | Yes        | Yes        | Yes        |
| No-protocol         | Yes  | Yes     | Yes        | Yes        | No         | No         |
| Modbus-RTU Slave    | Yes  | Yes     | Yes        | Yes        | Yes        | Yes        |

<sup>\*</sup> You can be use the NT-AL001 Link Adapter to convert RS-232C to RS-422A/485 and vice versa to enable 1:N communications.

# 3-2-4 Connector Pin Layout

#### RS-232C Ports

This layout applies to the following ports: ports 1 and 2 of the CJ1W-SCU22 and port 2 of the CJ1W-SCU42.

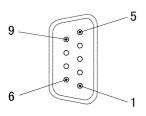

| Pin   | Abbreviation | Signal name         | I/O    |
|-------|--------------|---------------------|--------|
| 1     | FG           | Shield              |        |
| 2     | SD           | Send data           | Output |
| 3     | RD           | Receive data        | Input  |
| 4     | RS           | Request to send     | Output |
| 5     | CS           | Clear to send       | Input  |
| 6     | 5V           | Power supply        |        |
| 7     | DR           | Data set ready      | Input  |
| 8     | ER           | Data terminal ready | Output |
| 9     | SG           | Signal ground       |        |
| Shell | FG           | Shield              |        |

Refer to 2-1 Component Names and Functions.

## RS-422A/485 Port: Ports 1 and 2 on CJ1W-SCU32, or Port 1 on CJ1W-SCU42

## **Connector Pin Layout**

| Pin No. | Symbol | Signal name    | I/O    |
|---------|--------|----------------|--------|
| 1       | RDA    | Receive data – | Input  |
| 2       | RDB    | Receive data + | Input  |
| 3       | SDA    | Send data -    | Output |
| 4       | SDB    | Send data +    | Output |
| 5       | FG     | Shield         |        |

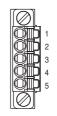

**Note** When the 2-wire connections are used, use either pins 1 and 2, or pins 6 and 8.

Refer to 2-1 Component Names and Functions.

The internal circuits are shown below.

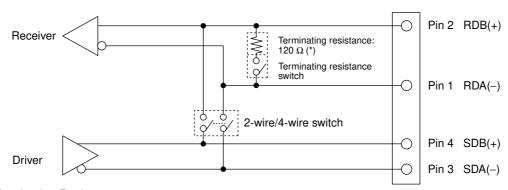

\* Terminating Resistance

Turn OFF the terminating resistance switch or externally attach terminating resistance as required by the specifications of the remote device.

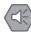

#### **Precautions for Safe Use**

The signal names SDA/B and RDA/B do not always have the same polarity as that shown above. Check the polarity of the external device before you make connections.

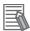

#### **Additional Information**

The RS-422A/485 port on the CJ1W-SCU32/42 has a failsafe function built into the receiver to prevent reading incorrect signals when the RDA and RDB pins are open or shorted.

#### **Mounting Height and Connector Cover Dimensions** 3-2-5

When you mount the Serial Communications Unit, make sure to provide space for the mounting height and connector cover dimensions shown below.

> Serial Communications Unit CJ1W-SCU22

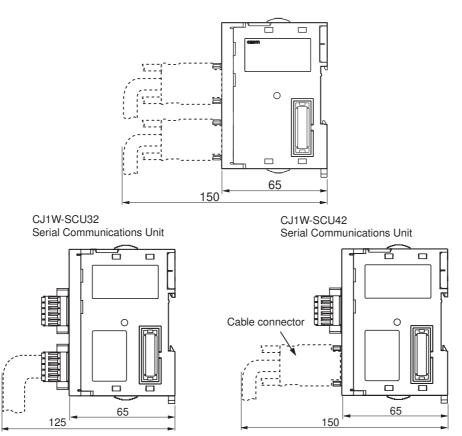

Note The mounting heights shown above are applicable when the attached connectors, connector covers, and recommended cables are used. The mounting height may differ when other connectors, connector covers, and cables are used. Take into account the connectors, connector covers, and the minimum bending radius of the cables to determine the mounting height.

## 3-2-6 Reducing Electrical Noise for External Wiring

Observe the following precautions for external wiring.

- When multi-conductor signal cable is used, avoid use of I/O wires and other control wires in the same cable.
- If wiring racks are running in parallel, allow at least 300 mm between the racks.

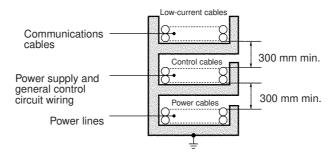

Ground to 100  $\Omega$  or less.

 If you place the I/O wiring and power cables in the same duct, shield them from each other with grounded steel sheet metal.

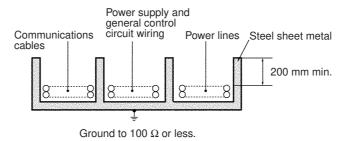

## 3-2-7 2-Wire and 4-Wire Connections

The transmission circuits for 2-wire and 4-wire connections are different, as shown in the following diagram.

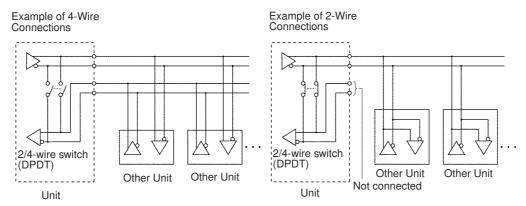

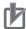

#### **Precautions for Correct Use**

- Use the same transmission circuit (2-wire or 4-wire) for all nodes.
- Do not use 4-wire connections when the 2/4-wire switch on the Unit is set to 2-wire.
- In Protocol Macro Mode, do not use full-duplex transmissions when the 2/4-wire switch on the Unit is set to 2-wire. Otherwise, the data sent from the Serial Communications Unit will be directly returned as receive data. In this case, the Unit cannot determine whether the data in the reception buffer is its own send data or the data received from a remote node, and thus cannot perform receive processing properly. To avoid this problem, always use half-duplex transmissions with a 2-wire setting. You can use either half-duplex or full-duplex transmissions with a 4-wire setting.

#### **NT-AL001 Link Adapter Settings** 3-2-8

The NT-AL001 Link Adapter has a DIP switch to set RS-422A/485 communications conditions. When you connect the Unit in any serial communications modes, refer to the DIP switch settings shown in the following table.

| Pin | Function                                                                                                    | Factory setting |
|-----|----------------------------------------------------------------------------------------------------|-----------------|
| 1   | Not used. Always set this pin to ON.                                                                          | ON              |
| 2   | Built-in terminating resistance setting ON: Connects terminating resistance.                                  | ON              |
|     | OFF: Disconnects terminating resistance.                                                                      |                 |
| 3   | 2/4-wire setting                                                                                              | OFF             |
| 4   | 2-wire: Set both pins to ON. 4-wire: Set both pins to OFF.                                                    | OFF             |
| 5   | Transmission mode (setting)                                                                                   | ON              |
|     | Constant transmission: Set both pins to OFF.                                                                  |                 |
|     | Transmission performed when CS signal in RS-                                                                  |                 |
| 6   | 232C interface is at high level: Set pin 5 to OFF and pin 6 to ON.                                            | OFF             |
|     | Transmission performed when CS signal in RS-232C interface is at low level: Set pin 5 to ON and pin 6 to OFF. |                 |

# 3-2-9 Connections for Protocol Macro, Serial Gateway, No-protocol Mode, and Modbus-RTU Slave Mode

This section describes the connections for Protocol Macro, Serial Gateway, and No-protocol Mode. Up to 32 Boards or Units can be used for 1:N connections.

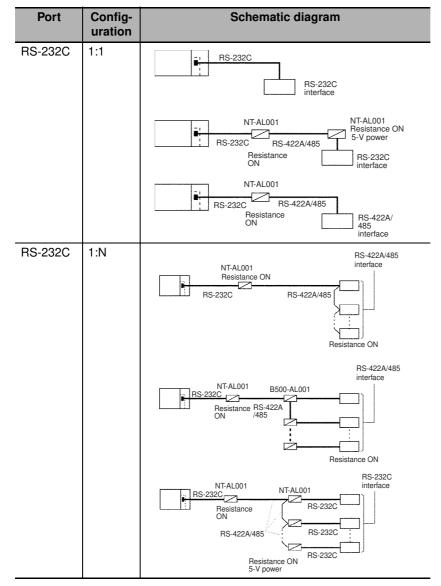

- **Note 1** The maximum cable length for RS-232C is 15 m. The RS-232C standard, however, does not cover baud rates above 19.2 kbps. Refer to the manual for the device to be connected to confirm support.
  - 2 The total cable length for RS-422A/485 systems, including branch cables, is 500 m max. when NT-AL001 Link Adapters are used. The baud rate and the communications distance sometimes depend on the remote device. Confirm the baud rates and communications distance supported by connected devices.
  - **3** Here, the maximum cable length is limited to 2 m when an NT-AL001 Link Adapter is connected.
  - 4 Branch lines must be a maximum of 10 m long.

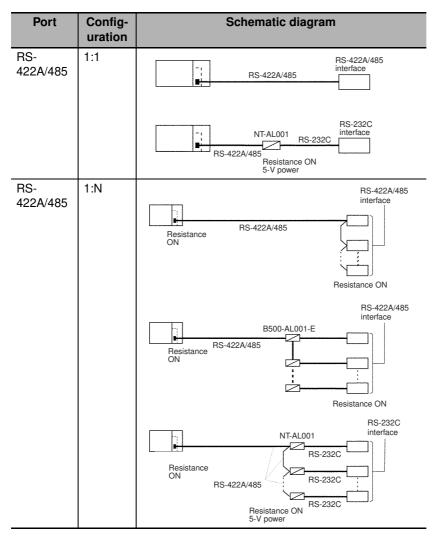

Note 1 The maximum cable length for RS-232C is 15 m. The RS-232C standard, however, does not cover baud rates above 19.2 Kbps. Refer to the manual for the device connected to confirm support.

- 2 The total cable length for RS-422A/485 systems, including branch cables, is 1,200 m max. The total cable length for RS-422A/485 systems, including branch cables, is 500 m max. when NT-AL001 Link Adapters are used. The baud rate and the communications distance sometimes depend on the remote device. Confirm the baud rates and communications distance supported by connected devices.
- 3 Here, the maximum cable length is limited to 2 m when an NT-Link Adapter is connected.
- 4 Branch lines must be a maximum of 10 m long.

Connection diagrams are provided in the following subsections. OMRON recommends the use of shielded, twisted-pair cables for actual wiring to enhance noise resistance. For details on wiring methods, refer to 3-3 RS-232C and RS-422A/485 Wiring.

# Connecting RS-232C Ports 1:1

### Connections to E5CK Temperature Controller

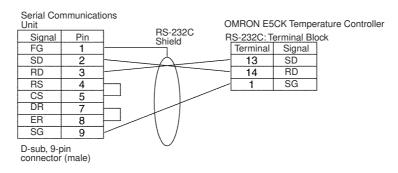

#### Connections to Personal Computer

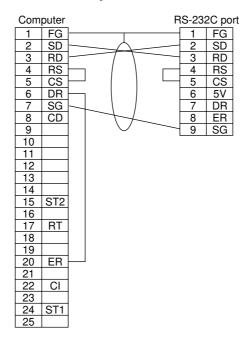

### Connections to Personal Computer with RS-CS Flow Control

- IBM PC/AT or Compatible Computers
- DOS/V or Compatible Computers

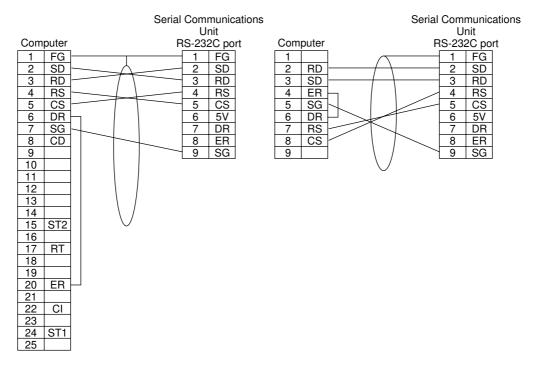

### Using NT-AL001 Link Adapters

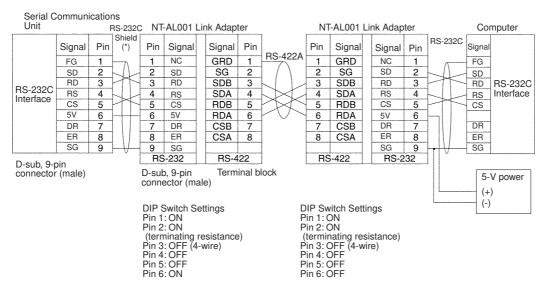

\* We recommend you use the following NT-AL001 Link Adapter Connecting Cables to connect to NT-AL001 Link Adapters.

XW2Z-070T-1: 0.7 m XW2Z-200T-1: 2 m

### Connections to a Modem

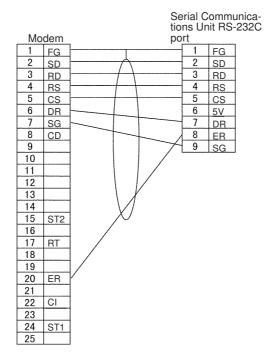

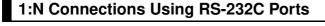

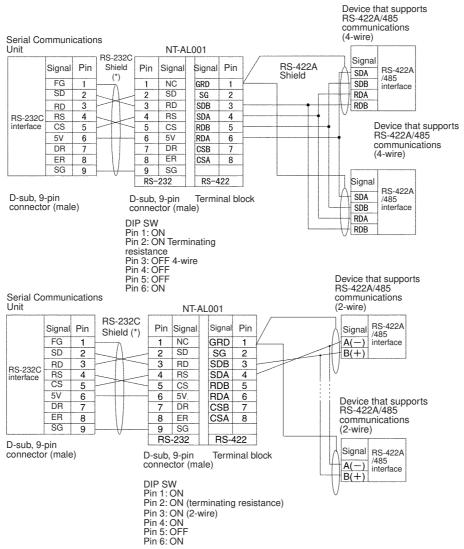

\* We recommend you use the following NT-AL001 Link Adapter Connecting Cables to connect to NT-AL001 Link Adapters.

XW2Z-070T-1: 0.7 m XW2Z-200T-1: 2 m

## 1:1 Connections Using RS-422A/485 Ports

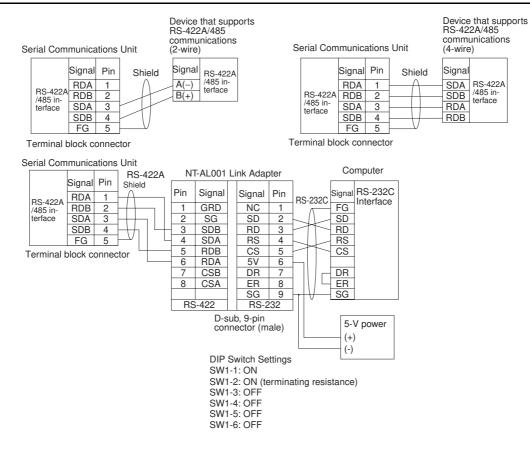

## 1:N Connections Using RS-422A/485 Ports

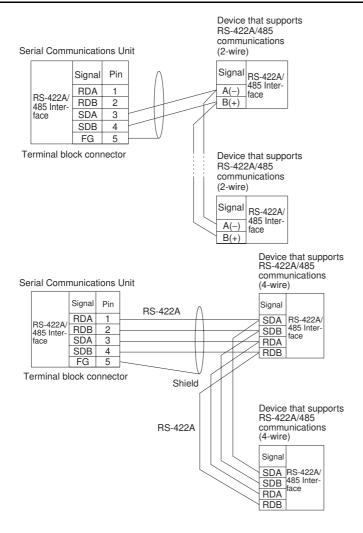

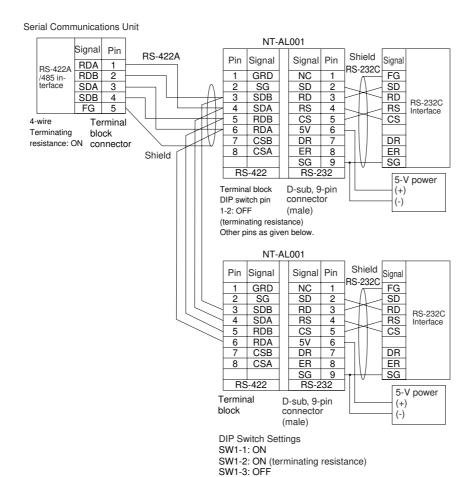

SW1-4: OFF SW1-5: OFF SW1-6: ON

# 3-2-10 Connections in Loopback Test

Connect the communications ports as shown below.

RS-232C port

|     | •      |          |
|-----|--------|----------|
| Pin | Signal |          |
| 2   | SD     | <u> </u> |
| 3   | RD     |          |
| 4   | RS     |          |
| 5   | CS     |          |
| 1   | FG     |          |
| 8   | DR     |          |
| 7   | ER     | <u> </u> |

RS-422A/485 port

| Pin | Signal |          |
|-----|--------|----------|
| 1   | RDA    | $\vdash$ |
| 2   | RDB    |          |
| 3   | SDA    |          |
| 4   | SDB    |          |
| 5   | FG     |          |

# 3-3 RS-232C and RS-422A/485 Wiring

## 3-3-1 Recommended RS-232C Wiring Examples

It is recommended that RS-232C cables be connected as described below especially when the Serial Communications Unit is used in an environment where it is likely to be subject to electrical noise.

**1** Always use shielded twisted-pair cables as communications cables.

| Recommended cable model                                                                          | Manufacturer        |
|--------------------------------------------------------------------------------------------------|---------------------|
| UL2464 AWG28x5P IFS-RVV-SB (UL-approved)<br>AWG28x5P IFVV-SB (Not UL-approved)                   | Fujikura Ltd.       |
| UL2464-SB (MA) 5Px28AWG (7/0.127) (UL-approved) CO-MA-VV-SB 5Px28AWG (7/0.127) (Not UL-approved) | Hitachi Cable, Ltd. |

- **2** Combine signal wires and SG (signal ground) wires in a twisted-pair cable. At the same time, bundle the SG wires to each of the connectors on the Serial Communications Unit and the remote device.
- **3** Connect the shield of the communications cable to the Shell (FG) terminal of the RS-232C connector on the Serial Communications Unit. At the same time, ground the ground (GR) terminal of the Power Supply Unit on the CPU Rack or Expansion Rack to 100  $\Omega$  or less.

The Shell (FG) is internally connected to the ground terminal (GR) on the Power Supply Unit via the CPU Rack or Expansion Rack. Therefore, ground the ground terminal (GR) on the Power Supply Unit to ground the FG. There is conductivity between the Shell (FG) and Pin 1 (FG). To minimize contact resistance between the Shield and the FGs and improve noise resisance, connect the two FGs, i.e., Shell and Pin 1, to Shield.

A connection example is shown below.

Example: Twisted-pair Cable Connecting SD-SG, RD-SG, RTS-SG, and CTS-SG Terminals

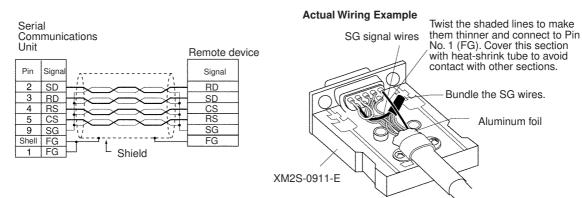

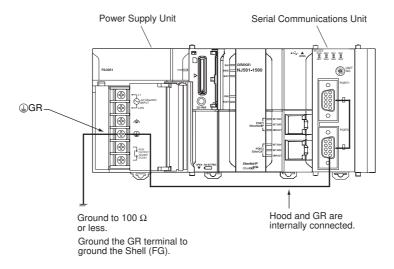

#### 3-3-2 Recommended RS-422A/485 Wiring Examples

#### Recommended RS-422A/485 Cable

We recommend the following wiring method to ensure transmission quality.

Always use shielded twisted-pair cables as communications cables.

| Model              | Manufacturer           |
|--------------------|------------------------|
| CO-HC-ESV-3Px7/0.2 | Hirakawa Hewtech Corp. |

- Connect the shield of the communications cable to the Shell (FG) of the RS-422A/485 connector on the Serial Communications Unit. At the same time, ground the ground (GR) terminal of the Power Supply Unit on the CPU Rack or Expansion Rack to 100  $\Omega$  or less.
- Always turn ON the terminating resistance at the end node of the RS-422A/485 line.

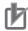

#### **Precautions for Correct Use**

Always ground the shield only at the Unit end. You may damage the device if you ground both ends of the shield due to the potential difference between the ground terminals.

Connection examples are shown with the following diagrams.

#### • 2-wire Connections

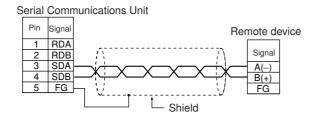

#### 4-wire Connections

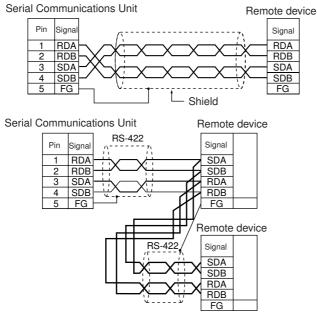

Note The FG terminal on the Serial Communications Unit is internally connected to the ground terminal (GR) on the Power Supply Unit via the CPU Rack or Expansion Rack. Therefore, ground the ground terminal (GR) on the Power Supply Unit to ground the FG.

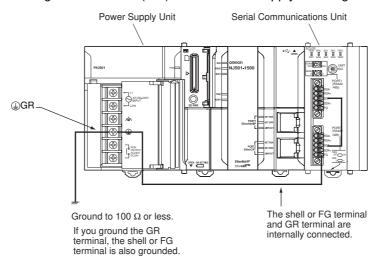

#### Wiring RS-232C Connectors on the CJ1W-SCU22/42 3-3-3

Use the following steps to wire connectors.

# **Cable Preparation**

See the following diagrams for the length of the cable portion to be cut in each step.

| <ul> <li>Shield Connected to Shell (FG)</li> </ul> |
|----------------------------------------------------|
|----------------------------------------------------|

| 1 | Cut the cable to the required length. |  |  |  |  |  |
|---|---------------------------------------|--|--|--|--|--|
|   |                                       |  |  |  |  |  |

Remove the specified length of the sheath from the cable by using a knife. Be careful not to scratch the braided shield.

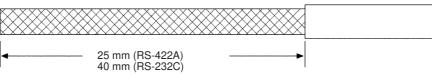

Trim off the braided shield by using scissors so that the remaining shield length is 10 mm.

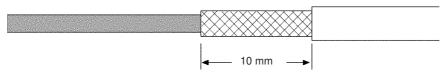

Remove the insulation from each conductor by using a stripper so that the exposed conductor length is 5 mm.

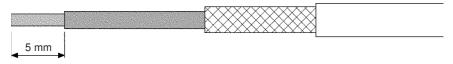

Fold back the braided shield.

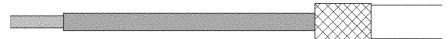

Wrap aluminum foil tape around the folded shield.

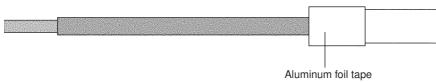

# Shield Not Connected to Shell (FG)

Cut the cable to the required length.

**2** Remove the specified length of the sheath from the cable by using a knife. Be careful not to scratch the braided shield.

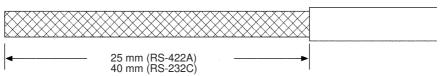

**3** Trim off all the braided shield by using scissors.

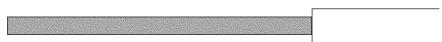

**4** Remove the insulation from each conductor by using a stripper so that the exposed conductor length is 5 mm.

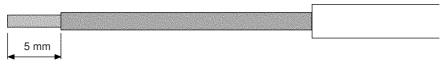

**5** Wrap adhesive tape around the conductor from which the braided shield was removed.

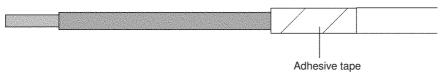

## 3-3-4 Soldering

- 1 Place heat-shrinking tubes over all wires.
- **2** Temporarily solder each conductor to the corresponding connector terminals.
- **3** Completely solder each conductor.

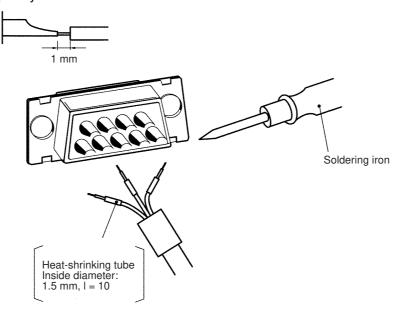

Return the heat-shrinking tube to the soldered portion, then heat the tube to shrink it in place.

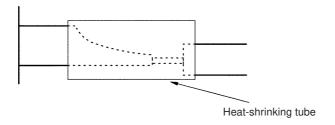

#### **Assembling Connector Hood** 3-3-5

Assemble the connector hood as shown below.

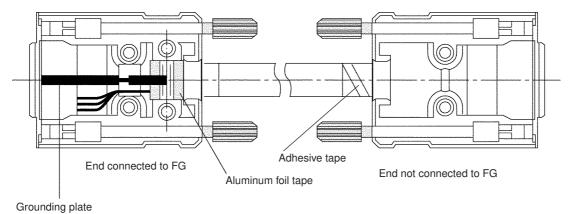

# 3-3-6 Wiring RS-422A/485 Terminal-block Connectors on the CJ1W-SCU32/42

#### Applicable Connectors

Use one of the following connectors.

| Manufacturer and model | Comments                                   |
|------------------------|--------------------------------------------|
| Phoenix Contact        | Screwless terminals (provided with Unit)   |
| FMC1.5/5-STF-3.5AU     |                                            |
| Phoenix Contact        | Screw terminals                            |
| MC1.5/5-STF-3.5AU      | Purchase separately from the manufacturer. |

**Note** To connect two wires to one terminal, use the terminal-block connector with screw terminals and connect the two wires to one terminal with or without ferrules designed for two wires.

## Wiring Procedure for Screwless Terminals

Use the following wiring procedure for terminal-block connectors with screwless terminals.

Remove 30 to 50 mm of the sheath from the cable. Be careful not to damage the braided shield.

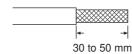

**2** Carefully remove the shield and twist it.

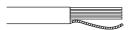

Carefully trim away any unnecessary cable packing and conductors.

Strip the signal lines to the correct length for the ferrules.

Cover the exposed signal wires with electrician's tape or a heat-shrinking tube.

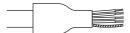

4 Connect the ferrules to the ends of the signal lines and shields, and crimp them with a crimping tool.

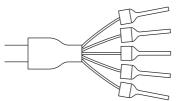

· Recommended Ferrules

Al Series made by Phoenix Contact

Signal wires: AI0.25-8BU (product number 3201364)

FG wire: Al0.75-10GY (product number 3201288)

• CRIMPFOX Crimping Pliers

XUD6 made by Phoenix Contact (product number 1204436)

Connect the signal lines and shield to the terminal block on the RS-422A/485. Press each line all the way to the back of its hole as shown below. When you insert wires without ferrules, hold down the orange knob with a small flat-blade screw driver or similar object.

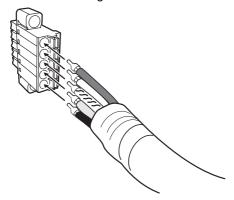

6 Connect the connector with the communications cable attached to it to the connector on the Unit. Then tighten the screws to secure the connector to the Unit. Recommended tightening torque: 0.2 to 0.3 N·m

#### 3-3-7 **Connecting to Unit**

#### CJ1W-SCU22

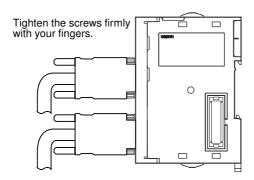

#### CJ1W-SCU32/42

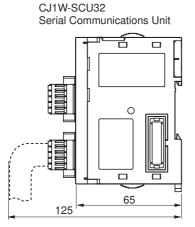

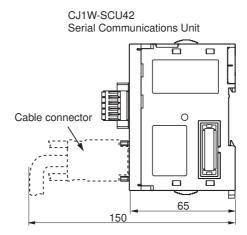

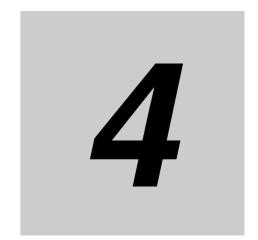

# **Using Protocol Macros**

This section describes the procedure and other information required to use protocol macros.

| 4-1 | Overvi  | ew of the Protocol Macro Function                              |
|-----|---------|----------------------------------------------------------------|
|     | 4-1-1   | Protocol Macros                                                |
|     | 4-1-2   | Using the Protocol Macros                                      |
|     | 4-1-3   | Protocol Structure 4-4                                         |
|     | 4-1-4   | Data Exchange Method for Link Words                            |
| 4-2 | Device  | Variables for CJ-series Unit and System-defined Variables      |
|     | (Protoc | col Macro Mode) 4-13                                           |
|     | 4-2-1   | Device Variable for CJ-series Unit for System Settings 4-13    |
|     | 4-2-2   | Area Descriptions 4-15                                         |
|     | 4-2-3   | System-defined Variable 4-21                                   |
|     | 4-2-4   | Devices Variable for CJ-series Unit for Software Switches 4-22 |
|     | 4-2-5   | Device Variables for CJ-series Unit for Status                 |
|     | 4-2-6   | Protocol Status                                                |
| 4-3 | Using I | Protocol Macros 4-40                                           |
|     | 4-3-1   | Executing Communications Sequences 4-40                        |
|     | 4-3-2   | User Program Example                                           |

# **Overview of the Protocol Macro Function**

#### **Protocol Macros** 4-1-1

The Protocol Macro Function can control the various devices that have communications interfaces and are connected via a RS-232C or RS-422A/485. It executes data communications sequences (protocols) set for each device and specified by ExecPMCR instructions in the user program.

Standard system protocols to control OMRON devices (such as Digital Controllers and Temperature Controllers) are provided in the Serial Communications Unit.

By using the Protocol Support Tool called the CX-Protocol, you can create new protocols for commercially available measuring instruments and devices, and modify the standard system protocols. The standard system protocols are also provided with the CX-Protocol.

For details on the use of the CX-Protocol and the protocol macros, refer to the CX-Protocol Ver.1.9 OPERATION MANUAL (Cat. No. W344).

#### 4-1-2 Using the Protocol Macros

The following three methods are available to use the protocol macros.

### Using the Standard System Protocols

It is possible to connect OMRON devices and the NJ-series CPU Unit by specifying the sequence number of the standard system protocols in the Protocol Macro instruction (ExecPMCR). The system protocols are prepared in the Serial Communications Unit and CX-Protocol.

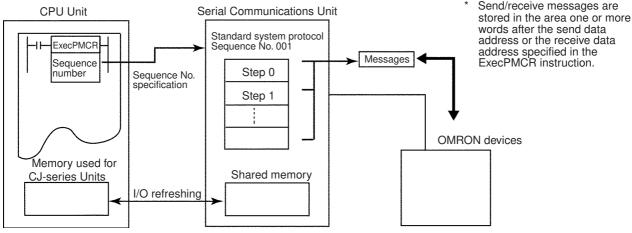

The devices for which standard system protocols are provided are listed below. For details, refer to Ref A Standard System Protocol

Bar Code Readers (V500/V520), Laser Micrometers (3Z4L), Hayes Modem AT Command, and digital temperature controllers (E5 N etc.) that support the CompoWay/F protocol.

## Modifying Standard System Protocols

When you connect OMRON devices, if there is no standard system protocol or you wish to modify part of the protocol, use the CX-Protocol to modify the standard system protocol, transfer this as a separate communications sequence to the Serial Communications Unit, and execute the ExecP-MCR instruction.

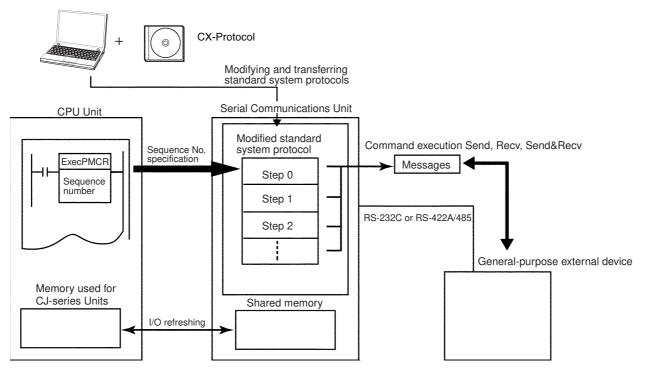

## Creating a New Protocol

When you connect a general-purpose external device that has an RS-232C or RS-422A/485 port, use the CX-Protocol to create a new protocol that contains the communications specifications for the general-purpose external device, transfer these specifications to the Serial Communications Unit, and execute the ExecPMCR instruction.

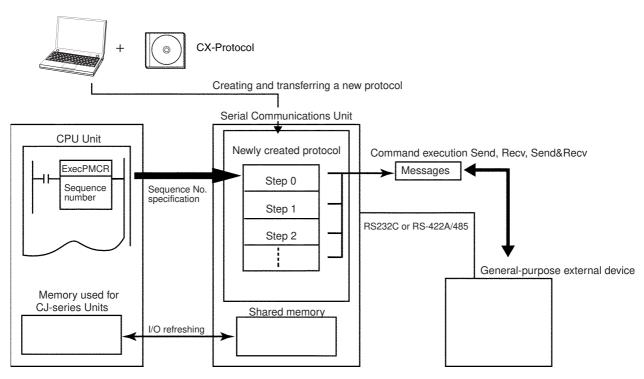

In this manual, the protocol structure is explained in simple terms, and examples are given of the use of the ExecPMCR instruction during control of OMRON devices by using standard system protocols. For details on the protocols, the modification method for standard system protocols, and the creation method for new sequences, refer to the CX-Protocol Ver.1.9 OPERATION MANUAL (Cat. No. W344).

#### 4-1-3 **Protocol Structure**

Protocols consist of communications sequences. A sequence consists of steps. These steps can be repeated, or they can be branched or ended depending on the responses received. A step consists of a command, send/receive messages, processing results, and the next process (which depends on the processing results).

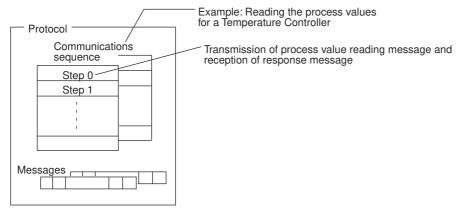

A protocol consists of processing sequences (such as reading the process value for a Temperature Controller) for a general-purpose external device. A sequence consists of a group of steps, each of which consists of a send/receive/control command, send/receive message, processing result, and a next step that depends on the processing results.

For example, with a sequence that reads the process value for a Temperature Controller, the sequence sends the send message for the connected Temperature Controller (a character string in which the Process Value Read command is inserted between the header + address and the check code + terminator) and receives the receive message (a character string in which the Process Value Read command response is inserted between the header + address and the check code + terminator).

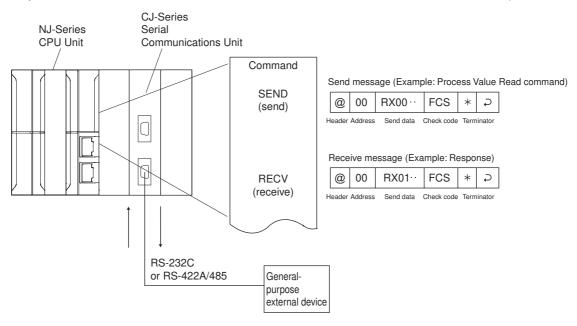

Depending on the response received, this function can either choose to resend the same send message (retry processing), or to perform the next process (for example, read the process value for a Temperature Controller with a different address).

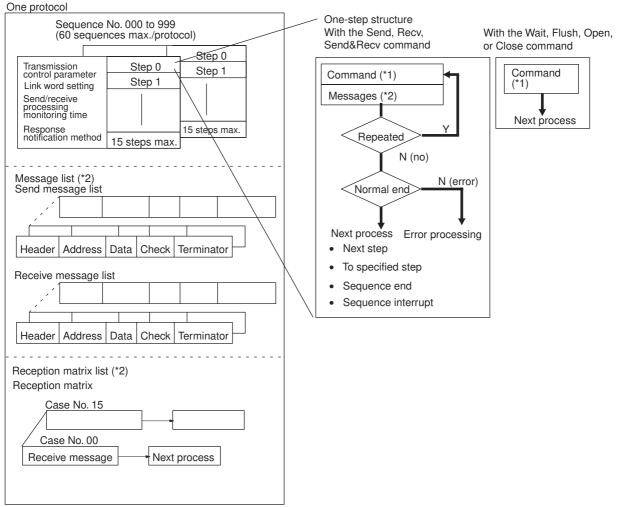

- \*1 You can use the Send, Recv, Send&Recv, Wait, Flush (reception buffer clear), Open (ER-ON), or Close (ER-OFF) command.
- \*2 Three types of reception matrix are available to switch the processing, depending on whether the messages are send messages, receive (wait) messages, or multiple receive (wait) messages. Unlike sequences, these matrixes are managed as lists.

#### Sequence Parameters

| Parameter                       | Meaning                                                                        |
|---------------------------------|--------------------------------------------------------------------------------|
| Transmission control parameters | Control methods, such as flow control                                          |
| Link words                      | Settings for words shared between the PLC and the Serial Communications Unit   |
| Monitoring time                 | Monitoring time for send/receive processing                                    |
| Response notification method    | Timing for writing received data to memory used for CJ-series Units in the PLC |

## Step Parameters

| Parameter                                                                            |                                                                                                    | Meaning                                                                                                    |  |  |
|--------------------------------------------------------------------------------------|----------------------------------------------------------------------------------------------------|----------------------------------------------------------------------------------------------------|--|--|
|                                                                                      |                                                                                                    | One of the following: Send, Recv, Send&Recv, Wait, Flush, Open, or Close                                            |  |  |
| Messages                                                                             | Send message                                                                                                    | The message sent for Send.                                                                                          |  |  |
|                                                                                      | Receive message                                                                                                    | The expected message for Recv.                                                                                      |  |  |
|                                                                                      | Send message and receive message                                                                                   | Both the message sent and the expected receive message for Send&Recv.                                               |  |  |
|                                                                                      | Reception matrix                                                                                                   | A group of expected messages that you can use to switch to different next processes when Send or Send&Recv is used. |  |  |
| Repeat counter                                                                       | The number of times to repeat the step (0 to 255). The repeat counter can be used to change send/receive messages. |                                                                                                    |  |  |
| Retry count                                                                          | Used for Send&Recv to                                                                                              | retry the command for errors (0 to 9).                                                                              |  |  |
| Send wait time Used for SEND or Send&Recv to create a wait time before data is sent. |                                                                                                    |                                                                                                    |  |  |
| Response write enable (for operand specification)                                    | Specifies whether or not to write the received data to memory.                                                     |                                                                                                    |  |  |
| Next process                                                                         | Specifies the next step or to end the sequence when the current step is completed normally.                        |                                                                                                    |  |  |
| Error processing                                                                     | Specifies the next step or to end the sequence when the current step ends in an error.                             |                                                                                                    |  |  |

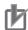

# **Precautions for Correct Use**

We recommend programming retry processing at any device that sends commands in case of noise or other factors result in transmission errors.

# Standard System Protocol Example

Example: Variable Area Read (Sequence No. 610) Sequence for CompoWay/F Master Protocol

|                 |                                                                          | 0                                                                                                    |
|-----------------|--------------------------------------------------------------------------|----------------------------------------------------------------------------------------------------|
| Level           | Item                                                                     | Setting                                                                                                    |
| Sequence        | Link words                                                               |                                                                                                    |
|                 | Transmission control parameters                                          | Modem control                                                                                                    |
|                 | Response notification method                                             | Scan                                                                                                    |
|                 | Receive Wait Monitoring<br>Time Tr                                       | 3s                                                                                                    |
|                 | Receive Finished Monitor-<br>ing Time Tfr                                | 3s                                                                                                    |
|                 | Send Finished Monitoring<br>Time Tfs                                     | 3s                                                                                                    |
| Steps           | Step number                                                              | 00                                                                                                    |
|                 | Repeat counter                                                           | Reset/001                                                                                                    |
|                 | Command                                                                  | Send&Recv                                                                                                    |
|                 | Retry count                                                              | 3                                                                                                    |
|                 | Send wait time                                                           |                                                                                                    |
|                 | Send message                                                             | SD MEM_R                                                                                                    |
|                 | Receive message                                                          | RV MEM_R                                                                                                    |
|                 | Response write enable                                                    | Write                                                                                                    |
|                 | Next process                                                             | End                                                                                                    |
|                 | Error process                                                            | Abort                                                                                                    |
| Send message    | Header <h></h>                                                           | STX                                                                                                    |
| D MEM_R         | Terminator <t></t>                                                       | ETX                                                                                                    |
|                 | Error check code <c></c>                                                 | LRC (horizontal parity) (0) (1 byte of BIN)                                                                                                    |
|                 | Length <i></i>                                                           |                                                                                                    |
|                 | Address <a></a>                                                          | \$ (R (1), 2)                                                                                                    |
|                 | Message edited                                                           | <h>+ <a> + "00" + "0" + "0101" + \$ ~ (R (2), 2)</a></h>                                                                                                    |
|                 | * Refer to A) outside the table for the message structure after MRC/SRC. | Node No. Subaddress SID MRC/SRC Variable type $+ \$ (R (2), 2) + \$ \sim (R (3), 4) + \$ \sim (R (4), 4) + < t > + < c >$ Read start address Bit number Number of elements |
| Receive message | Header <h></h>                                                           | STX                                                                                                    |
| RV MEM_R        | Terminator <t></t>                                                       | ETX                                                                                                    |
|                 | Error check code <c></c>                                                 | LRC (horizontal parity) (0) (1 byte of BIN)                                                                                                    |
|                 | Length <i></i>                                                           |                                                                                                    |
|                 | Address <a></a>                                                          | \$ (R (1), 2)                                                                                                    |
|                 | Message edited                                                           | <h>+ <a> + "00" + (*, 2) + "0101" + &amp; (W (1), 4)</a></h>                                                                                                    |
|                 | * Refer to B) outside the table for the message structure after MRC/SRC. | Node No. Subaddress End code MRC/SRC Response code  + & (W (2), *) + <t> + <c> Read data (for number of elements)</c></t>                                                  |

#### A) Structure of Variable Area Read (MRC/SRC: 0101)\* send message

| MRC | SRC | Variable type | Read start address | Bit number | Number of elements |
|-----|-----|---------------|--------------------|------------|--------------------|
| 0 1 | 0 1 |               |                    | 0 0        |                    |
| 2   | 2   | 2             | 4                  | 2          | 4                  |

B) Structure of Variable Area Read (MRC/SRC: 0101)\* receive message

| MRC<br>0 1 | SRC<br>0 1 | Response code | Read data (for number of elements) |  |  |
|------------|------------|---------------|------------------------------------|--|--|
| 2          | 2          | 4             | Number of elements × 8 or 4        |  |  |

<sup>\*</sup> MRC/SRC (0101) represents the Variable Area Read service available via CompoWay/F communication.

## Detailed Example of CompoWay/F Message

CompoWay/F communication protocol for digital temperature controller E5 N

### Send message

|     |          |            | Text |              | 1   |     |
|-----|----------|------------|------|--------------|-----|-----|
|     | Node No. | Subaddress | SID  | Command text | i   | BCC |
| STX | <br>     | 0 0        | 0    |              | ETX |     |
| 1   | 2        | 2          | 1    |              | 1   | 1   |

BCC calculation range

### Receive message

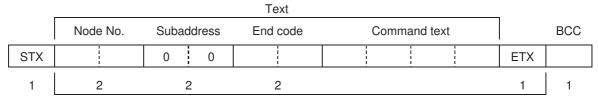

BCC calculation range

For message details, refer to the E5CN/E5AN/E5EN/E5GN Digital Temperature Controllers Communications Manual (Basic Type) (Cat. No. H158).

# Setting Device Variables for CJ-series Unit (For Use of Standard System Protocol)

| Device variable for CJ-series Unit |                     | Typo  | R/W     | Name and                                                                                                    | Function                                                                                                   |  |
|------------------------------------|---------------------|-------|---------|----------------------------------------------------------------------------------------------------|----------------------------------------------------------------------------------------------------|--|
| Port 1                             | Port 2              | Туре  | ITI/ VV | function                                                                                                    | T unction                                                                                                  |  |
| *_P1_PortCfg                       | *_P2_PortCfg        | WORD  | RW      | Port Settings Bit 15: Communications parameters Bits 08 to 11: Serial communications mode Bits 00 to 04: Communications parameters | Set serial communications mode to Protocol Macro Mode. Set to match the parameters of the external device. |  |
| *_P1_BaudrateCfg                   | *_P2_BaudrateCfg    | USINT | RW      | Baud Rate                                                                                                    | Set to match the baud rate of the external device.                                                         |  |
| *_P1_PmrTransTypCfg                | *_P2_PmrTransTypCfg | BOOL  | RW      | Protocol macro<br>Transmission<br>method                                                                                           | Set to FALSE to specify half-duplex. TRUE: Full-duplex FALSE: Half-duplex (default)                        |  |
| *_P1_PmrMaxDatSzCfg                | *_P2_PmrMaxDatSzCfg | UINT  | RW      | Maximum<br>Number of<br>Bytes in Proto-<br>col Macro<br>Send/Receive<br>Data                                                       | Set to 1,000 bytes.                                                                                        |  |

# Handling Communications Problems for Standard System Protocols

The NJ-series PLCs provide standard system protocols to enable communications with OMRON components without creating communications sequences. You can execute the sequences in the standard system protocols merely executing ExecPMCR instruction after specifying the sequence number and command data.

Processing for communications line problems during communications for the standard system protocols are set to normal settings, as shown in the following table. If these settings are not suitable to the application or if improvements are desired, use the CX-Protocol to modify the following settings in the required sequences. For details on the use of the CX-Protocol, refer to the *CX-Protocol Ver.1.9 OPER-ATION MANUAL* (Cat. No. W344). Refer to the standard protocol file that are included in the CX-Protocol for the settings in the standard system protocols.

| Level               | Item                                    | Possible changes in settings                                                                                                    |  |  |  |  |
|---------------------|-----------------------------------------|----------------------------------------------------------------------------------------------------|--|--|--|--|
| Sequence parameters | Transmission control parameters         | Setting change unnecessary.                                                                                                    |  |  |  |  |
|                     | Link words                              |                                                                                                    |  |  |  |  |
|                     | Response notifica-<br>tion method       |                                                                                                    |  |  |  |  |
|                     | Receive Wait Monitoring Time Tr         | The monitoring times are set to 3 seconds for most sequences. The settings are different for send-only and receive-only sequences, as well as                                   |  |  |  |  |
|                     | Receive Finished<br>Monitoring Time Tfr | for sequences that require time for responses.                                                                                                    |  |  |  |  |
|                     | Send Finished Monitoring Time Tfs       |                                                                                                    |  |  |  |  |
| Step parame-        | Repeat counter                          | Setting change unnecessary.                                                                                                    |  |  |  |  |
| ters                | Command                                 |                                                                                                    |  |  |  |  |
|                     | Retry count                             | The retry count is generally set to 3 retries (4 tries total) for sequences that use the Send&Recv command. Different settings are used for sequences that have other commands. |  |  |  |  |
|                     | Send wait time                          | Setting change unnecessary.                                                                                                    |  |  |  |  |
|                     | Send message                            |                                                                                                    |  |  |  |  |
|                     | Receive message                         |                                                                                                    |  |  |  |  |
|                     | Response write enable                   |                                                                                                    |  |  |  |  |
|                     | Next process                            |                                                                                                    |  |  |  |  |
|                     | Error process                           |                                                                                                    |  |  |  |  |

#### **Data Exchange Method for Link Words** 4-1-4

Link word specification is a method that specifies the storage location of send/receive data when you execute communications sequence by using the protocol macros (method that specifies area to share data between the CPU Unit and Unit).

#### On-request I/O Refreshing

Link words are refreshed between the CPU Unit and Unit at every CPU Unit cycle.

The actual refresh timing with the CPU Unit, however, does not correspond to whenever the I/O is refreshed. I/O refresh is performed at the next I/O refreshing after the CPU Unit receives a request from the Unit (according to the Send/Receive command executed in the communications sequence, and it does not synchronized with the CPU Unit cycle). This is called on-request I/O refreshing.

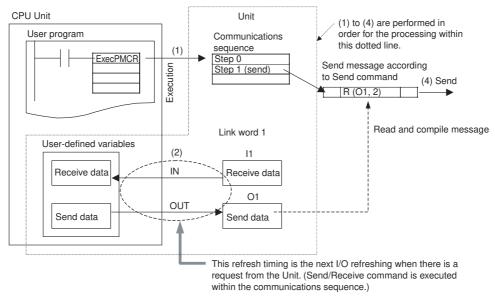

When a Send command is executed ((1) in the above diagram), the read processing of data that uses variables from the memory addresses used CJ-series Unit in the CPU Unit specified for the link words is performed in the next I/O refreshing (2). The send message is compiled based on this data (3), and then, the message is sent (4).

As a result, the actual send timing of the messages is not when the Send command is executed, but when the next I/O refreshing with the CPU Unit occurs.

#### Continuous I/O Refreshing

I/O refreshing with the CPU Unit is continuously executed during execution of the ExecPMCR instruction, regardless of the request from the Unit. When the Send/Receive command is executed, the data from within the Unit is accessed and exchanged. This method is called continuous I/O refreshing and is set by using a device variable for CJ-series Unit.

CPU Unit and the Unit for Continuous I/O refreshing is executed at the same timing as that of the CPU Unit, in the same way as the On-request I/O refreshing.

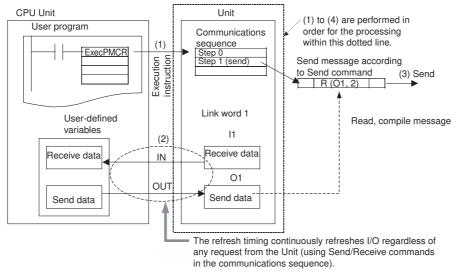

When a Send command is executed in a step, the send message is compiled immediately based on data read from the Unit, and the message is sent. Therefore, the actual message transmission is performed immediately when the Send command is executed, without waiting for the next I/O refreshing between the CPU Unit and the Unit.

The Recv command operation is similar. When the receive data is stored in the Unit, Receive command execution is completed. The data received is stored in the user-defined variable area at the next I/O refresh with the CPU Unit.

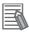

#### **Additional Information**

If continuous I/O refreshing is specified for the data exchange method for link words, I/O refreshing is executed during the execution of protocol macros between the CPU Unit and the Unit without synchronizing with the execution of Send/Receive commands. Therefore it is necessary to pay attention to the data exchange method at the start and end of the protocol macros.

- (1) The new data may not be sent by the Send command in a protocol macro that is executed immediately after the send data in memory in the CPU Unit is updated. The send data is transferred to the Unit in the I/O refresh period before it will be sent by the Send command.
- (2) Data received by a Receive command in a protocol macro may not be reflected in the receive data area of the CPU Unit if execution of the protocol macro is terminated immediately after the Receive command.
  - If the protocol macro is still executed during the I/O refresh period after the data is received by the Receive command, the receive data will be refreshed in the memory of the CPU Unit.

"Continuous I/O refreshing" in the Data exchange method for link words is suitable for applications in which Send/Receive commands are executed repeatedly in the one protocol macro (ExecPMCR instruction).

If data in the CPU Unit is to be sent with a Send command in the next ExecPMCR instruction or receive data for a Receive command is to be reflected in the CPU Unit and then the protocol macro ended, use the "on-request I/O refreshing" setting.

# 4-2 Device Variables for CJ-series Unit and System-defined Variables (Protocol Macro Mode)

This section describes the device variables for CJ-series Unit and system-defined variables used in the Protocol Macro Mode.

# 4-2-1 Device Variable for CJ-series Unit for System Settings

Use the device variables for CJ-series Unit shown below to perform System Settings when you use the Serial Communications Unit in Protocol Macro Mode.

| Device variable                              | for CJ-series Unit                           | Time          | DAV | Nama                            | Function                                                                |
|----------------------------------------------|----------------------------------------------|---------------|-----|---------------------------------|-------------------------------------------------------------------------|
| Port 1                                       | Port 2                                       | Туре          | R/W | Name                            | Function                                                                |
| *_P1_PortCfg                                 | *_P2_PortCfg                                 | WORD          | RW  | Port Settings                   | Bit 15: User-specified setting inclusion (*) Bits 08 to 11: Serial com- |
|                                              |                                              |               |     |                                 | munications mode (6 hex: Protocol macro)                                |
|                                              |                                              |               |     |                                 | Bit 04: Start bits                                                      |
|                                              |                                              |               |     |                                 | Bit 03: Data length                                                     |
|                                              |                                              |               |     |                                 | Bit 02: Stop bits                                                       |
|                                              |                                              |               |     |                                 | Bit 01: Parity (Yes/No)                                                 |
|                                              |                                              |               |     |                                 | Bit 00: Parity (Even/Odd)                                               |
| *_P1_SerSetCfg                               | *_P2_SerSetCfg                               | BOOL          | RW  | User-specified                  | FALSE: Default                                                          |
|                                              |                                              |               |     | Setting Inclusion               | TRUE: User settings                                                     |
|                                              |                                              |               |     |                                 | Default: FALSE                                                          |
| There is no specific device variable for CJ- | There is no specific device variable for CJ- | Bit<br>string | RW  | Serial Commu-<br>nications Mode | Serial communications mode                                              |
| series Unit to reference                     | series Unit to reference                     |               |     |                                 | 3 hex: No-protocol                                                      |
| the serial communica-                        | the serial communica-                        |               |     |                                 | 6 hex: Protocol macro                                                   |
| When you set this set-                       | When you set this set-                       |               |     |                                 | 9 hex: Serial Gateway                                                   |
| ting, set to bits 08 to 11                   | ting, set to bits 08 to 11                   |               |     |                                 | A hex: Modbus-RTU slave                                                 |
| of *_P1_PortCfg.                             | of *_P2_PortCfg.                             |               |     |                                 | F hex: Loopback test                                                    |
|                                              |                                              |               |     |                                 | Default: 0                                                              |
| *_P1_StartBitCfg                             | *_P2_StartBitCfg                             | BOOL          | RW  | Start Bits                      | Always 1 bit regardless of whether the setting is FALSE/TRUE.           |
|                                              |                                              |               |     |                                 | FALSE: 1 bit                                                            |
|                                              |                                              |               |     |                                 | TRUE: 1 bit                                                             |
|                                              |                                              |               |     |                                 | Default: FALSE                                                          |
| *_P1_DatBitCfg                               | *_P2_DatBitCfg                               | BOOL          | RW  | Data Length                     | FALSE: 7 bits                                                           |
|                                              |                                              |               |     |                                 | TRUE: 8 bits                                                            |
|                                              |                                              |               |     |                                 | Default: FALSE                                                          |
| *_P1_StopBitCfg                              | *_P2_StopBitCfg                              | BOOL          | RW  | Stop Bits                       | FALSE: 2 bits                                                           |
|                                              |                                              |               |     |                                 | TRUE: 1 bit                                                             |
|                                              |                                              |               |     |                                 | Default: FALSE                                                          |

| Device variable for CJ-series Unit |            |                             | T     | DAM | Name                                                                                          | Formation                                                                                                    |
|------------------------------------|------------|-----------------------------|-------|-----|-----------------------------------------------------------------------------------------------|----------------------------------------------------------------------------------------------------|
| Port 1                             |            | Port 2                      | Туре  | R/W | Name                                                                                          | Function                                                                                                    |
| *_P1_ParityYNCfg                   | *_F        | P2_ParityYNCfg              | BOOL  | RW  | Parity                                                                                        | FALSE: Yes<br>TRUE: No<br>Default: FALSE                                                                                                    |
| *_P1_ParityBitCfg                  | *_F        | <sup>2</sup> 2_ParityBitCfg | BOOL  | RW  | Parity<br>Even/Odd                                                                            | FALSE: Even TRUE: Odd Default: FALSE                                                                                                    |
| *_P1_BaudrateCfg                   | *_P2_      | BaudrateCfg                 | USINT | RW  | Baud Rate<br>(unit: bps)                                                                      | 0: 9600, 3: 1200, 4: 2400<br>5: 4800, 6: 9600, 7: 19200<br>8: 38400, 9: 57600<br>10: 115200, 11: 230400<br>Default: 0                                                                    |
| *_P1_PmrSgwTimeoutCfg              | *_P2_      | PmrSgwTimeoutCfg            | WORD  | RW  | Serial Gateway<br>Timeout Moni-<br>toring Time<br>Setting                                     | 08 to 15: Serial Gateway<br>response timeout monitor-<br>ing time<br>00 to 07: Serial Gateway<br>send start timeout moni-<br>toring time                                                 |
| *_P1_PmrSgwRespTi<br>meoutCfg      |            | P2_PmrSgwRespTi<br>coutCfg  | USINT | RW  | Serial Gateway<br>Response Tim-<br>eout Monitor-<br>ing Time                                  | 0: 5 s (default)<br>Range: 1 to 255<br>0.1 to 25.5 s [Unit: 100<br>ms]                                                                                                    |
| *_P1_PmrSgwSendTi<br>meoutCfg      |            | P2_PmrSgwSendTi<br>outCfg   | USINT | RW  | Serial Gateway<br>Send Start Tim-<br>eout Monitor-<br>ing Time                                | 0: 5 s (default)<br>Range: 1 to 255<br>0.1 to 25.5 s [Unit: 100<br>ms]                                                                                                    |
| *_P1_PmrTransCfg                   |            | PmrTransCfg                 | WORD  | RW  | Protocol macro<br>Transmission<br>Settings                                                    | Bit 15: Protocol Macro transmission method Bit 03: Clearing/holding the contents of the reception buffer in full-duplex mode Bit 02: Link word specification data exchange timing method |
| *_P1_PmrTransTypCfg                | *_F        | P2_PmrTransTypCfg           | BOOL  | RW  | Protocol macro<br>Transmission<br>method                                                      | FALSE: Half-duplex<br>(default)<br>TRUE: Full-duplex                                                                                                    |
| *_P1_PmrRBufClrCfg                 | *_F        | P2_PmrRBufClrCfg            | BOOL  | RW  | Clearing/Hold-<br>ing the Con-<br>tents of the<br>Reception<br>Buffer in Full-<br>duplex Mode | FALSE: Clear (default)<br>TRUE: Hold                                                                                                    |
| *_P1_PmrLkChAccess<br>Cfg          | *_F<br>Cfg | P2_PmrLkChAccess            | BOOL  | RW  | Link Word<br>Specification<br>Data<br>Exchange<br>Method                                      | FALSE: On-request I/O<br>refreshing (default)<br>TRUE: Continuous I/O<br>refreshing                                                                                                    |

| Device variable for CJ-series Unit |                     | Туре | R/W    | Name                                                                         | Function                                                                           |  |
|------------------------------------|---------------------|------|--------|------------------------------------------------------------------------------|------------------------------------------------------------------------------------|--|
| Port 1                             | Port 2              | Type | 11/ VV | Name                                                                         | Function                                                                           |  |
| *_P1_PmrMaxDatSzCfg                | *_P2_PmrMaxDatSzCfg | UINT | RW     | Maximum<br>Number of<br>Bytes in Proto-<br>col Macro<br>Send/Receive<br>Data | 200 to 1,000 bytes<br>Set 1,000 bytes when<br>standard system protocol<br>is used. |  |

When the default settings are used, the Baud Rate, Start Bits, Data Length, Stop Bits, Parity Yes/No, and Parity Even/Odd, settings are disabled. To specify settings for these items to the settings other than the default, apply user settings.

The default settings are Baud Rate: 9,600 bps, Start Bits: 1 bit, Data Length: 7 bits, Parity: Even parity and Stop Bits: 2 bits.

# 4-2-2 Area Descriptions

#### User-specified Setting Inclusion

The setting for the port settings determines if the default settings or user settings will be used for port 1 and port 2. Be sure to use the same settings as the RS-232C port on the external devices connected in Protocol Macro Mode.

FALSE: default, TRUE: user settings

If the default port settings are specified, the settings of bits 00 to 04 will be ignored.

The default settings used are as follows: Baud Rate: 9,600 bps, Start Bits: 1 bit, Data Length: 7 bits, Parity: Even, and Stop Bits: 2 bits.

If user port settings are specified, set bits 00 to 04 and the baud rate.

#### Serial Communications Mode

Set the serial communications mode to 6 hex to use Protocol Macro Mode.

#### Start Bits, Data Length, Stop Bits, Parity, and Baud Rate

If user settings are specified for the port settings, the number of Start Bits, Data Length, number of Stop Bits, Parity, and Baud Rate must be set. The Start Bits setting, however, will be ignored and 1 start bit will always be used.

### Serial Gateway Response Timeout Monitoring Time

The response timeout condition is monitored when a command is converted to the specified protocol and sent.

0: 5 (default), Setting range: 1 to 255 (0.1 to 25.5 s)

The response monitoring time is 5 s when this setting is set to default. Or, the user can specify it in the range 0.1 to 25.5 s by setting between 1 and 255.

If a timeout occurs, the command end code (0205 hex (Response Timeout)) is returned to the command source. If a response is received after a timeout, however, the message is converted and returned to the command source.

#### Serial Gateway Send Start Timeout Monitoring Time

When the Unit converts commands to the specified protocol and send them during execution of protocol macros, the timeout condition is monitored from when the command is received until the command starts to be sent in the specified protocol.

0: 5 (default), Setting range: 1 to 255 (0.1 to 25.5 s)

The send start monitoring time is 5 s when this setting is set to default. Or, the user can specify it in the range 0.1 to 25.5 s by setting between 1 and 255.

If a timeout occurs, a command end code (0204 hex (Remote node busy)) is returned to the command source. The send processing is not executed and the received command is discarded.

#### Protocol Macro Transmission Method

Set half-duplex (FALSE) or full-duplex (TRUE) depending on the transmission mode for the external device.

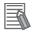

#### **Additional Information**

Half-duplex: Allows data to be sent between two Units in only one direction at any one time.

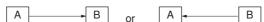

Full-duplex: Allows data to be exchanged both ways between two Units at the same time.

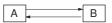

With half-duplex transmissions, the reception buffer is cleared immediately before the sequence is executed and immediately after Send completion (Send or Send&Recv command). Therefore, the data received before and during Send execution cannot be received as receive data by the next Recv command.

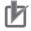

#### **Precautions for Correct Use**

When you use Send with half-duplex transmission, there is a time lag, t1, between data send processing completion and Send completion. Therefore, if there is a rapid response from the remote device and a response is returned for Send after data is sent (communications or other command) and before Send is completed, the response during that time cannot be received by using half-duplex transmissions. If this problem occurs, use the full-duplex transmissions. Also, if the external device is connected by using 2-wire connections from an RS-422A/485 port (Refer to 3-3-2 Recommended RS-422A/485 Wiring Examples), send and receive data cannot both be on the same transmission line at the same time. This will create an additional lag time, t2, or 150 μs. If responses are received quickly from the external device, i.e., faster than t1 +t2, create a send delay at the external device or take other measures to allow for the lag times.

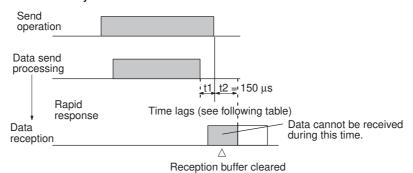

Time Lag t1

| Baud rate (bps) | Time lag (μs) |  |  |  |  |
|-----------------|---------------|--|--|--|--|
| 1,200           | 1,116         |  |  |  |  |
| 2,400           | 578           |  |  |  |  |
| 4,800           | 288           |  |  |  |  |
| 9,600           | 144           |  |  |  |  |
| 19,200          | 73            |  |  |  |  |
| 38,400          | 36            |  |  |  |  |
| 57,600          | 24            |  |  |  |  |
| 115,200         | 12            |  |  |  |  |
| 230,400         | 6             |  |  |  |  |

With full-duplex mode, the reception buffer is cleared immediately before the sequence is executed. While Recv and Send commands are executed, data is input into the reception buffer and is used as the protocol macro data.

| Transmission mode | Time reception buffer cleared                                                                                               | Data reception                                                                                                    | Character trace            | Timing chart (example)                                                                           |
|-------------------|----------------------------------------------------------------------------------------------------|----------------------------------------------------------------------------------------------------|----------------------------|--------------------------------------------------------------------------------------------------|
| Half-duplex       | Immediately before communications sequence execution and immediately after Send completion by the Send or Send&Recv command | From Send<br>completion to<br>Recv comple-<br>tion, Send com-<br>pletion to<br>immediately<br>before Send<br>execution | All during trace execution | Communications sequence Reception buffer A Recv Send Recv Cleared Data reception Character trace |
| Full-duplex (*1)  | Immediately before communications sequence execution (*2)                                                                   | All during communications sequence execution                                                                           | All during trace execution | Communications sequence  Reception buffer cleared (*3)  Data reception  Character trace          |

- \*1 With full-duplex, you can use RS-232C or RS-422A/485 (1:1 and 4-wire connections) can be used. You cannot use RS-422A/485 1:N or 2-wire connections.
- \*2 The Flush command can be used at any time to clear the reception buffer.
- \*3 Although the received data is discarded until completion of Send execution, it is reflected in the character trace.

#### Clearing/Holding the Contents of the Reception Buffer in Full-duplex Mode

Set to either clear or hold the contents of the reception buffer when the protocol macro starts.

FALSE: Clear

When set to clear, the contents of the reception buffer will be cleared when the protocol macro is executed.

TRUE: Hold

When set to hold, the contents of the reception buffer will not be lost if data acquisition fails after execution of the protocol macro.

This enables you to hold the data in the reception buffer received in the previous communications sequence after you switch the communications sequence during full-duplex communications.

This function prevents loss of data during full-duplex communications.

#### Data Exchange Method for Link Words

Set to perform I/O refresh upon request or continuously, as follows:

FALSE: On-request I/O refreshing (Immediate refresh mode)

Data exchange is performed during I/O refresh when a refresh request is sent to the CPU Unit for each Send/Receive command that is executed. A time delay will occur after the Send command is executed until the actual message is sent when this method is used.

TRUE: Continuous I/O refreshing (Cyclic refresh mode)

During protocol macro execution, I/O refreshing is continuously performed with the CPU Unit, the data in the link word area is refreshed from the CPU Unit, and the data in the Unit is accessed during Send/Receive command execution. When the Send command is executed with this method, you can send the actual message immediately.

#### Maximum Number of Bytes in Protocol Macro Send/Receive Data

You can set bytes from 200 bytes to a maximum of 1,000 bytes.

Any setting below 200 bytes will be treated as 200 bytes; any setting above 1,000 bytes will be treated as 1,000 bytes.

Set this value to the maximum 1,000 bytes when you use the standard system protocol.

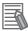

#### **Additional Information**

Flow Control and Maximum Number of Send/Receive Data Words

There is a 2.5 KB reception buffer for each serial port in the Serial Communications Unit.

When flow control is used, initiate flow control after receiving about 2 KB, and then release control after processing all but 0.5 KB of receive data.

The Unit can store up to 1,000 bytes (500 words) of data for each Recv command if 2 KB of receive data is first stored in the buffer and 1,000 bytes is set as the maximum number of send/receive data bytes.

# **RS/CS Flow Control**

# Half-duplex Communications

With NJ-series half-duplex protocol macro communications, flow control can be released by turning ON the RTS (RS) signal (CTS (CS) signal at the Remote Unit) while the Recv command is executed.

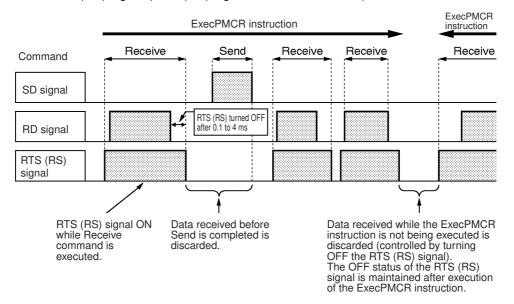

Note Signal names used are those at the Serial Communications Unit.

- With protocol macro communications in half-duplex mode, the RTS (RS) signal is ON only while the Receive command is being executed.
- **2** The receive data (RD signal) from the remote device is initially stored in the reception buffer.
- **3** The data in the reception buffer is analyzed, and a search is performed for data matching an expected message registered with the Receive command.
- 4 When matching data is found, the RTS (RS) signal is turned OFF. The search starts after the final data is received. It takes between 100  $\mu$ s and 4 ms from the start of the search until the RTS (RS) signal turns OFF.
- **5** While the Send command is being executed, and while the ExecPMCR instruction is not being executed, the RTS (RS) signal stays OFF and receive data is discarded.

#### Full-duplex Mode

There is a 2.5 KB reception buffer for each serial port in full-duplex mode of NJ-series Protocol Macro Mode. When flow control is used, initiate flow control after receiving about 2 KB, and then release control after processing all but 0.5 KB of receive data. The Unit can store up to 1,000 bytes (500 words) of data for each Receive command if 2 KB of receive data is first stored in the buffer and 1,000 bytes (03E8 hex) is set as the maximum number of send/receive data bytes.

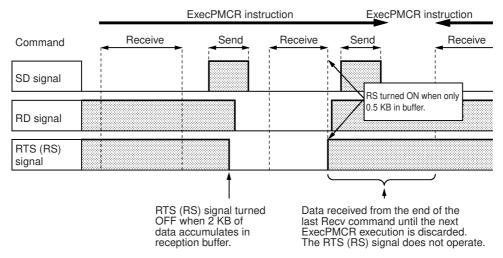

Note Signal names used are those at the Serial Communications Unit.

- With full-duplex protocol macro communications, the RTS (RS) signal is turned OFF when 2 KB of data is in the reception buffer (i.e., with 0.5 KB remaining).
- The receive data (RD signal) from the remote device is stored in the reception buffer.
- The data in the reception buffer is analyzed, and a search is performed for data matching an expected message registered with the Recv command.
- When matching data is found, all the previous data is deleted from the reception buffer.
- When the amount of data stored in the reception buffer decreases to less than 0.5 KB (i.e., more than 2 KB remaining), the RTS (RS) signal will turn ON.
- Data that is received while the ExecPMCR instruction is not being executed is discarded.
- In full-duplex mode, the data left over after the analysis performed with the last Recv command and any subsequent data received while the ExecPMCR instruction is stopped is discarded. During this interval, you cannot use RS flow control.

# 4-2-3 System-defined Variable

# Port 1 and Port 2 Port Settings Changing Flags

You can use an Out instruction or other instruction in the program to turn these bits from FALSE to TRUE to change communications settings and restart the Serial Communications Unit ports. After you change the settings and restart the communications port, the flag will automatically change to FALSE.

These flags are used both to change the communications port settings and to restart the communications port at the same time. Accordingly, in cases where these flags are turned from FALSE to TRUE only to restart a communications port by using an Out instruction or other instruction, you can turn these flags from FALSE to TRUE without changing the system settings of the device variables for CJ-series Unit.

### List of System-defined Variables (\*\* corresponds to the unit number.)

| System-defined variable | Туре | R/W | Name                                                   | Function                                              |
|-------------------------|------|-----|--------------------------------------------------------|-------------------------------------------------------|
| _CJB_SCU**P1ChgSta      | BOOL | RW  | Serial Communications Unit ** Port 1 Settings Changing | TRUE: Port 1 Communications Unit Port Settings Change |
|                         |      |     | Flag                                                   | FALSE: All other statuses                             |
|                         |      |     |                                                        | Default: FALSE                                        |
| _CJB_SCU**P2ChgSta      | BOOL | RW  | Serial Communications Unit ** Port 2 Settings Changing | TRUE: Port 2 Communications Unit Port Settings Change |
|                         |      |     | Flag                                                   | FALSE: All other statuses                             |
|                         |      |     |                                                        | Default: FALSE                                        |

#### **Devices Variable for CJ-series Unit for Software Switches** 4-2-4

The device variables can be used to execute various commands for the Serial Communications Unit.

#### List of Areas

| Device variable for CJ-series Unit |                    | Type | R/W     | Name                                                        | Function                                  |
|------------------------------------|--------------------|------|---------|-------------------------------------------------------------|-------------------------------------------|
| Port 1                             | Port 2             | Туре | I II/ W | Name                                                        | FullClion                                 |
| *_P1_SoftSw                        | *_P2_SoftSw        | BYTE | RW      | Soft Switches                                               | Bit 04: Serial Gateway<br>Prohibit Switch |
|                                    |                    |      |         |                                                             | Bit 03: Abort Switch                      |
|                                    |                    |      |         |                                                             | Bit 02: One-shot Trace<br>Switch          |
|                                    |                    |      |         |                                                             | Bit 01: Continuous Trace<br>Switch        |
|                                    |                    |      |         |                                                             | Bit 00: Wait Release<br>Switch            |
| *_P1_SgwDsblCmd                    | *_P2_SgwDsblCmd    | BOOL | RW      | Serial Gateway<br>Prohibit Switch<br>(Protocol Mac-<br>ros) | TRUE→FALSE: Not prohibited                |
|                                    |                    |      |         |                                                             | FALSE→TRUE: Prohibited                    |
| *_P1_PmrAbtCmd                     | *_P2_PmrAbtCmd     | BOOL | RW      | Abort Switch                                                | TRUE: Abort                               |
|                                    |                    |      |         | (Protocol Macros)                                           | FALSE: Aborted                            |
| *_P1_Pmr1ShotTrace                 | *_P2_Pmr1ShotTrace | BOOL | RW      | One-shot Trace                                              | TRUE: Start                               |
| Cmd                                | Cmd                |      |         | Switch (Protocol Macros) (*1)                               | FALSE: Stop                               |
| *_P1_PmrContTraceC                 | *_P2_PmrContTraceC | BOOL | RW      | Continuous                                                  | TRUE: Start                               |
| md                                 | md                 |      |         | Trace Switch<br>(Protocol Mac-<br>ros) (*1)                 | FALSE: Stop                               |
| *_P1_PmrWaitRlsCmd                 | *_P2_PmrWaitRlsCmd | BOOL | RW      | Wait Release                                                | TRUE: Release Wait                        |
|                                    |                    |      |         | Switch (Proto-<br>col Macros)                               | FALSE: Wait released                      |

## Software Switch Descriptions

The Software Switches function as described in the following table.

|                                                               | Device vari-                                             |                                                                                                    | Timing                |                                    |                                    |  |
|---------------------------------------------------------------|----------------------------------------------------------|----------------------------------------------------------------------------------------------------|-----------------------|------------------------------------|------------------------------------|--|
| Name able for CJ- Meaning series Unit                         |                                                          | Meaning                                                                                                    | Initialize            | Set                                | Reset                              |  |
| Serial Gate-<br>way Prohibit<br>Switch (Pro-<br>tocol Macros) | *_P1_SgwDsbl<br>Cmd<br>*_P2_SgwDsbl<br>Cmd               | The Serial Gateway (Mode) is prohibited during protocol macro processing when this Switch changes from FALSE to TRUE.                                       | Controller reset (*1) | Manipulated by user                | Manipulated by user                |  |
|                                                               |                                                          | The Serial Gateway is no longer prohibited when the Switch is changed from TRUE to FALSE.                                                                   |                       |                                    |                                    |  |
| Abort Switch<br>(Protocol<br>Macros)                          | *_P1_PmrAbtC<br>md<br>*_P2_PmrAbtC<br>md                 | Protocol macro processing will be aborted when the switch changes from FALSE to TRUE. Processing may be completed if the Switch is changed too late.        |                       | Manipulated by user                | Manipulated by user                |  |
| One-shot<br>Trace Switch<br>(Protocol<br>Macros) (*2)         | *_P1_Pmr1Sho<br>tTeanceCmd<br>*_P2_Pmr1Sho<br>tTeanceCmd | The CX-Protocol will start a one-shot trace when the Switch changes from FALSE to TRUE. The trace is ended when the Switch is changed from TRUE to FALSE.   |                       | Manipulated<br>by CX-Proto-<br>col | At end of one-shot trace           |  |
| Continuous<br>Trace Switch<br>(Protocol<br>Macros) (*2)       | *_P1_PmrCont<br>TranceCmd<br>*_P2_PmrCont<br>TranceCmd   | The CX-Protocol will start a continuous trace when the Switch changes from FALSE to TRUE. The trace is ended when the Switch is changed from TRUE to FALSE. |                       | Manipulated<br>by CX-Proto-<br>col | Manipulated<br>by CX-Proto-<br>col |  |
| Wait Release<br>Switch (Pro-<br>tocol Macros)                 | *_P1_PmrWait<br>RIsCmd<br>*_P2_PmrWait<br>RIsCmd         | Standby status for the Wait command will be released when the switch changes from FALSE to TRUE.                                                            |                       | Manipulated by user                | At end of<br>Wait com-<br>mand     |  |

<sup>\*1</sup> The Software Switches will also be initialized at the following times: when the Controller is reset, when the operating mode is changed between PROGRAM and RUN Modes, when the Unit is restarted, or when the communications port is restarted.

When the trace buffer becomes full, the Unit will clear it.

The CPU Unit will manipulate the One-shot Trace Switch and Continuous Trace Switch when trace operations are performed from the CX-Protocol. Do not manipulate these switches from a user program.

After the variable is set, the Software Switch will be reset (cleared) at the timing indicated in "Reset" in the above table for each area.

<sup>\*2</sup> If both of the trace switches for one-shot trace and continuous trace are changed to TRUE, the one for which the switch was changed first is executed. (The other one does not start until its trace switch changes to FALSE and then back to TRUE after another trace operation is completed.) If both of the switches change to TRUE simultaneously, the Continuous Trace will take priority.

#### **Device Variables for CJ-series Unit for Status** 4-2-5

These variable are used for data input from the Serial Communications Unit to the CPU Unit.

You can reference the Serial Communications Unit port settings status, communications status, the transmission control signal status, and the transmission error status.

| Device variable for                                                                                                    | T                                                                                                    | D 044         | Nama | Function                                 |                                                                                                    |
|----------------------------------------------------------------------------------------------------|----------------------------------------------------------------------------------------------------|---------------|------|------------------------------------------|----------------------------------------------------------------------------------------------------|
| Port 1                                                                                                    | Port 2                                                                                                    | Туре          | R/W  | Name                                     | Function                                                                                                    |
| *_Com_UnitSta                                                                                                    |                                                                                                    | WORD          | R    | Serial Commu-<br>nication Unit<br>Status | Bit 01: Error log EEPROM error Bit 00: Protocol data error                                                                                                    |
| *_Com_UnitLogMemErr                                                                                                    | *_Com_UnitLogMemErr                                                                                                    |               |      | Error Log<br>EEPROM Error                | TRUE: Error log EEPROM<br>error<br>FALSE: Error log<br>EEPROM normal                                                                                                    |
| *_Com_UnitPmrDatErr                                                                                                    |                                                                                                    | BOOL          | R    | Protocol Data<br>Error                   | TRUE: Protocol data error<br>FALSE: Protocol data nor-<br>mal                                                                                                    |
| *_P1_SysSetSta                                                                                                    | *_P1_SysSetSta *_P2_SysSetSta                                                                                                    |               | R    | System Settings (*1)                     | Bits 12 to 15: Serial communications mode Bits 8 to 11: Baud rate Bit 04: Start bits Bit 03: Data length (*1) Bit 02: Stop bits (*1) Bit 01: Parity (Yes/No) (*1) Bit 00: Parity (Even/Odd) (*1) |
| There is no specific device variable for CJ-series Unit to reference the serial communications mode.  When you reference this setting status, reference bits 12 to 15 of *_P1_SysSetSta. | There is no specific device variable for CJ-series Unit to reference the serial communications mode.  When you reference this setting status, reference bits 12 to 15 of *_P2_SysSetSta. | Bit<br>string | R    | Serial Communications Mode               | Serial communications mode 3 hex: No-protocol 6 hex: Protocol macro 9 hex: Serial Gateway A hex: Modbus-RTU slave F hex: Loopback test Default: 0                                                |
| There is no specific device variable for CJ-series Unit to reference the baud rate.  When you reference this setting status, reference bits 08 to 11 of *_P1_SysSetSta.                  | There is no specific device variable for CJ-series Unit to reference the baud rate.  When you reference this setting status, reference bits 08 to 11 of *_P2_SysSetSta.                  | Bit<br>string | R    | Baud Rate                                | 0: 9600, 3: 1200, 4: 2400<br>5: 4800, 6: 9600, 7: 19200<br>8: 38400, 9: 57600<br>10: 115200, 11: 230400<br>Default: 0                                                                            |
| *_P1_StartBitSta                                                                                                    | *_P2_StartBitSta                                                                                                    | BOOL          | R    | Start Bits<br>(always 1 bit)             | FALSE: 1 bit TRUE: 1 bit (1 bit for both FALSE and TRUE.)                                                                                                    |
| *_P1_DatBitSta                                                                                                    | *_P2_DatBitSta                                                                                                    | BOOL          | R    | Data Length<br>(7 bits/8 bits)           | FALSE: 7 bits<br>TRUE: 8 bits                                                                                                    |
| *_P1_StopBitSta                                                                                                    | *_P2_StopBitSta                                                                                                    | BOOL          | R    | Stop Bits<br>(2 bits/1 bit)              | FALSE: 2 bits<br>TRUE: 1 bit                                                                                                    |
| *_P1_ParityYNSta                                                                                                    | *_P2_ParityYNSta                                                                                                    | BOOL          | R    | Parity (Yes/No)                          | FALSE: Yes<br>TRUE: No                                                                                                    |

| Device variable for CJ-series Unit |                   | <b>T</b> | DOM | New                                         | Formation                                                                                                    |
|------------------------------------|-------------------|----------|-----|---------------------------------------------|----------------------------------------------------------------------------------------------------|
| Port 1                             | Port 2            | Туре     | R/W | Name                                        | Function                                                                                                    |
| *_P1_ParityBitSta                  | *_P2_ParityBitSta | BOOL     | R   | Parity<br>(Even/Odd)                        | FALSE: Even<br>TRUE: Odd                                                                                                    |
| *_P1_HwSetSta                      | *_P2_HwSetSta     | WORD     | R   | Hardware<br>Settings                        | Bit 15: RS-422/485 setting status Bit 14: RS-232C setting Bit 13: Terminating resistance setting status Bit 01: System Setup error Bit 00: Port operating status |
| *_P1_Ser485Sta                     | *_P2_Ser485Sta    | BOOL     | R   | RS-422/485<br>Setting Status                | Port types of each port  * P Ser485Sta/                                                                                                    |
| *_P1_Ser232Sta                     | *_P2_Ser232Sta    | BOOL     | R   | RS-232C Setting Status                      | *_P□_Ser232Sta: 00: No port 01: RS232C 10: RS422A/485 11: This status does not exist.                                                                            |
| *_P1_TermSta                       | *_P2_TermSta      | BOOL     | R   | Terminating<br>Resistance<br>Setting Status | TRUE: Terminating resistance ON FALSE: Terminating resistance OFF                                                                                                |
| *_P1_SysSetupErr                   | *_P2_SysSetupErr  | BOOL     | R   | System Setup<br>error                       | TRUE: System Setup<br>error<br>FALSE: System Setup<br>normal                                                                                                    |
| *_P1_OperatingSta                  | *_P2_OperatingSta | BOOL     | R   | Port Operating<br>Status                    | TRUE: Port operating FALSE: Port stopped                                                                                                    |
| *_P1_TransCtlSta                   | *_P2_TransCtlSta  | WORD     | R   | Communica-<br>tions Status                  | Bit 10: Remote Unit busy Bit 08: Local Unit busy Bit 07: DTR (ER) signal Bit 06: DSR (DR) signal Bit 04: CTS (CS) signal Bit 03: RTS (RS) signal                 |
| *_P1_RmtBusySta                    | *_P2_RmtBusySta   | BOOL     | R   | Remote Unit<br>Busy                         | TRUE: Remote Unit busy<br>(Flow control)<br>FALSE: Remote Unit<br>ready to receive                                                                               |
| *_P1_LclBusySta                    | *_P2_LclBusySta   | BOOL     | R   | Local Unit<br>Busy                          | TRUE: Local Unit busy<br>(Flow control)<br>FALSE: Local Unit ready<br>to receive                                                                                 |
| *_P1_SigERSta                      | *_P2_SigERSta     | BOOL     | R   | ER signal                                   | TRUE: High<br>FALSE: Low                                                                                                    |
| *_P1_SigDRSta                      | *_P2_SigDRSta     | BOOL     | R   | DR signal                                   | TRUE: High<br>FALSE: Low                                                                                                    |
| *_P1_SigCSSta                      | *_P2_SigCSSta     | BOOL     | R   | CS signal                                   | TRUE: High<br>FALSE: Low                                                                                                    |
| *_P1_SigRSSta                      | *_P2_SigRSSta     | BOOL     | R   | RS signal                                   | TRUE: High<br>FALSE: Low                                                                                                    |

| Device variable for CJ-series Unit                                                                                                    |                                                                                                    |               | Day | N                                                          | F                                                                                                    |
|----------------------------------------------------------------------------------------------------|----------------------------------------------------------------------------------------------------|---------------|-----|------------------------------------------------------------|----------------------------------------------------------------------------------------------------|
| Port 1                                                                                                    | Port 2                                                                                                    | Туре          | R/W | Name                                                       | Function                                                                                                    |
| *_P1_TransErrSta                                                                                                    | *_P2_TransErrSta                                                                                                    | WORD          | R   | Transmission<br>Error Status                               | Bit 15: Transmission error (*4) Bit 14: Tfs (send finished monitoring time) exceeded Bit 13: Tfr (receive finished monitoring time) exceeded Bit 12: Tr (receive wait monitoring time) exceeded Bit 12: Tr (receive wait monitoring time) exceeded Bits 08 to 11: Number of retries Bit 07: FCS check error Bit 06: Command error Bit 05: Timeout error Bit 04: Overrun error Bit 03: Framing error Bit 02: Parity error |
| *_P1_TransErr                                                                                                    | *_P2_TransErr                                                                                                    | BOOL          | R   | Transmission error (*2)                                    | TRUE: Transmission error<br>FALSE: No transmission<br>error                                                                                                    |
| *_P1_TfsErr                                                                                                    | *_P2_TfsErr                                                                                                    | BOOL          | R   | Tfs (Send Finished Monitoring Time) Exceeded               | TRUE: Tfr (send finished monitoring time) exceeded FALSE: Normal                                                                                                    |
| *_P1_TfrErr                                                                                                    | *_P2_TfrErr                                                                                                    | BOOL          | R   | Tfr (Receive<br>Finished Moni-<br>toring Time)<br>Exceeded | TRUE: Tfr (receive finished monitoring time) exceeded FALSE: Normal                                                                                                    |
| *_P1_TrErr                                                                                                    | *_P2_TrErr                                                                                                    | BOOL          | R   | Tr (Receive<br>Wait Monitor-<br>ing Time)<br>Exceeded      | TRUE: Tr (receive wait monitoring time) exceeded FALSE: Normal                                                                                                    |
| There is no specific device variable for CJ-series Unit to reference the number of retries.  When you reference the number of retries, refer to bits 08 to 11 of *_P1_TransErrSta. | There is no specific device variable for CJ-series Unit to reference the number of retries.  When you reference the number of retries, refer to bits 08 to 11 of *_P2_TransErrSta. | Bit<br>string | R   | Number of<br>Retries                                       | Range: 0 to 9                                                                                                    |
| *_P1_FCSErr                                                                                                    | *_P2_FCSErr                                                                                                    | BOOL          | R   | FCS Check<br>Error (*3)                                    | TRUE: FCS check error<br>FALSE: FCS check nor-<br>mal                                                                                                    |
| *_P1_CmdErr                                                                                                    | *_P2_CmdErr                                                                                                    | BOOL          | R   | Command<br>Error                                           | TRUE: Command error<br>FALSE: No command<br>error                                                                                                    |
| *_P1_TimeoutErr                                                                                                    | *_P2_TimeoutErr                                                                                                    | BOOL          | R   | Timeout Error<br>(*4)                                      | TRUE: Timeout (protocol<br>macros: Tfs, Tfr, or Tr)<br>error or Serial Gateway<br>send/response timeout<br>FALSE: Normal                                                                                                    |

| Device variable for CJ-series Unit  Port 1 Port 2 |                 | Type | R/W    | Name          | Function            |
|---------------------------------------------------|-----------------|------|--------|---------------|---------------------|
|                                                   |                 | Туре | 11/ VV | Name          | i unction           |
| *_P1_OverRunErr                                   | *_P2_OverRunErr | BOOL | R      | Overrun Error | TRUE: Overrun error |
|                                                   |                 |      |        |               | FALSE: Normal       |
| *_P1_FramingErr                                   | *_P2_FramingErr | BOOL | R      | Framing Error | TRUE: Framing error |
|                                                   |                 |      |        |               | FALSE: Normal       |
| *_P1_ParityErr                                    | *_P2_ParityErr  | BOOL | R      | Parity Error  | TRUE: Parity error  |
|                                                   |                 |      |        |               | FALSE: Normal       |

- \*1 The current settings for the port are read. For details on the contents that are read refer to *4-2-1 Device Variable for CJ-series Unit for System Settings* on page 4-15. In the case operation is made using default settings due to System Setup error, those settings are read.
- \*2 If any of the error bits 00 to 14 becomes TRUE in the Protocol Macro Mode but then communications are recovered within the specified number of retries, the bit will become FALSE. The bit will remain TRUE if recovery is not possible within the specified number of retries.
- \*3 Used with Protocol Macro or Serial Gateway Mode.
  This bit becomes TRUE if an error occurs in the transmission path with the Serial Gateway.
- \*4 This bit becomes TRUE if a send start timeout or response timeout occurs with the Serial Gateway.

# Status Area Descriptions

| Device vari-                 |                                                |                                                                                                    |                         | Timing              |                                                         |
|------------------------------|------------------------------------------------|----------------------------------------------------------------------------------------------------|-------------------------|---------------------|---------------------------------------------------------|
| Name                         | able for CJ-<br>series Unit                    | Meaning                                                                                                    | Initialize              | Set                 | Reset                                                   |
| Error Log<br>EEPROM<br>Error | *_Com_UnitLog<br>MemErr                        | If a write to EEPROM fails for the error log, it is assumed the EEPROM is beyond its service life and this flag changes to TRUE. At the same time, the ERC indicator will also light. Although this has no effect on communications and other functions, replace the Unit promptly for ease of maintenance.                                                                                                    | Controller<br>reset (*) | At error            | When power is cycled                                    |
| Protocol Data<br>Error       | *_Com_UnitPm<br>rDatErr                        | This variable changes to TRUE if an error is detected in the protocol data checksum when the Controller is reset.  At the same time, RDY and ERC indicators will flash. This error may occur if the communications connector becomes disconnected or the CPU Unit power is turned OFF during protocol data transfer. Use the CX-Protocol to transfer protocol data again.                                                                                                    |                         | At error            | When the error is cleared after protocol data is resent |
| System<br>Setup error        | *_P1_SysSetup<br>Err<br>*_P2_SysSetup<br>Err   | This variable changes to TRUE if a System Setup error occurs. After changing the System Settings, reset or restart the Controller, or restart the port.                                                                                                    |                         | At error            | Controller reset (*)                                    |
| Port Operat-<br>ing Status   | *_P1_Operating<br>Sta<br>*_P2_Operating<br>Sta | This variable changes to TRUE when the port can operate correctly.  It changes to FALSE when protocol macro data is being transferred.                                                                                                    |                         | At error            | After proto-<br>col data is<br>transferred              |
| Remote Unit<br>Busy          | *_P1_RmtBusy<br>Sta<br>*_P2_RmtBusy<br>Sta     | This variable indicates the receive status of a Remote Unit when Xon/Xoff flow control or RS/CS flow control is set in the transmission control parameters. When Xon/Xoff flow control is set, the reception buffer is cleared when the sequence starts, so the status area is set to Remote Unit ready to receive (FALSE)  TRUE: Remote Unit busy (Reception is disabled because the reception buffer is full.)  FALSE: Remote Unit ready to receive (Reception is enabled.) |                         | When status is read | After busy<br>status is<br>released                     |

|                                            | Device vari-                                                                                  |                                                                                                    |                         | Timing              |                                     |
|--------------------------------------------|-----------------------------------------------------------------------------------------------|----------------------------------------------------------------------------------------------------|-------------------------|---------------------|-------------------------------------|
| Name                                       | able for CJ-<br>series Unit                                                                   | Meaning                                                                                                    | Initialize              | Set                 | Reset                               |
| Local Unit<br>Busy                         | *_P1_LclBusyS<br>ta<br>*_P2_LclBusyS<br>ta                                                    | This variable indicates the receive status of the Local Unit (Unit) during Recv when Xon/Xoff flow control is set in the transmission control parameters.  TRUE: Local Unit busy (Reception is disabled because the reception buffer is more than 4/5 (= 2 K bytes or more).)                                                                                                    | Controller<br>reset (*) | When status is read | After busy<br>status is<br>released |
|                                            |                                                                                               | FALSE: Local Unit ready to receive (Reception is enabled because the reception buffer is less than 1/5 (= 0.5 K bytes or less).)                                                                                                    |                         |                     |                                     |
|                                            |                                                                                               | This area is cleared when the Controller is reset, at port restart by the Port Settings changing flags (Auxiliary Area), or when the next sequence is started.                                                                                                    |                         |                     |                                     |
| Transmission<br>Control Sig-<br>nal Status | [ER] *_P1_SigERSta *_P2_SigERSta [DR]                                                         | The status of each transmission control signal (DTR (ER), DSR (DR), CTS (CS), RTS (RS)) for each port is always read. TRUE: High, FALSE: Low                                                                                                    |                         | When status is read | When status is read                 |
|                                            | *_P1_SigDRSta *_P2_SigDRSta [CS] *_P1_SigCSSta *_P2_SigCSSta [RS] *_P1_SigRSSta *_P2_SigRSSta | g.,,g.                                                                                                    |                         |                     |                                     |
| Transmission<br>Error Status               | *_P1_TransErr<br>Sta<br>*_P2_TransErr<br>Sta                                                  | When an error occurs during transmission, the corresponding flag (in bits 02 to 07 or 12 to 15) changes to TRUE.  The number of retries is stored in bits 08                                                                                                    |                         | At error            | When<br>sequence<br>begins          |
|                                            |                                                                                               | to 11.  Note 1 The Transmission Error Flag (bit 15) changes to TRUE only when the protocol macro has moved to error processing due to an error in bits 00 to 14.  2 The number of retries in bits 08 to 11 is not equal to the number of times processing is performed when an error occurs. It is the set number of retries.  When communications are restored by protocol macro retry processing, the error in bits 02 to 07 or 12 to 15 is stored. The Transmission Error Flag (bit 15), however, will remain FALSE.  If another error occurs during retry processing, the status of the bit that indicates the cause is held. |                         |                     |                                     |

|                      | Device vari-                           |                                                                                                    |                      | Timing              |                                                         |
|----------------------|----------------------------------------|----------------------------------------------------------------------------------------------------|----------------------|---------------------|---------------------------------------------------------|
| Name                 | able for CJ-<br>series Unit            | Meaning                                                                                                    | Initialize           | Set                 | Reset                                                   |
| Hardware<br>Settings | *_P1_HwSetSt<br>a<br>*_P2_HwSetSt<br>a | The following are read in port setting status:  1. The serial communications modes and communications specifications set in the Setup Area (*_P1_PortCfg and *_P2_PortCfg)  2. The ports and the terminating resistance hardware settings  3. System settings errors, and Port Operating/Stopped Flags  In Protocol Macro Mode, the port will be stopped if a protocol data error occurs while protocol data is transferred.  If there is no protocol data error after the protocol data has been transferred, the flag will be changed to TRUE. | Controller reset (*) | When status is read | When the error is cleared after protocol data is resent |

<sup>\*</sup> The flags will also be initialized at the following times: when the Controller is reset, when the operating mode is changed between PROGRAM and RUN Modes, when the Unit is restarted, or when the communications port is restarted. After the variable is set, the status area will be reset (cleared) at the timing indicated in "Reset" in the above table for each area.

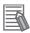

#### **Additional Information**

With the protocol macros, each port has a reception buffer that will hold 2.5 KB max. The Unit can use the reception buffer to hold a large quantity of data when it is received at once, or when the communications sequence is in Wait status.

If the Unit receives data when the reception buffer is full, the receive data will overwrite the 2.5 KB of previously received data in the buffer. Therefore, always use flow control when the Unit receives a large amount of data in Protocol Macro Mode.

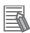

#### **Additional Information**

#### Overrun Errors, Framing Errors, Parity Errors and Error Flags

If an overrun error, framing error, or parity error is detected when the protocol macros is used, the receive data will be stored in the buffer with the error status included. The corresponding error flags will change to TRUE the following conditions are met.

Data which matches the expected receive message includes error information

When Recv is executed, the expected receive message is searched for in the reception buffer. If the error information is included in the received data, the corresponding error flags will change to TRUE.

The following example shows when 100 bytes of data is received that matched an expected receive message.

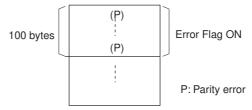

Data which does not match the expected receive message includes error information

If error information is included in data that do not match an expected receive message, the data will simply be discarded and the error flag will remain unchanged. For trace information, all error details in the reception buffer will be stored within capacity for the trace data.

The following example shows when a parity error occurs for data that does not match an expected receive message.

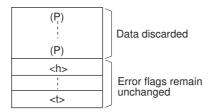

#### 4-2-6 **Protocol Status**

The information shown in the following table is input from the Unit to the Protocol Status Words in the CPU Unit.

| Device variable f | or CJ-series Unit | <b>-</b> | Day | N                                       | <b>-</b>                                                                                                    |
|-------------------|-------------------|----------|-----|-----------------------------------------|----------------------------------------------------------------------------------------------------|
| Port 1            | Port 2            | Туре     | R/W | Name                                    | Function                                                                                                    |
| *_P1_PmrSta       | *_P2_PmrSta       | WORD     | R   | Protocol Macro<br>Operating Sta-<br>tus | Bit 15: Protocol Macro Executing Flag Bit 14: Step End Error Bit 13: Abort Flag Bit 12: Tracing Flag Bit 11: Sequence End Completion Flag Bit 10: Sequence Abort Completion Flag Bit 09: Sequence Wait Flag Bit 08: Serial Gateway Prohibited Flag (protocol macros) Bits 00 to 03: Protocol Macro Error Code                                                                |
| *_P1_PmrExecSta   | *_P2_PmrExecSta   | BOOL     | R   | Protocol Macro<br>Executing Flag        | This flag changes to TRUE when a ExecP-MCR instruction (sequence) is executed. The flag remains FALSE when execution fails.  When the sequence is completed and receive data is written, the flag is changed to FALSE after all the receive data is written to I/O memory.  This flag is changed to FALSE when the sequence is completed (either when it is ended by Abort). |
| *_P1_PmrStepErr   | *_P2_PmrStepErr   | BOOL     | R   | Step End Error                          | This flag is changed to TRUE when a step ended abnormally. It remains FALSE if the step ends normally as a result of a retry. TRUE: Step ended abnormally FALSE: Step ended normally                                                                                                    |

| Device variable fo | r CJ-series Unit   | _    |     | ,,                                     | <b>-</b>                                                                                                    |
|--------------------|--------------------|------|-----|----------------------------------------|----------------------------------------------------------------------------------------------------|
| Port 1             | Port 2             | Туре | R/W | Name                                   | Function                                                                                                    |
| *_P1_PmrAbtSta     | *_P2_PmrAbtSta     | BOOL | R   | Abort Flag                             | This flag is changed to TRUE when processing is ended by using the Abort Switch from the user program. When the Abort Switch is turned ON at the end of a sequence, the sequence may end with either End or Abort status.                 |
| *_P1_PmrTracingSta | *_P2_PmrTracingSta | BOOL | R   | Tracing Flag                           | This flag is changed to TRUE while time series data for send and receive messages is traced with an instruction from the CX-Protocol.                                                                                                    |
| *_P1_PmrSeqEndSta  | *_P2_PmrSeqEndSta  | BOOL | R   | Sequence End<br>Completion<br>Flag     | This flag is changed to TRUE when a sequence is completed for the next process or for an error process with an End command.                                                                                                    |
|                    |                    |      |     |                                        | Note When a sequence ends normally, setting End (Abort when the sequence ends abnormally) enables this flag to be used to determine whether or not the sequence execution ended normally.  TRUE: Sequence ended FALSE: Sequence not ended |
| *_P1_PmrSeqAbtSta  | *_P2_PmrSeqAbtSta  | BOOL | R   | Sequence<br>Abort Comple-<br>tion Flag | This flag is changed to TRUE when a sequence is ended for the next process or for an error processing with an Abort command. TRUE: Sequence aborted FALSE: Sequence not aborted                                                           |
| *_P1_PmrSeqWaitSta | *_P2_PmrSeqWaitSta | BOOL | R   | Sequence Wait<br>Flag                  | This flag is changed to TRUE when a sequence is waiting due to the Wait command.                                                                                                    |
|                    |                    |      |     |                                        | Waiting is released when<br>the Wait Release Switch<br>changes from FALSE to<br>TRUE in the user pro-<br>gram, and the sequence<br>will move to the next step.                                                                            |

| Device variable f                                   | or CJ-series Unit                                   | Time   | D/M | Nome                                                        | Function                                                                                                    |
|-----------------------------------------------------|-----------------------------------------------------|--------|-----|-------------------------------------------------------------|----------------------------------------------------------------------------------------------------|
| Port 1                                              | Port 2                                              | Type   | R/W | Name                                                        | Function                                                                                                    |
| *_P1_PmrSgwProhSta                                  | *_P2_PmrSgwProhSta                                  | BOOL   | R   | Serial Gateway<br>Prohibited Flag<br>(Protocol Mac-<br>ros) | This flag is set to TRUE when the Serial Gateway function (Mode) is prohibited due to the status of the Serial Gateway Prohibit Switch in the user program.  This flag is set to FALSE when the Serial Gateway is not prohibited. |
| There is no specific                                | There is no specific                                | Bit    | R   | Protocol Macro                                              | 0: No error                                                                                                    |
| device variable for CJ-<br>series Unit to reference | device variable for CJ-<br>series Unit to reference | string |     | Error Code                                                  | 2: Sequence No. error                                                                                                    |
| the Protocol Macro<br>Error Code.                   | the Protocol Macro<br>Error Code.                   |        |     |                                                             | 3: Data read/write area exceeded error                                                                                                    |
| When you reference                                  | When you reference                                  |        |     |                                                             | 4: Protocol data syntax                                                                                                    |
| the code, refer to bits 00 to 03 of                 | the code, refer to bits 00 to 03 of                 |        |     |                                                             | error                                                                                                    |
| *_P1_PmrSta.                                        | *_P2_PmrSta.                                        |        |     |                                                             |                                                                                                    |
| *_P1_PmrCommSeqNoSt<br>a                            | *_P2_PmrCommSeqNoSt<br>a                            | UINT   | R   | Communications Sequence No.                                 | Range: 0 to 999                                                                                                    |
| *_P1_PmrExecNoSta                                   | *_P2_PmrExecNoSta                                   | WORD   | R   | Executed Step and Case No.                                  | Bits 08 to 11: Executed<br>Step No. (code)                                                                                                    |
|                                                     |                                                     |        |     |                                                             | Bits 00 to 03: Executed<br>Reception Case No.<br>(code)                                                                                                    |
| *_P1_PmrStepNoCode<br>Sta                           | *_P2_PmrStepNoCode<br>Sta                           | USINT  | R   | Executed Step<br>No. (Code)                                 | Range: 0 to 15                                                                                                    |
| *_P1_PmrRcvCaseNo<br>CodeSta                        | *_P2_PmrRcvCaseNo<br>CodeSta                        | USINT  | R   | Executed<br>Reception<br>Case No.<br>(Code)                 | Range: 0 to 15                                                                                                    |
| *_P1_PmrRcvCaseNoFlg<br>Sta[0-15]                   | *_P2_PmrRcvCaseNoFlg<br>Sta[0-15]                   | BOOL   | R   | Executed<br>Reception<br>Case No. Storage Flag              | 0 to 15: Correspond to bits 00 to 15                                                                                                    |
| *_P1_PmrStepNoFlgSta[0<br>-15]                      | *_P2_PmrStepNoFlgSta[0<br>-15]                      | BOOL   | R   | Executed Step<br>No. Storage<br>Flag                        | 0 to 15: Correspond to bits 00 to 15                                                                                                    |

| Device variable f        | or CJ-series Unit        | Type  | R/W    | Name                                      | Function                                                                                                    |
|--------------------------|--------------------------|-------|--------|-------------------------------------------|----------------------------------------------------------------------------------------------------|
| Port 1 Port 2            |                          | Туре  | In/ VV | Name                                      | Function                                                                                                    |
| *_P1_PmrRepCntSta        | *_P2_PmrRepCntSta        | WORD  | R      | Repeat<br>Counter                         | Bits 08 to 15: Repeat<br>Counter Setting Value<br>Bits 00 to 07: Repeat<br>Counter Present Value                                                                       |
| *_P1_PmrSetRepCntS<br>ta | *_P2_PmrSetRepCntS<br>ta | USINT | R      | Repeat<br>Counter Set-<br>ting Value (*)  | The number of times a step is repeated is set in this variable. Range: 0 to 255                                                                                        |
| *_P1_PmrCurRepCntS<br>ta | *_P2_PmrCurRepCntS<br>ta | USINT | R      | Repeat<br>Counter<br>Present Value<br>(*) | The Repeat Counter variable N is set. The value is cleared when the sequence execution starts, when the STUP instruction is executed, and at restarts. Range: 0 to 255 |

<sup>\*</sup> When the repeat counter is used to read words and 0 is read, 0 will be stored and the step will be skipped.

# Protocol Status Area Descriptions

| Nama                                   | Device variable for                       | Mooning                                                                                                    |                      | Timing                       |                                                           |
|----------------------------------------|-------------------------------------------|----------------------------------------------------------------------------------------------------|----------------------|------------------------------|-----------------------------------------------------------|
| Name                                   | CJ-series Unit                            | Meaning                                                                                                    | Initialize           | Set                          | Reset                                                     |
| Protocol<br>Macro Exe-<br>cuting Flag  | *_P1_PmrExecSta<br>*_P2_PmrExecSta        | This flag is changed to TRUE when a ExecP-MCR instruction (sequence) is executed. The flag remains FALSE when execution fails.                                                                                                    | Controller reset (*) | When instruction is          | When instruction exe-                                     |
|                                        |                                           | When the sequence is completed and the receive data is written, the flag is changed to FALSE after all the receive data is written to the memory used for CJ-series Unit.  This flag is changed to FALSE when the sequence is completed (either when it is ended) |                      | executing                    | cution is<br>completed                                    |
|                                        |                                           | by End, or when it is ended by Abort).                                                                                                    |                      |                              |                                                           |
|                                        |                                           | Note When the scan response notification method is set for the sequence, first a check is made to see if the received data was written to the memory used for CJ-series Unit before the Protocol Macro Executing Flag is changed to FALSE.                        |                      |                              |                                                           |
| Step End<br>Error                      | *_P1_PmrStepErr<br>*_P2_PmrStepErr        | This flag is changed to TRUE when a step ended abnormally. It remains FALSE if the step ends normally as a result of a retry.                                                                                                    |                      | When verification error      | When sequence starts                                      |
|                                        |                                           | TRUE: Step ended abnormally FALSE: Step ended normally                                                                                                    |                      | occurs<br>after<br>receiving |                                                           |
| Abort Flag                             | *_P1_PmrAbtSta<br>*_P2_PmrAbtSta          | This flag is changed to FALSE when processing is ended by using the Abort Switch from the user program. When the Abort Switch is changed to TRUE at the end of a sequence, the sequence may end with either End or Abort status.                                  |                      | When a forced abort occurs   | When<br>sequence<br>starts                                |
| Tracing Flag                           | *_P1_PmrTracingSta<br>*_P2_PmrTracingSta  | This flag is changed to TRUE while time-series data for send and receive messages is traced with an instruction from the CX-Protocol.                                                                                                    |                      | When<br>trace<br>begins      | When<br>sequence<br>starts, and<br>when<br>trace<br>ends. |
| Sequence<br>End Com-<br>pletion Flag   | *_P1_PmrSeqEndSt<br>a<br>*_P2_PmrSeqEndSt | This flag is changed to TRUE when a sequence is completed for the next process or for an error process with an End command.                                                                                                    |                      | When sequence ends.          | When sequence starts                                      |
|                                        | a                                         | When a sequence ends normally, setting End (Abort when the sequence ends abnormally) enables this flag to be used to determine whether or not the sequence execution ended normally.                                                                              |                      |                              |                                                           |
|                                        |                                           | TRUE: Sequence ended FALSE: Sequence not ended                                                                                                    |                      |                              |                                                           |
| Sequence<br>Abort Com-<br>pletion Flag | *_P1_PmrSeqAbtSta<br>*_P2_PmrSeqAbtSta    | This flag is changed to TRUE when a sequence is ended for the next process or for an error processing with an Abort command.                                                                                                    |                      | When sequence aborts         | When sequence starts                                      |
|                                        |                                           | TRUE: Sequence aborted FALSE: Sequence not aborted                                                                                                    |                      |                              |                                                           |

|                                                                  | Device variable for                                                  |                                                      |                                                                                                    |                          |                                           | Timing                                                   |                            |  |  |
|------------------------------------------------------------------|----------------------------------------------------------------------|------------------------------------------------------|----------------------------------------------------------------------------------------------------|--------------------------|-------------------------------------------|----------------------------------------------------------|----------------------------|--|--|
| Name                                                             | CJ-series Unit                                                       |                                                      | Meaning                                                                                                    |                          | Initialize                                | Set                                                      | Reset                      |  |  |
| Sequence<br>Wait Flag                                            | *_P1_PmrSeqWaitSt<br>a<br>*_P2_PmrSeqWaitSt<br>a                     | Sequence Waiting Switch is user pro the next Note Ma | g is changed to TRUE when the is waiting due to the Wait is released when the Wait R is changed from FALSE to Trugram, and the sequence will step.  Take sure to set the Wait is the wait is the wait is the wait is the wait is the wait is the program. | Controller<br>reset (*)  | When<br>Wait com-<br>mand is<br>executing | When Wait Release Switch is ON, and when sequence starts |                            |  |  |
| Serial Gate-<br>way Prohib-<br>ited Flag<br>(Protocol<br>Macros) | *_P1_PmrSgwProhS<br>ta<br>*_P2_PmrSgwProhS<br>ta<br>Bits 00 to 03 of | Gateway<br>of the S<br>user pro<br>when th           | g is changed to TRUE when y (Mode) is prohibited due to erial Gateway Prohibit Switc gram. This flag is changed to e Serial Gateway is not prohitents of the error codes are                                                                              |                          | When instruction is executing             | When instruction execution is completed When             |                            |  |  |
| Macro Error<br>Code                                              | *_P1_PmrSta and<br>*_P2_PmrSta                                       |                                                      | wing table.  Error contents                                                                                                    | Protocol macro execution |                                           | At error                                                 | sequence<br>starts         |  |  |
|                                                                  |                                                                      | 0                                                    | No error                                                                                                    | Executed                 |                                           |                                                          |                            |  |  |
|                                                                  |                                                                      | 2                                                    | Sequence No. Error The sequence number specified by the ExecPMCR instruction does not exist in the Unit.                                                                                                    | Not exe-<br>cuted        |                                           |                                                          |                            |  |  |
|                                                                  |                                                                      | 3                                                    | Data Read/Write Area Exceeded Error When data is written or read to the CPU Unit, the specified area range was exceeded.                                                                                                    | Execution stops after    |                                           |                                                          |                            |  |  |
|                                                                  |                                                                      | 4                                                    | Protocol Data Syntax Error  A code that cannot be executed occurs while the protocol macro was executed. (Example: A header comes after a terminator.)                                                                                                    | the error<br>occurs      |                                           |                                                          |                            |  |  |
|                                                                  |                                                                      | When a until the                                     | es other than the above are un error occurs, the error codinext sequence starts.  For code is cleared when the lid, or when the next sequence ts.                                                                                                    | e is held<br>Unit is     |                                           |                                                          |                            |  |  |
| Communications Sequence No.                                      | *_P1_PmrCommSeq<br>NoSta<br>*_P2_PmrCommSeq<br>NoSta                 | ber is se<br>The nun                                 | rent communications sequer<br>et when the sequence execu-<br>nber is set even when a sequer<br>error (Error Code: 2) occurs                                                                                                    |                          | When sequence starts                      | None                                                     |                            |  |  |
| Executed<br>Step No.<br>(Code)                                   | *_P1_PmrStepNoCo<br>deSta<br>*_P2_PmrStepNoCo<br>deSta               |                                                      | mbers 0 to 15 (0 to F hex) for an is complete are stored.                                                                                                    | r which                  |                                           | When<br>step is<br>executed                              | When<br>sequence<br>starts |  |  |

| Name                                                 | Device variable for                                          | Meaning                                                                                                    |                      | Timing                           |                            |
|------------------------------------------------------|--------------------------------------------------------------|----------------------------------------------------------------------------------------------------|----------------------|----------------------------------|----------------------------|
| Name                                                 | CJ-series Unit                                               | Meaning                                                                                                    | Initialize           | Set                              | Reset                      |
| Executed<br>Reception<br>Case No.<br>(Code)          | *_P1_PmrRcvCaseN<br>oCodeSta<br>*_P2_PmrRcvCaseN<br>oCodeSta | Reception matrix case numbers 0 to 15 (0 to F hex) for which reception is complete are stored. The number is cleared when the sequence execution starts, and at restarts.                                                                                                    | Controller reset (*) | When<br>matrix is<br>received    | When<br>sequence<br>starts |
|                                                      |                                                              | The Executed Reception Case No. is stored only when the reception matrix is set by using the Recv or Send&Recv command. If a reception matrix is not set, the case number will be set to 0 (cleared) when another command is executed.                                                                                                    |                      |                                  |                            |
| Executed<br>Reception<br>Case No.<br>Storage<br>Flag | *_P1_PmrRcvCaseN<br>oFlgSta<br>*_P2_PmrRcvCaseN<br>oFlgSta   | The bits (00 to 15) which correspond to the reception matrix case number No.0 to 15 are set to TRUE. These flags are cleared when the sequence is started, when restarted, and at every step execution.                                                                                                    |                      | When<br>matrix is<br>received    | When<br>sequence<br>starts |
|                                                      |                                                              | The Executed Reception Case No. Storage Flag in the bit that corresponds to the stored case number will be changed to TRUE only when the reception matrix is set for the Recv or Send&Recv command. If a reception matrix is not set, or when other command is executed, the case number will be set to FALSE (cleared).                                                                                                    |                      |                                  |                            |
| Executed<br>Step No.<br>Storage<br>Flag              | *_P1_PmrStepNoFlg<br>Sta<br>*_P2_PmrStepNoFlg<br>Sta         | The bits 00 to 15 which correspond to the executed steps are changed to TRUE. Once a bit has been set, it is held as TRUE during the sequence and after the sequence is completed.                                                                                                    |                      | When<br>step is<br>executed      | When<br>sequence<br>starts |
| Repeat<br>Counter<br>Setting<br>Value                | *_P1_PmrSetRepCnt<br>Sta<br>*_P2_PmrSetRepCnt<br>Sta         | The number of times a step is repeated is set.                                                                                                    |                      | When step starts                 | When<br>sequence<br>starts |
| Repeat<br>Counter<br>Present<br>Value                | *_P1_PmrCurRepCn<br>tSta<br>*_P2_PmrCurRepCn<br>tSta         | <ul> <li>The repeat counter variable N is set. The value is cleared when the sequence execution starts, and at restarts.</li> <li>The present value N varies according to the method used to specify the initial value.</li> <li>Reset: The variable N is set to 0 when the step starts, and the step is executed according to the set number of times.</li> <li>Hold: The variable N for the present value is held when the step starts, and the step is executed according to the set number of times.</li> </ul> |                      | When repeat counter is refreshed | When sequence starts       |
|                                                      |                                                              | Note If the Repeat Counter Setting Value is set to read word R(), and 0 is read, then 0 will be stored and this step will be skipped (the next process setting will be ignored), and the sequence will move to the next step (+ 1). For details, refer to the CX-Protocol Ver.1.9 OPERATION MANUAL (Cat. No. W344).                                                                                                    |                      |                                  |                            |

<sup>\*</sup> The flags will also be initialized at the following times:

When the Controller is reset, when the operating mode is changed between PROGRAM and RUN Modes, when the Unit is restarted, or when the communications port is restarted. After the variable is set, each area will be reset (cleared) at the timing indicated in "Reset" in the above table.

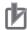

# **Precautions for Correct Use**

Data read/write area exceeded error will occur in the Protocol Status if an EM bank that does not exist is specified in the Protocol Macro Mode.

# **Using Protocol Macros**

#### **Executing Communications Sequences** 4-3-1

Use the ExecPMCR instructions to execute communications sequences.

The ExecPMCR instruction is supported by the NJ-series CPU Unit. For details on the ExecPMCR instruction, refer to the NJ-series Instructions Reference Manual (Cat. No. W502).

When a ExecPMCR instruction is executed, the communications sequence specified in SeqNo is executed from the serial port (physical port) of the device with the unit number specified in Port.

At first, define the send data array SendData[] and receive data array RecvData[] as user-defined variables, and send the send data stored following SendData[1] for the number of words specified in Send-Data[0]. The receive data is stored following RecvData[1]. The number of elements in the receive data is stored in RecvData[0].

If reception processing fails, the data following RecvData[1] (the number of words specified in Recv-Data[0]) specified before execution of the ExecPMCR instruction, is read from the reception buffer and stored again following RecvData[1]. This ensures that the current data will not be cleared to 0 and that the previous receive data will be maintained when receptions fail.

# **ExecPMCR Instruction Specifications**

|         |                                     |   | Ex       | ecPMCR                |   |
|---------|-------------------------------------|---|----------|-----------------------|---|
| Execute | Execution conditions                |   | Execute  | Done                  | _ |
| Port    | Port specification                  | _ | Port     | Busy                  | _ |
| SeqNo   | Communications sequence No.         |   | SeqNo    | Error                 | _ |
| SrcDat  | Send data array starting element    | _ | SrcDat   | ErrorID               | - |
| DstDat  | Receive data array starting element |   | DstDat — | — — DstDat  ErrorIDEx |   |
|         | <del>_</del>                        |   |          | LITOTIDEX             |   |

#### Port (Port Specification)

Specifies the port at which communications sequences are to be executed using a sPORT (structure) variable.

|    | Variable     | Name                              | Details                                                  | Data<br>type | Valid range               | Factory setting |
|----|--------------|-----------------------------------|----------------------------------------------------------|--------------|---------------------------|-----------------|
| Po | ort          | Destination Port<br>Specification | Destination Port Specification                           | _sPORT       |                           |                 |
|    | UnitNo       | Unit Number                       | Unit number of Serial<br>Communications Unit             | _eUnitNo     | _CBU_No00 to<br>_CBU_No15 | _CBU_No00       |
|    | PhysicPortNo | Serial Port No.                   | Serial port number of<br>Serial Communica-<br>tions Unit | USINT        | 1, 2                      | 1               |

#### SeqNo (Communications Sequence No.)

Specifies the communications sequence No. (000 to 999) in decimal numbers.

# SrcDat (Send Data Array Starting Element)

Specifies the word array starting element of the Send Area. Although the size is set for word array SendData[0] (user-defined variable), set a value that includes the storage area of that size.

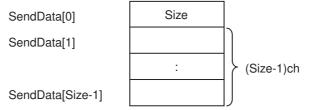

## DstDat (Send Data Array Starting Element)

Specifies the word array starting element of the Receive Area. Although the size is set for word array RecvData[0] (user-defined variable), set a value that includes the storage area of that size.

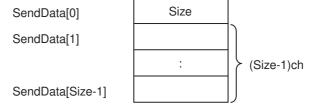

#### **User Program Example** 4-3-2

The following diagram shows an example in which sequence number 610 (Variable Area Read) of the CompoWay/F Master Protocol is executed by using the protocol for an OMRON component connected to port 1 (RS-422A/485) of the CJ-series Serial Communications Unit.

#### Connections

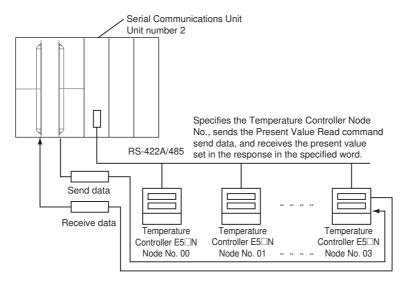

### Setting User-defined Variables

Define input variable SrcDat (Send Data Area) and output variable DstDat (Receive Data Area) of ExecPMCR instruction.

User-defined variable of Send Data Area

Variable name: SendData, Data type: ARRAY[0..4] OF WORD (five words)

User-defined variable of Receive Data Area

Variable name: RecvData, Data type: ARRAY[0..3] OF WORD (four words)

The details of send/receive word allocation for Sequence No. 610 (Variable Area Read) are shown below.

| Send data Word data array      |                           |          | Receive data Word data array |                              |  |
|--------------------------------|---------------------------|----------|------------------------------|------------------------------|--|
| SendData[0]                    | Number of send data words |          | RecvData[0]                  | Number of receive data words |  |
| SendData[1]                    | Not used                  | Node No. | RecvData[1]                  | Response code                |  |
| SendData[2]                    | Variable type             |          | RecvData[2]                  | Receive data                 |  |
| SendData[3]                    | Read start address        | •        | RecvData[3]                  | Receive data                 |  |
| SendData[4] Number of elements |                           |          |                              |                              |  |

In this example, the details of send data SendData[] and receive data RecvData[] are as shown below.

#### Send data Word data array

| Variable    | Item                                                                 | Description of this example                                     | Value        |
|-------------|----------------------------------------------------------------------|-----------------------------------------------------------------|--------------|
| SendData[0] | Number of send data words                                            | Data of 5 words of Send-<br>Data[0] to SendData[4] are<br>sent. | WORD#16#0005 |
| SendData[1] | Node No.                                                             | Node No. 3.                                                     | WORD#16#0003 |
| SendData[2] | Variable type + higher 1 byte of read start address                  | In this Present Value Read, the variable type is                | WORD#16#C000 |
| SendData[3] | Lower 1 byte of read start<br>address + fixed value of<br>BYTE#16#00 | BYTE#16#C0 and read start address is WORD#16#00.                | WORD#16#0000 |
| SendData[4] | Number of elements                                                   | The number of element is 1.                                     | WORD#16#0001 |

#### Receive data Word data array

| Variable    | Item                         | Description of this example                                                          | Value        |
|-------------|------------------------------|--------------------------------------------------------------------------------------|--------------|
| RecvData[0] | Number of receive data words | Data of 4 words of Recv-<br>Data[0] to RecvData[3] are<br>received.                  | WORD#16#0004 |
| RecvData[1] | Response code                | WORD#16#0000 is returned for normal end.                                             |              |
| RecvData[2] | Receive data                 | The lower 2 bytes of the present values of the temperature controller are returned.  |              |
| RecvData[3] |                              | The higher 2 bytes of the present values of the temperature controller are returned. |              |

## Operand Settings for the ExecPMCR Instruction

Reading and storing the present value of the node No. 03 E5□N.

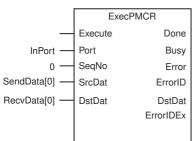

| Input variable | Function                                                                                                    | Setting value                                                    |
|----------------|----------------------------------------------------------------------------------------------------|------------------------------------------------------------------|
| Execute        | The operation SendCmd is executed when 1 is set.                                                               |                                                                  |
| Port           | The destination is specified by using the Unit number and serial port number.                                  | InPort.UnitNo = _eUnitNo#_CBU_No02 InPort.PhysicPortNo = USINT#1 |
| SeqNo          | Communications sequence No.                                                                                    | 0                                                                |
| SrcDat         | The starting element of the user-defined variable (array) that store the command data to be sent is specified. | SendData[0]                                                      |
| DstDat         | The starting element of the user-defined variable (array) that store the data to be received is specified.     | RecvData[0]                                                      |

# **Example of User Program Creation**

In the following example, sequence number 610 (Variable Area Read) of a CompoWay/F Master (Variable Area Read) is executed by the ExecPMCR instruction and the present value that was read upon successful completion of the sequence is transferred to another user-defined variable (defined as Tmp-Data here).

#### Unit Settings

| Name                          | Setting target                                                                                                    | Setting                                     |
|-------------------------------|----------------------------------------------------------------------------------------------------|---------------------------------------------|
| Unit Configuration            | CPU/Expansion Racks in                                                                                                  | Mount CJ1W-SCU42 in slot 0 of the CPU Rack. |
| Device name of this unit      | Configuration and Setup of Sysmac Studio                                                                                | SCU                                         |
| Unit number                   | Unit number switch and<br>Unit Configuration<br>(CPU/Expansion Racks in<br>Configuration and Setup<br>of Sysmac Studio) | Unit number 2                               |
| Serial Communications<br>Mode | System Settings data                                                                                                    | Protocol Macro Mode                         |
| Port setting                  |                                                                                                    | Default (*)                                 |

<sup>\*</sup> Make sure the settings match the corresponding settings at the destination.

The default settings are Baud Rate: 9,600 bps, Start Bits: 1 bit, Data Length: 7 bits, Parity: Even parity and Stop Bits: 2 bits.

#### • LD

## System-defined variable

| Name              | Data<br>type | Factory setting | Comments                                                | Details                                                                                                    |
|-------------------|--------------|-----------------|---------------------------------------------------------|----------------------------------------------------------------------------------------------------|
| _Port_isAvailable | BOOL         |                 | Network Communica-<br>tions Instruction<br>Enabled Flag | This flag becomes TRUE when there are internal logic ports available, FALSE when there is no internal logic port available. |

## User-defined variables (To be defined before or when creating a program)

| Name              | Data type            | Factory setting                        | Allocated address (AT) | Details               |
|-------------------|----------------------|----------------------------------------|------------------------|-----------------------|
| OperatingEnd      | BOOL                 | False                                  |                        | Process completed     |
| Trigger           | BOOL                 | False                                  |                        | Execution conditions  |
| Operating         | BOOL                 | False                                  |                        | Processing            |
| InPort            | _sPORT               | UnitNo:=_CBU_No00,<br>PhysicPortNo:=0) |                        | Port setting          |
| SendData          | ARRAY[04] OF<br>WORD | [5(16#0)]                              |                        | Send data             |
| RecvData          | ARRAY[03] OF<br>WORD | [4(16#0)]                              | %D200 (*)              | Receive data          |
| TmpData           | DINT                 | 0                                      |                        | Present value of E5□N |
| RS_instance       | RS                   |                                        |                        |                       |
| ExecPMCR_instance | ExecPMCR             |                                        |                        |                       |

<sup>\*</sup> When HR, DM, or EM is specified as an allocated address (AT) for user-defined variables, set the Retention Specification to Retained. When CIO/WR is specified, set it to No-retained.

# Device variables for CJ-series Unit (To be created on the I/O Map View window after the unit configuration is created)

| Name                    | Data<br>type | Factory setting | - I Con                                                     |                                                   | Details                                                                                                    |  |
|-------------------------|--------------|-----------------|-------------------------------------------------------------|---------------------------------------------------|----------------------------------------------------------------------------------------------------|--|
| SCU_P1_PmrExecSt a      | BOOL         |                 | IOBus://rack#0/slo<br>t#0/P1_PmrSta/P<br>1<br>_PmrExecSta   | Port 1:<br>Protocol<br>Macro Exe-<br>cuting Flag  | This flag becomes TRUE when a ExecPMCR instruction (sequence) is executed.                                             |  |
|                         |              |                 |                                                             |                                                   | This flag becomes FALSE when the sequence is completed (either when it is ended by End, or when it is ended by Abort). |  |
| SCU_P1_PmrSeqEn<br>dSta | BOOL         |                 | IOBus://rack#0/slo<br>t#0/P1_PmrSta/P<br>1<br>_PmrSeqEndSta | Port 1:<br>Sequence<br>End Com-<br>pletion Flag   | The flag becomes TRUE when a sequence is completed for the next process or for an error process with an End command.   |  |
| SCU_P1_PmrSeqAbt<br>Sta | BOOL         |                 | IOBus://rack#0/slo<br>t#0/P1_PmrSta/P<br>1<br>_PmrSeqAbtSta | Port 1:<br>Sequence<br>Abort Com-<br>pletion Flag | The flag becomes TRUE when a sequence is ended for the next process or for an error processing with an Abort command.  |  |

#### **Program Example**

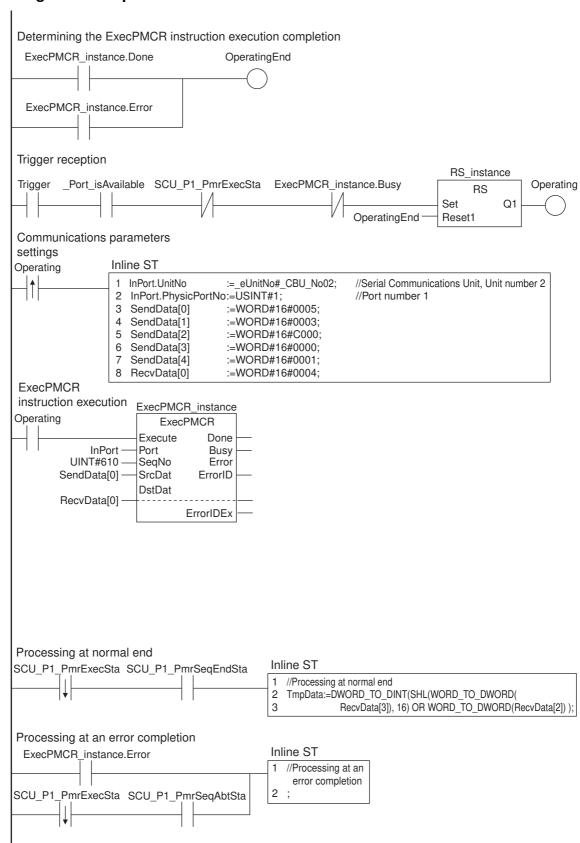

#### • ST

# System-defined variable

| Name              | Data<br>type | Factory setting | Comments                                                | Details                                                                                                    |
|-------------------|--------------|-----------------|---------------------------------------------------------|----------------------------------------------------------------------------------------------------|
| _Port_isAvailable | BOOL         |                 | Network Communica-<br>tions Instruction<br>Enabled Flag | This flag becomes TRUE when there are internal logic ports available, FALSE when there is no internal logic port available. |

## User-defined variables (To be defined before or when creating a program)

| Name              | Data type            | Factory setting                       | Allocated address (AT) | Details                                             |
|-------------------|----------------------|---------------------------------------|------------------------|-----------------------------------------------------|
| State             | INT                  | 0                                     |                        | Transition status                                   |
| Trigger           | BOOL                 | False                                 |                        | Execution conditions                                |
| InPort            | _sPORT               | (UnitNo:=_CBU_No0 0, PhysicPortNo:=0) |                        | Port setting                                        |
| SendData          | ARRAY[04] OF<br>WORD | [5(16#0)]                             |                        | Send data                                           |
| RecvData          | ARRAY[03] OF<br>WORD | [4(16#0)]                             | %D200 (*)              | Receive data                                        |
| End_ExecPMCR      | BOOL                 | False                                 |                        | ExecPMCR instruc-<br>tion execution com-<br>pletion |
| TmpData           | DINT                 | 0                                     |                        | Present value of E5□N                               |
| RS_instance       | RS                   |                                       |                        |                                                     |
| ExecPMCR_instance | ExecPMCR             |                                       |                        |                                                     |
| F_TRIG_instance   | F_TRIG               |                                       |                        |                                                     |

<sup>\*</sup> When HR, DM, or EM is specified as an allocated address (AT) for user-defined variables, set the Retention Specification to Retained. When CIO/WR is specified, set it to No-retained.

# Device variables for CJ-series Unit (To be created on the I/O Map View window after the unit configuration is created)

| Name                    | Data Factory Allocated type setting address (AT) |  | Comments                                                    |                                                   | Details                                                                                                    |
|-------------------------|--------------------------------------------------|--|-------------------------------------------------------------|---------------------------------------------------|----------------------------------------------------------------------------------------------------|
| SCU_P1_PmrExecSt<br>a   | BOOL                                             |  | IOBus://rack#0/slo<br>t#0/P1_PmrSta/P<br>1<br>_PmrExecSta   | Port 1:<br>Protocol<br>Macro Exe-<br>cuting Flag  | This flag becomes TRUE when a ExecPMCR instruction (sequence) is executed.                                                 |
|                         |                                                  |  |                                                             |                                                   | This flag becomes FALSE when the sequence is completed for the next process or for an error process with an Abort command. |
| SCU_P1_PmrSeqEn<br>dSta | BOOL                                             |  | IOBus://rack#0/slo<br>t#0/P1_PmrSta/P<br>1<br>_PmrSeqEndSta | Port 1:<br>Sequence<br>End Com-<br>pletion Flag   | The flag becomes TRUE when a sequence is completed for the next process or by an error processing End command.             |
| SCU_P1_PmrSeqAbt<br>Sta | BOOL                                             |  | IOBus://rack#0/slo<br>t#0/P1_PmrSta/P<br>1<br>_PmrSeqAbtSta | Port 1:<br>Sequence<br>Abort Com-<br>pletion Flag | The flag becomes TRUE when a sequence is ended for the next process or for an error processing with an Abort command.      |

#### **Program Example**

```
//Trigger reception
IF (State = INT#0) THEN
  IF (( Trigger
= TRUE ) AND ( _Port_isAvailable = TRUE ) AND ( SCU_P1_PmrExecSta <> TRUE ) AND
( ExecPMCR_instance.Busy <> TRUE )) THEN
    State := INT#1;
  END IF;
END IF;
//Communication parameters settings and ExecPMCR instruction initialization
IF (State = INT#1) THEN
  InPort.UnitNo := _eUnitNo#_CBU_No02;
                                          //Serial Communications Unit, Unit number 2
  InPort.PhysicPortNo := = USINT#1;
                                          //Port number 1
  SendData[0] := WORD#16#0005;
  SendData[1] := WORD#16#0003;
  SendData[2] := WORD#16#C000;
  SendData[3] := WORD#16#0000;
  SendData[4] := WORD#16#0001;
  RecvData[0] := WORD#16#0004;
  ExecPMCR instance( Execute := FALSE,
                                          //ExecPMCR instruction initialization
            DstDat := RecvData[0] );
                                          //Dummy
  State := INT#2;
END_IF;
//ExecPMCR instruction execution
IF (State = INT#2) THEN
  ExecPMCR instance(
    Execute := TRUE,
    Port := InPort,
    SeqNo := UINT#610,
    SrcDat := SendData[0],
    DstDat := RecvData[0] );
  F_TRIG_instance(SCU_P1_PmrExecSta, End_ExecPMCR);
  IF( End_ExecPMCR = TRUE ) THEN
    End ExecPMCR := FALSE;
    State := INT#3;
  END IF;
```

```
IF ( ExecPMCR_instance.Error = TRUE ) THEN
    State := INT#5;
  END_IF;
END_IF;
//Checking for ExecPMCR instruction execution completion
IF (State = INT#3) THEN
  IF( SCU P1 PmrSeqEndSta = TRUE ) THEN
  State := INT#4;
  END IF;
  IF( SCU_P1_PmrSeqAbtSta = TRUE ) THEN
  State := INT#5;
  END_IF;
END_IF;
IF (State = INT#4) THEN
  //Processing at normal end
  TmpData := DWORD_TO_DINT( SHL( WORD_TO_DWORD( RecvData[3]), 16) OR
WORD TO DWORD( RecvData[2] ));
  State := INT#0;
END_IF;
IF (State = INT#5) THEN
  //Processing at error completion
  State := INT#0;
END_IF;
        *_P1_PmrExecSta
  (Protocol Macro Executing Flag)
                                 Sequence Sequence completed Sequence re-executed
                                 executed
Downward differentiation of
SCU P1 PmrExecSta
(Protocol Macro Executing Flag)
                                                    1 cycle
                                                    Set present values
                                                    of RecvData[2][3] to
When the sequence ends normally:
SCU_P1_PmrSeqEndSta
(Sequence End Completion Flag)
                                                       Execution of
                                                       processing
                                                       at error
When the sequence ends abnormally:
                                                       completion
SCU_P1_PmrSeqAbtSta
(Sequence Abort Completion Flag) or
ExecPMCR_instance.Error
(Instruction Error Completion Flag)
```

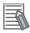

#### **Additional Information**

#### Usage of Receive Data Area before execution of ExecPMCR instruction

When the ExecPMCR instruction is executed, the reception buffer is cleared to 0 immediately before the communications sequence is executed.

Accordingly, a user program that routinely reads present value data, such as the one shown below, would clear the present value data to 0 if data could not be retried due to a reception error, etc.

This means that data corresponding to the first m words in the Receive Area has a function to read from the memory used for CJ-series Unit of the CPU Unit immediately before the communications sequence is executed and set again, so that the last receive data will be retained even if a reception error occurs.

This ensures that the present value data will not be cleared to 0 and that the previous receive data will be maintained when receptions fail.

Specify m representing the number of data words to be retained. (If 0 or 1 is specified, the last receive data will not be retained and all data will be cleared to 0.)

Example: Protocol that executes communications sequence once and ExecPMCR instruction to take in receive data continuously or periodically in the user program.

When the Serial Communications Unit is as follows:

Device name: SCU Unit number: 0 Port number: 1

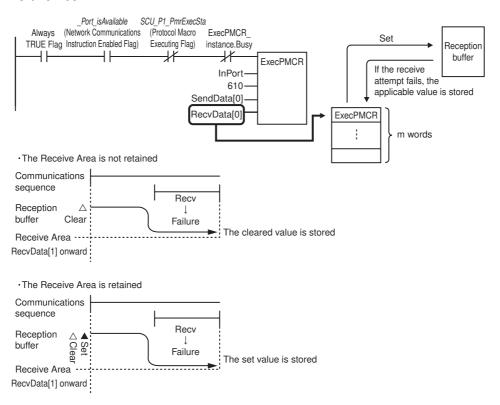

#### **Receive Data Area Function**

Receive Data Area is used according to the following procedure.

(1) When the ExecPMCR instruction is executed, 250 words of the reception buffer in the Serial Communications Unit are cleared.

- (2) Before you execute the communications sequence, copy the data in the user-defined variables for CJ-series memory starting from RecvData[1] with the size specified with RecvData[0] -1, and overwrite the data to the reception buffer (excluding the first word). This becomes the initial value of the reception buffer, and the results of Recv command execution are waited for.
  - If the contents of the reception buffer exceeds the contents of the number of words specified in RecvData[0] (or the whole area if the number of words is specified as 00), the value in the reception buffer stays at the initial value of 16#0000.
- (3) The data that is received as a result of Recv command execution will be stored in the reception buffer (excluding the first word) from the specified first word (offset) and will be verified against the expected receive messages. If writing the response data is not specified, the receive data will be saved in the reception buffer and will not be stored in the CPU Unit.
- (4) If writing the response data is specified, the data in the reception buffer up to the last data (excluding the first word), will be stored in the memory area used for CJ-series Units from RecvData[1] onwards. The data stored for the number of words (including RecvData[0]) up to the last word will be saved. Whenever the number of data words stored exceeds the maximum, the number of words in RecvData[0] will be updated.
- (5) Steps 3 and 4 are repeated until the protocol macro operation is completed.

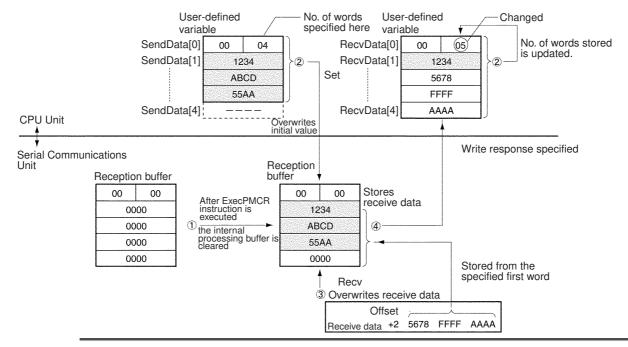

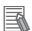

#### **Additional Information**

#### **Processing When a Sequence Ends Abnormally**

As shown in the following examples, if End is set when a sequence ends normally and Abort is set when a sequence ends abnormally, it is possible to determine whether each sequence ended normally or abnormally by using the Sequence End Completion Flag and the Sequence Abort Completion Flag.

End

End

End

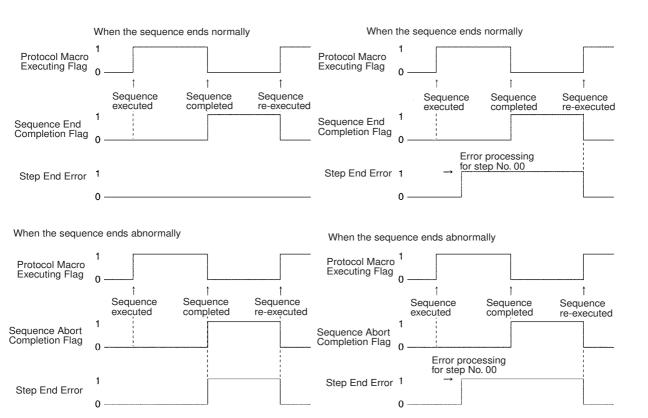

**Note** The Step End Error is used to see whether error processing was executed for an individual step in a sequence, and not for the overall steps. Therefore, as shown in Example 2 above, after the Unit executes error processing during a sequence (step No. 00), the flag will remain ON, even if the next step ends normally. Be sure to understand that it is not always possible to use this flag to determine whether the overall sequence ended abnormally.

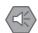

#### **Precautions for Safe Use**

You can use the Abort Switch to abort the sequence that is being executed. After changing the Abort switch from FALSE to TRUE from the user program, the system change the switch from TRUE to FALSE after the abort processing is completed. Do not attempt to force the Abort Switch to stay TRUE by using a user program or other Support Software.

# **Serial Gateway**

This section provides an overview of the Serial Gateway, information on I/O memory allocations, and procedures to use the functions. Information on protocol conversion, routing table requirements, and communications frames is also provided. The Serial Gateway can be used only for Unit Ver. 1.2 or later.

| 5-1-2 Operating Conditions 5-1-3 Features 5-1-4 Serial Gateway Specifications  5-2 Device Variables for CJ-series Unit and System-defined Variables (During Serial Gateway Mode) 5-2-1 Device Variables for CJ-series Unit for System Settings 5-2-2 System-defined Variable 5-2-3 Device Variable for CJ-series Unit for Software Switches 5-2-4 Device Variable for CJ-series Unit for Status  5-3 Using the Serial Gateway 5-3-1 Setting Device Variable for CJ-series Unit for System Settings and Software Switches 5-3-2 Sending Messages Using the SendCmd Instruction 5-3-3 Using the Serial Gateway Function When Protocol Macros Are Executed  5-4 Protocol Conversion 5-4-1 Types of Protocol Conversion 5-4-2 Converting to CompoWay/F 5-4-3 CompoWay/F Connection Examples 5-4-4 Converting to Modbus-RTU                                                                                                    |            |          |                                                            |      |
|----------------------------------------------------------------------------------------------------|------------|----------|------------------------------------------------------------|------|
| 5-1-1 Overview 5-1-2 Operating Conditions 5-1-3 Features 5-1-4 Serial Gateway Specifications  5-2 Device Variables for CJ-series Unit and System-defined Variables (During Serial Gateway Mode) 5-2-1 Device Variables for CJ-series Unit for System Settings 5-2-2 System-defined Variable 5-2-3 Device Variable for CJ-series Unit for Software Switches 5-2-4 Device Variable for CJ-series Unit for Status  5-3 Using the Serial Gateway 5-3-1 Setting Device Variable for CJ-series Unit for System Settings and Software Switches 5-3-2 Sending Messages Using the SendCmd Instruction 5-3-3 Using the Serial Gateway Function When Protocol Macros Are Executed  5-4 Protocol Conversion 5-4-1 Types of Protocol Conversion 5-4-2 Converting to CompoWay/F 5-4-3 CompoWay/F Connection Examples 5-4-4 Converting to Modbus-ASCII  5-5 Serial Gateway 5-5-1 Serial Gateway Execution Timing for Protocol Macros 5-5-2 Serial Gateway Timeout Monitoring 5-5-3 Other Functions  5-6 Communications Frames 5-6-1 CompoWay/F 5-6-2 Modbus-RTU                                                                                                    | 5-1        | Serial ( | Gateway Overview                                           | 5-2  |
| 5-1-3 Features 5-1-4 Serial Gateway Specifications  5-2 Device Variables for CJ-series Unit and System-defined Variables (During Serial Gateway Mode)  5-2-1 Device Variables for CJ-series Unit for System Settings 5-2-2 System-defined Variable 5-2-3 Device Variable for CJ-series Unit for Software Switches 5-2-4 Device Variable for CJ-series Unit for Status  5-3 Using the Serial Gateway 5-3-1 Setting Device Variable for CJ-series Unit for System Settings and Software Switches 5-3-2 Sending Messages Using the SendCmd Instruction 5-3-3 Using the Serial Gateway Function When Protocol Macros Are Executed  5-4 Protocol Conversion 5-4-1 Types of Protocol Conversion 5-4-2 Converting to CompoWay/F 5-4-3 CompoWay/F Connection Examples 5-4-4 Converting to Modbus-ASCII  5-5 Serial Gateway 5-5-1 Serial Gateway 5-5-1 Serial Gateway Execution Timing for Protocol Macros 5-5-2 Serial Gateway Timeout Monitoring 5-5-3 Other Functions  5-6-1 Communications Frames 5-6-1 CompoWay/F 5-6-2 Modbus-RTU                                                                                                    |            | 5-1-1    | Overview                                                   | 5-2  |
| 5-1-4 Serial Gateway Specifications  5-2 Device Variables for CJ-series Unit and System-defined Variables (During Serial Gateway Mode)  5-2-1 Device Variables for CJ-series Unit for System Settings  5-2-2 System-defined Variable  5-2-3 Device Variable for CJ-series Unit for Software Switches  5-2-4 Device Variable for CJ-series Unit for Status  5-3 Using the Serial Gateway  5-3-1 Setting Device Variable for CJ-series Unit for System Settings and Software Switches  5-3-2 Sending Messages Using the SendCmd Instruction  5-3-3 Using the Serial Gateway Function When Protocol Macros Are Executed  5-4 Protocol Conversion  5-4-1 Types of Protocol Conversion  5-4-2 Converting to CompoWay/F  5-4-3 CompoWay/F Connection Examples  5-4-4 Converting to Modbus-RTU  5-4-5 Converting to Modbus-ASCII  5-5 Serial Gateway  5-5-1 Serial Gateway Execution Timing for Protocol Macros  5-5-2 Serial Gateway Timeout Monitoring  5-5-3 Other Functions  5-6-1 Communications Frames  5-6-1 CompoWay/F  5-6-2 Modbus-RTU                                                                                                    |            | 5-1-2    | Operating Conditions                                       | 5-2  |
| <ul> <li>Device Variables for CJ-series Unit and System-defined Variables (During Serial Gateway Mode)</li> <li>5-2-1 Device Variables for CJ-series Unit for System Settings</li> <li>5-2-2 System-defined Variable</li> <li>5-2-3 Device Variable for CJ-series Unit for Software Switches</li> <li>5-2-4 Device Variable for CJ-series Unit for Status</li> <li>5-3 Using the Serial Gateway</li> <li>5-3-1 Setting Device Variable for CJ-series Unit for System Settings and Software Switches</li> <li>5-3-2 Sending Messages Using the SendCmd Instruction</li> <li>5-3-3 Using the Serial Gateway Function When Protocol Macros Are Executed</li> <li>5-4 Protocol Conversion</li> <li>5-4-1 Types of Protocol Conversion</li> <li>5-4-2 Converting to CompoWay/F</li> <li>5-4-3 CompoWay/F Connection Examples</li> <li>5-4-4 Converting to Modbus-RTU</li> <li>5-4-5 Converting to Modbus-ASCII</li> <li>5-5 Serial Gateway</li> <li>5-5-1 Serial Gateway Execution Timing for Protocol Macros</li> <li>5-5-2 Serial Gateway Timeout Monitoring</li> <li>5-5-3 Other Functions</li> <li>5-6 Communications Frames</li> <li>5-6-1 CompoWay/F</li> <li>5-6-2 Modbus-RTU</li> </ul> |            | 5-1-3    | Features                                                   | 5-3  |
| (During Serial Gateway Mode) 5-2-1 Device Variables for CJ-series Unit for System Settings 5-2-2 System-defined Variable 5-2-3 Device Variable for CJ-series Unit for Software Switches 5-2-4 Device Variable for CJ-series Unit for Status  5-3-1 Setting Device Variable for CJ-series Unit for System Settings and Software Switches 5-3-2 Sending Messages Using the SendCmd Instruction 5-3-3 Using the Serial Gateway Function When Protocol Macros Are Executed  5-4 Protocol Conversion 5-4-1 Types of Protocol Conversion 5-4-2 Converting to CompoWay/F 5-4-3 CompoWay/F Connection Examples 5-4-4 Converting to Modbus-RTU 5-4-5 Converting to Modbus-ASCII  5-5 Serial Gateway 5-5-1 Serial Gateway Timeout Monitoring 5-5-2 Serial Gateway Timeout Monitoring 5-5-3 Other Functions  5-6-1 CompoWay/F 5-6-2 Modbus-RTU                                                                                                    |            | 5-1-4    | Serial Gateway Specifications                              | 5-4  |
| 5-2-1 Device Variables for CJ-series Unit for System Settings 5-2-2 System-defined Variable 5-2-3 Device Variable for CJ-series Unit for Software Switches 5-2-4 Device Variable for CJ-series Unit for Status  5-3-1 Setting Device Variable for CJ-series Unit for System Settings and Software Switches 5-3-2 Sending Messages Using the SendCmd Instruction 5-3-3 Using the Serial Gateway Function When Protocol Macros Are Executed  5-4 Protocol Conversion 5-4-1 Types of Protocol Conversion 5-4-2 Converting to CompoWay/F 5-4-3 CompoWay/F Connection Examples 5-4-4 Converting to Modbus-RTU 5-4-5 Converting to Modbus-ASCII  5-5 Serial Gateway 5-5-1 Serial Gateway Timeout Monitoring 5-5-3 Other Functions  5-6-1 CompoWay/F 5-6-2 Modbus-RTU                                                                                                    | 5-2        |          |                                                            |      |
| 5-2-2 System-defined Variable 5-2-3 Device Variable for CJ-series Unit for Software Switches 5-2-4 Device Variable for CJ-series Unit for Status  5-3 Using the Serial Gateway 5-3-1 Setting Device Variable for CJ-series Unit for System Settings and Software Switches 5-3-2 Sending Messages Using the SendCmd Instruction 5-3-3 Using the Serial Gateway Function When Protocol Macros Are Executed  5-4 Protocol Conversion 5-4-1 Types of Protocol Conversion 5-4-2 Converting to CompoWay/F 5-4-3 CompoWay/F Connection Examples 5-4-4 Converting to Modbus-RTU 5-4-5 Converting to Modbus-ASCII  5-5 Serial Gateway 5-5-1 Serial Gateway Execution Timing for Protocol Macros 5-5-2 Serial Gateway Timeout Monitoring 5-5-3 Other Functions  5-6-1 CompoWay/F 5-6-2 Modbus-RTU                                                                                                    |            |          |                                                            |      |
| 5-2-3 Device Variable for CJ-series Unit for Software Switches 5-2-4 Device Variable for CJ-series Unit for Status  5-3-1 Setting Device Variable for CJ-series Unit for System Settings and Software Switches 5-3-2 Sending Messages Using the SendCmd Instruction 5-3-3 Using the Serial Gateway Function When Protocol Macros Are Executed  5-4 Protocol Conversion 5-4-1 Types of Protocol Conversion 5-4-2 Converting to CompoWay/F 5-4-3 CompoWay/F Connection Examples 5-4-4 Converting to Modbus-RTU 5-4-5 Converting to Modbus-ASCII  5-5 Serial Gateway 5-5-1 Serial Gateway Execution Timing for Protocol Macros 5-5-2 Serial Gateway Timeout Monitoring 5-5-3 Other Functions  5-6-1 CompoWay/F 5-6-2 Modbus-RTU                                                                                                    |            |          | · · · · · · · · · · · · · · · · · · ·                      |      |
| 5-2-4 Device Variable for CJ-series Unit for Status  5-3 Using the Serial Gateway  5-3-1 Setting Device Variable for CJ-series Unit for System Settings and Software Switches  5-3-2 Sending Messages Using the SendCmd Instruction  5-3-3 Using the Serial Gateway Function When Protocol Macros Are Executed  5-4 Protocol Conversion  5-4-1 Types of Protocol Conversion  5-4-2 Converting to CompoWay/F  5-4-3 CompoWay/F Connection Examples  5-4-4 Converting to Modbus-RTU  5-4-5 Converting to Modbus-ASCII  5-5-1 Serial Gateway  5-5-1 Serial Gateway Execution Timing for Protocol Macros  5-5-2 Serial Gateway Timeout Monitoring  5-5-3 Other Functions  5-6-1 CompoWay/F  5-6-2 Modbus-RTU                                                                                                    |            |          | •                                                          |      |
| 5-3 Using the Serial Gateway  5-3-1 Setting Device Variable for CJ-series Unit for System Settings and Software Switches  5-3-2 Sending Messages Using the SendCmd Instruction  5-3-3 Using the Serial Gateway Function When Protocol Macros Are Executed  5-4 Protocol Conversion  5-4-1 Types of Protocol Conversion  5-4-2 Converting to CompoWay/F  5-4-3 CompoWay/F Connection Examples  5-4-4 Converting to Modbus-RTU  5-4-5 Converting to Modbus-ASCII  5-5 Serial Gateway  5-5-1 Serial Gateway Execution Timing for Protocol Macros  5-5-2 Serial Gateway Timeout Monitoring  5-5-3 Other Functions  5-6-1 CompoWay/F  5-6-2 Modbus-RTU                                                                                                    |            | 5-2-3    |                                                            |      |
| 5-3-1 Setting Device Variable for CJ-series Unit for System Settings and Software Switches  5-3-2 Sending Messages Using the SendCmd Instruction  5-3-3 Using the Serial Gateway Function When Protocol Macros Are Executed  5-4 Protocol Conversion  5-4-1 Types of Protocol Conversion  5-4-2 Converting to CompoWay/F  5-4-3 CompoWay/F Connection Examples  5-4-4 Converting to Modbus-RTU  5-4-5 Converting to Modbus-ASCII  5-5 Serial Gateway  5-5-1 Serial Gateway Execution Timing for Protocol Macros  5-5-2 Serial Gateway Timeout Monitoring  5-5-3 Other Functions  5-6-1 CompoWay/F  5-6-2 Modbus-RTU                                                                                                    |            | 5-2-4    | Device Variable for CJ-series Unit for Status              | 5-9  |
| 5-3-1 Setting Device Variable for CJ-series Unit for System Settings and Software Switches  5-3-2 Sending Messages Using the SendCmd Instruction  5-3-3 Using the Serial Gateway Function When Protocol Macros Are Executed  5-4 Protocol Conversion  5-4-1 Types of Protocol Conversion  5-4-2 Converting to CompoWay/F  5-4-3 CompoWay/F Connection Examples  5-4-4 Converting to Modbus-RTU  5-4-5 Converting to Modbus-ASCII  5-5 Serial Gateway  5-5-1 Serial Gateway Execution Timing for Protocol Macros  5-5-2 Serial Gateway Timeout Monitoring  5-5-3 Other Functions  5-6-1 CompoWay/F  5-6-2 Modbus-RTU                                                                                                    | 5-3        | Using t  | the Serial Gateway                                         | 5-12 |
| 5-3-2 Sending Messages Using the SendCmd Instruction 5-3-3 Using the Serial Gateway Function When Protocol Macros Are Executed  5-4 Protocol Conversion 5-4-1 Types of Protocol Conversion 5-4-2 Converting to CompoWay/F 5-4-3 CompoWay/F Connection Examples 5-4-4 Converting to Modbus-RTU 5-4-5 Converting to Modbus-ASCII  5-5 Serial Gateway 5-5-1 Serial Gateway Execution Timing for Protocol Macros 5-5-2 Serial Gateway Timeout Monitoring 5-5-3 Other Functions  5-6 Communications Frames 5-6-1 CompoWay/F 5-6-2 Modbus-RTU                                                                                                    |            |          |                                                            |      |
| 5-3-3 Using the Serial Gateway Function When Protocol Macros Are Executed  5-4 Protocol Conversion 5-4-1 Types of Protocol Conversion 5-4-2 Converting to CompoWay/F 5-4-3 CompoWay/F Connection Examples 5-4-4 Converting to Modbus-RTU 5-4-5 Converting to Modbus-ASCII  5-5 Serial Gateway 5-5-1 Serial Gateway Execution Timing for Protocol Macros 5-5-2 Serial Gateway Timeout Monitoring 5-5-3 Other Functions  5-6 Communications Frames 5-6-1 CompoWay/F 5-6-2 Modbus-RTU                                                                                                    |            | 5-3-2    | Sending Messages Using the SendCmd Instruction             | 5-14 |
| 5-4 Protocol Conversion 5-4-1 Types of Protocol Conversion 5-4-2 Converting to CompoWay/F 5-4-3 CompoWay/F Connection Examples 5-4-4 Converting to Modbus-RTU 5-4-5 Converting to Modbus-ASCII  5-5 Serial Gateway 5-5-1 Serial Gateway Execution Timing for Protocol Macros 5-5-2 Serial Gateway Timeout Monitoring 5-5-3 Other Functions  5-6-1 CompoWay/F 5-6-2 Modbus-RTU                                                                                                    |            | 5-3-3    | Using the Serial Gateway Function When Protocol Macros Are |      |
| 5-4-1 Types of Protocol Conversion 5-4-2 Converting to CompoWay/F 5-4-3 CompoWay/F Connection Examples 5-4-4 Converting to Modbus-RTU 5-4-5 Converting to Modbus-ASCII  5-5 Serial Gateway 5-5-1 Serial Gateway Execution Timing for Protocol Macros 5-5-2 Serial Gateway Timeout Monitoring 5-5-3 Other Functions  5-6 Communications Frames 5-6-1 CompoWay/F 5-6-2 Modbus-RTU                                                                                                    |            |          | Executed                                                   | 5-15 |
| 5-4-2 Converting to CompoWay/F  5-4-3 CompoWay/F Connection Examples  5-4-4 Converting to Modbus-RTU  5-4-5 Converting to Modbus-ASCII  5-5 Serial Gateway  5-5-1 Serial Gateway Execution Timing for Protocol Macros  5-5-2 Serial Gateway Timeout Monitoring  5-5-3 Other Functions  5-6-1 CompoWay/F  5-6-2 Modbus-RTU                                                                                                    | 5-4        | Protoc   | ol Conversion                                              | 5-22 |
| 5-4-3 CompoWay/F Connection Examples 5-4-4 Converting to Modbus-RTU 5-4-5 Converting to Modbus-ASCII  5-5 Serial Gateway 5-5-1 Serial Gateway Execution Timing for Protocol Macros 5-5-2 Serial Gateway Timeout Monitoring 5-5-3 Other Functions  5-6 Communications Frames 5-6-1 CompoWay/F 5-6-2 Modbus-RTU                                                                                                    |            | 5-4-1    | Types of Protocol Conversion                               | 5-22 |
| 5-4-4 Converting to Modbus-RTU 5-4-5 Converting to Modbus-ASCII  5-5 Serial Gateway 5-5-1 Serial Gateway Execution Timing for Protocol Macros 5-5-2 Serial Gateway Timeout Monitoring 5-5-3 Other Functions  5-6 Communications Frames 5-6-1 CompoWay/F 5-6-2 Modbus-RTU                                                                                                    |            | 5-4-2    | Converting to CompoWay/F                                   | 5-23 |
| 5-4-5 Converting to Modbus-ASCII  5-5 Serial Gateway  5-5-1 Serial Gateway Execution Timing for Protocol Macros  5-5-2 Serial Gateway Timeout Monitoring  5-5-3 Other Functions  5-6 Communications Frames  5-6-1 CompoWay/F  5-6-2 Modbus-RTU                                                                                                    |            | 5-4-3    | CompoWay/F Connection Examples                             | 5-25 |
| 5-5 Serial Gateway  5-5-1 Serial Gateway Execution Timing for Protocol Macros  5-5-2 Serial Gateway Timeout Monitoring  5-5-3 Other Functions  5-6 Communications Frames  5-6-1 CompoWay/F  5-6-2 Modbus-RTU                                                                                                    |            | 5-4-4    | Converting to Modbus-RTU                                   | 5-26 |
| 5-5-1 Serial Gateway Execution Timing for Protocol Macros 5-5-2 Serial Gateway Timeout Monitoring 5-5-3 Other Functions  5-6 Communications Frames 5-6-1 CompoWay/F 5-6-2 Modbus-RTU                                                                                                    |            | 5-4-5    | Converting to Modbus-ASCII                                 | 5-28 |
| 5-5-1 Serial Gateway Execution Timing for Protocol Macros 5-5-2 Serial Gateway Timeout Monitoring 5-5-3 Other Functions  5-6 Communications Frames 5-6-1 CompoWay/F 5-6-2 Modbus-RTU                                                                                                    | 5-5        | Serial ( | Gateway                                                    | 5-29 |
| 5-5-2 Serial Gateway Timeout Monitoring 5-5-3 Other Functions  5-6 Communications Frames 5-6-1 CompoWay/F 5-6-2 Modbus-RTU                                                                                                    |            |          | •                                                          |      |
| 5-5-3 Other Functions  5-6 Communications Frames  5-6-1 CompoWay/F  5-6-2 Modbus-RTU                                                                                                    |            |          | •                                                          |      |
| 5-6 Communications Frames                                                                                                    |            | 5-5-3    | ,                                                          |      |
| 5-6-1 CompoWay/F                                                                                                    | 5.6        | Comm     |                                                            |      |
| 5-6-2 Modbus-RTU                                                                                                    | <b>9-0</b> |          |                                                            |      |
|                                                                                                    |            |          | , ,                                                        |      |
| J-0-J IVIOUDUS-AJOII                                                                                                    |            |          |                                                            |      |
|                                                                                                    |            | 5-0-5    | IVIOUDUS-AGOII                                             | 5-30 |

# **Serial Gateway Overview**

#### 5-1-1 **Overview**

The messages (commands) that are received are automatically converted into the corresponding protocol and then sent via serial communications. The responses are also automatically converted. This function can convert messages into the following protocols.

- CompoWay/F
- Modbus-RTU
- Modbus-ASCII

#### 5-1-2 **Operating Conditions**

The Serial Gateway is enabled under the following conditions.

- When Serial Gateway Mode is set as the serial communications mode.
- · When Protocol Macro Mode is set as the serial communications mode, and the Serial Gateway Prohibit Switch is OFF. (The serial gateway is also enabled during execution of ExecPMCR instructions.)

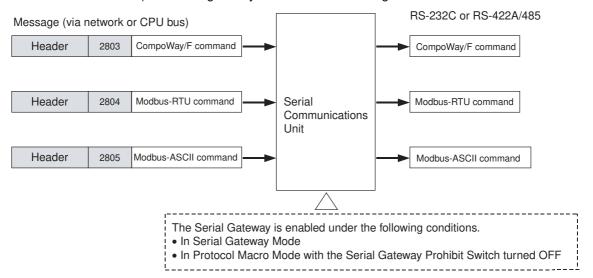

#### 5-1-3 Features

# Flexible Access CompoWay/F-compatible OMRON Component

The Serial Gateway enables flexible access to CompoWay/F-compatible OMRON components on the network (PT and PLC's CPU Unit).

# Flexible Access Modbus-RTU Slave-compatible Device

The Serial Gateway enables flexible access to Modbus-RTU Slave-compatible devices on the network (PLC's CPU Unit and personal computer).

Serial Communications Unit

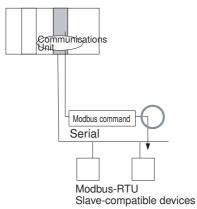

# **Serial Gateway Supported in Protocol Macro Mode**

The Serial Gateway function can also be executed in the Protocol Macro Mode. (While the Serial Communications Mode is set to Protocol Macro Mode, change the Serial Gateway Prohibit Switches \*\_P1\_SgwDsblCmd and \*\_P2\_SgwDsblCmd to TRUE to prohibit and to FALSE to enable.)

#### **Serial Gateway Specifications** 5-1-4

| Item                                       | Details                                                                                                    |
|--------------------------------------------|----------------------------------------------------------------------------------------------------|
| Conversion source                          | Command (received via network or CPU bus)                                                                                                    |
| Conversion functions                       | Received commands are converted according to the following values before sending to the serial port of the Unit.     2803 hex: Removes header and converts to CompoWay/F command     2804 hex: Removes header and converts to Modbus-RTU command     2805 hex: Removes header and converts to Modbus-ASCII command                                 |
| After conversion                           | CompoWay/F commands     Modbus-RTU commands     Modbus-ASCII commands                                                                                                    |
| Supported serial communications modes      | Serial Gateway Mode or Protocol Macro Mode                                                                                                    |
| Queuing                                    | Up to five commands can be converted and then queued for processing.                                                                                                    |
| Processing during protocol macro execution | When a command is received during execution of a protocol macro, the Serial Gateway is executed as an interrupt between steps in the communications sequence. If the next step is a receive command, however, the Serial Gateway will not be executed and will be delayed. Under all other conditions, the serial gateway is executed immediately. |
|                                            | Note The reception buffer is cleared during Serial Gateway execution.                                                                                                    |
|                                            | <b>Note</b> You can prohibit the Serial Gateway function during the Protocol Macro Mode by changing *_P1_SgwDsblCmd and *_P2_SgwDsblCmd (Serial Gateway Prohibit Switch (Protocol Macros)) from FALSE to TRUE.                                                                                                    |
| Response timeout monitoring                | The time is monitored from when a message converted to another protocol by using the Serial Gateway is sent until a response is received (enabled in Serial Gateway mode or protocol macro mode).  Default: 5 s; Setting range: 0.1 to 25.5 s                                                                                                    |
|                                            | Note If a response is received after a timeout, it is converted and returned to the command source.                                                                                                    |
| Send start timeout monitoring              | The time is monitored after a command is received and converted into another protocol until transmission starts (protocol macro mode only).  Default: 5 s; Setting range: 0 to 25.5 s                                                                                                    |
|                                            | Note If a timeout occurs, the send processing is not executed and the received command is discarded.                                                                                                    |
| Send delay                                 | You can use the Serial Gateway to set the time after protocol conversion until actual data is sent (Serial Gateway Mode or Protocol Macro Mode only).  Default: 0 s; Setting range: 0 to 300 s                                                                                                    |

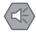

#### **Precautions for Safe Use**

If the Serial Gateway is executed for the port that is set for Loopback Test Mode, an undefined command response (end code: 0401 hex) will be returned.

# 5-2 Device Variables for CJ-series Unit and System-defined Variables (During Serial Gateway Mode)

This section describes the device variables for CJ-series Unit and system-defined variables used in the Serial Gateway Mode.

# 5-2-1 Device Variables for CJ-series Unit for System Settings

Use the device variables for CJ-series Unit shown below to perform System Settings when you use the Serial Communications Unit in Serial Gateway Mode.

| Device variable f                                                                                                    | or CJ-series Unit                                                                                                    | Tyme          | D/W | Nome                                     | Function                                                                                                    |  |
|----------------------------------------------------------------------------------------------------|----------------------------------------------------------------------------------------------------|---------------|-----|------------------------------------------|----------------------------------------------------------------------------------------------------|--|
| Port 1                                                                                                    | Port 2                                                                                                    | Type          | R/W | Name                                     | Function                                                                                                    |  |
| *_P1_PortCfg                                                                                                    | *_P2_PortCfg                                                                                                    | WORD          | RW  | Port Settings                            | Bit 15: User-specified setting inclusion (*1) Bits 08 to 11: Serial communications mode (9hex: Serial Gateway Mode) Bit 04: Start bits Bit 03: Data length Bit 02: Stop bits Bit 01: Parity (Yes/No) Bit 00: Parity (Even/Odd) |  |
| *_P1_SerSetCfg                                                                                                    | *_P2_SerSetCfg                                                                                                    | BOOL          | RW  | User-specified<br>Setting Inclu-<br>sion | FALSE: Default TRUE: User settings Default: FALSE                                                                                                    |  |
| There is no specific device variable for CJ-series Unit to reference the serial communications mode.  When you set this setting, set to bits 08 to 11 of *_P1_PortCfg. | There is no specific device variable for CJ-series Unit to reference the serial communications mode.  When you set this setting, set to bits 08 to 11 of *_P2_PortCfg. | Bit<br>string | RW  | Serial Communications Mode               | Serial communications mode 3 hex: No-protocol 6 hex: Protocol macro 9 hex: Serial Gateway A hex: Modbus-RTU slave F hex: Loopback test Default: 0                                                                              |  |
| *_P1_StartBitCfg                                                                                                    | *_P2_StartBitCfg                                                                                                    | BOOL          | RW  | Start Bits                               | Always 1 bit regardless of<br>whether the setting is<br>FALSE/TRUE.<br>FALSE: 1 bit<br>TRUE: 1 bit<br>Default: FALSE                                                                                                    |  |
| *_P1_DatBitCfg                                                                                                    | *_P2_DatBitCfg                                                                                                    | BOOL          | RW  | Data Length                              | FALSE: 7 bits TRUE: 8 bits Default: FALSE                                                                                                    |  |
| *_P1_StopBitCfg                                                                                                    | *_P2_StopBitCfg                                                                                                    | BOOL          | RW  | Stop Bits                                | FALSE: 2 bits TRUE: 1 bit Default: FALSE                                                                                                    |  |

| Device variable f                                                                                                    | or CJ-series Unit                                                                                                    | _             |     |                                                                | <b>-</b>                                                                                                    |
|----------------------------------------------------------------------------------------------------|----------------------------------------------------------------------------------------------------|---------------|-----|----------------------------------------------------------------|----------------------------------------------------------------------------------------------------|
| Port 1                                                                                                    | Port 2                                                                                                    | Туре          | R/W | Name                                                           | Function                                                                                                    |
| *_P1_ParityYNCfg                                                                                                    | *_P2_ParityYNCfg                                                                                                    | BOOL          | RW  | Parity                                                         | FALSE: Yes<br>TRUE: No<br>Default: FALSE                                                                                                    |
| *_P1_ParityBitCfg                                                                                                    | *_P2_ParityBitCfg                                                                                                    | BOOL          | RW  | Parity<br>Even/Odd                                             | FALSE: Even TRUE: Odd Default: FALSE                                                                                                    |
| *_P1_BaudrateCfg                                                                                                    | *_P2_BaudrateCfg                                                                                                    | USINT         | RW  | Baud Rate<br>(unit: bps)                                       | 0: 9600, 3: 1200, 4: 2400<br>5: 4800, 6: 9600, 7: 19200<br>8: 38400, 9: 57600<br>10: 115200, 11: 230400<br>Default: 0                                                 |
| *_P1_SendDelayCfg                                                                                                    | *_P2_SendDelayCfg                                                                                                    | WORD          | RW  | Send Delay<br>Settings                                         | The bits serve the functions described below. Bit 15: Send delay time Bits 00 to 14: Send delay (user-specified)                                                      |
| *_P1_SendDelaySetCfg                                                                                                    | *_P2_SendDelaySetCfg                                                                                                    | BOOL          | RW  | Send Delay<br>Time                                             | 0: Default (0 ms)<br>1: User settings                                                                                                    |
| There is no specific device variable for CJ-series Unit to reference the send delay setting range.  When you set this setting, set to bits 00 to 14 of *_P1_SendDelayCfg. | There is no specific device variable for CJ-series Unit to reference the send delay setting range.  When you set this setting, set to bits 00 to 14 of *_P2_SendDelayCfg. | Bit<br>string | RW  | Send Delay<br>(User-speci-<br>fied)                            | 0 to 300 s (0 to 300,000 ms) (0000 to 7530 hex; 0 to 30,000 decimal) [Unit: 10 ms]                                                                                    |
| *_P1_HlkCTSCtlCfg                                                                                                    | *_P2_HlkCTSCtlCfg                                                                                                    | BOOL          | RW  | CTS Control<br>(*2)                                            | FALSE: No<br>TRUE: Yes                                                                                                    |
| *_P1_PmrSgwTimeoutCfg                                                                                                    | *_P2_PmrSgwTimeoutCfg                                                                                                    | WORD          | RW  | Serial Gateway<br>Timeout Moni-<br>toring Time<br>Settings     | The bits serve the functions described below.  08 to 15: Serial Gateway response timeout monitoring time  00 to 07: Serial Gateway send start timeout monitoring time |
| *_P1_PmrSgwRespTi<br>meoutCfg                                                                                                    | *_P2_PmrSgwRespTi<br>meoutCfg                                                                                                    | USINT         | RW  | Serial Gateway<br>Response Tim-<br>eout Monitor-<br>ing Time   | 0: 5 s (default)  Data range: 1 to 255  0.1 to 25.5 s [Unit: 100 ms]                                                                                                  |
| *_P1_PmrSgwSendTi<br>meoutCfg                                                                                                    | *_P2_PmrSgwSendTi<br>meoutCfg                                                                                                    | USINT         | RW  | Serial Gateway<br>Send Start Tim-<br>eout Monitor-<br>ing Time | 0: 5 s (default)<br>Range: 1 to 255<br>0.1 to 25.5 s [Unit: 100<br>ms]                                                                                                |

- \*1 When the default settings are used, the Baud Rate, Start Bits, Data Length, Stop Bits, Parity Yes/No, and Parity Even/Odd settings are disabled. To specify settings other than the default settings, apply user settings. Default settings are Baud Rate: 9,600 bps, Start Bits: 1 bit, Data Length: 7 bits, Parity: Even parity and Stop Bits: 2 bits.
- \*2 With CTS control, turn ON the request to send (RTS) signal before the Serial Communications Unit starts to send, and be sure the clear to send (CTS) signal is ON before the Serial Communications Unit sends data. When there is no CTS control, turn ON the request to send (RTS) signal before the Serial Communications Unit starts to send, and then send data without checking the clear to send (CTS) signal.

#### User-specified Setting Inclusion

Set whether to make the user-specified settings for port 1 or port 2. Enter the same settings as those for the RS-232C port of general-purpose external devices connected by using a protocol macro.

FALSE: Default; TRUE: User settings

When the default is set, the following details are set for the port and bits 00 to 04 do not need to be set separately.

Baud Rate: 9,600 bps; Start Bits: 1 bit; Data Length: 7 bits; Parity: Even; Stop Bits: 2 bits

When user settings are specified, set bits 00 to 04 and the Baud Rate.

Setting example: 0900 hex: Serial Gateway Mode, using default settings for Port Settings and Baud Rate.

#### Serial Communications Mode

Serial Gateway Mode is used, so set to 9 hex.

#### Start Bits, Data Length, Stop Bits, Parity, Baud Rate

Set these bits if the port setting is set to user settings. The start bit is always 1 bit regardless of its setting.

Do no set a Baud Rate higher than 12. Doing so will result in a system error and operation will proceed using the default setting (9,600 bps). Do not set 1 or 2 hex, which are reserved for the system.

#### Send Delay (user-specified)

After the command is received by the Unit and converted to the specified protocol, it is not transferred immediately, but sent after the delay time is set within the following range:

0 to 30,000 [Unit: 10 ms]: 0 to 300 s (0 to 300,000 ms)

#### CTS Control

When CTS control is enabled, the request to send signal (RTS) turns ON and the transmission starts after the clear to send signal (CTS) turns ON. When CTS control is disabled, the request to send signal (RTS) turns ON and the transmission starts without checking whether the clear to send signal (CTS) is ON.

#### Serial Gateway Response Timeout Monitoring Time

After a command is converted to the specified protocol and sent, the response timeout is monitored. 0: 5 s (default), Setting range: 1 to 255 (0.1 to 25.5 s)

The response monitoring time is 5 s when set to the default setting, or can be a user-specified time set in the range 0.1 to 25.5 s by setting between 1 and 255.

If a timeout occurs, the command end code (0205 hex (Response Timeout)) is returned to the command source. If a response is received after a timeout, however, the message is converted and returned to the command source.

5-7

#### Serial Gateway Send Start Timeout Monitoring Time

When a command is converted to the specified protocol and sent during protocol macro execution, the time is monitored from when the command is received until it starts to be sent in the converted protocol.

0: 5 s (default), Setting range: 1 to 255 (0.1 to 25.5 s)

The send start monitoring time is 5 s when set to the default setting, or can be a user-specified time set in the range 0.1 to 25.5 s by setting between 1 and 255.

If a timeout occurs, a command end code (0204hex (Remote node busy)) is returned to the command source. Send processing will not be executed and the received command will be discarded.

#### 5-2-2 **System-defined Variable**

#### Port 1 and Port 2 Setting Changing Flags

It is possible to change communications settings and restart the Serial Communications Unit ports by changing these flags from FALSE to TRUE with an Out instruction. These flags will automatically turn to FALSE when the settings are changed and the communications ports are restarted.

These flags are used both to change the communications port settings and to restart the communications port at the same time. Accordingly, in cases where these flags are changed to TRUE only to restart a communications port by using an Out instruction or other instruction, you can change these flags to TRUE without changing the System Settings of the device variable for CJ-series Unit.

#### List of System-defined Variables (\*\* corresponds to the unit number.)

| System-defined variable | Туре | R/W | Name                                                                   | Function                                                                                                |
|-------------------------|------|-----|------------------------------------------------------------------------|----------------------------------------------------------------------------------------------------|
| _CJB_SCU**P1ChgSta      | BOOL | RW  | Serial Communi-<br>cations Unit Port<br>1, Settings Chang-<br>ing Flag | TRUE: Port 1 Communications Unit<br>Port Settings Change<br>FALSE: All other statuses<br>Default: FALSE |
| _CJB_SCU**P2ChgSta      | BOOL | RW  | Serial Communi-<br>cations Unit Port<br>2, Settings Chang-<br>ing Flag | TRUE: Port 2 Communications Unit<br>Port Settings Change<br>FALSE: All other statuses<br>Default: FALSE |

#### 5-2-3 Device Variable for CJ-series Unit for Software Switches

These variable are used for data output from the CPU Unit to the Serial Communications Unit.

These variables are not available in the Serial Gateway Mode.

Use the device variables for CJ-series Unit shown below when you use the Serial Gateway function while executing the protocol macros during the Protocol Macro Mode.

| Device variable f | Type            | R/W  | Name   | Function                                                    |                                                   |
|-------------------|-----------------|------|--------|-------------------------------------------------------------|---------------------------------------------------|
| Port 1            | Port 2          | Type | IT/ VV | Ivaille                                                     | FullClion                                         |
| *_P1_SgwDsblCmd   | *_P2_SgwDsblCmd | BOOL | RW     | Serial Gateway<br>Prohibit Switch<br>(Protocol Mac-<br>ros) | TRUE→FALSE: Not prohibited FALSE→TRUE: Prohibited |

#### 5-2-4 Device Variable for CJ-series Unit for Status

These variables are used for data input from the Serial Communications Unit to the CPU Unit.

Use these variables to reference the port settings, the communications status, the transmission control signal status, and the transmission error status of the Serial Communications Unit.

| Device variable f                                                                                                    | or CJ-series Unit                                                                                                    | Turno         | R/W    | Name                                     | Function                                                                                                    |
|----------------------------------------------------------------------------------------------------|----------------------------------------------------------------------------------------------------|---------------|--------|------------------------------------------|----------------------------------------------------------------------------------------------------|
| Port 1                                                                                                    | Port 2                                                                                                    | Туре          | ID/ VV | Name                                     | runction                                                                                                    |
| *_Com_UnitSta                                                                                                    |                                                                                                    | WORD          | R      | Serial Commu-<br>nication Unit<br>Status | Bit 01: Error log data error<br>Bit 00: Protocol data error                                                                                                    |
| *_Com_UnitLogMemErr                                                                                                    |                                                                                                    | BOOL          | R      | Error Log<br>EEPROM Error                | TRUE: Error log EEPROM<br>error<br>FALSE: Error log<br>EEPROM normal                                                                                                    |
| *_Com_UnitPmrDatErr                                                                                                    |                                                                                                    | BOOL          | R      | Protocol Data<br>Error                   | TRUE: Protocol data error<br>FALSE: Protocol data nor-<br>mal                                                                                                    |
| *_P1_SysSetSta                                                                                                    | *_P2_SysSetSta                                                                                                    | WORD          | R      | System Set-<br>tings (*)                 | Bits 12 to 15: Serial communications mode Bits 8 to 11: Baud rate Bit 04: Start bits Bit 03: Data length Bit 02: Stop bits Bit 01: Parity (Yes/No) Bit 00: Parity (Even/Odd) |
| There is no specific device variable for CJ-series Unit to reference the serial communications mode.  When you reference this setting status, reference bits 12 to 15 of *_P1_SysSetSta. | There is no specific device variable for CJ-series Unit to reference the serial communications mode.  When you reference this setting status, reference bits 12 to 15 of *_P2_SysSetSta. | Bit<br>string | R      | Serial Communications Mode               | Serial communications<br>mode<br>3 hex: No-protocol<br>6 hex: Protocol macro<br>9 hex: Serial Gateway<br>A hex: Modbus-RTU slave<br>F hex: Loopback test<br>Default: 0       |

| Device variable for                                                                                                    | r CJ-series Unit                                                                                                    | Tymo          | R/W | Name                                        | Function                                                                                                    |
|----------------------------------------------------------------------------------------------------|----------------------------------------------------------------------------------------------------|---------------|-----|---------------------------------------------|----------------------------------------------------------------------------------------------------|
| Port 1                                                                                                    | Port 2                                                                                                    | Туре          | H/W | Name                                        | Function                                                                                                    |
| There is no specific device variable for CJ-series Unit to reference the baud rate.  When you reference this setting status, reference bits 08 to 11 of *_P1_SysSetSta. | There is no specific device variable for CJ-series Unit to reference the baud rate.  When you reference this setting status, reference bits 08 to 11 of *_P2_SysSetSta. | Bit<br>string | R   | Baud Rate                                   | 0: 9600<br>3: 1200<br>4: 2400<br>5: 4800<br>6: 9600<br>7: 19200<br>8: 38400<br>9: 57600<br>10: 115200<br>11: 230400<br>Default: 0                                         |
| *_P1_StartBitSta                                                                                                    | *_P2_StartBitSta                                                                                                    | BOOL          | R   | Start Bits<br>(Always 1 bit)                | FALSE: 1 bit TRUE: 1 bit (1 bit for both FALSE and TRUE.)                                                                                                    |
| *_P1_DatBitSta                                                                                                    | *_P2_DatBitSta                                                                                                    | BOOL          | R   | Data Length (7 bits/8 bits)                 | FALSE: 7 bits<br>TRUE: 8 bits                                                                                                    |
| *_P1_StopBitSta                                                                                                    | *_P2_StopBitSta                                                                                                    | BOOL          | R   | Stop Bits (2 bits/1 bit)                    | FALSE: 2 bits<br>TRUE: 1 bit                                                                                                    |
| *_P1_ParityYNSta                                                                                                    | *_P2_ParityYNSta                                                                                                    | BOOL          | R   | Parity (Yes/No)                             | FALSE: Yes<br>TRUE: No                                                                                                    |
| *_P1_ParityBitSta                                                                                                    | *_P2_ParityBitSta                                                                                                    | BOOL          | R   | Parity<br>(Even/Odd)                        | FALSE: Even<br>TRUE: Odd                                                                                                    |
| _P1_HwSetSta                                                                                                    | *_P2_HwSetSta                                                                                                    | WORD          | R   | Hardware Set-<br>tings                      | Bit 15: RS-422/485 setting status Bit 14: RS-232C setting status Bit 13: Terminating resistance setting status Bit 01: System Settings error Bit 0: Port operating status |
| *_P1_Ser485Sta                                                                                                    | *_P2_Ser485Sta                                                                                                    | BOOL          | R   | RS-422/485<br>Setting Status                | Port types of each port *_P□_Ser485Sta/                                                                                                    |
| *_P1_Ser232Sta                                                                                                    | *_P2_Ser232Sta                                                                                                    | BOOL          | R   | RS-232C Setting Status                      | *_P□_Ser232Sta: 00: No port 01:RS232C 10: RS422A/485 11: This status does not exist.                                                                                      |
| *_P1_TermSta                                                                                                    | *_P2_TermSta                                                                                                    | BOOL          | R   | Terminating<br>Resistance<br>Setting Status | TRUE: Terminating resistance ON FALSE: Terminating resistance OFF                                                                                                    |
| *_P1_SysSetupErr                                                                                                    | *_P2_SysSetupErr                                                                                                    | BOOL          | R   | System Setup<br>Error                       | TRUE: System Settings<br>error<br>FALSE: System Settings<br>normal                                                                                                    |
| *_P1_OperatingSta                                                                                                    | *_P2_OperatingSta                                                                                                    | BOOL          | R   | Port Operating<br>Status                    | TRUE: Port operating FALSE: Port stopped                                                                                                    |

| Device variable for CJ-series Unit |                  | Time | R/W    | Name                         | Function                                                                                                    |
|------------------------------------|------------------|------|--------|------------------------------|----------------------------------------------------------------------------------------------------|
| Port 1                             | Port 2           | Туре | III/VV | Name                         | runction                                                                                                    |
| *_P1_TransCtlSta                   | *_P2_TransCtlSta | WORD | R      | Communications Status        | Bit 10: Remote Unit busy Bit 08: Local Unit busy Bit 07: DTR (ER) signal Bit 06: DSR (DR) signal Bit 04: CTS (CS) signal Bit 03: RTS (RS) signal |
| *_P1_RmtBusySta                    | *_P2_RmtBusySta  | BOOL | R      | Remote Unit<br>Busy          | TRUE: Remote Unit busy (Flow control) FALSE: Remote Unit ready to receive                                                                        |
| *_P1_LclBusySta                    | *_P2_LclBusySta  | BOOL | R      | Local Unit Busy              | TRUE: Local Unit busy<br>(Flow control)<br>FALSE: Local Unit ready<br>to receive                                                                 |
| *_P1_SigERSta                      | *_P2_SigERSta    | BOOL | R      | ER Signal                    | TRUE: High<br>FALSE: Low                                                                                                    |
| *_P1_SigDRSta                      | *_P2_SigDRSta    | BOOL | R      | DR Signal                    | TRUE: High<br>FALSE: Low                                                                                                    |
| *_P1_SigCSSta                      | *_P2_SigCSSta    | BOOL | R      | CS Signal                    | TRUE: High<br>FALSE: Low                                                                                                    |
| *_P1_SigRSSta                      | *_P2_SigRSSta    | BOOL | R      | RS Signal                    | TRUE: High<br>FALSE: Low                                                                                                    |
| *_P1_TransErrSta                   | *_P2_TransErrSta | WORD | R      | Transmission<br>Error Status | Bit 15: Transmission error Bit 07: FCS check error Bit 05: Timeout Bit 04: Overrun error Bit 03: Framing error Bit 02: Parity error              |
| *_P1_TransErr                      | *_P2_TransErr    | BOOL | R      | Transmission<br>Error        | TRUE: Transmission error FALSE: No transmission error                                                                                            |
| *_P1_FCSErr                        | *_P2_FCSErr      | BOOL | R      | FCS Check<br>Error           | TRUE: FCS check error<br>FALSE: FCS check nor-<br>mal                                                                                            |
| *_P1_TimeoutErr                    | *_P2_TimeoutErr  | BOOL | R      | Timeout Error                | TRUE: Timeout (protocol<br>macros: Tfs, Tfr, or Tr)<br>error or Serial Gateway<br>send/response timeout<br>FALSE: Normal                         |
| *_P1_OverRunErr                    | *_P2_OverRunErr  | BOOL | R      | Overrun Error                | TRUE: Overrun error<br>FALSE: Normal                                                                                                    |
| *_P1_FramingErr                    | *_P2_FramingErr  | BOOL | R      | Framing Error                | TRUE: Framing error FALSE: Normal                                                                                                    |
| *_P1_ParityErr                     | *_P2_ParityErr   | BOOL | R      | Parity Error                 | TRUE: Parity error<br>FALSE: Normal                                                                                                    |

<sup>\*</sup> The current settings for the port are read. For details on the read contents, refer to 5-2-1 Device Variables for CJ-series Unit for System Settings. If a System Settings error occurs, the default settings will be read.

#### **Using the Serial Gateway 5-3**

Use of the Serial Gateway basically only requires setting of the device variables for CJ-series Unit for System Settings and Software Switches.

#### 5-3-1 **Setting Device Variable for CJ-series Unit for System Settings** and Software Switches

# Using Serial Gateway Alone

Set the device variables for CJ-series Unit for System Settings shown below.

| Device variable f    | or CJ-series Unit    | Tyme  | R/W   | Name                      | Function                                                                                                    |  |
|----------------------|----------------------|-------|-------|---------------------------|----------------------------------------------------------------------------------------------------|--|
| Port 1               | Port 2               | Туре  | IT/ W | Name                      | Function                                                                                                    |  |
| *_P1_PortCfg         | *_P2_PortCfg         | WORD  | RW    | Port Settings             | Serial communications<br>mode (bits 11 to 08):<br>9 hex: (Serial Gateway<br>Mode)                            |  |
|                      |                      |       |       |                           | Bits 00 to 04: Set the serial communications conditions to match the protocol at the conversion destination. |  |
| *_P1_BaudrateCfg     | *_P2_BaudrateCfg     | USINT | RW    | Baud Rate<br>(unit: bps)  | Baud rate: Set to match the protocol at the conversion destination.                                          |  |
| *_P1_SendDelayCfg    | *_P2_SendDelayCfg    | WORD  | RW    | Send Delay                | Bit 15: Send delay time                                                                                      |  |
|                      |                      |       |       | Settings                  | Bits 00 to 14: Send delay (user-specified)                                                                   |  |
| *_P1_HlkCTSCtlCfg    | *_P2_HlkCTSCtlCfg    | BOOL  | RW    | CTS Control               | FALSE: No                                                                                                    |  |
|                      |                      |       |       |                           | TRUE: Yes                                                                                                    |  |
| *_P1_PmrSgwRespTimeo | *_P2_PmrSgwRespTimeo | USINT | RW    | Serial Gateway            | 0: 5 s (default)                                                                                             |  |
| utCfg                | utCfg                |       |       | Response Tim-             | Data range: 1 to 255                                                                                         |  |
|                      |                      |       |       | eout Monitor-<br>ing Time | 0.1 to 25.5 s [Unit: 100 ms]                                                                                 |  |

# Using Serial Gateway with Protocol Macros

Set the CJ-series Unit device variables for System Settings shown below.

| Device variable           | for CJ-series Unit        | Type  | R/W      | Name                                                                    | Function                                                                                                    |  |
|---------------------------|---------------------------|-------|----------|-------------------------------------------------------------------------|----------------------------------------------------------------------------------------------------|--|
| Port 1                    | Port 2                    | Туре  | I II/ VV | Name                                                                    | Tunction                                                                                                    |  |
| *_P1_PortCfg              | *_P2_PortCfg              | WORD  | RW       | Port Set-<br>tings                                                      | Serial communications mode (bits 11 to 08): 6 hex: (Protocol Macro Mode)  Bits 00 to 04: Set the serial communications conditions to match the protocol at the conversion destination. |  |
| *_P1_BaudrateCfg          | *_P2_BaudrateCfg          | USINT | RW       | Baud<br>Rate<br>(unit: bps)                                             | Baud rate: Set to match the protocol at the conversion destination.                                                                                                    |  |
| *_P1_SendDelayCfg         | *_P2_SendDelayCfg         | WORD  | RW       | Send<br>Delay<br>Settings                                               | Bit 15: Send delay<br>time<br>Bits 00 to 14: Send<br>delay (user-specified)                                                                                                    |  |
| *_P1_HlkCTSCtlCfg         | *_P2_HlkCTSCtlCfg         | BOOL  | RW       | CTS Con-<br>trol                                                        | FALSE: No<br>TRUE: Yes                                                                                                    |  |
| *_P1_PmrSgwRespTimeoutCfg | *_P2_PmrSgwRespTimeoutCfg | USINT | RW       | Serial<br>Gateway<br>Response<br>Timeout<br>Monitor-<br>ing Time        | 0: 5 s (default) Data range: 1 to 255 0.1 to 25.5 s [Unit: 100 ms]                                                                                                    |  |
| *_P1_PmrSgwSendTimeoutCfg | *_P2_PmrSgwSendTimeoutCfg | USINT | RW       | Serial<br>Gateway<br>Send<br>Start Tim-<br>eout Mon-<br>itoring<br>Time | 0: 5 s (default)<br>Range: 1 to 255<br>0.1 to 25.5 s [Unit:<br>100 ms]                                                                                                    |  |

Use the following flag to check whether a Serial Gateway response timeout or send start timeout occurred.

| Device variable for CJ-series Unit |                 | Type | R/W  | Name             | Function                       |  |
|------------------------------------|-----------------|------|------|------------------|--------------------------------|--|
| Port 1                             | Port 2          | Туре | n/ W | Name             | Function                       |  |
| *_P1_TimeoutErr                    | *_P2_TimeoutErr | BOOL | R    | Timeout<br>Error | TRUE: Timeout<br>FALSE: Normal |  |

Use the device variable for CJ-series Unit for Software Switches shown below to set the Serial Gateway to the Not prohibited status.

| Device variable for CJ-series Unit |                 | Туре | R/W    | Name                                                            | Function                                          |
|------------------------------------|-----------------|------|--------|-----------------------------------------------------------------|---------------------------------------------------|
| Port 1                             | Port 2          | Туре | 11/ 44 | Name                                                            | Function                                          |
| *_P1_SgwDsblCmd                    | *_P2_SgwDsblCmd | BOOL | RW     | Serial<br>Gateway<br>Prohibit<br>Switch<br>(Protocol<br>Macros) | TRUE→FALSE: Not prohibited FALSE→TRUE: Prohibited |

The Not prohibited/Prohibited status for the Serial Gateway can be checked by the following flag.

| Device variable for CJ-series Unit |                    | Type   | R/W     | Name                                                              | Function                                                                                                    |
|------------------------------------|--------------------|--------|---------|-------------------------------------------------------------------|----------------------------------------------------------------------------------------------------|
| Port 1                             | Port 2             | - Type | III/ VV | Name                                                              | Function                                                                                                    |
| *_P1_PmrSgwProhSta                 | *_P2_PmrSgwProhSta | BOOL   | R       | Serial<br>Gateway<br>Prohib-<br>ited Flag<br>(Protocol<br>Macros) | This flag is set to TRUE when the user program prohibits the Serial Gateway func- tion (Mode) by con- trolling the status of the Serial Gateway Prohibit Switch. This flag is set to FALSE when the Serial Gateway is not prohibited. |

#### 5-3-2 **Sending Messages Using the SendCmd Instruction**

You can use the SendCmd (command send) instruction on the CPU Unit user program to send messages.

Example: Send a CompoWay/F message to a CompoWay/F-compatible OMRON component connected to the Serial Communications Unit via a serial network.

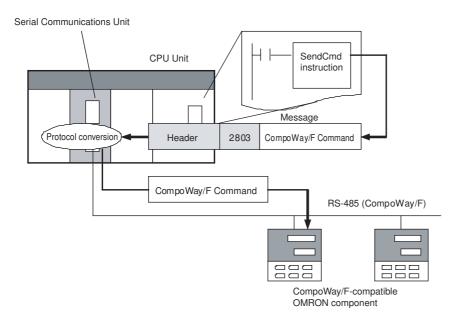

For details on the SendCmd instruction, refer to the NJ-series Instructions Reference Manual (Cat. No. W502).

# 5-3-3 Using the Serial Gateway Function When Protocol Macros Are Executed

The following user program example shows how to return the Serial Gateway to the not prohibited status after the ExecPMCR instruction is executed and the sequence is completed. (This example uses port number 1 of a Serial Communications Unit with unit number 2. Note that in this example, the sequence number specified by the ExecPMCR instruction is not specifically indicated.)

#### Unit Settings

| Name                       | Setting target                                                                                                    | Setting                                     |
|----------------------------|----------------------------------------------------------------------------------------------------|---------------------------------------------|
| Unit Configuration         | CPU/Expansion Racks in Configuration and Setup of Sys-                                                                 | Mount CJ1W-SCU22 in slot 0 of the CPU Rack. |
| Device name of this unit   | mac Studio                                                                                                    | SCU                                         |
| Unit number                | Unit number switch and Unit<br>Configuration (CPU/Expan-<br>sion Racks in Configuration<br>and Setup of Sysmac Studio) | Unit number 2                               |
| Serial Communications Mode | System Settings data                                                                                                   | Protocol Macro Mode                         |
| Port setting               |                                                                                                    | Default (*)                                 |

<sup>\*</sup> Make sure the settings match the corresponding settings at the destination.

The default settings are Baud Rate: 9,600 bps, Start Bits: 1 bit, Data Length: 7 bits, Parity: Even parity and Stop Bits: 2 bits.

#### LD

#### System-defined variable

| Name              | Data type | Factory setting | Comments                                           | Details                                                                                                    |
|-------------------|-----------|-----------------|----------------------------------------------------|----------------------------------------------------------------------------------------------------|
| _Port_isAvailable | BOOL      |                 | Network Communications Instruction<br>Enabled Flag | This flag becomes TRUE when there are internal logic ports available. This flag becomes FALSE when there is no internal logic port available. |

#### User-defined variables (To be defined before or when creating a program)

| Name         | Data type            | Factory setting                         | Allocated address (AT) | Details              |
|--------------|----------------------|-----------------------------------------|------------------------|----------------------|
| OperatingEnd | BOOL                 | False                                   |                        | Process completed    |
| Trigger      | BOOL                 | False                                   |                        | Execution conditions |
| Operating    | BOOL                 | False                                   |                        | Processing           |
| InPort       | _sPORT               | (UnitNo:=_CBU_No00,<br>PhysicPortNo:=0) |                        | Port setting         |
| SendData     | ARRAY[04] OF<br>WORD | [5(16#0)]                               |                        | Send data            |

| Name              | Data type            | Factory setting | Allocated address (AT) | Details      |
|-------------------|----------------------|-----------------|------------------------|--------------|
| RecvData          | ARRAY[03] OF<br>WORD | [4(16#0)]       | %D200 (*)              | Receive data |
| RS_instance       | RS                   |                 |                        |              |
| ExecPMCR_instance | ExecPMCR             |                 |                        |              |

<sup>\*</sup> When HR, DM, or EM is specified as an allocated address (AT) for user-defined variables, set the Retention Specification to Retained. When CIO/WR is specified, set it to No-retained.

# Device variables for CJ-series Unit (To be created on the I/O Map View window after the unit configuration is created)

| Name                     | Data type | Factory setting | Allocated address (AT)                                   | Comments                                       | Details                                                                                                    |
|--------------------------|-----------|-----------------|----------------------------------------------------------|------------------------------------------------|----------------------------------------------------------------------------------------------------|
| SCU_P1_Pmr<br>ExecSta    | BOOL      |                 | IOBus://rack#0/slot#0<br>/P1_PmrSta/P1_Pmr<br>ExecSta    | Port 1: Protocol<br>Macro Execut-<br>ing Flag  | This flag becomes TRUE when an ExecPMCR instruction (sequence) is executed. This flag becomes FALSE when the sequence is completed (either when it is ended by End, or when it is ended by Abort). |
| SCU_P1_Pmr<br>SeqEndSta  | BOOL      |                 | IOBus://rack#0/slot#0<br>/P1_PmrSta/P1_Pmr<br>SeqEndSta  | Port 1:<br>Sequence End<br>Completion Flag     | This flag becomes TRUE when a sequence is com- pleted for the next pro- cess or for an error process with an End command.                                                                          |
| SCU_P1_Pmr<br>SeqAbtSta  | BOOL      |                 | IOBus://rack#0/slot#0<br>/P1_PmrSta/P1_Pmr<br>SeqAbtSta  | Port 1:<br>Sequence Abort<br>Completion Flag   | This flag becomes TRUE when a sequence is ended for the next process or error processing with an Abort command.                                                                                    |
| SCU_P1_Sgw<br>DsblCmd    | BOOL      |                 | IOBus://rack#0/slot#0<br>/P1_SoftSw/P1_Sgw<br>DsblCmd    | Port 1: Serial<br>Gateway Pro-<br>hibit Switch | When this switch is changed from TRUE to FALSE, Serial Gateway function is not prohibited.                                                                                                    |
| SCU_P1_Pmr<br>SgwProhSta | BOOL      |                 | IOBus://rack#0/slot#0<br>/P1_PmrSta/P1_Pmr<br>SgwProhSta | Port 1: Serial<br>Gateway Prohib-<br>ited Flag | This flag is set to TRUE when the Serial Gateway function (mode) is prohibited. This flag is set to FALSE when the Serial Gateway is not prohibited.                                               |

#### **Program Example**

Determining the ExecPMCR instruction execution completion ExecPMCR\_instance.Done OperatingEnd ExecPMCR instance.Error Serial Gateway prohibition setting Trigger SCU \_P1\_SgwDsblCmd ┤ャ├ -(S)-Start condition check RS\_instance \_Port\_isAvailable SCU\_P1\_PmrExecSta ExecPMCR\_instance.Busy SCU\_P1\_PmrSgwProhSta RS Operating OperatingEnd Reset1 Parameter setting of ExecPMCR instruction Operating 1 InPort.UnitNo := \_eUnitNo#\_CBU\_No02; //Serial Communications Unit, Unit number 2 2 InPort.PhysicPortNo := USINT#1; 3 SendData[0] := WORD#16#xxxx; 4 SendData[1] := WORD#16#xxxx; 5 SendData[2] := WORD#16#xxxx; 6 SendData[3] := WORD#16#xxxx; 7 SendData[4] := WORD#16#xxxx; 8 RecvData[0] := WORD#16#xxxx; ExecPMCR instruction execution ExecPMCR\_instance Operating ExecPMCR Execute Done Port Busy Inport -SegNo Error XXX SendData[0] - SrcDat ErrorID RecvData[0] - DstDat -- DstDat ErrorIDEx Serial Gateway not prohibited (at normal end) SCU \_P1\_SgwDsblCmd SCU P1 PmrExecSta SCU\_P1\_PmrSeqEndSta Serial Gateway not prohibited (at an error completion) SCU\_P1\_PmrExecSta SCU\_P1\_PmrSeqAbtSta SCU \_P1\_SgwDsblCmd ExecPMCR\_instance.Error

#### • ST

# System-defined variable

| Name              | Data type | Factory setting | Comments                                           | Details                                                                                                    |
|-------------------|-----------|-----------------|----------------------------------------------------|----------------------------------------------------------------------------------------------------|
| _Port_isAvailable | BOOL      |                 | Network Communications Instruction<br>Enabled Flag | This flag becomes TRUE when there are internal logic ports available. This flag becomes FALSE when there is no internal logic port available. |

## User-defined variables (To be defined before or when creating a program)

| Name              | Data type            | Factory setting                         | Allocated address (AT) | Details                                                 |
|-------------------|----------------------|-----------------------------------------|------------------------|---------------------------------------------------------|
| Trigger           | BOOL                 |                                         |                        | Execution conditions                                    |
| LastTrigger       | BOOL                 |                                         |                        | Trigger value of previous task period                   |
| State             | INT                  | 0                                       |                        | State transition                                        |
| End_ExecPMCR      | BOOL                 | False                                   |                        | End of protocol macro execution                         |
| FTrig_PmrExecSta  | BOOL                 |                                         |                        | Protocol Macro Execut-<br>ing Flag changing to<br>FALSE |
| InPort            | _sPORT               | (UnitNo:=_CBU_No00,<br>PhysicPortNo:=0) |                        | Port setting                                            |
| SendData          | ARRAY[04] OF<br>WORD | [5(16#0)]                               |                        | Send data                                               |
| RecvData          | ARRAY[03] OF<br>WORD | [4(16#0)]                               | %D200 (*)              | Receive data                                            |
| ExecPMCR_instance | ExecPMCR             |                                         |                        |                                                         |
| F_TRIG_instance   | F_TRIG               |                                         |                        |                                                         |

<sup>\*</sup> When HR, DM, or EM is specified as an allocated address (AT) for user-defined variables, set the Retention Specification to Retained. When CIO/WR is specified, set it to No-retained.

# Device variables for CJ-series Unit (To be created on the I/O Map View window after the unit configuration is created)

| Name                     | Data type | Factory setting | Allocated address (AT)                                   | Comments                                       | Details                                                                                                    |
|--------------------------|-----------|-----------------|----------------------------------------------------------|------------------------------------------------|----------------------------------------------------------------------------------------------------|
| SCU_P1_PmrE<br>xecSta    | BOOL      |                 | IOBus://rack#0/slot#0<br>/P1_PmrSta/P1_Pmr<br>ExecSta    | Port 1: Protocol<br>Macro Execut-<br>ing Flag  | This flag becomes TRUE when an ExecPMCR instruction (sequence) is executed.                                                                          |
|                          |           |                 |                                                          |                                                | This flag becomes FALSE when the sequence is completed (either when it is ended by End, or when it is ended by Abort).                               |
| SCU_P1_PmrS<br>eqEndSta  | BOOL      | -               | IOBus://rack#0/slot#0<br>/P1_PmrSta/P1_Pmr<br>SeqEndSta  | Port 1:<br>Sequence End<br>Completion Flag     | This flag becomes TRUE when a sequence is com- pleted for the next pro- cess or for an error process with an End command.                            |
| SCU_P1_PmrS<br>eqAbtSta  | BOOL      |                 | IOBus://rack#0/slot#0<br>/P1_PmrSta/P1_Pmr<br>SeqAbtSta  | Port 1:<br>Sequence Abort<br>Completion Flag   | This flag becomes TRUE when a sequence is ended for the next process or for an error processing with an Abort com- mand.                             |
| SCU_P1_SgwD<br>sblCmd    | BOOL      | -1              | IOBus://rack#0/slot#0<br>/P1_SoftSw/P1_Sgw<br>DsblCmd    | Port 1: Serial<br>Gateway Pro-<br>hibit Switch | When this switch is changed from TRUE to FALSE, Serial Gateway function is not prohibited.                                                           |
| SCU_P1_PmrS<br>gwProhSta | BOOL      |                 | IOBus://rack#0/slot#0<br>/P1_PmrSta/P1_Pmr<br>SgwProhSta | Port 1: Serial<br>Gateway Prohib-<br>ited Flag | This flag is set to TRUE when the Serial Gateway function (mode) is prohibited. This flag is set to FALSE when the Serial Gateway is not prohibited. |

#### **Program Example**

```
//Serial Gateway prohibition setting
IF (State = INT#0) THEN
  IF (( Trigger = TRUE ) AND (LastTrigger=FALSE)) THEN
    SCU_P1_SgwDsblCmd := TRUE;
                                          //Serial Gateway prohibited
    State := INT#1;
  END IF;
  LastTrigger := Trigger;
END_IF;
//Start condition check
IF (State = INT#1) THEN
  IF (( Port isAvailable = TRUE) AND (SCU P1 PmrExecSta <> TRUE) AND (SCU P
1_PmrSgwProhSta = TRUE ) AND ( ExecPMCR_instance.Busy <> TRUE )) THEN
    State := INT#2;
  END_IF;
END IF;
//Communication parameters settings and ExecPMCR instruction initialization
IF (State = INT#2) THEN
  InPort.UnitNo := eUnitNo# CBU No02;
                                           //Serial Communications Unit, Unit number 2
  InPort.PhysicPortNo := USINT#1;
                                           //Port number 1
  SendData[0] := WORD#16#xxxx;
  SendData[1] := WORD#16#xxxx;
  SendData[2] := WORD#16#xxxx;
  SendData[3] := WORD#16#xxxx;
  SendData[4] := WORD#16#xxxx;
  RecvData[0] := WORD#16#xxxx;
  ExecPMCR_instance( Execute := FALSE , //ExecPMCR instruction initialization
             DstDat := RecvData[0] );
                                           //Dummy
  State := INT#3
END IF;
//ExecPMCR instruction execution
IF (State = INT#3) THEN
  ExecPMCR_instance( Execute := TRUE,
                       Port := InPort.
                       SeqNo := xxx,
                       SrcDat := SendData[0],
                       DstDat := RecvData[0] );
```

```
//Detecting Protocol Macro Executing Flag changing to FALSE
F_TRIG_instance(SCU_P1_PmrExecSta, FTrig_PmrExecSta);
IF(FTrig PmrExecSta = TRUE) THEN
    End_ExecPMCR := TRUE;
END IF;
IF (ExecPMCR instance.Done = TRUE) AND (End ExecPMCR = TRUE) THEN
    End ExecPMCR := FALSE;
//Clearing the workpiece indicating end of execution of the protocol macro
    State := INT#4;
  END IF;
  IF ( ExecPMCR_instance.Error = TRUE ) THEN
    State := INT#6;
  END IF;
END_IF;
//Checking for ExecPMCR instruction execution completion
IF (State = INT#4) THEN
  IF( SCU P1 PmrSeqEndSta = TRUE ) THEN
    State := INT#5;
  END IF;
  IF( SCU_P1_PmrSeqAbtSta = TRUE ) THEN
    State := INT#6;
  END_IF;
END_IF;
//Serial Gateway not prohibited (at normal end)
IF (State = INT#5) THEN
  SCU_P1_SgwDsblCmd:= FALSE;
                                          //Serial Gateway not prohibited
  State := INT#0;
END IF;
//Serial Gateway not prohibited (at error completion)
IF (State = INT#6) THEN
  SCU_P1_SgwDsblCmd := FALSE;
                                          //Serial Gateway not prohibited
  State := INT#0;
END_IF;
```

#### **Protocol Conversion** 5-4

#### 5-4-1 **Types of Protocol Conversion**

| Type of con-                  | - Frame before conversion     |          | Processing at        | Protocol after                                                                       | Target (device to                                   |                                                                                                    |
|-------------------------------|-------------------------------|----------|----------------------|--------------------------------------------------------------------------------------|-----------------------------------------------------|----------------------------------------------------------------------------------------------------|
| version                       | Destination address           | Command  | Data                 | Unit                                                                                 | conversion<br>(using serial<br>communica-<br>tions) | be connected)                                                                                                    |
| Converting to<br>CompoWay/F   | Serial port<br>number on Unit | 2803 hex | CompoWay/F command   | CompoWay/F<br>command is sent<br>to serial port<br>after its header is<br>removed.   | CompoWay/F<br>command                               | OMRON Component (e.g., Temperature Controller, Digital Panel Indicator, or Smart Sensor)                          |
| Converting to<br>Modbus-RTU   |                               | 2804 hex | Modbus-RTU command   | Modbus-RTU command is sent to serial port after its header is removed.               | Modbus-RTU command                                  | Modbus-RTU<br>Slave-compatible<br>device (including<br>OMRON 3G3MX2,<br>3G3RX, and<br>3G3JX Inverters)            |
| Converting to<br>Modbus-ASCII |                               | 2805 hex | Modbus-ASCII command | Modbus-ASCII<br>command is sent<br>to serial port<br>after its header is<br>removed. | Modbus-ASCII command                                | Modbus-ASCII<br>Slave-compatible<br>device (e.g., tem-<br>perature controller,<br>indicator, or power<br>monitor) |

# 5-4-2 Converting to CompoWay/F

It is possible to access OMRON Components connected to a PLC via a serial network from the PLC CPU Unit or PT by using CompoWay/F commands.

- Sent message: Header + Command code 2803 hex + CompoWay/F command
- · Message after conversion: CompoWay/F command

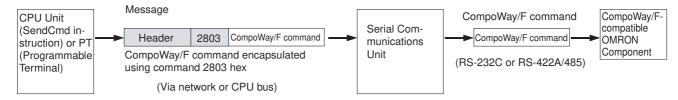

#### CompoWay/F Slave Components

| C                     | Model series                                  |                      |  |
|-----------------------|-----------------------------------------------|----------------------|--|
| Temperature Con-      | Thermac NEO                                   | E5GN (G components)  |  |
| trollers              |                                               | E5CN                 |  |
|                       |                                               | E5EN                 |  |
|                       |                                               | E5AN                 |  |
|                       | Thermac R                                     | E5AR                 |  |
|                       |                                               | E5ER                 |  |
|                       | Module type Temperature Controllers           | E5ZN                 |  |
| Timer/Counters        | Timers/Counters                               | H8GN (G components)  |  |
| Digital Panel Indica- | Voltage/Current Panel Meters                  | КЗНВ-Х               |  |
| tors                  | High-speed Response Digital Panel Meters      | K3HB-S               |  |
|                       | Load Cell, mv Meters                          | K3HB-V               |  |
|                       | Rotary/Pulse Meters                           | K3HB-R               |  |
|                       | Time Interval Meters                          | КЗНВ-Р               |  |
|                       | Integration/Addition/Subtraction Pulse Meters | КЗНВ-С               |  |
|                       | Temperature Panel Meters                      | КЗНВ-Н               |  |
|                       | Compact Digital Panel Meters                  | K3GN                 |  |
| Smart Sensors         | ZX Communications Interface Units             | ZX-SF11              |  |
| Cam Positioners       |                                               | 3F88L-160, 3F88L-162 |  |
| Safety Controllers    |                                               | F3SX                 |  |

# System Configuration

 Sending Messages Using SendCmd Instructions in CPU Unit's User Program (The Unit converts the messages to CompoWay/F protocol)

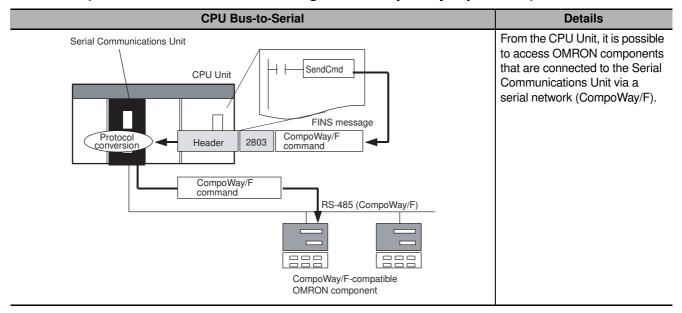

**Note 1** The header contains the following information.

- · Remote destination network address (DNA): Network address to specify actual remote Pocasset 0 (local network).
- · Remote destination node address (DA1): Node address to specify actual remote Pocasset 0 (communications within local PLC).
- Remote destination unit address (DA2): Unit address of serial communications port. An appropriate value is calculated and set as follows:
  - When port 1 is used: Unit address = BYTE#16#80 + BYTE#16#04 × Unit number (hexadecimal)
  - When port 2 is used: Unit address = BYTE#16#81 + BYTE#16#04 × Unit number (hexa-
- 2 The contents of the CompoWay/F command enclosed in the message that is sent is as fol-
  - Node number + subaddress + SID + command text (ASCII must be used.)
  - STX, ETX+BCC are not required when sending commands. They are added automatically for serial communications.

# 5-4-3 CompoWay/F Connection Examples

Connection diagrams are provided here. OMRON recommends the use of shielded twisted-pair cables for actual wiring to enhance noise resistance. For details on wiring methods, refer to 3-3 RS-232C and RS-422A/485 Wiring.

# 1:1 Connection Example Using RS-232C Port

# Connection Example with E5CK Digital Controller

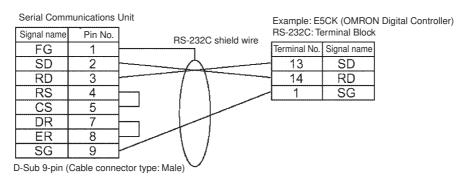

# 1:1 RS-485 Connection Example Using RS-422A/485 Port

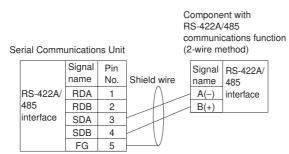

Terminal block connector

**Note** Be sure to connect a terminating resistance of between 100 and  $125\Omega$  (1/2W) to the terminals of the remote devices at either end of the RS-422A/485 transmission path. (Set the terminating resistance of this Unit by using Terminating resistance ON/OFF switch located on the front panel of the Unit.

# 1:N RS-485 Connection Example Using RS-422A/485 Port

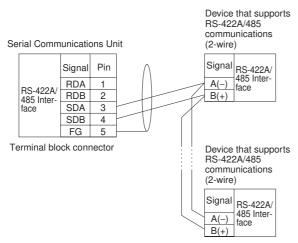

**Note** Be sure to connect a terminating resistance of between 100 and  $125\Omega(1/2W)$  to the terminals of the remote devices at either end of the RS-422A/485 transmission path. (Set the terminating resistance on this Unit by using Terminating resistance ON/OFF switch located on the front panel of the Unit.

#### 5-4-4 **Converting to Modbus-RTU**

It is possible to access Modbus-RTU Slave-compatible devices (including OMRON inverters) that are connected to a PLC via a serial network (Modbus-RTU) from a PLC or PT by sending Modbus-RTU commands.

- Sent message: header + command code 2804 hex + Modbus-RTU command
- · Message after conversion: Modbus-RTU command

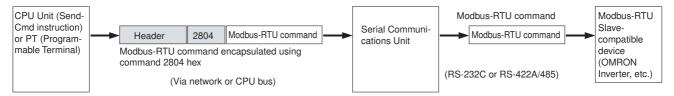

# **Examples of Modbus-RTU Slave OMRON Devices**

| Туре                    | Model series |
|-------------------------|--------------|
| Inverters               | 3G3MX2       |
|                         | 3G3RX        |
|                         | 3G3JX        |
| Temperature Controllers | E5CN         |
|                         | EJ1          |

# System Configuration

# Sending Messages Using SendCmd Instructions in CPU Unit's User Program

The Unit converts the messages to Modbus-RTU protocol for in this operation.

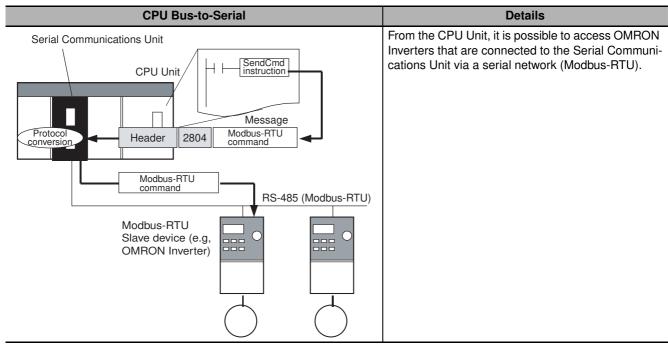

Note 1 The header contains the following information.

- Remote destination network address (DNA): Network address to specify actual remote Pocasset 0 (local network).
- Remote destination node address (DA1): Node address to specify actual remote Pocasset 0 (communications within local PLC).
- Remote unit address (DA2):
  - Unit address of serial communications port. An appropriate value is calculated and set as follows:
  - When port 1 is used: Unit address = BYTE#16#80 + BYTE#16#04  $\times$  Unit number (hexadecimal)
  - When port 2 is used: Unit address = BYTE#16#81 + BYTE#16#04  $\times$  Unit number (hexadecimal)
- 2 The contents of the Modbus-RTU command enclosed in the message that is sent is as follows:
  - Slave address (binary) + FUNCTION code (binary) + Communications data (binary) Start and CRC+End are not required when sending commands. They are added automatically for serial communications.

#### 5-4-5 Converting to Modbus-ASCII

It is possible to send Modbus-ASCII commands to access Modbus-ASCII Slave devices that are connected to a PLC via a serial network (Modbus-ASCII).

- Sent message: header + command code 2805 hex + Modbus-ASCII command
- Message after conversion: Modbus-ASCII command

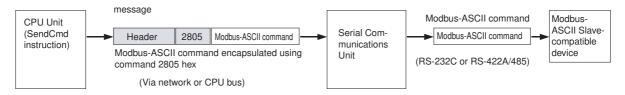

# System Configuration

# Sending Messages Using SendCmd Instructions in CPU Unit's User Program

The Unit converts the messages to Modbus-ASCII protocol for this operation.

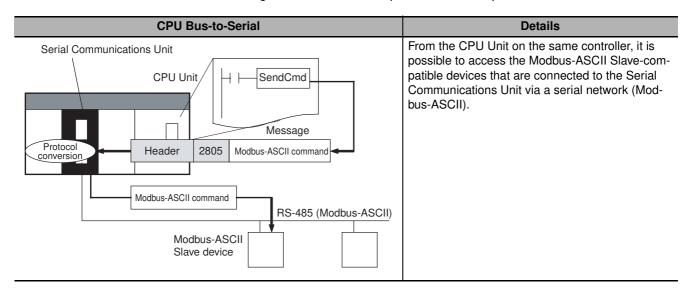

**Note 1** The header contains the following information.

as follows:

- · Remote destination network address (DNA): Network address to specify actual remote Pocasset 0 (local network).
- Remote destination node address (DA1): Node address to specify actual remote Pocasset 0 (communications within local PLC).
- · Remote unit address (DA2): Unit address of serial communications port. An appropriate value is calculated and set
  - When port 1 is used: Unit address = BYTE#16#80 + BYTE#16#04 × Unit number (hexadecimal)
  - When port 2 is used: Unit address = BYTE#16#81 + BYTE#16#04 × Unit number (hexadecimal)
- 2 The contents of the Modbus-ASCII command enclosed in the message that is sent is as follows:

Slave address (ASCII) + FUNCTION code (ASCII) + Communications data (ASCII) The header ":" (3A hex) and LRC+CR/LF are not required when sending commands. They are added automatically for serial communications.

# 5-5 Serial Gateway

# 5-5-1 Serial Gateway Execution Timing for Protocol Macros

The execution timing for the Serial Gateway during execution of protocol macros is described here. The operation when the command is received with the Serial Gateway enabled during Protocol Macro Mode is as follows:

- Next step contains the Receive command: Priority is given to the Receive command, and the Serial Gateway is executed in the next step. The reception buffer is cleared during transfer processing using the Serial Gateway. Therefore, when the command is received, and the command in the following step is the Receive command, the Receive command takes priority over the Serial Gateway.
- Next step contains any command except the Receive command (Send, Send&Recv, Wait, Flush, Open, or Close): Priority is given to the Serial Gateway, for which conversion, transmission, and response reception processing is executed using interrupts between steps. The Serial Gateway is executed using interrupts between steps. The interrupts are not executed within a step. (Therefore, the Serial Gateway is never executed after the Send command in a Send&Recv command.)

The processing flowchart is as follows:

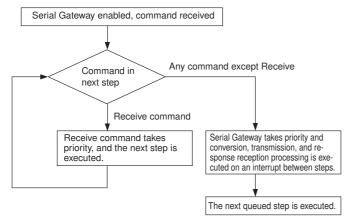

The details of the processing flow are as follows:

# Protocol Macro Priority over Serial Gateway

When the Serial Gateway is enabled during protocol macro mode and a command is received and if the command in the next step is a Receive command, this next step will be executed without execution of conversion, transmission, and response reception processing for the Serial Gateway.

After the step containing the Receive command is completed, if the next step contains any command except the Receive command (Send, Send&Recv, Wait, Flush, Open, or Close), the protocol macro communications sequence is temporarily suspended before the next step is executed, and the FINS command conversion and transmission is executed on an interrupt between steps using the Serial Gateway.

Until the response is received, the command in the step is not executed. After the response is received, the protocol macro is resumed, and execution is started from the communications sequence step that was suspended.

The step that is executing when a command is received is not interrupted. Therefore, if the Wait command is executing, the Serial Gateway will not be executed.

# Immediate Execution of Serial Gateway

When the Serial Gateway is enabled during Protocol Macro Mode and a command is received, and if the command in the next step is any command except the Receive command (Send, Send&Recv, Wait, Flush, Open, or Close), the protocol macro communications sequence is temporarily suspended before the next step is executed, and the Serial Gateway is used to execute command conversion and transmission on an interrupt between steps.

Until the response is received, the command within the next step is not executed. After the response is received, the protocol macro is resumed, and execution is started from the communications sequence step that was suspended.

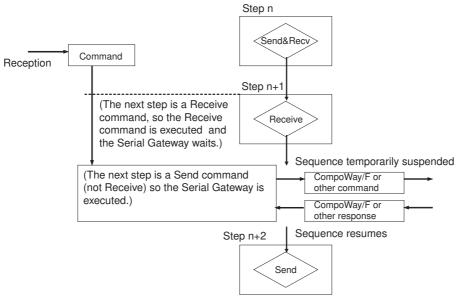

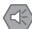

# **Precautions for Safe Use**

If a multiple-frame command protocol macro is sent during protocol macro execution, set the Serial Gateway Mode status to Prohibited. To do so, make configuration with the \*\_P1\_SgwDsblCmd and \*\_P2\_SgwDsblCmd (Serial Gateway Prohibit Switch (Protocol Macros)).

Otherwise, a message converted using Serial Gateway will interrupt between steps of the executing protocol macro, and may occur in between frames of the multiple-frame command.

A multiple-frame command is a command in which the protocol macro command text is divided into multiple frames that are sent in series.

# 5-5-2 Serial Gateway Timeout Monitoring

The Serial Gateway supports the following two timeout monitoring functions. These functions monitor the reception processing time of the remote device and the wait time of the Serial Gateway during execution of a protocol macro.

# Response Timeout Monitoring (Serial Gateway Mode/Protocol Macro Mode)

During Serial Gateway Mode or Protocol Macro Mode, the time is monitored from when the message converted into the specified protocol by Serial Gateway is sent until a response is received from the remote device. (The default is 5 s. The setting range for a user-specified value is between 0.1 and 25.5 s. Use \*\_P1\_PmrSgwRespTimeoutCfg and \*\_P2\_PmrSgwRespTimeoutCfg (Serial Gateway Response Timeout Monitoring Time) to set.

If a response is not received at the serial communications port within the set time, an error response is returned to the command source.

If a response is received after the timeout has occurred, however, the response received for each protocol is discarded and a response is not returned to the command source.

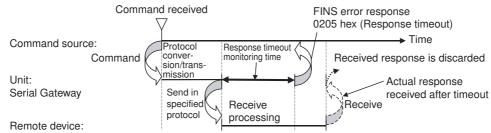

If a Serial Gateway response timeout occurs, \*\_P1\_TimeoutErr and \*\_P2\_TimeoutErr (Timeout Error) will become TRUE. Therefore, if the end code is 0205 hex and \*\_P1\_TimeoutErr and \* P2\_TimeoutErr (Timeout Error) are TRUE a Serial Gateway response timeout occurred.

# Send Start Timeout Monitoring (Protocol Macro Mode Only)

During Protocol Macro Mode, the time from when the command is received until it is converted and starts to send can be monitored. (The default is 5 s. The setting range for a user-specified value is between 0.1 and 25.5 s. Use \*\_P1\_PmrSgwSendTimeoutCfg and \*\_P2\_PmrSgwSendTimeoutCfg (Serial Gateway Send Start Timeout Monitoring Time) to set.

If the transmission does not start within the set monitoring time after reception of the command, an error response is returned to the command source. At this time, the received command is discarded without execution of send processing.

Step transition is suspended either because the next step is a Receive command or the current command is executing (Wait command, Send&Receive command, Receive command, etc.).

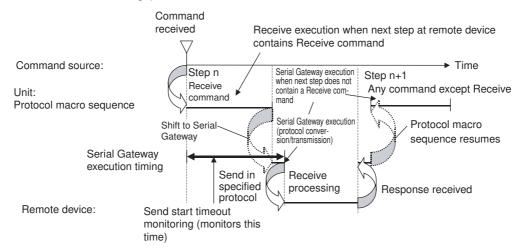

If a Serial Gateway send start timeout occurs, \* P1 TimeoutErr and \* P2 TimeoutErr (Timeout Error) become TRUE.

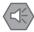

#### **Precautions for Safe Use**

When the Serial Gateway is executed during protocol macro execution, the communications sequence contents and the command reception timing may suspend step transition of the communications sequence (when the next step is a command other than a Receive command, the Serial Gateway will be executed by interruption of the sequence before the next step, and the step transition will be suspended).

Use the Serial Gateway send start timeout monitoring function to monitor at the command source whether step transition in the communications sequence was suspended due to execution of Serial Gateway. If sending of the command of each protocol does not start within the set time, either retry execution of the command or change the communications sequence.

#### Other Functions 5-5-3

# Serial Gateway Send Delay (Serial Gateway Mode/Protocol Macro Mode)

Use the send delay function to prevent immediate transfer of a command to the serial port after the command is received by the Serial Communications Unit and converted into the specified protocol. With this function, the converted command is sent to the serial port after a set time. (The default is 0 s, and the setting range for user-specified value is 0 to 300 s.)

Use bits 00 to 14 of \*\_P1\_SendDelayCfg and \*\_P2\_SendDelayCfg (Send Delay Settings) to set the time.

For example, use the send delay function to prevent loss of send frames when receive processing at the connected device does not provide sufficient speed.

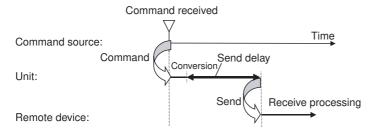

# Serial Gateway Message Queuing

The Serial Communications Unit can hold processing on standby for up to five commands for the Serial Gateway. If a sixth command is received at the serial port, a error response will be returned to the source of the command.

# 5-6 Communications Frames

# 5-6-1 CompoWay/F

# Command Frame

Frame before Conversion

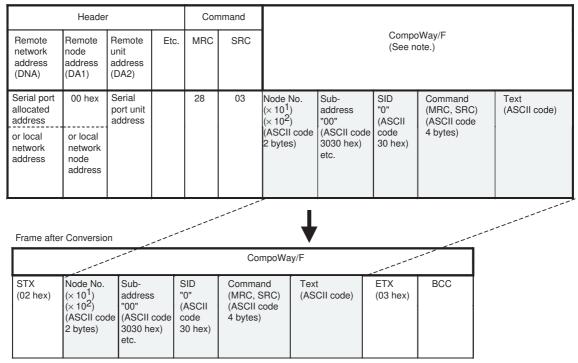

**Note** CompoWay/F commands use ASCII code as the transmission code. Therefore, be sure to use ASCII code for the CompoWay/F command after the command code 2803 hex (from node number to text) when using SendCmd or another instruction.

Example: If the CompoWay/F command MRC SRC is "01" or "02" (where the quotation marks (" ") indicate ASCII characters), treat 0, 1, 0, and 2 as ASCII characters. Therefore, set "01" as 3031 hex (not 01 hex), and "02" as 3032 hex (not 02 hex).

Further, to write the CompoWay/F command to the command storage area by using SendCmd in frame order (without creating empty bytes), the SID component of the CompoWay/F command requires 1 byte of ASCII as 30 hex, so set the subsequent components in one byte each.

# Response Frame

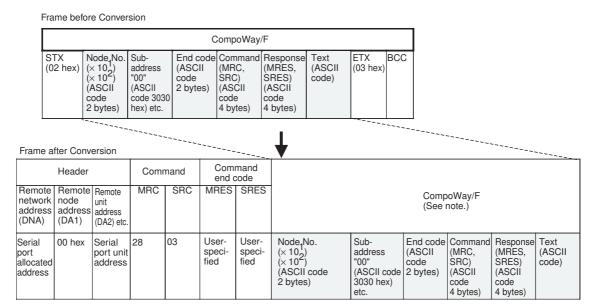

#### 5-6-2 **Modbus-RTU**

## Command Frame

Frame before Conversion

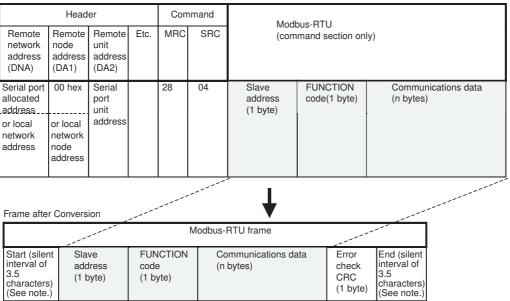

Note The silent interval in the Modbus-RTU frame is automatically generated by the Serial Communications Unit.

# • Response Frame

Frame before Conversion

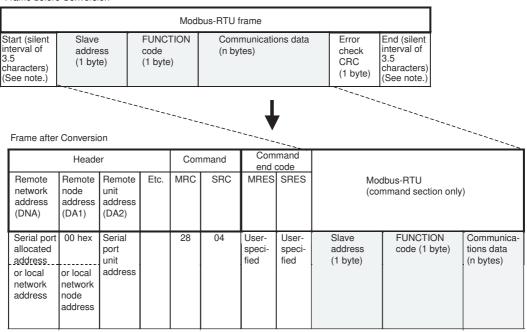

#### 5-6-3 **Modbus-ASCII**

## Command Frame

Frame before Conversion

| Header                                |                                           |                                    | Com                                       | mand   | Madhua ASCII |                                        |                |                                            |                          |                            |   |
|---------------------------------------|-------------------------------------------|------------------------------------|-------------------------------------------|--------|--------------|----------------------------------------|----------------|--------------------------------------------|--------------------------|----------------------------|---|
| Remote<br>network<br>address<br>(DNA) | Remote<br>node<br>address<br>(DA1)        | Remote<br>unit<br>address<br>(DA2) | Etc.                                      | MRC    | SRC          | Modbus-ASCII<br>(command section only) |                |                                            |                          |                            |   |
| Serial port<br>allocated<br>address   | 00 hex                                    | Serial<br>port<br>unit             |                                           | 28     | 05           | Slave<br>address<br>(ASCII code        | code<br>(ASC   | CII code                                   | Communica<br>(ASCII code | tions data<br>n characters | ) |
| or local<br>network<br>address        | or local<br>network<br>node<br>address    | address                            |                                           |        |              | 2 characters:<br>2 bytes)              | 2 cha<br>2 byt | aracters:                                  |                          |                            |   |
| Frame after                           | Frame after Conversion                    |                                    |                                           |        |              |                                        |                |                                            |                          |                            |   |
| :                                     | Modbus-ASCII frame                        |                                    |                                           |        |              |                                        |                |                                            |                          |                            |   |
| Header ":" (ASCII code 3A hex)        | Slave a<br>(ASCII<br>e 2 chara<br>2 bytes | code<br>cters:                     | FUNCT<br>(ASCII of<br>2 chara<br>2 bytes) | cters: | -            | ASCII code n characters) (             |                | LRC<br>(2 ASCII<br>characters:<br>2 bytes) | CR<br>(0D hex)           | LF<br>(0A hex)             |   |

# Response Frame

Frame before Conversion

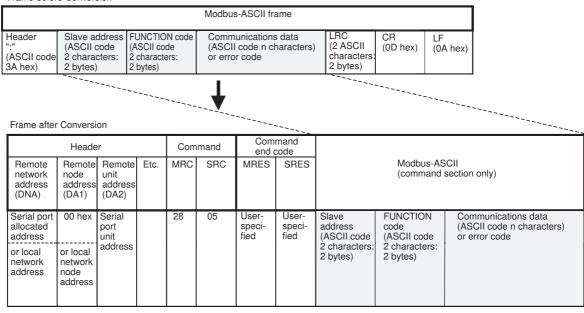

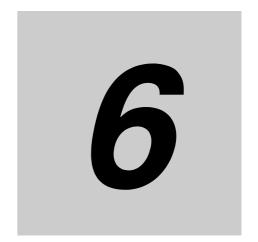

# **No-protocol Mode**

| 6-1 | Overvi   | ew                                                                                                    | 6-2  |
|-----|----------|----------------------------------------------------------------------------------------------------|------|
|     | 6-1-1    | Definition                                                                                                    | 6-2  |
|     | 6-1-2    | Specifications                                                                                                    | 6-3  |
|     | 6-1-3    | Connections for No-protocol Mode                                                                                           | 6-4  |
| 6-2 | Device   | Variables for CJ-series Unit and System-defined                                                                            |      |
|     | Variable | es (No-protocol Mode)                                                                                                    | 6-5  |
|     | 6-2-1    | Device Variables for CJ-Series Unit for System Settings                                                                    | 6-5  |
|     | 6-2-2    | System-defined Variable                                                                                                    | 6-8  |
|     | 6-2-3    | Device Variable for CJ-series Unit for Software Switches                                                                   | 6-8  |
|     | 6-2-4    | Device Variable for CJ-series Unit for Status                                                                              | 6-8  |
|     | 6-2-5    | Device Variable for CJ-series Unit for Status (When Sending/Receiving Data with SerialSend, SerialRcv, or SerialRcvNoClear |      |
|     |          | Instruction)                                                                                                    |      |
| 6-3 | Using S  | Serial Port I/O Instructions                                                                                               |      |
|     | 6-3-1    | System Settings                                                                                                    | 3-12 |
|     | 6-3-2    | Instruction Execution Methods                                                                                              | 3-12 |

#### Overview 6-1

#### 6-1-1 **Definition**

Use No-protocol Mode to send and receive data using Serial Port I/O instructions (SerialSend, Serial-Rcv, and SerialRcvNoclear) without conversion or a specific protocol. In No-protocol Mode, communications procedures, such as retry processing, data format conversion, and processing branching according to the receive data are not performed.

No-protocol Mode enables single-directional data exchange with any general-purpose external device with an RS-232C port or RS-422A/485 port by using the SerialSend, SerialRcv, and SerialRcvNoclear instructions. In No-protocol Mode, it is possible to send and receive data easily, such as data input from a bar code reader or data output to a printer.

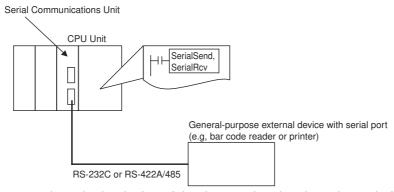

Addition of a start code at the beginning of the data, and end code at the end of the data (or specifying the number of receive data bytes) is possible before sending/receiving. It is also possible to control the RS and CS and other control signals.

No-protocol Mode is supported for RS-422A/485 if the 4-wire method is used.

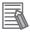

#### **Additional Information**

The SerialRcv instruction clears the receive buffer after it reads the receive data. The Serial-RcvNoClear instruction does not clear the receive buffer after it reads the receive data. The SerialRcvNoClear instruction is suitable for applications in which data is received consecutively at short intervals and you do not want to miss any data.

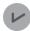

## **Version Information**

A Serial Communications Unit with unit version 2.1 or later, a CPU Unit with unit version 1.03 or later, and Sysmac Studio version 1.04 or higher are required to use the SerialRcvNoClear instruction.

# 6-1-2 Specifications

| Item                                |                                                                                                    | Description                                                      |  |  |  |  |
|-------------------------------------|----------------------------------------------------------------------------------------------------|------------------------------------------------------------------|--|--|--|--|
| Communications mode                 | Full-duplex                                                                                                    |                                                                  |  |  |  |  |
| Messages (commu-<br>nications frame | Set either of the following types in the Device Variable for CJ-series Unit for system tings                                                                                                    |                                                                  |  |  |  |  |
| structure)                          | <ol> <li>Data only (without start code</li> <li>Start code + data</li> </ol>                                                                                                    | or end code)                                                     |  |  |  |  |
|                                     | 3. Data + end code                                                                                                    |                                                                  |  |  |  |  |
|                                     | 4. Start code + data + end code                                                                                                    |                                                                  |  |  |  |  |
|                                     | 5. Data + CR + LF                                                                                                    |                                                                  |  |  |  |  |
|                                     | 6. Start code + data +CR + LF                                                                                                    |                                                                  |  |  |  |  |
|                                     | Set in Device Variable for CJ-Series Unit for system settings (With/without a start code, with/without an end code, setting 00 to FF hex for when using a start code, setting 00 to FF hex for when using an end code, and set the number of receive data bytes for when not using an end code.) |                                                                  |  |  |  |  |
|                                     | Start code                                                                                                    | None, or 00 to FF hex                                            |  |  |  |  |
|                                     | End code                                                                                                    | None, 00 to FF hex, or CR + LF                                   |  |  |  |  |
|                                     | Number of receive data bytes  Set the number of receive data bytes between 1 ar  bytes using Sysmac Studio or device variables for  series Unit when frame structure 1 or 2 above is u                                                                                                    |                                                                  |  |  |  |  |
| Sending messages                    | SerialSend instruction                                                                                                    |                                                                  |  |  |  |  |
| Receiving mes-<br>sages             | SerialRcv or SerialRcvNoClear i                                                                                                    | nstruction                                                       |  |  |  |  |
| Maximum message length              | Sending and receiving: Up to 25 bytes excluding start/end codes)                                                                                                    | 9 bytes including the start code and end code (up to 256         |  |  |  |  |
| Data conversion                     | No conversion                                                                                                    |                                                                  |  |  |  |  |
| Communications protocol             | None                                                                                                    |                                                                  |  |  |  |  |
| Send delay time                     | When the SerialSend instruction is executed and the send delay time elapses, the data is sent from the port.                                                                                                    |                                                                  |  |  |  |  |
|                                     | 0 to 300 s (0 to 300,000 ms) (Setting in increments of 10 ms. Set with *_P1_SendDelayCfg and *_ P2_SendDelayC(Send Delay Settings).)                                                                                                    |                                                                  |  |  |  |  |
| Receive counter                     | Counts the number of data bytes                                                                                                    | Counts the number of data bytes (0 to 256) received at the port. |  |  |  |  |
| Reception buffer                    | SerialRcv instruction: After readi                                                                                                    | ng the receive data                                              |  |  |  |  |
| clear timing                        | then the receive data size variable (Size) is set to 0                                                                                                    |                                                                  |  |  |  |  |

# ● Send/Receive Message Frames for No-protocol Communications

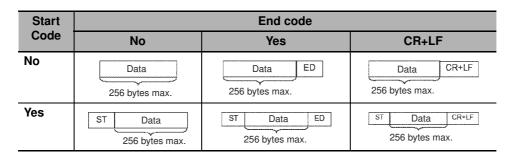

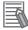

#### **Additional Information**

- If there are multiple start codes, the first start code is enabled.
- If there are multiple end codes, the first end code is enabled.
- If the end code overlaps with the send/receive data and causes data reception to be interrupted, use CR+LF as the end code.
- If the send delay is set when you send SerialSend instruction (No-protocol Mode), data can be sent when the send delay time is elapsed after execution of the SerialSend instruction, as shown below.

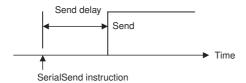

For details on the SerialSend instructions, refer to the NJ-series Instructions Reference Manual (Cat. No. W502).

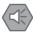

## **Precautions for Safe Use**

If the system executes a no-protocol instruction to a serial communications port which is set for a Serial Communications Mode other than No-protocol Mode, an instruction error will occur.

#### 6-1-3 **Connections for No-protocol Mode**

Connection diagrams are provided here. OMRON recommends the use of shielded twisted-pair cables for actual wiring to enhance noise resistance. For details on wiring methods, refer to 3-3 RS-232C and RS-422A/485 Wiring.

# RS-232C Connections to a Barcode Reader

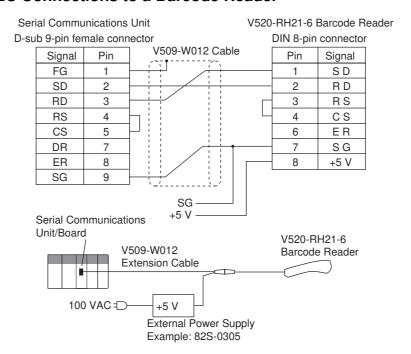

# 6-2 Device Variables for CJ-series Unit and System-defined Variables (No-protocol Mode)

This section explains the device variables for CJ-series Unit and system-defined variables used in the No-protocol Mode.

# 6-2-1 Device Variables for CJ-Series Unit for System Settings

Use the device variables for CJ-series Unit shown below to perform System Settings when you use the Serial Communications Unit in No-protcol Mode.

| Device variable f                                                                                                    | or CJ-series Unit                                                                                                    | Time          | R/W    | Name                                     | Function                                                                                                    |
|----------------------------------------------------------------------------------------------------|----------------------------------------------------------------------------------------------------|---------------|--------|------------------------------------------|----------------------------------------------------------------------------------------------------|
| Port 1                                                                                                    | Port 2                                                                                                    | Type          | pe h/w | Name                                     | Function                                                                                                    |
| _P1_PortCfg                                                                                                    | *_P2_PortCfg                                                                                                    | WORD          | RW     | Port Setting                             | Bit 15: User-specified setting inclusion (*1) Bits 08 to 11: Serial Communications Mode (3hex: No-protocol Mode) Bit 04: Start bits Bit 03: Data length Bit 02: Stop bits Bit 01: Parity (Yes/No) Bit 00: Parity (Even/Odd) |
| *_P1_SerSetCfg                                                                                                    | *_P2_SerSetCfg                                                                                                    | BOOL          | RW     | User-specified<br>Setting Inclu-<br>sion | FALSE: Default TRUE: User settings Default: FALSE                                                                                                    |
| There is no specific device variable for CJ-series Unit to reference the serial communications mode.  When you configure this setting, set to bits 08 to 11 of *_P1_PortCfg. | There is no specific device variable for CJ-series Unit to reference the serial communications mode.  When you configure this setting, set to bits 08 to 11 of *_P2_PortCfg. | Bit<br>string | RW     | Serial Communications Mode               | Serial communications<br>mode<br>3 hex: No-protocol<br>6 hex: Protocol macro<br>9 hex: Serial Gateway<br>A hex: Modbus-RTU slave<br>F hex: Loopback test<br>Default: 0                                                      |
| *_P1_StartBitCfg                                                                                                    | *_P2_StartBitCfg                                                                                                    | BOOL          | RW     | Start Bits                               | 1 start bit is always used<br>regardless of whether the<br>setting is FALSE/TRUE.<br>FALSE: 1 bit<br>TRUE: 1 bit<br>Default: FALSE                                                                                          |
| *_P1_DatBitCfg                                                                                                    | *_P2_DatBitCfg                                                                                                    | BOOL          | RW     | Data Length                              | FALSE: 7 bits TRUE: 8 bits Default: FALSE                                                                                                    |
| *_P1_StopBitCfg                                                                                                    | *_P2_StopBitCfg                                                                                                    | BOOL          | RW     | Stop Bits                                | FALSE: 2 bits<br>TRUE: 1 bit<br>Default: FALSE                                                                                                    |

| Device variable f                                                                                                    | Device variable for CJ-series Unit                                                                                                    |               | DAV | Nama                                                | Function                                                                                                    |  |
|----------------------------------------------------------------------------------------------------|----------------------------------------------------------------------------------------------------|---------------|-----|-----------------------------------------------------|----------------------------------------------------------------------------------------------------|--|
| Port 1                                                                                                    | Port 2                                                                                                    | Туре          | R/W | Name                                                | Function                                                                                                    |  |
| *_P1_ParityYNCfg                                                                                                    | *_P2_ParityYNCfg                                                                                                    | BOOL          | RW  | Parity (Yes/No)                                     | FALSE: Yes<br>TRUE: No<br>Default: FALSE                                                                                                    |  |
| *_P1_ParityBitCfg                                                                                                    | *_P2_ParityBitCfg                                                                                                    | BOOL          | RW  | Parity<br>(Even/Odd)                                | FALSE: Even TRUE: Odd Default: FALSE                                                                                                    |  |
| *_P1_BaudrateCfg                                                                                                    | *_P2_BaudrateCfg                                                                                                    | USINT         | RW  | Baud Rate<br>(unit: bps)                            | 0: 9600 3: 1200 4: 2400<br>5: 4800 6: 9600 7: 19200<br>8: 38400 9: 57600<br>10: 115200<br>11: 230400<br>Default: 0                                                                                                 |  |
| *_P1_SendDelayCfg                                                                                                    | *_P2_SendDelayCfg                                                                                                    | WORD          | RW  | Send Delay<br>Setting                               | Bit 15: Send delay time<br>Bits 00 to 14: Send delay<br>setting range                                                                                                    |  |
| *_P1_SendDelaySetCf                                                                                                    | *_P2_SendDelaySetCf<br>g                                                                                                    | BOOL          | RW  | Send Delay<br>Time                                  | FALSE: Default (0 ms) TRUE: User settings                                                                                                    |  |
| There is no specific device variable for CJ-series Unit to reference the send delay setting range.  When you configure this setting, set to bits 00 to 14 of *_P1_SendDelayCfg. | There is no specific device variable for CJ-series Unit to reference the send delay setting range.  When you configure this setting, set to bits 00 to 14 of *_P2_SendDelayCfg. | Bit<br>string | RW  | Send delay setting range                            | 0 to 300 s (0 to 300,000 ms)<br>(0000 to 7530 hex; 0 to 30,000 decimal) [Unit: 10 ms]                                                                                                    |  |
| *_P1_HlkCTSCtlCfg                                                                                                    | *_P2_HlkCTSCtlCfg                                                                                                    | BOOL          | RW  | CTS Control (*2)                                    | FALSE: No<br>TRUE: Yes<br>Default: FALSE                                                                                                    |  |
| *_P1_NopStartCodeCfg                                                                                                    | *_P2_NopStartCodeCfg                                                                                                    | USINT         | RW  | No-protocol<br>Start Code                           | Range: 0 to 255                                                                                                    |  |
| *_P1_NopEndCodeCfg                                                                                                    | *_P2_NopEndCodeCfg                                                                                                    | USINT         | RW  | No-protocol<br>End Code                             | Range: 0 to 255                                                                                                    |  |
| *_P1_NopCfg                                                                                                    | *_P2_NopCfg                                                                                                    | WORD          | RW  | No-protocol<br>Settings                             | Bit 12: No-protocol start code inclusion setting Bit 09: No-protocol CR + LF specification setting Bit 08: No-protocol end code inclusion setting Bits 00 to 07: Number of received data bytes in No-protocol Mode |  |
| *_P1_NopStartCodeY<br>NCfg                                                                                                    | *_P2_NopStartCodeY<br>NCfg                                                                                                    | BOOL          | RW  | No-protocol<br>Start Code<br>Inclusion Set-<br>ting | TRUE: Yes<br>FALSE: No (default)                                                                                                    |  |

| Device variable for      | Туре                     | R/W   | Name    | Function                                                    |                                                                                            |
|--------------------------|--------------------------|-------|---------|-------------------------------------------------------------|--------------------------------------------------------------------------------------------|
| Port 1                   | Port 2                   | Type  | III/ VV | Ivalle                                                      | FullClion                                                                                  |
| *_P1_NopCRLFCfg          | *_P2_NopCRLFCfg          | BOOL  | RW      | No-Protocol CR<br>+ LF Specifica-<br>tion Setting           | End code  P*_NopCRLFCfg/ P*_NopEndCodeYNCfg                                                |
| *_P1_NopEndCodeYN<br>Cfg | *_P2_NopEndCodeYN<br>Cfg | BOOL  | RW      | No-protocol<br>End Code<br>Inclusion Set-<br>ting           | 00: No (specify number of receive data bytes) 01: Yes 10: CR + LF specified 11: Prohibited |
| *_P1_NopRcvDatSzCf<br>g  | *_P2_NopRcvDatSzCf<br>g  | USINT | RW      | Number of<br>Received Data<br>Bytes in No-<br>protocol Mode | 0: 256 bytes (default)<br>Range: 1 to 255 bytes                                            |

<sup>\*1</sup> When the default settings are used, the Baud Rate, Start Bits, Data Length, Stop Bits, Parity Yes/No and Parity Even/Odd settings are disabled. To specify settings for these items to the settings other than the default, select User settings.

Default settings are Baud Rate: 9,600 bps, Start Bits: 1 bit, Data Length: 7 bits, Parity: Even parity and Stop Bits: 2 bits.

<sup>\*2</sup> When CTS control is enabled, the request to send signal (RTS) turns ON and the transmission starts after the clear to send signal (CTS) turns ON. When CTS control is disabled, the request to send signal (RTS) turns ON and the transmission starts without checking whether the clear to send signal (CTS) is ON.

#### 6-2-2 **System-defined Variable**

# Port 1/2 Settings Changing Flag

You can change communications settings and restart the Serial Communications Unit port by changing these bits from FALSE to TRUE in an Out instruction or other instruction. After you change the settings and restart the communications port, the flag will automatically changes to FALSE.

These flags are used both to change the communications port settings and to restart the communications port. If you want to perform only restarting a communications port, change these flags to TRUE in instructions such as Out instruction without changing the System Settings of the device variable for CJ-series Unit.

List of System-defined Variables (\*\* within the system-defined variable is the Unit number)

| System-defined variable | Туре          | R/W | Name                                              | Function                                             |
|-------------------------|---------------|-----|---------------------------------------------------|------------------------------------------------------|
| _ CJB_SCU **P1ChgSta    | BOOL          | RW  | Serial Communications<br>Unit **, Port 1 Settings | 1: Changing Port 1 Communications Unit Port Settings |
|                         |               |     | Changing Flag                                     | 0: All other statuses                                |
|                         |               |     |                                                   | Default: 0                                           |
| _CJB_SCU**P2ChgSta      | BOOL          | RW  | Serial Communications<br>Unit **, Port 2 Settings | 1: Changing Port 2 Communications Unit Port Settings |
|                         | Changing Flag |     | 0: All other statuses                             |                                                      |
|                         |               |     |                                                   | Default: 0                                           |

# Variables Related to the SerialSend, SerialRcv, and SerialRcvNoClear **Instructions in No-protocol Mode**

| System-defined variable | Description                                                                                                    |
|-------------------------|----------------------------------------------------------------------------------------------------|
| _Port_isAvailable       | Network Communications Instruction Enabled Flag                                                                                                    |
|                         | TRUE when execution of SerialSend, SerialRcv, SerialRcvNoClear, and other network communications instructions (such as SendCmd and ExecPMCR) is enabled. |

#### 6-2-3 **Device Variable for CJ-series Unit for Software Switches**

These variable are used for data output from the CPU Unit to the Serial Communications Unit.

These variables are not available in the No-protocol Mode.

#### 6-2-4 **Device Variable for CJ-series Unit for Status**

These variable are used for data input from the Serial Communications Unit to the CPU Unit.

Use these variables to reference the port settings, the communication status, the transmission control signal status, and the transmission error status of the Serial Communications Unit.

| Device variable for CJ-series Unit |        | Туре | R/W      | Name                      | Function                          |
|------------------------------------|--------|------|----------|---------------------------|-----------------------------------|
| Port 1                             | Port 2 | Type | I II/ VV | Name                      | FullClion                         |
| *_Com_UnitLogMemErr                |        | BOOL | R        | Error Log<br>EEPROM Error | TRUE: Error log EEPROM error      |
|                                    |        |      |          |                           | FALSE: Error log<br>EEPROM normal |

| Device variable f                                                                                                    | or CJ-series Unit                                                                                                    | _             |     |                                |                                                                                                    |
|----------------------------------------------------------------------------------------------------|----------------------------------------------------------------------------------------------------|---------------|-----|--------------------------------|----------------------------------------------------------------------------------------------------|
| Port 1                                                                                                    | Port 2                                                                                                    | Туре          | R/W | Name                           | Function                                                                                                    |
| *_P1_SysSetSta                                                                                                    | *_P2_SysSetSta                                                                                                    | WORD          | R   | System Settings (*1)           | Bits 12 to 15: Serial communications mode Bits 8 to 11: Baud rate Bit 04: Start bits Bit 03: Data length Bit 02: Stop bits Bit 01: Parity (Yes/No) Bit 00: Parity (Even/Odd) |
| There is no specific device variable for CJ-series Unit to reference the serial communications mode.  When you reference this setting status, reference bits 12 to 15 of *_P1_SysSetSta. | There is no specific device variable for CJ-series Unit to reference the serial communications mode.  When you reference this setting status, reference bits 12 to 15 of *_P2_SysSetSta. | Bit<br>string | R   | Serial Communications Mode     | Serial communications mode 3 hex: No-protocol 6 hex: Protocol macro 9 hex: Serial Gateway A hex: Modbus-RTU slave F hex: Loopback test Default: 0                            |
| There is no specific device variable for CJ-series Unit to reference the baud rate.  When you reference this setting status, reference bits 08 to 11 of *_P1_SysSetSta.                  | There is no specific device variable for CJ-series Unit to reference the baud rate.  When you reference this setting status, reference bits 08 to 11 of *_P2_SysSetSta.                  | Bit<br>string | R   | Baud Rate                      | 0: 9600<br>3: 1200<br>4: 2400<br>5: 4800<br>6: 9600<br>7: 19200<br>8: 38400<br>9: 57600<br>10: 115200<br>11: 230400<br>Default: 0                                            |
| *_P1_StartBitSta                                                                                                    | *_P2_StartBitSta                                                                                                    | BOOL          | R   | Start Bits<br>(Always 1 bit)   | FALSE: 1 bit TRUE: 1 bit (1 start bit is always used regardless of whether the setting is FALSE/TRUE.)                                                                       |
| *_P1_DatBitSta                                                                                                    | *_P2_DatBitSta                                                                                                    | BOOL          | R   | Data Length<br>(7 bits/8 bits) | FALSE: 7 bits<br>TRUE: 8 bits                                                                                                    |
| *_P1_StopBitSta                                                                                                    | *_P2_StopBitSta                                                                                                    | BOOL          | R   | Stop Bits<br>(2 bits/1 bit)    | FALSE: 2 bits<br>TRUE: 1 bit                                                                                                    |
| *_P1_ParityYNSta                                                                                                    | *_P2_ParityYNSta                                                                                                    | BOOL          | R   | Parity (Yes/No)                | FALSE: Yes<br>TRUE: No                                                                                                    |
| *_P1_ParityBitSta                                                                                                    | *_P2_ParityBitSta                                                                                                    | BOOL          | R   | Parity<br>(Even/Odd)           | FALSE: Even<br>TRUE: Odd                                                                                                    |
| *_P1_HwSetSta                                                                                                    | *_P2_HwSetSta                                                                                                    | WORD          | R   | Hardware Settings              | Bit 15: RS-422/485 setting status Bit 14: RS-232C setup status Bit 13: Terminating resistance setting status Bit 01: System Setup error Bit 0: Port operating status         |

| Device variable for CJ-series Unit |                   | T    | DW  | Name                                        | Frantian                                                                                                    |
|------------------------------------|-------------------|------|-----|---------------------------------------------|----------------------------------------------------------------------------------------------------|
| Port 1                             | Port 2            | Туре | R/W | Name                                        | Function                                                                                                    |
| *_P1_Ser485Sta                     | *_P2_Ser485Sta    | BOOL | R   | RS-422/485<br>Setting Status                | Port types of each port  * P Ser485Sta/* P* Ser                                                                                                  |
| *_P1_Ser232Sta                     | *_P2_Ser232Sta    | BOOL | R   | RS-232C Setting Status                      | 232Sta 00: No port 01: RS232C 10: RS422A/485 11: This status does not exist.                                                                     |
| *_P1_TermSta                       | *_P2_TermSta      | BOOL | R   | Terminating<br>Resistance<br>Setting Status | TRUE: Terminating resistance ON FALSE: Terminating resistance OFF                                                                                |
| *_P1_SysSetupErr                   | *_P2_SysSetupErr  | BOOL | R   | System Setup<br>error                       | TRUE: System Setup<br>error<br>FALSE: System Setup<br>normal                                                                                     |
| *_P1_OperatingSta                  | *_P2_OperatingSta | BOOL | R   | Port Operating<br>Status                    | TRUE: Port operating FALSE: Port stopped                                                                                                    |
| *_P1_TransCtlSta                   | *_P2_TransCtlSta  | WORD | R   | Communications Status                       | Bit 10: Remote Unit busy Bit 08: Local Unit busy Bit 07: DTR (ER) signal Bit 06: DSR (DR) signal Bit 04: CTS (CS) signal Bit 03: RTS (RS) signal |
| *_P1_RmtBusySta                    | *_P2_RmtBusySta   | BOOL | R   | Remote Unit<br>Busy                         | TRUE: Remote Unit busy<br>(Flow control)<br>FALSE: Remote Unit<br>ready to receive                                                               |
| *_P1_LclBusySta                    | *_P2_LclBusySta   | BOOL | R   | Local Unit Busy                             | TRUE: Local Unit busy<br>(Flow control)<br>FALSE: Local Unit ready<br>to receive                                                                 |
| *_P1_SigERSta                      | *_P2_SigERSta     | BOOL | R   | DTR (ER) sig-<br>nal                        | TRUE: High<br>FALSE: Low                                                                                                    |
| *_P1_SigDRSta                      | *_P2_SigDRSta     | BOOL | R   | DSR (DR) sig-<br>nal                        | TRUE: High<br>FALSE: Low                                                                                                    |
| *_P1_SigCSSta                      | *_P2_SigCSSta     | BOOL | R   | CTS (CS) sig-<br>nal                        | TRUE: High<br>FALSE: Low                                                                                                    |
| *_P1_SigRSSta                      | *_P2_SigRSSta     | BOOL | R   | RTS (RS) sig-<br>nal                        | TRUE: High<br>FALSE: Low                                                                                                    |
| *_P1_TransErrSta                   | *_P2_TransErrSta  | WORD | R   | Transmission<br>Error Status                | Bit 15: Transmission error Bit 04: Overrun error Bit 03: Framing error Bit 02: Parity error                                                      |
| *_P1_TransErr                      | *_P2_TransErr     | BOOL | R   | Transmission error                          | TRUE: Transmission error FALSE: No transmission error                                                                                            |
| *_P1_OverRunErr                    | *_P2_OverRunErr   | BOOL | R   | Overrun Error (*2)                          | TRUE: Overrun error FALSE: Normal                                                                                                    |

| Device variable for CJ-series Unit |                 | Type | R/W    | Name          | Function            |
|------------------------------------|-----------------|------|--------|---------------|---------------------|
| Port 1                             | Port 2          | Type | 11/ 44 | Ivaille       | Tunction            |
| *_P1_FramingErr                    | *_P2_FramingErr | BOOL | R      | Framing Error | TRUE: Framing error |
|                                    |                 |      |        |               | FALSE: Normal       |
| *_P1_ParityErr                     | *_P2_ParityErr  | BOOL | R      | Parity Error  | TRUE: Parity error  |
|                                    |                 |      |        |               | FALSE: Normal       |

- \*1 The current settings for the port are read. For details on the read contents, refer to 6-2-1 Device Variables for CJ-Series Unit for System Settings. If a System Setup error occurs, the default settings will be read.
- \*2 The status becomes TRUE when 260 bytes or more is stored in the reception buffer.

# 6-2-5 Device Variable for CJ-series Unit for Status (When Sending/Receiving Data with SerialSend, SerialRcv, or SerialRcvNoClear Instruction)

| Device variable f       | Device variable for CJ-series Unit |      | B/W     | Name                                                        | Function                                                                                                    |
|-------------------------|------------------------------------|------|---------|-------------------------------------------------------------|----------------------------------------------------------------------------------------------------|
| Port 1                  | Port 2                             | Type | I II/VV | Name                                                        | FullCuon                                                                                                    |
| *_P1_NopSta             | *_P2_NopSta                        |      | R       | No-protocol<br>Mode Status                                  | Bit 07: Reception Overflow Flag                                                                                                    |
|                         |                                    |      |         |                                                             | Bit 06: Reception Completed Flag                                                                                                    |
|                         |                                    |      |         |                                                             | Bit 05: SerialSend Execut-<br>ing Flag                                                                                                    |
| *_P1_NopRcvOvfSta       | *_P2_NopRcvOvfSta                  | BOOL | R       | Reception<br>Overflow Flag                                  | 1: Unit received more than the specified number of bytes                                                                                                    |
|                         |                                    |      |         |                                                             | 0: Unit did not receive more than the specified number of bytes                                                                                                    |
| *_P1_NopRcvComplet eSta | *_P2_NopRcvComplet eSta            | BOOL | R       | Reception<br>Completed                                      | TRUE: Reception completed                                                                                                    |
|                         |                                    |      |         | Flag                                                        | FALSE: No reception or reception in progress                                                                                                    |
| *_P1_NopSerialSendE     | *_P2_NopSerialSendE                | BOOL | R       | SerialSend                                                  | TRUE: Executing                                                                                                    |
| xecSta                  | xecSta                             |      |         | Executing Flag                                              | FALSE: Not executed                                                                                                    |
| *_P1_NopRcvCntSta       | *_P2_NopRcvCntSta                  | UINT | R       | Reception<br>Counter (Num-<br>ber of Receive<br>Data Bytes) | Counts the number of received data bytes that have not been read from 0 to 256 (0 to 256 bytes). If an end code is present, counts the number of unread data bytes up to the end code. |

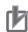

# **Precautions for Correct Use**

# **Reception Buffer Clear Timing in No-protocol Mode:**

The reception buffer is cleared after the SerialRcv instruction is executed for the serial communications port of the Unit. Therefore, you cannot repeatedly use the SerialRcv instruction to receive data in several steps. With the SerialRcvNoClear instruction, the reception buffer is not cleared after the instruction is executed, so you can receive data in several steps.

# **Using Serial Port I/O Instructions** 6-3

#### 6-3-1 System Settings

Perform system settings by using Sysmac Studio.

#### 6-3-2 **Instruction Execution Methods**

Use the SerialSend, SerialRcv, or SerialRcvNoClear instruction. Programming examples are provided below.

# **Sending from Controller to External Device**

Send the no-protocol command to the OMRON bar code reader V500-R521C2 connected to serial port 2 of the Serial Communications Unit (unit number 0, device name 'Barcode'). The command sent is the scene number acquisition command '@READ.'

The send data is the content of the array variable SendDat[]. There is no start code and the end code is 16#OD (CR).

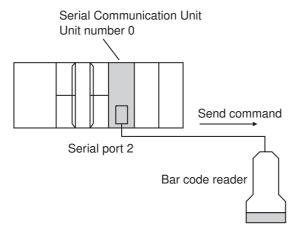

# Unit Settings

| Name                             | Setting target                                                                                                    | Setting                                     |
|----------------------------------|----------------------------------------------------------------------------------------------------|---------------------------------------------|
| Unit Configuration               | CPU/Expansion Racks in Configuration and Setup of                                                                      | Mount CJ1W-SCU22 in slot 0 of the CPU Rack. |
| Device name of this unit         | Sysmac Studio                                                                                                    | Barcode                                     |
| Unit number                      | Unit number switch and Unit<br>Configuration (CPU/Expan-<br>sion Racks in Configuration<br>and Setup of Sysmac Studio) | Unit number: 0                              |
| Serial Communications Mode       | System Settings data                                                                                                   | No-protocol Mode                            |
| Port setting                     |                                                                                                    | Default (*)                                 |
| No-protocol End Code             |                                                                                                    | D                                           |
| No-protocol Start Code inclusion |                                                                                                    | No                                          |
| No-protocol End Code inclusion   |                                                                                                    | Yes (Specify a desired end code.)           |

<sup>\*</sup> Make sure the settings match the corresponding settings at the destination.

The default settings are Baud Rate: 9,600 bps, Start Bits: 1 bit, Data Length: 7 bits, Parity: Even parity and Stop Bits: 2 bits.

# Send Data Setting

Break the character string '@READ' into individual characters and store the character codes as array elements in *SendDat[*].

In other words, BYTE#16#40(@) is stored in *SendDat[0]* and BYTE#16#52(R) in *SendDat[1]*. This processing uses the StringToAry instruction.

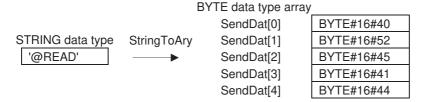

## LD

# System-defined variable

| Name              | Data<br>type | Factory setting | Comments                                           | Details                                                                                                    |
|-------------------|--------------|-----------------|----------------------------------------------------|----------------------------------------------------------------------------------------------------|
| _Port_isAvailable | BOOL         |                 | Network Communications<br>Instruction Enabled Flag | This flag is TRUE when there are internal logical ports available, FALSE when there is no internal logical port available. |

# User-defined variables (To be defined before or when creating a program)

| Name                | Data type            | Factory setting                       | Allo-<br>cated<br>address<br>(AT) | Details              |
|---------------------|----------------------|---------------------------------------|-----------------------------------|----------------------|
| OperatingEnd        | BOOL                 | False                                 |                                   | Process completed    |
| Trigger             | BOOL                 | False                                 |                                   | Execution conditions |
| Operating           | BOOL                 | False                                 |                                   | Processing           |
| InPort              | _sPORT               | (UnitNo:=_CBU_No0 0, PhysicPortNo:=0) |                                   | Port specification   |
| SendDat             | ARRAY[04] OF<br>BYTE | [5(16#0)]                             |                                   | Send data            |
| RS_instance         | RS                   |                                       |                                   |                      |
| SerialSend_instance | SerialSend           |                                       |                                   |                      |

# Device variables for CJ-series Unit (To be created on the I/O Map View window after the unit configuration is created)

| Name                                | Data<br>type | Factory setting | Allocated address (AT)                                               | Comments                                  | Details                                                              |
|-------------------------------------|--------------|-----------------|----------------------------------------------------------------------|-------------------------------------------|----------------------------------------------------------------------|
| Barcode_P2_NopS<br>erialSendExecSta | BOOL         |                 | IOBus://rack#0/slot#<br>0/P2_NopSta/P2_N<br>opSerialSendExec-<br>Sta | Port 2:<br>SerialSend Execut-<br>ing Flag | This flag is TRUE while execution of the instruction is in progress. |

# **Program Example**

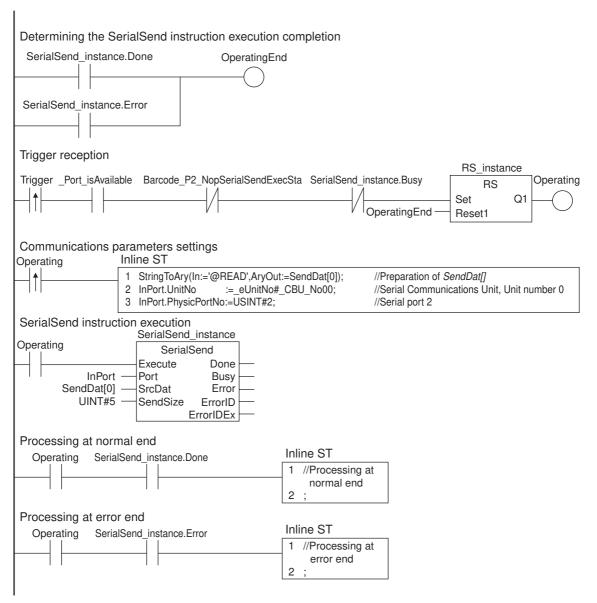

# ST

# System-defined variable

| Name              | Data<br>type | Factory setting | Comments                                           | Details                                                                                                    |
|-------------------|--------------|-----------------|----------------------------------------------------|----------------------------------------------------------------------------------------------------|
| _Port_isAvailable | BOOL         |                 | Network Communications<br>Instruction Enabled Flag | This flag is TRUE when there are internal logical ports available, FALSE when there is no internal logical port available. |

# User-defined variables (To be defined before or when creating a program)

| Name                | Data type         | Factory setting                       | Allocated address (AT) | Details                               |
|---------------------|-------------------|---------------------------------------|------------------------|---------------------------------------|
| Trigger             | BOOL              | False                                 |                        | Execution conditions                  |
| LastTrigger         | BOOL              | False                                 |                        | Trigger value of previous task period |
| OperatingStart      | BOOL              | False                                 |                        | Start processing                      |
| Operating           | BOOL              | False                                 |                        | Processing                            |
| InPort              | _sPORT            | (UnitNo:=_CBU_No0 0, PhysicPortNo:=0) |                        | Port specification                    |
| SendDat             | ARRAY[04] OF BYTE | [5(16#0)]                             |                        | Send data                             |
| SerialSend_instance | SerialSend        |                                       |                        |                                       |

# Device variables for CJ-series Unit (To be created on the I/O Map View window after the unit configuration is created)

| Name                             | Data<br>type | Factory setting | Allocated address (AT)                                                   | Comments                                  | Details                                                              |
|----------------------------------|--------------|-----------------|--------------------------------------------------------------------------|-------------------------------------------|----------------------------------------------------------------------|
| Barcode_P2_NopSe rialSendExecSta | BOOL         |                 | IOBus://rack#0/slot<br>#<br>0/P2_NopSta/P2_N<br>opSerialSendExec-<br>Sta | Port 2:<br>SerialSend Execut-<br>ing Flag | This flag is TRUE while execution of the instruction is in progress. |

# **Program Example**

```
//Detection of rising edge of trigger
```

```
IF ( (Trigger=TRUE) AND (LastTrigger=FALSE) AND (_Port_isAvailable=TRUE) AND (Barcor de_P2_NopSerialSendExecSta =FALSE) AND (SerialSend_instance.Busy=FALSE)) THEN
```

OperatingStart:=TRUE;

Operating:=TRUE;

END IF;

LastTrigger := Trigger;

//Communication parameters settings and SerialSend instruction initialization

IF (OperatingStart=TRUE) THEN

SerialSend\_instance(Execute:=FALSE); //Instance initialization

StringToAry(In:='@READ', AryOut:=SendDat[0]);

InPort.UnitNo := \_eUnitNo#\_CBU\_No00; //Serial Communications Unit, Unit number 0

InPort.PhysicPortNo := USINT#2; //Serial port 2

OperatingStart:=FALSE;

END\_IF;

//SerialSend instruction execution

IF (Operating=TRUE) THEN

SerialSend\_instance(

Execute:=TRUE,

Port := InPort, //Port specification

SrcDat := SendDat[0] //Send data

```
SendSize := UINT#5 );
                                      //Send data size
IF (SerialSend_instance.Done = TRUE) THEN
  //Processing at normal end
  Operating := FALSE;
END IF;
IF (SerialSend_instance.Error = TRUE) THEN
  //Processing at error end
  Operating := FALSE;
  END_IF;
END IF;
```

# Receiving by Controller from External Device

Acquire the read result of the OMRON bar code reader V500-R521C2 connected to serial port 2 of the Serial Communications Unit of the CJ Series (unit number 0, device name 'Barcode').

The receive data is stored in the array variable RecvDat[]. There is no start code and the end code is 16#OD (CR).

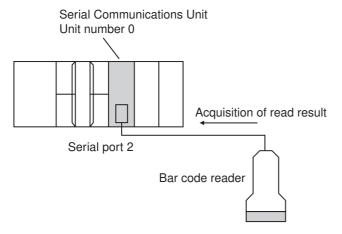

# Unit Settings

| Name                             | Setting target                                                                                                    | Setting                                     |
|----------------------------------|----------------------------------------------------------------------------------------------------|---------------------------------------------|
| Unit Configuration               | CPU/Expansion Racks in Configuration and Setup                                                                          | Mount CJ1W-SCU22 in slot 0 of the CPU Rack. |
| Device name of this unit         | of Sysmac Studio                                                                                                    | Barcode                                     |
| Unit number                      | Unit number switch and<br>Unit Configuration<br>(CPU/Expansion Racks in<br>Configuration and Setup<br>of Sysmac Studio) | Unit number: 0                              |
| Serial Communications<br>Mode    | System Settings data                                                                                                    | No-protocol Mode                            |
| Port setting                     |                                                                                                    | Default (*)                                 |
| No-protocol End Code             |                                                                                                    | D                                           |
| No-protocol Start Code inclusion |                                                                                                    | No                                          |
| No-protocol End Code inclusion   |                                                                                                    | Yes (Specify a desired end code.)           |

<sup>\*</sup> Make sure the settings match the corresponding settings at the destination.

The default settings are Baud Rate: 9,600 bps, Start Bits: 1 bit, Data Length: 7 bits, Parity: Even parity and Stop Bits: 2 bits.

# Processing of receive data

The data stored in <code>RecvDat[]</code> is a bit string consisting of character codes that correspond to the individual character values of the bar code. One array element of <code>RecvDat[]</code> corresponds to one bar code character. First, the characters are converted to the character string <code>RecvStringDat</code> by using the <code>AryToString</code> instruction. Next, <code>RecvStringDat</code> is converted to the <code>ULINT</code> integer code by using the <code>STRING\_TO\_ULINT</code> instruction.

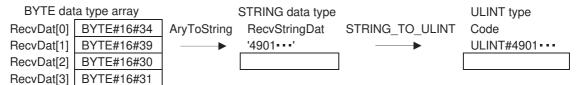

## LD

# System-defined variable

| Name              | Data<br>type | Factory setting | Comments                                           | Details                                                                                                    |
|-------------------|--------------|-----------------|----------------------------------------------------|----------------------------------------------------------------------------------------------------|
| _Port_isAvailable | BOOL         |                 | Network Communications<br>Instruction Enabled Flag | This flag is TRUE when there are internal logical ports available, FALSE when there is no internal logical port available. |

# User-defined variables (To be defined before or when creating a program)

| Name               | Data type             | Factory setting                        | Allocated address (AT) | Details              |
|--------------------|-----------------------|----------------------------------------|------------------------|----------------------|
| OperatingEnd       | BOOL                  | False                                  |                        | Process completed    |
| Trigger            | BOOL                  | False                                  |                        | Execution conditions |
| Operating          | BOOL                  | False                                  |                        | Processing           |
| InPort             | _sPORT                | UnitNo:=_CBU_No00,<br>PhysicPortNo:=0) |                        | Port specification   |
| RecvDat            | ARRAY[012] OF<br>BYTE | [13(16#0)]                             |                        | Receive data         |
| RecvSize           | UINT                  | 0                                      |                        | Receive data size    |
| RecvStringDat      | STRING[255]           | "                                      |                        | Bar code (string)    |
| Code               | ULINT                 | 0                                      |                        | Bar code (integer)   |
| RS_instance        | RS                    |                                        |                        |                      |
| SerialRcv_instance | SerialRcv             |                                        |                        |                      |

# Device variables for CJ-series Unit (To be created on the I/O Map View window after the unit configuration is created)

| Name                             | Data<br>type | Fac-<br>tory<br>setting | Allocated address<br>(AT)                                        | Comments                            | Details                                           |
|----------------------------------|--------------|-------------------------|------------------------------------------------------------------|-------------------------------------|---------------------------------------------------|
| Barcode_P2_Nop<br>RcvCompleteSta | BOOL         |                         | IOBus://rack#0/slot<br>#<br>0/P2_NopSta/P2_N<br>opRcvCompleteSta | Port 2: Reception<br>Completed Flag | This flag is TRUE when the receiving is complete. |

# **Program Example**

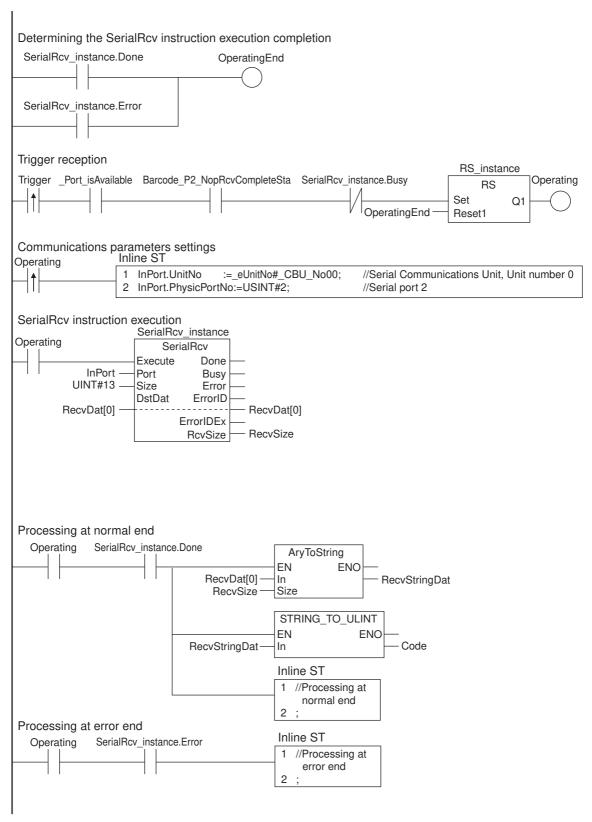

## ST

# System-defined variable

| Name              | Data<br>type | Factory setting | Comments                                           | Details                                                                                                    |
|-------------------|--------------|-----------------|----------------------------------------------------|----------------------------------------------------------------------------------------------------|
| _Port_isAvailable | BOOL         |                 | Network Communications<br>Instruction Enabled Flag | This flag is TRUE when there are internal logical ports available, FALSE when there is no internal logical port available. |

# User-defined variables (To be defined before or when creating a program)

| Name               | Data type              | Factory setting                       | Allo-<br>cated<br>address<br>(AT) | Details                               |
|--------------------|------------------------|---------------------------------------|-----------------------------------|---------------------------------------|
| Trigger            | BOOL                   | False                                 |                                   | Execution conditions                  |
| LastTrigger        | BOOL                   | False                                 |                                   | Trigger value of previous task period |
| OperatingStart     | BOOL                   | False                                 |                                   | Start processing                      |
| Operating          | BOOL                   | False                                 |                                   | Processing                            |
| InPort             | _sPORT                 | (UnitNo:=_CBU_No0 0, PhysicPortNo:=0) |                                   | Port specification                    |
| RecvDat            | ARRAY [012] OF<br>BYTE | [13(16#0)]                            |                                   | Receive data                          |
| RecvSize           | UINT                   | 0                                     |                                   | Receive data size                     |
| RecvStringDat      | STRING[255]            | "                                     |                                   | Bar code (string)                     |
| Code               | ULINT                  | 0                                     |                                   | Bar code (integer)                    |
| SerialRcv_instance | SerialRcv              |                                       |                                   |                                       |

# Device variables for CJ-series Unit (To be created on the I/O Map View window after the unit configuration is created)

| Name                             | Data<br>type | Fac-<br>tory<br>setting | Address                                                          | Comments                            | Details                                           |
|----------------------------------|--------------|-------------------------|------------------------------------------------------------------|-------------------------------------|---------------------------------------------------|
| Barcode_P2_NopRc<br>vCompleteSta | BOOL         |                         | IOBus://rack#0/slot<br>#<br>0/P2_NopSta/P2_N<br>opRcvCompleteSta | Port 2: Reception<br>Completed Flag | This flag is TRUE when the receiving is complete. |

# **Program Example**

//Detection of rising edge of trigger

 $\begin{tabular}{ll} F & ( & (Trigger=TRUE) & AND & (LastTrigger=FALSE) & AND & (\_Port\_isAvailable=TRUE) & AND & (Barc orde\_P2\_NopRcvCompleteSta = TRUE) & AND & (SerialRcv\_instance.Busy=FALSE) & ) THEN \\ \end{tabular}$ 

OperatingStart:=TRUE;

Operating:=TRUE;

END IF;

LastTrigger := Trigger;

//Communication parameters settings and SerialRcv instruction initialization

```
IF (OperatingStart=TRUE) THEN
  SerialRcv_instance(
    Execute:=FALSE,
                                          //Instance initialization
    Port := InPort,
                                          //Port specification
    Size := UINT#13,
                                          //Receive data size
    DstDat := RecvDat[0],
                                          //Receive data
    RcvSize => RecvSize);
                                          //Size of actually received data
  InPort.UnitNo := _eUnitNo#_CBU_No00;
                                             //Serial Communications Unit, Unit number 0
  InPort.PhysicPortNo := USINT#2;
                                             //Serial port 2
  OperatingStart:=FALSE;
  END_IF;
//SerialRcv instruction execution
IF (Operating=TRUE) THEN
  SerialRcv_instance(
      Execute:=TRUE.
                                          //Start condition
      Port := InPort,
                                          //Port specification
      Size := UINT#13,
                                          //Receive data size
      DstDat := RecvDat[0],
                                          //Receive data
      RcvSize => RecvSize);
                                          //Size of actually received data
  IF (SerialRcv_instance.Done = TRUE) THEN
    //Processing at normal end
    RecvStringDat := AryToString(In := RecvDat[0], Size := RecvSize); //Conversion of character
                                                                        codes to character string
    Code:=STRING_TO_ULINT(RecvStringDat);
                                                                       //Conversion of character
                                                                        string to integer
    Operating := FALSE;
  END IF;
  IF (SerialRcv_instance.Error = TRUE) THEN
    //Processing at error end
    Operating := FALSE;
  END_IF;
END IF;
```

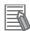

#### **Additional Information**

Flags Related to Instructions Addressed to Serial Communications Units

The changes and processing timing of flags related to instructions addressed to Units (SerialSend and SerialRcv instructions) are shown below.

#### SerialSend Instruction

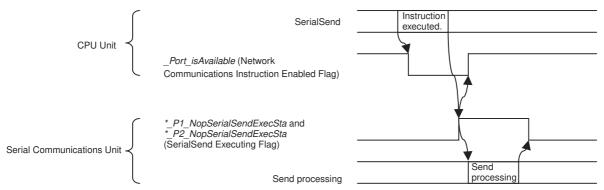

**Note** Internally, the SerialSend instruction uses a command. Instruction processing is therefore performed in peripheral servicing. To achieve this, sometimes multiple cycles are required after the instruction is executed to process the send.

## **SerialRcv Instruction**

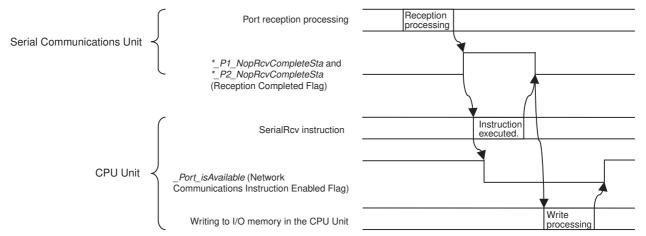

**Note** Internally, the SerialRcv instruction uses a command. Instruction processing is therefore performed in peripheral servicing. To achieve this, sometimes multiple cycles are required after the instruction is executed until the received data is stored in I/O memory.

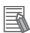

## **Additional Information**

Refer to the *NJ-series Instructions Reference Manual* (Cat. No. W502) for details on the instructions that are used in No-protocol Mode (SerialSend, SerialRcv, and SerialRcvNoClear).

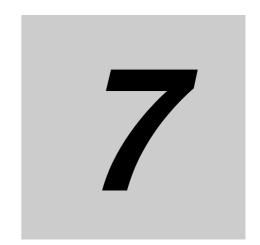

# **Using Modbus-RTU Slave Mode**

This section describes the procedure and other information required to use Modbus-RTU Slave Mode.

| 7-1 | Modbu | us-RTU Slave System                                         | . 7-2 |
|-----|-------|-------------------------------------------------------------|-------|
|     | 7-1-1 | Modbus-RTU Slave System                                     | . 7-2 |
|     | 7-1-2 | Modbus-RTU Specifications                                   | . 7-2 |
|     | 7-1-3 | Communicating with NJ-series CPU Units Using Modbus         | . 7-3 |
| 7-2 |       | e Variables for CJ-series Unit and System-defined Variables |       |
|     | (Modb | us-RTU Slave Mode)                                          | . 7-5 |
|     | 7-2-1 | Device Variable for CJ-series Unit for System Settings      | . 7-5 |
|     | 7-2-2 | System-defined Variable                                     | . 7-8 |
|     | 7-2-3 | Device Variable for CJ-series Unit for Software Switches    | . 7-8 |
|     | 7-2-4 | Device Variable for CJ-series Unit                          | . 7-9 |
| 7-3 | Comm  | nand and Response Details                                   | 7-13  |
|     | 7-3-1 | Supported Modbus-RTU Commands                               | 7-13  |
|     | 7-3-2 | Command and Response Details                                | 7-14  |
|     |       |                                                             |       |

# **Modbus-RTU Slave System**

#### **Modbus-RTU Slave System** 7-1-1

A Modbus-RTU Slave System can be used to send Modbus-RTU commands from a host computer (e.g. personal computer) to read and write the memory used for CJ-series Unit of the CPU Unit of the NJ-series Controller.

## Host-initiated Communications

Communications in a Modbus-RTU Slave System are started by the host computer.

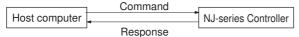

The host computer sends a command to the controller. The controller processes the command and returns a response to the host computer. This process is repeated, allowing the host computer to monitor and control controller operation.

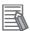

# **Additional Information**

Only the Modbus-RTU Slave Mode is supported. The Modbus-ASCII Slave Mode is not supported by the Serial Communications Units.

#### **Modbus-RTU Specifications** 7-1-2

| Item                  | Description                                                       |  |  |
|-----------------------|-------------------------------------------------------------------|--|--|
| Mode                  | Modbus-RTU Slave Mode (*1)                                        |  |  |
| Baud rate             | 1,200/2,400/4,800/9,600/19,200/38,400/57,600/115,200/230, 400 bps |  |  |
|                       | Default: 19,200 bps                                               |  |  |
| Data length           | 8 bits (*2)                                                       |  |  |
| Parity                | Odd, even, or none<br>Default: Even                               |  |  |
| Stop bits             | Odd or even parity:1 bit<br>No parity: 2 bits (*3)                |  |  |
| Address setting range | 1 to 247 (broadcasting: 0) (*4)                                   |  |  |
| Frame format          | Slave address: 1 byte                                             |  |  |
|                       | Function code: 1 byte                                             |  |  |
|                       | Data: 0 to 252 bytes                                              |  |  |
|                       | CRC code: 2 bytes                                                 |  |  |

<sup>\*1</sup> Modbus-ASCII Mode is not supported.

<sup>\*2</sup> The data length is fixed at 8 bits and cannot be changed by the user.

<sup>\*3</sup> The number of stop bits is automatically determined by the parity and cannot be set by the user.

<sup>\*4</sup> The address cannot be set to 0. In commands, 0 is used for broadcast commands.

# 7-1-3 Communicating with NJ-series CPU Units Using Modbus

There are four data models that are defined for Modbus.

Settings in the device variable for CJ-series Unit for System Settings are used to allocate each area of these data models in the memory used for CJ-series Unit of the NJ-series CPU Unit for use by the Serial Communications Unit.

Modbus data model areas Allocated CJ Unit memory of NJ-series CPU Unit

1 Discrete Inputs: CIO Area (fixed)

2 Coils: CIO, Work, Holding, or Auxiliary Area
3 Input Registers: CIO, Work, Holding, or Auxiliary Area

4 Holding Registers: DM or EM Area

The Modbus-RTU command that accesses a specific Modbus data model is used to read and write memory areas used for CJ-series Unit in the NJ-series CPU Unit. It is also necessary to allocate user-defined variables when accessing the memory used for CJ-series Unit from the user program. For details on creating user-defined variables, refer to 2-2-2 How to Specify and Create Variables.

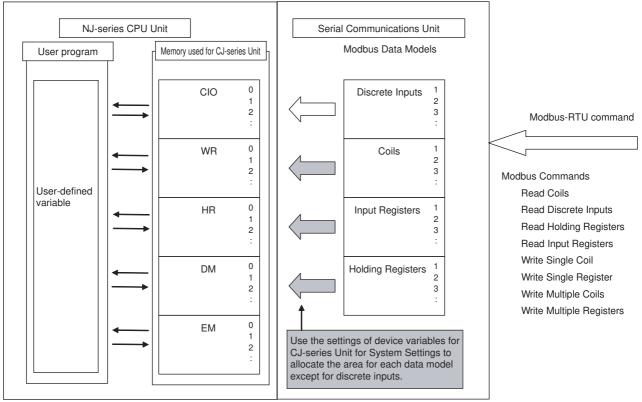

Refer to 7-2 Device Variables for CJ-series Unit and System-defined Variables (Modbus-RTU Slave Mode) for the setting allocation areas using system settings.

Refer to 7-3 Command and Response Details for details on Modbus-RTU commands.

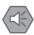

#### **Precautions for Safe Use**

System Settings become valid when the Controller is reset, when the Serial Communications Unit is restarted, or when the port is restarted. If any of the allocations are changed, reset the Controller or restart the Serial Communications Unit or port after the safety of the connection destination is confirmed.

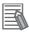

### **Additional Information**

Addresses in Modbus data models start from 1, but addresses specified in Modbus-RTU commands and addresses in the NJ-series CPU Unit start from 0. Refer to Allocation Areas for Coils, Input Registers, and Holding Registers in 7-2 Device Variables for CJ-series Unit and Systemdefined Variables (Modbus-RTU Slave Mode) for details on the I/O memory area addresses in NJ-series PLCs that are allocated to Modbus data models (Coils, Input Registers, and Holding Registers), addresses in Modbus data models, and addresses specified in Modbus-RTU commands.

# 7-2 Device Variables for CJ-series Unit and System-defined Variables (Modbus-RTU Slave Mode)

This section describes the device variables for CJ-series Unit and system-defined variables used in the Modbus-RTU Slave Mode.

# 7-2-1 Device Variable for CJ-series Unit for System Settings

The Serial Communications Unit uses the following device variables for CJ-series Unit to perform System Settings when Modbus-RTU Slave communications are used.

| Device variable for                    | or CJ-series Unit                      | Туре       | R/W    | Name                        | Function                                     |
|----------------------------------------|----------------------------------------|------------|--------|-----------------------------|----------------------------------------------|
| Port 1                                 | Port 2                                 | туре       | In/ VV | Name                        | Function                                     |
| *_P1_PortCfg                           | *_P2_PortCfg                           | WORD       | RW     | Port Settings               | Bit 15: User-specified setting inclusion (*) |
|                                        |                                        |            |        |                             | Bits 08 to 11: Serial communications mode    |
|                                        |                                        |            |        |                             | (A hex: Modbus-RTU Slave)                    |
|                                        |                                        |            |        |                             | Bit 01: Parity (Yes/No)                      |
|                                        |                                        |            |        |                             | Bit 00: Parity (Even/Odd)                    |
| *_P1_SerSetCfg                         | *_P2_SerSetCfg                         | BOOL       | RW     | User-speci-<br>fied Setting | FALSE: Default                               |
|                                        |                                        |            |        |                             | TRUE: User settings                          |
|                                        |                                        |            |        | Inclusion                   | Default: FALSE                               |
| There is no specific                   | There is no specific                   | Bit string | RW     | Serial Com-<br>munications  | Serial communications mode                   |
| device variable for                    | device variable for                    |            |        |                             | 3 hex: No-protocol                           |
| CJ-series Unit to reference the serial | CJ-series Unit to reference the serial |            |        | Mode                        | 6 hex: Protocol Macro                        |
| communications                         | communications                         |            |        |                             | 9 hex: Serial Gateway                        |
| mode.                                  | mode.                                  |            |        |                             | A hex: Modbus-RTU Slave                      |
| When you set this                      | When you set this                      |            |        |                             | F hex: Loopback Test                         |
| setting, set to bits 08                | setting, set to bits 08 to 11 of       |            |        |                             | Default: 0                                   |
| to 11 of<br>* <i>P1 PortCfg</i> .      | * P2 PortCfg.                          |            |        |                             |                                              |
| * P1 ParityYNCfg                       | * P2 ParityYNCfg                       | BOOL       | RW     | Parity                      | FALSE: Yes                                   |
|                                        |                                        |            |        |                             | TRUE: No                                     |
|                                        |                                        |            |        |                             | Default: FALSE                               |
| *_P1_ParityBitCfg                      | *_P2_ParityBitCfg                      | BOOL       | RW     | Parity                      | FALSE: Even                                  |
|                                        |                                        |            |        | Even/Odd                    | TRUE: Odd                                    |
|                                        |                                        |            |        |                             | Default: FALSE                               |

7-5

| Device variable for CJ-series Unit           |                                             | T         | DAM   | AM Nome                         | Famakian                                                                                                    |  |
|----------------------------------------------|---------------------------------------------|-----------|-------|---------------------------------|----------------------------------------------------------------------------------------------------|--|
| Port 1                                       | Port 2                                      | Туре      | R/W   | Name                            | Function                                                                                                    |  |
| *_P1_BaudrateCfg                             | *_P2_BaudrateCfg                            | USINT     | RW    | Baud Rate<br>(unit: bps)        | 0: 19,200<br>3: 1,200<br>4: 2,400<br>5: 4,800<br>6: 9,600<br>7: 19,200<br>8: 38,400<br>9: 57,600<br>10: 115,200<br>11: 230,400<br>Default: 0 |  |
| *_P1_MbsSlavAdrCfg                           | *_P2_MbsSlavAdrCfg                          | USINT     | RW    | Modbus-<br>RTU Slave<br>Address | Range: 1 to 247<br>Default: 0                                                                                                    |  |
| *_P1_MbsCoilsAreaCfg                         | *_P2_MbsCoilsAreaCf<br>g                    | ВҮТЕ      | RW    | Coils Allocation Area           | 16#00: CIO area (default) 16#B0: CIO area 16#B1: Work area 16#B2: Holding area 16#B3: Auxiliary area                                         |  |
| *_P1_MbsRegAreaCfg                           | *_P2_MbsRegAreaCfg                          | WORD      | RW    | MODBUS-<br>RTU Set-<br>tings    | Bits 08 to 15: Input Registers Allocation Area Bits 00 to 07: Holding Registers Allocation Area                                              |  |
| *_P1_MbsInRegAre<br>aCfg<br>* P1 MbsHdRegAre | *_P2_MbsInRegAre<br>aCfg<br>* P2_MbsHdRegAr | BYTE BYTE | RW    | Input Registers Allocation Area | 16#00: CIO area (default) 16#B0: CIO area 16#B1: Work area 16#B2: Holding area 16#B3: Auxiliary area 16#00: DM area (default)                |  |
| aCfg                                         | eaCfg                                       | BIIL      | T TAV | Registers<br>Allocation<br>Area | 16#82: DM area<br>16#50 to 5C: EM bank 0 to bank C<br>16#A0 to AC: EM bank 0 to bank C                                                       |  |

When default settings are specified, settings of the Baud Rate, Parity Yes/No and Parity Even/Odd settings are disabled. To specify settings other than the default settings, apply user settings.

The default settings are Baud Rate: 19,200 bps, Data Length: 8 bits, Parity: Even, and Stop Bits: 1 bit.

# User-specified Setting Inclusion

The port settings determine if the default settings or user settings will be used for port 1 and port 2. Be sure to use the same settings as the communications port on the host computer connected via the Modbus-RTU slave network.

FALSE: Default TRUE: User setting

If the default port settings are specified, then the setting of bits 00 and 01 and the baud rate (next word) will be ignored.

The default settings used are as follows: Baud Rate: 19,200 bps, Start Bits: 1 bit, Data Length: 8 bits, Parity: Even, and Stop Bits: 1 bit.

If user port settings are specified, set bits 00 and 01 and set the baud rate (next word).

#### Serial Communications Mode

Set the Serial Communications Mode to A hex to use Modbus-RTU slave Slave Mode.

# Parity and Baud Rate

If user settings are specified for the port settings, the parity and baud rate must be set.

#### Modbus-RTU Slave Address

Set the Modbus-RTU slave address between 1 and 247 in Hex (between 1 and F7 hex).

# Allocation Areas for Coils, Input Registers, and Holding Registers

You can set the memory used for CJ-series Unit of the CPU Unit of the NJ-series Controller that corresponds to the Modbus data models (Coils, Input Registers, and Holding Registers). The Discrete Inputs data model is always allocated to the CIO Area.

It is also necessary to allocate user-defined variables to access the memory used for CJ-series Unit from the user program. For details on creating user-defined variables, refer to 2-2-2 How to Specify and Create Variables.

| and Greate variables.  |                |                                                  |                                                 |                                                         |  |  |  |
|------------------------|----------------|--------------------------------------------------|-------------------------------------------------|---------------------------------------------------------|--|--|--|
| Modbus data model      | Modbus address | Address specified in<br>Modbus-RTU com-<br>mands | Corresponding NJ-<br>series CPU Unit<br>address | Allocation area setting<br>(in DM System Set-<br>tings) |  |  |  |
| Discrete Inputs        | 1 to 5120      | 0 to 5119                                        | CIO 0 to CIO 319<br>(bits 0 to 5119)            | CIO Area (fixed: there is no system setting)            |  |  |  |
| Coils                  | 1 to 65536     | 0 to 65535                                       | CIO 0 to CIO 4095<br>(*1)<br>(bits 0 to 65535)  | CIO Area (default)                                      |  |  |  |
|                        | 1 to 8192      | 0 to 8191                                        | W0 to W511<br>(bits 0 to 8191)                  | Work Area                                               |  |  |  |
|                        | 1 to 8192      | 0 to 8191                                        | H0 to H511<br>(bits 0 to 8191)                  | Holding Area                                            |  |  |  |
|                        | 1 to 15360     | 0 to 15359                                       | A0 to A959<br>(bits 0 to 15359)                 | Auxiliary Area                                          |  |  |  |
| Input Registers        | 1 to 6144      | 0 to 6143                                        | CIO 0 to CIO 6143                               | CIO Area (default)                                      |  |  |  |
|                        | 1 to 512       | 0 to 511                                         | W0 to W511                                      | Work Area                                               |  |  |  |
|                        | 1 to 512       | 0 to 511                                         | H0 to H511                                      | Holding Area                                            |  |  |  |
|                        | 1 to 960       | 0 to 959                                         | A0 to A959                                      | Auxiliary Area                                          |  |  |  |
| Holding Registers (*2) | 1 to 32768     | 0 to 32767                                       | D0 to D32767                                    | DM Area (default)                                       |  |  |  |
|                        | 1 to 32768     | 0 to 32767                                       | E□_0 to E□_32767                                | EM Area bank □                                          |  |  |  |

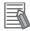

#### **Additional Information**

Addresses in Modbus data models start from 1, but addresses specified in Modbus-RTU commands and addresses in the NJ-series Controller start from 0. Refer to the above table when specifying addresses in applications.

#### 7-2-2 **System-defined Variable**

# Port 1/2 Settings Changing Flag

You can use an Out instruction or another instruction from the program to turn these flags to TRUE to change communications settings and restart the Serial Communications Unit ports. After you change the settings and restart the communications port, the flag will automatically be turned to FALSE.

**Note** These flag are used both to change the communications port settings and to restart the communications port at the same time.

Accordingly, in cases where these flags are changed to TRUE only to restart a communications port by using an Out instruction or another instruction, change these flags to TRUE without changing the System Settings of the device variable for CJ-series Unit.

#### List of System-defined Variables (\*\* within the system-defined variable is the Unit number)

| System-defined variable | Туре | R/W | Name                                                                          | Function                                                                                                  |
|-------------------------|------|-----|-------------------------------------------------------------------------------|----------------------------------------------------------------------------------------------------|
| _CJB_SCU**P1ChgSta      | BOOL | RW  | Serial Com-<br>munications<br>Unit ** Port 1<br>Settings<br>Changing<br>Flags | TRUE: Port 1 Serial Communications Port<br>Settings Change<br>FALSE: All other statuses<br>Default: FALSE |
| _CJB_SCU**P2ChgSta      | BOOL | RW  | Serial Com-<br>munications<br>Unit ** Port2<br>Settings<br>Changing<br>Flags  | TRUE: Port 2 Serial Communications Port<br>Settings Change<br>FALSE: All other statuses<br>Default: FALSE |

#### **Device Variable for CJ-series Unit for Software Switches** 7-2-3

These variables are used for data exchange from the CPU Unit to the Serial Communications Unit [output].

These variables are not available in the Modbus-RTU Slave Mode.

# 7-2-4 Device Variable for CJ-series Unit

These variables are used for data exchange [input] from the Serial Communications Unit to the CPU Unit [input].

These variables are used to reference the port settings, the communication status, the transmission control signal status, and the transmission error status settings of the Serial Communications Unit.

| Device variable for CJ-series Unit                                                                                                    |                                                                                                    | _          | <b>-</b> |                                          | <b>-</b>                                                                                                    |
|----------------------------------------------------------------------------------------------------|----------------------------------------------------------------------------------------------------|------------|----------|------------------------------------------|----------------------------------------------------------------------------------------------------|
| Port 1                                                                                                    | Port 2                                                                                                    | Туре       | R/W      | Name                                     | Function                                                                                                    |
| *_Com_UnitSta                                                                                                    | *_Com_UnitSta                                                                                                    |            | R        | Serial Com-<br>munication<br>Unit Status | Bit 01: Error log EEPROM error<br>Bit 00: Protocol data error                                                                                                    |
| *_Com_UnitLogMemE                                                                                                    | rr                                                                                                    | BOOL       | R        | Error Log<br>EEPROM<br>Error             | TRUE: Error log EEPROM error FALSE: Error log EEPROM normal                                                                                                    |
| *_Com_UnitPmrDatEr                                                                                                    | r                                                                                                    | BOOL       | R        | Protocol<br>Data Error                   | TRUE: Protocol data error<br>FALSE: Protocol data normal                                                                                                    |
| *_P1_SysSetSta                                                                                                    | *_P2_SysSetSta                                                                                                    | WORD       | R        | System Settings (*1)                     | Bits 12 to 15: Serial communications mode Bits 8 to 11: Baud rate Bit 04: Start bits Bit 03: Data length Bit 02: Stop bits Bit 01: Parity (Yes/No) Bit 00: Parity (Even/Odd) |
| There is no specific device variable for CJ-series Unit to reference the serial communications mode.  When you reference this setting status, reference bits 12 to 15 of *_P1_SysSetSta. | There is no specific device variable for CJ-series Unit to reference the serial communications mode.  When you reference this setting status, reference bits 12 to 15 of *_P2_SysSetSta. | Bit string | R        | Serial Communications<br>Mode            | Serial communications mode 3 hex: No-protocol 6 hex: Protocol Macro 9 hex: Serial Gateway A hex: Modbus-RTU Slave F hex: Loopback Test Default: 0                            |
| There is no specific device variable for CJ-series Unit to reference the baud rate.  When you reference this setting status, reference bits 08 to 11 of *_P1_SysSetSta.                  | There is no specific device variable for CJ-series Unit to reference the baud rate.  When you reference this setting status, reference bits 08 to 11 of *_P2_SysSetSta.                  | Bit string | R        | Baud Rate                                | 0: 9,600<br>3: 1,200<br>4: 2,400<br>5: 4,800<br>6: 9,600<br>7: 19,200<br>8: 38,400<br>9: 57,600<br>10: 115,200<br>11: 230,400<br>Default: 0                                  |
| *_P1_StartBitSta                                                                                                    | *_P2_StartBitSta                                                                                                    | BOOL       | R        | Start Bits<br>(always 1<br>bit)          | FALSE: 1 bit TRUE: 1 bit (1 bit for both FALSE and TRUE.)                                                                                                    |
| *_P1_DatBitSta                                                                                                    | *_P2_DatBitSta                                                                                                    | BOOL       | R        | Data Length<br>(7 bits/8 bits)           | FALSE: 7 bits<br>TRUE: 8 bits                                                                                                    |

| Device variable for CJ-series Unit |                   | _    |     |                                                  |                                                                                                    |
|------------------------------------|-------------------|------|-----|--------------------------------------------------|----------------------------------------------------------------------------------------------------|
| Port 1                             | Port 2            | Туре | R/W | Name                                             | Function                                                                                                    |
| *_P1_StopBitSta                    | *_P2_StopBitSta   | BOOL | R   | Stop Bits (2 bits/1 bit)                         | FALSE: 2 bits<br>TRUE: 1 bit                                                                                                    |
| *_P1_ParityYNSta                   | *_P2_ParityYNSta  | BOOL | R   | Parity<br>(Yes/No)                               | FALSE: Yes<br>TRUE: No                                                                                                    |
| *_P1_ParityBitSta                  | *_P2_ParityBitSta | BOOL | R   | Parity<br>(Even/Odd)                             | FALSE: Even<br>TRUE: Odd                                                                                                    |
| *_P1_HwSetSta                      | *_P2_HwSetSta     | WORD | R   | Hardware<br>Settings                             | Bit 15: RS-422/485 setting status Bit 14: RS-232C setting status Bit 13: Terminating resistance setting status Bit 01: System Setup error Bit 0: Port operating status |
| *_P1_Ser485Sta                     | *_P2_Ser485Sta    | BOOL | R   | RS-422/485<br>Setting Sta-<br>tus                | Port types of each port  *_P_Ser485Sta/*_P_Ser232Sta:  00: No port                                                                                                    |
| *_P1_Ser232Sta                     | *_P2_Ser232Sta    | BOOL | R   | RS-232C<br>Setting Sta-<br>tus                   | 01: RS232C<br>10: RS422A/485<br>11: This status does not exist.                                                                                                    |
| *_P1_TermSta                       | *_P2_TermSta      | BOOL | R   | Terminating<br>Resistance<br>Setting Sta-<br>tus | TRUE: Terminating resistance ON FALSE: Terminating resistance OFF                                                                                                    |
| *_P1_SysSetupErr                   | *_P2_SysSetupErr  | BOOL | R   | System<br>Setup error                            | TRUE: System Setup error FALSE: System Setup normal                                                                                                    |
| *_P1_OperatingSta                  | *_P2_OperatingSta | BOOL | R   | Port Operat-<br>ing Status                       | TRUE: Port operating FALSE: Port stopped                                                                                                    |
| *_P1_TransCtlSta                   | *_P2_TransCtlSta  | WORD | R   | Communications Status                            | Bit 10: Remote Unit busy (*2) Bit 08: Local Unit busy (*3) Bit 07: DTR (ER) signal Bit 06: DSR (DR) signal Bit 04: CTS (CS) signal Bit 03: RTS (RS) signal             |
| *_P1_RmtBusySta                    | *_P2_RmtBusySta   | BOOL | R   | Remote Unit<br>Busy (*2)                         | TRUE: Remote Unit busy (Flow control) FALSE: Remote Unit ready to receive                                                                                              |
| *_P1_LclBusySta                    | *_P2_LclBusySta   | BOOL | R   | Local Unit<br>Busy (*3)                          | TRUE: Local Unit busy (Flow control)  FALSE: Local Unit ready to receive                                                                                               |
| *_P1_SigERSta                      | *_P2_SigERSta     | BOOL | R   | ER signal                                        | TRUE: High<br>FALSE: Low                                                                                                    |
| *_P1_SigDRSta                      | *_P2_SigDRSta     | BOOL | R   | DR signal                                        | TRUE: High<br>FALSE: Low                                                                                                    |
| *_P1_SigCSSta                      | *_P2_SigCSSta     | BOOL | R   | CS signal                                        | TRUE: High<br>FALSE: Low                                                                                                    |
| *_P1_SigRSSta                      | *_P2_SigRSSta     | BOOL | RI  | RS signal                                        | TRUE: High<br>FALSE: Low                                                                                                    |

| Device variable for CJ-series Unit |                          | T    | DAM | Manaa                                                                                                 | Fation                                                                                                    |
|------------------------------------|--------------------------|------|-----|----------------------------------------------------------------------------------------------------|----------------------------------------------------------------------------------------------------|
| Port 1                             | Port 2                   | Туре | R/W | Name                                                                                                  | Function                                                                                                    |
| *_P1_TransErrSta                   | *_P2_TransErrSta         | WORD | R   | Transmis-<br>sion Error<br>Status                                                                     | Bit 15: Transmission error Bit 07: FCS check error Bit 04: Overrun error Bit 03: Framing error Bit 02: Parity error |
| *_P1_TransErr                      | *_P2_TransErr            | BOOL | R   | Transmis-<br>sion Error                                                                               | TRUE: Transmission error FALSE: No transmission error                                                               |
| *_P1_FCSErr                        | *_P2_FCSErr              | BOOL | R   | FCS Check<br>Error (*4)                                                                               | TRUE: FCS check error FALSE: FCS check normal                                                                       |
| *_P1_OverRunErr                    | *_P2_OverRunErr          | BOOL | R   | Overrun<br>Error                                                                                      | TRUE: Overrun error<br>FALSE: Normal                                                                                |
| *_P1_FramingErr                    | *_P2_FramingErr          | BOOL | R   | Framing<br>Error                                                                                      | TRUE: Framing error FALSE: Normal                                                                                   |
| *_P1_ParityErr                     | *_P2_ParityErr           | BOOL | R   | Parity Error                                                                                          | TRUE: Parity error<br>FALSE: Normal                                                                                 |
| *_P1_MbsCmdRxCntS<br>ta            | *_P2_MbsCmdRxCntS<br>ta  | UINT | R   | Number of<br>Normally<br>Received<br>Commands                                                         | The number of normal Modbus-<br>RTU commands received from the<br>communications port is stored.                    |
| *_P1_MbsRespTxCntS<br>ta           | *_P2_MbsRespTxCntS<br>ta | UINT | R   | Number of<br>Normally<br>Sent<br>Responses                                                            | The number of normal Modbus-RTU responses sent to the communications port is stored.                                |
| *_P1_MbsTxErrCnt                   | *_P2_MbsTxErrCnt         | UINT | R   | Number of<br>Overrun<br>Errors,<br>Framing<br>Errors, and<br>Parity Errors<br>(Transmission Errors)   | The number of overrun errors, framing errors, and parity errors that occurred is stored.                            |
| *_P1_MbsCRCErrCnt                  | *_P2_MbsCRCErrCnt        | UINT | R   | Number of<br>CRC Errors<br>(Transmis-<br>sion Errors)                                                 | The number of CRC errors that occurred is stored.                                                                   |
| *_P1_MbsCmdErrCnt                  | *_P2_MbsCmdErrCnt        | UINT | R   | Number of<br>Command<br>Format<br>Errors (Ille-<br>gal Function<br>Codes and<br>Illegal<br>Addresses) | The number of illegal function codes and illegal addresses/data in received Modbus-RTU commands is stored.          |

<sup>\*1</sup> The current settings for the port are read. For details on the read contents, refer to 7-2-1 Device Variable for CJ-series Unit for System Settings. If a System Setup error occurs, the default settings will be read.

# Error Log EEPROM Error

This bit will be set to TRUE if an error occurs in reading or writing the error log stored in EEPROM on the assumption that the EEPROM has reached its useful life. At the same time, the ERC indicator will also light.

<sup>\*2</sup> The status of this bit is not fixed in the Modbus-RTU Slave Mode.

<sup>\*3</sup> Always FALSE in the Modbus-RTU Slave Mode.

<sup>\*4</sup> In the Modbus-RTU Slave Mode, this bit is changed to TRUE if a CRC check error has occurred.

#### Protocol Data Error

This bit will be set to TRUE if a checksum error is detected in the protocol data when the Controller is reset. At the same time, the ERC indicator will flash. The checksum is checked for all serial communications modes.

The operation of Modbus-RTU Slave communications is not affected by protocol data error.

# Port Setting Status (System Settings and Hardware Settings)

The system settings for the following items will be stored: Serial Communications Mode and Communications Specifications, Hardware Settings for Port Types and Terminating Resistance ON/OFF, System Settings Error, Port Operating/Stopped Status. The Port Operating Status will always be TRUE for Modbus-RTU Slave Mode.

#### Communications Status

The flow control and buffer statuses are shown.

These statuses are not used in the Modbus-RTU Slave Mode.

These bits are cleared when the Controller is reset or when a port is restarted using the Port 1/Port 2 Port Settings Change Bits.

#### Communications Status

The status of the following transmission control signals is stored: DTR signal, DSR signal, CTS signal, and RTS signal (TRUE: High, FALSE: Low).

#### Transmission Error Status

The Transmission Error Flag (bit 15) will be changed to TRUE if any of the following flags is changed to TRUE: CRC error (bit 07), Overrun Error (bit 04), Framing Error (bit 03), or Parity Error (bit 02).

### Number of Normally Received Commands

The number of normal Modbus-RTU commands received from the communications port is stored.

#### Number of Normally Sent Responses

The number of normal Modbus-RTU responses sent to the communications port is stored.

#### Number of Overrun Errors, Framing Errors, and Parity Errors

The number of overrun errors, framing errors, and parity errors that occurred is stored.

#### Number of CRC Errors

The number of CRC errors that occurred is stored.

#### Number of Command Format Errors

The number of illegal function codes and illegal addresses in received Modbus-RTU commands is stored.

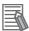

### **Additional Information**

The above counters (Number of Normally Received Commands, Number of Normally Sent Responses, Number of Transmission Errors and Number of Command Format Errors) are cleared to 0 when the Controller is reset. Counting will stop if they reach 65,535.

# 7-3 Command and Response Details

# 7-3-1 Supported Modbus-RTU Commands

The Modbus-RTU Slave Mode of the Serial Communications Unit supports the following Modbus-RTU commands.

| Function code (hexadecimal) | Function                                                                                                    | Modbus name              |
|-----------------------------|----------------------------------------------------------------------------------------------------|--------------------------|
| 01                          | Reads multiple bits from the CIO, Work,<br>Holding, or Auxiliary Area of the memory<br>used for CJ-series Unit  | Read Coils               |
| 02                          | Reads multiple bits from the CIO Area of the memory used for CJ-series Unit                                     | Read Discrete Inputs     |
| 03                          | Reads multiple words from the DM or EM Area of the memory used for CJ-series Unit                               | Read Holding Registers   |
| 04                          | Reads multiple words from the CIO,<br>Work, Holding, or Auxiliary Area of the<br>memory used for CJ-series Unit | Read Input Registers     |
| 05                          | Writes a bit in the memory used for CJ-series Unit                                                              | Write Single Coil        |
| 06                          | Writes a word in the DM or EM Area of the memory used for CJ-series Unit.                                       | Write Single Register    |
| 08                          | Executes an echoback test.                                                                                      | Diagnostic               |
| 0F                          | Writes multiple bits in the memory used for CJ-series Unit                                                      | Write Multiple Coils     |
| 10                          | Writes multiple words in the DM or EM Area of the memory used for CJ-series Unit                                | Write Multiple Registers |

The frame format used in Modbus-RTU Slave Mode is as follows:

| Slave address | Function code | Data           | CRC         |
|---------------|---------------|----------------|-------------|
| 1 byte        | 1 byte        | 0 to 252 bytes | 2 bytes (*) |

<sup>\*</sup> The CRC code is given in the order of low byte to high byte.

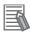

#### **Additional Information**

- Set the slave address to 0 for a broadcast command. Responses are not returned for broadcast commands.
- Modbus data models are allocated to the memory used for CJ-series Unit by the System Settings. System settings are read when the Controller is reset, when the Serial Communications Unit is restarted, or when the port is restarted.

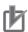

### **Precautions for Correct Use**

Create a program for retry processing on the host computer (e.g. personal computer) for a transmission error or other communications errors.

#### **Command and Response Details** 7-3-2

# Read Coils

### Function

Reads multiple bits from the CIO, Work, Holding, or Auxiliary Area of the memory used for CJ-series

### Command

|                   | Length  | Data                         |
|-------------------|---------|------------------------------|
| Function Code     | 1 byte  | 01 hex                       |
| Starting Address  | 2 bytes | 0000 to FFFF hex (*)         |
| Quantity of Coils | 2 bytes | 0001 to 03E8 hex (1 to 1000) |

<sup>\*</sup> The address depends on the area that is allocated.

# Response

|               | Length | Data         |
|---------------|--------|--------------|
| Function Code | 1 byte | 01 hex       |
| Byte Count    | 1 byte | N (*)        |
| Coil Status   | n byte | n = N or N+1 |

<sup>\*</sup> N=Quantity of Registers

# Reading 19 Bits from CIO 0001.04 to CIO 0002.06

| Request               |        | Response             |        |
|-----------------------|--------|----------------------|--------|
|                       | Data   |                      | Data   |
| Function Code         | 01 hex | Function Code        | 01 hex |
| Starting Address (H)  | 00 hex | Byte Count           | 03 hex |
| Starting Address (L)  | 14 hex | Coil Status 27 to 20 | CD hex |
| Quantity of Coils (H) | 00 hex | Coil Status 35 to 28 | 6B hex |
| Quantity of Coils (L) | 13 hex | Coil Status 38 to 36 | 05 hex |

Note Unused bits are filled with zeros.

| 15   | 14              | 13              | 12              | 11              | 10              | 9               | 8               | 7               | 6               | 5               | 4               | 3               | 2               | 1               | 0               |
|------|-----------------|-----------------|-----------------|-----------------|-----------------|-----------------|-----------------|-----------------|-----------------|-----------------|-----------------|-----------------|-----------------|-----------------|-----------------|
| 15   | 14              | 13              | 12              | 11              | 10              | 9               | 8               | 7               | 6               | 5               | 4               | 3               | 2               | 1               | 0               |
| 31 1 | 30 <sub>0</sub> | 29 <sub>1</sub> | 28 <sub>1</sub> | 27 <sub>1</sub> | 26 <sub>1</sub> | 25 <sub>0</sub> | 24 <sub>0</sub> | 23 <sub>1</sub> | 22 <sub>1</sub> | 21 <sub>0</sub> | 20 <sub>1</sub> | 19              | 18              | 17              | 16              |
| 47   | 46              | 45              | 44              | 43              | 42              | 41              | 40              | 39              | 38 <sub>1</sub> | 37 <sub>0</sub> | 36 <sub>1</sub> | 35 <sub>0</sub> | 34 <sub>1</sub> | 33 <sub>1</sub> | 32 <sub>0</sub> |
| 63   | 62              | 61              | 60              | 59              | 58              | 57              | 56              | 55              | 54              | 53              | 52              | 51              | 50              | 49              | 48              |

Note The subscript numbers in the shaded boxes indicate the TRUE/FALSE (1/0) status of the bits that are read.

CIO 0 CIO<sub>1</sub> CIO<sub>2</sub> CIO<sub>3</sub>

# **Read Discrete Inputs**

## Function

Reads multiple bits from the CIO Area of the memory used for CJ-series Unit.

#### Command

|                   | Length  | Data                         |
|-------------------|---------|------------------------------|
| Function Code     | 1 byte  | 02 hex                       |
| Starting Address  | 2 bytes | 0000 to 13FF hex             |
| Quantity of Coils | 2 bytes | 0001 to 03E8 hex (1 to 1000) |

# Response

|               | Length | Data         |
|---------------|--------|--------------|
| Function Code | 1 byte | 02 hex       |
| Byte Count    | 1 byte | N (*)        |
| Coil Status   | n byte | n = N or N+1 |

<sup>\*</sup> N=Quantity of Registers

# • Reading 19 Bits from CIO 0001.04 to CIO 0002.06

| Request               |        | Response             |        |  |  |  |  |
|-----------------------|--------|----------------------|--------|--|--|--|--|
|                       | Data   |                      | Data   |  |  |  |  |
| Function Code         | 02 hex | Function Code        | 02 hex |  |  |  |  |
| Starting Address (H)  | 00 hex | Byte Count           | 03 hex |  |  |  |  |
| Starting Address (L)  | 14 hex | Coil Status 27 to 20 | CD hex |  |  |  |  |
| Quantity of Coils (H) | 00 hex | Coil Status 35 to 28 | 6B hex |  |  |  |  |
| Quantity of Coils (L) | 13 hex | Coil Status 38 to 36 | 05 hex |  |  |  |  |

Note Unused bits are filled with zeros.

|       | 15              | 14              | 13              | 12              | 11              | 10              | 9               | 8               | 7               | 6               | 5               | 4               | 3               | 2               | 1               | 0               |
|-------|-----------------|-----------------|-----------------|-----------------|-----------------|-----------------|-----------------|-----------------|-----------------|-----------------|-----------------|-----------------|-----------------|-----------------|-----------------|-----------------|
| CIO 0 | 15              | 14              | 13              | 12              | 11              | 10              | 9               | 8               | 7               | 6               | 5               | 4               | 3               | 2               | 1               | 0               |
| CIO 1 | 31 <sub>1</sub> | 30 <sub>0</sub> | 29 <sub>1</sub> | 28 <sub>1</sub> | 27 <sub>1</sub> | 26 <sub>1</sub> | 25 <sub>0</sub> | 24 <sub>0</sub> | 23 <sub>1</sub> | 22 <sub>1</sub> | 21 <sub>0</sub> | 20 <sub>1</sub> | 19              | 18              | 17              | 16              |
| CIO 2 | 47              | 46              | 45              | 44              | 43              | 42              | 41              | 40              | 39              | 38 <sub>1</sub> | 37 <sub>0</sub> | 36 <sub>1</sub> | 35 <sub>0</sub> | 34 <sub>1</sub> | 33 <sub>1</sub> | 32 <sub>0</sub> |
| CIO 3 | 63              | 62              | 61              | 60              | 59              | 58              | 57              | 56              | 55              | 54              | 53              | 52              | 51              | 50              | 49              | 48              |

**Note** The subscript numbers in the shaded boxes indicate the TRUE/FALSE (1/0) status of the bits that are read.

# **Read Holding Registers**

# Function

Reads multiple words from the DM or EM Area of the memory used for CJ-series Unit.

# Command

|                       | Length  | Data                 |
|-----------------------|---------|----------------------|
| Function Code         | 1 byte  | 03 hex               |
| Starting Address      | 2 bytes | 0000 to 7FFF hex (*) |
| Quantity of Registers | 2 bytes | 0001 to 007D hex     |

<sup>\*</sup> The address depends on the area that is allocated.

# Response

|                | Length      | Data      |
|----------------|-------------|-----------|
| Function Code  | 1 byte      | 03 hex    |
| Byte Count     | 1 byte      | N × 2 (*) |
| Register Value | N × 2 bytes |           |

<sup>\*</sup> N = Quantity of Registers

# • Reading 3 Words from DM 1000 to DM 1002

| Request |  |  |  |  |  |  |  |
|---------|--|--|--|--|--|--|--|
| Data    |  |  |  |  |  |  |  |
| 03 hex  |  |  |  |  |  |  |  |
| 03 hex  |  |  |  |  |  |  |  |
| E8 hex  |  |  |  |  |  |  |  |
| 00 hex  |  |  |  |  |  |  |  |
| 03 hex  |  |  |  |  |  |  |  |
|         |  |  |  |  |  |  |  |

| Response                  |        |  |  |  |  |  |  |
|---------------------------|--------|--|--|--|--|--|--|
|                           | Data   |  |  |  |  |  |  |
| Function Code             | 03 hex |  |  |  |  |  |  |
| Byte Count                | 06 hex |  |  |  |  |  |  |
| Register Value (H) DM1000 | AB hex |  |  |  |  |  |  |
| Register Value (L) DM1000 | 12 hex |  |  |  |  |  |  |
| Register Value (H) DM1001 | 56 hex |  |  |  |  |  |  |
| Register Value (L) DM1001 | 78 hex |  |  |  |  |  |  |
| Register Value (H) DM1002 | 97 hex |  |  |  |  |  |  |
| Register Value (L) DM1002 | 13 hex |  |  |  |  |  |  |

|        | 15 | 14 | 13 | 12 | 11 | 10 | 9 | 8 | 7 | 6 | 5 | 4 | 3 | 2 | 1 | U |
|--------|----|----|----|----|----|----|---|---|---|---|---|---|---|---|---|---|
| DM1000 |    |    | Α  |    |    |    | В |   |   |   | 1 |   |   |   | 2 |   |
| DM1001 |    |    | 5  |    |    | 6  |   |   | 7 |   |   |   |   | 8 |   |   |
| DM1002 |    |    | 9  |    |    |    | 7 |   |   |   | 1 |   |   |   | 3 |   |

# **Read Input Registers**

# Function

Reads multiple words from the CIO, Work, Holding, or Auxiliary Area of the memory used for CJ-series Unit.

# Command

|                       | Length  | Data                 |
|-----------------------|---------|----------------------|
| Function Code         | 1 byte  | 04 hex               |
| Starting Address      | 2 bytes | 0000 to 17FF hex (*) |
| Quantity of Registers | 2 bytes | 0001 to 007D hex     |

<sup>\*</sup> The address depends on the area that is allocated.

# Response

|                | Length      | Data      |
|----------------|-------------|-----------|
| Function Code  | 1 byte      | 04 hex    |
| Byte Count     | 1 byte      | N × 2 (*) |
| Register Value | N × 2 bytes |           |

<sup>\*</sup> N = Quantity of Registers

# • Reading 3 Words from DM 1000 to DM 1002

| Request                   |        |  |  |  |  |  |  |  |  |
|---------------------------|--------|--|--|--|--|--|--|--|--|
|                           | Data   |  |  |  |  |  |  |  |  |
| Function Code             | 04 hex |  |  |  |  |  |  |  |  |
| Starting Address (H)      | 03 hex |  |  |  |  |  |  |  |  |
| Starting Address (L)      | E8 hex |  |  |  |  |  |  |  |  |
| Quantity of Registers (H) | 00 hex |  |  |  |  |  |  |  |  |
| Quantity of Registers (L) | 03 hex |  |  |  |  |  |  |  |  |
|                           |        |  |  |  |  |  |  |  |  |

| Response                  |        |
|---------------------------|--------|
|                           | Data   |
| Function Code             | 04 hex |
| Byte Count                | 06 hex |
| Register Value (H) DM1000 | AB hex |
| Register Value (L) DM1000 | 12 hex |
| Register Value (H) DM1001 | 56 hex |
| Register Value (L) DM1001 | 78 hex |
| Register Value (H) DM1002 | 97 hex |
| Register Value (L) DM1002 | 13 hex |

|        | 15 | 14 | 13 | 12 | 11 | 10 | 9 | 8 | 7 | 6 | 5 | 4 | 3 | 2 | 1 | 0 |  |
|--------|----|----|----|----|----|----|---|---|---|---|---|---|---|---|---|---|--|
| DM1000 |    |    | Α  |    |    |    | В |   |   |   | 1 |   |   |   | 2 |   |  |
| DM1001 |    |    | 5  |    |    | 6  |   |   |   | 7 |   |   |   | 8 |   |   |  |
| DM1002 |    |    | 9  |    |    |    | 7 |   |   |   | 1 |   |   |   | 3 |   |  |

# Write Single Coil

# Function

Writes a bit in the memory used for CJ-series Unit.

# Command

|                | Length  | Data                        |
|----------------|---------|-----------------------------|
| Function Code  | 1 byte  | 05 hex                      |
| Output Address | 2 bytes | 0000 to FFFF hex (*)        |
| Output Value   | 2 bytes | 0000 hex (OFF) or FF00 (ON) |

<sup>\*</sup> The address depends on the area that is allocated.

# Response

|                | Length  | Data             |
|----------------|---------|------------------|
| Function Code  | 1 byte  | 05 hex           |
| Output Address | 2 bytes | 0000 to FFFF hex |
| Output Value   | 2 bytes | 0000 hex or FF00 |

# • Writing 1 (ON) to CIO 0002.02

| Request            |        | Response           |        |
|--------------------|--------|--------------------|--------|
|                    | Data   |                    | Data   |
| Function Code      | 05 hex | Function Code      | 05 hex |
| Output Address (H) | 00 hex | Output Address (H) | 00 hex |
| Output Address (L) | 22 hex | Output Address (L) | 22 hex |
| Output Value (H)   | FF hex | Output Value (H)   | FF hex |
| Output Value (L)   | 00 hex | Output Value (L)   | 00 hex |

CIO<sub>0</sub> CIO<sub>1</sub> CIO<sub>2</sub> CIO<sub>3</sub>

| 15              | 14              | 13              | 12              | 11              | 10              | 9               | 8               | 7               | 6               | 5               | 4               | 3               | 2               | 1               | 0               |
|-----------------|-----------------|-----------------|-----------------|-----------------|-----------------|-----------------|-----------------|-----------------|-----------------|-----------------|-----------------|-----------------|-----------------|-----------------|-----------------|
| 15              | 14              | 13              | 12              | 11              | 10              | 9               | 8               | 7               | 6               | 5               | 4               | 3               | 2               | 1               | 0               |
| 31 <sub>1</sub> | 30 <sub>0</sub> | 29 <sub>1</sub> | 28 <sub>1</sub> | 27 <sub>1</sub> | 26 <sub>1</sub> | 25 <sub>0</sub> | 24 <sub>0</sub> | 23 <sub>1</sub> | 22 <sub>1</sub> | 21 <sub>0</sub> | 20 <sub>1</sub> | 19              | 18              | 17              | 16              |
| 47              | 46              | 45              | 44              | 43              | 42              | 41              | 40              | 39              | 38 <sub>1</sub> | 37 <sub>0</sub> | 36 <sub>1</sub> | 35 <sub>0</sub> | 34 <sub>1</sub> | 33 <sub>1</sub> | 32 <sub>0</sub> |
| 63              | 62              | 61              | 60              | 59              | 58              | 57              | 56              | 55              | 54              | 53              | 52              | 51              | 50              | 49              | 48              |

Note The subscript number in the shaded box indicates the TRUE/FALSE (1/0) status of the bit that is read.

# Write Single Register

# Function

Writes multiple words in the DM or EM Area of the memory used for CJ-series Unit.

### Command

|                  | Length  | Data                 |
|------------------|---------|----------------------|
| Function Code    | 1 byte  | 06 hex               |
| Register Address | 2 bytes | 0000 to 7FFF hex (*) |
| Register Value   | 2 bytes | 0000 to FFFF hex     |

<sup>\*</sup> The address depends on the area that is allocated.

# Response

|                  | Length  | Data             |
|------------------|---------|------------------|
| Function Code    | 1 byte  | 06 hex           |
| Register Address | 2 bytes | 0000 to 7FFF hex |
| Register Value   | 2 bytes | 0000 to FFFF hex |

# • Writing 3AC5 Hex to DM2000

| Request              |        | Response             |        |  |  |  |  |
|----------------------|--------|----------------------|--------|--|--|--|--|
|                      | Data   |                      | Data   |  |  |  |  |
| Function Code        | 06 hex | Function Code        | 06 hex |  |  |  |  |
| Register Address (H) | 07 hex | Register Address (H) | 07 hex |  |  |  |  |
| Register Address (L) | D0 hex | Register Address (L) | D0 hex |  |  |  |  |
| Register Value (H)   | 3A hex | Register Value (H)   | 3A hex |  |  |  |  |
| Register Value (L)   | C5 hex | Register Value (L)   | C5 hex |  |  |  |  |

|        | 13 | 17 | 10 | 12 | 11 | 10 | 3 | U | <br>U | 5 | 7 | J | <br>' | U |   |
|--------|----|----|----|----|----|----|---|---|-------|---|---|---|-------|---|---|
| DM2000 |    |    | 3  |    |    |    | Α |   |       | С |   |   | 5     |   | Ī |
| DM2001 |    |    |    |    |    |    |   |   |       |   |   |   |       |   |   |
| DM2002 |    |    |    |    |    |    |   |   |       |   |   |   |       |   |   |

# Diagnostic

### Function

Executes an echoback test. Send data will be returned.

#### Command

|                   | Length          | Data     |
|-------------------|-----------------|----------|
| Function Code     | 1 byte          | 08 hex   |
| Sub-function Code | 2 bytes         | 0000 hex |
| Data              | N × 2 bytes (*) |          |

<sup>\*</sup> From 2 to 125 (2 to 7D hex) bytes can be specified.

# Response

|                   | Length          | Data     |
|-------------------|-----------------|----------|
| Function Code     | 1 byte          | 08 hex   |
| Sub-function Code | 2 bytes         | 0000 hex |
| Data              | N × 2 bytes (*) |          |

<sup>\*</sup> Same as Data in Command.

# Sending A537 Hex

| Request               |        | Response              |        |  |  |  |  |
|-----------------------|--------|-----------------------|--------|--|--|--|--|
|                       | Data   |                       | Data   |  |  |  |  |
| Function Code         | 06 hex | Function Code         | 06 hex |  |  |  |  |
| Sub-function Code (H) | 00 hex | Sub-function Code (H) | 00 hex |  |  |  |  |
| Sub-function Code (L) | 00 hex | Sub-function Code (L) | 00 hex |  |  |  |  |
| Data (H)              | A5 hex | Data (H)              | A5 hex |  |  |  |  |
| Data (L)              | 37 hex | Data (L)              | 37 hex |  |  |  |  |

# Write Multiple Coils

### Function

Writes multiple bits in the memory used for CJ-series Unit. Allocated memory is in the CIO Area (fixed).

# Command

|                    | Length  | Data             |
|--------------------|---------|------------------|
| Function Code      | 1 byte  | 0F hex           |
| Starting Address   | 2 bytes | 0000 to FFFF hex |
| Quantity of Output | 2 bytes | 0001 to 03E8 hex |
| Byte Count         | 1 byte  | N                |
| Output Value       | n byte  | n = N or N + 1   |

# Response

|                    | Length  | Data             |
|--------------------|---------|------------------|
| Function Code      | 1 byte  | 0F hex           |
| Starting Address   | 2 bytes | 0000 to FFFF hex |
| Quantity of Output | 2 bytes | 0001 to 07B0 hex |

# Writing 10 Bits Starting from CIO 0001.04 (xxxx xx11 1100 1101)

| Request                |        |
|------------------------|--------|
|                        | Data   |
| Function Code          | 0F hex |
| Starting Address (H)   | 00 hex |
| Starting Address (L)   | 14 hex |
| Quantity of Output (H) | 00 hex |
| Quantity of Output (L) | 0A hex |
| Byte Count             | 02 hex |
| Output Value (H)       | 3A hex |
| Output Value (L)       | 01 hex |

| Response               |        |
|------------------------|--------|
|                        | Data   |
| Function Code          | 0F hex |
| Starting Address (H)   | 00 hex |
| Starting Address (L)   | 13 hex |
| Quantity of Output (H) | 00 hex |
| Quantity of Output (L) | 0A hex |
|                        |        |

CIO 0 CIO 1

| 15              | 14              | 13              | 12              | 11              | 10              | 9               | 8               | 7               | 6               | 5    | 4               | 3               | 2               | 1               | 0               |
|-----------------|-----------------|-----------------|-----------------|-----------------|-----------------|-----------------|-----------------|-----------------|-----------------|------|-----------------|-----------------|-----------------|-----------------|-----------------|
| 15              | 14              | 13              | 12              | 11              | 10              | 9               | 8               | 7               | 6               | 5    | 4               | 3               | 2               | 1               | 0               |
| 31 <sub>0</sub> | 30 <sub>0</sub> | 29 <sub>0</sub> | 28 <sub>1</sub> | 27 <sub>0</sub> | 26 <sub>0</sub> | 25 <sub>1</sub> | 24 <sub>1</sub> | 23 <sub>1</sub> | 22 <sub>0</sub> | 21 1 | 20 <sub>0</sub> | 19 <sub>0</sub> | 18 <sub>0</sub> | 17 <sub>0</sub> | 16 <sub>0</sub> |

**Note** The subscript numbers in the shaded boxes indicate the TRUE/FALSE (1/0) status of the corresponding bits. Other bits in the same word are set to FALSE.

# **Write Multiple Registers**

### Function

Writes multiple words in the DM or EM Area of the memory used for CJ-series Unit.

### Command

|                       | Length      | Data             |  |  |
|-----------------------|-------------|------------------|--|--|
| Function Code         | 1 byte      | 10 hex           |  |  |
| Starting Address      | 2 bytes     | 0000 to 7FFF hex |  |  |
| Quantity of Registers | 2 bytes     | 0001 to 007B hex |  |  |
| Byte Count            | 1 byte      | 2 × N (*)        |  |  |
| Registers Value       | N × 2 bytes | value            |  |  |

<sup>\*</sup> N = Number of write bytes

# Response

|                       | Length  | Data             |
|-----------------------|---------|------------------|
| Function Code         | 1 byte  | 10 hex           |
| Starting Address      | 2 bytes | 0000 to 17FF hex |
| Quantity of Registers | 2 bytes | 0001 to 007B hex |

# Writing 3AC5 and 9713 Hex to 2 Words, DM1000 and DM1001

| Request                   |        |
|---------------------------|--------|
|                           | Data   |
| Function Code             | 10 hex |
| Starting Address (H)      | 03 hex |
| Starting Address (L)      | E8 hex |
| Quantity of Registers (H) | 00 hex |
| Quantity of Registers (L) | 02 hex |
| Byte Count                | 04 hex |
| Registers Value (H)       | 3A hex |
| Registers Value (L)       | C5 hex |
| Registers Value (H)       | 97 hex |
| Registers Value (L)       | 13 hex |

| Data   |
|--------|
| 10 hex |
| 03 hex |
| E8 hex |
| 00 hex |
| 02 hex |
|        |

DM1000 DM1001

|   | 15 | 14  | 13 | 12 | 11 | 10 | 9 | 8 | 7 | 6 | 5 | 4 | 3 | 2 | 1 | 0 |
|---|----|-----|----|----|----|----|---|---|---|---|---|---|---|---|---|---|
| ) |    | 3 A |    |    |    |    | С |   |   |   | 5 |   |   |   |   |   |
| 1 | 9  |     |    |    |    |    | 7 |   |   |   | 1 |   |   |   | 3 |   |

# **Error Format**

|                | Length | Data                   |
|----------------|--------|------------------------|
| Function Code  | 1 byte | Function code + 80 hex |
| Exception Code | 1 byte | Error code             |

| Error code | Name                 | Description                                                                                                    |
|------------|----------------------|----------------------------------------------------------------------------------------------------|
| 01         | Illegal function     | <ul> <li>There is an error in the specified function code.</li> <li>A function code not supported by the Serial Communications Unit was specified.</li> </ul>                                                                                                    |
| 02         | Illegal data address | <ul> <li>There is an error in the specified starting address.</li> <li>The combination of the specified starting address and data length (quantity of registers/coils) exceeds the valid range.</li> <li>The specified data length (quantity of registers/coils) exceeds the valid range.</li> <li>The specified data length (quantity of registers/coils) differs from the actual data length.</li> <li>Less than 4 bytes of data was received.</li> </ul> |
| 03         | Illegal data value   | There is an error in the specified data. (The data<br>for the Write Single Coil Command is not 0000 hex<br>or FF00 hex.)                                                                                                    |
| 04         | Slave device failure | Reading or writing could not be performed because an error occurred in the CPU Unit.                                                                                                    |

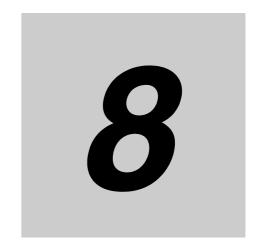

# **Loopback Test**

This section describes the procedure and other information required to conduct loop-back tests to check the serial ports.

| 8-1 | Execut | ing Loopback Tests                                      | 8-2 |
|-----|--------|---------------------------------------------------------|-----|
|     | 8-1-1  | Overview                                                | 8-2 |
|     | 8-1-2  | Connection Method                                       | 8-2 |
|     | 8-1-3  | Procedure                                               | 8-2 |
|     | 8-1-4  | Indicators Used for the Loopback Test                   | 8-3 |
| 8-2 | Device | Variable for CJ-series Unit (Loopback Test)             | 8-4 |
|     | 8-2-1  | Device Variables for CJ-Series Unit for System Settings | 8-4 |
|     | 8-2-2  | Device Variables for CJ-Series Unit for Status          | 8-5 |

# **Executing Loopback Tests** 8-1

#### 8-1-1 **Overview**

The loopback test is a testing function for a communications circuit. The Serial Communications Unit compares transmitted data and loopback data. To perform loopback tests, connect a loop backwire connector to the port of Serial Communications Unit.

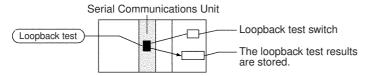

#### **Connection Method** 8-1-2

Make the connections according to the type of port, as shown in the following diagrams.

### RS-232C Port

| Pin | Signal |          |
|-----|--------|----------|
| 2   | SD     |          |
| 3   | RD     | <b>-</b> |
| 4   | RTS    |          |
| 5   | CTS    | <b>.</b> |
| 1   | FG     |          |
| 8   | DTR    | <u> </u> |
| 7   | DSR    | <b> </b> |

## RS-422A/485 Port

| Pin | Signal |             |
|-----|--------|-------------|
| 1   | RDA    | <b>-</b>    |
| 2   | RDB    | <del></del> |
| 3   | SDA    |             |
| 4   | SDB    |             |

#### 8-1-3 **Procedure**

The loopback test is performed using the procedure shown below.

- Connect the connector of the port to be used to execute the loopback test. See 8-1-2 Connection Method for details.
- 2 Set the serial communications mode to Loopback Test (F hex) using the applicable CJ-series Unit Device Variables for System Setting. Refer to 8-2-1 Device Variables for CJ-Series Unit for System Settings.
- Set the following communication settings for the loopback test in the Device Variables for CJ-Series Unit for System Settings: Baud Rate, Stop Bits, Parity, and Data Length. For details, refer to 8-2-1 Device Variables for CJ-Series Unit for System Settings.

- **4** Reconnect the Controller power, restart the Serial Communications Unit (change the system-defined variable \_CJB\_CBU\*\*Restart to TRUE), or restart the serial port (change the system-defined variable \_CJB\_SCU\*\*P1ChgSta or \_CJB\_SCU\*\*P2ChgSta to TRUE).
- **5** Set the Loopback Test Switch of the Software Switch to TRUE. To end the test, set the switch to FALSE.
  - \*\_P1\_LbtTestTrigCmd for port 1
  - \*\_P2\_LbtTestTrigCmd for port 2

Refer to 2-3-3 Device Variable for CJ-series Unit for Software Switches.

6 Use the loopback status to check the results.

Refer to 8-2-2 Device Variables for CJ-Series Unit for Status.

| System-defined variable                  | Туре | R/W | Name                                                                                                   | Function                                                                                                    |
|------------------------------------------|------|-----|----------------------------------------------------------------------------------------------------|----------------------------------------------------------------------------------------------------|
| _CJB_CBU**Restart                        | BOOL | RW  | CPU Bus Unit<br>Restart Bits<br>(** indicates the<br>unit number<br>(00-15).)                          | The CPU Bus Unit restarts when the variable changes to TRUE. (The system will restore the variable to FALSE after restart.)  The number at the end of each system-defined variable corresponds to the Unit No.                                                                                                    |
| _CJB_SCU**P1ChgSta<br>_CJB_SCU**P2ChgSta | BOOL | RW  | Serial Communications Unit **, Port 1/2 Settings Changing Flag (** indicates the unit number (00-15).) | <ul> <li>The flag changes to TRUE when changing the setting of the corresponding port or executing a Serial Port Setting Change instruction.</li> <li>The flag returns to FALSE when an event is sent from the Serial Unit when settings are changed.</li> <li>It is also possible for the user to set the flag to TRUE and notify the Serial Unit change in serial port setting.</li> </ul> |

# 8-1-4 Indicators Used for the Loopback Test

When the test is being executed, the indicators shown below will flash. Use the Loopback Test Status in the Protocol Status to check whether or not the test is executed normally.

Port 1: SD1/RD1 indicator Port 2: SD2/RD2 indicator

# **Device Variable for CJ-series Unit** 8-2 (Loopback Test)

This section describes the device variable for CJ-series Unit used in the loopback test.

#### **Device Variables for CJ-Series Unit for System Settings** 8-2-1

| Device variable f                            | or CJ-series Unit                                                                                      |               |     |                                 |                                                                             |
|----------------------------------------------|----------------------------------------------------------------------------------------------------|---------------|-----|---------------------------------|-----------------------------------------------------------------------------|
| Port 1                                       | Port 2                                                                                                 | Туре          | R/W | Name                            | Function                                                                    |
| *_P1_PortCfg                                 | *_P2_PortCfg                                                                                           | WORD          | RW  | Port Setting                    | Bit 15: User-specified set-<br>ting inclusion (*)                           |
|                                              |                                                                                                    |               |     |                                 | Bits 08 to 11: Serial communications mode (F hex: Loopback test)            |
|                                              |                                                                                                    |               |     |                                 | Bit 04: Start bits                                                          |
|                                              |                                                                                                    |               |     |                                 | Bit 03: Data length                                                         |
|                                              |                                                                                                    |               |     |                                 | Bit 02: Stop bits                                                           |
|                                              |                                                                                                    |               |     |                                 | Bit 01: Parity (Yes/No)                                                     |
|                                              |                                                                                                    |               |     |                                 | Bit 00: Parity (Even/Odd)                                                   |
| *_P1_SerSetCfg                               | *_P2_SerSetCfg                                                                                         | BOOL          | RW  | User-specified                  | FALSE: Default                                                              |
|                                              |                                                                                                    |               |     | Setting Inclu-                  | TRUE: User settings                                                         |
|                                              |                                                                                                    |               |     | sion                            | Default: FALSE                                                              |
| There is no specific device variable for CJ- | There is no specific device variable for CJ-                                                           | Bit<br>string | RW  | Serial Commu-<br>nications Mode | Serial communications mode                                                  |
| series Unit to refer-                        | series Unit to refer-                                                                                  |               |     |                                 | 3 hex: No-protocol                                                          |
| ence the serial commu-<br>nications mode.    | ence the serial communications mode.  When you set this setting, set to bits 08 to 11 of *_P2_PortCfg. |               |     |                                 | 6 hex: Protocol macro                                                       |
| When you set this set-                       |                                                                                                    |               |     |                                 | 9 hex: Serial Gateway                                                       |
| ting, set to bits 08 to 11                   |                                                                                                    |               |     |                                 | A hex: Modbus-RTU slave                                                     |
| of *_P1_PortCfg.                             |                                                                                                    |               |     |                                 | F hex: Loopback test                                                        |
|                                              |                                                                                                    |               |     |                                 | Default: 0                                                                  |
| *_P1_StartBitCfg                             | *_P2_StartBitCfg                                                                                       | BOOL          | RW  | Start Bits                      | 1 start bit is always used regardless of whether the setting is FALSE/TRUE. |
|                                              |                                                                                                    |               |     |                                 | FALSE: 1 bit                                                                |
|                                              |                                                                                                    |               |     |                                 | TRUE: 1 bit                                                                 |
|                                              |                                                                                                    |               |     |                                 | Default: FALSE                                                              |
| *_P1_DatBitCfg                               | *_P2_DatBitCfg                                                                                         | BOOL          | RW  | Data Length                     | FALSE: 7 bits                                                               |
|                                              |                                                                                                    |               |     |                                 | TRUE: 8 bits                                                                |
|                                              |                                                                                                    |               |     |                                 | Default: FALSE                                                              |
| *_P1_StopBitCfg                              | *_P2_StopBitCfg                                                                                        | BOOL          | RW  | Stop Bits                       | FALSE: 2 bits                                                               |
|                                              |                                                                                                    |               |     |                                 | TRUE: 1 bit                                                                 |
|                                              |                                                                                                    |               |     |                                 | Default: FALSE                                                              |
| *_P1_ParityYNCfg                             | *_P2_ParityYNCfg                                                                                       | BOOL          | RW  | Parity                          | FALSE: Yes                                                                  |
|                                              |                                                                                                    |               |     |                                 | TRUE: No                                                                    |
|                                              |                                                                                                    |               |     |                                 | Default: FALSE                                                              |
| *_P1_ParityBitCfg                            | *_P2_ParityBitCfg                                                                                      | BOOL          | RW  | Parity                          | FALSE: Even                                                                 |
|                                              |                                                                                                    |               |     | Even/Odd                        | TRUE: Odd                                                                   |
|                                              |                                                                                                    |               |     |                                 | Default: FALSE                                                              |

| Device variable f | Туре             | R/W   | Name     | Function    |            |
|-------------------|------------------|-------|----------|-------------|------------|
| Port 1            | Port 2           | Type  | I II/ VV | Ivaille     | i diletion |
| *_P1_BaudrateCfg  | *_P2_BaudrateCfg | USINT | RW       | Baud Rate   | 0: 9600    |
|                   |                  |       |          | (unit: bps) | 3:1200     |
|                   |                  |       |          |             | 4: 2400    |
|                   |                  |       |          |             | 5: 4800    |
|                   |                  |       |          |             | 6: 9600    |
|                   |                  |       |          |             | 7: 19200   |
|                   |                  |       |          |             | 8: 38400   |
|                   |                  |       |          |             | 9: 57600   |
|                   |                  |       |          |             | 10: 115200 |
|                   |                  |       |          |             | 11: 230400 |
|                   |                  |       |          |             | Default: 0 |

<sup>\*</sup> When the default settings are used, the Baud Rate, Start Bits, Data Length, Stop Bits, Parity Yes/No, and Parity Even/Odd settings are disabled. To specify settings for these items to the settings other than the default, apply user settings.

Default settings are Baud Rate: 9,600 bps, Start Bits: 1 bit, Data Length: 7 bits, Parity: even parity and Stop Bits: 2 bits.

# 8-2-2 Device Variables for CJ-Series Unit for Status

You can read information concerning the loopback test status. If an error occurs, the device variable for CJ-series Unit shown below will become TRUE.

| Device variable f  | or CJ-series Unit  | Type R/W | D/W     | Name          | Function                 |  |
|--------------------|--------------------|----------|---------|---------------|--------------------------|--|
| Port 1             | Port 2             | Туре     | I II/VV | Name          | Function                 |  |
| *_P1_LbtSta        | *_P2_LbtSta        | WORD     | R       | Loopback Test | Bit 15: Error            |  |
|                    |                    |          |         | Status        | Bit 08: DTR check error  |  |
|                    |                    |          |         |               | Bit 07: CTS check error  |  |
|                    |                    |          |         |               | Bit 05: Timeout error    |  |
|                    |                    |          |         |               | Bit 04: Parity error     |  |
|                    |                    |          |         |               | Bit 03: Overrun error    |  |
|                    |                    |          |         |               | Bit 02: Framing error    |  |
|                    |                    |          |         |               | Bit 00: Comparison error |  |
| *_P1_LbtErrSta     | *_P2_LbtErrSta     | BOOL     | R       | Error         | TRUE: Error              |  |
|                    |                    |          |         |               | FALSE: Normal            |  |
| *_P1_LbtDRErr      | *_P2_LbtDRErr      | BOOL     | R       | DTR Check     | TRUE: DTR check error    |  |
|                    |                    |          |         | Error         | FALSE: Normal            |  |
| *_P1_LbtCSErr      | *_P2_LbtCSErr      | BOOL     | R       | CTS Check     | TRUE: CTS check error    |  |
|                    |                    |          |         | Error         | FALSE: Normal            |  |
| *_P1_LbtTimeoutErr | *_P2_LbtTimeoutErr | BOOL     | R       | Timeout Error | TRUE: Timeout error      |  |
|                    |                    |          |         |               | FALSE: Normal            |  |
| *_P1_LbtParityErr  | *_P2_LbtParityErr  | BOOL     | R       | Parity Error  | TRUE: Parity error       |  |
|                    |                    |          |         |               | FALSE: Normal            |  |
| *_P1_LbtOverRunErr | *_P2_LbtOverRunErr | BOOL     | R       | Overrun Error | TRUE: Overrun error      |  |
|                    |                    |          |         |               | FALSE: Normal            |  |
| *_P1_LbtFramingErr | *_P2_LbtFramingErr | BOOL     | R       | Framing Error | TRUE: Framing error      |  |
|                    |                    |          |         |               | FALSE: Normal            |  |

| Device variable f     | Device variable for CJ-series Unit |      |     |                         | Function                                                                                                    |
|-----------------------|------------------------------------|------|-----|-------------------------|----------------------------------------------------------------------------------------------------|
| Port 1                | Port 2                             | Туре | R/W | Name                    | Function                                                                                                    |
| *_P1_LbtCmpErr        | *_P2_LbtCmpErr                     | BOOL | R   | Comparison              | TRUE: Comparison error                                                                                                    |
|                       |                                    |      |     | Error                   | FALSE: Normal                                                                                                    |
| *_P1_LbtTestCntSta    | *_P2_LbtTestCntSta                 | UINT | R   | Test Execution<br>Count | The test execution count is cleared at startup. If the number of tests is counted to 65535, the value of the count will remain at 65535, but testing will continue. |
| *_P1_LbtTestErrCntSta | *_P2_LbtTestErrCntSta              | UINT | R   | Test Error<br>Count     | The test error count is cleared at startup. If the number of tests is counted to 65535, the value of the count will remain at 65535, but testing will continue.     |

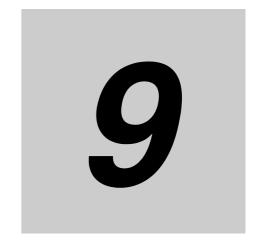

# **Troubleshooting and Maintenance**

This section describes the troubleshooting and maintenance procedures for the Serial Communications Unit.

| 9-1 | Indicate                                 | or Error Displays                                                                                                | 9-2                 |
|-----|------------------------------------------|----------------------------------------------------------------------------------------------------|---------------------|
| 9-2 | <b>Commu</b><br>9-2-1                    | unications Status Error Notification                                                                             |                     |
| 9-3 | 9-3-1<br>9-3-2<br>9-3-3<br>9-3-4         | Serial Gateway (Serial Gateway or Protocol Macro Mode)  No-protocol Mode  Protocol Macros  Modbus-RTU Slave Mode | 9-4<br>9-10<br>9-16 |
| 9-4 | 9-4-1<br>9-4-2<br>9-4-3                  | error Log Data  Error Contents and Details  Error Codes and Troubleshooting                                      | 9-25<br>9-26        |
| 9-5 | <b>Event L</b> 9-5-1 9-5-2 9-5-3         | Overview of the Event Logs  Error Table  Error Descriptions                                                      | 9-30<br>9-30        |
| 9-6 | <b>Cleanir</b><br>9-6-1<br>9-6-2         | ng and Inspection                                                                                                | 9-53                |
| 9-7 | <b>Replac</b><br>9-7-1<br>9-7-2<br>9-7-3 | ement Precautions Precautions when Replacing Unit Settings after Replacing Unit Replacing the Unit               | 9-55<br>9-55        |

# **Indicator Error Displays** 9-1

|         | Indicators |               |         | Possible cause                                                                                                    | Remedy                                                                                                    |  |  |
|---------|------------|---------------|---------|----------------------------------------------------------------------------------------------------|----------------------------------------------------------------------------------------------------|--|--|
| RUN     | ERC        | ERH           | RDY     |                                                                                                    |                                                                                                    |  |  |
| Lit     | Not lit    | Not lit       | Lit     | The Serial Communications Unit started normally.                                                                     |                                                                                                    |  |  |
| Not lit | Lit        |               |         | The Serial Communications Unit is found to be faulty (by the hardware self-diagnostic function).                     | If the ERC indicator lights when the Serial<br>Communications Unit is mounted to another<br>CPU Unit, replace the Unit.           |  |  |
| Not lit | Not lit    | Lit           |         | There is more than one identical unit number within the same CPU Unit.                                               | Assign a unique unit number to each CPU Unit on the CPU Rack and Expansion Racks.                                                 |  |  |
|         |            |               |         | An initial recognition error occurred (the Serial Com-                                                               | After correcting the unit number setting, cycle the power to the Controller.                                                      |  |  |
|         |            |               |         | munications Unit was not correctly recognized by the CPU Unit).                                                      | If the ERH indicator lights up when the Serial Communications Unit is mounted to another CPU Unit, replace the Unit.              |  |  |
| Not lit | Lit        | Lit           |         | An initial recognition error occurred (the Serial Communications Unit was not correctly recognized by the CPU Unit). | If the ERC and ERH indicators light when the Serial Communications Unit is mounted to another CPU Unit, replace the Unit.         |  |  |
| Not lit | Not lit    | Not lit       | Not lit | The Power Supply Unit power supply reception is not normal.                                                          | Check the power supply voltage and supply the correct electric power to the Unit.                                                 |  |  |
|         |            |               |         | The Serial Communications Unit is not correctly secured to the next Unit.                                            | Firmly secure the Unit.                                                                                                    |  |  |
|         |            |               |         | The Serial Communications Unit is not mounted in an appropriate slot.                                                | Mount the Unit in an appropriate slot.                                                                                            |  |  |
|         |            |               |         | The Serial Communications Unit is faulty.                                                                            | If all the indicators are not lit when the Serial Communications Unit is mounted to another CPU Unit, replace the Unit.           |  |  |
| Lit     |            | Flash-<br>ing |         | A system setup error occurred.                                                                                       | Correct the System Settings, reset or restart the Controller, or restart the port.                                                |  |  |
| Lit     | Lit        |               |         | The error log EEPROM is faulty.                                                                                      | If the problem persists even if the power supply is cycled, replace the Unit.                                                     |  |  |
| Lit     |            | Lit           |         | An error (such as a CPU Unit WDT error) occurred in the CPU Unit.                                                    | Eliminate the cause of the error. If the error persists, replace the CPU Unit.                                                    |  |  |
|         |            |               |         | A CPU Unit service monitoring error occurred.                                                                        | Check the operating environment and elimi-                                                                                        |  |  |
|         |            |               |         | A bus error occurred.                                                                                                | nate the cause of the error. (Check to be sure that the problem is not caused by another CPU Bus Unit with the same unit number.) |  |  |
|         |            |               |         |                                                                                                    | Check the operating environment and eliminate the cause of the error.                                                             |  |  |
|         |            |               |         |                                                                                                    | Firmly secure the Unit.                                                                                                    |  |  |

# 9-2 Communications Status Error Notification

This section describes the error information for the Device Variables for CJ-series Unit for status.

# 9-2-1 Status Area Error Information

When an error occurs, the corresponding flag is set to TRUE.

| Device variable f   | or CJ-series Unit | Flag name                 | Possible cause                                                                                | Remedy                                                                                                    |  |
|---------------------|-------------------|---------------------------|-----------------------------------------------------------------------------------------------|----------------------------------------------------------------------------------------------------|--|
| Port 1              | Port 2            |                           |                                                                                               |                                                                                                    |  |
| *_Com_UnitLogMemE   | rr                | Error Log EEPROM<br>Error | The error log EEPROM is faulty.                                                               | If the problem persists even if the power supply is cycled, replace the Unit.                                    |  |
| *_Com_UnitPmrDatErr |                   | Protocol Data Error       | A protocol data checksum error occurred.                                                      | If the error persists when protocol data is retransmitted, replace the Unit.                                     |  |
| *_P1_SysSetupErr    | *_P2_SysSetupErr  | System Setup error        | A System Setup error occurred.                                                                | Correct the System Settings, reset the Controller, or restart the Unit.                                          |  |
| *_P1_RmtBusySta     | *_P1_RmtBusySta   | Remote Unit Busy          | The Remote Unit is in reception buffer busy status when flow control is set for the protocol. | Cancel the communications with the Remote Unit until this flag is set to FALSE.                                  |  |
| *_P1_LclBusySta     | *_P2_LclBusySta   | Local Unit Busy           | The local Unit is in reception buffer busy status.                                            | Increase the transmission interval to reduce transmission load to the Remote Unit for which flow control is set. |  |

# **Troubleshooting** 9-3

#### **Serial Gateway (Serial Gateway or Protocol Macro Mode)** 9-3-1

# **Responses Returned to the Command Source**

# Conversion Failure

|                                                                                                    |                                                                                                    | Cause                                                                                       | Remedy                                                            |                                                                                                    |                                                                                                    |                                                                                                    |
|----------------------------------------------------------------------------------------------------|----------------------------------------------------------------------------------------------------|---------------------------------------------------------------------------------------------|-------------------------------------------------------------------|----------------------------------------------------------------------------------------------------|----------------------------------------------------------------------------------------------------|----------------------------------------------------------------------------------------------------|
| Unit status                                                                                                 | Serial<br>communications<br>mode                                                                                           | Indicator<br>display                                                                        | Command<br>end code<br>sent to<br>command<br>source               | Confirmation of device variable for CJ-series Unit, etc.                                                          |                                                                                                    |                                                                                                    |
| The Unit can-<br>not convert the<br>received (via<br>CPU bus)<br>command into<br>any of the pro-<br>tocols. | The serial commu-<br>nications mode is<br>set to a mode<br>other than Serial<br>Gateway Mode or<br>Protocol Macro<br>Mode. |                                                                                             |                                                                   | Bits 12 to 15 (Serial communications mode) of *_P1(orP2)_SysS etSta are set to a value other than 9 hex or 6 hex. | Serial commu-<br>nications<br>mode is not<br>set correctly.                                                  | Set bits 08 to 11 (Serial communications mode) of *_P1(orP2)_PortCfg either to 9 hex (Serial Gateway Mode) or 6 hex (Protocol Macro Mode).           |
|                                                                                                    | NT Link, loop-<br>back test, or<br>No-protocol<br>Mode                                                                     |                                                                                             | 0401 hex<br>(undefined<br>command)                                | 2 hex, F hex, or 3 hex                                                                                            | Serial Gate-<br>way com-<br>mand was<br>sent.                                                                |                                                                                                    |
|                                                                                                    | Host Link                                                                                                    |                                                                                             | 0205 hex<br>(response tim-<br>eout), etc.                         | 0 hex or 5 hex                                                                                                    |                                                                                                    |                                                                                                    |
| The Unit can-<br>not convert the<br>received (via<br>CPU bus)<br>command into<br>any of the pro-<br>tocols. | The serial commu-<br>nications mode is<br>set to Serial Gate-<br>way or Protocol<br>Macro Mode.                            | The SD□ indicators do not flash at all. (Communications were not electrically established.) | 0205 hex<br>(response tim-<br>eout), etc.                         |                                                                                                    | A hardware error occurred.                                                                                   | Conduct a loopback test in<br>LoopbackTest Mode to<br>check the transmission<br>lines. If an error occurs dur-<br>ing the test, replace the<br>Unit. |
|                                                                                                    |                                                                                                    | The SD□ indicators do not flash.                                                            | 0202 hex (no<br>Unit)<br>or<br>0401 hex<br>(undefined<br>command) |                                                                                                    | The com-<br>mand destina-<br>tion address is<br>not specified<br>correctly.                                  | Correct the command destination address specification, and then resend the message.                                                                  |
|                                                                                                    | The serial commu-<br>nications mode is<br>set to Serial Gate-<br>way or Protocol<br>Macro Mode.                            | The SD□ indicators do not flash at all.                                                     | 2605 hex (service executing)                                      |                                                                                                    | The serial communications port received a sixth command when five commands are still waiting for processing. | Add retry processing on the command source for response code 2605 hex.                                                                               |

# • Conversion Successful but Transmission Failed

|                                                                                                    |                                                                         | Cause                                   | Remedy                                                                            |                                                                                                    |                                                                                                    |                                                                                                    |
|----------------------------------------------------------------------------------------------------|-------------------------------------------------------------------------|-----------------------------------------|-----------------------------------------------------------------------------------|----------------------------------------------------------------------------------------------------|----------------------------------------------------------------------------------------------------|----------------------------------------------------------------------------------------------------|
| Unit status                                                                                                    | Serial<br>communica-<br>tions mode                                      | Indicator<br>display                    | Command end code sent to command source                                           | Confirmation of device variable for CJ-series Unit, etc.                                                                           |                                                                                                    |                                                                                                    |
| The Unit converted the received (via CPU bus) command, but could not send the command to the remote device after conversion. | Serial commu-<br>nications<br>mode is set to<br>Protocol<br>Macro Mode. | The SD□ indicators do not flash at all. | 0204 hex<br>(Remote node<br>busy)                                                 | *_P1(orP2)_Time<br>outErr (Timeout<br>Error) is set to<br>TRUE.                                                                    | A Serial Gateway send start timeout occurred.  (The converted command will be discarded without being sent).  The command was received by the Unit, but the step transition in the communications sequence of the protocol macro is suspended for either of the following reasons.  The next step is a Receive command.  The Wait command is being executed. | Correct the communications sequence.  Alternatively, adjust  *_P1(orP2)_PmrSgwSendT imeoutCfg (Serial Gateway Send Start Timeout Monitoring Time), as required.                                                          |
|                                                                                                    |                                                                         |                                         | 2607 hex<br>(transmission<br>command error<br>(no right to exe-<br>cute service)) | *_P1(orP2)_Pmr<br>SgwProhSta<br>(Serial Gateway<br>Prohibited Flag<br>(Protocol Mac-<br>ros)) is TRUE<br>(Prohibited sta-<br>tus). | The Serial Gate-<br>way is prohibited.                                                                                                    | Change *_P1(orP2)_SgwDsblCmd (Serial Gateway Prohibit Switch (Protocol Macros)) to FALSE.                                                                                                    |
|                                                                                                    |                                                                         |                                         | 0205 hex<br>(response time-<br>out), etc.                                         | *_P1(orP2)_HIkC<br>TSCtlCfg (CTS<br>Control) is TRUE<br>but<br>*_P1(orP2)_SigC<br>SSta(CS signal)<br>is FALSE.                     | CTS control is set<br>to TRUE(Yes) but<br>the RTS (RS) sig-<br>nal from the<br>remote device<br>was not input to<br>the CTS (CS) sig-<br>nal of the Local<br>Unit.                                                                                                    | Perform either of the following: Loop the RTS (RS)-CTS (CS) signals of the Local Unit. Disable CTS control. Input the RTS (RS) signal from the Remote Unit to the CTS (CS) signal of the Local Unit and use CTS control. |

# • Transmission Successful but Response from Remote Device Not Received

|                                                                                                    | Error conditions                                                                                    |                                                      |                                                  |                                                                      | Cause                                                                                                    | Remedy                                                                                                    |
|----------------------------------------------------------------------------------------------------|----------------------------------------------------------------------------------------------------|------------------------------------------------------|--------------------------------------------------|----------------------------------------------------------------------|----------------------------------------------------------------------------------------------------|----------------------------------------------------------------------------------------------------|
| Unit status                                                                                         | Serial<br>communica-<br>tions mode                                                                  | Indicator<br>display                                 | Command<br>end code sent<br>to command<br>source | Confirmation<br>of device<br>variable for<br>CJ-series Unit,<br>etc. |                                                                                                    |                                                                                                    |
| The converted command could be sent to the remote device but a normal response is not received from | The serial<br>communica-<br>tions mode is<br>set to Serial<br>Gateway or<br>Protocol Macro<br>Mode. | The SD□ indicators flash but the RD□ does not flash. | 0205 hex<br>(response tim-<br>eout).             | *_P1(orP2)_Ti<br>meoutErr (Tim-<br>eout Error) is<br>set to TRUE.    | A Serial Gateway response timeout occurred and you cannot receive the response data after the timeout. Either of the following causes is possible.                                      | Perform the following remedies.                                                                                                    |
| the remote<br>device.                                                                               |                                                                                                    |                                                      |                                                  |                                                                      | A remote device that can receive the command after conversion does not exist at the specified command destination address.                                                              | Check the device at the specified command destination address.                                                                                                    |
|                                                                                                    |                                                                                                    |                                                      |                                                  |                                                                      | The sent com-<br>mand frame is<br>illegal.                                                                                                    | Revise the command frame to be converted.                                                                                                    |
|                                                                                                    |                                                                                                    |                                                      |                                                  |                                                                      | The communications conditions and baud rate settings for the serial communications path do not match the settings at the remote device.                                                 | Revise the system settings and at the remote device.                                                                                                    |
|                                                                                                    |                                                                                                    |                                                      |                                                  |                                                                      | Cable connections are incorrect or faulty. The terminating resistance switch setting is not correct for RS-422A/485 port. Adapters such as the NT-AL001 are incorrectly wired or termi- | Check the wiring.     Turn ON the terminating resistance switch at two end locations (remote device or Unit) and turn OFF the terminating resistance switch of all other Units. |
|                                                                                                    |                                                                                                    |                                                      |                                                  |                                                                      | nating resis-<br>tance is not set<br>correctly.                                                                                                    |                                                                                                    |
|                                                                                                    |                                                                                                    |                                                      |                                                  |                                                                      | A command was sent in a protocol not understood by the remote device.                                                                                                    | Check the command specifications of the remote device and the source of command conversion.                                                                                     |
|                                                                                                    |                                                                                                    |                                                      |                                                  |                                                                      | A hardware error occurred in the remote device.                                                                                                    | Replace the remote device.                                                                                                    |

|                                                                     |                                                                          | Error condition                                                  | Cause                                            | Remedy                                                            |                                                                                                    |                                                                                                    |
|---------------------------------------------------------------------|--------------------------------------------------------------------------|------------------------------------------------------------------|--------------------------------------------------|-------------------------------------------------------------------|----------------------------------------------------------------------------------------------------|----------------------------------------------------------------------------------------------------|
| Unit status                                                         | Serial<br>communica-<br>tions mode                                       | Indicator<br>display                                             | Command<br>end code sent<br>to command<br>source | Confirmation of device variable for CJ-series Unit, etc.          |                                                                                                    |                                                                                                    |
| The converted command could be sent to the remote device but a      | The serial<br>communica-<br>tions mode is<br>set to Serial<br>Gateway or | Either the<br>SD@ or RD@<br>indicator<br>flashes.                | 0205 hex<br>(response tim-<br>eout).             | *_P1(orP2)_Ti<br>meoutErr (Tim-<br>eout Error) is<br>set to TRUE. | The response from<br>the remote device<br>was too fast and the<br>data received by the<br>Unit was discarded. | Delay the response from the remote device.                                                                                                   |
| normal<br>response is not<br>received from<br>the remote<br>device. | Protocol Macro<br>Mode.                                                  | The SD□ indicators flash, but a response is not always returned. | response timeout) occurs sometimes.              | onse tim- occurs (r)                                              | A hardware error occurred in the reception circuit of the Unit.                                               | Conduct a loopback test in serial communications mode to check the transmission lines. If an error occurs during the test, replace the Unit. |
|                                                                     |                                                                          | The RD□/SD□ indicators flash, but a response is                  |                                                  |                                                                   | A transmission error occurred due to noise.                                                                   | Use shielded twisted-pair cables. Lay power lines separately by using ducts.                                                                 |
|                                                                     |                                                                          | not always returned.                                             |                                                  |                                                                   |                                                                                                    | Increase the number of resends at the command source.                                                                                        |
|                                                                     |                                                                          |                                                                  |                                                  |                                                                   |                                                                                                    | Perform communications retry if required.                                                                                                    |

# • Response Received from Remote Device but Error Remains

|                                                                                                    | Error conditions                                                                                    |                                            |                                                     |                                                                                                    | Cause                                                                                                    | Remedy                                                                                                    |  |
|----------------------------------------------------------------------------------------------------|----------------------------------------------------------------------------------------------------|--------------------------------------------|-----------------------------------------------------|----------------------------------------------------------------------------------------------------|----------------------------------------------------------------------------------------------------|----------------------------------------------------------------------------------------------------|--|
| Unit status                                                                                                    | Serial<br>communica-<br>tions mode                                                                  | Indicator<br>display                       | Command<br>end code<br>sent to<br>command<br>source | Confirma-<br>tion of<br>device<br>variable for<br>CJ-series<br>Unit, etc.                                  |                                                                                                    |                                                                                                    |  |
| A normal end code is returned from the remote device, but there is no response data after the end code.                                                 | The serial<br>communica-<br>tions mode is<br>set to Serial<br>Gateway or<br>Protocol Macro<br>Mode. | The<br>RD□/SD□<br>indicators all<br>flash. | 0000 hex                                            |                                                                                                    | The command requires a response, but the command after conversion does not require a response (e.g., broadcasting)                                                                                                    | Check the specifications of the command to be converted.                                                                                                    |  |
| A response was received from the remote device after a response time-out error was received for a converted command that was sent to the remote device. |                                                                                                    |                                            | 0205 hex<br>(response<br>timeout), etc.             | *_P1(orP2)_T<br>imeoutErr<br>(Timeout<br>Error) is set<br>to TRUE.                                         | A Serial Gateway response timeout occurred, but the response data was received normally after the timeout.  This occured because the  *_P1(orP2)_PmrSgw RespTimeoutCfg (Serial Gateway Response Timeout Monitoring Time) setting is too short.                                                                               | Set a longer time for  *_P1(orP2)_PmrSgwRespTi meoutCfg (Serial Gateway Response Timeout Monitor- ing Time).                                                                 |  |
| An error end code was returned to the transmission source.                                                                                              |                                                                                                    |                                            | 0206 hex<br>(transmis-<br>sion line<br>error)       | *_P1(orP2)_F<br>CSErr (FCS<br>Check Error)<br>or<br>*_P1(orP2)_<br>ParityErr<br>(Parity Error)<br>is TRUE. | Either of the following errors occurred in the protocol after conversion. Conversion to CompoWay/F command: BCC error or parity error Conversion to Modbus-RTU command: CRC error or parity error Conversion to Modbus-ASCII command: CRC error or checksum error Conversion to Host Link command: FCS error or parity error | Use shielded twisted-pair cables. Lay power lines separately by using ducts. Increase the number of resends at the command source. Perform communications retry as required. |  |
|                                                                                                    |                                                                                                    |                                            | Other error end code                                |                                                                                                    | The Serial Gateway was executed, but the error completion occurred.                                                                                                    | Perform error processing based on the following table of Cause and Countermeasure by Command End Code.                                                                       |  |

# • Cause and Countermeasure by Command End Code

| Main re | esponse code<br>(hex) | Sub re | esponse code<br>(hex)                            | Check point                                                                         | Possible cause                                                                                                    | Remedy                                                                                                    |
|---------|-----------------------|--------|--------------------------------------------------|-------------------------------------------------------------------------------------|----------------------------------------------------------------------------------------------------|----------------------------------------------------------------------------------------------------|
| Value   | Details               | Value  | Details                                          | ·                                                                                   |                                                                                                    | ,                                                                                                    |
| 00      | Normal end            | 00     | Normal end                                       |                                                                                     |                                                                                                    |                                                                                                    |
|         |                       | 04     | Destination<br>busy                              | *_P1(orP2)_Timeout<br>Err (Timeout Error)                                           | The Serial Gateway function cannot be executed by interrupting the macro between protocol macro steps.                                                                                  | Retry the command or correct the communications sequence.                                                                                                    |
| 02      | Destination<br>error  | 05     | Response<br>timeout at<br>command<br>source side | *_P1(orP2)_Timeout<br>Err (Timeout Error)                                           | When the message frame is damaged by noise.                                                                                                    | If *_P1(orP2)_TimeoutErr is TRUE, assume that the command source generated a response timeout.  Check the noise condition by an internode test.  Increase the number of resends at the command source.  Perform communications retry if required. |
|         |                       |        |                                                  | Instruction control data                                                            | Response monitoring time is short.                                                                                                    | Set a longer parameter value for response monitoring time.                                                                                                    |
|         |                       |        |                                                  | Error log read                                                                      | Discarding of send and receive frame                                                                                                    | Take the correct action after checking the error log.                                                                                                    |
|         |                       |        | Serial gate-<br>way<br>response<br>timeout       | *_P1(orP2)_Timeout<br>Err (Timeout Error)                                           | Serial Gateway<br>Response Timeout<br>occurred.                                                                                                    | If *_P1(orP2)_TimeoutErr is set to TRUE, assume that the Serial Gateway generated a response timeout and take the appropriate actions.                                                                                                    |
|         |                       | 06     | Transmis-<br>sion line<br>error                  | *_P1(orP2)_FCSErr<br>(FCS Check Error) or<br>*_P1(orP2)_ParityErr<br>(Parity Error) | Conversion to CompoWay/F command: BCC error or parity error Conversion to Modbus-RTU command: CRC error or parity error Conversion to Modbus-ASCII command: CRC error or checksum error | Use shielded twisted-pair cables. Lay power lines separately by using ducts. Increase the number of resends at the command source. Perform communications retry as required.                                                                      |
| 10      | Command format error  | 01     | Command packet too long                          | Command data                                                                        | Command length is long.                                                                                                    | Set the command data correctly by referring to the command format.                                                                                                    |
|         |                       | 02     | Insufficient command length                      | Command data                                                                        | Command length is short.                                                                                                    | Set the command data correctly by referring to the command format.                                                                                                    |
| 11      | Parameter error       | 0C     | Parameter error                                  | Parameters in com-<br>mand data                                                     | Parameter is not set correctly.                                                                                                    | Set the parameters again, this time correctly, after you check the command data.                                                                                                    |
| 26      | Command<br>error      | 05     | Service executing                                |                                                                                     | Service executing (The serial communications port received a sixth command when five commands are still waiting for processing.)                                                        | Add retry processing on the command source for response code 2605 hex.                                                                                                    |
|         |                       | 07     | No right to execute service                      | Serial Gateway pro-<br>hibited or not                                               | *_P1(orP2)_PmrSgw<br>ProhSta (Serial Gate-<br>way Prohibited Flag<br>(Protocol Macros)) is<br>set to TRUE.                                                                              | While the Serial Gateway is prohibited, set *_P1(orP2)_SgwDsblCmd (Serial Gateway Prohibit Switch (Protocol Macros)) from TRUE to FALSE.                                                                                                    |

#### 9-3-2 **No-protocol Mode**

# • Reception Failure (SerialRcv or SerialRcvNoClear)

| Error conditions                                                                                                    |                      |                             |                                                                                                    | Confirmation of device                                                           |                                                      | Remedy                                                                                            |
|----------------------------------------------------------------------------------------------------|----------------------|-----------------------------|----------------------------------------------------------------------------------------------------|----------------------------------------------------------------------------------|------------------------------------------------------|---------------------------------------------------------------------------------------------------|
| Serial communications mode                                                                                                    | Indicator<br>display | Status and other conditions | variable for CJ-series Unit, etc.                                                                      |                                                                                  |                                                      |                                                                                                   |
| The serial commu-<br>nications mode is<br>set to a mode other<br>than No-protocol<br>Mode                                                                 |                      |                             | Bits 12 to 15 (Serial communications mode) of *P1(orP2)_SysSetSta are set to a value other than 3 hex. |                                                                                  | The serial communications mode is not set correctly. |                                                                                                   |
| The Serial communications mode is set to any of the following modes: Protocol Macro Mode, Serial Gateway Mode, Modbus-RTU Slave Mode, Loopback Test Mode. |                      |                             | When the SerialRcv or SerialRcvNoClear instruction is executed                                         | Command end<br>code such as<br>0401 hex (unde-<br>fined command)<br>is returned. | The serial communications mode is not set correctly. | Set bits 08 to 11 (Serial communications mode) of *_P1(orP2)_PortCfg to 3 hex (No-protocol Mode). |

| Er                                                                    | ror conditions                                                       |                                | Confirmation of device                                                                       | Cause                                                                                                    | Remedy                                                                                                    |
|-----------------------------------------------------------------------|----------------------------------------------------------------------|--------------------------------|----------------------------------------------------------------------------------------------|----------------------------------------------------------------------------------------------------|----------------------------------------------------------------------------------------------------|
| Serial communications mode                                            | Indicator<br>display                                                 | Status and other conditions    | variable for CJ-series Unit, etc.                                                            |                                                                                                    |                                                                                                    |
| The serial commu-<br>nications mode is<br>set to No-protocol<br>Mode. |                                                                      |                                |                                                                                              | A hardware error occurred.                                                                                                    | Conduct a loopback<br>test in serial commu-<br>nications mode to<br>check the transmis-<br>sion lines. If an error<br>occurs during the<br>test, replace the Unit.                                                       |
|                                                                       |                                                                      |                                |                                                                                              | The cables are not connected correctly.                                                                                                    | Check the wiring.                                                                                                    |
|                                                                       |                                                                      |                                |                                                                                              | The setting of the 2/4-wire switch for the RS-422A/485 port does not match the actual wiring.                                                                                                    | Check the setting of<br>the 2/4-wire switch.<br>Wire all nodes by<br>using the 4-wire<br>method.                                                                                                    |
|                                                                       |                                                                      |                                |                                                                                              | The wiring of adapters such as the NT-AL001 is incorrect.                                                                                                    |                                                                                                    |
|                                                                       |                                                                      |                                | *_P1(orP2)_HlkCTSCtlCfg (CTS Control) is TRUE, but *_P1(orP2)_SigCSSta (CS signal) is FALSE. | CTS control is set,<br>but the Remote<br>Unit's RTS (RS) sig-<br>nal is not input in the<br>Local Unit's CTS<br>(CS) signal.                                                                                  | Perform either of the following:  Loop the RTS (RS) -CTS (CS) signals of the Local Unit.  Disable CTS control.  Input the RTS (RS) signal from Remote Unit to the CTS (CS) signal of the Local Unit and use CTS control. |
|                                                                       | The RD□ indicators flash but communications are not always possible. | A transmission error occurred. | *_P1(orP2)_TransErr (Transmission Error) or *_P1(orP2)_OverRunErr (Overrun Error) is TRUE.   | The settings in the System Settings such as baud rate and frame format do not match those of the remote device. The baud rate is outside the permissible range, or the bits such as stop bits are misaligned. | Correct the System<br>Settings.<br>Revise the remote<br>device settings and<br>program (e.g., baud<br>rate, frame format)                                                                                                |

| Er                                                         | ror conditions       |                                                                                                    | Confirmation of device                                                                | Cause                                                                                                    | Remedy                                                                                                    |
|------------------------------------------------------------|----------------------|----------------------------------------------------------------------------------------------------|---------------------------------------------------------------------------------------|----------------------------------------------------------------------------------------------------|----------------------------------------------------------------------------------------------------|
| Serial communications mode                                 | Indicator<br>display | Status and other conditions                                                                        | variable for CJ-series Unit, etc.                                                     |                                                                                                    |                                                                                                    |
| The serial communications mode is set to No-protocol Mode. |                      | With Unit: The SerialRcv or SerialRcvNo-Clear instruction was executed, but data was not received. | The Error output variable from the SerialRcv or SerialRcvNoClear instruction is TRUE. | This instruction was executed when the Serial Communications Mode was not Noprotocol Mode.  Port_isAvailable is set to FALSE.  The value of Port.UnitNo or Port.PhysicPortNo is out of the valid range.  The Serial Communications Unit is not mounted at the specified Unit number.  The value of Store-Size is out of valid range.  The value of Store-Size exceeds the size in DstDat[].  This instruction was executed while the unit was restarting. | <ul> <li>Review the settings in the Serial-Rcv or SerialRcvNoClear instruction.</li> <li>Review the program for instances where the causes specified on the left might occur.</li> </ul> |
|                                                            |                      |                                                                                                    |                                                                                       | Command end code: 2201 hex (not possible during execution) was returned.  If the SerialRcv or SerialRcvNoClear instruction was executed, the operation is disabled because the port is busy receiving data.                                                                                                    | Insert an AND in the input condition for a Network Communications Instruction Enabled Flag (_Port_isAvailable).                                                                          |
|                                                            |                      |                                                                                                    |                                                                                       | Command end code: 2202 hex (not possible while stopped) was returned. Execution is not possible while the protocol is switched.                                                                                                    | Insert an AND in the input condition for an N.C. of the Serial Communications Unit's Port 1/2 Settings Changing Flag (_CJB_SCU**P1(orP 2)ChgSta: Unit number **).                        |

| Er                                                                    | ror conditions       |                             | Confirmation of device                                                       | Cause                                                                                                    | Remedy                                                                                                    |                                                                                                    |
|-----------------------------------------------------------------------|----------------------|-----------------------------|------------------------------------------------------------------------------|----------------------------------------------------------------------------------------------------|----------------------------------------------------------------------------------------------------|----------------------------------------------------------------------------------------------------|
| Serial communications mode                                            | Indicator<br>display | Status and other conditions | variable for CJ-series Unit, etc.                                            |                                                                                                    |                                                                                                    |                                                                                                    |
| The serial commu-<br>nications mode is<br>set to No-protocol<br>Mode. |                      |                             | Overrun Error *_P1(orP2)_OverRunErr is TRUE.                                 | The reception buffer received more than 259 bytes of data before the SerialRcv or SerialRcvNo-Clear instruction was executed.           | Cycle the power or restart the Unit and clear the reception buffer.  The Overrun Error Flag is turned to FALSE when the reception buffer is cleared.               |                                                                                                    |
|                                                                       |                      |                             | The Reception Overflow Flag is ON.  *_P1(orP2)_NopRcvOvfSta is TRUE.         | After reception was completed (after the Reception Completed Flag turned ON), further data was received (1 byte or more).               | After data reception is completed (i.e., after the Reception Completed Flag changes to TRUE), execute the Serial-Rcv or SerialRcvNo-Clear instruction again.       |                                                                                                    |
|                                                                       |                      |                             | The Reception Completed Flag is OFF.  *_P1(orP2)_NopRcvCompleteSta is FALSE. | Reception for the<br>SerialRcv or Serial-<br>RcvNoClear instruc-<br>tion was not<br>completed. One of<br>the following is the<br>cause. |                                                                                                    |                                                                                                    |
|                                                                       |                      |                             |                                                                              | The start code/end code setting is incorrect.                                                                                           | Revise the settings for the Start Code/End Code in *_P1(orP2)_NopStar tCodeCfg (No-protocol Start Code), *_P1(orP2)_NopEnd CodeCfg (No-protocol End Code).         |                                                                                                    |
|                                                                       |                      |                             |                                                                              | No data was received.                                                                                                    |                                                                                                    |                                                                                                    |
|                                                                       |                      |                             |                                                                              |                                                                                                    | The specified number of data bytes was not received.                                                                                                    | Revise the specified number of receive data bytes in *_P1(orP2)_NopRcv DatSzCfg (Number of Receive Data Bytes in No-protocol Mode).                 |
|                                                                       |                      |                             |                                                                              |                                                                                                    | Overrun error (The reception buffer received more than 259 bytes of data before the Serial- Rcv or Serial- RcvNoClear instruction was executed.)                   | Cycle the power or restart the Unit to clear the reception buffer.  The Overrun Error Flag is turned to FALSE when the reception buffer is cleared. |
|                                                                       |                      |                             |                                                                              | A hardware error occurred in the reception circuit of the Unit.                                                                         | Conduct a loopback<br>test in serial commu-<br>nications mode to<br>check the transmis-<br>sion lines. If an error<br>occurs during the<br>test, replace the Unit. |                                                                                                    |

## • Transmission Failure (SerialSend Instruction)

| Error conditions                                                                                               |                                                                                             | Confirmation of device variable   |                                                                                            | Cause                                                                            | Remedy                                                                                                    |                                                                                                    |
|----------------------------------------------------------------------------------------------------|---------------------------------------------------------------------------------------------|-----------------------------------|--------------------------------------------------------------------------------------------|----------------------------------------------------------------------------------|----------------------------------------------------------------------------------------------------|----------------------------------------------------------------------------------------------------|
| Serial communications mode                                                                                     | Indicator<br>display                                                                        | Status<br>and other<br>conditions | for CJ-seri                                                                                | es Unit, etc.                                                                    |                                                                                                    |                                                                                                    |
| Serial communications mode is Noprotocol Mode.                                                                 |                                                                                             |                                   | Bits 12 to 15 (Ser<br>tions mode) of<br>*P1(orP2)_SysSe<br>value other than 3              | etSta are set to a                                                               | The serial communications mode is not set correctly.                                                                                                    |                                                                                                    |
| Protocol Macro<br>Mode, Serial<br>Gateway<br>Mode, Mod-<br>bus-RTU Slave<br>Mode or Loop-<br>back Test<br>Mode |                                                                                             |                                   | During execu-<br>tion of the Seri-<br>alSend<br>instruction                                | Command end<br>code such as<br>0401 hex (unde-<br>fined command)<br>is returned. | The serial communications mode is not set correctly.                                                                                                    | Set bits 08 to 11 (Serial communications mode) of *_P1(orP2)_PortCfg to 3 hex (No-protocol Mode).                                                                                                    |
| The serial communications mode is set to No-protocol Mode.                                                     | The SD□ indicators do not flash at all. (Communications were not electrically established.) |                                   |                                                                                            |                                                                                  | A hardware error occurred.                                                                                                    | Set the serial communications mode to Loopback Test Mode and check the transmission lines. If an error occurs during the test, replace the Unit.                                                                         |
|                                                                                                    |                                                                                             |                                   |                                                                                            |                                                                                  | The cables are not connected correctly.  The setting of the 2/4-wire switch for the RS-422A/485 port does not match the actual wiring.  The wiring of adapters such as the NT-AL001 is incorrect.             | Check the wiring.  Check the setting of the 2/4-wire switch.  Wire all nodes by using the 4-wire method.                                                                                                    |
|                                                                                                    |                                                                                             |                                   | *_P1(orP2)_HIkC<br>Control) is ON, bu<br>*_P1(orP2)_SigC<br>is FALSE.                      | ut                                                                               | CTS control is set,<br>but the Remote<br>Unit's RTS (RS)<br>signal is not input<br>in the Local Unit's<br>CTS (CS) signal.                                                                                    | Perform either of the following: Loop the RTS (RS)-CTS (CS) signals of the Local Unit. Disable CTS control. Input the RTS (RS) signal from the Remote Unit to the CTS (CS) signal of the Local Unit and use CTS control. |
|                                                                                                    | The SD□ indicators flash but communications are not always possible.                        | A transmission error occurred.    | *_P1(orP2)_TransErr (Transmission error) or *_P1(orP2)_OverRunErr (Overrun Error) is TRUE. |                                                                                  | The settings in the System Settings such as baud rate and frame format do not match those of the remote device. The baud rate is outside the permissible range, or the bits such as stop bits are misaligned. | Correct the system settings. Revise the remote device settings and program (e.g., baud rate, frame format)                                                                                                    |

9-15

| Ei                                                         | rror conditions      |                                                                        | Confirmation of device variable                                  | Cause                                                                                                    | Remedy                                                                                                    |
|------------------------------------------------------------|----------------------|------------------------------------------------------------------------|------------------------------------------------------------------|----------------------------------------------------------------------------------------------------|----------------------------------------------------------------------------------------------------|
| Serial communications mode                                 | Indicator<br>display | Status<br>and other<br>conditions                                      | for CJ-series Unit, etc.                                         |                                                                                                    |                                                                                                    |
| The serial communications mode is set to No-protocol Mode. |                      | The SerialSend instruction was executed, but sending was not executed. | The output variable Error of the SerialSend instruction is TRUE. | This instruction was executed when the Serial Communications Mode was not No-protocol Mode.  Port_isAvailable is set to FALSE. The value of Port. UnitNo or Port. PhysicPortNo is out of the valid range. The Serial Communications Unit is not mounted at the specified Unit number. The value of SendSize is out of valid range. The value of SendSize exceeds the size in SrcDat[]. This instruction was executed while the unit was restarting. | Review the setting contents for the SerialSend instruction. Review the program for instances where the causes specified on the left might occur.                   |
|                                                            |                      |                                                                        |                                                                  | Command end code: 2201 hex (not possible during execution) was returned.  If the SerialSend instruction was executed, the operation is disabled because the port was busy while sending.                                                                                                    | Insert an AND in the input condition for an N.C. of the SerialSend Executing Flag (*_P1(orP2)_NopSerialSendExecSta).                                               |
|                                                            |                      |                                                                        |                                                                  | Command end code: 2202 hex (not possible while stopped) was returned. Execution is not possible while the protocol is switched by using the SerialSetUp instruction.                                                                                                    | Insert an AND in the input condition for an N.C. of the Serial Communications Unit's Port Settings Change Bit (_CJB_SCU**P1(orP 2)ChgSta: Unit number **).         |
|                                                            |                      |                                                                        |                                                                  | A hardware error occurred in the transmission circuit.                                                                                                    | Conduct a loopback<br>test in serial commu-<br>nications mode to<br>check the transmis-<br>sion lines. If an error<br>occurs during the<br>test, replace the Unit. |

#### **Protocol Macros** 9-3-3

| Error conditions                                                         |                                                                                  |                                                                                                    |                                                                                                    | Cause                                                                                                    | Remedy                                                                                                    |
|--------------------------------------------------------------------------|----------------------------------------------------------------------------------|----------------------------------------------------------------------------------------------------|----------------------------------------------------------------------------------------------------|----------------------------------------------------------------------------------------------------|----------------------------------------------------------------------------------------------------|
| Serial communications mode                                               | Indicator<br>display                                                             | Status information, etc.                                                                                       | Confirmation of device variable for CJ-series Unit, etc.                                                              |                                                                                                    |                                                                                                    |
| Serial com-<br>munications<br>mode is not<br>set to proto-<br>col macro. |                                                                                  |                                                                                                    | Bits 12 to 15 (Serial communications mode) of *P1(orP2)_SysSetSta are set to a value other than 6 hex.                | Serial communications mode is not set correctly.                                                                                                    | Set bits 08 to 11 (Serial communications mode) of *_P1(orP2)_PortCfg to 6 hex (Protocol Macro).                                                       |
|                                                                          | The SD□/RD□ indicators do not flash at all. (Communications was not electrically | The ExecPMCR instruction is executed, but *_P1(orP2)_PmrE xecSta (Protocol Macro Executing Flag) is not set to | As ExecPMCR instruction execution conditions,  *_P1(orP2)_PmrExecS ta (Protocol Macro Executing Flag) is used as N.O. | The program is incorrect.                                                                                                    | As ExecPMCR instruction execution conditions, use *_P1(orP2)_PmrExecSta (Protocol Macro Executing Flag) as N.C.                                       |
|                                                                          | established.)                                                                    | TRUE.                                                                                                    | The output variable Error of the Exec PMCR instruction is TRUE.                                                       | <ul> <li>This instruction was executed when the Serial Communications Mode was not Protocol Macro Mode.</li> <li>The value ofPort_isAvailable is set to FALSE.</li> <li>The value of SeqNo is out of valid range.</li> <li>The value of Port.UnitNo or Port.PhysicPortNo is out of the valid range.</li> <li>The Serial Communications Unit is not mounted at the specified Unit number.</li> <li>The value of SrcDat[0] exceeds the size in SrcDat[].</li> <li>The value of DstDat[0] exceeds the size in DstDat[].</li> <li>The value of SrcDat[0] or DstDat[0] exceeds the size in DstDat[].</li> <li>The value of SrcDat[0] or DstDat[0] exceeds the size in DstDat[].</li> <li>The Value of SrcDat[0] or DstDat[0] exceeds 250 words.</li> <li>The user-defined variable of DstDat[] is not AT specified.</li> <li>The AT specified address of the user-defined variable of DstDat[] does not match the address specified in the protocol macro.</li> </ul> | Check the ExecPMCR instruction I/O variable settings for errors. Review the program for instances where the causes specified on the left might occur. |

Note 1 The System Settings can not be changed unless the power supply is cycled, the Unit is restarted, or the port is restarted. Refer to 1-8 Basic Operating Procedure for details.

<sup>2</sup> For details on the protocol macros, refer to the CX-Protocol Ver.1.9 OPERATION MANUAL (Cat. No. W344).

|                                                                    | Er                                                                                             | ror conditions                                                                                                    | Cause                                                                                                    | Remedy                                                                                                    |                                                                                                    |
|--------------------------------------------------------------------|------------------------------------------------------------------------------------------------|----------------------------------------------------------------------------------------------------|----------------------------------------------------------------------------------------------------|----------------------------------------------------------------------------------------------------|----------------------------------------------------------------------------------------------------|
| Serial<br>communica-<br>tions mode                                 | Indicator<br>display                                                                           | Status information, etc.                                                                                                    | Confirmation of device variable for CJ-series Unit, etc.                                                                              |                                                                                                    |                                                                                                    |
| Serial com-<br>munications<br>mode is set to<br>protocol<br>macro. | The SD□/RD□ indicators do not flash at all. (Communications was not electrically established.) | The ExecPMCR instruction is executed, but *_P1(orP2)_PmrE xecSta (Protocol Macro Executing Flag) is not set to TRUE.                                                                                          | Bits 00 to 03 (Protocol macro error code) of *_P1(orP2)_PmrSta are set to 2 hex (Sequence No. error).                                 | The sequence number specified in the ExecPMCR instruction input variable SeqNo is a value other than 000 to 999 in decimal notation.  The specified communications sequence number does not exist in the protocol data. | Set the ExecPMCR instruction input variable SeqNo to a value between 000 to 999 in decimal notation.  Check whether the communications sequence number is correct. |
|                                                                    |                                                                                                |                                                                                                    | Bits 00 to 03 (Protocol macro error code) of *_P1(orP2)_PmrSta are set to 4 hex (Protocol data syntax error).                         | The protocol data in the Unit is incorrect.                                                                                                    | Use CX-Protocol to correct and transfer the protocol data.                                                                                                    |
|                                                                    |                                                                                                |                                                                                                    | As ExecPMCR instruction execution conditions, the Network Communications Instruction Enabled Flag (_Port_isAvailable) is used as N.C. | The program is incorrect.                                                                                                    | As ExecPMCR instruction execution conditions, set the Network Communications Instruction Enabled Flag (_Port_isAvailable) to an N.O.                               |
|                                                                    |                                                                                                |                                                                                                    | *_P1(orP2)_Operating<br>Sta (Port Operating<br>Status) remains<br>FALSE (Port stopped).                                               | Protocol data is being transferred, or a SUM value error occurred.                                                                                                    | Wait for the transfer of protocol data to finish or use CX-Protocol to transfer the protocol data.                                                                 |
|                                                                    |                                                                                                | *_P1(orP2)_PmrE<br>xecSta (Protocol<br>Macro Executing<br>Flag) is set to<br>TRUE when the<br>SendPMR<br>instruction is exe-<br>cuted, but data<br>can not be prop-<br>erly sent or<br>received.              | Send processing is not executed.                                                                                                    | The send wait time specified in communications sequence step units is too long.                                                                                                    | Use CX-Protocol to check whether the send wait time is correctly set.                                                                                              |
|                                                                    |                                                                                                |                                                                                                    | *_P1(orP2)_RmtBusyS<br>ta (Remote Unit Busy)<br>is set to TRUE<br>(Remote Unit busy).                                                 | The CTS (CS) signal from<br>the Remote Unit cannot be<br>set to TRUE (the Remote<br>Unit remains in busy status)<br>because the transmission<br>control parameter RS/CS<br>Flow Control is set to "yes".                | Release the Remote Unit<br>busy status to enable the<br>Local Unit CTS (CS) signal<br>to set to TRUE.                                                              |
|                                                                    |                                                                                                |                                                                                                    | *_P1(orP2)_PmrSeqW<br>aitSta (Sequence Wait<br>Flag) is set to TRUE<br>(Sequence wait sta-<br>tus).                                   | Wait command can not be canceled.                                                                                                    | Review the program so that *_P1(orP2)_PmrWaitRlsCm d (Wait Release Switch) is changed to TRUE.                                                                     |
|                                                                    | The SD□/RD□ indicators do not flash at all. (Communications was not electrically established.) | *_P1(orP2)_PmrE<br>xecSta (Protoc-<br>col Macro Execut-<br>ing Flag) either is<br>changed to ON<br>momentarily<br>when the ExecP-<br>MCR instruction<br>is executed, or it<br>is not changed to<br>ON at all. | *_P1(orP2)_PmrAbtC<br>md (Abort Switch) is<br>force-set.                                                                              | Abort Switch is force-set.                                                                                                    | Release the Abort Switch.                                                                                                    |

**Note 1** The System Settings can not be changed unless the power supply is cycled, the Unit is restarted, or the port is restarted. Refer to *1-8 Basic Operating Procedure* for details.

**<sup>2</sup>** For details on the protocol macros, refer to the *CX-Protocol Ver.1.9 OPERATION MANUAL* (Cat. No. W344).

|                                                                    | Er                                                                                                    | ror conditions                                                                                                    | Cause                                                                                                    | Remedy                                                                                                    |                                                                                                    |
|--------------------------------------------------------------------|----------------------------------------------------------------------------------------------------|----------------------------------------------------------------------------------------------------|----------------------------------------------------------------------------------------------------|----------------------------------------------------------------------------------------------------|----------------------------------------------------------------------------------------------------|
| Serial communications mode                                         | Indicator<br>display                                                                                         | Status information, etc.                                                                                                    | Confirmation of device variable for CJ-series Unit, etc.                                                                                  |                                                                                                    |                                                                                                    |
| Serial com-<br>munications<br>mode is set to<br>protocol<br>macro. | The SD□/RD□ indicators flash, but the Unit cannot                                                            | *_P1(orP2)_PmrS<br>eqAbtSta<br>(Sequence Abort<br>Completion Flag)<br>is set to TRUE.                                                                                                    | aborted (the step is interrupted).                                                                                                    | Protocol macro data is not set correctly.  The system settings such as the baud rate and frame format differ from those of the                                                                                | Use CX-Protocol transmission line trace to check whether the protocol data and System Settings are correct.                                                                                                    |
| '                                                                  | perform communications.                                                                                      | *_P1(orP2)_PmrE<br>xecSta (Protocol<br>Macro Executing<br>Flag) remains ON<br>when the Exec<br>PMCR instruc-<br>tion is executed<br>without setting the<br>monitoring time in<br>sequence units.<br>Send data was<br>transmitted, but<br>there is no<br>response from the<br>Remote Unit. | The sequence is running and does not end (in receive status).                                                                             | Remote Unit.                                                                                                    |                                                                                                    |
|                                                                    |                                                                                                    |                                                                                                    | The contents of  *_P1(orP2)_SysSetSta (System Settings) do not match those of the Remote Unit.                                            | The baud rate is outside the allowable range, or there are bit errors due to mismatched stop bits and so on.                                                                                                  | Review the System Settings.  Review the Remote Unit settings and the program (including the baud rate, frame format, and so on).                                                                                       |
|                                                                    |                                                                                                    |                                                                                                    | * _P1(orP2)_TransErr (Transmission error) is set to TRUE.  The error for any of the P1(orP2)_TransErrSt a bits 0 to 14 is set to TRUE.    | The wiring is faulty.                                                                                                    | Check the wiring.                                                                                                    |
|                                                                    |                                                                                                    |                                                                                                    |                                                                                                    | The setting of the 2/4-wire switch for the RS-422A/485 port does not match the actual wiring.  The wiring of adapters such as the NT-AL001 is faulty.                                                         | Set the terminating resistance switch of the Unit and remote unit at the end to ON. Set the terminating resistance of other units to OFF.                                                                              |
|                                                                    |                                                                                                    |                                                                                                    |                                                                                                    | This is a hardware error.                                                                                                    | Set bits 08 to 11 (Serial communications mode) of *_P1(orP2)_PortCfg to F hex (Loopback Test), connect the connector wired for a loopback test, then set *_P1(orP2)_LbtTestTrigCmd to TRUE to conduct a loopback test. |
|                                                                    |                                                                                                    |                                                                                                    |                                                                                                    |                                                                                                    | The test data is reflected in *_P1(orP2)_PmrSta.                                                                                                    |
|                                                                    |                                                                                                    |                                                                                                    |                                                                                                    |                                                                                                    | If an error occurs during the test, replace the Unit.                                                                                                    |
|                                                                    |                                                                                                    |                                                                                                    |                                                                                                    |                                                                                                    | (The loopback test result is also reflected in *_P1(orP2)_LbtSta.)                                                                                                    |
|                                                                    | The SD□/RD□ indicators flash, but the Unit cannot perform communications or a communications error sometimes | A transmission error occurs.                                                                                                    | *_P1(orP2)_TransErr<br>Sta (Transmission<br>Error Status) is set to<br>TRUE.      The error for any of<br>bits 0 to 14 is set to<br>TRUE. | The system settings such as the baud rate and frame format differ from those of the Remote Unit. The baud rate is outside the allowable range, or there are bit errors due to mismatched stop bits and so on. | Review the system settings. Review the Remote Unit settings and the program (including the baud rate, frame format, and so on).                                                                                        |
|                                                                    | occurs.                                                                                                    |                                                                                                    |                                                                                                    |                                                                                                    |                                                                                                    |

Note 1 The System Settings can not be changed unless the power supply is cycled, the Unit is restarted, or the port is restarted. Refer to 1-8 Basic Operating Procedure for details.

<sup>2</sup> For details on the protocol macros, refer to the CX-Protocol Ver.1.9 OPERATION MANUAL (Cat. No. W344).

|                                                                    | Er                                                                                                 | ror conditions                                                                                                    |                                                                                                    | Cause                                                                                                    | Remedy                                                                                                    |
|--------------------------------------------------------------------|----------------------------------------------------------------------------------------------------|----------------------------------------------------------------------------------------------------|----------------------------------------------------------------------------------------------------|----------------------------------------------------------------------------------------------------|----------------------------------------------------------------------------------------------------|
| Serial communications mode                                         | Indicator<br>display                                                                               | Status information, etc.                                                                                                    | Confirmation of device variable for CJ-series Unit, etc.                                                                        |                                                                                                    |                                                                                                    |
| Serial com-<br>munications<br>mode is set to<br>protocol<br>macro. | The SD□/RD□ indicators flash, but the Unit cannot perform communications or a communications error | A transmission error occurs.                                                                                                    | The contents of *_P1(orP2)_SysSetSta (System Settings) do not match those of the Remote Unit.                                   | The Setup Area settings such as the baud rate and frame format differ from those of the Remote Unit. The baud rate is outside the allowable range, or there are bit errors due to mismatched stop bits and so on. | Review the Setup Area settings.  Review the Remote Unit settings and the program (including the baud rate, frame format, and so on).                            |
|                                                                    | sometimes occurs.                                                                                  | Data is received<br>through CX-Pro-<br>tocol transmission<br>line trace, but the<br>protocol macros<br>behave as if no<br>data is received. |                                                                                                    | Because response from the Remote Unit in half-duplex mode is received too fast, the data received from the time the data send processing was completed until the Send operation was completed is discarded.       | Use full-duplex mode.                                                                                                    |
|                                                                    |                                                                                                    | The Remote Unit sometimes returns no response to sent data. The Unit receives responses by performing retries.                              |                                                                                                    | The transmission timing is too fast for the Remote Unit to receive data.                                                                                                    | Set or increase the transmission wait time (time to await data transmission) in step units.                                                                     |
|                                                                    |                                                                                                    | A transmission error sometimes occurs.                                                                                                    | *_P1(orP2)_TransErr     (Transmission error)     is set to TRUE.      The error for any of     bits 0 to 14 is set to     TRUE. | The wiring is faulty.  The RS-422A/485 port terminating resistance setting is incorrect.  Adapters such as the NT-AL001 are incorrectly wired, or the terminating resistance setting is incorrect.                | Check the wiring.     Set the terminating resistance switch of the Unit and remote unit at the end to ON. Set the terminating resistance of other units to OFF. |
|                                                                    |                                                                                                    |                                                                                                    |                                                                                                    | A communications error frequently occurs due to noise and so on.                                                                                                    | Use shielded twisted pair cables.  House the communications cables in a different duct                                                                          |
|                                                                    |                                                                                                    |                                                                                                    |                                                                                                    |                                                                                                    | from those for power lines and so on.                                                                                                    |
|                                                                    |                                                                                                    |                                                                                                    |                                                                                                    |                                                                                                    | Review the operating envi-<br>ronment to prevent noise<br>problems.                                                                                             |
|                                                                    |                                                                                                    |                                                                                                    |                                                                                                    |                                                                                                    | Program retry processing for communications if necessary.                                                                                                    |
|                                                                    | The RDY and ERC indicators flash (ERR/ALM).                                                        |                                                                                                    | *_Com_UnitPmrDatErr<br>(Protocol Data Error) is<br>set to TRUE.                                                                 | The protocol macro data SUM value is abnormal.                                                                                                    | Use CX-Protocol to transfer the correct protocol data.                                                                                                    |
|                                                                    | The RDY indicator is lit and the ERC indicator flashes (ERR/ALM).                                  |                                                                                                    | Bits 00 to 03 (Protocol macro error code) of *_P1(orP2)_PmrSta are set to a value other than 0 hex. (An error occurred)         | An error was detected in the protocol macros, which makes operation impossible.                                                                                                    | Refer to Remedy for Each<br>ErrorIDEx Code.                                                                                                    |

**Note 1** The System Settings can not be changed unless the power supply is cycled, the Unit is restarted, or the port is restarted. Refer to *1-8 Basic Operating Procedure* for details.

<sup>2</sup> For details on the protocol macros, refer to the *CX-Protocol Ver.1.9 OPERATION MANUAL* (Cat. No. W344).

## Remedy for Each ErrorIDEx Code

The following table shows the measures to correct the errors indicated by the ExecPMCR instruction output variable ErrorIDEx (Communications Response Code).

| Value       | Error details                                                                        | Remedy                                                                                           |  |  |
|-------------|--------------------------------------------------------------------------------------|--------------------------------------------------------------------------------------------------|--|--|
| 16#00001106 | The SeqNo values are the communications sequence numbers that are not registered.    | Correct the communications sequence number or add a sequence by using CX-Protocol.               |  |  |
| 16#00002201 | This instruction is being executed. TRUE corresponds to the value for Busy.          | Add an N.C. for *_P1(orP2)_PmrExecSta (Protocol Macro Executing Flag).                           |  |  |
| 16#00002202 | Execution is not possible because the protocol is being switched.                    | Add an N.C. for _CJB_SCU**P1ChgSta (Serial Communications Unit **, Port1 Settings Changing Flag) |  |  |
| 16#00002401 | A SUM error occurred with the protocol macro data, or the data is being transferred. | Use CX-Protocol to transfer the correct protocol macro (communications sequence) data.           |  |  |

### **Remedy for Each Protocol Macro Error Code**

The following table shows the measures to correct the errors indicated in bits 00 to 03 (*Error code*) of  $^*$ \_P1(or P2)\_PmrSta.

| Error code | Indicator                                 | Error details                  | Cause                                                                                                    | Remedy                                                                                                    |
|------------|-------------------------------------------|--------------------------------|----------------------------------------------------------------------------------------------------|----------------------------------------------------------------------------------------------------|
| 0 Hex      | No display                                | Normal                         |                                                                                                    |                                                                                                    |
| 1 Hex      | No display                                | Reserved                       |                                                                                                    |                                                                                                    |
| 2 Hex      | No display                                | Sequence number error          | The communications sequence number specified in the Exec PMCR instruction's SeqNo operand which is not registered. | Correct the communications sequence number.  Use CX-Protocol to register the specified communications sequence number.                                                                                                    |
| 3 Hex      | ERC:<br>Flashing<br>ERR/ALM:<br>Flashing  | Data read/write<br>range error | The data range of the specified area is exceeded when data is written to or read from the CPU Unit.                | For operand specification: Check the in-out variable settings for the ExecPMCR instruction. For direct specification of link words: Use CX-Protocol to check the specified range.                                                                                                    |
| 4 Hex      | ERC:<br>Flashing<br>ERR/ ALM:<br>Flashing | Protocol data syntax error     | There is a code that cannot be executed during protocol execution.                                                 | Check the following items and correct the problem.  Check whether the total specified number of link words in the area (O1, O2, I1, I2) exceeds 500 words.  The same area with link word specification is used by both ports 1 and 2.  A write instruction with constant specification is specified.  An interrupt notification is specified at the Unit.  There are more than 30 write attributes set for one message.  The length of a send/receive message is set to 0 bytes.  The length of a send/receive message is longer than the maximum send/receive message bytes setting.  No messages are registered for matrix reception.  Both RTS/CTS flow control and Xon/Xoff flow control are set for the same transmission line. |

**Note** For details on the protocol macros, refer to the *CX-Protocol Ver.1.9 OPERATION MANUAL* (Cat. No. W344).

#### **Modbus-RTU Slave Mode** 9-3-4

| Error conditions                                                |                                                                                                    |                                 | Confirmation of                                                                                                    | Cause                                                                                                    | Remedy                                                                                                    |
|-----------------------------------------------------------------|----------------------------------------------------------------------------------------------------|---------------------------------|----------------------------------------------------------------------------------------------------|----------------------------------------------------------------------------------------------------|----------------------------------------------------------------------------------------------------|
| Serial communications mode                                      | Indicator<br>status                                                                                                    | Status information, etc.        | device variable<br>for CJ-series Unit,<br>etc.                                                                                                    |                                                                                                    |                                                                                                    |
| Serial communications mode is not set to Modbus-RTU Slave Mode. |                                                                                                    |                                 | Bits 12 to 15 (Serial communications mode) of *_P1(orP2)_SysSetSta are set to a value other than A hex.                                                                                                    | Serial communications mode is not set correctly.                                                                                                    | Set bits 08 to 11 (Serial communications mode) of *_P1(orP2)_PortCfg to A hex (Modbus-RTU Slave Mode).                                                                                                    |
| Serial communi-<br>cations mode is                              | The SD□/RD□ indicators do not                                                                                                    |                                 |                                                                                                    | Cables are incorrectly connected.                                                                                                    | Check the wiring.                                                                                                    |
| set to Modbus-<br>RTU Slave Mode.                               | flash at all. (Com-<br>munications were<br>not electrically                                                                                                    |                                 |                                                                                                    | The RS-422A/485 port setting (2-wire or 4-wire) is incorrect.                                                                                                    | Check the setting of the 2/4-wire switch.  Wire all nodes by using the 4-                                                                                                    |
|                                                                 | established.)                                                                                                    |                                 |                                                                                                    | Adapters such as the NT-AL001 are incorrectly wired or set.                                                                                                    | wire method.                                                                                                    |
|                                                                 |                                                                                                    |                                 |                                                                                                    | Commands are not sent from the host.                                                                                                    | Reset the serial port at the host, and rewrite the program.                                                                                                    |
|                                                                 |                                                                                                    |                                 |                                                                                                    | A hardware error occurred.                                                                                                    | Set bits 08 to 11 (Serial communications mode) of  *_P1(orP2)_PortCfg to Loop- back Tast Mode and conduct a loopback test by setting *_P1(orP2)_LbtTestTrigCmd to TRUE. The test data is reflected in *_P1(orP2)_LbtSta.  If an error occurs during the |
|                                                                 |                                                                                                    |                                 |                                                                                                    |                                                                                                    | test, replace the Unit.                                                                                                    |
|                                                                 | The RD indicators flash, but the response was not returned from the host.  The SD indicator does not flash at all. (Communications were electrically established.) | There is no transmission error. | *_P1(orP2)_TransErr<br>Sta (Transmission<br>Error Status) is set<br>to 0000 hex.      The settings in<br>*_P1(orP2)_SysSet<br>Sta (System Set-<br>ting) do not match<br>the settings for<br>those of the remote<br>device. | *_P1(orP2)_MbsSlav<br>AdrCfg (Modbus-RTU<br>Slave Address) of the<br>Unit does not corre-<br>spond to the settings<br>for the remote device.<br>The command format<br>and data length of the<br>data sent from the<br>host are incorrect. | <ul> <li>Correct the setting in         *_P1(orP2)_MbsSlavAdrCf         g (Modbus-RTU Slave         Address).</li> <li>Correct the command frame         (destination Modbus slave         address) and the program.</li> </ul>                         |

Note The system settings can not be changed unless the power supply is cycled, the Unit is restarted, or the port is restarted. Refer to 1-8 Basic Operating Procedure for details.

|                                                             | Error conditions                                                                                                    |                                 | Confirmation of                                                                                                    | Cause                                                                                                    | Remedy                                                                                                    |
|-------------------------------------------------------------|----------------------------------------------------------------------------------------------------|---------------------------------|----------------------------------------------------------------------------------------------------|----------------------------------------------------------------------------------------------------|----------------------------------------------------------------------------------------------------|
| Serial communications mode                                  | Indicator<br>status                                                                                                    | Status information, etc.        | device variable<br>for CJ-series Unit,<br>etc.                                                                                                    |                                                                                                    |                                                                                                    |
| Serial communications mode is set to Modbus-RTU Slave Mode. | The RD□ indicators flash, but the response was not returned from the host.  The SD□ indicator does not flash at all. (Communications were electri- | There is no transmission error. |                                                                                                    | Cables are incorrectly connected.  The RS-422A/485 port setting (2-wire or 4-wire) is incorrect.  Adapters such as the NT-AL001 are incorrectly wired or set. | Check the wiring.                                                                                                    |
|                                                             | cally established.)                                                                                                    |                                 |                                                                                                    | This is a transmission circuit hardware error.                                                                                                    | Conduct a loopback test to check the transmission lines. If an error occurs during the test, replace the Unit.                                                                                                    |
|                                                             | bus slave address in the command frame                                                                                                    |                                 | The destination Mod-<br>bus slave address in<br>the command frame is<br>set to 0, i.e., it is set<br>for a broadcast.                                                                        | Correct the destination Mod-<br>bus slave address in the com-<br>mand frame.                                                                                  |                                                                                                    |
|                                                             |                                                                                                    | There is a transmission error.  | *_P1(orP2)_TransErr<br>(Transmission error) is<br>set to TRUE, or any of<br>*_P1(orP2)_OverRun<br>Err (Overrun Error),<br>*_P1(orP2)_FramingE<br>rr (Framing Error),<br>*_P1(orP2)_ParityErr | The communications conditions and baud rate do not match the settings at the host.                                                                            | Review the System Settings, the host's settings and program (such as commands and frame format) based on the response contents, and the transmission error codes in *_P1(orP2)_TransErrSta (Transmission Error Status). |
|                                                             |                                                                                                    |                                 | (Parity Error),  *_P1(orP2)_FCSErr  (FCS Check Error) is                                                                                                    | There is noise interference.                                                                                                    | Use shielded twisted-pair cables.                                                                                                    |
|                                                             |                                                                                                    |                                 | set to TRUE.                                                                                                    |                                                                                                    | Lay power lines separately by using ducts.                                                                                                    |
|                                                             |                                                                                                    |                                 |                                                                                                    |                                                                                                    | Review the installation envi-<br>ronment to reduce noise inter-<br>ference.                                                                                                    |
|                                                             |                                                                                                    |                                 |                                                                                                    | There is an error in the CRC code appended to the host command frame.                                                                                         | Append the correct CRC code.                                                                                                    |

**Note** The system settings can not be changed unless the power supply is cycled, the Unit is restarted, or the port is restarted. Refer to *1-8 Basic Operating Procedure* for details.

|                                                             | Error conditions                                                           |                                          | Confirmation of                                                                                                    | Cause                                                                                                    | Remedy                                                                                                    |
|-------------------------------------------------------------|----------------------------------------------------------------------------|------------------------------------------|----------------------------------------------------------------------------------------------------|----------------------------------------------------------------------------------------------------|----------------------------------------------------------------------------------------------------|
| Serial communications mode                                  | Indicator<br>status                                                        | Status information, etc.                 | device variable<br>for CJ-series Unit,<br>etc.                                                                                                    |                                                                                                    |                                                                                                    |
| Serial communications mode is set to Modbus-RTU Slave Mode. | The RD□/SD□ indicators flash, and an error response was                    | There is no transmission error.          | *_P1(orP2)_TransErr<br>Sta (Transmission<br>Error Status) is set to<br>0000 hex.                                                                                                    | A command was sent from the host with incorrect parameters.                                                                                                    | Review the host's settings<br>and program (such as param-<br>eter settings) based on the<br>response contents.                                                                                                    |
|                                                             | returned to the host.                                                      | There is a transmission error.           | *_P1(orP2)_TransErr<br>(Transmission error) is<br>set to TRUE, or any of<br>*_P1(orP2)_OverRun<br>Err (Overrun Error),<br>*_P1(orP2)_FramingE<br>rr (Framing Error),<br>*_P1(orP2)_ParityErr<br>(Parity Error),<br>*_P1(orP2)_FCSErr<br>(FCS Check Error) is<br>set to TRUE. | The communications conditions and baud rate do not match the settings at the host.                                                                                                    | Review the System Settings, the host's settings and program (such as commands and frame format) based on the response contents, and the transmission error codes in *_P1(orP2)_TransErrSta (Transmission Error Status). |
|                                                             | The RD□/SD□ indicators flash, but sometimes there is no response returned. | There is a transmission error sometimes. | *_P1(orP2)_TransErr<br>(Transmission error) is<br>set to TRUE, or any of<br>*_P1(orP2)_OverRun<br>Err (Overrun Error),<br>*_P1(orP2)_FramingE<br>rr (Framing Error),<br>*_P1(orP2)_ParityErr<br>(Parity Error),<br>*_P1(orP2)_FCSErr<br>(FCS Check Error) is<br>set to TRUE. | The baud rate is outside the allowable range, and the stop bits do not match, which causes the bits to be out of alignment.                                                                                 | Review the System Settings. Review the host's settings and program (such as baud rate and frame format).                                                                                                    |
|                                                             |                                                                            | There is a transmission error sometimes. | Terminating resistance switch (TERM ON/OFF) status                                                                                                    | Cables are incorrectly connected.  The RS-422A/485 port terminating resistance setting is incorrect.  Adapters such as the NT-AL001 are incorrectly wired or the terminating resistance is incorrectly set. | Check the wiring.  Turn ON the terminating resistance at two last locations (host side or Unit side). Turn OFF the terminating resistance of other Units.                                                               |
|                                                             |                                                                            | `                                        |                                                                                                    | Transmission errors occur that are caused by noise interference.                                                                                                    | Use shielded twisted-pair cables. Lay power lines separately by using ducts. Review the installation environment to reduce noise interference. Programming retry processing for communications if necessary.            |

Note The system settings can not be changed unless the power supply is cycled, the Unit is restarted, or the port is restarted. Refer to 1-8 Basic Operating Procedure for details.

# 9-4 Error Logs

The error log function records the errors detected in the Serial Communications Unit together with the time that the error occurred.

You can read or clear the recorded results (error logs) by using CX-Integrator. For the operation to confirm the error log by using CX-Integrator, refer to the *CX-Integrator Ver.2. OPERATION MANUAL* (Cat. No. W464).

## 9-4-1 Error Log Data

## Structure of Error Log Data

#### Error

Description of the error that occurred.

### Detailed Information

Detailed information used in the troubleshooting of each error that occurred.

For the error descriptions and detailed information, refer to 9-4-2 Error Contents and Details.

### Time of Error

The time the error occurred is recorded including the year (rightmost two digits), month, day, hour, minute and second.

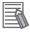

#### **Additional Information**

The Serial Communications Unit uses the time information read from the CPU Unit.

If the time cannot be read from the CPU Unit, the time of the error in the error log will be recorded as all zeros.

If the built-in clock time is not set correctly, the time recorded in the error log will be incorrect. When the error log is read, the time will be irregular.

## **Error Log Data Storage Location**

### RAM Error Log Data

For every error that occurs, one record is logged in the RAM error log table in the Unit for up to 64 errors.

### EEPROM Error Log Data

Records of errors that are particularly serious are logged in both the RAM error log table and the EEPROM error log table in the Unit when they occur. The contents of errors logged in the EEPROM error log table remain even if the power to the Unit is turned OFF or the Unit is restarted. The contents of the EEPROM error log table are automatically read to the RAM error log table when the Controller is reset. One record is logged in the EEPROM error log table for each error that occurs for up to 32 errors max.

Once the stored data reaches the upper limit (64 records in the case of RAM or 32 records in the case of EEPROM), the oldest record will be deleted every time a new record is stored.

#### 9-4-2 **Error Contents and Details**

| Error code | Error contents                                                |                                           | Det              | tails                                                                  | Stored in |
|------------|---------------------------------------------------------------|-------------------------------------------|------------------|------------------------------------------------------------------------|-----------|
|            |                                                               | First byte                                | ;                | Second byte                                                            | EEPROM    |
| 0001 Hex   | CPU Unit watchdog timer error                                 | Always 00 Hex                             |                  | Always 00 Hex                                                          | Yes       |
| 0002 Hex   | CPU Unit service monitor-<br>ing error                        | Monitoring time (Un                       | nit: 1 ms)       |                                                                        | Yes       |
| 0006 Hex   | Other CPU Unit errors                                         | Bit 11: The unit num tion in the CPU Unit |                  | included in the Unit Configura-                                        | Yes       |
|            |                                                               | Other bits not used.                      |                  |                                                                        |           |
| 000F Hex   | CPU Unit initial processing error                             | Always 00 Hex                             | Always 00 Hex    | Yes                                                                    |           |
| 0011 Hex   | CPU Unit initial processing error                             | Not fixed                                 |                  | Not fixed                                                              | Yes       |
| 0012 Hex   | CPU Unit memory error                                         | 01 Hex: Read error                        | •                | 03 Hex: Routing tables                                                 | No        |
|            |                                                               | 02 Hex: Write error                       |                  | 05 Hex: System Settings<br>Data for the Unit                           |           |
| 0108 Hex   | Send not possible because<br>Unit is not detected             | Event Send/Receive Commands:              | e Errors         |                                                                        | No        |
| 010B Hex   | Send not possible due to CPU Unit error                       | Send source netwo                         | rk address<br>FF | s < 80                                                                 | No        |
| 010D Hex   | Send not possible due to remote address setting error         |                                           | end source       | e network address<br>e node address<br>s > 80                          | No        |
| 010E Hex   | Send not possible because routing tables are not set properly | Bit 15: O<br>Bits 08 to 14: 0             | )FF<br>0         | e network address                                                      | No        |
| 0112 Hex   | Send not possible due to header setting error                 | Responses:<br>Send destination ne         | etwork add       | ress < 80                                                              | No        |
| 0117 Hex   | Internal reception buffer full                                |                                           | N                |                                                                        | No        |
| 0118 Hex   | Illegal packet discarded                                      |                                           |                  | ation network address<br>ation node address                            | No        |
|            |                                                               | Bits 08 to 14: 00                         | 0<br>0           | lress ≥ 80<br>ation network address                                    |           |
| 011B Hex   | Parity error                                                  | 01 Hex: Port 1                            |                  | Always 00 Hex                                                          | No        |
| 011C Hex   | Framing error                                                 | 02 Hex: Port 2                            |                  |                                                                        | No        |
| 011D Hex   | Overrun error                                                 |                                           |                  |                                                                        | No        |
| 011E Hex   | FCS check error                                               |                                           |                  |                                                                        | No        |
| 021A Hex   | Setting table logic error                                     | Always 00 Hex                             |                  | 03 Hex: Routing tables<br>05 Hex: System Settings<br>Data for the Unit | No        |

| Error code | Error contents                  | Def                          | tails                     | Stored in |
|------------|---------------------------------|------------------------------|---------------------------|-----------|
|            |                                 | First byte                   | Second byte               | EEPROM    |
| 0300 Hex   | Parameter packet dis-<br>carded | Same contents as event send  | l/receive errors.         | No        |
| 0301 Hex   | Protocol macro operation        | 01 Hex: Port 1               | Protocol macro error code | No        |
|            | error                           | 02 Hex: Port 2               |                           |           |
| 0302 Hex   | Illegal protocol packet dis-    | 01 Hex: Port 1               | Always 00 Hex             | No        |
|            | carded.                         | 02 Hex: Port 2               |                           |           |
| 0601 Hex   | Unit error                      | Check the operating environm | Yes                       |           |
| 0602 Hex   | Special Unit Memory Error       | 01 Hex: Read error           | 06 Hex: Error log         | No        |
|            |                                 | 02 Hex: Write error          | 07 Hex: Protocol data     |           |

#### **Error Codes and Troubleshooting** 9-4-3

| Error     | Troubleshooting                                                                                                    |                   | Serial co         | mmunicatio      | ons mode           |                         |
|-----------|----------------------------------------------------------------------------------------------------|-------------------|-------------------|-----------------|--------------------|-------------------------|
| code      |                                                                                                    | Protocol<br>Macro | Serial<br>Gateway | No-<br>protocol | Loop-<br>back Test | Modbus-<br>RTU<br>Slave |
| 0001 Hex  | Replace the CPU Unit.                                                                                                    | Yes               | Yes               | Yes             | Yes                | Yes                     |
| 0002 Hex  | Check the operating environment.                                                                                                | Yes               | Yes               | Yes             | Yes                | Yes                     |
| 0006 Hex  | Check the unit number setting.                                                                                                  | Yes               | Yes               | Yes             | Yes                | Yes                     |
|           | Recreate the Unit Configuration.                                                                                                |                   |                   |                 |                    |                         |
| 000F Hex  | Check the operating environment.                                                                                                | Yes               | Yes               | Yes             | Yes                | Yes                     |
| 0011 Hex  | Check the operating environment.                                                                                                | Yes               | Yes               | Yes             | Yes                | Yes                     |
| 0012 Hex  | Check the relevant data.                                                                                                    | Yes               | Yes               | Yes             | Yes                | Yes                     |
| 0014 Hex  | Check the operating environment.                                                                                                | Yes               | Yes               | Yes             | Yes                | Yes                     |
| 0108 Hex  | Check the unit number setting.                                                                                                  | Yes               | Yes               | Yes             | Yes                | Yes                     |
| 010B Hex  | Refer to the CPU Unit's operation manual to eliminate the cause of the error.                                                   | Yes               | Yes               | Yes             | Yes                | Yes                     |
| 010D Hex  | If the error persists, replace the CPU Unit.                                                                                    | Yes               | Yes               | Yes             | Yes                | Yes                     |
| 010E Hex  | Set the destination address in the routing tables.  Set the destination address in the routing tables.                          | Yes               | Yes               | Yes             | Yes                | Yes                     |
| 0112 Hex  | Make sure to use the command addresses.                                                                                         | No                | No                | No              | No                 | No                      |
| 0117 Hex  | Increase the number of retries or correct the sys-                                                                              | Yes               | Yes               | Yes             | Yes                | Yes                     |
| OTT/ FIEX | tem so that communications do not jam.                                                                                          | ies               | 162               | 165             | ies                | ies                     |
| 0118 Hex  | Check whether there is a node sending irregular data.                                                                           | Yes               | No                | Yes             | Yes                | Yes                     |
| 011B Hex  | Correct the transmission method and baud rate settings.                                                                         | No                | Yes               | Yes             | No                 | Yes                     |
|           | Check for noise interference.                                                                                                   |                   |                   |                 |                    |                         |
| 011C Hex  | settings.                                                                                                    | No                | Yes               | Yes             | No                 | Yes                     |
|           | Check for noise interference.                                                                                                   |                   |                   |                 |                    |                         |
| 011D Hex  | Correct the transmission method and baud rate settings.                                                                         | No                | Yes               | Yes             | No                 | Yes                     |
| 011E Hex  | Correct the transmission method and baud rate settings.                                                                         | No                | Yes               | No              | No                 | Yes                     |
|           | Check for noise interference.  Check whether the FCS calculation method is correct.                                             |                   |                   |                 |                    |                         |
| 021A Hex  | Reset the relevant table.                                                                                                    | Yes               | Yes               | Yes             | Yes                | Yes                     |
| 0300 Hex  | Conduct a loopback test, and eliminate the cause of the error.                                                                  | Yes               | Yes               | Yes             | Yes                | Yes                     |
| 0301 Hex  | Refer to the <i>Remedy for Each Protocol Macro Error Code</i> on page 9-21 to eliminate the cause of the error.                 | Yes               | No                | No              | No                 | No                      |
| 0302 Hex  | A new command is received during command processing. Correct the applications at the host computer.                             | No                | No                | No              | No                 | No                      |
| 0601 Hex  | Check the operating environment.                                                                                                | Yes               | Yes               | Yes             | Yes                | Yes                     |
| 0602 Hex  | Depending on the error details, delete the error log and transfer protocol macro data. If the error persists, replace the Unit. | Yes               | Yes               | Yes             | Yes                | Yes                     |

| Error    | Troubleshooting                                                                     | Serial communications mode |                   |                 |                    |                         |  |  |  |
|----------|-------------------------------------------------------------------------------------|----------------------------|-------------------|-----------------|--------------------|-------------------------|--|--|--|
| code     |                                                                                     | Protocol<br>Macro          | Serial<br>Gateway | No-<br>protocol | Loop-<br>back Test | Modbus-<br>RTU<br>Slave |  |  |  |
| 0111 Hex | Command too long                                                                    | No                         | Yes               | No              | No                 | No                      |  |  |  |
| 0122 Hex | Service cannot be executed in current serial communications mode and was discarded. | No                         | Yes               | No              | No                 | No                      |  |  |  |
| 0107 Hex | There is no remote device.                                                          | No                         | Yes               | No              | No                 | No                      |  |  |  |

### **Event Logs** 9-5

#### 9-5-1 **Overview of the Event Logs**

You use the same methods to manage all of the events that occur on the NJ-series Controller. (The events include errors and information.) You can use the Sysmac Studio or an NS-series PT to confirm current Controller events and the logs of events that have occurred. These logs are called event logs. Controller errors that occur for this Unit are also reported as events in the NJ-series CPU Unit.

Refer to the NJ-series CPU Unit Software User's Manual (Cat. No. W501) for details on the event logs in an NJ-series CPU Unit. Refer to the NJ-series Troubleshooting Manual (Cat. No. W503) for details on Controller errors, confirmation methods, and corrections.

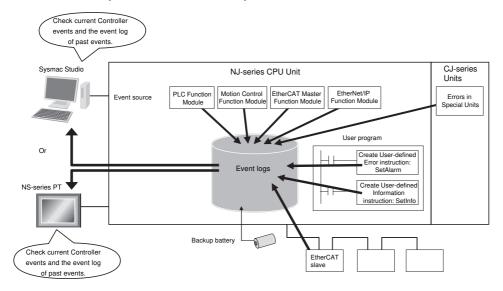

To use an NS-series PT to check events, connect the PT to the built-in EtherNet/IP port on the CPU Unit.

#### 9-5-2 **Error Table**

The errors that may occur for this Unit are listed below. Event levels are given in the table as follows:

Maj: Major fault level Prt: Partial fault level Min: Minor fault level Obs: Observation

Info: Information

Refer to the NJ-series Troubleshooting Manual (Cat. No. W503) for all of the event codes that may occur in an NJ-series Controller.

|               |                                  | Meaning                                                                                 |                                                                                                    |     |     | Leve | I   |      | Deference |
|---------------|----------------------------------|-----------------------------------------------------------------------------------------|----------------------------------------------------------------------------------------------------|-----|-----|------|-----|------|-----------|
| Event code    | Event name                       |                                                                                         | Assumed cause                                                                                                    | Maj | Prt | Min  | Obs | Info | Reference |
| 04740000 hex  | Error Log<br>Data Error          | An error occurred in the error log data.                                                | There is a source of noise nearby. Non-volatile memory failure                                                                                                    |     |     | 1    |     |      | page 9-37 |
| 1480 0000 hex | Protocol Data<br>Error           | A protocol data checksum error has occurred.                                            | <ul> <li>The communications connector with the CX-Protocol was disconnected or the power supply to the Controller was interrupted during transfer of the protocol data from the CX-Protocol.</li> <li>The Serial Communications Unit failed.</li> </ul> |     |     | 1    |     |      | page 9-37 |
| 34A40000 hex  | System<br>Setup Error            | There is an error in<br>the system settings<br>for the Serial Com-<br>munications Unit. | There is an error in the system<br>settings for the Serial Commu-<br>nications Unit.                                                                                                    |     |     | √    |     |      | page 9-38 |
| 04750000 hex  | DTR Check<br>Error               | An error was found during the DTR check.                                                | <ul> <li>Loopback test jig failure.</li> <li>Noise</li> <li>The communications circuits in<br/>the Serial Communications Unit<br/>are faulty.</li> </ul>                                                                                                |     |     |      | √   |      | page 9-38 |
| 04760000 hex  | CTS Check<br>Error               | An error was found during the CTS check.                                                | <ul> <li>Loopback test jig failure.</li> <li>Noise</li> <li>The communications circuits in<br/>the Serial Communications Unit<br/>are faulty.</li> </ul>                                                                                                |     |     |      | V   |      | page 9-39 |
| 54A80000 hex  | Command<br>Error                 | A command error occurred.                                                               | The constant in the expected receive message that is set in the protocol macro is different from the constant in the message that was received.                                                                                                    |     |     |      | 1   |      | page 9-40 |
| 54A90000 hex  | Sequence<br>Abort Com-<br>pleted | The sequence was ended by an Abort setting for the next processing or error processing. | The protocol macro data is not<br>set correctly.     The baud rate, frame format, or<br>other system setting does not<br>agree with the remote node.                                                                                                    |     |     |      | 1   |      | page 9-40 |

| Event code    | Event name                                                  | Meaning                                                                                            | Accumed cours                                                                                                    |     |     | Leve | 1   |      | Reference |
|---------------|-------------------------------------------------------------|----------------------------------------------------------------------------------------------------|----------------------------------------------------------------------------------------------------|-----|-----|------|-----|------|-----------|
| Event code    | Event name                                                  | ivieaning                                                                                          | Assumed cause                                                                                                    | Maj | Prt | Min  | Obs | Info | nererence |
| 54AA 0000 hex | Protocol<br>Macro Error                                     | An error occurred in the protocol macro.                                                           | Sequence No. Error: An unregistered number was specified for SeqNo (communications sequence number) of the ExecPMCR instruction (no indicators light).  Data read/write area exceeded error: The specified area range was exceeded when data was written to or read from the CPU Unit. (The ERC indicator and ERR/ALM indicator will flash.)  Protocol data syntax error: There was a code that cannot be executed during protocol execution. (The ERC indicator and ERR/ALM indicator will flash.)  The total of the areas specified for link words O1, O2, I1, and I2 exceeded 500 words.  The same link word is used by both ports 1 and 2.  Writing was specified with a constant.  Interrupt notification was specified for a Serial Communications Unit.  Thirty one or more items were set for the write attribute data for one message.  A length of 0 bytes was specified for a message that was sent or received.  The length of a message to be sent or received exceeds the maximum send/receive bytes.  A message is not registered for matrix reception.  The transmission control is set to both RTS/CTS flow control and Xon/Xoff flow control. |     |     |      | √   |      | page 9-41 |
| 64A0 0000 hex | Tfs (Send<br>Finished<br>Monitoring<br>Time)<br>Exceeded    | The time required to complete a send operation exceeded the Send Finished Monitoring Time.         | Noise     The monitor time is shorter than the actual completion time.                                                                                                    |     |     |      | V   |      | page 9-42 |
| 64A10000 hex  | Tfr (Receive<br>Finished<br>Monitoring<br>Time)<br>Exceeded | The time required to complete a reception operation exceeded the Receive Finished Monitoring Time. | Noise     The monitoring time is shorter than the actual completion time.                                                                                                    |     |     |      | √   |      | page 9-42 |
| 64A20000 hex  | Tr (Receive<br>Wait Monitor-<br>ing Time)<br>Exceeded       | The receive waiting time exceeded the Receive Wait Monitoring Time.                                | Noise     The monitoring time is shorter than the actual completion time.                                                                                                    |     |     |      | √   |      | page 9-43 |

| Event ands   | Event nems         | Mooning                                                                                                    | Acoumed series                                                                                                    |     |     | Leve | I   |      | Poference |
|--------------|--------------------|----------------------------------------------------------------------------------------------------|----------------------------------------------------------------------------------------------------|-----|-----|------|-----|------|-----------|
| Event code   | Event name         | Meaning                                                                                                    | Assumed cause                                                                                                    | Maj | Prt | Min  | Obs | Info | Reference |
| 64A30000 hex | FCS Check<br>Error | One of the following errors occurred in the converted protocol at the serial gateway.  • When converting to CompoWay/F command: BCC error  • When converting to Modbus-RTU command: CRC error  • When converting to Modbus-ASCII command: CRC error  • When converting to Modbus-ASCII command: FCS error  • When converting to Host Link FINS command: FCS error  Protocol Macros  • The check code attached to the received message does not match the check code that was calculated from the received message does | Noise     There was a mistake in the CRC code that was attached to the command frame.                                                                                                    |     |     |      | √ · |      | page 9-43 |
| 64A40000 hex | Timeout<br>Error   | sage.  A timeout error occurred.                                                                                                    | <ul> <li>The steps in the communications sequence of a protocol macro are not progressing.</li> <li>There is no remote device to receive the command.</li> <li>The command frame is incorrect.</li> <li>The remote device is not using the same serial communications settings.</li> <li>Wiring is not correct or terminating resistance is not set correctly.</li> <li>The remote device could not interpret the protocol command.</li> <li>The response from the remote device was sent too soon.</li> <li>The response timeout monitoring time of the serial gateway is too short.</li> <li>The loopback test jig failed.</li> <li>The communications circuits in the Serial Communications Unit are faulty.</li> <li>A serial gateway interrupted processing between protocol macro steps.</li> <li>Noise occurred.</li> <li>The Serial Communications Mode setting is incorrect.</li> </ul> |     |     |      |     |      | page 9-44 |

| Event code    | Event name              | Meaning                                                                             | Assumed cause                                                                                                    |     |     | Leve | I   |      | Reference  |
|---------------|-------------------------|-------------------------------------------------------------------------------------|----------------------------------------------------------------------------------------------------|-----|-----|------|-----|------|------------|
| Event code    | Lvent name              | Wearing                                                                             | Assumed cause                                                                                                    | Maj | Prt | Min  | Obs | Info | Helefelice |
| 64A50000 hex  | Comparison<br>Error     | A comparison error occurred.                                                        | <ul> <li>Loopback test jig failure.</li> <li>Noise</li> <li>The communications circuits in<br/>the Serial Communications Unit<br/>are faulty.</li> </ul>                                                                                                    |     |     |      | 1   |      | page 9-46  |
| 64A60000 hex  | Reception<br>Overflow   | More than the specified amount of receive data was received in No-protocol Mode.    | One or more bytes of data was<br>received after the completion<br>the reception.                                                                                                    |     |     |      | 1   |      | page 9-46  |
| 64A70000 hex  | Command<br>Format Error | An illegal function code or address was specified in a received Modbus-RTU command. | An illegal function code,<br>address, or data was specified<br>in a received Modbus-RTU<br>command.                                                                                                    |     |     |      | 1   |      | page 9-47  |
| 8468 0000 hex | Transmis-<br>sion Error | A transmission error occurred.                                                      | One of the following errors occurred.     Tfs (Send Finished Monitoring Time) Exceeded     Tfr (Receive Finished Monitoring Time) Exceeded     Tr (Receive Wait Monitoring Time) Exceeded     FCS Check Error     Command Error     Timeout Error     Overrun Error     Framing Error     Parity Error                                                                                                    |     |     |      | √   |      | page 9-47  |
| 8469 0000 hex | Overrun<br>Error        | An overrun occurred.                                                                | In Serial Gateway Mode or Protocol Macro Mode: The reception circuits in the Serial Communications Unit are faulty. A transmission error occurred due to noise or other factors. No-protocol Mode: The reception buffer received more than 259 bytes of data before the SerialRcv/Serial-RcvNoClear instruction was executed. During Loopback Test Loopback test jig failure. Noise The communications circuits in the Serial Communications Unit are faulty. |     |     |      | √ · |      | page 9-48  |
| 846A0000 hex  | Framing<br>Error        | A frame error occurred.                                                             | In Serial Gateway Mode or Protocol Macro Mode: The reception circuits in the Serial Communications Unit are faulty. A transmission error occurred due to noise or other factors. During Loopback Test Loopback test jig failure. Noise The communications circuits in the Serial Communications Unit are faulty.                                                                                                    |     |     |      | ٧   |      | page 9-49  |

| <b>5</b>      | F                                                                                     | Meaning                                                    | A                                                                                                    |     |     | Leve | I        |      | Poforonoo |
|---------------|---------------------------------------------------------------------------------------|------------------------------------------------------------|----------------------------------------------------------------------------------------------------|-----|-----|------|----------|------|-----------|
| Event code    | Event name                                                                            |                                                            | Assumed cause                                                                                                    | Maj | Prt | Min  | Obs      | Info | Reference |
| 846B0000 hex  | Parity Error                                                                          | A parity error occurred.                                   | In Serial Gateway Mode or Protocol Macro Mode: The reception circuits in the Serial Communications Unit are faulty. A transmission error occurred due to noise or other factors. During Loopback Test Loopback test jig failure. Noise The communications circuits in the Serial Communications Unit are faulty.                                                                                                    |     |     |      | <b>V</b> |      | page 9-50 |
| 846C 0000 hex | Overrun<br>Error, Fram-<br>ing Error, or<br>Parity Error<br>(Transmis-<br>sion Error) | An overrun error, framing error, or parity error occurred. | The communications conditions and baud rate settings do not match the host.  Noise or other external interference.  The baud rate is outside the allowable range or there are bit errors due to different stop bit settings or other parameters.  The communications cable wiring is faulty.  Terminating resistance is not set correctly for the RS-422A/485 ports.  Wiring is faulty or terminating resistance is not set correctly on an NT-AL001 or other Adapter. |     |     |      | √        |      | page 9-51 |
| 846D 0000 hex | Transmis-<br>sion Error<br>(CRC Error)                                                | A CRC error occurred.                                      | Noise     CRC calculation method does<br>not match the device.                                                                                                    |     |     |      | <b>V</b> |      | page 9-52 |

#### 9-5-3 **Error Descriptions**

This section describes the information that is given for individual errors.

## **Controller Error Descriptions**

The items that are used to describe individual errors (events) are described in the following copy of an error table.

| Event name              | Gives the name of                                                                           | the error.                                                              |                     | Event code                                | Gives the code of                                                  | the error.                                     |  |  |  |  |
|-------------------------|---------------------------------------------------------------------------------------------|-------------------------------------------------------------------------|---------------------|-------------------------------------------|--------------------------------------------------------------------|------------------------------------------------|--|--|--|--|
| Meaning                 | Gives a short desc                                                                          | cription of the error.                                                  |                     |                                           |                                                                    |                                                |  |  |  |  |
| Source                  | Gives the source of                                                                         | of the error.                                                           | Source details      | Gives details on the source of the error. | Detection timing                                                   | Tells when the error is detected.              |  |  |  |  |
| Error attributes        | Level                                                                                       | Tells the level of influence on control.*1                              | Recovery            | Gives the recovery method.*2              | Log category                                                       | Tells which log<br>the error is saved<br>in.*3 |  |  |  |  |
| Effects                 | User program                                                                                | Tells what will hap-<br>pen to execution of<br>the user pro-<br>gram.*4 | Operation           | Provides special ir from the error (eve   | s special information on the operation that results error (event). |                                                |  |  |  |  |
| System-defined          | Variable                                                                                    |                                                                         | Data type           |                                           | Name                                                               |                                                |  |  |  |  |
| variables               |                                                                                             | names, data types, a fected by the error, o                             | ,                   |                                           | •                                                                  | t error notification,                          |  |  |  |  |
| Cause and cor-          | Assumed cause                                                                               |                                                                         | Correction          |                                           | Prevention                                                         |                                                |  |  |  |  |
| rection                 | Lists the possible                                                                          | causes, corrections,                                                    | and preventive mea  | sures for the error.                      |                                                                    |                                                |  |  |  |  |
| Attached information    | This is the attached information that is displayed by the Sysmac Studio or an NS-series PT. |                                                                         |                     |                                           |                                                                    |                                                |  |  |  |  |
| Precautions/<br>Remarks | Provides precaution                                                                         | ons, restrictions, and                                                  | supplemental inforn | nation.                                   |                                                                    |                                                |  |  |  |  |

#### One of the following:

Major fault: Major fault level Partial fault: Partial fault level Minor fault: Minor fault level

Observation Information

### \*2 One of the following:

Automatic recovery: Normal status is restored automatically when the cause of the error is removed.

Error reset: Normal status is restored when the error is reset after the cause of the error is removed.

Cycle the power supply: Normal status is restored when the power supply to the Controller is turned OFF and then back ON after the cause of the error is removed.

Controller reset: Normal status is restored when the Controller is reset after the cause of the error is removed.

Depends on cause: The recovery method depends on the cause of the error.

### \*3 One of the following:

System: System event log Access: Access event log

#### \*4 One of the following:

Continues: Execution of the user program will continue.

Stops: Execution of the user program stops. Starts: Execution of the user program starts.

## **Error Descriptions**

| Event name              | Error Log Data Err                                                                                                    | ror                    |                                                                                                    | Event code                                      | 04740000 hex                                                                          |                                                                   |
|-------------------------|----------------------------------------------------------------------------------------------------|------------------------|----------------------------------------------------------------------------------------------------|-------------------------------------------------|---------------------------------------------------------------------------------------|-------------------------------------------------------------------|
| Meaning                 | An error occurred                                                                                                    | in the error log data. |                                                                                                    |                                                 |                                                                                       |                                                                   |
| Source                  | PLC Function Mod                                                                                                    | dule                   | Source details                                                                                           | CJ-series Unit                                  | Detection timing                                                                      | Continuously                                                      |
| Error attributes        | Level                                                                                                    | Minor fault            | Recovery                                                                                                 | Cycle the power supply.                         | Log category                                                                          | System                                                            |
| Effects                 | User program                                                                                                    | Continues.             | Operation                                                                                                |                                                 | wer supply was cy                                                                     | ected in the self<br>cled or the Controlle<br>error occurs during |
| System-defined          | Variable                                                                                                    |                        | Data type                                                                                                |                                                 | Name                                                                                  |                                                                   |
| variables               | None                                                                                                    |                        |                                                                                                    |                                                 |                                                                                       |                                                                   |
| Cause and               | Assumed cause                                                                                                    |                        | Correction                                                                                               |                                                 | Prevention                                                                            |                                                                   |
| correction              | There is a source                                                                                                    | of noise nearby.       | Implement noise                                                                                          | countermeasures.                                | Use the Unit awa                                                                      | y from sources of                                                 |
|                         | Non-volatile memory failure  If the above cause does not apply, replace the Unit.                                                                                                   |                        |                                                                                                    | None                                            |                                                                                       |                                                                   |
| Attached information    | None                                                                                                    |                        |                                                                                                    |                                                 |                                                                                       |                                                                   |
| Precautions/<br>Remarks | None                                                                                                    |                        |                                                                                                    |                                                 |                                                                                       |                                                                   |
|                         |                                                                                                    |                        |                                                                                                    |                                                 |                                                                                       |                                                                   |
| Event name              | Protocol Data Erro                                                                                                    | or                     |                                                                                                    | Event code                                      | 1480 0000 hex                                                                         |                                                                   |
| Meaning                 | A protocol data ch                                                                                                    | ecksum error has oc    | ccurred.                                                                                                 |                                                 |                                                                                       |                                                                   |
| Source                  | PLC Function Mod                                                                                                    |                        | Source details                                                                                           | CJ-series Unit                                  | Detection timing                                                                      | At power ON or<br>Controller reset                                |
| Error attributes        | Level                                                                                                    | Minor fault            | Recovery                                                                                                 | Cycle the power supply or reset the Controller. | Log category                                                                          | System                                                            |
| Effects                 | User program                                                                                                    | Continues.             | Operation                                                                                                |                                                 |                                                                                       | not operate in Proto<br>fect on operation in                      |
| System-defined          | Variable                                                                                                    |                        | Data type                                                                                                |                                                 | Name                                                                                  |                                                                   |
| variables               | None                                                                                                    |                        |                                                                                                    |                                                 |                                                                                       |                                                                   |
| Cause and               | Assumed cause                                                                                                    |                        | Correction                                                                                               |                                                 | Prevention                                                                            |                                                                   |
| correction              | The communications connector with the CX-Protocol was disconnected or the power supply to the Controller was interrupted during transfer of the protocol data from the CX-Protocol. |                        | Transfer the protocol data again from the CX-Protocol.                                                   |                                                 | Do not interrupt the power supply to the Controller during transfer of protocol data. |                                                                   |
|                         | The Serial Communication failed.                                                                                                    | unications Unit        | If this error occurs after transferring the protocol data again, replace the Serial Communications Unit. |                                                 |                                                                                       |                                                                   |
| Attached information    | None                                                                                                    |                        |                                                                                                    |                                                 |                                                                                       |                                                                   |
|                         | None                                                                                                    |                        |                                                                                                    |                                                 |                                                                                       |                                                                   |

| Event name              | System Setup Error                                                           |                       |                                                                                        | Event code                                      | 34A40000 hex                                                                                                    |                                    |  |
|-------------------------|------------------------------------------------------------------------------|-----------------------|----------------------------------------------------------------------------------------|-------------------------------------------------|----------------------------------------------------------------------------------------------------|------------------------------------|--|
| Meaning                 | There is an error in                                                         | n the system settings | s for the Serial Comr                                                                  | nunications Unit.                               |                                                                                                    |                                    |  |
| Source                  | PLC Function Mod                                                             | lule                  | Source details                                                                         |                                                 |                                                                                                    | At power ON or<br>Controller reset |  |
| Error attributes        | Level                                                                        | Minor fault           | Recovery                                                                               | Cycle the power supply or reset the Controller. | Log category                                                                                                    | System                             |  |
| Effects                 | User program                                                                 | Continues.            | Operation                                                                              | the baud rate if the                            | erformed using the default setting for re is an error in the baud rate setting. re not possible if there is an error in gs. |                                    |  |
| System-defined          | Variable                                                                     |                       | Data type                                                                              |                                                 | Name                                                                                                    |                                    |  |
| variables               | None                                                                         | None                  |                                                                                        |                                                 |                                                                                                    |                                    |  |
| Cause and               | Assumed cause                                                                |                       | Correction                                                                             | Prevention                                      |                                                                                                    |                                    |  |
| correction              | There is an error in the system settings for the Serial Communications Unit. |                       | Check the system settings for the Serial Communications Unit and correct any problems. |                                                 | Make the correct system settings for the Serial Communications Unit.                                                        |                                    |  |
| Attached information    | Attached informati                                                           | on 1: Port number w   | here error was detec                                                                   | cted                                            |                                                                                                    |                                    |  |
| Precautions/<br>Remarks | None                                                                         |                       |                                                                                        |                                                 |                                                                                                    |                                    |  |

| Event name              | DTR Check Error                                                           |                     |                                      | Event code                                                | 04750000 hex                                                              |                      |  |
|-------------------------|---------------------------------------------------------------------------|---------------------|--------------------------------------|-----------------------------------------------------------|---------------------------------------------------------------------------|----------------------|--|
| Meaning                 | An error was found                                                        | d during the DTR cl | heck.                                |                                                           |                                                                           |                      |  |
| Source                  | PLC Function Mod                                                          | dule                | Source details                       | Source details CJ-series Unit Detection Durin timing test |                                                                           | During loopback test |  |
| Error attributes        | Level                                                                     | Observation         | Recovery                             |                                                           | Log category                                                              | System               |  |
| Effects                 | User program                                                              | Continues.          | Operation                            | Not affected.                                             |                                                                           | •                    |  |
| System-defined          | Variable                                                                  |                     | Data type                            |                                                           | Name                                                                      |                      |  |
| variables               | None                                                                      |                     |                                      |                                                           |                                                                           |                      |  |
| Cause and               | Assumed cause                                                             |                     | Correction Prevention                |                                                           | Prevention                                                                | revention            |  |
| correction              | Loopback test jig failure.                                                |                     | Correct any mista loopback test jig. | akes in wiring the                                        | Check the wiring of the loopback test jig.                                |                      |  |
|                         | Noise                                                                     |                     | Implement noise                      | countermeasures.                                          | Use the Unit away from sources of noise. Implement noise countermeasures. |                      |  |
|                         | The communications circuits in the Serial Communications Unit are faulty. |                     | Replace the Unit.                    |                                                           | None                                                                      |                      |  |
| Attached information    | Attached information 1: Port number where error was detected              |                     |                                      |                                                           |                                                                           |                      |  |
| Precautions/<br>Remarks | None                                                                      |                     |                                      |                                                           |                                                                           |                      |  |

| Event name              | CTS Check Error                                                           |                     |                                                       | Event code                       | 0476 0000 hex                              |                                                                           |  |
|-------------------------|---------------------------------------------------------------------------|---------------------|-------------------------------------------------------|----------------------------------|--------------------------------------------|---------------------------------------------------------------------------|--|
| Meaning                 | An error was foun                                                         | d during the CTS ch | neck.                                                 |                                  | •                                          |                                                                           |  |
| Source                  | PLC Function Mo                                                           | dule                | Source details                                        | CJ-series Unit                   | Detection timing                           | During loopback test                                                      |  |
| Error attributes        | Level                                                                     | Observation         | Recovery                                              |                                  | Log category                               | System                                                                    |  |
| Effects                 | User program                                                              | Continues.          | Operation Not affected.                               |                                  |                                            |                                                                           |  |
| System-defined          | Variable                                                                  |                     | Data type                                             |                                  | Name                                       |                                                                           |  |
| variables               | None                                                                      |                     |                                                       |                                  |                                            |                                                                           |  |
| Cause and               | Assumed cause                                                             |                     | Correction                                            |                                  | Prevention                                 |                                                                           |  |
| correction              | Loopback test jig failure.                                                |                     | Correct any mistakes in wiring the loopback test jig. |                                  | Check the wiring of the loopback test jig. |                                                                           |  |
|                         | Noise                                                                     |                     | Implement noise                                       | Implement noise countermeasures. |                                            | Use the Unit away from sources of noise. Implement noise countermeasures. |  |
|                         | The communications circuits in the Serial Communications Unit are faulty. |                     | Replace the Unit.                                     |                                  | None                                       |                                                                           |  |
| Attached information    | Attached information 1: Port number where error was o                     |                     |                                                       | ected                            | •                                          |                                                                           |  |
| Precautions/<br>Remarks | None                                                                      |                     |                                                       |                                  |                                            |                                                                           |  |

| Event name              | Command Error                                                                                              |                                                              |                                                                                                    | Event code                                                    | 54A8 0000 hex    |                                                                                     |
|-------------------------|----------------------------------------------------------------------------------------------------|--------------------------------------------------------------|----------------------------------------------------------------------------------------------------|---------------------------------------------------------------|------------------|-------------------------------------------------------------------------------------|
| Meaning                 | A command error                                                                                            | occurred.                                                    |                                                                                                    |                                                               |                  |                                                                                     |
| Source                  | PLC Function Mod                                                                                           | lule                                                         |                                                                                                    |                                                               | Detection timing | After serial com-<br>munications start                                              |
| Error attributes        | Level                                                                                                    | Observation                                                  | Recovery                                                                                                  |                                                               | Log category     | System                                                                              |
| Effects                 | User program                                                                                               | Continues.                                                   | Operation Not affected.                                                                                   |                                                               |                  |                                                                                     |
| System-defined          | Variable                                                                                                   |                                                              | Data type                                                                                                 |                                                               | Name             |                                                                                     |
| variables               | None                                                                                                    |                                                              |                                                                                                    |                                                               |                  |                                                                                     |
| Cause and               | Assumed cause                                                                                              |                                                              | Correction                                                                                                |                                                               | Prevention       |                                                                                     |
| correction              | message that is set in the protocol macro is different from the constant in the message that was received. |                                                              | Correct the expect<br>sage that is set in<br>or the message th<br>remote node so th<br>the message is the | the protocol macro<br>at is sent by the<br>at the constant in | receive messages | that the expected<br>that are set in the<br>agree with the mes-<br>nt by the remote |
| Attached information    | Attached informati                                                                                         | Attached information 1: Port number where error was detected |                                                                                                    |                                                               |                  |                                                                                     |
| Precautions/<br>Remarks | None                                                                                                    |                                                              |                                                                                                    |                                                               |                  |                                                                                     |

| Event name              | Sequence Abort C                                                                                  | ompleted                                                     |                        | Event code                                                        | 54A9 0000 hex               |                     |
|-------------------------|---------------------------------------------------------------------------------------------------|--------------------------------------------------------------|------------------------|-------------------------------------------------------------------|-----------------------------|---------------------|
| Meaning                 | The sequence was                                                                                  | ended by an Abort                                            | setting for the next p | processing or error p                                             | rocessing.                  |                     |
| Source                  | PLC Function Mod                                                                                  | ule                                                          | ·                      |                                                                   | At protocol macro execution |                     |
| Error attributes        | Level                                                                                             | Observation                                                  | Recovery               |                                                                   | Log category System         |                     |
| Effects                 | User program                                                                                      | Continues.                                                   | Operation              | Not affected.                                                     |                             |                     |
| System-defined          | n-defined Variable                                                                                |                                                              | Data type              |                                                                   | Name                        |                     |
| variables               | None                                                                                              |                                                              |                        |                                                                   |                             |                     |
| Cause and               | Assumed cause                                                                                     |                                                              | Correction             |                                                                   | Prevention                  |                     |
| correction              | The protocol macro<br>correctly.<br>The baud rate, fran<br>system setting doe<br>the remote node. | me format, or other                                          |                        | ol data and system<br>rrectly with a trans-<br>from the CX-Proto- | Make sure that the          | system settings are |
| Attached information    | Attached information                                                                              | Attached information 1: Port number where error was detected |                        |                                                                   |                             |                     |
| Precautions/<br>Remarks | None                                                                                              |                                                              |                        |                                                                   |                             |                     |

| Event name              | Protocol Macro E                                                                                                    | rror                                                                                                    |                                                                         | Event code                                                                                                    | 54AA0000 hex                        |                                                    |
|-------------------------|----------------------------------------------------------------------------------------------------|----------------------------------------------------------------------------------------------------|-------------------------------------------------------------------------|----------------------------------------------------------------------------------------------------|-------------------------------------|----------------------------------------------------|
| Meaning                 | An error occurred                                                                                                    | in the protocol macr                                                                                                    | 0.                                                                      |                                                                                                    | _                                   |                                                    |
| Source                  | PLC Function Mo                                                                                                    | dule                                                                                                    | Source details                                                          | CJ-series Unit                                                                                                    | Detection timing                    | At protocol macro execution                        |
| Error attributes        | Level                                                                                                    | Observation                                                                                                    | Recovery                                                                |                                                                                                    | Log category                        | System                                             |
| Effects                 | User program                                                                                                    | Continues.                                                                                                    | Operation                                                               | Not affected.                                                                                                    |                                     |                                                    |
| System-defined          | Variable                                                                                                    |                                                                                                    | Data type                                                               |                                                                                                    | Name                                |                                                    |
| variables               | None                                                                                                    |                                                                                                    |                                                                         |                                                                                                    |                                     |                                                    |
| Cause and               | Assumed cause                                                                                                    |                                                                                                    | Correction                                                              |                                                                                                    | Prevention                          |                                                    |
| correction              | number was spec<br>(communications                                                                                                    | ror: An unregistered ified for <i>SeqNo</i> sequence number) anstruction (no indi-                                                                                                    | Correct the con<br>sequence numbers<br>sequence with<br>from the CX-Pro | oer. Register a<br>the specified number                                                                                         | Specify a registe ber.              | ered sequence num-                                 |
|                         | The specified are exceeded when d read from the CP                                                                                                    | ata was written to or                                                                                                    | the SrcDat[] for the ExecP If a link word is used, revie                | specification, review and <i>DstDat[]</i> arrays MCR instruction. or direct specification with the specification e CX-Protocol. |                                     | ne specified area<br>write data to or read<br>nit. |
|                         | a code that cannot ing protocol exect cator and ERR/Alflash.)  • The total of the link words O1, 0 exceeded 500 w  • The same link w ports 1 and 2.  • Writing was spestant.  • Interrupt notificator a Serial Con  • Thirty one or more for the write attressage.  • A length of 0 byta a message that received. | areas specified for D2, I1, and I2 words. word is used by both ecified with a conation was specified munications Unit. ore items were set ribute data for one tes was specified for was sent or message to be sent eeds the maximum tes. ot registered for in. on control is set to flow control and |                                                                         | any of the conditions s causes exits and olems.                                                                                 | Check to see if a that are given as | any of the conditions is causes apply.             |
| Attached information    | Attached informat                                                                                                    | ion 1: Port number w                                                                                                    | here error was de                                                       | etected                                                                                                    |                                     |                                                    |
| Precautions/<br>Remarks | None                                                                                                    |                                                                                                    |                                                                         |                                                                                                    |                                     |                                                    |

| Event name              | Tfs (Send Finishe                    | d Monitoring Time) I      | Exceeded                                                        | Event code                                                                                  | 64A00000 hex                                                    |                                                                           |  |
|-------------------------|--------------------------------------|---------------------------|-----------------------------------------------------------------|---------------------------------------------------------------------------------------------|-----------------------------------------------------------------|---------------------------------------------------------------------------|--|
| Meaning                 | The time required                    | to complete a send        | operation exceeded                                              | the Send Finished                                                                           | Monitoring Time.                                                |                                                                           |  |
| Source                  | PLC Function Mo                      | dule                      | Source details                                                  | CJ-series Unit                                                                              | Detection timing                                                | After serial com-<br>munications start                                    |  |
| Error attributes        | Level                                | Observation               | Recovery                                                        |                                                                                             | Log category                                                    | System                                                                    |  |
| Effects                 | User program                         | Continues.                | Operation                                                       | Not affected.                                                                               |                                                                 | _                                                                         |  |
| System-defined          | Variable                             |                           | Data type                                                       |                                                                                             | Name                                                            |                                                                           |  |
| variables               | None                                 |                           |                                                                 |                                                                                             |                                                                 |                                                                           |  |
| Cause and               | Assumed cause                        |                           | Correction                                                      |                                                                                             | Prevention                                                      |                                                                           |  |
| correction              | Noise                                |                           | Implement noise                                                 | lement noise countermeasures.  Use the Unit away from some some some some some some some so |                                                                 |                                                                           |  |
|                         | The monitor time actual completion   | is shorter than the time. | Adjust the monitor actual completion                            | r time to match the time.                                                                   | Adjust the monitor actual completion                            | time to match the time.                                                   |  |
| Attached information    | Attached informat                    | ion 1: Port number v      | vhere error was dete                                            | ected                                                                                       |                                                                 |                                                                           |  |
| Precautions/<br>Remarks | None                                 |                           |                                                                 |                                                                                             |                                                                 |                                                                           |  |
|                         |                                      |                           |                                                                 |                                                                                             |                                                                 |                                                                           |  |
| Event name              | Tfr (Receive Finis                   | hed Monitoring Time       | e) Exceeded                                                     | Event code                                                                                  | 64A1 0000 hex                                                   |                                                                           |  |
| Meaning                 | The time required                    | to complete a recep       | otion operation excee                                           | eded the Receive Fi                                                                         | nished Monitoring Tir                                           | me.                                                                       |  |
| Source                  | PLC Function Mo                      | dule                      | Source details                                                  | CJ-series Unit                                                                              | Detection timing                                                | After serial com-<br>munications start                                    |  |
| Error attributes        | Level                                | Observation               | Recovery                                                        |                                                                                             | Log category                                                    | System                                                                    |  |
| Effects                 | User program                         | Continues.                | Operation                                                       | Not affected.                                                                               |                                                                 | •                                                                         |  |
| System-defined          | Variable                             |                           | Data type                                                       |                                                                                             | Name                                                            |                                                                           |  |
| variables               | None                                 |                           |                                                                 |                                                                                             |                                                                 |                                                                           |  |
| Cause and               | Assumed cause                        |                           | Correction                                                      |                                                                                             | Prevention                                                      |                                                                           |  |
| correction              | Noise                                | Noise                     |                                                                 | Implement noise countermeasures.                                                            |                                                                 | Use the Unit away from sources of noise. Implement noise countermeasures. |  |
|                         | The monitoring tir the actual comple |                           | Adjust the monitoring time to match the actual completion time. |                                                                                             | Adjust the monitoring time to match the actual completion time. |                                                                           |  |
| Attached information    | Attached informat                    | ion 1: Port number v      | vhere error was dete                                            | ected                                                                                       | •                                                               |                                                                           |  |

Precautions/

Remarks

None

| Event name                                                  | Tr (Receive Wait Monitoring Time) Exceeded Event code                                                                                                    |                                                                                                    | Event code                                                                                                    | 64A20000 hex                                                                                                    |                                                                                                    |                                                                                                    |
|-------------------------------------------------------------|----------------------------------------------------------------------------------------------------|----------------------------------------------------------------------------------------------------|----------------------------------------------------------------------------------------------------|----------------------------------------------------------------------------------------------------|----------------------------------------------------------------------------------------------------|----------------------------------------------------------------------------------------------------|
| Meaning                                                     | The receive waitin                                                                                                    | g time exceeded the                                                                                             | Receive Wait Mon                                                                                                    | toring Time.                                                                                                    |                                                                                                    |                                                                                                    |
| Source                                                      | PLC Function Mod                                                                                                    | dule                                                                                                    | Source details                                                                                                    | CJ-series Unit                                                                                                    | Detection timing                                                                                                    | After serial com-<br>munications start                                                                                                    |
| Error attributes                                            | Level                                                                                                    | Observation                                                                                                    | Recovery                                                                                                    |                                                                                                    | Log category                                                                                                    | System                                                                                                    |
| Effects                                                     | User program                                                                                                    | Continues.                                                                                                    | Operation                                                                                                    | Not affected.                                                                                                    | •                                                                                                    | ·                                                                                                    |
| System-defined                                              | Variable                                                                                                    |                                                                                                    | Data type                                                                                                    |                                                                                                    | Name                                                                                                    |                                                                                                    |
| variables                                                   | None                                                                                                    |                                                                                                    |                                                                                                    |                                                                                                    |                                                                                                    |                                                                                                    |
| Cause and                                                   | Assumed cause                                                                                                    |                                                                                                    | Correction                                                                                                    |                                                                                                    | Prevention                                                                                                    |                                                                                                    |
| correction                                                  | Noise                                                                                                    |                                                                                                    | Implement noise                                                                                                    | countermeasures.                                                                                                    |                                                                                                    | ay from sources of<br>nt noise countermea-                                                                                                    |
|                                                             | The monitoring tin                                                                                                    |                                                                                                    | Adjust the monitor the actual complete                                                                                                    | ring time to match<br>tion time.                                                                                                    | Adjust the monit                                                                                                    | toring time to match<br>letion time.                                                                                                    |
| Attached information                                        | Attached informati                                                                                                    | ion 1: Port number v                                                                                            | where error was dete                                                                                                    | ected                                                                                                    |                                                                                                    |                                                                                                    |
| Precautions/<br>Remarks                                     | None                                                                                                    |                                                                                                    |                                                                                                    |                                                                                                    |                                                                                                    |                                                                                                    |
| Event name                                                  | FCS Check Error                                                                                                    |                                                                                                    |                                                                                                    | Event code                                                                                                    | 64A30000 hex                                                                                                    |                                                                                                    |
|                                                             |                                                                                                    | g to CompoWay/F co<br>g to Modbus-RTU co                                                                        |                                                                                                    |                                                                                                    |                                                                                                    |                                                                                                    |
|                                                             | When converting     When converting     When converting     Protocol Macros     The check code                                                                                                    | g to Modbus-RTU co<br>g to Modbus-ASCII of<br>g to Host Link FINS<br>attached to the rece                       | ommand: CRC error<br>command: CRC error<br>command: FCS erro                                                                                                    | or                                                                                                    | code that was ca                                                                                                    | alculated from the                                                                                                    |
| Source                                                      | When converting     When converting     When converting     Protocol Macros                                                                                                    | g to Modbus-RTU co<br>g to Modbus-ASCII o<br>g to Host Link FINS<br>attached to the rece<br>ge.                 | ommand: CRC error<br>command: CRC error<br>command: FCS erro                                                                                                    | or<br>Or                                                                                                    | code that was ca                                                                                                    | After serial communications start                                                                                                    |
|                                                             | When converting     When converting     When converting     Protocol Macros     The check code received message                                                                                                    | g to Modbus-RTU co<br>g to Modbus-ASCII o<br>g to Host Link FINS<br>attached to the rece<br>ge.                 | ommand: CRC error<br>command: CRC error<br>command: FCS error<br>eived message does                                                                                                    | or<br>or<br>s not match the check                                                                                                    | Detection                                                                                                    | After serial com-                                                                                                    |
| Error attributes                                            | When converting     When converting     When converting     Protocol Macros     The check code     received message     PLC Function Mod                                                                                                    | g to Modbus-RTU co<br>g to Modbus-ASCII o<br>g to Host Link FINS<br>attached to the rece<br>ge.                 | command: CRC error<br>command: CRC error<br>command: FCS error<br>eived message does                                                                                                    | or or sometimes or sometimes and the check of the control of the check of the check | Detection timing                                                                                                    | After serial com-<br>munications start                                                                                                    |
| Error attributes<br>Effects                                 | When converting     When converting     When converting     Protocol Macros     The check code received message     PLC Function Mod                                                                                                    | g to Modbus-RTU co<br>g to Modbus-ASCII of<br>g to Host Link FINS<br>attached to the rece<br>ge.                | command: CRC error command: FCS error command: FCS | cr<br>cr<br>s not match the check<br>CJ-series Unit                                                                                                    | Detection timing                                                                                                    | After serial communications start                                                                                                    |
| Error attributes Effects System-defined                     | When converting     When converting     When converting     Protocol Macros     The check code received message     PLC Function Mod     Level                                                                                              | g to Modbus-RTU co<br>g to Modbus-ASCII of<br>g to Host Link FINS<br>attached to the rece<br>ge.                | command: CRC error command: CRC error command: FCS error eived message does  Source details  Recovery  Operation                                                                                                    | cr<br>cr<br>s not match the check<br>CJ-series Unit                                                                                                    | Detection timing Log category                                                                                                    | After serial com-<br>munications start                                                                                                    |
| Error attributes Effects System-defined variables Cause and | When converting     When converting     When converting     Protocol Macros     The check code     received messal     PLC Function Mod     Level     User program     Variable                                                             | g to Modbus-RTU co<br>g to Modbus-ASCII of<br>g to Host Link FINS<br>attached to the rece<br>ge.                | command: CRC error command: CRC error command: FCS error eived message does  Source details  Recovery  Operation                                                                                                    | cr<br>cr<br>s not match the check<br>CJ-series Unit                                                                                                    | Detection timing Log category                                                                                                    | After serial com-<br>munications start                                                                                                    |
| Error attributes Effects System-defined variables           | When converting     When converting     When converting     Protocol Macros     The check code received message     PLC Function Mod     Level     User program     Variable     None                                                       | g to Modbus-RTU co<br>g to Modbus-ASCII of<br>g to Host Link FINS<br>attached to the rece<br>ge.                | command: CRC error command: CRC error command: CRC error command: FCS error eived message does  Source details  Recovery  Operation  Data type   Correction  Implement noise Increase the setti resends in the decommand.                                                                                                    | CJ-series Unit  Not affected.  Countermeasures.  Ing for the number of vice that sent the m retry processing                                                                                                    | Detection timing Log category  Name Prevention Use the Unit aw noise. Implemer sures. Increase the set resends in the command.                                       | After serial communications start  System  ay from sources of nt noise countermeating for the number of levice that sends the orm retry processing       |
| Error attributes Effects System-defined variables Cause and | When converting     When converting     When converting     Protocol Macros     The check code     received messar     PLC Function Mod  Level     User program     Variable     None     Assumed cause     Noise                           | g to Modbus-RTU cc g to Modbus-ASCII c g to Host Link FINS attached to the rece ge. dule Observation Continues. | command: CRC error command: CRC error command: CRC error command: FCS error eived message does  Source details  Recovery  Operation  Data type   Correction  Implement noise Increase the setti resends in the decommand.  If required, perfor                                                                                                    | CJ-series Unit  Not affected.  Countermeasures.  Ing for the number of vice that sent the maretry processing ins.                                                                                                    | Detection timing Log category  Name Prevention Use the Unit aw noise. Implemer sures. Increase the set resends in the command. If required, perfective timing.       | After serial communications start  System  ay from sources of at noise countermeating for the number of levice that sends the form retry processing ons. |
| Error attributes Effects System-defined variables Cause and | When converting     When converting     When converting     Protocol Macros     The check code     received messar  PLC Function Mod  Level  User program  Variable  None  Assumed cause  Noise  There was a mista that was attached frame. | g to Modbus-RTU cc g to Modbus-ASCII c g to Host Link FINS attached to the rece ge. dule Observation Continues. | command: CRC error command: CRC error command: CRC error command: FCS error command: FCS | CJ-series Unit  Not affected.  countermeasures. ng for the number of vice that sent the m retry processing ns.                                                                                                    | Detection timing Log category  Name Prevention Use the Unit aw noise. Implement sures. Increase the set resends in the document. If required, perfetor communication | After serial communications start  System  ay from sources of at noise countermeating for the number of levice that sends the form retry processing ons. |

| Event name       | Timeout Error                                                                                                    |                                                                                                    |                                                                                                    | Event code                                                                                                    | 64A40000 hex              |                                        |
|------------------|----------------------------------------------------------------------------------------------------|----------------------------------------------------------------------------------------------------|----------------------------------------------------------------------------------------------------|----------------------------------------------------------------------------------------------------|---------------------------|----------------------------------------|
| Meaning          | A timeout error occ                                                                                                    | curred.                                                                                                    |                                                                                                    | •                                                                                                    |                           |                                        |
| Source           | PLC Function Mod                                                                                                    | ule                                                                                                    | Source details                                                                                                    | CJ-series Unit                                                                                                    | Detection timing          | After serial com-<br>munications start |
| Error attributes | Level                                                                                                    | Observation                                                                                                    | Recovery                                                                                                    |                                                                                                    | Log category              | System                                 |
| Effects          | User program Continues.                                                                                                    |                                                                                                    | Operation                                                                                                    | Not affected.                                                                                                    |                           | •                                      |
| System-defined   | None                                                                                                    |                                                                                                    | Data type                                                                                                    |                                                                                                    | Name                      |                                        |
| variables        |                                                                                                    |                                                                                                    |                                                                                                    |                                                                                                    |                           |                                        |
| Cause and        | Assumed cause                                                                                                    |                                                                                                    | Correction                                                                                                    |                                                                                                    | Prevention                |                                        |
|                  | Assumed cause  In Protocol Macro Mode (the SD indicator does not flash at all): The Serial Communications Unit received a command, but the step transition of the protocol macro communications sequence is suspended for one of the following reasons.  The next step is a RECEIVE command.  A WAIT command is presently in execution.  In Serial Gateway Mode or Protocol |                                                                                                    | ing in the device th                                                                                                    | gram retry process- nat sent the com- nse code 0204 hex essary, adjust the end Start Timeout the ndTimeoutCfg or ndTimeoutCfg e at the specified                           | Perform counterm advance. | easures III                            |
|                  | sion at the speciaddress.  The sent comma The settings for the serial communication match the reight of the communication faulty or incorrect resistance setting 424A/485 portion adapter wiring or tance settings for incorrect.  The protocol of the sent address.                                                                                                    | Didoes not flash):  ote device to mand after conver- fied destination  and frame is illegal.  the communica- and baud rate of unications path do mote device.  ions cable wiring is t, the terminating gs of the RS- re incorrect, or the reterminating resis- rethe NT-AL001 are  the sent command einterpreted by the | Review the component vert. Review the system settings of the response connections. Turning resistance (we resistance ON/C ends (at the remuluit). Check the commonent vertical vertical vertica | em settings and the emote device.  nunications cable in ON the terminativith the terminating OFF switch) at both ote device or at the mand specifications vice and conver- |                           |                                        |

| Cause and correction    | Assumed cause                                                                                                    | Correction                                                                                                    | Prevention                                                                                                    |  |
|-------------------------|----------------------------------------------------------------------------------------------------|----------------------------------------------------------------------------------------------------|----------------------------------------------------------------------------------------------------|--|
|                         | In Serial Gateway Mode or Protocol Macro Mode (RD□/SD□ indicator flashes):  • The response from the remote device was too fast, and the data received by the Serial Communications Unit was discarded.  • The Serial Gateway Response Timeout Monitoring Time for the *_P1_PmrSgwRespTimeoutCfg or *_P2_PmrSgwRespTimeoutCfg device variable is too short. | Delay the remote device response.     Set a longer Serial Gateway     Response Timeout Monitoring Time in the     *_P1_PmrSgwRespTimeoutCfg or     *_P2_PmrSgwRespTimeoutCfg     device variable. | Perform countermeasures in advance.                                                                                      |  |
|                         | During Loopback Test Loopback test jig failure. Noise The communications circuits in the Serial Communications Unit are faulty.                                                                                                    | Correct any mistakes in wiring the loopback test jig.     Implement noise countermeasures.     Replace the Unit.                                                                                  | Check the wiring of the loopback test jig.     Use the Unit away from sources of noise. Implement noise countermeasures. |  |
|                         | A serial gateway cannot interrupt processing between protocol macro steps.                                                                                                    | Perform retry processing for sending commands or review the communications sequence.                                                                                                    | Perform countermeasures in advance.                                                                                      |  |
|                         | If the message frame is corrupted due to noise, a response timeout occurred at the FINS send source if the *_P1_TimeoutErr or *_P2_TimeoutErr device variable is FALSE.                                                                                                    | Check the noise conditions between nodes. Increase the setting for the number of resends in the device that sent the command. If required, perform retry processing for communications.           |                                                                                                    |  |
|                         | A no-protocol instruction was executed when No-protocol Mode was not set.                                                                                                    | Set the serial communications mode to 3 hex (No-protocol Mode).                                                                                                    |                                                                                                    |  |
| Attached information    | Attached information 1: Port number w                                                                                                    | here error was detected                                                                                                    |                                                                                                    |  |
| Precautions/<br>Remarks | None                                                                                                    |                                                                                                    |                                                                                                    |  |

| Event name              | Comparison Erro                                                           | r            |                                                       | Event code       | 64A5 0000 hex                                                             |                         |
|-------------------------|---------------------------------------------------------------------------|--------------|-------------------------------------------------------|------------------|---------------------------------------------------------------------------|-------------------------|
| Meaning                 | A comparison err                                                          | or occurred. |                                                       |                  | •                                                                         |                         |
| Source                  | PLC Function Mo                                                           | odule        | Source details                                        | CJ-series Unit   | Detection timing                                                          | During Loopback<br>Test |
| Error attributes        | Level                                                                     | Observation  | Recovery                                              |                  | Log category                                                              | System                  |
| Effects                 | User program                                                              | Continues.   | Operation                                             | Not affected.    |                                                                           | •                       |
| System-defined          | efined Variable                                                           |              | Data type                                             |                  | Name                                                                      |                         |
| variables               | None                                                                      |              |                                                       |                  |                                                                           |                         |
| Cause and               | Assumed cause                                                             |              | Correction                                            |                  | Prevention                                                                |                         |
| correction              | Loopback test jig failure.                                                |              | Correct any mistakes in wiring the loopback test jig. |                  | Check the wiring of the loopback test jig.                                |                         |
|                         | Noise                                                                     |              | Implement noise                                       | countermeasures. | Use the Unit away from sources of noise. Implement noise countermeasures. |                         |
|                         | The communications circuits in the Serial Communications Unit are faulty. |              | Replace the Unit.                                     |                  | None                                                                      |                         |
| Attached information    | Attached information 1: Port number where error was detect                |              |                                                       | ected            |                                                                           |                         |
| Precautions/<br>Remarks | None                                                                      |              |                                                       |                  |                                                                           |                         |

| Event name               | Reception Overflo                                                                | w           |                                                                                                    | Event code     | 64A60000 hex                                             |                              |  |
|--------------------------|----------------------------------------------------------------------------------|-------------|----------------------------------------------------------------------------------------------------|----------------|----------------------------------------------------------|------------------------------|--|
| Meaning                  | More than the specified amount of receive data was received in No-protocol Mode. |             |                                                                                                    |                |                                                          |                              |  |
| Source                   | PLC Function Module                                                              |             | Source details                                                                                                    | CJ-series Unit | Detection timing                                         | During No-proto-<br>col Mode |  |
| Error attributes         | Level                                                                            | Observation | Recovery                                                                                                    |                | Log category                                             | System                       |  |
| Effects                  | User program                                                                     | Continues.  | Operation                                                                                                    | Not affected.  |                                                          |                              |  |
| System-defined variables | Variable                                                                         |             | Data type                                                                                                    |                | Name                                                     |                              |  |
|                          | None                                                                             |             |                                                                                                    |                |                                                          |                              |  |
| Cause and correction     | Assumed cause                                                                    |             | Correction                                                                                                    |                | Prevention                                               |                              |  |
|                          | One or more bytes of data was received after the completion the reception.       |             | Execute the SerialRcv/SerialRcvNo-<br>Clear instruction again after the<br>Reception Completed Flag changes<br>to TRUE. |                | Review the communications period with the remote device. |                              |  |
| Attached information     | Attached information 1: Port number where error was detected                     |             |                                                                                                    |                |                                                          |                              |  |
| Precautions/<br>Remarks  | None                                                                             |             |                                                                                                    |                |                                                          |                              |  |

| Event name              | Command Format Error                                                                       |                     |                       | Event code          | 64A70000 hex                            |                                  |
|-------------------------|--------------------------------------------------------------------------------------------|---------------------|-----------------------|---------------------|-----------------------------------------|----------------------------------|
| Meaning                 | An illegal function                                                                        | code or address was | s specified in a rece | eived Modbus-RTU co | ommand.                                 |                                  |
| Source                  | PLC Function Module                                                                        |                     | Source details        | CJ-series Unit      | Detection timing                        | During Modbus-<br>RTU Slave Mode |
| Error attributes        | Level                                                                                      | Observation         | Recovery              |                     | Log category                            | System                           |
| Effects                 | User program                                                                               | Continues.          | Operation             | Not affected.       | '                                       |                                  |
| System-defined          | Variable                                                                                   |                     | Data type             |                     | Name                                    |                                  |
| variables               | None                                                                                       |                     |                       |                     |                                         |                                  |
| Cause and               | Assumed cause                                                                              |                     | Correction            |                     | Prevention                              |                                  |
| correction              | An illegal function code, address, or data was specified in a received Modbus-RTU command. |                     |                       |                     | t of the Modbus-RTU<br>ate a Modbus-RTU |                                  |
| Attached information    | Attached information 1: Port number where error was detected                               |                     |                       |                     |                                         |                                  |
| Precautions/<br>Remarks | None                                                                                       |                     |                       |                     |                                         |                                  |

| Event name              | Transmission Error                                                                                                    |                      |                                                                                              | Event code           | 8468 0000 hex                                                                               |                                        |
|-------------------------|----------------------------------------------------------------------------------------------------|----------------------|----------------------------------------------------------------------------------------------|----------------------|---------------------------------------------------------------------------------------------|----------------------------------------|
| Meaning                 | A transmission err                                                                                                    | or occurred.         |                                                                                              |                      | _                                                                                           |                                        |
| Source                  | PLC Function Module                                                                                                    |                      | Source details                                                                               | CJ-series Unit       | Detection timing                                                                            | After serial com-<br>munications start |
| Error attributes        | Level                                                                                                    | Observation          | Recovery                                                                                     |                      | Log category                                                                                | System                                 |
| Effects                 | User program                                                                                                    | Continues.           | Operation                                                                                    | Not affected.        |                                                                                             |                                        |
| System-defined          | Variable                                                                                                    |                      | Data type                                                                                    |                      | Name                                                                                        |                                        |
| variables               | None                                                                                                    |                      |                                                                                              |                      |                                                                                             |                                        |
| Cause and               | Assumed cause                                                                                                    |                      | Correction                                                                                   |                      | Prevention                                                                                  |                                        |
| correction              | Assumed cause  One of the following errors occurred.  • Tfs (Send Finished Monitoring Time) Exceeded  • Tfr (Receive Finished Monitoring Time) Exceeded  • Tr (Receive Wait Monitoring Time) Exceeded  • FCS Check Error  • Command Error  • Timeout Error  • Overrun Error  • Framing Error  • Parity Error |                      | See which error occurs from the Sysmac Studio or an NS-series PT and take suitable measures. |                      | Refer to the measures for the errors listed as causes to prevent the errors from occurring. |                                        |
| Attached information    | Attached informati                                                                                                    | ion 1: Port number w | here error was dete                                                                          | cted                 |                                                                                             |                                        |
| Precautions/<br>Remarks | In Protocol Macro                                                                                                    | Mode, this error doe | es not occur if comm                                                                         | unications recover w | rithin the specified n                                                                      | umber of retries.                      |

| Event name              | Overrun Error                                                                                                    |                     |                                                                                                    | Event code     | 8469 0000 hex                                                                                                    |                                        |
|-------------------------|----------------------------------------------------------------------------------------------------|---------------------|----------------------------------------------------------------------------------------------------|----------------|----------------------------------------------------------------------------------------------------|----------------------------------------|
| Meaning                 | An overrun occurre                                                                                                    | ed.                 |                                                                                                    |                | •                                                                                                    |                                        |
| Source                  | PLC Function Module                                                                                                    |                     | Source details                                                                                                    | CJ-series Unit | Detection timing                                                                                                    | After serial com-<br>munications start |
| Error attributes        | Level                                                                                                    | Observation         | Recovery                                                                                                    |                | Log category                                                                                                    | System                                 |
| Effects                 | User program                                                                                                    | Continues.          | Operation                                                                                                    | Not affected.  |                                                                                                    | •                                      |
| System-defined          | Variable                                                                                                    |                     | Data type                                                                                                    |                | Name                                                                                                    |                                        |
| variables               | None                                                                                                    |                     |                                                                                                    |                |                                                                                                    |                                        |
| Cause and correction    | Assumed cause                                                                                                    |                     | Correction                                                                                                    |                | Prevention                                                                                                    |                                        |
|                         | In Serial Gateway Mode or Protocol Macro Mode:     The reception circuits in the Serial Communications Unit are faulty.     A transmission error occurred due to noise or other factors. |                     | <ul> <li>Perform a loopback test in the serial communications mode and check the transmission lines. If an error occurs during testing, replace the Serial Communications Unit.</li> <li>Implement noise countermeasures. Increase the setting for the number of resends in the device that sent the command. If required, perform retry processing for communications.</li> </ul> |                | Perform countermeasures in advance.                                                                                                    |                                        |
|                         | No-protocol Mode:  The reception buffer received more than 259 bytes of data before the SerialRcv/SerialRcvNoClear instruction was executed.                                             |                     | Cycle the power supply, reset the Controller, or restart the Unit and clear the receive buffer.                                                                                                    |                |                                                                                                    |                                        |
|                         | During Loopback Test Loopback test jig failure. Noise The communications circuits in the Serial Communications Unit are faulty.                                                          |                     | <ul> <li>Correct any mistakes in wiring the loopback test jig.</li> <li>Implement noise countermeasures.</li> <li>Replace the Unit.</li> </ul>                                                                                                    |                | <ul> <li>Check the wiring of the loopback test jig.</li> <li>Use the Unit away from sources of noise. Implement noise countermeasures.</li> </ul> |                                        |
| Attached information    | Attached informati                                                                                                    | on 1: Port number w | here error was dete                                                                                                    | cted           | 1                                                                                                    |                                        |
| Precautions/<br>Remarks |                                                                                                    |                     | return the Overrun E<br>Controller, restarting                                                                                                    |                |                                                                                                    |                                        |

| Event name              | Framing Error                                                                                                    |                     |                                                                                                    | Event code     | 846A0000 hex                                                                                                    |                                        |
|-------------------------|----------------------------------------------------------------------------------------------------|---------------------|----------------------------------------------------------------------------------------------------|----------------|----------------------------------------------------------------------------------------------------|----------------------------------------|
| Meaning                 | A frame error occu                                                                                                    | ırred.              |                                                                                                    |                |                                                                                                    |                                        |
| Source                  | PLC Function Mod                                                                                                    | dule                | Source details                                                                                                    | CJ-series Unit | Detection timing                                                                                                    | After serial com-<br>munications start |
| Error attributes        | Level                                                                                                    | Observation         | Recovery                                                                                                    |                | Log category                                                                                                    | System                                 |
| Effects                 | User program                                                                                                    | Continues.          | Operation                                                                                                    | Not affected.  |                                                                                                    |                                        |
| System-defined          | Variable                                                                                                    |                     | Data type                                                                                                    |                | Name                                                                                                    |                                        |
| variables               | None                                                                                                    |                     |                                                                                                    |                |                                                                                                    |                                        |
| Cause and correction    | Assumed cause                                                                                                    |                     | Correction                                                                                                    |                | Prevention                                                                                                    |                                        |
|                         | In Serial Gateway Mode or Protocol Macro Mode:  The reception circuits in the Serial Communications Unit are faulty.  A transmission error occurred due to noise or other factors. |                     | <ul> <li>Perform a loopback test in the serial communications mode and check the transmission lines. If an error occurs during testing, replace the Serial Communications Unit.</li> <li>Implement noise countermeasures. Increase the setting for the number of resends in the device that sent the command. If required, perform retry processing for communications.</li> </ul> |                | Perform countermeasures in advance.                                                                                                    |                                        |
|                         | During Loopback Test  Loopback test jig failure.  Noise  The communications circuits in the Serial Communications Unit are faulty.                                                 |                     | Correct any mistakes in wiring the loopback test jig.     Implement noise countermeasures.     Replace the Unit.                                                                                                    |                | <ul> <li>Check the wiring of the loopback test jig.</li> <li>Use the Unit away from sources of noise. Implement noise countermeasures.</li> </ul> |                                        |
| Attached information    | Attached informati                                                                                                    | on 1: Port number w | here error was dete                                                                                                    | cted           |                                                                                                    |                                        |
| Precautions/<br>Remarks | None                                                                                                    |                     |                                                                                                    |                |                                                                                                    |                                        |

| Event name              | Parity Error                                                                                                    |                     |                                                                                                    | Event code                                                                                                    | 846B 0000 hex                                                                                                    |                                        |
|-------------------------|----------------------------------------------------------------------------------------------------|---------------------|----------------------------------------------------------------------------------------------------|----------------------------------------------------------------------------------------------------|----------------------------------------------------------------------------------------------------|----------------------------------------|
| Meaning                 | A parity error occu                                                                                                    | rred.               |                                                                                                    |                                                                                                    |                                                                                                    |                                        |
| Source                  | PLC Function Mod                                                                                                    | lule                | Source details                                                                                                    | CJ-series Unit                                                                                                    | Detection timing                                                                                                    | After serial com-<br>munications start |
| Error attributes        | Level                                                                                                    | Observation         | Recovery                                                                                                    |                                                                                                    | Log category                                                                                                    | System                                 |
| Effects                 | User program                                                                                                    | Continues.          | Operation                                                                                                    | Not affected.                                                                                                    |                                                                                                    |                                        |
| System-defined          | Variable                                                                                                    |                     | Data type                                                                                                    |                                                                                                    | Name                                                                                                    |                                        |
| variables               | None                                                                                                    |                     |                                                                                                    |                                                                                                    |                                                                                                    |                                        |
| Cause and correction    | Assumed cause                                                                                                    |                     | Correction                                                                                                    |                                                                                                    | Prevention                                                                                                    |                                        |
|                         | Macro Mode:  • The reception circuits in the Serial Communications Unit are faulty.  • A transmission error occurred due        |                     | communications the transmission occurs during te Serial Communic Implement noise Increase the set of resends in the | sting, replace the<br>cations Unit.<br>countermeasures.<br>ting for the number<br>device that sent<br>required, perform | Perform counterm advance.                                                                                                    | edsures III                            |
|                         | During Loopback Test Loopback test jig failure. Noise The communications circuits in the Serial Communications Unit are faulty. |                     | Correct any mistakes in wiring the loopback test jig.     Implement noise countermeasures.     Replace the Unit.    |                                                                                                    | <ul> <li>Check the wiring of the loopback test jig.</li> <li>Use the Unit away from sources of noise. Implement noise countermeasures.</li> </ul> |                                        |
| Attached information    | Attached informati                                                                                                    | on 1: Port number w | here error was dete                                                                                                 | cted                                                                                                    |                                                                                                    |                                        |
| Precautions/<br>Remarks | None                                                                                                    |                     |                                                                                                    |                                                                                                    |                                                                                                    |                                        |

| Event name              | Overrun Error, Framing Error, or Parity Error (Transmission Error)                                                                                                    |                                        |                                                                                                    |                                                                                     | 846C 0000 hex                       |                                  |
|-------------------------|----------------------------------------------------------------------------------------------------|----------------------------------------|----------------------------------------------------------------------------------------------------|-------------------------------------------------------------------------------------|-------------------------------------|----------------------------------|
| Meaning                 | An overrun error, framing error, or parity error occurred.                                                                                                    |                                        |                                                                                                    |                                                                                     | •                                   |                                  |
| Source                  | PLC Function Mod                                                                                                    | lule                                   | Source details                                                                                                    | CJ-series Unit                                                                      | Detection timing                    | During Modbus-<br>RTU Slave Mode |
| Error attributes        | Level                                                                                                    | Observation                            | Recovery                                                                                                    |                                                                                     | Log category                        | System                           |
| Effects                 | User program                                                                                                    | Continues.                             | Operation                                                                                                    | Not affected.                                                                       |                                     |                                  |
| System-defined          | Variable                                                                                                    |                                        | Data type                                                                                                    |                                                                                     | Name                                |                                  |
| variables               | None                                                                                                    |                                        |                                                                                                    |                                                                                     |                                     |                                  |
| Cause and correction    | Assumed cause                                                                                                    |                                        | Correction                                                                                                    |                                                                                     | Prevention                          |                                  |
|                         | The communications conditions and baud rate settings do not match the host.  Noise or other external interference.  The baud rate is outside the allowable range or there are bit errors due to different stop bit settings or other parameters.         |                                        | Review the system settings, host settings, and programming, including the command format and response format, based on *_P1_TransErrSta and *_P2_TransErrSta (Transmission Error Status). |                                                                                     | Perform countermeasures in advance. |                                  |
|                         |                                                                                                    |                                        | the communicati Wire the commuseparate ducts for the check the environments.                                                                                                    | nications cables in<br>rom power lines.<br>onment for noise.<br>rm retry processing |                                     |                                  |
|                         |                                                                                                    |                                        | •                                                                                                    | I rate and other<br>d the programming,<br>mmand format and                          |                                     |                                  |
|                         | <ul> <li>The communications cable wiring is faulty.</li> <li>Terminating resistance is not set correctly for the RS-422A/485 ports.</li> <li>Wiring is faulty or terminating resistance is not set correctly on an NT-AL001 or other Adapter.</li> </ul> |                                        | Check the common connections. Turn ON the term (with the terminal ON/OFF switch) the host).                                                                                               | ninating resistance<br>ating resistance                                             |                                     |                                  |
| Attached information    |                                                                                                    | on 1: Port number w                    | here error was detec                                                                                                    | cted                                                                                | 1                                   |                                  |
| Precautions/<br>Remarks |                                                                                                    | number of transmissent and *_P2_MbsTxE | , ,                                                                                                    |                                                                                     | errors, and parity er               | rors) in the                     |

| Event name              | Transmission Erro                                            | r (CRC Error)                              |                                                                                                | Event code            | 846D 0000 hex                                                                              |                                        |  |
|-------------------------|--------------------------------------------------------------|--------------------------------------------|------------------------------------------------------------------------------------------------|-----------------------|--------------------------------------------------------------------------------------------|----------------------------------------|--|
| Meaning                 | A CRC error occur                                            | A CRC error occurred.                      |                                                                                                |                       |                                                                                            |                                        |  |
| Source                  | PLC Function Module                                          |                                            | Source details                                                                                 | CJ-series Unit        | Detection timing                                                                           | After serial com-<br>munications start |  |
| Error attributes        | Level                                                        | Observation                                | Recovery                                                                                       |                       | Log category                                                                               | System                                 |  |
| Effects                 | User program                                                 | Continues.                                 | Operation                                                                                      | Not affected.         |                                                                                            |                                        |  |
| System-defined          | Variable                                                     |                                            | Data type                                                                                      |                       | Name                                                                                       |                                        |  |
| variables               | None                                                         | None                                       |                                                                                                |                       |                                                                                            |                                        |  |
| Cause and               | Assumed cause                                                |                                            | Correction                                                                                     |                       | Prevention                                                                                 |                                        |  |
| correction              | Noise                                                        |                                            | Implement noise countermeasures.                                                               |                       | Use the Unit away from sources of noise. Implement noise countermeasures.                  |                                        |  |
|                         | CRC calculation method does not match the device.            |                                            | Correct the CRC calculation method in the user application to match the Modbus specifications. |                       | Set the CRC calculation method in the user application to match the Modbus specifications. |                                        |  |
| Attached information    | Attached information 1: Port number where error was detected |                                            |                                                                                                |                       |                                                                                            |                                        |  |
| Precautions/<br>Remarks |                                                              | number of transmis<br>Cnt device variables | , ,                                                                                            | C errors) in the *_P1 | _ <i>MbsCRCErrCnt</i> an                                                                   | nd                                     |  |

# 9-6 Cleaning and Inspection

Use the cleaning and inspection methods described here for regular maintenance of the devices.

#### 9-6-1 Cleaning

To keep the Serial Communications Unit in optimum condition, regularly clean the Unit, as follows:

- · Wipe the surface of the Unit with a soft, dry cloth.
- If you cannot remove any dirt with a dry cloth, moisten the cloth with a mild detergent diluted to 2%, and squeeze out any excess moisture before you wipe the Unit.
- Do not adhere materials, such as gum, vinyl, or tape to the Unit for long periods of time. This may cause scratches on the device. Remove any adhered materials when you clean the Unit.

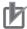

#### **Precautions for Correct Use**

Never use benzene, paint thinner, or other volatile solvents, and do not use chemically treated cloths.

#### 9-6-2 Inspection

To keep the Unit in optimum condition, you must perform regular inspections. Normally, inspect the devices once every six months or every year. Inspect the devices at more regular intervals when they are used in environments subject to high temperatures, high humidity, or high dust levels.

### **Materials for Inspection**

Prepare the following materials before you perform any inspections.

#### **Materials Required Daily**

For daily inspection, a cross slot screwdriver, flat-blade screwdriver, tester (or digital voltmeter), industrial strength alcohol, and all-cotton cloth are required.

#### **Materials Required Occasionally**

For some inspections, a synchroscope, a pen oscilloscope, a temperature gage, and a hydroscope will be required.

## Inspection Items

Inspect the following items to check whether the Unit is within the specified criterion during operation. If the installation and operating environment of the Unit is not within the criterion, improve the ambient operating environment and readjust the device.

| Item                  | Details                                                                 | Criterion                                | Inspection materials   |
|-----------------------|-------------------------------------------------------------------------|------------------------------------------|------------------------|
| Operating environment | Check the ambient temperature and the temperature of the control panel. | 0 to 55°C                                | Temperature gage       |
|                       | Check the ambient humidify and the humidity of the control panel.       | 10% to 90% RH (no condensation or icing) | Hydroscope             |
|                       | Check for accumulated dust.                                             | No dust                                  | Visual inspection      |
| Installation          | Check that the Unit is mounted securely.                                | Securely mount the Unit.                 |                        |
|                       | Check for loose screws on the communications cables.                    | Securely tighten screws.                 | Cross slot screwdriver |
|                       | Check for damaged communications cables.                                | Cables should be fully intact.           | Visual inspection      |

# 9-7 Replacement Precautions

A malfunction of the Serial Communications Unit may affect the operation of remote communications devices, so be sure to perform repairs or replace the faulty Unit promptly. Prepare a spare Serial Communications Unit to replace a faulty one, so that you can restore functionality without delay.

### 9-7-1 Precautions when Replacing Unit

Observe the following precautions when you replace the Serial Communications Unit.

- · Always turn OFF the power to the controller before you replace the Unit.
- · Be sure to check that the replacement Unit is not defective.
- If the defective Unit is to be dispatched to the manufacturer for repair, be sure to include documentation that states the nature of the fault in as much detail as possible, and send this to your nearest OMRON branch or sales office.

If the contacts are defective, clean the contacts with a clean all-cotton cloth moistened with industrial-strength alcohol. Remove any cloth particles before you mount the Unit.

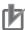

#### **Precautions for Correct Use**

Turn OFF the power to all serial external devices when you replace the Unit to prevent malfunctions.

## 9-7-2 Settings after Replacing Unit

After you replace the Serial Communications Unit, make sure that wiring and settings, such as hardware switch settings, the system settings, and protocol macro data are the same as the Unit that was replaced.

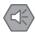

#### **Precautions for Safe Use**

- If the CPU Unit is to be replaced, transfer the data before you replace the Unit by using Sysmac Studio and start operation. If the relationship between the program and the status of variables with retained attributes is not maintained, unexpected malfunctions may result.
- The System Settings of the Serial Communications Unit are saved in device variables for CJseries Unit of the CPU Unit. If the CPU Unit is to be replaced, either transfer the System Settings data before you replace the CPU Unit by using the Sysmac Studio or reset the System Settings.

#### Replacing the Unit 9-7-3

- 1 Turn OFF the power to the controller to which the Serial Communications Unit to be replaced is mounted, and to all external devices that are connected via a serial network.
- Disconnect the communications cables connected to the Serial Communications Unit to be replaced, and also remove the Unit.
- 3 Before you mount the replacement Unit, set the following hardware switches to the same settings of the Unit that was mounted before.
  - · Unit number setting switch
  - Terminating resistance switch (RS-422A/485 ports)
  - 2-wire or 4-wire switch (RS-422A/485 ports)
- 4 Turn ON the power of the CPU Unit to which the replacement Serial Communications Unit is mounted, and to all external devices that are connected via a serial network, and start system operation.
- **5** Check the indicators and status display and confirm that system operation is normal.

#### Using protocols separately designed with CX-Protocol

- Connect CX-Protocol to the CPU Unit to which the replacement Serial Communications Unit is mounted, and switch the operating mode to PROGRAM Mode.
- Save the protocol macro data by using the CX-Protocol. Refer to the CX-Protocol Ver.1.9 OPERATION MANUAL (Cat. No. W344) for details.
- Turn OFF the power to the CPU Unit to which the Serial Communications Unit to be replaced is mounted, and to all external devices that are connected via a serial network.
- 4 Disconnect the communications cables connected to the Serial Communications Unit to be replaced, and also remove the Unit.
- **5** Before you mount the replacement Unit, set the following hardware switches to the same settings of the Unit that was mounted before.
  - · Unit number setting switch
  - Terminating resistance switch (RS-422A/485 ports)
  - 2-wire or 4-wire switch (RS-422A/485 ports)
- 6 Turn ON the power of the CPU Unit to which the replacement Serial Communications Unit is mounted, and to all external devices that are connected via a serial network.
- Switch the operating mode of the CPU Unit to PROGRAM Mode, and use the CX-Protocol to transfer the protocol macro data to the Unit. Refer to the CX-Protocol Ver.1.9 OPERATION MANUAL (Cat. No. W344) for details.
- Switch the operating mode of the CPU Unit to RUN Mode, and start system operation.
- Check the indicators and status display and confirm that system operation is normal.

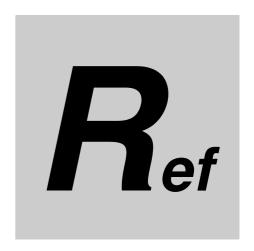

# A Standard System Protocol

This section provides details on the standard system protocols provided with the CX-Protocol and the Serial Communications Units.

By referring to the usage of protocol macros in 4-3, set the in-out variables for ExecPMCR instructions (Protocol Macro instructions) based on the send/receive data word allocations shown in the reference documents.

| R-1   | Readin | g Reference Documents                                       | R-3  |
|-------|--------|-------------------------------------------------------------|------|
|       | R-1-1  | Using Standard System Protocols                             | R-3  |
|       | R-1-2  | Standard System Protocols                                   | R-6  |
| R-2   | Compo  | oWay/F Master Protocol                                      | R-7  |
|       | R-2-1  | CompoWay/F                                                  | R-7  |
|       | R-2-2  | Communications Specifications                               | R-8  |
|       | R-2-3  | Transmission Procedure                                      | R-8  |
|       | R-2-4  | Command and Response Formats                                | R-8  |
|       | R-2-5  | CompoWay/F Master Protocol Sequences                        | R-12 |
|       | R-2-6  | CompoWay/F Message Frames and PMCR(260) Operands            | R-12 |
|       | R-2-7  | Send/Receive with ASCII Conversion and with Response        | R-13 |
|       | R-2-8  | Structure of the Protocol                                   | R-13 |
|       | R-2-9  | Connections                                                 | R-38 |
| R-3   | Mitsub | ishi Computer Link Master (A-compatible 1C Frame,           |      |
|       | Model  | 1)                                                          | R-41 |
|       | R-3-1  | Communications Specifications                               | R-41 |
|       | R-3-2  | Command/Response Formats                                    | R-42 |
|       | R-3-3  | Command Frame Contents                                      | R-43 |
|       | R-3-4  | Mitsubishi Computer Link Master Protocol Sequences          | R-43 |
|       | R-3-5  | Structure of the Protocol                                   | R-43 |
| R-4   | V500/V | 520 Bar Code Reader Protocol                                | R-65 |
|       | R-4-1  | Connections                                                 | R-65 |
|       | R-4-2  | System Setting                                              | R-66 |
|       | R-4-3  | Protocol Configuration                                      |      |
| R-5   | 3Z4L L | aser Micrometer Protocol                                    | R-78 |
|       | R-5-1  | Connections                                                 | _    |
|       | R-5-2  | List of Operations with Laser Micrometer (5000/6000 Series) |      |
|       | R-5-3  | Protocol Configuration                                      |      |
| R-6   | Haves  | Modem AT Command Protocol                                   |      |
| . 1-0 | layes  | Wiodelli Al Collilland Flotocol                             |      |

# A Standard System Protocol

| R-6-1 | Protocol Configuration | R-117 |
|-------|------------------------|-------|
| R-6-2 | Connections            | R-119 |
| R-6-3 | Compatible Modems      | R-119 |
| R-6-4 | Modem Settings         | R-120 |
| R-6-5 | Communication Errors   | R-125 |

# R-1 Reading Reference Documents

The section below provides information on the standard system protocols provided with the CX-Protocol and the Serial Communications Units.

### R-1-1 Using Standard System Protocols

Standard system protocols can be executed merely by specifying the sequences number to be executed in the second operand of PMCR(260) and settings the data described in the appendices in the proper format starting at the word specified with the third operand of PMCR(260). The data received as a response to executing the sequence will be automatically stored starting at the word specified with the fourth operand of PMCR(260).

#### Procedure

- 1 Set the sequence number as a hexadecimal value in the second operand of PMCR(260).
- 2 In the Send Data Word Allocation (3rd Operand), indicate the data format starting from the S Operand of the PMCR instruction. Set data of this format starting from S.
- 3 In the Receive Data Word Allocation (4th Operand), indicate the data format starting from the D Operand of the PMCR instruction. Data of this format will be stored starting from D. If there is no particular specification, set 0000 Hex as the initial value in D+0.

#### Example

The following data would be used to execute sequence number 600 in the CompoWay/F Master Protocol for a transmission with ASCII conversion (no response).

#### **NJ Series**

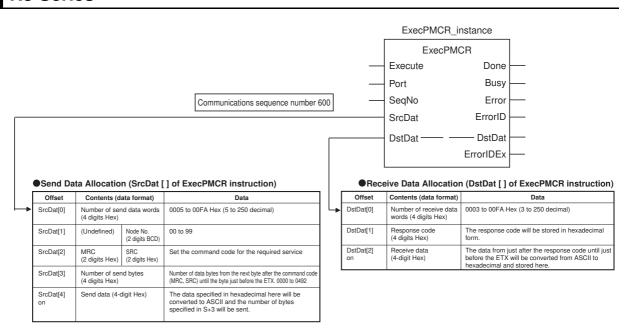

## **CS/CJ Series**

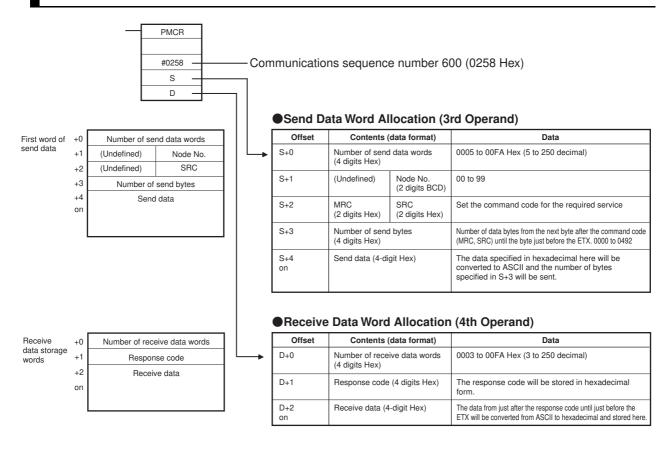

# Reading explanations of the standard system protocol

The explanations of the standard system protocol below assume use of the protocol with the CS/CJ Series.

If the NJ Series is used, change the licable items as specified below.

#### Send Data Allocation

| NJ Offset       | Contents (data format)                   |                            | Data                                                                                                    | CS/CJ<br>Offset |
|-----------------|------------------------------------------|----------------------------|----------------------------------------------------------------------------------------------------|-----------------|
| SrcDat[0]       | Number of send data words (4 digits Hex) |                            | 0005 to 00FA Hex (5 to 250 decimal)                                                                                        | S+0             |
| SrcDat[1]       | (Undefined)                              | Node No.<br>(2 digits BCD) | 00 to 99                                                                                                    | S+1             |
| SrcDat[2]       | MRC<br>(2 digits Hex)                    | SRC<br>(2 digits Hex)      | Set the command code for the required service                                                                              | S+2             |
| SrcDat[3]       | Number of send bytes<br>(4 digits Hex)   |                            | Number of data bytes from the next byte after the command code (MRC, SRC) until the byte just before the ETX. 0000 to 0492 | S+3             |
| SrcDat[4]<br>on | Send data (4-c                           | digit Hex)                 | The data specified in hexadecimal here will be converted to ASCII and the number of bytes specified in S+3 will be sent.   | S+4 on          |

#### • Receive Data Allocation

| NJ Offset       | Contents (data format)                      | Data                                                                                                    | CS/CJ<br>Offset |
|-----------------|---------------------------------------------|----------------------------------------------------------------------------------------------------|-----------------|
| DstDat[0]       | Number of receive data words (4 digits Hex) | 0003 to 00FA Hex (3 to 250 decimal)                                                                                               | D+0             |
| DstDat[1]       | Response code (4 digits Hex)                | The response code will be stored in hexadecimal form.                                                                             | D+1             |
| DstDat[2]<br>on | Receive data (4-digit Hex)                  | The data from just after the response code until just before the ETX will be converted from ASCII to hexadecimal and stored here. | D+2 on          |

## • Difference between CS/CJ Series and NJ Series

|                                       | CS/CJ Series                                    | NJ Series                                                                                                    |
|---------------------------------------|-------------------------------------------------|----------------------------------------------------------------------------------------------------|
| Names of PLC Series                   | CS/CJ Series                                    | NJ Series                                                                                                    |
| Serial Communica-<br>tions Unit/Board | CS1W-SCB21-V1/-SCB41-V1/<br>-SCU21-V1/-SCU31-V1 | CJ1W-SCU22/-SCU32/-SCU42                                                                                                    |
|                                       | CJ1W-SCU21-V1/-SCU31-V1/<br>-SCU41-V1           |                                                                                                    |
|                                       | CJ1W-SCU22/-SCU32/-SCU42                        |                                                                                                    |
| Instruction name                      | PMCR                                            | ExecPMCR                                                                                                    |
| Sequence No. setting                  | 2nd operand                                     | Input variable: SeqNo                                                                                                    |
| Send data setting                     | 3rd operand or operand S                        | Input variable: SrcDat                                                                                                    |
| Receive data setting                  | 4th operand or operand D                        | In-out variable: DstDat                                                                                                    |
| First word of send data               | S                                               | Input variable: User-defined array variable set in SrcDat (Example: SendData [0:x])                                                          |
| Send data                             | S+0, S+1, onward                                | Input variable: Actual data area in the user-defined array variable set in SrcDat (Example: SendData [0], SendData [1], SendData [3], etc.)  |
| First word of receive data            | D                                               | In-out variable: User-defined array variable set in DstDat (Example: RecvData [0:x])                                                         |
| Receive data                          | D+0, D+1, onward                                | In-out variable: Actual data area in the user-defined array variable set in DstDat (Example: RecvData [0], RecvData [1], RecvData [2], etc.) |
| Offset of send data                   | +0, +1, onward                                  | Input variable: First element, second element, etc., of the array of the user-defined variable set in SrcDat                                 |
| Offset of receive data                | +0, +1, onward                                  | In-out variable: First element, second element, etc., of the array of the user-defined variable set in DstDat                                |

# R-1-2 Standard System Protocols

The following 5 standard system protocols are provided with the CX-Protocol, Serial Communications Boards, and Serial Communications Unit.

| Protocol name                   | Function                                                                                                    |
|---------------------------------|----------------------------------------------------------------------------------------------------|
| CompoWay/F Master               | Protocol for sending CompoWay/F commands as a Master to OMRON CompoWay/F slave components and receiving responses.                                                                                                    |
| Mitsubishi Computer Link Master | Protocol for sending Computer Link commands to Mitsubishi PLCs (Sequencer CPU) used as slaves and receiving responses.                                                                                                    |
| V500/V520 Bar Code Reader       | Protocol for controlling a Bar Code Reader via the Communications Board. Procedures for controlling the Bar Code Reader in remote mode, reading the data that has been read by the Bar Code Reader, and reading/writing operating parameters. |
| 3Z4L Laser Micrometer           | Protocol for controlling a Laser Micrometer via the Communications Board. Procedures for controlling the Laser Micrometer in remote mode, reading measured data, and writing/reading operating parameters.                                    |
| Hayes modem AT commands         | Protocol for controlling a Hayes modem (AT commands) via the Communications Board. Procedures for initialization of the modem, dialing, data transmission, switching to escape mode, and disconnecting the line.                              |

# R-2 CompoWay/F Master Protocol

The CompoWay/F Master Protocol is used to send CompoWay/F commands with the CS/CJ-series PLC serving as the host (master).

### R-2-1 CompoWay/F

CompoWay/F is a united communication protocol used by OMRON's components for general-purpose serial communications. A host computer or a PLC can function as a host (master) to send Compo-Way/F commands (message frames) to OMRON components, which function as slaves. The components will return responses to these commands. Using CompoWay/F commands, the host can read/write data, settings, and operating status to control the operation of the components.

CompoWay/F has the following features.

The same message frame format is used, eliminating the need for special protocols for each component. Just by changing commands, etc., serial communications with various components can be easily performed.

The CompoWay/F Master Protocol is provided as a standard system protocol to enable the CS/CJ-series PLC to execute read/write sequences for CompoWay/F commands.

#### **System Configuration for Standard System Protocol**

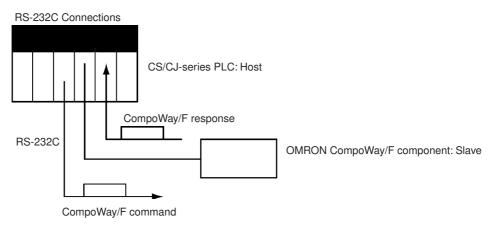

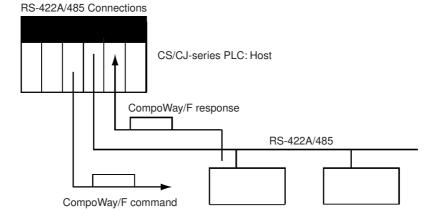

OMRON CompoWay/F components: Slaves

## R-2-2 Communications Specifications

| Item                          | Specification                                                                                                    |
|-------------------------------|----------------------------------------------------------------------------------------------------|
| Transmission path connections | Multipoint                                                                                                    |
| Communications                | RS-232C, RS-422A/485, 4-wire half-duplex, 2-wire half-duplex                                                                                                    |
| Synchronization               | Start-stop                                                                                                    |
| Baud rate                     | 1,200/2,400/4,800/9,600/19,200/38,400 bps<br>Default: 9,600 bps                                                                                                    |
| Transmitted code              | ASCII                                                                                                    |
| Data length                   | 7 bits or 8 bits (Default: 7 bits) Note: A 7-bit code is used with 0 added to the beginning.                                                                                  |
| Stop bits                     | 1 bit or 2 bits (Default: 2 bits)                                                                                                    |
| Error detection               | Vertical parity (none, even, or odd) (Default: Even) BCC (block check character)* *: Start-stop Sync Data Configuration for Protocol Macros LRC, 1 byte, equivalent to binary |

#### **R-2-3** Transmission Procedure

The PLC or host computer serving as the master sends a command and the component serving as the slave returns a response for the command message contained in the command. One response message is returned for each command message. The movement of command and response messages is shown below.

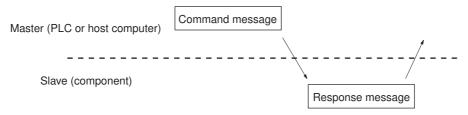

# R-2-4 Command and Response Formats

**Note** In the following diagrams "Hex" indicates hexadecimal values. Values in quotation marks, such as "00" indicate ASCII characters.

#### **Command Frame**

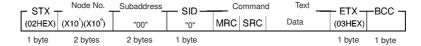

#### **Response Frame**

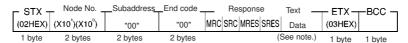

- **Note 1** Data is not saved in the response if there is a command frame error (i.e., if the end code is not 00 or 0F).
  - 2 Other values are possible for the subaddress and SID.

#### **Command Frame Contents**

| Item                                                              |           | Meaning                                                                                                    |  |
|-------------------------------------------------------------------|-----------|----------------------------------------------------------------------------------------------------|--|
| STX                                                               |           | A code, 02 Hex, indicating the beginning of a communications frame (text). This code must always be set as the first byte.                                |  |
| •                                                                 |           | The node number identifies the destination of the command frame. Specify "XX" to broadcast a transmission. There will be no response made to a broadcast. |  |
| Subaddress Set "00" for most components. Other values must be set |           | Set "00" for most components. Other values must be set for special components.                                                                            |  |
| SID                                                               |           | Set "0" for most components. Other values must be set for special components.                                                                             |  |
| Comr                                                              | mand text | The body of the command. Refer to the command text for individual sequences.                                                                              |  |
|                                                                   |           | The command code specifies the service to be used. Refer to the command codes for individual sequences.                                                   |  |
| ETX                                                               |           | A code, 03 Hex, indicating the end of text.                                                                                                    |  |
| BCC                                                               |           | The block check character (horizontal parity, 1 byte display). The character is an exclusive OR of all data from just after the STX to the ETX.           |  |

## **Response Frame Contents**

| Item Meaning |                                                                                                    | Meaning                                                                                                    |  |
|--------------|----------------------------------------------------------------------------------------------------|----------------------------------------------------------------------------------------------------|--|
| STX          | A code, 02 Hex, indicating the beginning of a communications frame (text code must always be set as the first byte. |                                                                                                    |  |
| Node         | number                                                                                                    | The node number identifies the destination of the command frame. "XX" is specified to broadcast a transmission. There will be no response made to a broadcast.        |  |
| Suba         | ddress                                                                                                    | "00" for most components. Other values must be set for special components.                                                                                            |  |
| End code (*) |                                                                                                    | The results of executing the command frame.                                                                                                    |  |
|              |                                                                                                    | Note: The response code (MRES and SRES) indicates the results for the command code; the end code indicates the results for the command frame. These are not the same. |  |
| Respo        | onse text                                                                                                    | The body of the response. Refer to the response text for individual sequences.                                                                                        |  |
|              | MRES and SRES                                                                                                    | The response code specifies the results of processing the service requested by the command code. Refer to the response codes for individual sequences.                |  |
| ETX          |                                                                                                    | A code, 03 Hex, indicating the end of text.                                                                                                    |  |
| BCC          |                                                                                                    | The block check character (horizontal parity, 1 byte display). The character is an exclusive OR of all data from just after the STX to the ETX.                       |  |

<sup>\*</sup> The end codes are described in the following table.

| End code | Name               | Meaning                                                                                                    |  |
|----------|--------------------|----------------------------------------------------------------------------------------------------|--|
| "00"     | Normal end         | The command frame was processed normally without any of the following errors.                                                |  |
| "0F"     | Command error      | The specified command could not be executed. Refer to the response code for more information.                                |  |
| "10"     | Parity error       | A parity error was detected for one of the characters that was received.                                                     |  |
| "11"     | Framing error      | A framing error was detected for one of the characters that was received.                                                    |  |
| "12"     | Overrun error      | A overrun error was detected for one of the characters that was received.                                                    |  |
| "13"     | BCC error          | The BCC for the receive frame was incorrect.                                                                                 |  |
| "14"     | Format error       | An illegal command or illegal character was received in the command and text (characters other than ASCII 0 to 9 or A to F). |  |
| "16"     | Subaddress error   | The receive frame contained an illegal subaddress or header.                                                                 |  |
| "18"     | Frame length error | The receive frame was too long.                                                                                              |  |

## Example

The command and response frames for a K3N\[-]-series Intelligent Signal Processor are shown below.

#### **Command Frame**

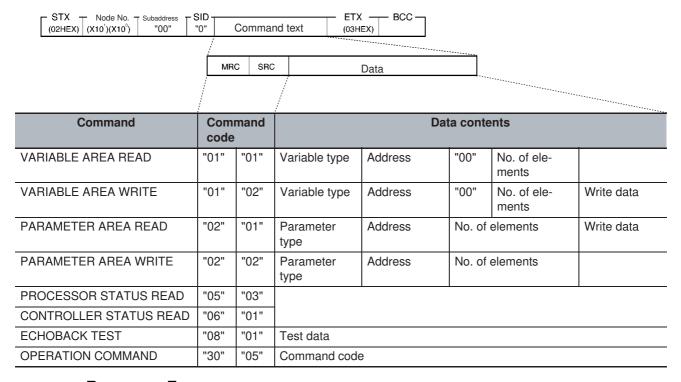

#### **Response Frame**

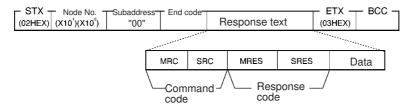

#### • Example: VARIABLE AREA READ

The following command and text is used to read the present value, maximum value, minimum value, and status of the Intelligent Signal Processor.

#### **Command Text**

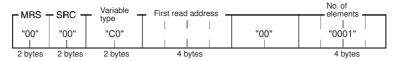

# **1** Variable Type

| Variable type | Contents                                                                  |
|---------------|---------------------------------------------------------------------------|
|               | Present value, maximum value, minimum value, status, and comparison value |

**2** First Read Address
Specify the address of the data to be read in 4 digits Hex.

**3** Number of Elements: 4 Digits Hex

| Number of elements | Process                         |
|--------------------|---------------------------------|
| "0001"             | Read the data and end normally. |

**Note** If "0000" is specified, nothing will be read and a normal end will be returned. A parameter error will occur for any settings other than "0000" and "0001."

#### **Response Text**

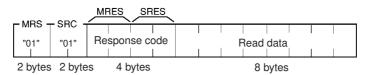

# **1** Response Code: MRES, SRES

| Response code | Meaning                   |
|---------------|---------------------------|
| "0000"        | Normal end                |
| "1001"        | Command too long          |
| "1002"        | Command too short         |
| "1100"        | Parameter error           |
| "1101"        | Area type error           |
| "1103"        | First address range error |
| "2203"        | Operating error           |

# 2 Read Data

The specified data is returned in 8 digits of hexadecimal data.

## R-2-5 CompoWay/F Master Protocol Sequences

The CompoWay/F Master Protocol provides 18 communications sequences that can be used for the following:

- · Converting to ASCII data or not converting to ASCII data
- · Sending to a specified Unit or broadcasting
- · Specifying with the command code or specifying with the subaddress and SID.

## R-2-6 CompoWay/F Message Frames and PMCR(260) Operands

The relationship between the CompoWay/F command and response frames and the operands of PMCR(260) is shown below, using communications sequence No. 600 as an example.

#### **Command Frame**

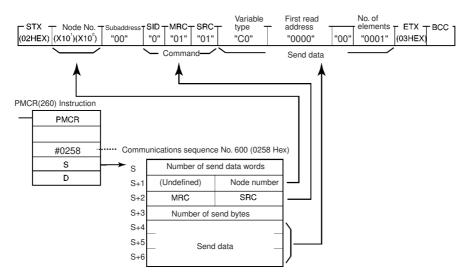

#### **Response Frame**

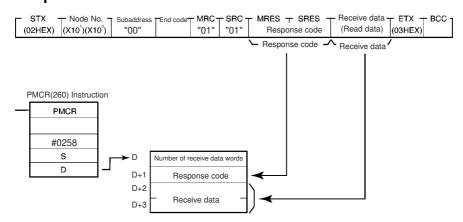

# R-2-7 Send/Receive with ASCII Conversion and with Response

The following three communications sequences are available for send/receive with ASCII conversion and response.

| Sequence<br>No. | Send sequence                                                                                            | Receive sequence                                                                                                    |
|-----------------|----------------------------------------------------------------------------------------------------|----------------------------------------------------------------------------------------------------|
| 600 (0258)      | Send word order: Rightmost to leftmost  Send data words  Rightmost word  1 2 3 4  Leftmost word  5 6 7 8 | Receive word order: Leftmost to rightmost  Receive frame  Receive data words  5 6 7 8 Rightmost word  1 2 3 4 Leftmost word                      |
| 606 (025E)      | Send word order: Leftmost to rightmost  Send data words  Rightmost word  1 2 3 4  Leftmost word  5 6 7 8 | Receive word order: Leftmost to rightmost  Receive frame  "12" "34" "56" "78"  Receive data words  5 6 7 8 Rightmost word  1 2 3 4 Leftmost word |
| 607 (025F)      | Send word order: Rightmost to leftmost  Send data words  Rightmost word  1 2 3 4 Leftmost word  5 6 7 8  | Receive word order: Rightmost to leftmost  Receive frame    "12"   "34"   "56"   "78"                                                            |

## R-2-8 Structure of the Protocol

The following table shows the structure of the CompoWay/F Master Protocol.

| Sequence   | Communications                                                                                                    | Function                                                                                                    | Ladder interface     |                         |
|------------|----------------------------------------------------------------------------------------------------|----------------------------------------------------------------------------------------------------|----------------------|-------------------------|
| No.        | sequence name                                                                                                    |                                                                                                    | Send word allocation | Receive word allocation |
| 600 (0258) | Send with ASCII conversion, with response Send in order from rightmost to leftmost word. Receive in order from leftmost to rightmost word. | Converts the specified data beginning with the command code (MRC, SRC) to ASCII and sends it to the specified Unit. The response is converted to hexadecimal and stored starting at the specified word.                                          | Yes                  | Yes                     |
| 601 (0259) | Broadcast with ASCII conversion, no response                                                                                               | A broadcast version of sequence No. 600. No responses are received.                                                                                                    | Yes                  | No                      |
| 602 (025A) | Send with no conversion and with response                                                                                                  | Sends specified data beginning with the command code to the specified Unit. The response is stored starting at the specified word. This is the same as sequence No. 600 without data conversion and can be used when conversion is not required. | Yes                  | Yes                     |
| 603 (025B) | Broadcast with no conversion and no response                                                                                               | A broadcast version of sequence No. 602. No responses are received.                                                                                                    | Yes                  | No                      |
| 604 (025C) | General-purpose send<br>with no conversion and<br>with response                                                                            | Sends specified data beginning with the subaddress and SID to the specified Unit. The response is stored starting at the specified word. This sequence can be used whenever it is necessary to specify the subaddress or SID.                    | Yes                  | Yes                     |

| Sequence   | Communications                                                                                                    | Function                                                                                                    | Ladder interface     |                         |
|------------|----------------------------------------------------------------------------------------------------|----------------------------------------------------------------------------------------------------|----------------------|-------------------------|
| No.        | sequence name                                                                                                    |                                                                                                    | Send word allocation | Receive word allocation |
| 605 (025D) | General-purpose broad-<br>cast with no conversion<br>and no response                                                                  | A broadcast version of sequence No. 604.<br>No responses are received.                                                                                                    | Yes                  | No                      |
| 606 (025E) | Send/receive with ASCII conversion and with response Send: Leftmost to rightmost word order Receive: Leftmost to rightmost word order | Converts specified data beginning with the command code (MRC, SRC) into ASCII and sends it to the specified Unit. The response is converted into hexadecimal and stored starting at the specified word. | Yes                  | Yes                     |
| 607 (025F) | Send/receive with ASCII conversion and with response Send: Rightmost to leftmost word order Receive: Rightmost to leftmost word order | Converts specified data beginning with the command code (MRC, SRC) into ASCII and sends it to the specified Unit. The response is converted into hexadecimal and stored starting at the specified word. | Yes                  | Yes                     |
| 610 (0262) | Variable area read                                                                                                    | Reads the contents of the specified number of elements from the address of the specified variable type from the specified node number and stores the data starting at the specified word.               | Yes                  | Yes                     |
| 611 (0263) | Variable area write                                                                                                    | Writes the contents of the specified number of elements from the address of the specified variable type to the specified node number.                                                                   | Yes                  | Yes                     |
| 612 (0264) | Variable area broadcast send                                                                                                    | Writes the specified number of elements from the address of the specified variable type using a broadcast.                                                                                              | Yes                  | No                      |
| 613 (0265) | Variable area fill                                                                                                    | Writes the same data from the address of the specified variable type to the specified node number.                                                                                                    | Yes                  | Yes                     |
| 614 (0266) | Variable area broadcast send                                                                                                    | Writes the same data from the address of the specified variable type using a broadcast.                                                                                                    | Yes                  | No                      |
| 615 (0267) | Parameter area read                                                                                                    | Reads the contents of the specified number of elements from the address of the specified parameter area from the specified node number and stores the data starting at the specified word.              | Yes                  | Yes                     |
| 616 (0268) | Parameter area write                                                                                                    | Writes the contents of the specified number of elements from the address of the specified parameter area to the specified node number.                                                                  | Yes                  | Yes                     |
| 617 (0269) | Parameter area broad-<br>cast write                                                                                                   | Writes the specified number of elements from the address of the specified parameter area using a broadcast address.                                                                                     | Yes                  | No                      |
| 618 (026A) | Unit properties read                                                                                                    | Reads the Controller/component model and communications buffer size from the specified node and stores the data starting at the specified word.                                                         | Yes                  | Yes                     |
| 619 (026B) | Unit status read                                                                                                    | Reads the Controller/component status from the specified node and stores the data starting at the specified word.                                                                                       | Yes                  | Yes                     |

| Sequence   | Communications    | Function                                                                     | Ladder interface     |                         |  |
|------------|-------------------|------------------------------------------------------------------------------|----------------------|-------------------------|--|
| No.        | sequence name     |                                                                              | Send word allocation | Receive word allocation |  |
| 620 (026C) | Echoback test     | Executes an echoback test at the specified node.                             | Yes                  | Yes                     |  |
| 621 (026D) | Operation command | Remotely stops/starts operations of the device at the specified node number. | Yes                  | Yes                     |  |

**Note** The hexadecimal equivalents of sequences numbers are given in parentheses.

Sequence No. 600 can be used for the normal CompoWay/F Master function (ASCII conversion, specified unit, and specification from command code).

Refer to the communications specifications for the OMRON CompoWay/F component to which the command is being sent and set the command code and required data starting at the words specified for the 3rd operand of PMCR(260), and execute the PMCR command.

The relationship between the CompoWay/F command and response frames and the operands of PMCR(260) is described next.

# Send with ASCII Conversion, with Response: (Sequence No. 600 (Hex 0258))

- · Send word order: Rightmost to leftmost
- · Receive word order: Leftmost to rightmost

This sequence converts the specified data beginning with the command code to ASCII and sends it to the specified Unit. The response is converted to hexadecimal and stored starting at the specified word.

#### Send Data Word Allocation (3rd Operand of PMCR(260))

First word of send data

| +0 | Number of send data words |          |  |  |  |  |
|----|---------------------------|----------|--|--|--|--|
| +1 | (Undefined)               | Node No. |  |  |  |  |
| +2 | MRC                       | SRC      |  |  |  |  |
| +3 | Number of send bytes      |          |  |  |  |  |
| +4 | Send data                 |          |  |  |  |  |
| on |                           |          |  |  |  |  |

| Offset   | Contents (                          | data format)         | Data                                                                                                    |
|----------|-------------------------------------|----------------------|----------------------------------------------------------------------------------------------------|
| +0       | Number of send data                 | words (4 digits Hex) | 0005 to 00FA Hex (5 to 250 decimal)                                                                                                    |
| +1       | (Undefined) Node No. (2 digits BCD) |                      | 00 to 99                                                                                                    |
| +2       | MRC (2 digits Hex)                  | SRC (2 digits Hex)   | Set the command code for the required service                                                                                                    |
| +3       | Number of send bytes                | s (4 digits Hex)     | Number of data bytes from the next byte after the command code until the byte just before the ETX. 0000 to 03D8 Hex (0 to 984 decimal)                          |
| +4<br>on | Send data (4-digit He               | x)                   | The data specified in hexadecimal here will be converted to ASCII and the number of send bytes specified in S+3 will be sent in order of rightmost to leftmost. |

Set the number of send bytes to twice the number of bytes in memory. This is necessary because the data is converted to ASCII data before being sent.

Frames are created and sent starting from the rightmost to leftmost word of the address in I/O memory.

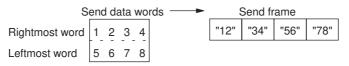

#### Receive Data Word Allocation (4th Operand of PMCR(260))

Receive data storage words

| +0       | Number of receive data words |
|----------|------------------------------|
| +1       | Response code                |
| +2<br>on | Receive data                 |

| Offset   | Contents (data format)                      | Data                                                                                                    |
|----------|---------------------------------------------|----------------------------------------------------------------------------------------------------|
| +0       | Number of receive data words (4 digits Hex) | 0003 to 00FA Hex (3 to 250 decimal)                                                                                                    |
| +1       | Response code (4 digits Hex)                | The response code of CompoWay/F command will be stored in hexadecimal form.                                                                                         |
| +2<br>on | Receive data (4-digit Hex)                  | The data from just after the response code until just before the ETX will be converted from ASCII to hexadecimal and stored here in order of leftmost to rightmost. |

Received frames are stored starting from the leftmost to rightmost word of the address in I/O memory.

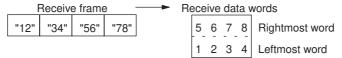

**Example:** The following example illustrates reading the present value from a K3N□-series Intelligent Signal Processor.

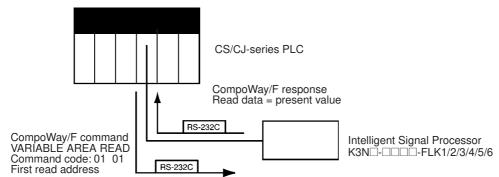

Sequence No. 600 (Send with ASCII Conversion, with Response) is used. The specified data beginning with the command code is converted ASCII and sent to the Intelligent Signal Processor with the specified node number. The response is converted to hexadecimal and stored starting at the specified word.

The command frame (command code 01 01) for reading the present value for a K3N\[ \]-\[ \] \[ \]-\[ \] \[ \]-\[ \] \[ \]-\[ \]-

- Rightmost byte of S+1: Node number (2 digits BCD)
- S+2: Command code: MRC + SRC = "0101"
- S+4 on: Send data = Variable type + first read address + 00 + number of elements.

| STX      | Node No.            |                     |       |   | Comma | nd code | Send data        |                                 |              |                      | ETX      | ВСС |
|----------|---------------------|---------------------|-------|---|-------|---------|------------------|---------------------------------|--------------|----------------------|----------|-----|
|          |                     |                     | dress |   | MRC   | SRC     | Variable<br>type | First read<br>address<br>(Note) | Always<br>00 | No. of ele-<br>ments |          |     |
| (02 Hex) | (×10 <sup>1</sup> ) | (×10 <sup>1</sup> ) | 00    | 0 | 01    | 01      | C0               | 0000                            | 00           | 0001                 | (03 Hex) |     |

Data in shaded portions is specified in the PMCR(260) instruction.

**Note** A first read address of 0000 specifies the present value. An address of 0001 specifies the maximum value; 0002, the minimum value; and 0003, the status.

The response frame is shown below. The response code and receive data are stored according to the operands for PMCR(260) as follows:

D+1: Response codeD+2 on: Receive data

| STX      | Node                | e No.               | Subad- | End  | Comma | nd code | Response code |       | Response code         |          | Receive data | ETX | ВСС |
|----------|---------------------|---------------------|--------|------|-------|---------|---------------|-------|-----------------------|----------|--------------|-----|-----|
|          |                     |                     | dress  | code | MRC   | SRC     | (No           | te 1) | Read data<br>(Note 2) |          |              |     |     |
| (02 Hex) | (×10 <sup>1</sup> ) | (×10 <sup>1</sup> ) |        |      | 01    | 01      | 00            | 00    | 0000                  | (03 Hex) |              |     |     |

Data in shaded portions is stored at the location specified by the operand in the PMCR(260) instruction.

Note 1 Response Codes

| Response code | Meaning                   |
|---------------|---------------------------|
| "0000"        | Normal end                |
| "1001"        | Command too long          |
| "1002"        | Command too short         |
| "1100"        | Parameter error           |
| "1101"        | Area type error           |
| "1103"        | First address range error |
| "2203"        | Operating error           |

**<sup>2</sup>** The read data is returned as 4-digit hexadecimal as follows: F0019999 to 00099999 Hex. The 3rd and 4th operands of the PMCR(260) instruction are specified as follows.

#### Send Data Word Allocation (3rd Operand of PMCR(260))

| Offset | Contents (d                         | data format)         | Data     |
|--------|-------------------------------------|----------------------|----------|
| +0     | Number of send data                 | words (4 digits Hex) | 0007 Hex |
| +1     | (Undefined) Node No. (2 digits BCD) |                      | 0000 Hex |
| +2     | MRC (2 digits Hex)                  | SRC (2 digits Hex)   | 0101 Hex |
| +3     | Number of send bytes                | (4 digits BCD)       | 000C Hex |
| +4     | Send data (12 digits F              | lex)                 | C000 Hex |
| +5     |                                     |                      | 0000 Hex |
| +6     |                                     |                      | 0001 Hex |

#### Receive Data Word Allocation (4th Operand of PMCR(260))

| Offset | Contents (data format)                      | Data                                                  |
|--------|---------------------------------------------|-------------------------------------------------------|
| +0     | Number of receive data words (4 digits Hex) | Stored at reception (0004 Hex)                        |
| +1     | Response code (4 digits Hex)                | The response code will be stored in hexadecimal form. |
|        |                                             | The normal end response code is 0000.                 |
| +2     | Receive data (8 digits Hex)                 | The 4 bytes of read data is stored.                   |
| +3     |                                             |                                                       |

# Broadcast with ASCII Conversion, No Response (Sequence No. 601 (Hex 0259))

This sequence converts the specified data beginning with the command code to ASCII and broadcasts it. No responses are received.

## Send Data Word Allocation (3rd Operand of PMCR(260))

First word of send data

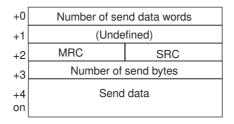

| Offset   | Contents                | (data format)         | Data                                                                                                    |
|----------|-------------------------|-----------------------|----------------------------------------------------------------------------------------------------|
| +0       | Number of send data     | words (4 digits Hex)  | 0005 to 00FA Hex (5 to 250 decimal)                                                                                                    |
| +1       | (Undefined) (0000 He    | ex)                   |                                                                                                    |
| +2       | MRC (2 digits Hex)      | SRC<br>(2 digits Hex) | Set the command code for the required service                                                                                          |
| +3       | Number of send byte     | s (4 digits Hex)      | Number of data bytes from the next byte after the command code until the byte just before the ETX. 0000 to 03D8 Hex (0 to 984 decimal) |
| +4<br>on | Send data (4-digit Hex) |                       | The data specified in hexadecimal here will be converted to ASCII and the number of send bytes specified in S+3 will be sent.          |

- **Note 1** Set the number of send bytes to twice the number of bytes in memory. This is necessary because the data is converted to ASCII data before being sent.
  - 2 When hexadecimal data is converted to ASCII data, data is sent starting from the send data word with the largest offset. This is done because user programs handle data in 4-byte units.

#### Receive Data Word Allocation (4th Operand of PMCR(260))

None. (Specify a dummy value for the operand, such as #0000.)

# Send with No Conversion and with Response (Sequence No. 602 (Hex 025A))

This sequence sends the specified data beginning with the command code to the specified Unit. The response is stored starting at the specified word. No conversions are performed on the send and receive data.

### Send Data Word Allocation (3rd Operand of PMCR(260))

First word of send data

| +0 | Number of se | Number of send data words |  |  |  |  |
|----|--------------|---------------------------|--|--|--|--|
| +1 | (Undefined)  | Node No.                  |  |  |  |  |
| +2 | MRC          | SRC                       |  |  |  |  |
| +3 | Number of    | send bytes                |  |  |  |  |
| +4 | Sand         | l data                    |  |  |  |  |
| on | Serio        | uala                      |  |  |  |  |
|    |              |                           |  |  |  |  |

| Offset | Contents (d                           | lata format)         | Data                                                                                                    |
|--------|---------------------------------------|----------------------|----------------------------------------------------------------------------------------------------|
| +0     | Number of send data                   | words (4 digits Hex) | 0005 to 00FA Hex (5 to 250 decimal)                                                                                                    |
| +1     | (Undefined) Node No. (2 digits BCD)   |                      | 00 to 99                                                                                                    |
| +2     | MRC (2 digits Hex) SRC (2 digits Hex) |                      | Set the command code for the required service                                                                                          |
| +3     | Number of send bytes (4 digits Hex)   |                      | Number of data bytes from the next byte after the command code until the byte just before the ETX. 0000 to 01EC Hex (0 to 492 decimal) |
| +4     | Send data                             |                      | The data specified in hexadecimal here is not con-                                                                                     |
| on     | +0                                    | +1                   | verted and the number of send bytes specified in S+3 is sent.                                                                          |
|        | +2                                    | +3                   | 7 OTO 15 SCIIL.                                                                                                    |
|        | +4 +5<br>+6 etc.                      |                      |                                                                                                    |
|        |                                       |                      |                                                                                                    |

### Receive Data Word Allocation (4th Operand of PMCR(260))

Receive data storage words

| +0 | Number of receive data words |
|----|------------------------------|
| +1 | Response code                |
| +2 | Receive data                 |
| on |                              |

| Offset | Contents (c                                 | lata format) | Data                                                                                            |
|--------|---------------------------------------------|--------------|-------------------------------------------------------------------------------------------------|
| +0     | Number of receive data words (4 digits Hex) |              | 0003 to 00FA Hex (3 to 250 decimal)                                                             |
| +1     | Response code (4 digits Hex)                |              | The response code will be stored in hexadecimal form when the response code is other than 0000. |
| +2     | Receive data (Hex)                          |              | The data from just after the response code until                                                |
| on     | +0                                          | +1           | just before the ETX is stored here without conversion.                                          |
|        | +2                                          | +3           | Sion.                                                                                           |
|        | +4                                          | +5           |                                                                                                 |
|        | +6 etc.                                     |              |                                                                                                 |

# **Broadcast with No Conversion and No Response** (Sequence No. 603 (Hex 025B))

This sequence broadcasts the specified data beginning with the command code. No responses are received and no conversions are performed on the send data.

#### Send Data Word Allocation (3rd Operand of PMCR(260))

First word of send data

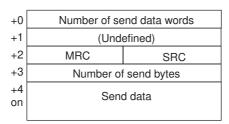

| Offset | Contents (d                         | data format)         | Data                                                                                                    |
|--------|-------------------------------------|----------------------|----------------------------------------------------------------------------------------------------|
| +0     | Number of send data                 | words (4 digits Hex) | 0005 to 00FA Hex (5 to 250 decimal)                                                                                                    |
| +1     | (Undefined)                         |                      |                                                                                                    |
| +2     | MRC (2 digits Hex)                  | SRC (2 digits Hex)   | Set the command code for the required service                                                                                          |
| +3     | Number of send bytes (4 digits Hex) |                      | Number of data bytes from the next byte after the command code until the byte just before the ETX. 0000 to 01EC Hex (0 to 492 decimal) |
| +4     | Send data                           |                      | The data specified in hexadecimal here is not cor                                                                                      |
| on     | +0                                  | +1                   | verted and the number of send bytes specified in S+3 is sent.                                                                          |
|        | +2                                  | +3                   | - 0+0 is serit.                                                                                                    |
|        | +4                                  | +5                   |                                                                                                    |
|        | +6 etc.                             |                      |                                                                                                    |

#### Receive Data Word Allocation (4th Operand of PMCR(260))

None. (Specify a dummy value for the operand, such as #0000.)

# General-purpose Send with No Conversion and with Response (Sequence No. 604 (Hex 025C))

This sequence sends the specified data beginning with the subaddress and SID to the specified Unit. The response is stored starting at the specified word. No conversions are performed on the send and receive data.

#### Send Data Word Allocation (3rd Operand of PMCR(260))

First word of send data

| +0 | Number of send data words |            |  |  |  |
|----|---------------------------|------------|--|--|--|
| +1 | (Undefined)               | Node No.   |  |  |  |
| +2 | (Undefined)               | Subaddress |  |  |  |
| +3 | (Undefined) SID           |            |  |  |  |
| +4 | Number of send bytes      |            |  |  |  |
| +5 | Send data                 |            |  |  |  |
| on |                           |            |  |  |  |

| Offset | Contents (d                              | lata format)                 | Data                                                                                                    |
|--------|------------------------------------------|------------------------------|----------------------------------------------------------------------------------------------------|
| +0     | Number of send data words (4 digits Hex) |                              | 0006 to 00FA Hex (6 to 250 decimal)                                                                       |
| +1     | (Undefined) (00 Hex)                     | Node No.<br>(2 digits BCD)   | 00 to 99                                                                                                  |
| +2     | (Undefined) (00 Hex)                     | Subaddress<br>(2 digits Hex) | Specify the subaddress of the device being communicated with.                                             |
| +3     | (Undefined)<br>(000 Hex)                 | SID (1 digit Hex)            | Set the service ID of the required service (e.g., retries).                                               |
| +4     | Number of send bytes (4 digits Hex)      |                              | Number of data bytes from the MCR until the byte just before the ETX. 0000 to 01EA Hex (0 to 490 decimal) |
| +5     | Send data                                |                              | The data specified in hexadecimal here is not con-                                                        |
| on     | +0                                       | +1                           | verted and the number of send bytes specified in S+5 is sent.                                             |
|        | +2                                       | +3                           | - 3+3 is serii.                                                                                           |
|        | +4                                       | +5                           | 7                                                                                                    |
|        | +6 etc.                                  |                              |                                                                                                    |

### Receive Data Word Allocation (4th Operand of PMCR(260))

Receive data storage words

| +0       | Number of receive data words |
|----------|------------------------------|
| +1       | Response code                |
| +2<br>on | Response data                |

| Offset | Contents (                   | data format)            | Data                                                                                            |
|--------|------------------------------|-------------------------|-------------------------------------------------------------------------------------------------|
| +0     | Number of receive da         | ta words (4 digits Hex) | 0003 to 00FA Hex (3 to 250 decimal)                                                             |
| +1     | Response code (4 digits Hex) |                         | The response code will be stored in hexadecimal form when the response code is other than 0000. |
| +2     | Receive data                 |                         | The data from just after the response code until                                                |
| on     | +0                           | +1                      | just before the ETX is stored here without conversion.                                          |
|        | +2                           | +3                      | 1 51011.                                                                                        |
|        | +4                           | +5                      |                                                                                                 |
|        | +6 etc.                      |                         |                                                                                                 |

# General-purpose Broadcast with No Conversion and No Response (Sequence No. 605 (Hex 025D))

This sequence broadcasts the specified data beginning with the subaddress and SID. No responses are received and no conversions are performed on the send data.

#### Send Data Word Allocation (3rd Operand of PMCR(260))

| First word of | +0       | Number of ser | nd data words |
|---------------|----------|---------------|---------------|
| send data     | +1       | (Undefined)   |               |
|               | +2       | (Undefined)   | Subaddress    |
|               | +3       | (Undefined)   | SID           |
|               | +4       | Number of     | send bytes    |
|               | +5<br>on | Send          | data          |

| Offset | Contents (d                                    | data format)      | Data                                                                                                    |
|--------|------------------------------------------------|-------------------|----------------------------------------------------------------------------------------------------|
| +0     | Number of send data words (4 digits Hex)       |                   | 0006 to 00FA Hex (6 to 250 decimal)                                                                       |
| +1     | (Undefined) (0000 Hex                          | x)                |                                                                                                    |
| +2     | (Undefined) (00 Hex) Subaddress (2 digits Hex) |                   | Specify the subaddress of the device being communicated with.                                             |
| +3     | (Undefined)<br>(000 Hex)                       | SID (1 digit Hex) | Set the service ID of the required service (e.g., retries).                                               |
| +4     | Number of send bytes (4 digits Hex)            |                   | Number of data bytes from the MCR until the byte just before the ETX. 0000 to 01EA Hex (0 to 490 decimal) |
| +5     | Send data                                      |                   | The data specified in hexadecimal here is not con-                                                        |
| on     | +0                                             | +1                | verted and the number of send bytes specified in S+5 is sent.                                             |
|        | +2                                             | +3                | 3+3 is serit.                                                                                             |
|        | +4 +5<br>+6 etc.                               |                   |                                                                                                    |
|        |                                                |                   |                                                                                                    |

#### Receive Data Word Allocation (4th Operand of PMCR(260))

None. (Specify a dummy value for the operand, such as #0000.)

# Send/Receive with ASCII Conversion, with Response: (Sequence No. 606 (Hex 025E))

- · Send word order: Leftmost to rightmost
- · Receive word order: Leftmost to rightmost

This sequence converts the specified data beginning with the command code (MRC, SRC) to ASCII and sends it to the specified Unit. The response is converted to hexadecimal and stored starting at the specified word.

#### Send Data Word Allocation (3rd Operand of PMCR(260))

| First word of | +0 | Number of ser | nd data words |
|---------------|----|---------------|---------------|
| send data     | +1 | (Undefined)   | Node No.      |
|               | +2 | MRC           | SRC           |
|               | +3 | Number of s   | send bytes    |
|               | +4 | Send data     |               |
|               | on |               |               |

| Offset   | Contents (data format)                   |                    | Data                                                                                                    |
|----------|------------------------------------------|--------------------|----------------------------------------------------------------------------------------------------|
| +0       | Number of send data words (4 digits Hex) |                    | 0005 to 00FA hex (5 to 250 decimal)                                                                                                    |
| +1       | (Undefined) Node No.<br>(2 digits BCD)   |                    | 00 to 99                                                                                                    |
| +2       | MRC (2 digits hex)                       | SRC (2 digits hex) | Set the command code for the required service                                                                                                    |
| +3       | Number of send bytes (4 digits hex)      |                    | Number of data bytes from the next byte after the command code (MRC, SRC) until the byte just before the ETX.  0000 to 03D8 hex (0 to 984 decimal)  Note: The data is converted to ASCII in the communications line, so the number of data bytes is doubled from S+4 and onwards. |
| +4<br>on | Send data (4 digits hex)                 |                    | The data specified in hexadecimal here will be converted to ASCII and the number of send bytes specified in S+3 will be sent in word order from the leftmost to the rightmost word.                                                                                               |

Set the number of send bytes to twice the number of bytes in memory. This is necessary because the data is converted to ASCII data before being sent. The frames are created and sent in order from the leftmost word to rightmost word of the I/O memory address.

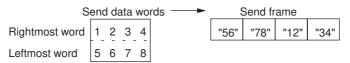

## Receive Data Word Allocation (4th Operand of PMCR(260))

Receive data storage words

| +0       | Number of receive data words |
|----------|------------------------------|
| +1       | Response code                |
| +2<br>on | Receive data                 |
|          |                              |

| Offset   | Contents (data format)                      | Data                                                                                                    |
|----------|---------------------------------------------|----------------------------------------------------------------------------------------------------|
| +0       | Number of receive data words (4 digits hex) | 0003 to 00FA Hex (3 to 250 decimal)                                                                                                    |
| +1       | Response code (4 digits hex)                | The CompoWay/F command response code will be stored in hexadecimal code                                                                                                    |
| +2<br>on | Receive data (4 digits hex)                 | The data from just after the response code until just before the ETX is converted from ASCII to hexadecimal and stored in order from the leftmost word to the rightmost word. |

The received frames are stored in order from the leftmost word to rightmost word of the I/O memory address.

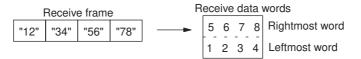

# Send/Receive with ASCII Conversion with Response (Sequence No. 607 (Hex 025F))

Send word order: Rightmost to leftmostReceive word order: Rightmost to leftmost

This sequence converts the specified data beginning with the command code (MRC, SRC) to ASCII and sends it to the specified Unit. The response is converted to hexadecimal and stored starting at the specified word.

#### Send Data Word Allocation (3rd Operand of PMCR(260))

| First word of send data | +0  |   |
|-------------------------|-----|---|
|                         | +1  |   |
|                         | +2  |   |
|                         | . 0 | Г |

| +0       | Number of send data words |          |  |
|----------|---------------------------|----------|--|
| +1       | (Undefined)               | Node No. |  |
| +2       | MRC                       | SRC      |  |
| +3       | Number of send bytes      |          |  |
| +4<br>on | Send data                 |          |  |

| Offset   | Contents (data format)                   |                            | Data                                                                                                    |
|----------|------------------------------------------|----------------------------|----------------------------------------------------------------------------------------------------|
| +0       | Number of send data words (4 digits hex) |                            | 0005 to 00FA hex (5 to 250 decimal)                                                                                                    |
| +1       | (Undefined)                              | Node No.<br>(2 digits BCD) | 00 to 99                                                                                                    |
| +2       | MRC (2 digits hex)                       | SRC (2 digits hex)         | Set the command code for the required service                                                                                                    |
| +3       | Number of send bytes (4 digits hex)      |                            | Number of data bytes from the next byte after the command code (MRC, SRC) until the byte just before the ETX. 0000 to 03D8 hex (0 to 984 decimal) Note: The data is converted to ASCII in the communications line, so the number of data bytes is doubled from S+4 and onwards. |
| +4<br>on | Send data (4 digits hex)                 |                            | The data specified in hexadecimal here will be converted to ASCII and the number of send bytes specified in S+3 will be sent in word order from the rightmost to the leftmost word.                                                                                             |

Set the number of send bytes to twice the number of bytes in memory. This is necessary because the data is converted to ASCII data before being sent. The frames are created and sent in order from the rightmost word to leftmost word of the I/O memory address.

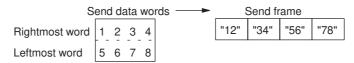

#### Receive Data Word Allocation (4th Operand of PMCR(260))

Receive data storage words

+0 Number of receive data words +1 Response code +2 Receive data

| Offset   | Contents (data format)       | Data                                                                                                    |
|----------|------------------------------|----------------------------------------------------------------------------------------------------|
| +0       | Number of receive data words | 0003 to 00FA Hex (3 to 250 decimal)                                                                                                    |
| +1       | Response code (4 digits hex) | The CompoWay/F command response code is stored in hexadecimal code.                                                                                                    |
| +2<br>on | Receive data (4 digits hex)  | The data from just after the response code until just before the ETX is converted from ASCII to hexadecimal and stored in order from the rightmost word to the leftmost word. |

The received frames are stored in order from the rightmost word to leftmost word of the I/O memory address.

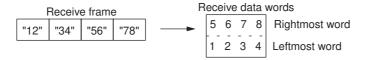

# Variable Area Read (Sequence No. 610 (Hex 0262))

This sequence reads the contents of the specified number of elements from the address of the specified variable type from the specified node number and stores the data starting at the specified word.

### Send Data Word Allocation (3rd Operand of PMCR(260))

First word of send data

| +0 | Number of send data words |  |
|----|---------------------------|--|
| +1 | (Undefined) Node No.      |  |
| +2 | Variable type             |  |
| +3 | First read address        |  |
| +4 | Number of elements        |  |

| Offset | Contents (data format)            |                            | Data                                                                                                    |
|--------|-----------------------------------|----------------------------|----------------------------------------------------------------------------------------------------|
| +0     | Number of send data words         |                            | Always 0005 hex (5 decimal)                                                                                                    |
| +1     | (Undefined)                       | Node No.<br>(2 digits BCD) | 00 to 99                                                                                                    |
| +2     | Variable type<br>(2 digits hex)   |                            | Set the area type (2 digits) and the first read address (6 digits). The leftmost 16 bits of the first                                            |
| +3     | First read address (6 digits BCD) |                            | read word specify the address and the rightmost 8 bits specify the bit location. Set the rightmost 8 bits to 00 when bit access is not required. |
| +4     | Number of elements (4 digits BCD) |                            | Set the number of elements to read.                                                                                                    |

### Receive Data Word Allocation (4th Operand of PMCR(260))

Receive data +0 Number of receive data words storage words +1 Response code Receive data

| Offset   | Contents (data format)       | Data                                                                |
|----------|------------------------------|---------------------------------------------------------------------|
| +0       | Number of receive data words | 0003 to 00FA Hex (3 to 250 decimal)                                 |
| +1       | Response code (4 digits hex) | The CompoWay/F command response code is stored in hexadecimal code. |
| +2<br>on | Receive data (4 digits hex)  | The read data is stored.                                            |

The received frames are stored in order from the leftmost word to the rightmost word of the I/O memory address.

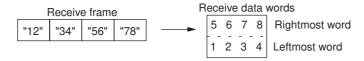

## Variable Area Write (Sequence No. 611 (Hex 0263))

This sequence writes the contents of the specified number of elements from the address of the specified variable type to the specified node number.

### Send Data Word Allocation (3rd Operand of PMCR(260))

First word of send data

| +0       | Number of send data words |  |  |
|----------|---------------------------|--|--|
| +1       | (Undefined) Node No.      |  |  |
| +2       | Variable type             |  |  |
| +3       | First write address       |  |  |
| +4       | Number of elements        |  |  |
| +5       | Number of bytes to write  |  |  |
| +6<br>on | Write data                |  |  |

| Offset | Contents (d                                                         | data format) | Data                                                                                                    |
|--------|---------------------------------------------------------------------|--------------|----------------------------------------------------------------------------------------------------|
| +0     | Number of send data words                                           |              | 0007 to 00FA hex (7 to 250 decimal)                                                                                                    |
| +1     | (Undefined) Node No.<br>(2 digits BCD)                              |              | 00 to 99                                                                                                    |
| +2     | Variable type<br>(2 digits hex)  First write address (6 digits BCD) |              | Set the area type (2 digits) and the first write address (6 digits). The leftmost byte of the first write address specifies the address and the rightmost byte specifies the bit location. Set the rightmost byte to 00 when bit access is not required. |
| +3     |                                                                     |              |                                                                                                    |
| +4     | Number of elements (4 digits BCD)                                   |              | Set the number of elements to write.                                                                                                    |
| +5     | Number of bytes to write (4 digits hex)                             |              | Set the number of bytes to send in the communications line.                                                                                                    |
|        |                                                                     |              | Note: The data is converted to ASCII in the communications line, so the number of data bytes is doubled from S+6 and onwards.                                                                                                    |
| +6     | Write data                                                          |              | Set the data to write from the first write address.                                                                                                    |
| on     |                                                                     |              |                                                                                                    |

Set the number of bytes to write to twice the number of send data in memory. This is necessary because the data is converted to ASCII data before being written. When hexadecimal data is converted to ASCII data, data in the first write address +0 and +1 is stored in I/O memory in order from the leftmost word to rightmost word and the data is sent starting from the send data word with the largest offset. This is done because user programs handle data in 2-word (4-byte) units.

### Send data words

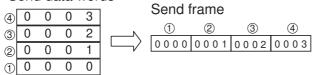

### Receive Data Word Allocation (4th Operand of PMCR(260))

| Receive data  | +0 | Number of receive data words |
|---------------|----|------------------------------|
| storage words | +1 | Response code                |

| Offset | Contents (data format)       | Data                                                                |
|--------|------------------------------|---------------------------------------------------------------------|
| +0     | Number of receive data words | Always 0002 hex (2 decimal)                                         |
| +1     | Response code (4 digits hex) | The CompoWay/F command response code is stored in hexadecimal code. |

## Variable Area Broadcast Send (Sequence No. 612 (Hex 0264))

This sequence writes the specified number of elements from the address of the specified variable type using a broadcast.

### Send Data Word Allocation (3rd Operand of PMCR(260))

|               | +0       | Number of send data words |
|---------------|----------|---------------------------|
| First word of | +1       | (Undefined)               |
| send data     | +2       | Variable type             |
|               | +3       | First write address       |
|               | +4       | Number of elements        |
|               | +5       | Number of bytes to write  |
|               | +6<br>on | Write data                |

| Offset | Contents (data format)                                                |         | Data                                                                                                    |
|--------|-----------------------------------------------------------------------|---------|----------------------------------------------------------------------------------------------------|
| +0     | Number of send dat                                                    | a words | 0007 to 00FA hex (7 to 250 decimal)                                                                                                    |
| +1     | (Undefined)                                                           |         |                                                                                                    |
| +2     | Variable type<br>(2 digits hex)<br>First write address (6 digits BCD) |         | Set the area type (2 digits) and the first write address (6 digits). The leftmost byte of the first write address specifies the address and the rightmost byte specifies the bit location. Set the rightmost byte to 00 when bit access is not required. |
| +3     |                                                                       |         |                                                                                                    |
| +4     | Number of elements (4 digits BCD)                                     |         | Set the number of elements to write.                                                                                                    |
| +5     | Number of bytes to write (4 digits hex)                               |         | Set the number of bytes to write to send.                                                                                                    |
|        | Number of bytes to write (4 digits flex)                              |         | Note: The data is converted to ASCII in the communications line, so the number of data bytes is doubled from S+6 and onwards.                                                                                                    |
| +6     | Write data                                                            |         | Set the data to write from the first write address.                                                                                                    |
| on     |                                                                       |         |                                                                                                    |

Set the number of bytes to write to twice the number of send data in memory. This is necessary because the data is converted to ASCII data before being written. When hexadecimal data is converted to ASCII data, data in the first write address +0 and +1 is stored in I/O memory in order from the leftmost word to the rightmost word and the data is sent starting from the send data word with the largest offset. This is done because user programs handle data in 2-word (4-byte) units.

### Send data words

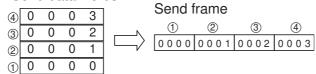

### Receive Data Word Allocation (4th Operand of PMCR(260))

None. (Specify a dummy value for the operand, such as #0000.)

## Variable Area Fill (Sequence No. 613 (Hex 0265))

This sequence writes the same data from the address of the specified variable type to the specified node number.

### Send Data Word Allocation (3rd Operand of PMCR(260))

| First word of | +0 | Number of ser    | nd data words |
|---------------|----|------------------|---------------|
| send data     | +1 | (Undefined)      | Node No.      |
|               | +2 | Variable type    |               |
|               | +3 | First write addr | ress          |
|               | +4 | Number of eler   | ments         |
|               | +5 | Number of byte   | es to write   |

| Offset | Contents (data format)                                           |                            | Data                                                                                                    |
|--------|------------------------------------------------------------------|----------------------------|----------------------------------------------------------------------------------------------------|
| +0     | Number of send data words                                        |                            | Always 0006 hex (6 decimal)                                                                                                    |
| +1     | (Undefined)                                                      | Node No.<br>(2 digits BCD) | 00 to 99                                                                                                    |
| +2     | Variable type (2 digits hex)  First write address (6 digits BCD) |                            | Set the area type (2 digits) and the first write address (6 digits). The leftmost byte of the first write address speci-          |
| +3     |                                                                  |                            | fies the address and the rightmost byte specifies the bit location. Set the rightmost byte to 00 when bit access is not required. |
| +4     | Number of elements (4 digits BCD)                                |                            | Set the number of elements to write.                                                                                              |
| +5     | Number of bytes to write (4 digits hex)                          |                            | Set the write data.                                                                                                    |

### Receive Data Word Allocation (4th Operand of PMCR(260))

| Receive data  | +0 | Number of receive data words |
|---------------|----|------------------------------|
| storage words | +1 | Response code                |

| Offset | Contents (data format)       | Data                                                                |
|--------|------------------------------|---------------------------------------------------------------------|
| +0     | Number of receive data words | Always 0002 hex (2 decimal)                                         |
| +1     | Response code (4 digits hex) | The CompoWay/F command response code is stored in hexadecimal code. |

## Variable Area Broadcast Send (Sequence No. 614 (Hex 0266))

This sequence writes the same data from the address of the specified variable type using a broadcast.

### Send Data Word Allocation (3rd Operand of PMCR(260))

First word of send data

| +0 | Number of send data words |  |  |
|----|---------------------------|--|--|
| +1 | (Undefined)               |  |  |
| +2 | Variable type             |  |  |
| +3 | First write address       |  |  |
| +4 | Number of elements        |  |  |
| +5 | Write data                |  |  |

| Offset | Contents (data format)             | Data                                                                                                    |
|--------|------------------------------------|----------------------------------------------------------------------------------------------------|
| +0     | Number of send data words          | Always 0006 hex (6 decimal)                                                                                                    |
| +1     | (Undefined)                        |                                                                                                    |
| +2     | Variable type<br>(2 digits hex)    | Set the area type (2 digits) and the first write address (6 digits). The leftmost byte of the first write address speci-          |
| +3     | First write address (6 digits BCD) | fies the address and the rightmost byte specifies the bit location. Set the rightmost byte to 00 when bit access is not required. |
| +4     | Number of elements (4 digits BCD)  | Set the number of elements to write.                                                                                              |
| +5     | Write data (4 digits hex)          | Set the write data.                                                                                                    |

### Receive Data Word Allocation (4th Operand of PMCR(260))

None. (Specify a dummy value for the operand, such as #0000.)

## Parameter Area Read (Sequence No. 615 (Hex 0267))

This sequence reads the contents of the specified number of elements from the address of the specified parameter area from the specified node number and stores the data starting at the specified word.

### Send Data Word Allocation (3rd Operand of PMCR(260))

First word of send data

| +0 | Number of send data words |  |  |
|----|---------------------------|--|--|
| +1 | (Undefined) Node No.      |  |  |
| +2 | Parameter type            |  |  |
| +3 | First read address        |  |  |
| +4 | Number of elements        |  |  |
|    |                           |  |  |

| Offset | Contents (data format)                 |  | Data                                                                                          |
|--------|----------------------------------------|--|-----------------------------------------------------------------------------------------------|
| +0     | Number of send data words              |  | Always 0005 hex (5 decimal)                                                                   |
| +1     | (Undefined) Node No.<br>(2 digits BCD) |  | 00 to 99                                                                                      |
| +2     | Parameter type (4 digits hex)          |  | Set the parameter type.                                                                       |
| +3     | First read address (4 digits hex)      |  | Set the first read address.                                                                   |
| +4     | Number of elements (4 digits hex)      |  | Set the number of elements to read. (The leftmost bit in the number of elements is always 1.) |

### Receive Data Word Allocation (4th Operand of PMCR(260))

Receive data storage words

| +0       | Number of receive data words |  |  |
|----------|------------------------------|--|--|
| +1       | Response code                |  |  |
| +2       | Parameter type               |  |  |
| +3       | First read address           |  |  |
| +4       | Number of elements           |  |  |
| +5<br>on | Read data                    |  |  |

| Offset   | Contents (data format)            | Data                                                                |
|----------|-----------------------------------|---------------------------------------------------------------------|
| +0       | Number of receive data words      | 0006 to 00FA Hex (6 to 250 decimal)                                 |
| +1       | Response code (4 digits hex)      | The CompoWay/F command response code is stored in hexadecimal code. |
| +2       | Parameter type (4 digits hex)     | The parameter type is stored in hexadecimal code.                   |
| +4       | First read address (4 digits hex) | The first read address is stored in hexadecimal code.               |
| +5<br>on | Read data (4 digits hex)          | The read data is stored.                                            |

The received frames are stored in order from the leftmost word to the rightmost word of the I/O memory address.

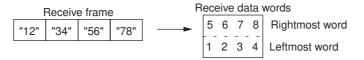

## Parameter Area Write (Sequence No. 616 (Hex 0268))

This sequence writes the contents of the specified number of elements from the address of the specified parameter area to the specified node number.

### Send Data Word Allocation (3rd Operand of PMCR(260))

First word of send data

| Number of send data words |                                                                       |  |  |
|---------------------------|-----------------------------------------------------------------------|--|--|
| (Undefined) Node No.      |                                                                       |  |  |
| Parameter type            |                                                                       |  |  |
| First write address       |                                                                       |  |  |
| Number of elements        |                                                                       |  |  |
| Number of bytes to write  |                                                                       |  |  |
| Write data                |                                                                       |  |  |
|                           | (Undefined) Parameter typ First write add Number of ele Number of byt |  |  |

| Offset   | Contents (data format)                  |                            | Data                                                               |
|----------|-----------------------------------------|----------------------------|--------------------------------------------------------------------|
| +0       | Number of send data words               |                            | 0007 to 00FA Hex (7 to 250 decimal)                                |
| +1       | (Undefined)                             | Node No.<br>(2 digits BCD) | 00 to 99                                                           |
| +2       | Parameter type (4 digits hex)           |                            | Set the parameter type.                                            |
| +3       | First write address (4 digits hex)      |                            | Set the first write address.                                       |
| +4       | Number of elements (4 digits hex)       |                            | Set the number of elements to write.                               |
|          |                                         |                            | (The leftmost bit in the number of elements is always 1.)          |
| +5       | Number of bytes to write (4 digits hex) |                            | Set the number of bytes of write data to send in hexadecimal code. |
| +6<br>on | Write data                              |                            | Set the data to write from the first write address.                |

Set the number of bytes to write to twice the of the actual number of send data bytes. This is necessary because the data is converted to ASCII data before being written. When hexadecimal data is converted to ASCII data, data in the first write address +0 and +1 is stored in I/O memory in order from the leftmost word to the rightmost word and the data is sent starting from the send data word with the largest offset. This is done because user programs handle data in 2-word (4-byte) units.

### Send data words

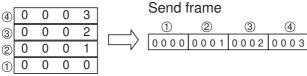

### Receive Data Word Allocation (4th Operand of PMCR(260))

Receive data +0 Number of receive data words storage words +1 Response code

| Offset | Contents (data format)       | Data                                                                |
|--------|------------------------------|---------------------------------------------------------------------|
| +0     | Number of receive data words | Always 0002 Hex (2 decimal)                                         |
| +1     | Response code (4 digits hex) | The CompoWay/F command response code is stored in hexadecimal code. |

## Parameter Area Broadcast Send (Sequence No. 617 (Hex 0269))

This sequence writes the specified number of elements from the address of the specified parameter area using a broadcast.

### Send Data Word Allocation (3rd Operand of PMCR(260))

First word of send data

| +0       | Number of send data words |
|----------|---------------------------|
| +1       | (Undefined)               |
| +2       | Parameter type            |
| +3       | First write address       |
| +4       | Number of elements        |
| +5       | Number of bytes to write  |
| +6<br>on | Write data                |
|          |                           |

| Offset   | Contents (data format)                  | Data                                                               |
|----------|-----------------------------------------|--------------------------------------------------------------------|
| +0       | Number of send data words               | 0007 to 00FA Hex (7 to 250 decimal)                                |
| +1       | (Undefined)                             |                                                                    |
| +2       | Parameter type (4 digits hex)           | Set the parameter type in hexadecimal code.                        |
| +3       | First write address (4 digits hex)      | Set the first write address in hexadecimal code.                   |
| +4       | Number of elements (4 digits hex)       | Set the number of elements to write in hexadecimal code.           |
|          |                                         | (The leftmost bit in the number of elements is always 1.)          |
| +5       | Number of bytes to write (4 digits hex) | Set the number of bytes of write data to send in hexadecimal code. |
| +6<br>on | Write data                              | Set the data to write from the first write address.                |

Set the number of bytes to write to twice the of the actual number of send data bytes. This is necessary because the data is converted to ASCII data before being written. When hexadecimal data is converted to ASCII data, data in the first write address +0 and +1 is stored in I/O memory in order from the leftmost word to the rightmost word and the data is sent starting from the send data word with the largest offset. This is done because user programming handles data in 2-word (4-byte) units.

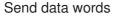

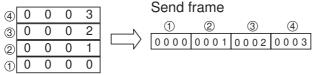

### Receive Data Word Allocation (4th Operand of PMCR(260))

None. (Specify a dummy value for the operand, such as #0000.)

## Unit Properties Read (Sequence No. 618 (Hex 026A))

This sequence reads the Controller/component model and communications buffer size from the specified node and stores the data starting at the specified word.

### Send Data Word Allocation (3rd Operand of PMCR(260))

| First word of | +0      | Number of ser | nd data words |
|---------------|---------|---------------|---------------|
| send data     | data +1 | (Undefined)   | Node No.      |

| Offset | Contents (data format)    |                            | Data                        |
|--------|---------------------------|----------------------------|-----------------------------|
| +0     | Number of send data words |                            | Always 0002 hex (2 decimal) |
| +1     | (Undefined)               | Node No.<br>(2 digits BCD) | 00 to 99                    |

### Receive Data Word Allocation (4th Operand of PMCR(260))

| Receive data  | +0 | Number of receive data words |
|---------------|----|------------------------------|
| storage words | +1 | Response code                |
|               | +2 | Model number                 |
|               | +3 |                              |
|               | +4 | (Undefined)                  |
|               | +5 | Buffer size                  |

| Offset | Contents (dat                | a format)  | Data                                                                |
|--------|------------------------------|------------|---------------------------------------------------------------------|
| +0     | Number of receive data words |            | Always 0006 Hex (6 decimal)                                         |
| +1     | Response code (4 digits hex) |            | The CompoWay/F command response code is stored in hexadecimal code. |
| +2     | Model number (10 digits hex) |            | The model number is stored in hexadecimal code.                     |
| +3     |                              |            |                                                                     |
| +4     | (L                           | Jndefined) |                                                                     |
| +5     | Buffer size (4 digits hex)   |            | The send/receive buffer size is stored in hexadecimal code.         |

## Controller Status Read (Sequence No. 619 (Hex 026B))

This sequence reads the Controller/component status from the specified node and stores the data starting at the specified word.

### Send Data Word Allocation (3rd Operand of PMCR(260))

First word of send data +0 Number of send data words +1 (Undefined) Node No.

| Offset | Contents (data format)    |                            | Data                        |
|--------|---------------------------|----------------------------|-----------------------------|
| +0     | Number of send data words |                            | Always 0002 hex (2 decimal) |
| +1     | (Undefined)               | Node No.<br>(2 digits BCD) | 00 to 99                    |

### Receive Data Word Allocation (4th Operand of PMCR(260))

Receive data storage words

| +0 | Number of receive data words |  |  |
|----|------------------------------|--|--|
| +1 | Response code                |  |  |
| +2 | Run status                   |  |  |
| +3 | Error status, etc.           |  |  |
| on |                              |  |  |

| Offset | Contents (c                  | lata format) | Data                                                                                      |
|--------|------------------------------|--------------|-------------------------------------------------------------------------------------------|
| +0     | Number of receive dat        | a words      | 0003 to 00FA hex (3 to 250 decimal)                                                       |
| +1     | Response code (4 digits hex) |              | The CompoWay/F command response code is stored in hexadecimal code.                       |
| +2     | Run status<br>(2 digits hex) |              | The run status, error status, and other status information is stored in hexadecimal code. |
| +3     | Error status, etc.           |              |                                                                                           |
| on     |                              |              |                                                                                           |

### Echoback Test (Sequence No. 620 (Hex 026C))

This sequence executes an echoback test at the specified node.

### Send Data Word Allocation (3rd Operand of PMCR(260))

First word of send data

| +0 | Number of send data words |                         |  |
|----|---------------------------|-------------------------|--|
| +1 | (Undefined)               | Node No.                |  |
| +2 | Number of byt             | Number of bytes to send |  |
| +3 | Test data                 |                         |  |
| on |                           |                         |  |

| Offset | Contents (d                            | data format)               | Data                                                                              |
|--------|----------------------------------------|----------------------------|-----------------------------------------------------------------------------------|
| +0     | Number of send data words              |                            | 0004 to 00FA Hex (4 to 250 decimal)                                               |
| +1     | (Undefined)                            | Node No.<br>(2 digits BCD) | 00 to 99                                                                          |
| +2     | Number of bytes to send (4 digits hex) |                            | 0001 to 007A Hex (1 to 122 decimal)<br>Set the number of data bytes for the test. |
| +3     | Test data                              |                            | The test data is sent.                                                            |
| on     |                                        |                            |                                                                                   |

### Receive Data Word Allocation (4th Operand of PMCR(260))

| +0 | Number of receive data words |
|----|------------------------------|
| +1 | Response code                |
| +2 | Test data                    |
| on |                              |

| Offset   | Contents (data format)       | Data                                                                |
|----------|------------------------------|---------------------------------------------------------------------|
| +0       | Number of receive data words | 0003 to 00FA hex (3 to 250 decimal)                                 |
| +1       | Response code (4 digits hex) | The CompoWay/F command response code is stored in hexadecimal code. |
| +2<br>on | Test data                    | The test data is stored.                                            |

## Operation Command (Sequence No. 621 (Hex 026D))

This sequence remotely stops/starts operations of the device at the specified node number.

### Send Data Word Allocation (3rd Operand of PMCR(260))

First word of send data

| +0 | Number of send data words |          |  |
|----|---------------------------|----------|--|
| +1 | (Undefined)               | Node No. |  |
| +2 | Number of bytes to send   |          |  |
| +3 | Command code              |          |  |
| +4 | Related information       |          |  |
| on |                           |          |  |

| Offset | Contents (d                            | lata format)               | Data                                                                                                    |
|--------|----------------------------------------|----------------------------|----------------------------------------------------------------------------------------------------|
| +0     | Number of send data words              |                            | 0004 to 00FA Hex (4 to 250 decimal)                                                                             |
| +1     | (Undefined)<br>(00 hex)                | Node No.<br>(2 digits BCD) | 00 to 99                                                                                                    |
| +2     | Number of bytes to send (4 digits hex) |                            | Set the number of bytes to send for related information (Set to 0002 hex when there is no related information.) |
| +3     | Command code<br>(2 digits hex)         |                            | Set the command code and related information.                                                                   |
| +4     | Related information                    | •                          |                                                                                                    |
| on     |                                        |                            |                                                                                                    |

### Receive Data Word Allocation (4th Operand of PMCR(260))

| +0 | Number of receive data words |  |
|----|------------------------------|--|
| +1 | Response code                |  |
| +2 | Command code                 |  |
| on | Related information          |  |

| Offset | Contents (c                  | lata format) | Data                                                                |
|--------|------------------------------|--------------|---------------------------------------------------------------------|
| +0     | Number of receive data words |              | 0003 to 00FA hex (3 to 250 decimal)                                 |
| +1     | Response code (4 digits hex) |              | The CompoWay/F command response code is stored in hexadecimal code. |
| +2     | Command code (2 digits hex)  |              | The command code and related information are stored.                |
| +3     | Related information          |              |                                                                     |
| on     |                              |              |                                                                     |

### R-2-9 Connections

Connection methods between a Serial Communications Board or Unit and the K3N□-series Intelligent Signal Processor are shown below.

### **RS-232C**

- · RS-232C connections are one-to-one.
- The max. cable length is 15 m. Use OMRON RS-232C optical interface (Z3RN) when extending the transmission line beyond 15 m.
- · Use shielded, twisted-pair cable.

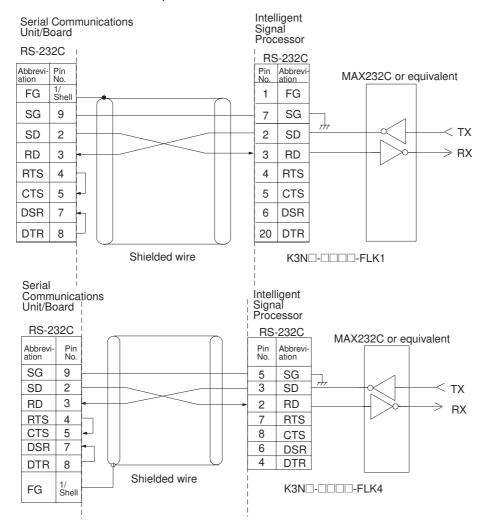

### **RS-422 4-wire Connections**

- RS-422 connections can be one-to-one, or one-to-N when a 3G2A9-AL001 Link Adapter is used. A maximum of 32 Serial Communications Boards and Unit can be connected in one-to-N systems.
- The total cable length can be 500 m max.
- · Use shielded, twisted-pair cable.
- Be sure to turn ON the terminating resistance switches only at the device at each end of the transmission line.

### CJ1W-SCU□1-V1

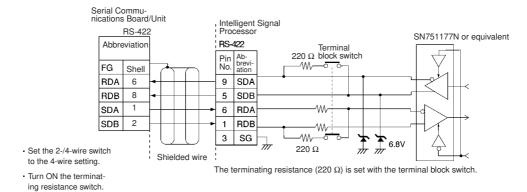

#### CJ1W-SCU□2

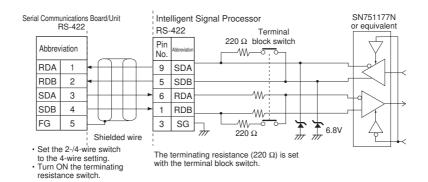

### **RS-485 2-wire Connections**

- RS-485 connections can be one-to-one or one-to-N. A maximum of 32 Serial Communications Units/Boards can be connected in one-to-N systems.
- The total cable length can be 500 m max.
- · Use shielded, twisted-pair cable.
- Be sure to turn ON the terminating resistance switches only at the device at each end of the transmission line.

### CJ1W-SCU□1-V1

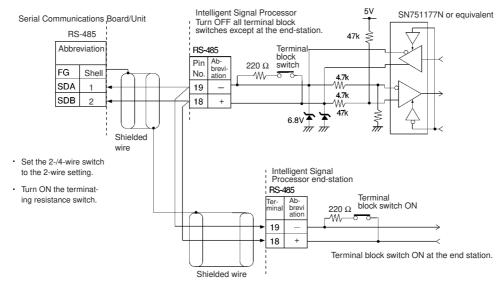

Note SYSMAC BUS Wired Remote I/O devices cannot be connected.

### CJ1W-SCU□2

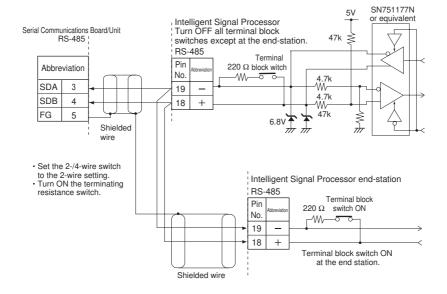

# R-3 Mitsubishi Computer Link Master (A-compatible 1C Frame, Model 1)

The Mitsubishi Computer Link Master (A-compatible 1C frame, model 1) Protocol is used to send user-specified or specific (e.g., Device Memory Read/Write) Computer Link commands using the A-compatible 1C frame model 1 control protocol from a CS/CJ-series PLC (CPU Unit) connected through RS-232C or RS-422A to a Mitsubishi PLC (Sequencer CPU Module installed in a Computer Link Module). This protocol enables the OMRON PLC to be used as the host (master) to remotely execute RUN/STOP for or read/write the device memory of a Mitsubishi A/QnA/Q-series PLC that is connected either serially or on a MELSECNET/Ethernet network.

OMRON CS/CJ-series PLC

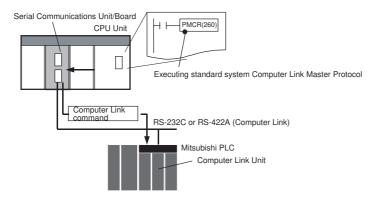

### R-3-1 Communications Specifications

| Item                      | Specifications                                                                                                    |  |  |
|---------------------------|----------------------------------------------------------------------------------------------------|--|--|
| Protocol                  | Computer Link, A-compatible 1C frame, model 1                                                                                           |  |  |
| Transmission path connec- | Multi-point                                                                                                    |  |  |
| tion                      | Host (OMRON CS/CJ-series PLC): Mitsubishi Sequencer CPU Module 1:1, 1:n (n = 32 max), m:n (m+n = 32 max)                                |  |  |
|                           | Note 1: Specifying the PLC number enables access of the specified Sequencer CPU Module on the MELSECNET or Ethernet network.            |  |  |
|                           | Note 2: Sending data using slave-initiated communications (on-demand function) from the Sequence CPU Unit to the Host is not supported. |  |  |
| Communications method     | RS-232C, RS-422A (4-wire, half-duplex)                                                                                                  |  |  |
| Synchronization method    | Start-stop synchronization                                                                                                    |  |  |
| Transmission code         | ASCII                                                                                                    |  |  |
| Data length               | 7, 8 bits                                                                                                    |  |  |
|                           | Note: 8-bit units with "0" added to the beginning of the 7-bit code                                                                     |  |  |
| Stop bits 1, 2 bits       |                                                                                                    |  |  |
| Error detection method    | Horizontal parity (none, 1 bit)                                                                                                    |  |  |

### R-3-2 Command/Response Formats

**Note** In the following diagrams "hex" indicates hexadecimal values. Values in quotation marks, such as "00" indicate ASCII characters.

### **Command Frame**

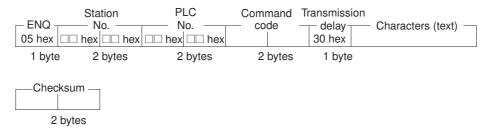

### **Response Frame**

· Normal Response Type 1

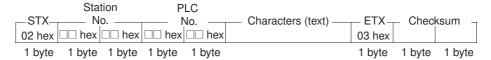

• Normal Response Type 2

|        | Sta         | tion   | PL     | <u>.C</u> |
|--------|-------------|--------|--------|-----------|
| ΔCK    | N           | 0      | N      | 0         |
| AOIX   |             | i      |        |           |
| 06 hex | N<br>□□ hex | ∟⊔ hex | ⊔⊔ hex | ⊔⊔ hex    |
| 1 byte | 1 byte      | 1 byte | 1 byte | 1 byte    |

· Error Response

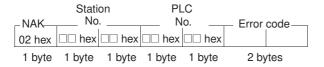

### R-3-3 Command Frame Contents

| Item               | Contents                                                                                                    |  |  |
|--------------------|----------------------------------------------------------------------------------------------------|--|--|
| Control code       | ENQ (05 hex) for A-compatible 1C frames, model 1.                                                                                                    |  |  |
| Station No.        | This number distinguishes the remote destination Computer Link Module.  Setting range: 00 to 1 F hex (0 to 31 decimal), or FF hex (255 decimal) using global function. Set in 2 digits hexadecimal.                    |  |  |
| PLC No.            | This number distinguishes the remote destination Sequencer CPU Module. Set in 2 digits hexadecimal.                                                                                                    |  |  |
|                    | Accessing Sequencer CPU Module (local station) that is directly connected to the host using serial communications: All FF hex (255 decimal)                                                                            |  |  |
|                    | Accessing Sequencer CPU Module (local station) on the MELSECNET or Ethernet network that is not directly connected to the host using serial communications:01 to 40 hex (1 to 64 decimal) or 00 hex (0 decimal).       |  |  |
| Command code       | Specify the processing command to read/write device memory and execute remote RUN/STOP of the Mitsubishi Sequencer CPU Module at the remote destination.                                                               |  |  |
| Transmission delay | This is the delay until a response is returned from the remote destination Computer Link Module. The Transmission delay is not supported by this protocol, and 0 hex (0 ms) is set in the command frame automatically. |  |  |
| Device type        | Set the following device type characters in ASCII.                                                                                                    |  |  |
|                    | All characters except T/C: X, Y, M, L, S, B, F, M, D, W, R, D                                                                                                    |  |  |
|                    | T/C characters: TS (contact), TC (coil), CS (contact), CC (coil), TN (PV), CN (PV)                                                                                                    |  |  |
| Device address     | Specify the addresses for specified device types in hexadecimal.                                                                                                    |  |  |
| Device points      | Specify the number of bits for bit data and the number of words for word data in hexadecimal.                                                                                                    |  |  |

### R-3-4 Mitsubishi Computer Link Master Protocol Sequences

The Mitsubishi Computer Link Master Protocol provides the following 19 communications sequences.

### R-3-5 Structure of the Protocol

The following table shows the structure of the Mitsubishi Computer Link Master (A-compatible 1C frame, model 1) Protocol.

· Sending User-specified Commands

| Sequence<br>No. (HEX) | Communications sequence name                                                              | Computer Link command | Function                                                                                                    |
|-----------------------|-------------------------------------------------------------------------------------------|-----------------------|----------------------------------------------------------------------------------------------------|
| 800<br>(0320)         | Send/receive user-<br>specified Com-<br>puter Link com-<br>mands with ASCII<br>conversion | User-specified        | Converts the text data of a user-specified Computer Link command into ASCII and sends to the Mitsubishi Computer Link Module with the specified station number (and the PLC number that follows). The response data is converted into hexadecimal and stored in the CS/CJ-series CPU Unit starting from the specified word.            |
| 801<br>(0321)         | Send/receive user-<br>specified Com-<br>puter Link com-<br>mands without<br>conversion    | User-specified        | Sends the text data of a user-specified Computer Link command to the Mitsubishi Computer Link Module with the specified station number (and the PLC number that follows) without converting into ASCII. The response data is stored in the CS/CJ-series CPU Unit starting from the specified word without converting into hexadecimal. |

### • Sending Device Read/Write Commands Common to ACPU

| Sequence<br>No. (HEX) | Communications sequence name                                                 | Computer Link command                               | Device type                           | Function                                                                                                    |
|-----------------------|------------------------------------------------------------------------------|-----------------------------------------------------|---------------------------------------|----------------------------------------------------------------------------------------------------|
| 802<br>(0322)         | Device memory<br>batch read as word<br>data (all device<br>types except T/C) | WR (Device<br>memory batch<br>read as word<br>data) | Device other<br>than<br>Timer/Counter | Reads the word data for the number of device points starting from the specified device address for the specified device type (except T, C) in the Mitsubishi Computer Link Module with the specified station number (and the PLC number that follows), converts the data into hexadecimal, and stores it starting from the specified word + 2 in the CS/CJ-series CPU Unit. |
| 803<br>(0323)         | Device memory<br>batch read as word<br>data (T/C device<br>type)             |                                                     | Timer/Counter<br>(T, C)               | Reads the word (PV) data for the number of device points starting from the specified device address for the specified device type (T, C) in the Mitsubishi Computer Link Module with the specified station number (and the PLC number that follows), converts the data into hexadecimal, and stores it starting from the specified word + 2 in the CS/CJ-series CPU Unit.   |
| 804<br>(0324)         | Device memory fill<br>as word data (all<br>device types<br>except T/C)       | WW (Device<br>memory fill as<br>word data)          | Device other<br>than<br>Timer/Counter | Writes the word data starting from the specified word + 6 in the CS/CJ-series CPU Unit to the number of device points starting from the specified device address for the specified device type (except T, C) in the Mitsubishi Computer Link Module with the specified station number (and the PLC number that follows).                                                    |
| 805<br>(0325)         | Device memory fill<br>as word data (T/C<br>device type)                      |                                                     | Timer/Counter (T, C)                  | Writes the word (PV) data starting from the specified word + 6 in the CS/CJ-series CPU Unit to the number of device points starting from the specified device address for the specified device type (T, C) in the Mitsubishi Computer Link Module with the specified station number (and the PLC number that follows).                                                      |
| 806<br>(0326)         | Device memory<br>batch read as bit<br>data (all device<br>types except T/C)  | BR (Device<br>memory batch<br>read as bit data)     | Device other<br>than<br>Timer/Counter | Reads the bit data for the number of device points starting from the specified device address for the specified device type (except T, C) in the Mitsubishi Computer Link Module with the specified station number (and the PLC number that follows), converts the data into hexadecimal, and stores it starting from the specified word + 2 in the CS/CJ-series CPU Unit.  |
| 807<br>(0327)         | Device memory<br>batch read as bit<br>data (T/C device<br>type)              |                                                     | Timer/Counter<br>(T, C)               | Reads the bit (PV) data for the number of device points starting from the specified device address for the specified device type (T, C) in the Mitsubishi Computer Link Module with the specified station number (and the PLC number that follows), converts the data into hexadecimal, and stores it starting from the specified word + 2 in the CS/CJ-series CPU Unit.    |
| 808<br>(0328)         | Device memory fill<br>as bit data (all<br>device types<br>except T/C)        | BW (Device<br>memory fill as bit<br>data)           | Device other<br>than<br>Timer/Counter | Writes the bit data starting from the specified word + 6 in the CS/CJ-series CPU Unit to the number of device points starting from the specified device address for the specified device type (except T, C) in the Mitsubishi Computer Link Module with the specified station number (and the PLC number that follows).                                                     |
| 809<br>(0329)         | Device memory fill<br>as bit data (T/C<br>device type)                       |                                                     | Timer/Counter (T, C)                  | Writes the bit (PV) data starting from the specified word + 6 in the CS/CJ-series CPU Unit to the number of device points starting from the specified device address for the specified device type (T, C) in the Mitsubishi Computer Link Module with the specified station number (and the PLC number that follows).                                                       |

• Sending Device Read/Write Commands Common to AnA/AnU CPU

| Sequence<br>No. (HEX) | Communications sequence name                                                 | Computer Link command                               | Device type                           | Function                                                                                                    |
|-----------------------|------------------------------------------------------------------------------|-----------------------------------------------------|---------------------------------------|----------------------------------------------------------------------------------------------------|
| 810<br>(032A)         | Device memory<br>batch read as word<br>data (all device<br>types except T/C) | QR (Device<br>memory batch<br>read as word<br>data) | Device other<br>than<br>Timer/Counter | Reads the word data for the number of device points starting from the specified device address for the specified device type (except T, C) in the Mitsubishi Computer Link Module with the specified station number (and the PLC number that follows), converts the data into hexadecimal, and stores it starting from the specified word + 2 in the CS/CJ-series CPU Unit. |
| 811<br>(032B)         | Device memory<br>batch read as word<br>data (T/C device<br>type)             |                                                     | Timer/Counter<br>(T, C)               | Reads the word (PV) data for the number of device points starting from the specified device address for the specified device type (T, C) in the Mitsubishi Computer Link Module with the specified station number (and the PLC number that follows), converts the data into hexadecimal, and stores it starting from the specified word + 2 in the CS/CJ-series CPU Unit.   |
| 812<br>(032C)         | Device memory fill<br>as word data (all<br>device types<br>except T/C)       | QW (Device<br>memory fill as<br>word data)          | Device other<br>than<br>Timer/Counter | Writes the word data starting from the specified word + 7 in the CS/CJ-series CPU Unit to the number of device points starting from the specified device address for the specified device type (except T, C) in the Mitsubishi Computer Link Module with the specified station number (and the PLC number that follows).                                                    |
| 813<br>(032D)         | Device memory fill<br>as word data (T/C<br>device type)                      |                                                     | Timer/Counter<br>(T, C)               | Writes the word (PV) data starting from the specified word + 7 in the CS/CJ-series CPU Unit to the number of device points starting from the specified device address for the specified device type (T, C) in the Mitsubishi Computer Link Module with the specified station number (and the PLC number that follows).                                                      |
| 814<br>(032E)         | Device memory<br>batch read as bit<br>data (all device<br>types except T/C)  | JR (Device<br>memory batch<br>read as bit data)     | Device other<br>than<br>Timer/Counter | Reads the bit data for the number of device points starting from the specified device address for the specified device type (except T, C) in the Mitsubishi Computer Link Module with the specified station number (and the PLC number that follows), converts the data into hexadecimal, and stores it starting from the specified word + 2 in the CS/CJ-series CPU Unit.  |
| 815<br>(032F)         | Device memory<br>batch read as bit<br>data (T/C device<br>type)              |                                                     | Timer/Counter<br>(T, C)               | Reads the bit (PV) data for the number of device points starting from the specified device address for the specified device type (T, C) in the Mitsubishi Computer Link Module with the specified station number (and the PLC number that follows), converts the data into hexadecimal, and stores it starting from the specified word + 2 in the CS/CJ-series CPU Unit.    |
| 816<br>(0330)         | Device memory fill<br>as bit data (all<br>device types<br>except T/C)        | JW (Device<br>memory fill as bit<br>data)           | Device other<br>than<br>Timer/Counter | Writes the bit data starting from the specified word + 7 in the CS/CJ-series CPU Unit to the number of device points starting from the specified device address for the specified device type (except T, C) in the Mitsubishi Computer Link Module with the specified station number (and the PLC number that follows).                                                     |
| 817<br>(0331)         | Device memory fill<br>as bit data (T/C<br>device type)                       |                                                     | Timer/Counter<br>(T, C)               | Writes the bit (PV) data starting from the specified word + 7 in the CS/CJ-series CPU Unit to the number of device points starting from the specified device address for the specified device type (T, C) in the Mitsubishi Computer Link Module with the specified station number (and the PLC number that follows).                                                       |

### · Sending Commands Common to ACPU

| Sequence<br>No. (HEX) | Communications sequence name | Computer Link command | Function                                                                                                    |
|-----------------------|------------------------------|-----------------------|----------------------------------------------------------------------------------------------------|
| 818<br>(0332)         | Loopback test                | TT (Loopback test)    | Executes a loopback test at the Mitsubishi Computer Link Module with the specified station number (and the PLC number that follows). (E.g., if the data starting from the specified word + 3 is sent from the host, the Computer Link Module will return the data unchanged to the host.) |

The values in parentheses are hexadecimal.

## Send/Receive User-specified Computer Link Commands, with ASCII Conversion

(Sequence No. 800 (Hex 0320)) Command Code: User-specified

This sequence converts the text data of a user-specified Computer Link command into ASCII and sends to the Mitsubishi Computer Link Module with the specified station number (and the PLC number that follows). The response data is converted into hexadecimal and stored in the CS/CJ-series CPU Unit starting from the specified word.

### Send Data Word Allocation (3rd Operand of PMCR(260))

First word of send data

| Number of send data words |                                   |  |  |
|---------------------------|-----------------------------------|--|--|
| Station No.               | Station No. PLC No.               |  |  |
| Command                   | Command                           |  |  |
| Number of sen             | Number of send bytes              |  |  |
| Text data                 |                                   |  |  |
|                           |                                   |  |  |
|                           | Station No. Command Number of sen |  |  |

| Offset   | Contents (d                              | lata format)              | Data                                                                                                    |
|----------|------------------------------------------|---------------------------|----------------------------------------------------------------------------------------------------|
| +0       | Number of send data words (4 digits hex) |                           | 0004 to 00FA hex (4 to 250 decimal)                                                                                                    |
| +1       | Station No.<br>(2 digits hex)            | PLC No.<br>(2 digits hex) | Station No.: 00 to FF hex PLC No.: 00 to FF hex                                                                                                    |
| +2       | Command (4 digits hex)                   |                           | Specify the service command code to be used in ASCII.                                                                                                    |
| +3       | Number of send bytes (4 digits hex)      |                           | 0000 to 007A hex (0 to 122 decimal) Specify the number of text data bytes for the communications line (i.e., twice the number of text bytes in S+4 onwards) |
| +4<br>on | Text data                                |                           | Set the text data for the command. The specified hexadecimal data will be converted into ASCII and sent.                                                    |

### Receive Data Word Allocation (4th Operand of PMCR(260))

| +0 | Number of receive data words |         |  |
|----|------------------------------|---------|--|
| +1 | Station No.                  | PLC No. |  |
| +2 | Receive data                 |         |  |
| on |                              |         |  |

| Offset   | Contents (data format)        |                           | Data                                                       |
|----------|-------------------------------|---------------------------|------------------------------------------------------------|
| +0       | Number of receive data words  |                           | 0002 to 00FA hex (2 to 250 decimal)                        |
| +1       | Station No.<br>(2 digits hex) | PLC No.<br>(2 digits hex) | Station No: 00 to FF hex PLC No.: 00 to FF hex             |
| +2<br>on | Receive data (4 digits hex)   |                           | Any receive data is converted into hexadecimal and stored. |

### Send/Receive User-specified Computer Link Commands without Conversion

(Sequence No. 801 (Hex 0321)) Command Code: User-specified

This sequence sends the text data of a user-specified Computer Link command to the Mitsubishi Computer Link Module with the specified station number (and the PLC number that follows) without converting into ASCII. The response data is stored in the CS/CJ-series CPU Unit starting from the specified word without converting into hexadecimal.

### Send Data Word Allocation (3rd Operand of PMCR(260))

First word of send data

| +0 | Number of send data words |  |  |
|----|---------------------------|--|--|
| +1 | Station No. PLC No.       |  |  |
| +2 | Command                   |  |  |
| +3 | Number of send bytes      |  |  |
| +4 | Text data                 |  |  |
| on |                           |  |  |
|    |                           |  |  |

| Offset   | Contents (data format)              |                           | Data                                                                                                    |
|----------|-------------------------------------|---------------------------|----------------------------------------------------------------------------------------------------|
| +0       | Number of send data                 | words (4 digits hex)      | 0004 to 00FA hex (4 to 250 decimal)                                                                                                    |
| +1       | Station No.<br>(2 digits hex)       | PLC No.<br>(2 digits hex) | Station No.: 00 to FF hex PLC No.: 00 to FF hex                                                                                                    |
| +2       | Command (4 digits hex)              |                           | Specify the service command code to be used in ASCII.                                                                                                    |
| +3       | Number of send bytes (4 digits hex) |                           | 0000 to 007A hex (0 to 122 decimal)  Note: The hexidecimal data is sent as is on the communication line, so specify the actual number of bytes of text data in S+5 onwards. |
| +4<br>on | Text data                           |                           | Specify the text data for the command. The specified hexadecimal data will be sent as is.                                                                                   |

### Receive Data Word Allocation (4th Operand of PMCR(260))

| +0 | Number of receive data words |  |  |
|----|------------------------------|--|--|
| +1 | Station No. PLC No.          |  |  |
| +2 | Receive data                 |  |  |
| on |                              |  |  |

| Offset   | Contents (data format)        |                           | Data                                                       |
|----------|-------------------------------|---------------------------|------------------------------------------------------------|
| +0       | Number of receive data bytes  |                           | 0002 to 00FA hex (2 to 250 decimal)                        |
| +1       | Station No.<br>(2 digits hex) | PLC No.<br>(2 digits hex) | Station No: 00 to FF hex PLC No.: 00 to FF hex             |
| +2<br>on | Receive data (4 digits hex)   |                           | Any receive data is converted into hexadecimal and stored. |

# Device Memory Batch Read as Word data (Any Device Type Except T/C) (Sequence No. 802 (Hex 0322)) (Command Code: WR)

This sequence reads the word data for the number of device points starting from the specified device address for the specified device type (except T, C) in the Mitsubishi Computer Link Module with the specified station number (and the PLC number that follows), converts the data into hexadecimal, and stores it starting from the specified word + 2 in the CS/CJ-series CPU Unit.

### Send Data Word Allocation (3rd Operand of PMCR(260))

First word of send data

| +0 | Number of send data words |               |  |
|----|---------------------------|---------------|--|
| +1 | Station No. PLC No.       |               |  |
| +2 | (Undefined) Device type   |               |  |
| +3 | Device No.                |               |  |
| +4 | (Undefined)               | Device points |  |

| Offset | Contents (data format)                   |                                        | Data                                              |
|--------|------------------------------------------|----------------------------------------|---------------------------------------------------|
| +0     | Number of send data words (4 digits hex) |                                        | Always 0005 hex (5 decimal)                       |
| +1     | Station No.<br>(2 digits hex)            | PLC No.<br>(2 digits hex)              | Station No.: 00 to FF hex PLC No.: 00 to FF hex   |
| +2     | (Undefined)                              | Device type<br>(2 digits hex)          | Set the device type (1 character) in ASCII.       |
| +3     | Device No. (4 digits hex)                |                                        | Set the first read address of the device to read. |
| +4     | (Undefined)                              | Number of Device points (2 digits hex) | Set the device points to read.                    |

### Receive Data Word Allocation (4th Operand of PMCR(260))

| +0       | Number of rec | eive data words |
|----------|---------------|-----------------|
| +1       | Station No.   | PLC No.         |
| +2<br>on | Read data     |                 |

| Offset   | Contents (data format)        |                           | Data                                                    |
|----------|-------------------------------|---------------------------|---------------------------------------------------------|
| +0       | Number of receive data words  |                           | 0003 to 00FA hex (2 to 250 decimal)                     |
| +1       | Station No.<br>(2 digits hex) | PLC No.<br>(2 digits hex) | Station No.: 00 to FF hex PLC No.: 00 to FF hex         |
| +2<br>on | Read data (4 digits hex)      |                           | Stores the number read data converted into hexadecimal. |

## Device Memory Batch Read as Word Data (T/C Device Type) (Sequence No. 803 (Hex 0323)) (Command Code: WR)

This sequence reads the word (PV) data for the number of device points starting from the specified device address for the specified device type (T, C) in the Mitsubishi Computer Link Module with the specified station number (and the PLC number that follows), converts the data into hexadecimal, and stores it starting from the specified word + 2 in the CS/CJ-series CPU Unit.

### Send Data Word Allocation (3rd Operand of PMCR(260))

First word of send data

| +0 | Number of send data words |                       |         |
|----|---------------------------|-----------------------|---------|
| +1 | Station No.               |                       | PLC No. |
| +2 | Device type               |                       |         |
| +3 | (Undefined)               | Device No.            |         |
| +4 | (Und                      | efined) Device points |         |

| Offset | Contents (data format)                   |                                 | Data                                              |
|--------|------------------------------------------|---------------------------------|---------------------------------------------------|
| +0     | Number of send data words (4 digits hex) |                                 | Always 0005 hex (5 decimal)                       |
| +1     | Station No.<br>(2 digits hex)            | PLC No.<br>(2 digits hex)       | Station No.: 00 to FF hex PLC No.: 00 to FF hex   |
| +2     | Device type (4 digits hex)               |                                 | Set the device type (2 characters) in ASCII.      |
| +3     | (Undefined)                              | Device No.<br>(3 digits hex)    | Set the first read address of the device to read. |
| +4     | (Undefined)                              | Device points<br>(2 digits hex) | Set the device points to read.                    |

### Receive Data Word Allocation (4th Operand of PMCR(260))

| +0       | Number of receive data words |         |  |
|----------|------------------------------|---------|--|
| +1       | Station No.                  | PLC No. |  |
| +2<br>on | Read data                    |         |  |

| Offset   | Contents (data format)        |                           | Data                                                    |
|----------|-------------------------------|---------------------------|---------------------------------------------------------|
| +0       | Number of receive data words  |                           | 0003 to 00FA hex (2 to 250 decimal)                     |
| +1       | Station No.<br>(2 digits hex) | PLC No.<br>(2 digits hex) | Station No.: 00 to FF hex PLC No.: 00 to FF hex         |
| +2<br>on | Read data (4 digits hex)      |                           | Stores the number read data converted into hexadecimal. |

## Device Memory Fill as Word Data (Any Device Type Except T/C) (Sequence No. 804 (Hex 0324)) (Command Code: WW)

This sequence writes the word data starting from the specified word + 6 in the CS/CJ-series CPU Unit to the number of device points starting from the specified device address for the specified device type (except T, C) in the Mitsubishi Computer Link Module with the specified station number (and the PLC number that follows).

### Send Data Word Allocation (3rd Operand of PMCR(260))

First word of send data

| +0 | Number of send data words |             |  |
|----|---------------------------|-------------|--|
| +1 | Station No.               | PLC No.     |  |
| +2 | (Undefined)               | Device type |  |
| +3 | Device No.                |             |  |
| +4 | (Undefined) Device points |             |  |
| +5 | Number of send data bytes |             |  |
| +6 | Write data                |             |  |
| on |                           |             |  |

| Offset   | Contents                                 | (data format)                 | Data                                                                                                    |
|----------|------------------------------------------|-------------------------------|----------------------------------------------------------------------------------------------------|
| +0       | Number of send data words (4 digits hex) |                               | 0007 to 00FA hex (7 to 250 decimal)                                                                                     |
| +1       | Station No.<br>(2 digits hex)            | PLC No.<br>(2 digits hex)     | Station No.: 00 to FF hex<br>PLC No.: 00 to FF hex                                                                      |
| +2       | (Undefined)                              | Device type<br>(2 digits hex) | Set the device type (1 character) in ASCII.                                                                             |
| +3       | Device No. (4 digits h                   | nex)                          | Set the first write address of the write data.                                                                          |
| +4       | (Undefined) Device points (2 digits hex) |                               | Set the device points to write.                                                                                         |
| +5       | Number of send data bytes (4 digits hex) |                               | Specify the number of text data bytes for the communications line (i.e., twice the number of text bytes in S+6 onwards) |
| +6<br>on | Write data (4 digits h                   | ex)                           | Set the write data.                                                                                                    |

### Receive Data Word Allocation (4th Operand of PMCR(260))

| +0 | Number of receive data words |             |
|----|------------------------------|-------------|
| +1 | Station No.                  | PLC No.     |
| +2 | Error code                   | (Undefined) |

| Offset | Contents (data format)        |                           | Data                                                                                           |
|--------|-------------------------------|---------------------------|------------------------------------------------------------------------------------------------|
| +0     | Number of receive dat         | a words                   | 0002 or 0003 hex (2 or 3 decimal)                                                              |
| +1     | Station No.<br>(2 digits hex) | PLC No.<br>(2 digits hex) | Station No.: 00 to FF hex PLC No.: 00 to FF hex                                                |
| +2     | Error code<br>(2 digits hex)  | (Undefined)               | Stores the error code converted to hexadecimal. No error code is stored for normal completion. |

## Device Memory Fill as Word Data (T/C Device Type) (Sequence No. 805 (Hex 0325)) (Command Code: WW)

This sequence writes the word (PV) data starting from the specified word + 6 in the CS/CJ-series CPU Unit to the number of device points starting from the specified device address for the specified device type (T, C) in the Mitsubishi Computer Link Module with the specified station number (and the PLC number that follows).

### Send Data Word Allocation (3rd Operand of PMCR(260))

First word of send data

| +0 | Number of send data words |            |               |
|----|---------------------------|------------|---------------|
| +1 | Station No.               |            | PLC No.       |
| +2 | Device type               |            |               |
| +3 | (Undefined)               | Device No. |               |
| +4 | (Undef                    | ined)      | Device points |
| +5 | Number of send data bytes |            | lata bytes    |
| +6 | Write data                |            |               |
| on |                           |            |               |

| Offset   |                                          | Contents (                | data format)              | Data                                                                                                    |
|----------|------------------------------------------|---------------------------|---------------------------|----------------------------------------------------------------------------------------------------|
| +0       | Number o                                 | of send data              | words (4 digits hex)      | 0007 to 00FA hex (7 to 250 decimal)                                                                                     |
| +1       | Station No<br>(2 digits h                |                           | PLC No.<br>(2 digits hex) | Station No.: 00 to FF hex PLC No.: 00 to FF hex                                                                         |
| +2       | Device typ                               | oe (4 digits              | hex)                      | Set the device type (2 characters) in ASCII.                                                                            |
| +3       | (Unde-<br>fined)                         | ( 9 ,                     |                           | Set the first write address of the write data.                                                                          |
| +4       | (Undefined) Device points (2 digits hex) |                           |                           | Set the device points to write.                                                                                         |
| +5       | Number of send data bytes (4 digits hex) |                           | bytes (4 digits hex)      | Specify the number of text data bytes for the communications line (i.e., twice the number of text bytes in S+6 onwards) |
| +6<br>on | Write data                               | Write data (4 digits hex) |                           | Set the write data.                                                                                                    |

### Receive Data Word Allocation (4th Operand of PMCR(260))

| +0 | Number of receive data words |             |
|----|------------------------------|-------------|
| +1 | Station No.                  | PLC No.     |
| +2 | Error code                   | (Undefined) |

| Offset | Contents (data format)        |                           | Data                                                                                            |
|--------|-------------------------------|---------------------------|-------------------------------------------------------------------------------------------------|
| +0     | Number of receive data words  |                           | 0002 or 0003 hex (2 or 3 decimal)                                                               |
| +1     | Station No.<br>(2 digits hex) | PLC No.<br>(2 digits hex) | Station No.: 00 to FF hex PLC No.: 00 to FF hex                                                 |
| +2     | Error code<br>(2 digits hex)  | (Undefined)               | Stores the error code converted to hexadecimal.  No error code is stored for normal completion. |

## Device Memory Batch Read as Bit Data (All Device Types Except $\mathsf{T/C}$ )

(Sequence No. 806 (Hex 0326)) (Command Code: BR)

This sequence reads the bit data for the number of device points starting from the specified device address for the specified device type (except T, C) in the Mitsubishi Computer Link Module with the specified station number (and the PLC number that follows), converts the data into hexadecimal, and stores it starting from the specified word + 2 in the CS/CJ-series CPU Unit.

### Send Data Word Allocation (3rd Operand of PMCR(260))

First word of send data

| +0 | Number of sen | Number of send data words |  |  |
|----|---------------|---------------------------|--|--|
| +1 | Station No.   | PLC No.                   |  |  |
| +2 | (Undefined)   | Device type               |  |  |
| +3 | Device No.    | Device No.                |  |  |
| +4 | (Undefined)   | Device points             |  |  |

| Offset | Contents (data format)                   |                               | Data                                              |
|--------|------------------------------------------|-------------------------------|---------------------------------------------------|
| +0     | Number of send data words (4 digits hex) |                               | Always 0005 hex (5 decimal)                       |
| +1     | Station No.<br>(2 digits hex)            | PLC No.<br>(2 digits hex)     | Station No.: 00 to FF hex PLC No.: 00 to FF hex   |
| +2     | (Undefined)                              | Device type<br>(2 digits hex) | Set the device type (1 character) in ASCII.       |
| +3     | Device No. (4 digits hex)                |                               | Set the first read address of the device to read. |
| +4     | (Undefined)                              | Device points (2 digits hex)  | Set the device points to read.                    |

### Receive Data Word Allocation (4th Operand of PMCR(260))

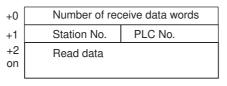

| Offset | Contents (data format)        |                           | Data                                             |
|--------|-------------------------------|---------------------------|--------------------------------------------------|
| +0     | Number of receive data words  |                           | 0003 to 00FA hex (3 to 250 decimal)              |
| +1     | Station No.<br>(2 digits hex) | PLC No.<br>(2 digits hex) | Station No.: 00 to FF hex PLC No.: 00 to FF hex  |
| +2     | Read data (4 digits hex)      |                           | Stores the number read data converted into hexa- |
| on     |                               |                           | decimal.                                         |

## Device Memory Batch Read as Bit Data (T/C Device Type) (Sequence No. 807 (Hex 0327)) (Command Code: BR)

This sequence reads the bit (PV) data for the number of device points starting from the specified device address for the specified device type (T, C) in the Mitsubishi Computer Link Module with the specified station number (and the PLC number that follows), converts the data into hexadecimal, and stores it starting from the specified word + 2 in the CS/CJ-series CPU Unit.

### Send Data Word Allocation (3rd Operand of PMCR(260))

First word of send data

| +0 | Number of send data words |            |               |
|----|---------------------------|------------|---------------|
| +1 | Station No.               |            | PLC No.       |
| +2 | Devid                     | ice type   |               |
| +3 | (Undefined)               | Device No. |               |
| +4 | (Und                      | efined)    | Device points |

| Offset | Contents                                 | (data format)                   | Data                                              |
|--------|------------------------------------------|---------------------------------|---------------------------------------------------|
| +0     | Number of send data words (4 digits hex) |                                 | Always 0005 hex (5 decimal)                       |
| +1     | Station No.<br>(2 digits hex)            | PLC No.<br>(2 digits hex)       | Station No.: 00 to FF hex PLC No.: 00 to FF hex   |
| +2     | Device type (4 digits                    | hex)                            | Set the device type (2 characters) in ASCII.      |
| +3     | (Undefined)                              | Device No.<br>(3 digits hex)    | Set the first read address of the device to read. |
| +4     | (Undefined)                              | Device points<br>(2 digits hex) | Set the device points to read.                    |

### Receive Data Word Allocation (4th Operand of PMCR(260))

| +0       | Number of receive data words |         |  |
|----------|------------------------------|---------|--|
| +1       | Station No.                  | PLC No. |  |
| +2<br>on | Read data                    |         |  |

| Offset   | Contents (data format)        |                           | Data                                                    |
|----------|-------------------------------|---------------------------|---------------------------------------------------------|
| +0       | Number of receive data words  |                           | 0003 to 00FA hex (3 to 250 decimal)                     |
| +1       | Station No.<br>(2 digits hex) | PLC No.<br>(2 digits hex) | Station No.: 00 to FF hex PLC No.: 00 to FF hex         |
| +2<br>on | Read data (4 digits hex)      |                           | Stores the number read data converted into hexadecimal. |

## Device Memory Fill as Bit Data (All Device Types Except T/C) (Sequence No. 808 (Hex 0328)) (Command Code: BW)

This sequence writes the bit data starting from the specified word + 6 in the CS/CJ-series CPU Unit to the number of device points starting from the specified device address for the specified device type (except T, C) in the Mitsubishi Computer Link Module with the specified station number (and the PLC number that follows).

### Send Data Word Allocation (3rd Operand of PMCR(260))

First word of send data

| Numbe                     | Number of send data words                       |                                                                               |  |
|---------------------------|-------------------------------------------------|-------------------------------------------------------------------------------|--|
| Station                   | n No.                                           | PLC No.                                                                       |  |
| (Undef                    | fined)                                          | Device type                                                                   |  |
| Device No.                |                                                 |                                                                               |  |
| (Undefined) Device poi    |                                                 | ints                                                                          |  |
| Number of send data bytes |                                                 |                                                                               |  |
| Write data                |                                                 |                                                                               |  |
|                           |                                                 |                                                                               |  |
|                           | Station<br>(Undefined)<br>(Undefined)<br>Number | Station No. (Undefined)  Device No. (Undefined)  Device po  Number of send of |  |

| Offset   |                                          | Contents (                | data format)                  | Data                                                                                                    |
|----------|------------------------------------------|---------------------------|-------------------------------|----------------------------------------------------------------------------------------------------|
| +0       | Number o                                 | f send data               | words (4 digits hex)          | 0007 to 00FA hex (7 to 250 decimal)                                                                                     |
| +1       | Station No.<br>(2 digits hex)            |                           | PLC No.<br>(2 digits hex)     | Station No.: 00 to FF hex<br>PLC No.: 00 to FF hex                                                                      |
| +2       | (Undefined)                              |                           | Device type<br>(2 digits hex) | Set the device type (2 characters) in ASCII.                                                                            |
| +3       | Device No                                | Device No. (4 digits hex) |                               | Set the first write address of the write data.                                                                          |
| +4       | (Unde-<br>fined)                         | ( )                       |                               | Set the device points to write.                                                                                         |
| +5       | Number of send data bytes (4 digits hex) |                           |                               | Specify the number of text data bytes for the communications line (i.e., twice the number of text bytes in S+6 onwards) |
| +6<br>on | Write data                               | a (4 digits h             | ex)                           | Set the write data.                                                                                                    |

### Receive Data Word Allocation (4th Operand of PMCR(260))

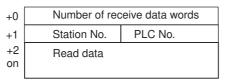

| Offset | Contents (d                   | data format)              | Data                                             |
|--------|-------------------------------|---------------------------|--------------------------------------------------|
| +0     | Number of receive data words  |                           | 0003 to 00FA hex (3 to 250 decimal)              |
| +1     | Station No.<br>(2 digits hex) | PLC No.<br>(2 digits hex) | Station No.: 00 to FF hex PLC No.: 00 to FF hex  |
| +2     | Read data (4 digits hex)      |                           | Stores the number read data converted into hexa- |
| on     |                               |                           | decimal.                                         |

## Device Memory Fill as Bit Data (T/C Device Type) (Sequence No. 809 (Hex 0329)) (Command Code: BW)

This sequence writes the bit (PV) data starting from the specified word + 6 in the CS/CJ-series CPU Unit to the number of device points starting from the specified device address for the specified device type (T, C) in the Mitsubishi Computer Link Module with the specified station number (and the PLC number that follows).

### Send Data Word Allocation (3rd Operand of PMCR(260))

First word of send data

| +0 | Number of send data words |               |         |  |
|----|---------------------------|---------------|---------|--|
| +1 | Station No.               |               | PLC No. |  |
| +2 | Device                    | Device type   |         |  |
| +3 | (Undefined)               | Device N      | lo.     |  |
| +4 | (Undefined)               | Device points |         |  |
| +5 | Number of send data bytes |               |         |  |
| +6 | Write data                |               |         |  |
| on |                           |               |         |  |

| Offset   |                                          | Contonto (                   | data format\              | Data                                                                                                    |
|----------|------------------------------------------|------------------------------|---------------------------|----------------------------------------------------------------------------------------------------|
| Oliset   |                                          | Contents (data format)       |                           | Dala                                                                                                    |
| +0       | Number of                                | of send data                 | words (4 digits hex)      | 0007 to 00FA hex (7 to 250 decimal)                                                                                     |
| +1       | Station No.                              |                              | PLC No.<br>(2 digits hex) | Station No.: 00 to FF hex PLC No.: 00 to FF hex                                                                         |
| +2       | Device ty                                | pe (4 digits                 | hex)                      | Set the device type (2 characters) in ASCII.                                                                            |
| +3       | (Unde-<br>fined)                         | Device No                    | o. (3 digits hex)         | Set the first write address of the write data.                                                                          |
| +4       | (Unde-<br>fined)                         | Device points (3 digits hex) |                           | Set the device points to write.                                                                                         |
| +5       | Number of send data bytes (4 digits hex) |                              |                           | Specify the number of text data bytes for the communications line (i.e., twice the number of text bytes in S+6 onwards) |
| +6<br>on | Write data                               | a (4 digits h                | ex)                       | Set the write data.                                                                                                    |

### Receive Data Word Allocation (4th Operand of PMCR(260))

| +0 | Number of receive data words |             |
|----|------------------------------|-------------|
| +1 | Station No.                  | PLC No.     |
| +2 | Error code                   | (Undefined) |

| Offset | Contents (data format)        |                           | Data                                                                                           |
|--------|-------------------------------|---------------------------|------------------------------------------------------------------------------------------------|
| +0     | Number of receive data words  |                           | 0002 hex or 0003 hex (2 or 3 decimal)                                                          |
| +1     | Station No.<br>(2 digits hex) | PLC No.<br>(2 digits hex) | Station No.: 00 to FF hex PLC No.: 00 to FF hex                                                |
| +2     | Error code<br>(2 digits hex)  | (Undefined)               | Stores the error code converted to hexadecimal. No error code is stored for normal completion. |

# Device Memory Batch Read as Word Data (All Device Types Except T/C) (Sequence No. 810 (Hex 032A)) (Command Code: QR)

This sequence reads the word data for the number of device points starting from the specified device address for the specified device type (except T, C) in the Mitsubishi Computer Link Module with the specified station number (and the PLC number that follows), converts the data into hexadecimal, and stores it starting from the specified word + 2 in the CS/CJ-series CPU Unit.

### Send Data Word Allocation (3rd Operand of PMCR(260))

First word of send data

| +0 | Number of send data words |               |
|----|---------------------------|---------------|
| +1 | Station No.               | PLC No.       |
| +2 | (Undefined)               | Device type   |
| +3 | Device No.                |               |
| +4 |                           | (Undefined)   |
| +5 | (Undefined)               | Device points |
| +5 | (Undefined)               | Device points |

| Offset | Contents                      | s (data format)               | Data                                              |
|--------|-------------------------------|-------------------------------|---------------------------------------------------|
| +0     | Number of send da             | ta words (4 digits hex)       | Always 0006 hex (6 decimal)                       |
| +1     | Station No.<br>(2 digits hex) | PLC No.<br>(2 digits hex)     | Station No.: 00 to FF hex PLC No.: 00 to FF hex   |
| +2     | (Undefined)                   | Device type<br>(2 digits hex) | Set the device type (1 character) in ASCII.       |
| +3     | Device No. (6 digits          | hex)                          | Set the first read address of the device to read. |
| +4     |                               | (Undefined)                   |                                                   |
| +5     | (Undefined)                   | Device points (2 digits hex)  | Set the device points to read.                    |

### Receive Data Word Allocation (4th Operand of PMCR(260))

| +0       | Number of receive data words |         |
|----------|------------------------------|---------|
| +1       | Station No.                  | PLC No. |
| +2<br>on | Read data                    |         |

| Offset | Contents (data format)        |                           | Data                                             |
|--------|-------------------------------|---------------------------|--------------------------------------------------|
| +0     | Number of receive data words  |                           | 0003 to 00FA hex (3 to 250 decimal)              |
| +1     | Station No.<br>(2 digits hex) | PLC No.<br>(2 digits hex) | Station No.: 00 to FF hex PLC No.: 00 to FF hex  |
| +2     | Read data (4 digits hex)      |                           | Stores the number read data converted into hexa- |
| on     |                               |                           | decimal.                                         |

## Device Memory Batch Read as Word Data (T/C Device Type) (Sequence No. 811 (Hex 032B)) (Command Code: QR)

This sequence reads the word (PV) data for the number of device points starting from the specified device address for the specified device type (T, C) in the Mitsubishi Computer Link Module with the specified station number (and the PLC number that follows), converts the data into hexadecimal, and stores it starting from the specified word + 2 in the CS/CJ-series CPU Unit.

### Send Data Word Allocation (3rd Operand of PMCR(260))

First word of send data

| +0 | Number of send data words |               |  |
|----|---------------------------|---------------|--|
| +1 | Station No. PLC No.       |               |  |
| +2 | Device type               |               |  |
| +3 | Device No.                |               |  |
| +4 | (Undefined)               |               |  |
| +5 | (Undefined)               | Device points |  |

| Offset | Contents (data format)     |                                          |                                 | Data                                              |
|--------|----------------------------|------------------------------------------|---------------------------------|---------------------------------------------------|
| +0     | Number of s                | Number of send data words (4 digits hex) |                                 | Always 0006 hex (6 decimal)                       |
| +1     | Station No. (2 digits hex  |                                          | PLC No.<br>(2 digits hex)       | Station No.: 00 to FF hex PLC No.: 00 to FF hex   |
| +2     | Device type (4 digits hex) |                                          | nex)                            | Set the device type (2 characters) in ASCII.      |
| +3     | Device No.                 | Device No. (5 digits hex)                |                                 | Set the first read address of the device to read. |
| +4     | (Undefined)                |                                          | d)                              |                                                   |
| +5     | (Undefined)                | )                                        | Device points<br>(2 digits hex) | Set the device points to read.                    |

### Receive Data Word Allocation (4th Operand of PMCR(260))

| +0       | Number of rec | Number of receive data words |  |  |
|----------|---------------|------------------------------|--|--|
| +1       | Station No.   | PLC No.                      |  |  |
| +2<br>on | Read data     |                              |  |  |

| Offset   | Contents (c                   | lata format)              | Data                                                    |
|----------|-------------------------------|---------------------------|---------------------------------------------------------|
| +0       | Number of receive data words  |                           | 0003 to 00FA hex (3 to 250 decimal)                     |
| +1       | Station No.<br>(2 digits hex) | PLC No.<br>(2 digits hex) | Station No.: 00 to FF hex<br>PLC No.: 00 to FF hex      |
| +2<br>on | Read data (4 digits hex)      |                           | Stores the number read data converted into hexadecimal. |

## Device Memory Fill as Word Data (All Device Types Except T/C) (Sequence No. 812 (Hex 032C)) (Command Code: QW)

This sequence writes the word data starting from the specified word + 7 in the CS/CJ-series CPU Unit to the number of device points starting from the specified device address for the specified device type (except T, C) in the Mitsubishi Computer Link Module with the specified station number (and the PLC number that follows).

### Send Data Word Allocation (3rd Operand of PMCR(260))

First word of send data

| +0 | Number of send data words |               |  |
|----|---------------------------|---------------|--|
| +1 | Station No.               | PLC No.       |  |
| +2 | (Undefined)               | Device type   |  |
| +3 | Device No.                |               |  |
| +4 |                           | (Undefined)   |  |
| +5 | (Undefined)               | Device points |  |
| +6 | Number of send data bytes |               |  |
| +7 | Write data                |               |  |
| on |                           |               |  |

|          | •                                        |                               |                                                                                                    |
|----------|------------------------------------------|-------------------------------|----------------------------------------------------------------------------------------------------|
| Offset   | Contents (data format)                   |                               | Data                                                                                                    |
| +0       | Number of send data words (4 digits hex) |                               | 0008 to 00FA hex (8 to 250 decimal)                                                                                     |
| +1       | Station No.<br>(2 digits hex)            | PLC No.<br>(2 digits hex)     | Station No.: 00 to FF hex PLC No.: 00 to FF hex                                                                         |
| +2       | (Undefined)                              | Device type<br>(2 digits hex) | Set the device type (1 character) in ASCII.                                                                             |
| +3       | Device No. (6 digits hex)                |                               | Set the first write address of the write data.                                                                          |
| +4       |                                          | (Undefined)                   |                                                                                                    |
| +5       | (Undefined)                              | Device points (2 digits hex)  | Set the device points to write.                                                                                         |
| +6       | Number of send data bytes (4 digits hex) |                               | Specify the number of text data bytes for the communications line (i.e., twice the number of text bytes in S+7 onwards) |
| +7<br>on | Write data (4 digits hex)                |                               | Set the write data.                                                                                                    |

### Receive Data Word Allocation (4th Operand of PMCR(260)

| +0 | Number of receive data words |             |  |
|----|------------------------------|-------------|--|
| +1 | Station No.                  | PLC No.     |  |
| +2 | Error code                   | (Undefined) |  |

| Offset | Contents (data format)        |                           | Data                                                                                           |
|--------|-------------------------------|---------------------------|------------------------------------------------------------------------------------------------|
| +0     | Number of receive data words  |                           | 0002 hex or 0003 hex (2 or 3 decimal)                                                          |
| +1     | Station No.<br>(2 digits hex) | PLC No.<br>(2 digits hex) | Station No.: 00 to FF hex PLC No.: 00 to FF hex                                                |
| +2     | Error code<br>(2 digits hex)  | (Undefined)               | Stores the error code converted to hexadecimal. No error code is stored for normal completion. |

## Device Memory Fill as Word Data (T/C Device Type) (Sequence No. 813 (Hex 032D)) (Command Code: QW)

This sequence writes the word (PV) data starting from the specified word + 7 in the CS/CJ-series CPU Unit to the number of device points starting from the specified device address for the specified device type (T, C) in the Mitsubishi Computer Link Module with the specified station number (and the PLC number that follows).

### Send Data Word Allocation (3rd Operand of PMCR(260))

First word of send data

| +0  | Number of send data words |     |               |
|-----|---------------------------|-----|---------------|
| +1  | Station No.               |     | PLC No.       |
| +2  | Device t                  | уре |               |
| +3  | Device No.                |     |               |
| +4  | (Undefined)               |     |               |
| +5  | (Undefined) De            |     | Device points |
| +6  | Number of send data bytes |     |               |
| +7  | Write data                |     |               |
| on  |                           |     |               |
| - [ |                           |     |               |

| Offset   | Contents                                 | (data format)                | Data                                                                                                    |
|----------|------------------------------------------|------------------------------|----------------------------------------------------------------------------------------------------|
| +0       | Number of send data                      | a words (4 digits hex)       | 0008 to 00FA hex (8 to 250 decimal)                                                                                     |
| +1       | Station No.<br>(2 digits hex)            | PLC No.<br>(2 digits hex)    | Station No.: 00 to FF hex PLC No.: 00 to FF hex                                                                         |
| +2       | Device type (4 digits                    | hex)                         | Set the device type (2 characters) in ASCII.                                                                            |
| +3       | Device No. (5 digits hex)                |                              | Set the first write address of the write data.                                                                          |
| +4       |                                          | (Undefined)                  |                                                                                                    |
| +5       | (Undefined)                              | Device points (2 digits hex) | Set the device points to write.                                                                                         |
| +6       | Number of send data bytes (4 digits hex) |                              | Specify the number of text data bytes for the communications line (i.e., twice the number of text bytes in S+7 onwards) |
| +7<br>on | Write data (4 digits hex)                |                              | Set the write data.                                                                                                    |

### Receive Data Word Allocation (4th Operand of PMCR(260)

| +0 | Number of receive data words |             |  |
|----|------------------------------|-------------|--|
| +1 | Station No.                  | PLC No.     |  |
| +2 | Error code                   | (Undefined) |  |

| Offset | Contents (d                        | data format) | Data                                                                                           |
|--------|------------------------------------|--------------|------------------------------------------------------------------------------------------------|
| +0     | Number of receive data words       |              | 0002 hex or 0003 hex (2 or 3 decimal)                                                          |
| +1     | Station No. PLC No. (2 digits hex) |              | Station No.: 00 to FF hex PLC No.: 00 to FF hex                                                |
| +2     | Error code<br>(2 digits hex)       | (Undefined)  | Stores the error code converted to hexadecimal. No error code is stored for normal completion. |

## Device Memory Batch Read as Bit Data (All Device Types Except T/C) (Sequence No. 314 (New 2005)) (Command Code: IB)

(Sequence No. 814 (Hex 032E)) (Command Code: JR)

This sequence reads the bit data for the number of device points starting from the specified device address for the specified device type (except T, C) in the Mitsubishi Computer Link Module with the specified station number (and the PLC number that follows), converts the data into hexadecimal, and stores it starting from the specified word + 2 in the CS/CJ-series CPU Unit.

### Send Data Word Allocation (3rd Operand of PMCR(260))

First word of send data

| +0 | Number of send data words |               |  |
|----|---------------------------|---------------|--|
| +1 | Station No. PLC No.       |               |  |
| +2 | (Undefined) Device type   |               |  |
| +3 | Device No.                |               |  |
| +4 |                           | (Undefined)   |  |
| +5 | (Undefined)               | Device points |  |

| Offset | Contents (                    | data format)                    | Data                                              |
|--------|-------------------------------|---------------------------------|---------------------------------------------------|
| +0     | Number of send data           | words (4 digits hex)            | Always 0006 hex (6 decimal)                       |
| +1     | Station No.<br>(2 digits hex) | PLC No.<br>(2 digits hex)       | Station No.: 00 to FF hex PLC No.: 00 to FF hex   |
| +2     | (Undefined)                   | Device type<br>(2 digits hex)   | Set the device type (1 character) in ASCII.       |
| +3     | Device No. (6 digits hex)     |                                 | Set the first read address of the device to read. |
| +4     |                               | (Undefined)                     |                                                   |
| +5     | (Undefined)                   | Device points<br>(2 digits hex) | Set the device points to read.                    |

### Receive Data Word Allocation (4th Operand of PMCR(260))

| +0       | Number of receive data words |         |  |
|----------|------------------------------|---------|--|
| +1       | Station No.                  | PLC No. |  |
| +2<br>on | Read data                    |         |  |

| Offset | Contents (d                   | lata format)              | Data                                             |
|--------|-------------------------------|---------------------------|--------------------------------------------------|
| +0     | Number of receive data words  |                           | 0003 to 00FA hex (3 to 250 decimal)              |
| +1     | Station No.<br>(2 digits hex) | PLC No.<br>(2 digits hex) | Station No.: 00 to FF hex PLC No.: 00 to FF hex  |
| +2     | Read data (4 digits he        | x)                        | Stores the number read data converted into hexa- |
| on     |                               |                           | decimal.                                         |

## Device Memory Batch Read as Bit Data (T/C Device Type) (Sequence No. 815 (Hex 032F)) (Command Code: JR)

This sequence reads the bit (PV) data for the number of device points starting from the specified device address for the specified device type (T, C) in the Mitsubishi Computer Link Module with the specified station number (and the PLC number that follows), converts the data into hexadecimal, and stores it starting from the specified word + 2 in the CS/CJ-series CPU Unit.

### Send Data Word Allocation (3rd Operand of PMCR(260))

First word of send data

| +0 | Number of send data words |  |               |
|----|---------------------------|--|---------------|
| +1 | Station No. PLC No.       |  |               |
| +2 | Device type               |  |               |
| +3 | Device No.                |  |               |
| +4 | (Undefined)               |  |               |
| +5 | (Undefined)               |  | Device points |

| Offset | Contents (data format)        |             |                                 | Data                                              |
|--------|-------------------------------|-------------|---------------------------------|---------------------------------------------------|
| +0     | Number o                      | f send data | words (4 digits hex)            | Always 0006 hex (6 decimal)                       |
| +1     | Station No.<br>(2 digits hex) |             | PLC No.<br>(2 digits hex)       | Station No.: 00 to FF hex PLC No.: 00 to FF hex   |
| +2     | Device type (4 digits hex)    |             | hex)                            | Set the device type (1 character) in ASCII.       |
| +3     | Device No. (5 digits hex)     |             | ex)                             | Set the first read address of the device to read. |
| +4     | (Undefined                    |             | d)                              |                                                   |
| +5     | (Undefined)                   |             | Device points<br>(2 digits hex) | Set the device points to read.                    |

### Receive Data Word Allocation (4th Operand of PMCR(260))

| +0       | Number of rec | Number of receive data words |  |
|----------|---------------|------------------------------|--|
| +1       | Station No.   | PLC No.                      |  |
| +2<br>on | Read data     |                              |  |

| Offset   | Contents (                    | data format)              | Data                                                    |
|----------|-------------------------------|---------------------------|---------------------------------------------------------|
| +0       | Number of receive data words  |                           | 0003 to 00FA hex (3 to 250 decimal)                     |
| +1       | Station No.<br>(2 digits hex) | PLC No.<br>(2 digits hex) | Station No.: 00 to FF hex PLC No.: 00 to FF hex         |
| +2<br>on | Read data (4 digits hex)      |                           | Stores the number read data converted into hexadecimal. |

## Device Memory Fill as Bit Data (All Device Types Except T/C) (Sequence No. 816 (Hex 0330)) (Command Code: JW)

This sequence writes the bit data starting from the specified word + 7 in the CS/CJ-series CPU Unit to the number of device points starting from the specified device address for the specified device type (except T, C) in the Mitsubishi Computer Link Module with the specified station number (and the PLC number that follows).

### Send Data Word Allocation (3rd Operand of PMCR(260))

First word of send data

| Number of send data words |                                                                 |  |
|---------------------------|-----------------------------------------------------------------|--|
| Station No.               | PLC No.                                                         |  |
| (Undefined)               | Device type                                                     |  |
| Device No.                |                                                                 |  |
|                           | (Undefined)                                                     |  |
| (Undefined)               | Device points                                                   |  |
| Number of send data bytes |                                                                 |  |
| Write data                |                                                                 |  |
|                           | Station No. (Undefined) Device No. (Undefined) Number of send d |  |

|          |                                          |                               | _                                                                                                    |
|----------|------------------------------------------|-------------------------------|----------------------------------------------------------------------------------------------------|
| Offset   | Conten                                   | ts (data format)              | Data                                                                                                    |
| +0       | Number of send d                         | ata words (4 digits hex)      | 0008 to 00FA hex (8 to 250 decimal)                                                                                     |
| +1       | Station No. PLC No. (2 digits hex)       |                               | Station No.: 00 to FF hex PLC No.: 00 to FF hex                                                                         |
| +2       | (Undefined)                              | Device type<br>(2 digits hex) | Set the device type (1 character) in ASCII.                                                                             |
| +3       | Device No. (6 digits hex)                |                               | Set the first write address of the write data.                                                                          |
| +4       |                                          | (Undefined)                   |                                                                                                    |
| +5       | (Undefined)                              | Device points (2 digits hex)  | Set the device points to write.                                                                                         |
| +6       | Number of send data bytes (4 digits hex) |                               | Specify the number of text data bytes for the communications line (i.e., twice the number of text bytes in S+7 onwards) |
| +7<br>on | Write data (4 digits hex)                |                               | Set the write data.                                                                                                    |

### Receive Data Word Allocation (4th Operand of PMCR(260)

| +0 | Number of receive data words |             |  |
|----|------------------------------|-------------|--|
| +1 | Station No.                  | PLC No.     |  |
| +2 | Error code                   | (Undefined) |  |

| Offset | Contents (data format)        |                           | Data                                                                                           |
|--------|-------------------------------|---------------------------|------------------------------------------------------------------------------------------------|
| +0     | Number of receive data words  |                           | 0002 hex or 0003 hex (2 or 3 decimal)                                                          |
| +1     | Station No.<br>(2 digits hex) | PLC No.<br>(2 digits hex) | Station No.: 00 to FF hex PLC No.: 00 to FF hex                                                |
| +2     | Error code<br>(2 digits hex)  | (Undefined)               | Stores the error code converted to hexadecimal. No error code is stored for normal completion. |

# Device Memory Fill as Bit Data (T/C Device Type) (Sequence No. 817 (Hex 0331)) (Command Code: JW)

This sequence writes the bit (PV) data starting from the specified word + 7 in the CS/CJ-series CPU Unit to the number of device points starting from the specified device address for the specified device type (T, C) in the Mitsubishi Computer Link Module with the specified station number (and the PLC number that follows).

## Send Data Word Allocation (3rd Operand of PMCR(260))

First word of send data

| +0 | Number of send data words |  |  |  |
|----|---------------------------|--|--|--|
| +1 | Station No. PLC No.       |  |  |  |
| +2 | Device type               |  |  |  |
| +3 | Device No.                |  |  |  |
| +4 | (Undefined)               |  |  |  |
| +5 | (Undefined) Device points |  |  |  |
| +6 | Number of send data bytes |  |  |  |
| +7 | Write data                |  |  |  |
| on |                           |  |  |  |

| Offset   | Contents (data format)                   |                           | Data                                                                                                    |  |
|----------|------------------------------------------|---------------------------|----------------------------------------------------------------------------------------------------|--|
| +0       | Number of send data words (4 digits hex) |                           | 0008 to 00FA hex (8 to 250 decimal)                                                                                     |  |
| +1       | Station No.<br>(2 digits hex)            | PLC No.<br>(2 digits hex) | Station No.: 00 to FF hex PLC No.: 00 to FF hex                                                                         |  |
| +2       | Device type (4 digits hex)               |                           | Set the device type (2 characters) in ASCII.                                                                            |  |
| +3       | Device No. (5 digits hex)                |                           | Set the first write address of the write data.                                                                          |  |
| +4       | (Undefined)                              |                           |                                                                                                    |  |
| +5       | (Undefined) Device points (2 digits hex) |                           | Set the device points to write.                                                                                         |  |
| +6       | Number of send data bytes (4 digits hex) |                           | Specify the number of text data bytes for the communications line (i.e., twice the number of text bytes in S+7 onwards) |  |
| +7<br>on | Write data (4 digits hex)                |                           | Set the write data.                                                                                                    |  |

# Receive Data Word Allocation (4th Operand of PMCR(260)

Receive data storage words

| +0 | Number of rece | Number of receive data words |  |  |
|----|----------------|------------------------------|--|--|
| +1 | Station No.    | Station No. PLC No.          |  |  |
| +2 | Error code     | (Undefined)                  |  |  |

| Offset | Contents (data format)                            |  | Data                                            |
|--------|---------------------------------------------------|--|-------------------------------------------------|
| +0     | Number of receive data words                      |  | 0002 hex or 0003 hex (2 or 3 decimal)           |
| +1     | Station No. (2 digits hex) PLC No. (2 digits hex) |  | Station No.: 00 to FF hex PLC No.: 00 to FF hex |
| +2     | Error code<br>(2 digits hex)                      |  |                                                 |

# Loopback Test (Sequence No. 818 (Hex 0332)) (Command Code: TT)

This sequence executes a loopback test at the Mitsubishi Computer Link Module with the specified station number (and the PLC number that follows). (E.g, if the data starting from the specified word + 3 is sent from the host, the Computer Link Module will return the data unchanged to the host.)

## Send Data Word Allocation (3rd Operand of PMCR(260))

First word of send data

| Number of send data words |                            |  |  |
|---------------------------|----------------------------|--|--|
| Station No.               | ation No. PLC No.          |  |  |
| (Undefined)               | Data length                |  |  |
| Loopback data             |                            |  |  |
|                           |                            |  |  |
|                           | Station No.<br>(Undefined) |  |  |

| Offset   | Contents (data format)                   |                           | Data                                                     |
|----------|------------------------------------------|---------------------------|----------------------------------------------------------|
| +0       | Number of send data words (4 digits hex) |                           | Always 0005 hex (5 decimal)                              |
| +1       | Station No.<br>(2 digits hex)            | PLC No.<br>(2 digits hex) | Station No.: 00 to FF hex PLC No.: 00 to FF hex          |
| +2       | (Undefined) Data length (2 digits hex)   |                           | Set the number of bytes of loopback data in S+3 onwards. |
| +3<br>on | Loopback data                            |                           | Set the loopback data to send.                           |

## Receive Data Word Allocation (4th Operand of PMCR(260)

Receive data storage words

| +0 | Number of receive | Number of receive data words |  |  |
|----|-------------------|------------------------------|--|--|
| +1 | Station No.       | PLC No.                      |  |  |
| +2 | Data length       |                              |  |  |
| +3 | Loopback data     |                              |  |  |
| on |                   |                              |  |  |
|    |                   |                              |  |  |

| Offset | Contents (data format)                            |  | Data                                             |  |
|--------|---------------------------------------------------|--|--------------------------------------------------|--|
| +0     | Number of receive data words                      |  | 0002 to 00FA hex (2 to 250 decimal)              |  |
| +1     | Station No. PLC No. (2 digits hex) (2 digits hex) |  | Station No.: 00 to FF hex PLC No.: 00 to FF hex  |  |
| +2     | Data length<br>(2 digits hex)                     |  | The data length for the loopback data is stored. |  |
| +3     | Loopback data                                     |  | The loopback data is stored unchanged.           |  |
| on     |                                                   |  |                                                  |  |

# R-4 V500/V520 Bar Code Reader Protocol

The V500/V520 Bar Code Reader Protocol is used to remotely make various settings or control the Bar Code Reader connected the Serial Communications Unit/Board via RS-232C cable.

## R-4-1 Connections

The connections for using the V500/V520 Bar Code Reader Protocol are shown below.

#### **V500 Connections**

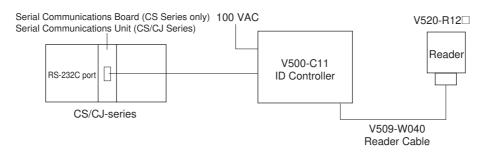

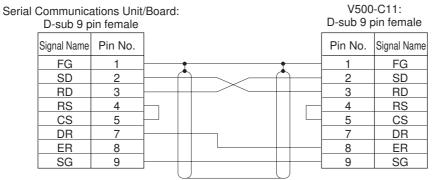

### **V520 Connections**

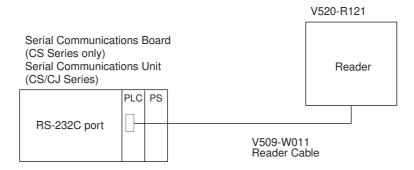

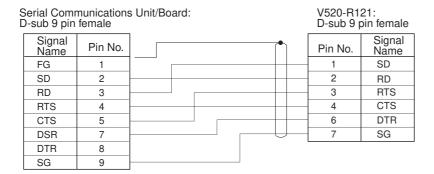

# R-4-2 System Setting

Shown below are the system settings of the V500-C11 and V520-R121 when this protocol is used.

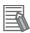

#### **Additional Information**

The portions enclosed by boxes are used for this protocol.

#### V500-C11

#### BCR Functions

| Read trigger        | "READ SIGNAL INPUT", "ONLINE READ COMMAND" |
|---------------------|--------------------------------------------|
| Read control method | "SINGLE READ", "CONTINUOUS READ"           |
| Host Interface      |                                            |
| Prefix              | NONE, "STX"                                |
| Suffix              | "ETX"], "CR "                              |
| Bar code output     | "OUTPUT", "NO OUTPUT"                      |

### V520-R121

| Start code       | NONE, "STX"                    |
|------------------|--------------------------------|
| Stop code        | "ETX", "CR"                    |
| Operation mode   | External trigger, host trigger |
| Data output mode | 1-shot, continuous             |

# **R-4-3** Protocol Configuration

The configuration of the V500/V520 Bar Code Reader Protocol is shown below.

| Sequence   | Communications                              | Function                                                                                                    | Ladder interface     |                         |
|------------|---------------------------------------------|----------------------------------------------------------------------------------------------------|----------------------|-------------------------|
| No.        | sequence name                               |                                                                                                    | Send word allocation | Receive word allocation |
| 350 (015E) | BCR read start                              | Instructs the Reader to start a BCR read.                                                                                                    | No                   | No                      |
| 351 (015F) | BCR read stop                               | Instructs the Reader to stop a BCR read.                                                                                                    | No                   | No                      |
| 352 (0160) | Data read                                   | Data read by the Reader is received and saved in the receive words.                                                                                                    | No                   | Yes                     |
| 353 (0161) | Complete data read                          | Instructs the Reader to start a read. After the data read by the Reader is received and saved to the receive words, reading is stopped.                                         | No                   | Yes                     |
| 354 (0162) | BCR function write (V500)                   | Writes the operation mode and read functions.                                                                                                    | Yes                  | No                      |
| 355 (0163) | BCR function read<br>(V500)                 | Reads the operation mode and read functions.                                                                                                    | No                   | Yes                     |
| 356 (0164) | Log data output request (V500)              | Requests output of log data sent to host.                                                                                                    | Yes                  | Yes                     |
| 357 (0165) | Preset data set (V500)                      | Writes preset data.                                                                                                    | Yes                  | No                      |
| 358 (0166) | BCR connection confirmation (V500)          | Confirms if the Reader is correctly set.                                                                                                    | No                   | No                      |
| 359 (0167) | Log data clear (V500)                       | Clear log data.                                                                                                    | No                   | No                      |
| 360 (0168) | Continuous data read (scan) (V500)          | Performs the following operations repeatedly: starts reading, receives data read by the Reader, saves the data to the receive words by the scan method.                         | No                   | Yes                     |
| 361 (0169) | Continuous data read (interrupt) (V500) (*) | Performs the following operations repeatedly: starts reading, receives data read by the Reader, saves the data to the receive words by the interrupt method (interrupt No.100). | No                   | Yes                     |
| 362 (016A) | BCR initialize                              | Clears the log, confirms BCR connection, and sets BCRs.                                                                                                    | Yes                  | No                      |
| 363 (016B) | Continuous data read (scan) (V520)          | Performs the following operations repeatedly: starts reading, receives data read by the Reader, saves the data to the receive words by the scan method.                         | No                   | Yes                     |

| Sequence   | Communications                                 | Function                                                                                                    | Ladder interface     |                         |
|------------|------------------------------------------------|----------------------------------------------------------------------------------------------------|----------------------|-------------------------|
| No.        | sequence name                                  |                                                                                                    | Send word allocation | Receive word allocation |
| 364 (016C) | Continuous data read<br>(interrupt) (V520) (*) | Performing the following operations repeatedly: starts reading, receives data read by the Reader, saves the data to the receive words by the interrupt method (interrupt No.100).        | No                   | Yes                     |
| 365 (016D) | General-purpose command 1                      | Used to send data of a specified data length, and receive only ACK as the receive data.                                                                                                  | Yes                  | No                      |
| 366 (016E) | General-purpose command 2                      | Used to send data of a specified data length, and receive ACK together with the return of other receive data. The frame format of the receive data, however, has to contain STX and ETX. | Yes                  | Yes                     |

<sup>\*</sup> Sequences No. 361 and No. 364 (Continuous Data Read with Interrupt) are not supported by the CS1W-SCU (-V1) and CJ1W-SCU (-V1) Serial Communications Units. A protocol syntax error will occur if an attempt is made to execute either sequence with the Serial Communications Unit.

Note The hexadecimal equivalents of sequences numbers are given in parentheses.

#### **Ladder Interface Settings**

**YES:** User settings are required for the 3rd and 4th operands of PMCR(260). **NO:** Send word allocation: Set the constant 0000 for the 3rd operand (S). Receive word allocation: Set the constant 0000 for the 4th operand (D).

# BCR Read Start (Sequence No. 350 (Hex 015E))

This sequence instructs the Bar Code Reader to start reading.

Send Data Word Allocation 3rd Operand of PMCR(260))

None.

Receive Data Word Allocation (4th Operand of PMCR(260))

None.

# BCR Read Stop (Sequence No. 351 (Hex 015F))

This sequence instructs the Bar Code Reader to stop reading.

Send Data Word Allocation (3rd Operand of PMCR(260))

None.

Receive Data Word Allocation (4th Operand of PMCR(260))

# Data Read (Sequence No. 352 (Hex 0160))

This sequence receives read data and saves it to the receive data storage words.

## Send Data Word Allocation (3rd Operand of PMCR(260))

None.

## Receive Data Word Allocation (4th Operand of PMCR(260))

|               | _   |                              |
|---------------|-----|------------------------------|
| Receive data  | +0  | Number of receive data words |
| storage words | +1  | Read data                    |
|               | +2  | Read data                    |
|               | +3  | Read data                    |
|               | +4  | Read data                    |
|               | ~   |                              |
|               | +15 | Read data                    |
|               | +16 | Read data                    |

| Offset    | Contents (data format)                      | Data                                                                                 |
|-----------|---------------------------------------------|--------------------------------------------------------------------------------------|
| +0        | Number of receive data words (4 digits Hex) | 0002 to 0011 (2 to 17 decimal)                                                       |
| +1 to +16 | Read data (ASCII)                           | 30 ('0') to 39 ('9'), 41 ('A') to 5A ('Z'), 3F ('?')<br>Up to 32 characters in ASCII |

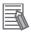

#### **Additional Information**

The reception wait time is not set for this sequence.

# Complete Data Read (Sequence No. 353 (Hex 0161))

This sequence instructs the Bar Code Reader to start reading, receives the data read by the Bar Code Reader, stores the data in the receive data storage words, and then instructs the Reader to stop reading.

#### Send Data Word Allocation (3rd Operand of PMCR(260))

None.

## Receive Data Word Allocation (4th Operand of PMCR(260))

It is similar to sequence No. 352 (Data read).

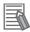

#### **Additional Information**

The reception wait time is not set for this sequence.

# BCR Function Write (V500) (Sequence No. 354 (Hex 0162))

This sequence sets the operation mode and read functions in the Bar Code Reader.

## Send Data Word Allocation (3rd Operand of PMCR(260))

First word of send data

| +0 | Number of send data words |                   |                     |
|----|---------------------------|-------------------|---------------------|
| +1 | Operation mode            | In-zone           | control             |
| +2 | Bar code type             | (Unde             | fined)              |
| +3 | (Undefined)               | Number            | of digits           |
| +4 | Modulus check             | (Unde             | fined)              |
| +5 | (Undefined)               | Number of matches | Multistep<br>labels |
| +6 | Buzzer                    | Horizonta         | al control          |

| Offset | Contents (data format)                   | Data                                                                                                    |
|--------|------------------------------------------|----------------------------------------------------------------------------------------------------|
| +0     | Number of send data words (4 digits Hex) | 0007 (fixed)                                                                                                    |
| +1     | Operation mode (ASCII 1 character)       | 41 ('A'): ONLINE<br>*42 ('B'): ONLINE CONTROL                                                                                                    |
|        | In-zone control<br>(ASCII 1 character)   | *41 ('A'): ON<br>42 ('B'): OFF                                                                                                    |
| +2     | Bar code type<br>(ASCII 1 character)     | 41 ('A'): JAN 42 ('B'): NW7 NORMAL 43 ('C'): NW7 SMALL 44 ('D'): NW7 HEX 45 ('E'): CODE39 NORMAL 46 ('F'): CODE39 ST/SP OUTPUT 47 ('G'): 2 of 5 (ITF) 48 ('H'): CODE128 49 ('I'): CODE93 4A ('J'): 2 of 5 (3BAR) 4B ('K'): 2 of 5 (5BAR) |
| +3     | Number of digits<br>(2 digits BCD)       | 00 to 32<br>00: Any number of digits allowed.                                                                                                    |
| +4     | Modulus check<br>(ASCII 1 character)     | 41 ('A'): No-check 42 ('B'): Modulus 10 (all bar codes) 43 ('C'): Modulus 11 (except JAN) 44 ('D'): Modulus 16 (NW7 only) 45 ('E'): Modulus 43 (CODE39 only) 46 ('F'): Modulus 47 (CODE93 only) 47 ('G'): Modulus 103 (CODE128 only)     |
| +5     | Number of matches (1 digit BCD)          | 1 to 5                                                                                                    |
|        | Multistep labels<br>(1 digit BCD)        | 1 to 4                                                                                                    |
| +6     | Buzzer<br>(ASCII 1 character)            | 41 ('A'): ON for normal read<br>42 ('B'): ON for no-read<br>43 ('C'): OFF                                                                                                    |
|        | Polygon mode<br>(ASCII 1 character)      | 41 ('A'): Normal (continuous rotating) 42 ('B'): In-zone startup                                                                                                    |

**Note** Selecting the values marked with asterisks is required for this protocol.

## Receive Data Word Allocation (4th Operand of PMCR(260))

# BCR Function Read (V500) (Sequence No. 355 (Hex 0163))

This sequence reads the settings of functions in the Bar Code Reader.

## Send Data Word Allocation (3rd Operand of PMCR(260))

None.

## Receive Data Word Allocation (4th Operand of PMCR(260))

Receive data storage words

| +0 | Number of receive data words |                    |                      |
|----|------------------------------|--------------------|----------------------|
| +1 | Operation mode               | In-zone            | control              |
| +2 | Bar code type                | (Unde              | fined)               |
| +3 | (Undefined)                  | Number             | of digits            |
| +4 | Modulus check                | (Unde              | fined)               |
| +5 | (Undefined)                  | Number of matches. | Multistep<br>labels. |
| +6 | Buzzer                       | Horizonta          | al control           |

| Offset | Contents (data format)                      | Data                                                                                                    |
|--------|---------------------------------------------|----------------------------------------------------------------------------------------------------|
| +0     | Number of receive data words (4 digits Hex) | 0007 (fixed)                                                                                                    |
| +1     | Operation mode (ASCII 1 character)          | 41 ('A'): ONLINE<br>42 ('B'): ONLINE CONTROL                                                                                                    |
|        | In-zone control (ASCII 1 character)         | 41 ('A'): ON<br>42 ('B'): OFF                                                                                                    |
| +2     | Bar code type<br>(ASCII 1 character)        | 41 ('A'): JAN 42 ('B'): NW7 NORMAL 43 ('C'): NW7 SMALL 44 ('D'): NW7 HEX 45 ('E'): CODE39 NORMAL 46 ('F'): CODE39 ST/SP Output 47 ('G'): 2 of 5 (ITF) 48 ('H'): CODE128 49 ('I'): CODE93 4A ('J'): 2 of 5 (3BAR) 4B ('K'): 2 of 5 (5BAR) |
| +3     | Number of digits<br>(2 digits BCD)          | 00 to 32                                                                                                    |
| +4     | Modulus check<br>(ASCII 1 character)        | 41 ('A'): No-check 42 ('B'): Modulus 10 (all bar codes) 43 ('C'): Modulus 11 (except JAN) 44 ('D'): Modulus 16 (NW7 only) 45 ('E'): Modulus 43 (CODE39 only) 46 ('F'): Modulus 47 (CODE93 only) 47 ('G'): Modulus 103 (CODE128 only)     |
| +5     | Number of matches (1 digit BCD)             | 1 to 5                                                                                                    |
|        | Multistep labels<br>(1 digit BCD)           | 1 to 4                                                                                                    |
| +6     | Buzzer<br>(ASCII 1 character)               | 41 ('A'): ON for normal read<br>42 ('B'): ON for no-read<br>43 ('C'): OFF                                                                                                    |
|        | Horizontal control mode (ASCII 1 character) | 41 ('A'): Normal (continuous rotating) 42 ('B'): In-zone startup                                                                                                    |

# Log Data Output Request (V500) (Sequence No. 356 (Hex 0164))

This sequence requests output of the log data sent to host.

## Send Data Word Allocation (3rd Operand of PMCR(260))

| First word of | +0 | Number of ser | nd data words  |
|---------------|----|---------------|----------------|
| send data     | +1 | (Undefined)   | Number of data |

| Offset | Contents (data format)                   | Data         |
|--------|------------------------------------------|--------------|
| +0     | Number of send data words (4 digits Hex) | 0002 (fixed) |
| +1     | Number of data (2 digits BCD)            | 01 to 99     |

# Receive Data Word Allocation (4th Operand of PMCR(260))

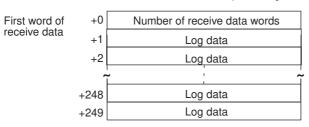

| Offset        | Contents (data format)                      | Data                                                                                                    |
|---------------|---------------------------------------------|----------------------------------------------------------------------------------------------------|
| +0            | Number of receive data words (4 digits Hex) | 0001 to 00FA (1 to 250 decimal)                                                                                                    |
| +1 to<br>+249 | Log data (ASCII)                            | Log data with the number of designated data is stored including the separator GS (1D).  If the log data (including separator) exceeds 498 bytes, only 498 bytes are stored. |

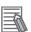

#### **Additional Information**

No retries are performed for this sequence.

# Preset Data Set (V500) (Sequence No. 357 (Hex 0165))

This sequence sets preset data.

# Send Data Word Allocation (3rd Operand of PMCR(260))

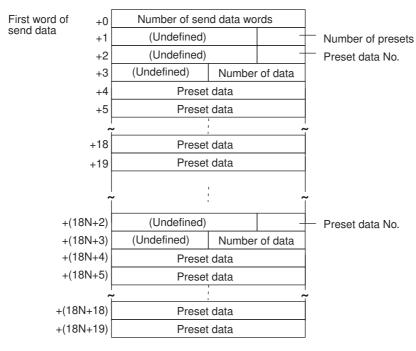

| Offset        | Contents (data format)                      | Data                                                                                                    |
|---------------|---------------------------------------------|----------------------------------------------------------------------------------------------------|
| +0            | Number of send data words<br>(4 digits Hex) | 18N+2 (N is number of presets 1 to 5)                                                                                                    |
| +1            | Number of presets<br>(1 digit BCD)          | 1 to 5                                                                                                    |
| +2            | Preset data No.<br>(1 digit BCD)            | 1 to 5                                                                                                    |
| +3            | Data length<br>(2 digits BCD)               | 01 to 32                                                                                                    |
| +4 to +19     | Preset data (ASCII)                         | Combination of the following ASCII characters and up to 32 characters maximum: 30 ('0') to 39 ('9') 41 ('A') to 5A ('Z'), 3F ('?') The area that is not used is undefined |
| +20 to<br>+91 |                                             | Store repeatedly the contents of words with offsets +2 to +19 the same number of times as the number of presets (N)                                                       |

## Receive Data Word Allocation (4th Operand of PMCR(260))

# BCR Connection Confirmation (V500) (Sequence No. 358 (Hex 0166))

This sequence confirms whether the Bar Code Reader is connected correctly or not.

Send Data Word Allocation (3rd Operand of PMCR(260))

None.

Receive Data Word Allocation (4th Operand of PMCR(260))

None.

## Log Data Clear (V500) (Sequence No. 359 (Hex 0167))

This sequence clears the log data.

Send Data Word Allocation (3rd Operand of PMCR(260))

None.

Receive Data Word Allocation (4th Operand of PMCR(260))

None.

# Continuous Data Read (Scan) (V500) (Sequence No. 360 (Hex 0168))

This sequence performs the following operations repeatedly: Instructs the Bar Code Reader to start reading and receives the data read by the Bar Code Reader. The scan notification method is used for the receive data.

Send Data Word Allocation (3rd Operand of PMCR(260))

None.

### Receive Data Word Allocation (4th Operand of PMCR(260))

Receive data word allocation is similar to that of sequence No. 352 (Data read).

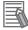

#### **Additional Information**

- Since this sequence repeats itself within the sequence, once it is executed, it remains in the
  execution state until cancelled.
- Even if execution is cancelled, the Bar Code Reader still keeps reading. Execute sequence No. 351 (BCR read stop) to end the sequence.
- The reception wait time is not set for this sequence.

# Continuous Data Read (Interrupt) (V500) (Sequence No. 361 (Hex 0169))

This sequence performs the following operations repeatedly: Instruct the Bar Code Reader to start reading and receives the data read by the Bar Code Reader. The interrupt notification method is used for the receive data and the interrupt No. is 100.

Send Data Word Allocation (3rd Operand of PMCR(260))

None.

#### Receive Data Word Allocation (4th Operand of PMCR(260))

The receive data word allocation similar to that of sequence No. 352 (data read).

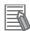

#### **Additional Information**

- Since this sequence repeats itself within the sequence, once it is executed, it remains in the
  execution state until cancelled.
- Even if execution is cancelled, the Bar Code Reader keeps reading. Execute sequence No. 351 (BCR read stop) to end the sequence.
- The reception wait time is not set for this sequence.

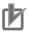

#### **Precautions for Correct Use**

Sequences No. 361 and No. 364 (Continuous Data Read with Interrupt) are not supported by the CS1W-SCU (-V1) and CJ1W-SCU (-V1) Serial Communications Units. A protocol macro syntax error will occur if an attempt is made to execute either sequence with a Serial Communications Unit.

# BCR Initialize (V500) (Sequence No. 362 (Hex 016A))

This sequence clears the log data, confirms BCR connection and sets the BCR functions.

## Send Data Word Allocation (3rd Operand of PMCR(260))

The send data word allocation is similar to that of sequence No. 354 (BCR Function Set).

## Receive Data Word Allocation (4th Operand of PMCR(260))

None.

# Continuous Data Read (Scan) (V520) (Sequence No. 363 (Hex 016B))

This sequence performs the following operations repeatedly: instructs the Bar Code Reader to start reading and receives the data read by the Bar Code Reader. The scan notification method is used for the receive data.

#### Send Data Word Allocation (3rd Operand of PMCR(260))

None.

### Receive Data Word Allocation (4th Operand of PMCR(260))

The receive data word allocation is similar to that of sequence No. 352 (Data Read).

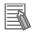

#### **Additional Information**

- Since this sequence repeats itself within the sequence, once it is executed, it remains in the
  execution state until cancelled.
- Even if execution is cancelled, the bar code still keeps reading. Execute sequence No. 351 (BCR Read Stop) to end the sequence.
- The reception wait time is not set for this sequence.

# Continuous Data Read (Interrupt) (V520) (Sequence No. 364 (Hex 016C))

This sequence performs the following operations repeatedly: Instructs the Bar Code Reader to start reading and receives the data read by the Bar Code Reader. The interrupt notification method is used for the receive data and the interrupt No. is 100.

## Send Data Word Allocation (3rd Operand of PMCR(260))

None.

#### Receive Data Word Allocation (4th Operand of PMCR(260))

The send data word allocation is similar to that of sequence No. 352 (Data Read).

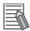

#### **Additional Information**

- Since this sequence repeats itself within the sequence, once it is executed, it remains in the
  execution state until cancelled.
- Even if execution is cancelled, the bar code still keeps reading. Execute sequence No. 351 (BCR Read Stop) to end the sequence.
- · The reception wait time is not set for this sequence.

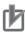

#### **Precautions for Correct Use**

 Sequences No. 361 and No. 364 (Continuous Data Read with Interrupt) are not supported by the CS1W-SCU

(-V1) and CJ1W-SCU

(-V1) Serial Communications Units. A protocol macro syntax error will occur if an attempt is made to execute either sequence with a Serial Communications Unit.

# General-purpose Command 1 (Sequence No. 365 (Hex 016D))

This general-purpose command is used to send data with a specified data length, and receive back only ACK. STX and ETX are automatically attached to the send data.

# Send Data Word Allocation (3rd Operand of PMCR(260))

First word of send data

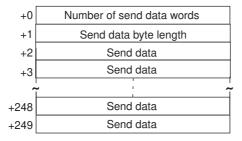

| Offset        | Contents (data format)                      | Data                                                                                    |
|---------------|---------------------------------------------|-----------------------------------------------------------------------------------------|
| +0            | Number of send data words<br>(4 digits Hex) | 0003 to 00FA (3 to 250 decimal)                                                         |
| +1            | Send data byte length (4 digits Hex)        | 0001 to 01F0 (1 to 496 decimal) The byte length of the send data excluding STX and ETX. |
| +2 to<br>+249 | Send data (ASCII)                           | Describe send data up to 496 bytes (max.) by ASCII.                                     |

#### Receive Data Word Allocation (4th Operand of PMCR(260))

# General-purpose Command 2 (Sequence No. 366 (Hex 016E))

This general-purpose command is used to send data with a specified data length, and receive back ACK in addition to other receive data. The frame format of the receive data, however, has to contain STX and ETX are automatically attached to the send data.

## Send Data Word Allocation (3rd Operand of PMCR(260))

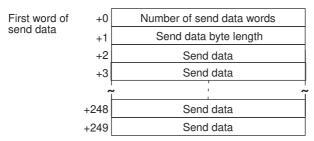

| Offset        | Contents (data format)                   | Data                                                                                    |
|---------------|------------------------------------------|-----------------------------------------------------------------------------------------|
| +0            | Number of send data words (4 digits Hex) | 0003 to 00FA (3 to 250 decimal)                                                         |
| +1            | Send data byte length (4 digits Hex)     | 0001 to 01F0 (1 to 496 decimal) The byte length of the send data excluding STX and ETX. |
| +2 to<br>+128 | Send data (ASCII)                        | Set send data up to 496 bytes (max.) by ASCII.                                          |

## Receive Data Storage Word Allocation (4th Operand of PMCR(260))

First word of receive data

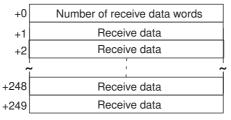

| Offset        | Contents (data format)                      | Data                                              |
|---------------|---------------------------------------------|---------------------------------------------------|
| +0            | Number of receive data words (4 digits Hex) | 0001 to 00FA (1 to 250 decimal)                   |
| +1 to<br>+249 | Receive data (ASCII)                        | Up to 498 bytes of ASCII receive data are stored. |

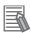

#### **Additional Information**

Shown below is the receive data frame format. The reception data without ACK, STX, and ETX is stored.

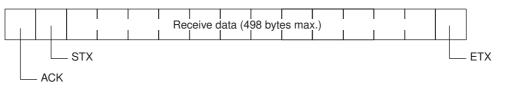

# R-5 3Z4L Laser Micrometer Protocol

The 3Z4L Laser Micrometer Protocol is used to remotely make various settings or control the Laser Micrometer connected to the Serial Communications Unit/Board via RS-232C cable.

## R-5-1 Connections

The connections for the 3Z4L Laser Micrometer Protocol are shown below.

#### **RS-232C Connection**

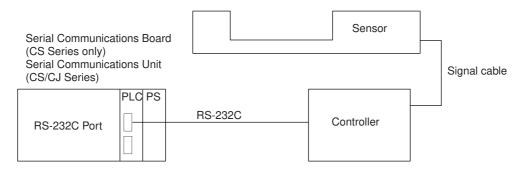

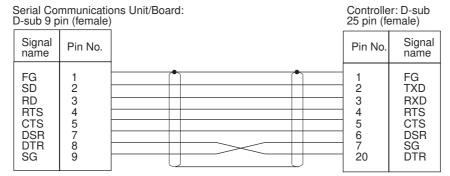

# **DIP Switch Settings**

Shown below are the settings of 3Z4L-3000, 3Z4L-4000-series DIP switches required to use the system protocol sequences.

### 3Z4L-3000 Series

#### · DIP Switch 1

| No. | Setting               | Status |
|-----|-----------------------|--------|
| 1   | Baud rate             | ON/OFF |
| 2   |                       | ON/OFF |
| 3   | Handshaking procedure | ON/OFF |
| 4   | RS-232C interface use | ON/OFF |
| 5   | selection             | ON/OFF |
| 6   |                       | ON/OFF |

#### • DIP Switch 2

| No. | Setting                                          | Status |
|-----|--------------------------------------------------|--------|
| 1   | Selection for measure-                           | ON/OFF |
| 2   | ment section                                     | ON/OFF |
| 3   |                                                  | ON/OFF |
| 4   |                                                  | ON/OFF |
| 5   | Setting of minimum read                          | ON/OFF |
| 6   | value                                            | ON/OFF |
| 7   | Setting of transparent body measurement function | ON/OFF |
| 8   | Setting of simultaneous measurement function     | ON/OFF |

Set these settings according to the sensor connected.

Set these settings for 4 digits in the decimal portion.

#### • DIP Switch 3

| No. | Setting                                    | Status |
|-----|--------------------------------------------|--------|
| 1   | Setting of measurement                     | ON/OFF |
| 2   | function by 2 measure-<br>ment instruments | ON/OFF |
| 3   |                                            | ON/OFF |
| 4   |                                            | ON/OFF |
| 5   | Error data exclusion function              | ON/OFF |
| 6   | Multistep selection function               | ON/OFF |

This protocol does not support the error data exclusion function

### 3Z4L-4000 Series

#### • DIP Switch 1

| No. | Setting               | Status |
|-----|-----------------------|--------|
| 1   | Baud rate             | ON/OFF |
| 2   |                       | ON/OFF |
| 3   | Hand-shake procedure  | ON/OFF |
| 4   | Delimiter             | ON/OFF |
| 5   |                       | ON/OFF |
| 6   | RS-232C interface use | ON/OFF |
| 7   | selection             | ON/OFF |
| 8   |                       | ON/OFF |

## • DIP Switch 2

| No. | Setting                       | Status |
|-----|-------------------------------|--------|
| 1   | Selection for measure-        | ON/OFF |
| 2   | ment section                  | ON/OFF |
| 3   |                               | ON/OFF |
| 4   |                               | ON/OFF |
| 5   | Setting of minimum read       | ON/OFF |
| 6   | value                         | ON/OFF |
| 7   | Display unit                  | ON/OFF |
| 8   | External command set-<br>ting | ON/OFF |

Set these settings according to the sensor connected.

Set these settings for 4 digits in the decimal portion.

## **Delimiter Control Code Setting**

#### 3Z4L-4000 Series

The delimiter control codes must be set on DIP switch SW1 for the 3Z4L-4000 Series. Turn off pins 4 and 5 to set the delimiter code control setting in the sequence to CR+LF. See the setting for CR+LF in the following diagram.

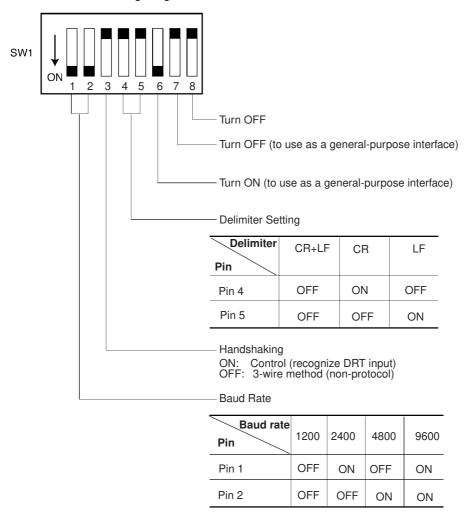

#### 3Z4L-3000 Series

The delimiter control code does not need to be set on the DIP switch for the 3Z4L-3000 Series.

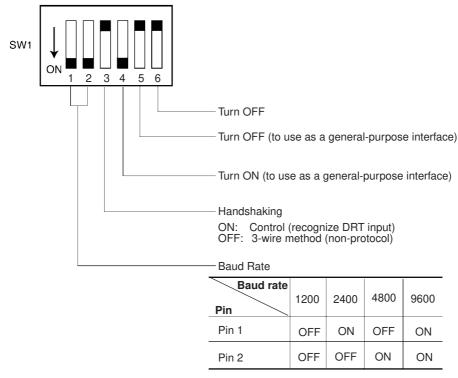

The High-speed 3Z4L-3000-series Meters must have the delimiter control codes set using the memory switches. Set both the send and receive codes to CR+LF.

# R-5-2 List of Operations with Laser Micrometer (5000/6000 Series)

The configuration of the 3Z4L Laser Micrometer Protocol for the 5000 and 6000 Series is shown below.

| Sequence   | Communications sequence name                           | Operation        |                  |  |
|------------|--------------------------------------------------------|------------------|------------------|--|
| No.        |                                                        | 5000 Series      | 6000 Series      |  |
| 400 (0190) | 3Z4L clear                                             | Yes              | Yes              |  |
| 401 (0191) | Memory switch set                                      | No <sup>*1</sup> | No <sup>*1</sup> |  |
| 402 (0192) | mm unit set                                            | Yes              | Yes              |  |
| 403 (0193) | E unit set                                             | Yes              | Yes              |  |
| 404 (0194) | Calibration set                                        | No               | No               |  |
| 405 (0195) | Calibration release                                    | Yes              | Yes              |  |
| 406 (0196) | Program number set (3000-series)                       | No <sup>*1</sup> | Yes              |  |
| 407 (0197) | Measurement condition set (3000-series)                | No               | No               |  |
| 408 (0198) | Measurement condition release (3000-series)            | No               | No               |  |
| 409 (0199) | Measurement condition list request (3000-series)       | No               | No               |  |
| 410 (019A) | 10 (019A) Single run measurement start (3000-series)   |                  | Yes              |  |
| 411 (019B) | Zero run measurement start (3000-series)               | Yes              | Yes              |  |
| 412 (019C) | Continuous measurement start (scan) (3000-series)      | No               | Yes              |  |
| 413 (019D) | Continuous measurement start (interrupt) (3000-series) | No               | Yes              |  |
| 414 (019E) | Measurement termination (3000-series)                  | No               | Yes              |  |
| 415 (019F) | Data request (3000-series)                             | No               | Yes              |  |

| Sequence   | Communications sequence name                           | Орег              | ration            |
|------------|--------------------------------------------------------|-------------------|-------------------|
| No.        |                                                        | 5000 Series       | 6000 Series       |
| 416 (01A0) | Statistic processing execution (3000-series)           | Yes               | Yes               |
| 417 (01A1) | Statistic processing non-execution (3000-series)       | Yes               | Yes               |
| 418 (01A2) | All statistic memory clear (3000-series)               | Yes               | Yes               |
| 419 (01A3) | Statistic memory clear (3000-series)                   | Yes               | Yes               |
| 420 (01A4) | Statistic result request (3000-series)                 | No                | No                |
| 421 (01A5) | Memory switch set 1 (3000-series)                      | No <sup>*1</sup>  | No <sup>*1</sup>  |
| 422 (01A6) | Memory switch set 2 (3000-series)                      | No <sup>*1</sup>  | No <sup>*1</sup>  |
| 423 (01A7) | Simple AVG times set (3000-series)                     | Yes               | Yes               |
| 424 (01A8) | AVG move interval set (3000-series)                    | Yes               | Yes               |
| 425 (01A9) | AVG move (H) times set (3000-series)                   | Yes               | Yes               |
| 426 (01AA) | AVG move (L) times set (3000-series)                   | Yes* <sup>2</sup> | No                |
| 427 (01AB) | Automatic detection set (3000-series)                  | No                | No                |
| 428 (01AC) | Automatic detection release (3000-series)              | Yes               | Yes               |
| 429 (01AD) | Automatic detection list request (3000-series)         | Yes               | Yes               |
| 430 (01AE) | 3Z4L initialize (3000-series)                          | Yes <sup>*3</sup> | Yes <sup>*3</sup> |
| 431 (01AF) | Measurement condition set (4000-series)                | No                | No                |
| 432 (01B0) | Measurement condition release (4000-series)            | No                | No                |
| 433 (01B1) | Measurement condition list request (4000-series)       | No                | No                |
| 434 (01B2) | Single run measurement start (4000-series)             | Yes               | No                |
| 435 (01B3) | Deflection measurement start (4000-series)             |                   |                   |
| 436 (01B4) | Continuous measurement start (scan) (4000-series)      | Yes               | No                |
| 437 (01B5) | Continuous measurement start (interrupt) (4000-series) | Yes               | No                |
| 438 (01B6) | Measurement termination (4000-series)                  | Yes               | No                |
| 439 (01B7) | Data request (4000-series)                             | Yes               | No                |
| 440 (01B8) | Forced positive zero (4000-series)                     | Yes               | Yes               |
| 441 (01B9) | Forced negative zero (4000-series)                     | Yes               | Yes               |
| 442 (01BA) | Forced zero release (4000-series)                      | Yes               | Yes               |
| 443 (01BB) | 3Z4L initialize (4000-series)                          | Yes <sup>*3</sup> | Yes <sup>*3</sup> |
| 444 (01BC) | General-purpose command 1                              | Yes               | Yes               |
| 445 (01BD) | General-purpose command 2                              | Yes               | Yes               |
| 446 (01BE) | High calibration set                                   | No                | No                |
| 447 (01BF) | Low calibration set                                    | No                | No                |

The hexadecimal equivalents of sequences numbers are given in parentheses.

<sup>\*1</sup> Normal responses will be returned for these sequences for 5000-series and 6000-series Laser Micrometers, but no processing will be performed.

<sup>\*2</sup> This sequence will be processed the same as sequence No. 425 AVG move (H) times set for 5000-series Laser Micrometers.

<sup>\*3</sup> Memory switch settings will be ignored for these sequences for 5000-series and 6000-series Laser Micrometers

<sup>\*4</sup> This sequence will be processed the same as sequence No. 411 Zero run measurement start for 5000-series Laser Micrometers.

# **R-5-3** Protocol Configuration

The configuration of the 3Z4L Laser Micrometer Protocol is shown below.

| Sequence   | Communications sequence                                     | Function                                                                                                    | Ladder interface     |                                 |
|------------|-------------------------------------------------------------|----------------------------------------------------------------------------------------------------|----------------------|---------------------------------|
| No.        | name                                                        |                                                                                                    | Send word allocation | Receive<br>word alloca-<br>tion |
| 400 (0190) | 3Z4L clear                                                  | Resets errors, data, analog output, decision result and places the Laser Micrometer into standby.                               | No                   | No                              |
| 401 (0191) | Memory switch set                                           | Sets memory switches and the area for the work position LED.                                                                    | Yes                  | No                              |
| 402 (0192) | mm unit set                                                 | Sets the display unit to mm.                                                                                                    | No                   | No                              |
| 403 (0193) | E unit set                                                  | Sets the display unit to E.                                                                                                    | No                   | No                              |
| 404 (0194) | Calibration set                                             | Calibrates the Laser Micrometer. Calibration setting release.                                                                   | Yes                  | No                              |
| 405 (0195) | Calibration release                                         | Releases the calibration of the Laser Micrometer.                                                                               | No                   | No                              |
| 406 (0196) | Program number set (3000-series)                            | Switches the program number to a specified number.                                                                              | Yes                  | No                              |
| 407 (0197) | Measurement condition set (3000-series)                     | Sets measurement conditions.                                                                                                    | Yes                  | No                              |
| 408 (0198) | Measurement condition release (3000-series)                 | Releases measurement conditions that have been set.                                                                             | Yes                  | No                              |
| 409 (0199) | Measurement condition list request (3000-series)            | Requests the measurement conditions that have been set and other settings.                                                      | No                   | Yes                             |
| 410 (019A) | Single run measurement start (3000-series)                  | When the sample measurement condition is from 1 to 999, performs a single run measurement and requests the measurement results. | No                   | Yes                             |
| 411 (019B) | Zero run measurement start (3000-series)                    | If the sample measurement condition is zero, starts a zero run measurement.                                                     | No                   | No                              |
| 412 (019C) | Continuous measurement start (scan) (3000-series)           | Starts a continuous measurement. The scan notification method is used for receive data.                                         | No                   | Yes                             |
| 413 (019D) | Continuous measurement start (interrupt (*2)) (3000-series) | Starts a continuous measurement. The interrupt notification method is used for receive data.                                    | No                   | Yes                             |
| 414 (019E) | Measurement termination (3000-series)                       | Terminates a continuous measurement.                                                                                            | No                   | No (*1)                         |
| 415 (019F) | Data request (3000-series)                                  | Requests display data in the idle measurement status or the latch data generated by the measurement command.                    | No                   | Yes                             |
| 416 (01A0) | Statistic processing execution (3000-series)                | Lights the statistic processing LED and processes the statistics.                                                               | No                   | No                              |
| 417 (01A1) | Statistic processing non-execution (3000-series)            | Turns OFF the statistic processing LED. Statistics are not processed.                                                           | No                   | No                              |
| 418 (01A2) | All statistic memory clear (3000-series)                    | Clears statistic processing memories of all programs.                                                                           | No                   | No                              |
| 419 (01A3) | Statistic memory clear (3000-series)                        | Clears statistic processing memories of program under display.                                                                  | No                   | No                              |
| 420 (01A4) | Statistic result request (3000-series)                      | Requests statistic processing result.                                                                                           | No                   | Yes                             |
| 421 (01A5) | Memory switch set 1 (3000-series)                           | Sets memory switches.                                                                                                    | Yes                  | No                              |

| Sequence   | Communications sequence                                     | Function                                                                                                    | Ladder interface     |                                 |
|------------|-------------------------------------------------------------|----------------------------------------------------------------------------------------------------|----------------------|---------------------------------|
| No.        | name                                                        |                                                                                                    | Send word allocation | Receive<br>word alloca-<br>tion |
| 422 (01A6) | Memory switch set 2 (3000-series)                           | Sets memory switches.                                                                                                    | Yes                  | No                              |
| 423 (01A7) | Simple AVG times set (3000-series)                          | Taking the simple average as the averaging method, sets the averaging times per measurement interval 4.                                  | Yes                  | No                              |
| 424 (01A8) | AVG move interval set (3000-series)                         | Taking the average move as the averaging method, sets the measurement interval number.                                                   | Yes                  | No                              |
| 425 (01A9) | AVG move (H) times set (3000-series)                        | Taking the average move and high-speed data output as the averaging method, sets the averaging times per measurement interval 4.         | Yes                  | No                              |
| 426 (01AA) | AVG move (L) times set (3000-series)                        | Taking the average move and low-speed data output as the averaging method, sets the averaging times per measurement interval 4.          | Yes                  | No                              |
| 427 (01AB) | Automatic detection set (3000-series)                       | Sets work automatic detection function.                                                                                                  | Yes                  | No                              |
| 428 (01AC) | Automatic detection release (3000-series)                   | Releases the settings of work automatic detection function.                                                                              | No                   | No                              |
| 429 (01AD) | Automatic detection list request (3000-series)              | Requests the settings of work automatic detection function.                                                                              | No                   | Yes                             |
| 430 (01AE) | 3Z4L initialize (3000-series)                               | Clears the 3Z4L, sets the mm unit, sets the memory switches, does not processes statistics, and clears all statistic memory in sequence. | Yes                  | No                              |
| 431 (01AF) | Measurement condition set (4000-series)                     | Sets measurement conditions.                                                                                                    | Yes                  | No                              |
| 432 (01B0) | Measurement condition release (4000-series)                 | Releases measurement conditions that have been set.                                                                                      | Yes                  | No                              |
| 433 (01B1) | Measurement condition list request (4000-series)            | Requests the measurement conditions that have been set and other settings.                                                               | No                   | Yes                             |
| 434 (01B2) | Single run measurement start (4000-series)                  | When the sample measurement condition is from 1 to 999, performs a single run measurement and requests the measurement results.          | No                   | Yes                             |
| 435 (01B3) | Deflection measurement start (4000-series)                  | Starts a deflection measurement.                                                                                                    | No                   | No                              |
| 436 (01B4) | Continuous measurement start (scan) (4000-series)           | Starts a continuous measurement. The scan notification method is used for receive data.                                                  | No                   | Yes                             |
| 437 (01B5) | Continuous measurement start (interrupt (*2)) (4000-series) | Starts a continuous measurement. The interrupt notification method is used for receive data.                                             | No                   | Yes                             |
| 438 (01B6) | Measurement termination (4000-series)                       | Terminates continuous measurement.                                                                                                    | No                   | No (*1)                         |
| 439 (01B7) | Data request (4000-series)                                  | Requests measurement data in the idle measurement status or the latch data generated by the measurement command.                         | No                   | Yes                             |
| 440 (01B8) | Forced positive zero (4000-series)                          | Sets the forced zero direction to positive (+).                                                                                          | No                   | No                              |
| 441 (01B9) | Forced negative zero (4000-series)                          | Sets the forced zero direction to negative (–).                                                                                          | No                   | No                              |

| Sequence   | Communications sequence           | Function                                                                               | Ladder i             | nterface                        |
|------------|-----------------------------------|----------------------------------------------------------------------------------------|----------------------|---------------------------------|
| No.        | name                              |                                                                                        | Send word allocation | Receive<br>word alloca-<br>tion |
| 442 (01BA) | Forced zero release (4000-series) | Releases the forced zero direction.                                                    | No                   | No                              |
| 443 (01BB) | 3Z4L initialize (4000-series)     | Clears the 3Z4L, sets the mm unit, and clears the switches unit settings in sequence.  | Yes                  | No                              |
| 444 (01BC) | General-purpose command 1         | Used to send data of a specified data length, and receive only OK as the receive data. | Yes                  | No                              |
| 445 (01BD) | General-purpose command 2         | Used to send data of a specified data length, and receive data other than OK.          | Yes                  | Yes                             |
| 446 (01BE) | High calibration set              | Sets the Laser Micrometer's high calibration.                                          | Yes                  | No                              |
| 447 (01BF) | Low calibration set               | Sets the Laser Micrometer's low calibration.                                           | Yes                  | No                              |

<sup>\*1</sup> Depends on the measurement contents.

Note The hexadecimal equivalents of sequences numbers are given in parentheses.

#### **Ladder Interface Settings**

YES: User settings are required for the 3rd and 4th operands of PMCR(260).NO: Send word allocation: Set the constant 0000 for the 3rd operand (S). Receive word allocation: Set the constant 0000 for the 4th operand (D).

<sup>\*2</sup> Interrupt notification is only supported by the serial communications board (CS1W-SCB21-V1/SCB41-V1). (A protocol syntax error will occur with the Serial Communications Units (CS1W-SCU□□(-V1) and CJ1W-SCU□□(-V1)).

Do not set an EM bank as the receive storage word for interrupt notification. A protocol syntax error will occur if an EM bank is set.

## 3Z4L Clear (Sequence No. 400 (Hex 0190))

This sequence resets errors, data, analog output, and decision result, and puts the Laser Micrometer into standby.

Send Data Word Allocation (3rd Operand of PMCR(260))

None.

Receive Data Word Allocation (4th Operand of PMCR(260))

None.

# Memory Switch Set (Sequence No. 401 (Hex 0191))

This sequence sets memory switches and the area for the work position LED.

## Send Data Word Allocation (3rd Operand of PMCR(260))

| First word of s | send +0 | Number of send data words |           |   |   |
|-----------------|---------|---------------------------|-----------|---|---|
| data            | +1      | W                         | Χ         | Υ | Z |
|                 | +2      | (1                        | Jndefined | ) | V |

| Offset                                             | Contents                                 | Data                                                                                                  |                                                      |  |  |
|----------------------------------------------------|------------------------------------------|----------------------------------------------------------------------------------------------------|------------------------------------------------------|--|--|
|                                                    | (data format)                            | 3000-series                                                                                           | 4000-series                                          |  |  |
| +0                                                 | Number of send data words (4 digits Hex) | 0003 (fixed)                                                                                          | 0003 (fixed)                                         |  |  |
| +1                                                 | w (1 digit BCD)                          | Using buzzer sound: 0 to 3                                                                            | Number of digits for extinguishing indicator: 0 to 2 |  |  |
| x (1 digit BCD)  Automatic latch release time: 0 9 |                                          | Automatic latch release time: 0 to 9                                                                  | I/O IF RUN Input: 0 or 1                             |  |  |
|                                                    | y (1 digit BCD)                          | Using print timer, the setting for simultaneous measurement: 0 to 3 (high-speed), 0 to 1 (other)      | Display of Err-0: 0 or 1                             |  |  |
|                                                    | z (1 digit BCD)                          | Display of the comma for 1/1000s digit, number of display digits: 0 to 5 (high-speed), 0 to 3 (other) | Averaging method: 0 to 2 (high-speed), 0 (other)     |  |  |
| +2                                                 | v (1 digit BCD)                          | Measurement interval 4: 0 to 6                                                                        | Use of comma: 0 or 1                                 |  |  |

#### Receive Data Word Allocation (4th Operand of PMCR(260))

None.

# mm Unit Set (Sequence No. 402 (Hex 0192))

This sequence sets the display unit to mm.

Send Data Word Allocation (3rd Operand of PMCR(260))

None.

Receive Data Word Allocation (4th Operand of PMCR(260))

None.

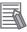

#### **Additional Information**

This sequence can be used for the 3Z4L-4000 Series only when pin 8 on DIP switch SW2 is turned ON.

# E Unit Set (Sequence No. 403 (Hex 0193))

This sequence sets the display unit to E.

## Send Data Word Allocation (3rd Operand of PMCR(260))

None

## Receive Data Word Allocation (4th Operand of PMCR(260))

None.

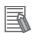

#### **Additional Information**

This sequence can be used for the 3Z4L-4000 Series only when pin 8 on DIP switch SW2 is turned ON.

# Calibration Set (Sequence No. 404 (Hex 0194))

This sequence calibrates the Laser Micrometer.

## Send Data Word Allocation (3rd Operand of PMCR(260))

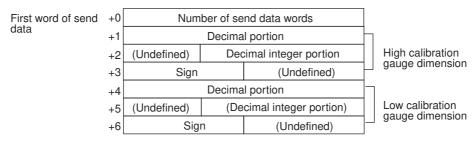

| Offset   | Contents (data format)                              | Data                           |                                  |  |  |  |
|----------|-----------------------------------------------------|--------------------------------|----------------------------------|--|--|--|
| +0       | Number of send data words (4 digits Hex)            | 0007 (fixed)                   |                                  |  |  |  |
| +1       | HC gauge dimension (Decimal portion) (4 digits BCD) | 0000 to 9999                   | <b>Example</b> –123.4567         |  |  |  |
| +2       | HC gauge dimension (integer portion) (3 digits BCD) | 000 to 999                     | +1 4567<br>+2 0123<br>+3 2 D 0 0 |  |  |  |
| +3       | HC gauge dimension (Sign) (ASCII 1 character)       | if +: 20(' ')<br>if -: 2D('-') |                                  |  |  |  |
| +4 to +6 | LC gauge dimensions                                 | Same as HC gauge dimensions    |                                  |  |  |  |

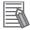

#### **Additional Information**

- Use sequences No. 446 (High calibration set) and No. 447 (Low calibration set) to calibrate the Laser Micrometer. If this sequence (No. 404) is used, both the high and low calibration gauges must be set, and the high calibration and low calibration gauges cannot be exchanged.
- The HC gauge dimension and LC gauge dimension must be set with 3 digits for the integer portion and 4 digits for the decimal portion.

## Receive Data Word Allocation (4th Operand of PMCR(260))

None.

# Calibration Release (Sequence No. 405 (Hex 0195))

This sequence releases the calibration of the Laser Micrometer.

## Send Data Word Allocation (3rd Operand of PMCR(260))

None.

### Receive Data Word Allocation (4th Operand of PMCR(260))

None.

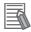

#### **Additional Information**

In this sequence, you cannot separately release both high and low calibration.

# Program Number Set (3000-series) (Sequence No. 406 (Hex 0196))

This sequence switches the program number to a specified number.

## Send Data Word Allocation (3rd Operand of PMCR(260))

| First word of send +0 | Number of send data words |  |                                                |
|-----------------------|---------------------------|--|------------------------------------------------|
| data +1               | (Undefined)               |  | <ul><li>Program number (1 digit BCD)</li></ul> |

| Offset | Contents (data format)                   | Data         |
|--------|------------------------------------------|--------------|
| +0     | Number of send data words (4 digits Hex) | 0002 (fixed) |
| +1     | Program number (1 digit BCD)             | 0 to 9       |

## Receive Data Word Allocation (4th Operand of PMCR(260))

None.

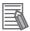

#### **Additional Information**

Retry processing is not performed for this sequence.

# Measurement Condition Set (3000-series) (Sequence No. 407 (Hex 0197))

This sequence sets measurement conditions. Conditions to be set can be selected by setting Yes/No flags.

## Send Data Word Allocation (3rd Operand of PMCR(260))

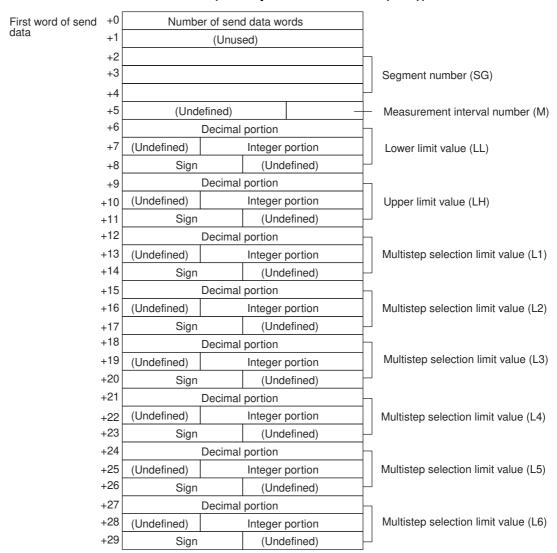

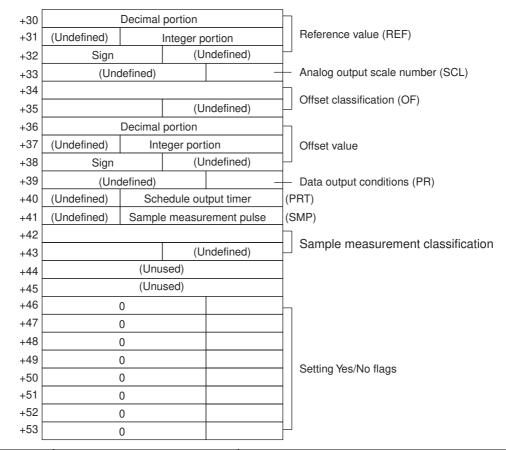

| Offset        | Contents (data format)                                   | D                               | )ata                                   |  |  |
|---------------|----------------------------------------------------------|---------------------------------|----------------------------------------|--|--|
| +0            | Number of send data words (4 digits Hex)                 | 0036 (0054 decimal) (fixed)     |                                        |  |  |
| +1            | Unused                                                   | Undefined                       | Undefined                              |  |  |
| +2 to +4      | Segment number (ASCII 6 characters)                      | Combination of 31('1') to 36('6 | 5'), 20(' ')                           |  |  |
| +5            | Measurement interval number (1 digit BCD)                | 1 to 4                          |                                        |  |  |
| +6            | Lower limit value<br>(decimal portion)<br>(4 digits BCD) | 0000 to 9999                    | <b>Example</b> –123.4567<br>+6 4 5 6 7 |  |  |
| +7            | Lower limit value<br>(Integer portion)<br>(3 digits BCD) | 000 to 999                      | +7 0123<br>+8 2 D 0 0                  |  |  |
| +8            | Lower limit value (Sign) (ASCII 1 character)             | if +: 20(' ')<br>if -: 2D('-')  |                                        |  |  |
| +9 to +11     | Upper limit value                                        | Same as lower limit values      |                                        |  |  |
| +12 to<br>+14 | Multistep selection limit value (L1)                     | Same as lower limit values      |                                        |  |  |
| +15 to<br>+17 | Multistep selection limit value (L2)                     | Same as lower limit values      |                                        |  |  |
| +18 to<br>+20 | Multistep selection limit value (L3)                     | Same as lower limit values      | -                                      |  |  |
| +21 to<br>+23 | Multistep selection limit value (L4)                     | Same as lower limit values      |                                        |  |  |
| +24 to<br>+26 | Multistep selection limit value (L5)                     | Same as lower limit values      |                                        |  |  |

| Offset        | Contents (data format)                                             | Data                                                             |  |
|---------------|--------------------------------------------------------------------|------------------------------------------------------------------|--|
| +27 to<br>+29 | Multistep selection limit value (L6)                               | Same as lower limit values                                       |  |
| +30 to<br>+32 | Reference value                                                    | Same as lower limit values                                       |  |
| +33           | Analog output scale number (1 digit BCD)                           | 1 to 3                                                           |  |
| +34 to<br>+35 | Offset classification (ASCII 3 characters)                         | 4F4620 ("OF"), 4F4D20 ("OM")                                     |  |
| +36 to<br>+38 | Offset value                                                       | Same as lower limit values                                       |  |
| +39           | Data output conditions (1 digit BCD)                               | 0 to 6                                                           |  |
| +40           | Scheduled output timer (3 digits BCD)                              | 000 to 999                                                       |  |
| +41           | Sample measurement pulse (3 digits BCD)                            | 000 to 999                                                       |  |
| +42 to<br>+43 | Sample measurement classification (ASCII 3 characters)             | 415647 ("AVG"), 4D4158 ("MAX")<br>4D494E ("MIN"), 524E47 ("RNG") |  |
| +44 to<br>+45 | Unused                                                             | Undefined                                                        |  |
| +46           | Yes/No for segment setting (1 digit BCD)                           | Set: 1 (SG) Don't set: 0                                         |  |
| +47           | Yes/No for measurement interval<br>number setting<br>(1 digit BCD) | Set: 1 (M) Don't set: 0                                          |  |
| +48           | Yes/No for upper/lower limit value setting (1 digit BCD)           | Set: 1 (LL,LH) Don't set: 0                                      |  |
| +49           | Yes/No for multistep selection limit value (1 digit BCD)           | Set: 1 (L1,L2,L3,L4,L5,L6) Don't set: 0                          |  |
| +50           | Yes/No for reference setting (1 digit BCD)                         | Set: 1 (REF,SCL) Don't set: 0                                    |  |
| +51           | Yes/No for offset value setting (1 digit BCD)                      | Set: 1 (OF or OM) Don't set: 0                                   |  |
| +52           | Yes/No for data output condition setting (1 digit BCD)             | Set: 1 (PR,PRT) Don't set: 0                                     |  |
| +53           | Yes/No for sample measurement pulse setting (1 digit BCD)          | Set: 1 (SMP, MAX or MIN or RNG or AVG) Don't set: 0              |  |

# Receive Data Word Allocation (4th Operand of PMCR(260))

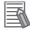

#### **Additional Information**

- This sequence cannot be used to set the error lower limit (EL), error upper limit (EH), error exclusion counter (CNT) of the error data exclusion function (centerless grinder function).
- The following settings must be made together with this sequence; they cannot be set separately.

Lower limit, upper limit

Multistep selection limit

Reference value, analog output scale number

Data output conditions, scheduled print timer

 The limit value, reference value, and offset value can be set to 3 digits for the integer portion and to 4 digits for the decimal portion.

# Measurement Condition Release (3000-series) (Sequence No. 408 (Hex 0198))

This sequence releases the measurement conditions that have been set.

#### Send Data Word Allocation (3rd Operand of PMCR(260))

Send data word allocation is similar to that of sequence No. 407 (Measurement Condition Set). However, only the setting Yes/No flags at +46 to +53 from the send data leading word can be used.

## Receive Data Word Allocation (4th Operand of PMCR(260))

None.

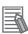

#### **Additional Information**

- The following conditions are used when the measurement conditions are released: Segment becomes 1, measurement interval becomes 1, the number of sample measurement pulses becomes 1
- The following conditions cannot be released with this sequence: error lower limit (EL), error upper limit (EH), error exclusion counter (CNT) of the error data exclusion function (centerless grinder function).
- The following settings cannot be released separately using this sequence.

Lower limit, Upper limit

Multistep selection limit

Reference value, analog output scale number

Data output conditions, scheduled print timer

# Measurement Condition List Request (3000-series) (Sequence No. 409 (Hex 0199))

This sequence requests the measurement condition settings that have been set and other settings.

#### Send Data Word Allocation (3rd Operand of PMCR(260))

## Receive Data Word Allocation (4th Operand of PMCR(260))

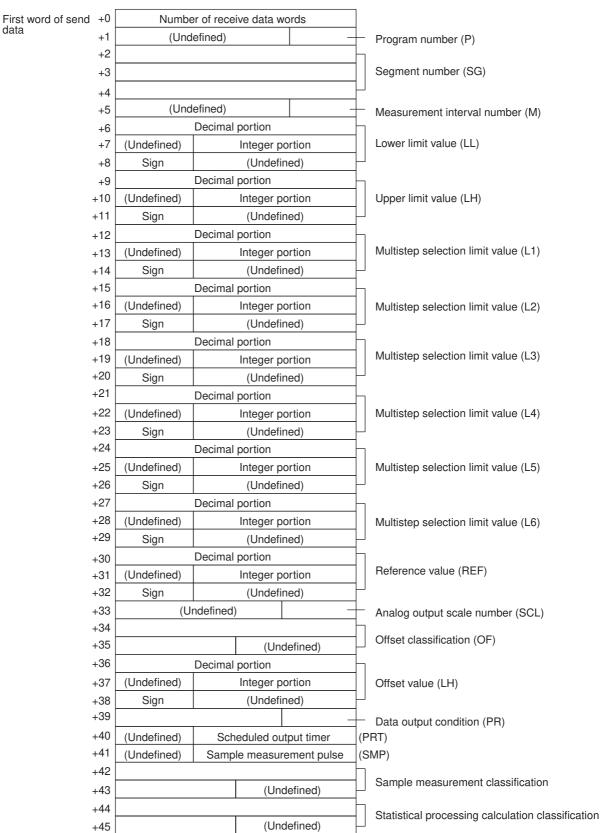

| Offset        | Contents (data format)                                                 | Da                                                       | ata                      |  |  |
|---------------|------------------------------------------------------------------------|----------------------------------------------------------|--------------------------|--|--|
| +0            | Number of receive data words (4 digits Hex)                            | 002E (0046 decimal) (fixed)                              |                          |  |  |
| +1            | Program number<br>(1 digit BCD)                                        | 0 to 9                                                   |                          |  |  |
| +2 to +4      | Segment number (ASCII 6 characters)                                    | Combination of 31('1') to 36('6'), 20(' ')               |                          |  |  |
| +5            | Measurement interval number (1 digit BCD)                              | 1 to 4                                                   |                          |  |  |
| +6            | Lower limit value (Decimal portion) (4 digits BCD)                     | 0000 to 9999                                             | <b>Example</b> –123.4567 |  |  |
| +7            | Lower limit value (Integer portion) (3 digits BCD)                     | 000 to 999                                               | +6 4567<br>+7 0123       |  |  |
| +8            | Lower limit value (Sign) (BIN)                                         | If +: 0<br>If – : F                                      | +8 <u>F000</u>           |  |  |
| +9 to +11     | Upper limit value                                                      | Same as lower limit values                               |                          |  |  |
| +12 to<br>+14 | Multistep selection limit value (L1)                                   | Same as lower limit values                               |                          |  |  |
| +15 to<br>+17 | Multistep selection limit value (L2)                                   | Same as lower limit values                               |                          |  |  |
| +18 to<br>+20 | Multistep selection limit value (L3)                                   | Same as lower limit values                               |                          |  |  |
| +21 to<br>+23 | Multistep selection limit value (L4)                                   | Same as lower limit values                               |                          |  |  |
| +24 to<br>+26 | Multistep selection limit value (L5)                                   | Same as lower limit values                               |                          |  |  |
| +27 to<br>+29 | Multistep selection limit value (L6)                                   | Same as lower limit values                               |                          |  |  |
| +30 to<br>+32 | Reference value                                                        | Same as lower limit values                               |                          |  |  |
| +33           | Analog output scale number (1 digit BCD)                               | 1 to 3                                                   |                          |  |  |
| +34 to<br>+35 | Offset classification (ASCII 3 characters)                             | 4F4620 ("OF"), 4F4D20 ("OM                               | 1")                      |  |  |
| +36 to<br>+38 | Offset value                                                           | Same as lower limit values                               |                          |  |  |
| +39           | Data output condition (1 digit BCD)                                    | 0 to 6                                                   |                          |  |  |
| +40           | Scheduled output timer (3 digits BCD)                                  | 000 to 999                                               |                          |  |  |
| +41           | Sample measurement pulse (3 digits BCD)                                | 000 to 999                                               |                          |  |  |
| +42 to<br>+43 | Sample measurement classification (ASCII 3 characters)                 | 415647 ("AVG"), 4D4158 ("M<br>4D494E ("MIN"), 524E47 ("R |                          |  |  |
| +44 to<br>+45 | Statistical processing calculation classification (ASCII 3 characters) | 535420 ("ST"), 4E5354 ("NS                               | Γ")                      |  |  |

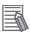

# **Additional Information**

This sequence cannot be used to request the lower limit (EL), error upper limit (EH), error exclusion counter (CNT) of the error data exclusion function (centerless grinder function).

# Single Run Measurement Start (3000-series) (Sequence No. 410 (Hex 019A))

When the sample measurement condition is from 1 to 999, this sequence performs a single run measurement and requests the measurement results.

## Send Data Word Allocation (3rd Operand of PMCR(260))

None.

## Receive Data Word Allocation (4th Operand of PMCR(260))

| Receive data stor | +0    | Number of receive data words |                 |            |                |                   |
|-------------------|-------|------------------------------|-----------------|------------|----------------|-------------------|
| age words         | +1    | (Undefined)                  |                 | H          | Program number |                   |
|                   | +2    | Decision result              |                 |            |                |                   |
|                   | +3 De |                              | Decimal portion |            | h              |                   |
|                   | +4    | (Undefined)                  | Integer         | portion    |                | Measurement value |
|                   | +5    | Sign                         | (Unde           | fined)     |                |                   |
|                   | +6    | Decimal portion              |                 | П          |                |                   |
|                   | +7    | (Undefined)                  | Integ           | er portion |                | Deviation value   |
|                   | +8    | Sign                         | (Undef          | ined)      | ٢              |                   |

| Offset   | Contents (data format)                             | Data                                                                        |                               |  |  |
|----------|----------------------------------------------------|-----------------------------------------------------------------------------|-------------------------------|--|--|
| +0       | Number of receive data words (4 digit Hex)         | With no reference setting: 0006 With reference setting: 0009                |                               |  |  |
| +1       | Program number (1 digit BCD)                       | 0 to 9                                                                      |                               |  |  |
| +2       | Decision result                                    | With no limit setting: 0000                                                 |                               |  |  |
|          | (ASCII 2 characters)                               | With limit setting: 2B4E ("+N"), 4F4B ("OK"), 2D4E ("-N")                   |                               |  |  |
| +3       | Measurement value (decimal portion) (4 digits BCD) | 0000 to 9999                                                                | Example –123.4567             |  |  |
| +4       | Measurement value (integer portion) (3 digits BCD) | 000 to 999                                                                  | +3                            |  |  |
| +5       | Measurement value (Sign) (BIN)                     | If +: 0                                                                     | +5 F000                       |  |  |
|          |                                                    | If –: F                                                                     |                               |  |  |
| +6 to +8 | Deviation value                                    | Same as measurement value *The deviation will be stored in setting is made. | this area only when reference |  |  |

# Zero Run Measurement Start (3000-series) (Sequence No. 411 (Hex 019B))

If the sample measurement condition is zero, a zero run measurement is started.

Send Data Word Allocation (3rd Operand of PMCR(260))

None.

Receive Data Word Allocation (4th Operand of PMCR(260))

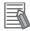

#### **Additional Information**

The zero run measurement keeps measuring until sequence No. 414 (Measurement Termination) is executed.

# Continuous Measurement Start (Scan) (3000-series) (Sequence No. 412 (Hex 019C))

A continuous measurement is started. The scan notification method is used for the receive data.

## Send Data Word Allocation (3rd Operand of PMCR(260))

None.

#### Receive Data Word Allocation (4th Operand of PMCR(260))

The receive data word allocation is similar to that of sequence No. 410 (Single Run Measurement Start).

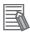

#### **Additional Information**

- Since this sequence repeats itself within the sequence, once it is executed, it remains in the
  execution state until cancelled.
- Even if execution is cancelled, the Laser Micrometer still keeps measuring. Execute sequence
   No. 414 (Measurement Termination) to end the sequence.

# Continuous Measurement Start (Interrupt) (3000-series) (Sequence No. 413 (Hex 019D))

A continuous measurement is started. The interrupt notification method is used for the receive data and the interrupt No. is 101.

## Send Data Word Allocation (3rd Operand of PMCR(260))

None.

#### Receive Data Word Allocation (4th Operand of PMCR(260))

The receive data word allocation is similar to that of sequence No. 410 (Single Run Measurement Start).

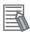

#### **Additional Information**

- Since this sequence repeats itself within the sequence, once it is executed, it remains in the execution state until cancelled.
- Even if execution is cancelled, the Laser Micrometer still keeps measuring. Execute sequence
   No. 414 (Measurement Termination) to end the sequence.

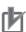

#### **Precautions for Correct Use**

Sequences No. 413 and No. 437 (Continuous Measurement Start with Interrupt) not supported by the CS1W-SCU $\square$ (-V1) and CJ1W-SCU $\square$ (-V1) Serial Communications Units. A protocol syntax error will occur if an attempt is made to execute either sequence with a Serial Communications Unit.

Do not set an EM bank as the receive storage word for interrupt notification. A protocol syntax error will occur if an EM bank is set.

# Measurement Termination (3000-series) (Sequence No. 414 (Hex 019E))

This sequence terminates a continuous measurement.

#### Send Data Word Allocation (3rd Operand of PMCR(260))

None.

### Receive Data Word Allocation (4th Operand of PMCR(260))

For continuous measurement: Not available

For Zero Run Measurement:

The receive data word allocation is similar to that of sequence No. 410 (Single Run Measurement Start).

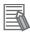

#### **Additional Information**

This sequence may be aborted if it is executed during continuous measurements. Measurements will be terminated even if the sequence is aborted. This occurs because this sequence was executed while the Laser Micrometer was sending measurement results. The chances that the sequence will be aborted are higher if the scheduled data output value is set to a lower value.

# Data Request (3000-series) (Sequence No. 415 (Hex 019F))

This sequence requests display data in the idle measurement status or the latch data generated by the measurement command.

## Send Data Word Allocation (3rd Operand of PMCR(260))

None.

### Receive Data Word Allocation (4th Operand of PMCR(260))

The receive data word allocation is similar to that of sequence No. 410 (Single Run Measurement Start).

# Statistic Processing Execution (3000-series) (Sequence No. 416 (Hex 01A0))

This sequence lights the statistic processing LED and implements the statistic processing.

Send Data Word Allocation (3rd Operand of PMCR(260))

None

Receive Data Word Allocation (4th Operand of PMCR(260))

None.

# Statistic Processing Non-execution (3000-series) (Sequence No. 417 (Hex 01A1))

This sequence turns the statistic processing LED off and does not carry out the statistic processing.

#### Send Data Word Allocation (3rd Operand of PMCR(260))

None.

Receive Data Word Allocation (4th Operand of PMCR(260))

# All Statistic Memory Clear (3000-series) (Sequence No. 418 (Hex 01A2))

This sequence clears statistic processing memories of all programs.

Send Data Word Allocation (3rd Operand of PMCR(260))

None.

Receive Data Word Allocation (4th Operand of PMCR(260))

None.

# Statistic Processing Memory Clear (3000-series) (Sequence No. 419 (Hex 01A3))

This sequence clears statistic processing memories of the program under display.

Send Data Word Allocation (3rd Operand of PMCR(260))

None.

Receive Data Word Allocation (4th Operand of PMCR(260))

None

# Statistic Result Request (3000-series) (Sequence No. 420 (Hex 01A4))

This sequence requests the statistic processing results.

Send Data Word Allocation (3rd Operand of PMCR(260))

None.

## Receive Data Word Allocation (4th Operand of PMCR(260))

Receive data storage words

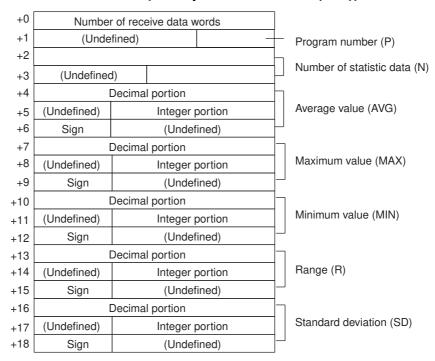

| Offset        | Contents<br>(data format)                      | D                           | ata                             |  |
|---------------|------------------------------------------------|-----------------------------|---------------------------------|--|
| +0            | Number of receive data words (4 digits Hex)    | 0013 (0019 decimal) (fixed) |                                 |  |
| +1            | Program number (1 digit BCD)                   | 0 to 9                      |                                 |  |
| +2 to +3      | Number of statistic data (6 digits BCD)        | 000000 to 999999            |                                 |  |
| +4            | Average value (decimal portion) (4 digits BCD) | 0000 to 9999                | Example –123.4567<br>+4 4 5 6 7 |  |
| +5            | Average value (integer portion) (4 digits BCD) | 000 to 999                  | +5 0123                         |  |
| +6            | Average value (Sign) (BIN)                     | If +: 0<br>If -: F          | +6 F000                         |  |
| +7 to +9      | Maximum value                                  | Same as average value       |                                 |  |
| +10 to<br>+12 | Minimum value                                  | Same as average value       |                                 |  |
| +13 to<br>+15 | Range                                          | Same as average value       |                                 |  |
| +16 to<br>+18 | Standard deviation                             | Same as average value       |                                 |  |

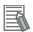

#### **Additional Information**

The number of digits of the Decimal portion is fixed to 4 digits. If a deviation calculation results in a value with 5 decimal places, it will be stored with one digit overflowing into the integer portion. Examples: The value -0.1234 is stored as follows:

Area of decimal portion: 1234; Area of integer portion: 0000; Sign area: F000

The value -0.12345 is stored as follows:

Area of decimal portion: 2345; Area of integer portion: 0001; Sign area: F000

# Memory Switch Set 1 (3000-series, High-speed Type) (Sequence No. 421 (Hex 01A5))

This sequence sets memory switches.

# Send Data Word Allocation (3rd Operand of PMCR(260))

| First word of se | end +0 | Number of send data words |           |    | ords |
|------------------|--------|---------------------------|-----------|----|------|
| data             | +1     | W                         | Χ         | Υ  | Z    |
|                  | +2     | (                         | Undefined | 1) | V    |

| Offset | Contents<br>(data format)                | Data                                                                                   |
|--------|------------------------------------------|----------------------------------------------------------------------------------------|
| +0     | Number of send data words (4 digits Hex) | 0003 (fixed)                                                                           |
| +1     | w (1 digits BCD)                         | 0: For single run or zero run measurement start displaying ''                          |
|        |                                          | 1: For single run or zero run measurement start displaying the previous measured value |
|        | x (1 digit BCD)                          | 0: Perform single run measurement to the RUN signal of I/O IF                          |
|        |                                          | 1: Repeat measurement while the RUN signal of I/O IF is input                          |
|        | y (1 digit BCD)                          | *0: RS-232C Delimiter CR+LF                                                            |
|        |                                          | 1: RS-232C Delimiter CR                                                                |
|        |                                          | 2: RS-232C Delimiter LF                                                                |
|        | z (1 digit BCD)                          | 0: RS-232C no parity check                                                             |
|        |                                          | 1: RS-232C odd parity check                                                            |
|        |                                          | 2: RS-232C even parity check                                                           |
| +2     | v (1 digit BCD)                          | 0: Displaying 'Err-0'                                                                  |
|        |                                          | 1: Displaying '0'                                                                      |

Note Settings marked with asterisks are required for this protocol.

## Receive Data Word Allocation (4th Operand of PMCR(260))

None.

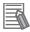

#### **Additional Information**

- Memory switches cannot be set when DIP switch SW3, pin 5 of the Laser Micrometer is not turned ON.
- The setting (y, z) of RS-232C takes effect when the power supply is turned back ON.

# Memory Switch Set 2 (3000-series, High-speed Type) (Sequence No. 422 (Hex 01A6))

This sequence sets memory switches.

## Send Data Word Allocation (3rd Operand of PMCR(260))

| First word of | send+0 | Num | ber of ser | nd data wo | ords |
|---------------|--------|-----|------------|------------|------|
| data          | +1     | W   | Χ          | Υ          | Z    |
|               | +2     | (   | Undefined  | d) (t      | V    |

| Offset | Contents (data format)                   | Data                                                                                                    |  |
|--------|------------------------------------------|----------------------------------------------------------------------------------------------------|--|
| +0     | Number of send data words (4 digits Hex) | 0003 (fixed)                                                                                                    |  |
| +1     | w (1 digit BCD)                          | O: Work automatic detection is not performed  1: Work automatic detection is performed Diameter detection method (1 scan)  2: Work automatic detection is performed Diameter detection method (8 scan)  3: Work automatic detection is performed Position detection method (1 scan) |  |
|        | x (1 digit BCD)                          | For expansion 0 (fixed)                                                                                                    |  |
|        | y (1 digit BCD)                          | For expansion 0 (fixed)                                                                                                    |  |
|        | z (1 digit BCD)                          | For expansion 0 (fixed)                                                                                                    |  |
| +2     | v (1 digit BCD)                          | *0: Error data exclusion function is not used 1: Error data exclusion function is used                                                                                                    |  |

Note Settings marked with asterisks are required for this protocol.

# Receive Data Word Allocation (4th Operand of PMCR(260))

None.

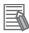

#### **Additional Information**

Memory switches cannot be set when DIP switch SW3, pin 5 of the Laser Micrometer is not turned ON.

# Simple AVG Times Set (3000-series, High-speed Type) (Sequence No. 423 (Hex 01A7))

This sequence uses the simple average as the averaging method and sets the averaging times per measurement interval 4.

### Send Data Word Allocation (3rd Operand of PMCR(260))

| First word of send+0 | Number of send data words |
|----------------------|---------------------------|
| data +1              | Number of averaging times |

| Offset | Contents (data format)                   | Data         |
|--------|------------------------------------------|--------------|
| +0     | Number of send data words (4 digits Hex) | 0002 (fixed) |
| +1     | Number of averaging times (4 digits BCD) | 1 to 2048    |

### Receive Data Word Allocation (4th Operand of PMCR(260))

None.

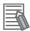

#### **Additional Information**

This sequence cannot be used when DIP switch SW3, pin 5 of the Laser Micrometer is not turned ON.

# AVG Move Interval Set (3000-series, High-speed Type) (Sequence No. 424 (Hex 01A8))

This sequence uses the average move as the averaging method and sets the measurement interval number.

## Send Data Word Allocation (3rd Operand of PMCR(260))

| First word of send +0 | Number of send data wo | rds |                                                 |
|-----------------------|------------------------|-----|-------------------------------------------------|
| data +1               | (Undefined)            | _   | <ul> <li>Measurement interval number</li> </ul> |

| Offset | Contents (data format)                    | Data         |
|--------|-------------------------------------------|--------------|
| +0     | Number of send data words (4 digits Hex)  | 0002 (fixed) |
| +1     | Measurement interval number (1 digit BCD) | 1 to 4       |

# Receive Data Word Allocation (4th Operand of PMCR(260))

None.

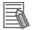

#### **Additional Information**

This sequence cannot be used when DIP switch SW3, pin 5 of the Laser Micrometer is not turned ON.

# AVG Move (H) Times Set (3000-series, High-speed Type) (Sequence No. 425 (Hex 01A9))

This sequence uses the average move and high-speed data output as the averaging method and sets the averaging times per measurement interval 4.

### Send Data Word Allocation (3rd Operand of PMCR(260))

| First word of send +0 | Number of send data words |
|-----------------------|---------------------------|
| data +1               | Number of averaging times |

| Offset | Contents (data format)                   | Data                                            |
|--------|------------------------------------------|-------------------------------------------------|
| +0     | Number of send data words (4 digits Hex) | 0002 (fixed)                                    |
| +1     | Number of averaging times (4 digits BCD) | 16 to 2048<br>(32 to 2048 for 5000/6000 Series) |

## Receive Data Word Allocation (4th Operand of PMCR(260))

None.

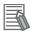

#### **Additional Information**

This sequence cannot be used when DIP switch SW3, pin 5 of the Laser Micrometer is not turned ON.

# AVG Move (L) Times Set (3000-series, High-speed Type) (Sequence No. 426 (Hex 01AA))

This sequence uses the average move and low-speed data output as the averaging method and sets the averaging times per measurement interval 4.

# Send Data Word Allocation (3rd Operand of PMCR(260))

| First word of send +0 | Number of send data words |
|-----------------------|---------------------------|
| data +1               | Number of averaging times |

| Offset | Contents (data format)                   | Data         |
|--------|------------------------------------------|--------------|
| +0     | Number of send data words (4 digits Hex) | 0002 (fixed) |
| +1     | Number of averaging times (4 digits BCD) | 32 to 2048   |

#### Receive Data Word Allocation (4th Operand of PMCR(260))

None.

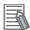

#### **Additional Information**

- This sequence cannot be used when DIP switch SW3, pin 5 of the Laser Micrometer is not turned ON.
- This sequence will be processed the same as sequence No. 425 AVG move (H) times set for 5000-series Laser Micrometers.

# Automatic Detection Set (3000-series, High-speed Type) (Sequence No. 427 (Hex 01AB))

This sequence sets the work automatic detection function.

## Send Data Word Allocation (3rd Operand of PMCR(260))

Receive data storage words

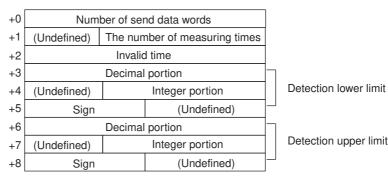

| Offset   | Contents (data format)                                 | Da                               | nta                      |
|----------|--------------------------------------------------------|----------------------------------|--------------------------|
| +0       | Number of send data words (4 digits Hex)               | 0009 (fixed)                     |                          |
| +1       | Number of measurements (3 digits BCD)                  | 001 to 999                       |                          |
| +2       | Invalid time (4 digits BCD)                            | 0001 to 9999                     |                          |
| +3       | Detection lower limit (decimal portion) (4 digits BCD) | 0000 to 9999                     | <b>Example</b> –123.4567 |
| +4       | Detection lower limit (integer portion) (3 digits BCD) | 000 to 999                       | +4 0123                  |
| +5       | Detection lower limit (Sign) (ASCII 1 character)       | If +: 20 (' ')<br>If -: 2D ('-') | +5 2 D 0 0               |
| +6 to +8 | Detection upper limit                                  | Same as detection lower limit    |                          |

#### Receive Data Word Allocation (4th Operand of PMCR(260))

None.

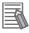

#### **Additional Information**

- This sequence cannot be used when DIP switch SW3, pin 5 of the Laser Micrometer is not turned ON.
- The detection lower and upper limit must be set with 3 digits for the integer portion and 4 digits for the decimal portion.

# Automatic Detection Release (3000-series, High-speed Type) (Sequence No. 428 (Hex 01AC))

This sequence releases the setting of work automatic detection function.

Send Data Word Allocation (3rd Operand of PMCR(260))

None.

Receive Data Word Allocation (4th Operand of PMCR(260))

None.

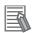

#### **Additional Information**

This sequence cannot be used when DIP switch SW3, pin 5 of the Laser Micrometer is not turned ON.

# Automatic Detection List Request (3000-series, High-speed Type) (Sequence No. 429 (Hex 01AD))

This sequence requests the settings of work automatic detection function.

# Send Data Word Allocation (3rd Operand of PMCR(260))

None.

# Receive Data Word Allocation (4th Operand of PMCR(260))

Receive data storage words

| +0 | Numb                                      | er of receive data words |   |    |
|----|-------------------------------------------|--------------------------|---|----|
| +1 | (Undefined) The number of measuring times |                          |   |    |
| +2 |                                           | Invalid time             |   |    |
| +3 |                                           | Decimal portion          |   |    |
| +4 | (Undefined)                               | Integer portion          |   | De |
| +5 | Sign                                      | (Undefined)              |   |    |
| +6 |                                           | Decimal portion          |   |    |
| +7 | (Undefined)                               | Integer portion          |   | De |
| +8 | Sign                                      | (Undefined)              | Ш |    |
|    |                                           |                          |   |    |

Detection lower limit

Detection upper limit

| Offset   | Contents (data format)                                 | Da                            | ata                      |
|----------|--------------------------------------------------------|-------------------------------|--------------------------|
| +0       | Number of receive data words (4 digits Hex)            | 0009 (fixed)                  |                          |
| +1       | The number of measuring times (3 digits BCD)           | 000 to 999                    |                          |
| +2       | Invalid time (4 digits BCD)                            | 0001 to 9999                  |                          |
| +3       | Detection lower limit (decimal portion) (4 digits BCD) | 0000 to 9999                  | <b>Example</b> –123.4567 |
| +4       | Detection lower limit (integer portion) (3 digits BCD) | 000 to 999                    | +4 0123                  |
| +5       | Detection lower limit (Sign) (BIN)                     | If +: 0<br>If -: F            | +5 F000                  |
| +6 to +8 | Detection upper limit                                  | Same as detection lower limit |                          |

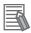

#### **Additional Information**

This sequence cannot be used when DIP switch SW3, pin 5 of the Laser Micrometer is not turned ON.

# 3Z4L Initialize (3000-series) (Sequence No. 430 (Hex 01AE))

This sequence clears the 3Z4L, sets the mm unit, sets memory switches, does not process statistics, and clears the statistic memory in sequence.

#### Send Data Word Allocation (3rd Operand of PMCR(260))

The send data word allocation is similar to that of sequence No. 401 (Memory Switch Set)

#### Receive Data Word Allocation (4th Operand of PMCR(260))

None.

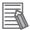

#### **Additional Information**

Memory switch settings will be ignored for this sequence for 5000-series and 6000-series Laser Micrometers.

# Measurement Condition Set (4000-series) (Sequence No. 431 (Hex 01AF))

This sequence sets measurement conditions. Conditions to be set can be selected by setting Yes/No flags.

### Send Data Word Allocation (3rd Operand of PMCR(260))

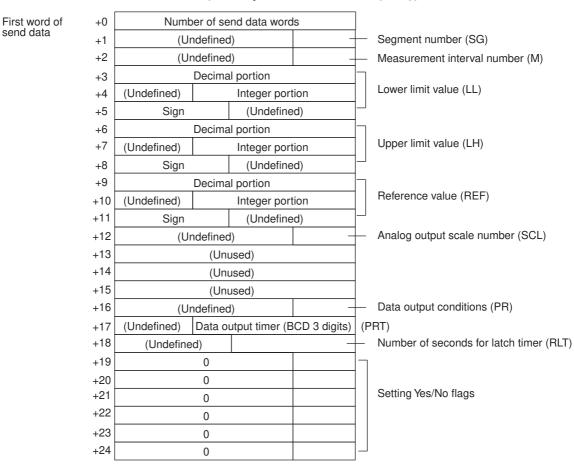

| Offset        | Contents (data format)                                       | Data                             | 9                        |
|---------------|--------------------------------------------------------------|----------------------------------|--------------------------|
| +0            | Number of send data words (4 digits Hex)                     | 0019 (0025 decimal) (fixed)      |                          |
| +1            | Segment number (1 digit BCD)                                 | 1 to 5                           |                          |
| +2            | Measurement interval number (1 digit BCD)                    | 1 to 7                           |                          |
| +3            | Lower limit value (Decimal portion) (4 digits BCD)           | 0000 to 9999                     | <b>Example</b> –123.4567 |
| +4            | Lower limit value (integer portion) (3 digits BCD)           | 000 to 999                       | +3                       |
| +5            | Lower limit value (Sign) (ASCII 1 character)                 | If +: 20 (' ')<br>If -: 2D ('-') | +5 2 D 0 0               |
| +6 to +8      | Upper limit value                                            | Same as lower limit value        |                          |
| +9 to +11     | Reference value                                              | Same as lower limit value        |                          |
| +12           | Analog output scale number (1 digit BCD)                     | 0 to 3                           |                          |
| +13 to<br>+15 | Unused                                                       |                                  |                          |
| +16           | Data output conditions (1 digit BCD)                         | 0 to 6                           |                          |
| +17           | Data output timer value (3 digits BCD)                       | 000 to 999                       |                          |
| +18           | Number of seconds for latch timer (2 digits BCD)             | 00 to 99                         |                          |
| +19           | Yes/No for segment setting (1 digit BCD)                     | Set: 1(SG)<br>Don't set: 0       |                          |
| +20           | Yes/No for measurement interval number setting (1 digit BCD) | Set: 1(M)<br>Don't set: 0        |                          |
| +21           | Yes/No for upper/lower limit value setting (1 digit BCD)     | Set: 1(LL, LH)<br>Don't set: 0   |                          |
| +22           | Yes/No for reference setting (1 digit BCD)                   | Set: 1(REF, SCL)<br>Don't set: 0 |                          |
| +23           | Yes/No for data output condition setting (1 digit BCD)       | Set: 1(PR, PRT)<br>Don't set: 0  |                          |
| +24           | Yes/No for latch timer setting (1 digit BCD)                 | Set: 1(RLT)<br>Don't set: 0      |                          |

# Receive Data Word Allocation (4th Operand of PMCR(260))

None.

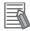

#### **Additional Information**

 The following settings must be made together with this sequence; they cannot be set separately.

Lower limit, upper limit

Reference value, analog output scale number

Data output conditions, data output timer

 The limit value and reference value can be set to 3 digits for the integer portion and to 4 digits for the decimal portion.

# Measurement Condition Release (4000-series) (Sequence No. 432 (Hex 01B0))

This sequence clears the measurement conditions that have been set.

#### Send Data Word Allocation (3rd Operand of PMCR(260))

The send data word allocation is similar to that of sequence No. 431 (Measurement Condition Set). However, only the setting Yes/No flags at +19 to +24 from the send data leading word can be used.

#### Receive Data Word Allocation (4th Operand of PMCR(260))

None.

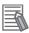

#### **Additional Information**

- The following conditions are used when the measurement conditions are released: Segment becomes 1 and the measurement interval becomes 1.
- The following settings cannot be cleared separately using this sequence. They all must be cleared at the same time.

Lower limit, Upper limit

Data output conditions, Scheduled print timer

- The scale (SCL) and data output timer (PRT) cannot be cleared.
- This sequence can be used for the 3Z4L-4000 Series only when pin 8 on DIP switch SW2 is turned ON.

# Measurement Condition List Request (4000-series) (Sequence No. 433 (Hex 01B1))

This sequence requests the measurement condition settings that have been set and other settings.

#### Send Data Word Allocation (3rd Operand of PMCR(260))

None.

## Receive Data Word Allocation (4th Operand of PMCR(260))

Receive data storage words

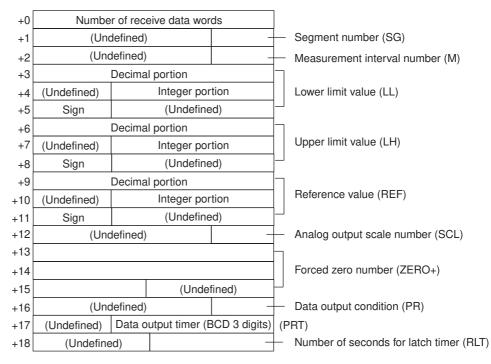

| Offset        | Contents (data format)                             | Data                                                                 |                  |
|---------------|----------------------------------------------------|----------------------------------------------------------------------|------------------|
| +0            | Number of receive data words (4 digits Hex)        | 0013 (0019 decimal) (fixed)                                          |                  |
| +1            | Segment number (1 digit BCD)                       | 1 to 5                                                               |                  |
| +2            | Measurement interval number (1 digit BCD)          | 1 to 7                                                               |                  |
| +3            | Lower limit value (Decimal portion) (4 digits BCD) |                                                                      | xample –123.4567 |
| +4            | Lower limit value (Integer portion) (3 digits BCD) | 000 to 999                                                           | +3               |
| +5            | Lower limit value (Sign) (BIN)                     | If +: 0<br>If -: F                                                   | +5 F000          |
| +6 to +8      | Upper limit value                                  | Same as lower limit value                                            |                  |
| +9 to +11     | Reference value                                    | Same as lower limit value                                            |                  |
| +12           | Analog output scale number (1 digit BCD)           | 0 to 3                                                               |                  |
| +13 to<br>+15 | Forced zero number (ASCII 5 characters)            | 5A45524F2B ("ZERO+")<br>4E4F524D20 ("NORM ")<br>5A45524F2D ("ZERO-") |                  |
| +16           | Data output condition (1 digit BCD)                | 0 to 6                                                               |                  |
| +17           | Data output timer value (3 digits BCD)             | 000 to 999                                                           |                  |
| +18           | Number of seconds for latch timer (2 digits BCD)   | 00 to 99                                                             |                  |

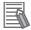

#### **Additional Information**

This sequence can be used for the 3Z4L-4000 Series only when pin 8 on DIP switch SW2 is turned ON.

# Single Run Measurement Start (4000-series) (Sequence No. 434 (Hex 01B2))

When the sample measurement condition is from 1 to 999, this sequence performs a single run measurement and requests the measurement results.

### Send Data Word Allocation (3rd Operand of PMCR(260))

None.

# Receive Data Word Allocation (4th Operand of PMCR(260))

Receive data storage words

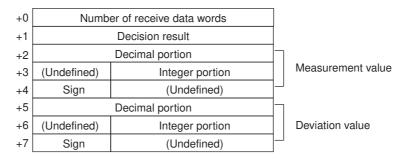

| Offset   | Contents (data format)                             | Data                                                                            |                          |  |  |
|----------|----------------------------------------------------|---------------------------------------------------------------------------------|--------------------------|--|--|
| +0       | Number of receive data words                       | With no reference setting: 0005                                                 | reference setting: 0005  |  |  |
|          | (4 digits Hex)                                     | With reference setting: 0008                                                    |                          |  |  |
| +1       | Decision result                                    | With no limit setting: 0000                                                     |                          |  |  |
|          | (ASCII 2 characters)                               | With limit setting: 2B4E ("+N"),                                                | 4F4B ("OK"), 2D4E ("-N") |  |  |
| +2       | Measurement value (decimal portion) (4 digits BCD) | 0000 to 9999                                                                    | Example -123.4567        |  |  |
| +3       | Measurement value (integer por-                    | 000 to 999                                                                      | +2 4567                  |  |  |
|          | tion) (3 digits BCD)                               |                                                                                 | +3 0123                  |  |  |
| +4       | Measurement value (Sign) (BIN)                     | If +: 0                                                                         | +4 F000                  |  |  |
|          |                                                    | If –: F                                                                         |                          |  |  |
| +5 to +7 | Deviation value                                    | Same as measurement value                                                       |                          |  |  |
|          |                                                    | *The deviation will be stored in this area only when reference setting is made. |                          |  |  |

# Deflection Measurement Start (4000-series) (Sequence No. 435 (Hex 01B3))

This sequence starts a deflection measurement.

### Send Data Word Allocation (3rd Operand of PMCR(260))

None.

### Receive Data Word Allocation (4th Operand of PMCR(260))

None.

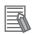

#### **Additional Information**

- The deflection measurement keeps measuring until sequence No. 438 (Measurement Termination) is executed.
- This sequence will be processed the same as sequence No. 411 Zero run measurement start for 5000-series Laser Micrometers.

# **Continuous Measurement Start (Scan) (4000-series)** (Sequence No. 436 (Hex 01B4))

This sequence starts a continuous measurement. The scan notification method is used for the receive data.

### Send Data Word Allocation (3rd Operand of PMCR(260))

None.

# Receive Data Word Allocation (4th Operand of PMCR(260))

The receive data word allocation is similar to that of sequence No. 434 (Single Run Measurement Start).

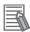

#### **Additional Information**

- · Since this sequence repeats itself within the sequence, once it is executed, it remains in the execution state until cancelled.
- Even if execution is cancelled, the Laser Micrometer still keeps measuring. Execute sequence No. 438 (Measurement Termination) to end the sequence.

# Continuous Measurement Start (Interrupt) (4000-series) (Sequence No. 437 (Hex 01B5))

This sequence starts a continuous measurement. The interrupt notification method is used for the receive data and the interrupt No. is 101.

### Send Data Word Allocation (3rd Operand of PMCR(260))

None.

#### Receive Data Word Allocation (4th Operand of PMCR(260))

The receive data word allocation is similar to that of sequence No. 434 (Single Run Measurement Start).

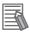

#### **Additional Information**

- Since this sequence repeats itself within the sequence, once it is executed, it remains in the
  execution state until cancelled.
- Even if execution is cancelled, the Laser Micrometer still keeps measuring. Execute sequence No. 438 (Measurement Termination) to end the sequence.

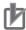

#### **Precautions for Correct Use**

Sequences No. 413 and No. 437 (Continuous Measurement Start with Interrupt) are not supported by the CS1W-SCU□□(-V1) and CJ1W-SCU□□(-V1) Serial Communications Units. A protocol syntax error will occur if an attempt is made to execute either sequence with a Serial Communications Unit.

Do not set an EM bank as the receive storage word for interrupt notification. A protocol syntax error will occur if an EM bank is set.

# Continuous Measurement Termination (4000-series) (Sequence No. 438 (Hex 01B6))

This sequence terminates continuous measurement.

#### Send Data Word Allocation (3rd Operand of PMCR(260))

None.

#### Receive Data Word Allocation (4th Operand of PMCR(260))

For continuous measurement: None.

For Deflection Measurement:

The receive data word allocation is similar to that of sequence No. 434 (Single Run Measurement Start).

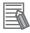

#### **Additional Information**

This sequence may be aborted if it is executed during continuous measurements. Measurements will be terminated even if the sequence is aborted. This occurs because this sequence was executed while the Laser Micrometer was sending measurement results. The chances that the sequence will be aborted are higher if the scheduled data output value is set to a lower value.

# Data Request (4000-series) (Sequence No. 439 (Hex 01B7))

This sequence requests display data in the idle measurement status or latch data generated by the measurement command.

Send Data Word Allocation (3rd Operand of PMCR(260))

None.

Receive Data Word Allocation (4th Operand of PMCR(260))

The receive data word allocation is similar to that of sequence No. 434 (Single Run Measurement Start).

# Forced Positive Zero (4000-series) (Sequence No. 440 (Hex 01B8))

This sequence sets the forced zero direction to positive (+)

Send Data Word Allocation (3rd Operand of PMCR(260))

None.

Receive Data Word Allocation (4th Operand of PMCR(260))

None.

# Forced Negative Zero (4000-series) (Sequence No. 441 (Hex 01B9))

This sequence sets the forced zero direction to negative (-)

Send Data Word Allocation (3rd Operand of PMCR(260))

None.

Receive Data Word Allocation (4th Operand of PMCR(260))

None.

# Forced Zero Release (4000-series) (Sequence No. 442 (Hex 01BA))

This sequence releases the forced zero direction.

Send Data Word Allocation (3rd Operand of PMCR(260))

None.

Receive Data Word Allocation (4th Operand of PMCR(260))

None.

# 3Z4L Initialize (4000-series) (Sequence No. 443 (Hex 01BB))

This sequence clears the 3Z4L, sets the mm unit, and sets memory switches in sequence.

### Send Data Word Allocation (3rd Operand of PMCR(260))

The send data word allocation is similar to that of sequence No. 401 (Memory Switch Set).

#### Receive Data Word Allocation (4th Operand of PMCR(260))

None.

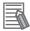

#### **Additional Information**

Memory switch settings will be ignored for this sequence for 5000-series and 6000-series Laser Micrometers.

# General-purpose Command 1 (4000-series) (Sequence No. 444 (Hex 01BC))

This general-purpose command is used to send data with a specified data length, and receive back only OK. The terminator (CR) is automatically attached to the send data.

### Send Data Word Allocation (3rd Operand of PMCR(260))

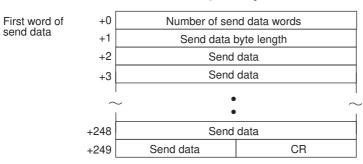

| Offset        | Contents (data format)                      | Data                                                                                           |
|---------------|---------------------------------------------|------------------------------------------------------------------------------------------------|
| +0            | Number of send data words<br>(4 digits Hex) | 0003 to 00FA (3 to 250 decimal)                                                                |
| +1            | Send data byte length (4 digits Hex)        | 0001 to 01F0 (1 to 496 decimal) The number of bytes of send data excluding the terminator (CR) |
| +2 to<br>+249 | Send data (ASCII)                           | Send data up to 496 bytes maximum                                                              |

#### Receive Data Word Allocation (4th Operand of PMCR(260))

None.

# General-purpose Command 2 (4000-series) (Sequence No. 445 (Hex 01BD))

This general-purpose command is used to send data with a specified data length, and receive back receive data other than OK. The terminator (CR) is automatically attached to the send data.

## Send Data Word Allocation (3rd Operand of PMCR(260))

|               | _    |                           |
|---------------|------|---------------------------|
| First word of | +0   | Number of send data words |
| send data     | +1   | Send data byte length     |
| +2            |      | Send data                 |
|               | +3   | Send data                 |
|               | I    | •                         |
|               | ~    | •                         |
|               | +128 | Send data                 |
|               | +249 | Send data                 |

| Offset        | Contents (data format)                   | Data                                                                                           |
|---------------|------------------------------------------|------------------------------------------------------------------------------------------------|
| +0            | Number of send data words (4 digits Hex) | 0003 to 00FA (3 to 250 decimal)                                                                |
| +1            | Send data byte length (4 digits Hex)     | 0001 to 01F0 (1 to 496 decimal) The number of bytes of send data excluding the terminator (CR) |
| +2 to<br>+249 | Send data (ASCII)                        | Send data up to 496 bytes maximum Specify in ASCII.                                            |

# Receive Data Word Allocation (4th Operand of PMCR(260))

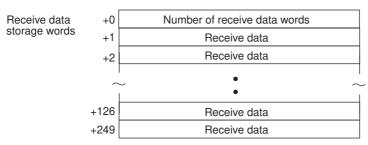

| Offset        | Contents (data format)                      | Data                                                  |
|---------------|---------------------------------------------|-------------------------------------------------------|
| +0            | Number of receive data words (4 digits BCD) | 0001 to 00FA (1 to 250 decimal)                       |
| +1 to<br>+249 | Receive data (ASCII)                        | Receive data up to 498 bytes maximum Stored in ASCII. |

# High Calibration Set (Sequence No. 446 (Hex 01BE))

This sequence sets the Laser Micrometer's high calibration.

### Send Data Word Allocation (3rd Operand of PMCR(260))

The allocation is similar to that of sequence No. 404 (Calibration Set) except that the LC gauge dimension in words +4 to +6 are not used.

### Receive Data Word Allocation (4th Operand of PMCR(260))

None.

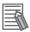

#### **Additional Information**

- Use sequences No. 446 (High calibration set) and No. 447 (Low calibration set) to calibrate the Laser Micrometer. If sequence No. 404 (Calibration Set) is used, both the high and low calibration gauges must be set, and the high calibration and low calibration gauges cannot be exchanged.
- The HC gauge dimension must be set with 3 digits for the integer portion and 4 digits for the decimal portion.

# Low Calibration Set (Sequence No. 447 (Hex 01BF))

This sequence sets the Laser Micrometer's low calibration.

### Send Data Word Allocation (3rd Operand of PMCR(260))

The allocation is similar to that of sequence No. 404 (Calibration Set) except that the HC gauge dimension in words +1 to +3 are not used.

## Receive Data Word Allocation (4th Operand of PMCR(260))

None.

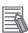

#### **Additional Information**

- Use sequences No. 446 (High calibration set) and No. 447 (Low calibration set) to calibrate the Laser Micrometer. If sequence No. 404 (Calibration Set) is used, both the high and low calibration gauges must be set, and the high calibration and low calibration gauges cannot be exchanged.
- The LC gauge dimension must be set with 3 digits for the integer portion and 4 digits for the decimal portion.

# R-6 Hayes Modem AT Command Protocol

The Hayes Modem AT Command Protocol is used to remotely make various settings or control a Hayes modem connected to the Serial Communications Unit/Board via RS-232C cable.

# **R-6-1** Protocol Configuration

The configuration of the Hayes Modem AT Command Protocol is shown below.

| Sequence                               | Communications                                     | Function                                                                                                    | Ladder interface     |                         |
|----------------------------------------|----------------------------------------------------|----------------------------------------------------------------------------------------------------|----------------------|-------------------------|
| No.                                    | sequence name                                      |                                                                                                    | Send word allocation | Receive word allocation |
| 550 (0226)                             | Initialize modem<br>(general-purpose)              | Initializes the modem connected to the Serial Communications Unit/Board. The initialization command is set in the words specified for the 3rd operand of PMCR(260).                                                                              | Yes                  | No                      |
| 560 (0230)<br>570 (023A)<br>580 (0244) | Initialize modem (specialized)                     | Initializes certain OMRON Modems.                                                                                                    | No                   | No                      |
| 561 (0231)<br>571 (023B)<br>581 (0245) | Dial                                               | Dials from the modem connected to the Serial Communications Unit/Board. AT commands and telephone numbers are set in the words specified for the 3rd operand of PMCR(260). This sequence can be used only for certain OMRON modems.              | Yes                  | No                      |
| 552 (0228)                             | Password                                           | After the line is connected, the password sent from the other exchange is verified to confirm that the line is connected to the desired exchange. The normal value of a password is set in the words specified for the 3rd operand of PMCR(260). | Yes                  | No                      |
| 553 (0229)                             | Data send/receive<br>(general purpose<br>sequence) | Sends arbitrary data to the exchange to which the line is connected. Send data is set in the words specified for the 2nd operand of PMCR(260). Receive data is stored in the words specified for the 4th operand of PMCR(260).                   | Yes                  | Yes                     |
| 554 (022A)                             | Escape                                             | Shifts the modem to escape mode (the condition in which command input is available during data communications). The escape code is fixed to "+++"                                                                                                | No                   | No                      |
| 555 (022B)                             | Hang up                                            | After shifting to escape mode, the line is disconnected.                                                                                                    | No                   | No                      |
| 562 (0232)<br>572 (023C)<br>582 (0246) | Initialize and dial                                | Executes continuously from initialization to dialling operations for certain OMRON Modems.                                                                                                    | Yes (*1)             | No                      |
| 590 (024E)                             | Escape to hang up                                  | Executes continuously from shifting to the escape mode to hanging up.                                                                                                    | No                   | No                      |

<sup>\*1</sup> Refer to sequences No. 561, No. 571, and No. 581 for dialing operations.

**Note** The hexadecimal equivalents of sequences numbers are given in parentheses.

#### **Ladder Interface Settings**

YES: User settings are required for the 3rd and 4th operands of PMCR(260).NO: Send word allocation: Set the constant #0000 for the 3rd operand (S). Receive word allocation: Set the constant #0000 for the 4th operand (D).

## R-6-2 Connections

The connections when using the Hayes Modem AT Command Protocol is shown below.

#### **RS-232C Connection**

Serial Communications Board

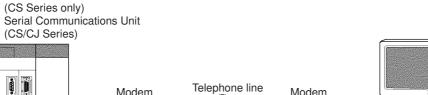

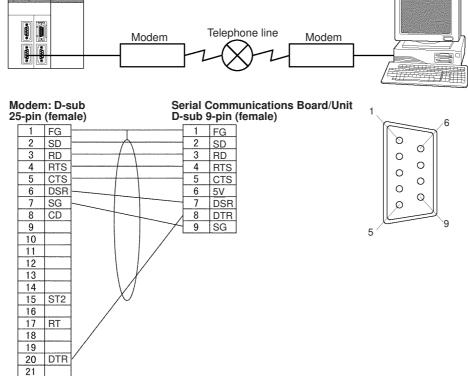

# R-6-3 Compatible Modems

22 CI 23 -24 ST1

25

Although most of the sequences in this protocol can be used regardless of modem, the sequences Initialize Modem (specialized) and Dial can be used only for the following Modems:

- MD24FB10V (OMRON Modem)
- MD144FB5V (OMRON Intelligent Modem): No longer manufactured
- ME1414BIII, ME2814BII (OMRON FAX/DATA Modem)

For other modems, perform a modem initialization using the sequence No. 550, Initialize modem (general-purpose) and dial using the sequence No. 553, Data Send/Receive (general purpose sequence).

# R-6-4 Modem Settings

When this protocol is used, it is required that the modem connected to the Serial Communications Unit/Board be initialized to the following conditions:

| Command echo                                              | No                                                                   |
|-----------------------------------------------------------|----------------------------------------------------------------------|
| Result code display format                                | Numeric format                                                       |
| Speed display, busy/dialling tone detection at connection | Baud rate display enabled, busy and dialling tone detection enabled. |
| Error correction data compression display                 | Error correction/data compression display enabled                    |
| MNP setting                                               | Error correction provided (auto-reliable mode)                       |
| MNP class setting                                         | MNP class 4                                                          |
| V.42 compression, Error correction                        | Not enabled                                                          |
| Flow control between terminal modems                      | Not enabled                                                          |
| ER signal control                                         | Always ON                                                            |
| Escape code                                               | +                                                                    |

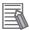

#### **Additional Information**

- It is recommended that, in addition to the above settings, the abort timer should be set so that
  communications are cut off if a communications error happened due to incidents such as
  cable disconnection between the Serial Communications Unit/Board and modem. The abort
  timer is set to 10 minutes for the modem initialization (specialized) (Sequences No. 560,
  No. 570, No. 580: Initialize Modem (Specialized)). Refer to modem's manual for further information about abort timers.
- The data format of the modem (baud rate, data length, parity, stop bit) is set by AT commands issued from a device connected to the modem. Its settings should conform to communications conditions of the device which issues AT commands. Therefore when communications are made between the modem and Serial Communications Unit/Board, it is required that communications conditions should be set by issuing AT commands from the Serial Communications Unit/Board.
- Modem settings become invalid if the power supply is turned off and must be set again. However, a memory backup function can be used to protect settings so that even after the power supply to the modem is turned off, it can communicate with the previous setting conditions. Refer to the modem manual for how to save settings.

For Initialize Modem (specialized), the modem initialization command is built in as message data. However, for Initialize Modem (general-purpose), the command must be specified in the send data for PMCR(260). The PMCR instruction operand and send data word settings are specified below for when Initialize Modem (general-purpose) (Sequence No. 550) is executed.

|          | T                                                                                    |                                                                             |  |
|----------|--------------------------------------------------------------------------------------|-----------------------------------------------------------------------------|--|
| OPR 1    | (Communications port settings)                                                       |                                                                             |  |
| OPR 2    | #0226 (Sequence No. 550)                                                             | #0226 (Sequence No. 550)                                                    |  |
| OPR 3    | Address S for first word containing initialization command charact                   | Address S for first word containing initialization command character string |  |
| OPR 4    | None (Set #0000)                                                                     | None (Set #0000)                                                            |  |
|          |                                                                                      |                                                                             |  |
| S+0      | Number of words from address set for operand 2 to end of data                        | 4 digits Hex                                                                |  |
| S+1      | Number of bytes for send data (initialization command) 4 d                           |                                                                             |  |
| S+2<br>: | Send data (initialization command) (Fill data to left for odd numbers of bytes)  ASC |                                                                             |  |
| S+n      |                                                                                      |                                                                             |  |

#### **Setting Example for Modem Initialization Command**

• MD24FB10V Using Sequence #550 (OMRON)

The following command is set in the words specified by the 3rd operand of PMCR(260). ATEOVOX4V2N3%C0\*C0X1&M0S26=10

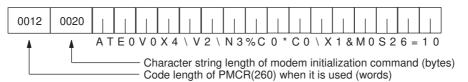

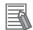

#### **Additional Information**

Turn ON pin 4 of DIP switches SW3 for this Modem (ER signal always ON).

### MD144FB5V (OMRON, No longer manufactured.)

The following command is set in the words specified by the second operand of PMCR(260). ATE0V0X4\V2\N3%C0\*C0\Q0&M0&D0%B9600S26=10

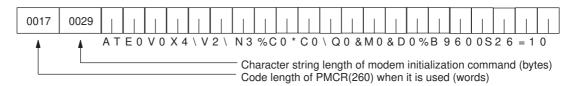

#### ME1414BIII/ME2814BII (OMRON)

The following command is set in the words specified by the second operand of PMCR(260).

AT\J1B8E0V0S0=1X4\V2\N3&M0%C0&D0&E0\X1S26=10

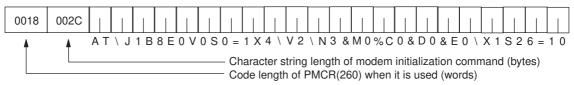

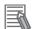

#### **Additional Information**

Turn ON DIP switch SW3 in the rear of the Modem.

# Dial (Sequences No. 561 (Hex 0231), No. 571 (Hex 023B), and No. 581 (Hex 0245))

To dial a telephone numbers for the OMRON ME1414BIII/ME2814BII Modems using sequences No. 561, 571, 581, set the dialling command and telephone number in the words specified by the 3rd operand of PMCR(260). However, for other Modems, make the following settings for the sequence No. 553, Data Send/Receive (general purpose sequence).

This is an example of telephone number settings for the above mentioned 4 OMRON Modems.

### Operand and Send Data Word Settings of PMCR(260)

| OPR 2 |                                                                | MD24FB10V                   | #0231                              |              |
|-------|----------------------------------------------------------------|-----------------------------|------------------------------------|--------------|
|       |                                                                | MD144FB5V                   | #023B                              |              |
|       |                                                                | ME1414BIII/ME2814BII        | #0245                              |              |
| OPR 3 |                                                                | First address S of send da  | ata (dialling operation)           |              |
| OPR 4 |                                                                | None (Set #0000)            |                                    |              |
|       |                                                                |                             |                                    |              |
| S+0   | Nun                                                            | nber of words from address  | s set for operand 2 to end of data | 4 digits Hex |
| S+1   | Number of bytes of send data (dialling operation) 4 digits Hex |                             | 4 digits Hex                       |              |
| S+2   |                                                                | d data (dialling operation) |                                    | ASCII        |
| :     | (Fill                                                          | data to left for odd number | s of bytes)                        |              |
| S+n   |                                                                |                             |                                    |              |

## **Setting Example**

If telephone number is 03-0123-4567

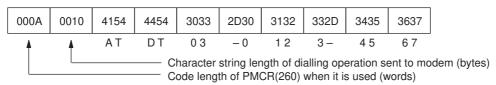

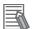

#### **Additional Information**

- This example uses a tone line. Change ATDT to ATDP for pulse lines.
- Fill the telephone number to the left in the words if the character string length of the dialling operation is an odd number of bytes.

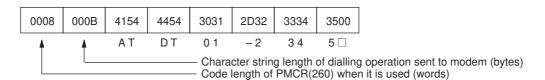

# Password (Sequence No. 552 (Hex 0228))

A password can be verified by executing sequence No. 552 of this protocol. It is required to set in advance the value of the password in the words specified by the third operand of PMCR(260).

#### Operand and Send Data Word Settings of PMCR(260)

| OPR 2                                                   |                                                                            | #0228 |              |
|---------------------------------------------------------|----------------------------------------------------------------------------|-------|--------------|
| OPR 3 Address S of first word where the password is set |                                                                            |       |              |
| OPR4                                                    | None (Set #0000)                                                           |       |              |
|                                                         |                                                                            |       |              |
| S+0                                                     | Number of words from address set for operand 3 to end of data 4 digits Hex |       | 4 digits Hex |
| S+1                                                     | Number of bytes of comparison data (normal value of password) 4 digits Hex |       | 4 digits Hex |
| S+2                                                     |                                                                            |       | ASCII        |
| :                                                       | (Fill data to left for odd numbers of bytes)                               |       |              |
| S+n                                                     |                                                                            |       |              |

## **Setting Example**

When password is OMRON-CO.

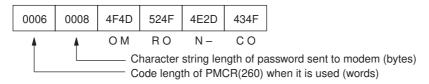

# **Password Verification Operation**

The number of retries is 3 for password verification.

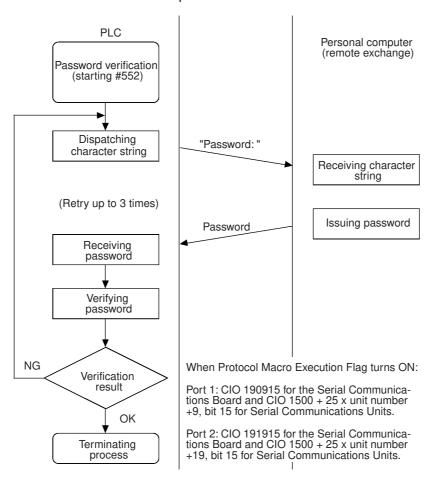

# Data Send/Receive (Sequence No. 553 (Hex 0229))

Data Send/Receive can be executed using sequence No. 553. The send data sent to another exchange is set in the words specified by the 3rd operand of PMCR(260). Data received by the PLC is stored in the words specified by the 4th operand of PMCR(260).

### Operand and Send/Receive Data Word Settings of PMCR(260)

| OPR 2 | #0229                                                      |
|-------|------------------------------------------------------------|
| OPR 3 | First address C1 of the words where send data is set       |
| OPR 4 | First address C2 of the words where receive data is stored |

#### Send Data Words

| C1+0              | Number of words from address set for operand 2 to end of data               | 4 digits Hex |
|-------------------|-----------------------------------------------------------------------------|--------------|
| C1+1              | Number of bytes of send data                                                | 4 digits Hex |
| C1+2<br>:<br>C1+n | Send data (dialling operation) (Fill data to left for odd numbers of bytes) | ASCII        |

#### · Receive Data Storage Words

| C2+0              | Number of bytes of receive data                                                | 4 digits Hex |
|-------------------|--------------------------------------------------------------------------------|--------------|
| C2+1<br>:<br>C2+n | Receive data (dialling operation) (Fill data to left for odd numbers of bytes) | ASCII        |

## **Setting Example**

When send data is THIS IS SAMPLE.

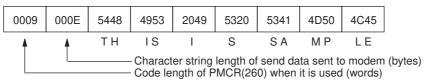

A maximum of 200 bytes (including the CR) can be received. When the received data is RETURN OK, the content stored in the receive words is as follows:

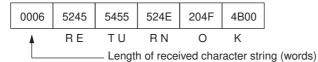

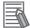

#### **Additional Information**

An error will occur if the reception data is not received within 90 seconds after the data is sent.

# Escape (Sequence No. 554 (Hex 022A))

Shifting to the escape mode can be made using sequence No. 554. No setting is necessary for this sequence.

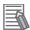

### **Additional Information**

The character string to shift the online mode to the escape mode (i.e., the escape code) is '+' for modem settings.

# Hang Up (Sequence No. 555 (Hex 022B))

The hang up command (to disconnect the line) can be executed using sequence No. 555. No setting is necessary for this sequence.

# **R-6-5** Communication Errors

Three result codes are monitored after an AT command is sent to the modem. When a result code is returned, it will be checked. If the code is not the normal result code ("OK", "CONNECT 9600/REL4", "CONNECT 2400/REL4", in words), after a fixed time of waiting to send, the following retry processing will be repeated 2 times to send the AT command again and waiting for another result code.

The receive monitoring time and send wait time for each sequence are shown below.

| Sequence<br>No. | Sequence name                       | Receive monitoring time | Send wait time for retries |
|-----------------|-------------------------------------|-------------------------|----------------------------|
| 550 (0226)      | Initialize modem (general-purpose)  | 10 s                    | 1 s                        |
| 560 (0230)      | Initialize modem (specialized)      | 10 s                    | 1 s                        |
| 570 (023A)      |                                     |                         |                            |
| 580 (0244)      |                                     |                         |                            |
| 561 (0231)      | Dial                                | 90 s                    | 90 s                       |
| 571 (023B)      |                                     |                         |                            |
| 581 (0245)      |                                     |                         |                            |
| 552 (0228)      | Password                            | None                    | 3 s                        |
| 553 (0229)      | Data send/receive (general-purpose) | 90 s                    | None                       |
| 554 (022A)      | Escape                              | 10 s                    | 1.5 s (after first try)    |
| 555 (022B)      | Hang up                             | 10 s                    | 1.5 s (after first try)    |
| 562 (0232)      | Initialize and dial                 | 90s                     | Initializing: 1 s          |
| 572 (023C)      |                                     |                         | Dialling: 90 s             |
| 582 (0246)      | 1                                   |                         |                            |
| 590 (024E)      | Escape to hang up                   | 10 s                    | 1.5 s (after first try)    |

**Note** The hexadecimal equivalents of sequences numbers are given in parentheses.

| A Standard Sy | stem Protocol |
|---------------|---------------|
|---------------|---------------|

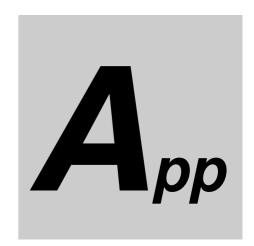

# **Appendices**

| 4-1 | Differer | Differences in Available Functions Depending on the CPU Unit (NJ or CJ |            |  |  |
|-----|----------|------------------------------------------------------------------------|------------|--|--|
|     | Series)  | ······                                                                 | <b>A-2</b> |  |  |
|     | A-1-1    | Functional Differences                                                 | A-2        |  |  |
|     | A-1-2    | Differences in Methods for Access from a User Program                  | A-3        |  |  |
| ۷-2 | Version  | Information A                                                          | -12        |  |  |

# A-1 Differences in Available Functions Depending on the CPU Unit (NJ or CJ Series)

Some of the specifications when a Serial Communications Unit is connected to a CJ-series CPU Unit are different from the specifications when the Serial Communications Unit is connected to an NJ-series CPU Unit. A list of these differences is provided below.

#### A-1-1 Functional Differences

There are differences in function support, function names, and specifications between when a Serial Communications Unit is connected to a CJ-series CPU Unit and when the Serial Communications Unit is connected to an NJ-series CPU Unit.

# **Unsupported Functions**

The following function cannot be used when the Serial Communications Unit is connected to an NJ-series CPU Unit.

· Interrupt notification

# **Functions with Different Names**

The names of the following functions are different between when a Serial Communications Unit is connected to a CJ-series CPU Unit and when the Serial Communications Unit is connected to an NJ-series CPU Unit. The corresponding names are listed in the following table.

| Item             | Serial Communications Unit connected to a CJ-series CPU Unit | Serial Communications Unit connected to an NJ-series CPU Unit |
|------------------|--------------------------------------------------------------|---------------------------------------------------------------|
| Backup functions | Simple backup function                                       | SD Memory Card backup function*                               |
|                  | Backup with PLC backup tool                                  | Sysmac Studio Controller backup function*                     |

<sup>\*</sup> An NJ-series CPU Unit with unit version 1.03 or later and Sysmac Studio version 1.04 or higher are required.

# **Functions with Different Specifications**

The following specification is different between when a Serial Communications Unit is connected to a CJ-series CPU Unit and when the Serial Communications Unit is connected to an NJ-series CPU Unit. Be sure to use this function in the correct operating mode for your CPU Unit.

| Item                   | Serial Communications Unit con-<br>nected to a CJ-series CPU Unit | Serial Communications Unit con-<br>nected to an NJ-series CPU Unit                                      |
|------------------------|-------------------------------------------------------------------|----------------------------------------------------------------------------------------------------|
| Protocol Macro tracing | Tracing operates when the CPU Unit is in MONITOR mode.            | Tracing operates when the CPU Unit is in RUN mode. The NJ-series CPU Units support the following tasks. |

# A-1-2 Differences in Methods for Access from a User Program

If this Unit is used with an NJ-series CPU Unit, the user program uses device variables for CJ-series Unit that specify the AT specification for the memory used for CJ-series Unit to use the Serial Communications Unit functions.

Corresponding information regarding words, bit positions and device variables for CJ-series Unit when a CJ-series CPU Unit is used is shown below.

The following shows the relationship between the start addresses of the words allocated in CIO Area or in DM Area and Unit numbers.

Start address of the CPU Bus Unit CIO area:  $n = 1500 + Unit number \times 25$  (Unit number: 0 to 15) Start address of the CPU Bus Unit DM area:  $m = D30000 + Unit number \times 100$  (Unit number: 0 to 15)

#### **CPU Bus Unit Words Allocated in CIO Area**

Device variables for CJ-series Unit for Software Switches and statuses are allocated to this area as AT specification.

The CIO Area between words n to n+8 and words n+10 to n+18 are used by all communications modes.

The CIO Area between words n+9 to n+14 and words n+19 to n+24 are individually defined for each communications mode. Use them according to the definition in the communications mode to be used.

#### Example:

· Protocol Macro Mode

The device variable for CJ-series Unit that corresponds to bit 15 of n+9 is \*\_ P1\_PmrExecSta (Protocol Macro Executing Flag).

· Loopback Test Mode

The device variable for CJ-series Unit that corresponds to bit 15 of n+9 is \*\_ P1\_LbtErrSta (Error).

# The CIO Area Used by All Communications Modes

Words n to n+8 and words n+10 to n+18

| CJ-series I/O memory Address |          | NJ-series device variable for CJ-series Unit |        |                                                             |  |
|------------------------------|----------|----------------------------------------------|--------|-------------------------------------------------------------|--|
| Word No.                     | Dia Ma   | Variable n                                   | ame    | Manusiu                                                     |  |
| Port 1 Port 2                | Bit No.  | Port 1                                       | Port 2 | Meaning                                                     |  |
| n                            | 15 to 08 | *_P2_SoftSw                                  |        | Port 2: Software Switch                                     |  |
|                              | 15       |                                              |        | Reserved                                                    |  |
|                              | 14       | *_P2_LbtTestTrigCmd                          |        | Port 2: Loopback Test Switch (Loopback Tests)               |  |
|                              | 13       |                                              |        | Reserved                                                    |  |
|                              | 12       | *_P2_SgwDsblCmd                              |        | Port 2: Serial Gateway Prohibit<br>Switch (Protocol Macros) |  |
|                              | 11       | *_P2_PmrAbtCmd                               |        | Port 2: Abort Switch (Protocol Macros)                      |  |
|                              | 10       | *_P2_Pmr1ShotTraceCmd                        |        | Port 2: One-shot Trace Switch (Proto-<br>col Macros)        |  |
|                              | 09       | *_P2_PmrContTraceCmd                         |        | Port 2: Continuous Trace Switch (Protocol Macros)           |  |
|                              | 08       | *_P2_PmrWaitRlsCmd                           |        | Port 2: Wait Release Switch (Protocol Macros)               |  |
|                              | 07 to 00 | *_P1_SoftSw                                  |        | Port 1: Software Switch                                     |  |
|                              | 07       |                                              |        | Reserved                                                    |  |
|                              | 06       | *_P1_LbtTestTrigCmd                          |        | Port 1: Loopback Test Switch (Loopback Tests)               |  |
|                              | 05       |                                              |        | Reserved                                                    |  |
|                              | 04       | *_P1_SgwDsblCmd                              |        | Port 1: Serial Gateway Prohibit<br>Switch (Protocol Macros) |  |
|                              | 03       | *_P1_PmrAbtCmd                               |        | Port 1: Abort Switch (Protocol Macros)                      |  |
|                              | 02       | *_P1_Pmr1ShotTraceCmd                        |        | Port 1: One-shot Trace Switch (Proto-<br>col Macros)        |  |
|                              | 01       | *_P1_PmrContTraceCmd                         |        | Port 1: Continuous Trace Switch (Protocol Macros)           |  |
|                              | 00       | *_P1_PmrWaitRlsCmd                           |        | Port 1: Wait Release Switch (Protocol Macros)               |  |
| n+1                          | 15 to 00 | *_Com_UnitSta                                |        | Serial Communication Unit Status                            |  |
|                              | 15 to 02 |                                              |        | Reserved                                                    |  |
|                              | 01       | *_Com_UnitLogMemErr                          |        | Error Log EEPROM Error                                      |  |
|                              | 00       | *_Com_UnitPmrDatErr                          |        | Protocol Data Error                                         |  |
| n+2                          | 15 to 00 |                                              |        | Reserved                                                    |  |
| n+3                          | 15 to 00 |                                              |        | Reserved                                                    |  |
| n+4                          | 15 to 00 |                                              |        | Reserved                                                    |  |

| CJ-serie | J-series I/O memory Address |          | NJ-series device variable for CJ-series Unit |                                   |                                       |  |  |
|----------|-----------------------------|----------|----------------------------------------------|-----------------------------------|---------------------------------------|--|--|
| Word     | d No.                       | Dia No   | Varial                                       | ole name                          | Meaning                               |  |  |
| Port 1   | Port 2                      | 15 to 00 | Port 1                                       | Port 2                            | Meaning                               |  |  |
| n+5      | n+15                        | 15 to 00 | *_P1_SysSetSta                               | *_P2_SysSetSta                    | System Settings                       |  |  |
|          |                             | 15 to 12 | Bit 15 to 12 of<br>*_P1_SysSetSta            | Bit 15 to 12 of<br>*_P2_SysSetSta | Serial Communications Mode            |  |  |
|          |                             | 11 to 08 | Bit 11 to 8 of<br>*_P1_SysSetSta             | Bit 11 to 8 of<br>*_P2_SysSetSta  | Baud Rate                             |  |  |
|          |                             | 07 to 05 |                                              |                                   | Reserved                              |  |  |
|          |                             | 04       | *_P1_StartBitSta                             | *_P2_StartBitSta                  | Start Bits                            |  |  |
|          |                             | 03       | *_P1_DatBitSta                               | *_P2_DatBitSta                    | Data Length                           |  |  |
|          |                             | 02       | *_P1_StopBitSta                              | *_P2_StopBitSta                   | Stop Bits                             |  |  |
|          |                             | 01       | *_P1_ParityYNSta                             | *_P2_ParityYNSta                  | Parity (Yes/No)                       |  |  |
|          |                             | 00       | *_P1_ParityBitSta                            | *_P2_ParityBitSta                 | Parity (Even/Odd)                     |  |  |
| n+6      | n+16                        | 15 to 00 | *_P1_HwSetSta                                | *_P2_HwSetSta                     | Hardware Settings                     |  |  |
|          |                             | 15       | *_P1_Ser485Sta                               | *_P2_Ser485Sta                    | RS-422/485 Setting Status             |  |  |
|          |                             | 14       | *_P1_Ser232Sta                               | *_P2_Ser232Sta                    | RS-232C Setting Status                |  |  |
|          |                             | 13       | *_P1_TermSta                                 | *_P2_TermSta                      | Terminating Resistance Setting Status |  |  |
|          |                             | 12 to 02 |                                              |                                   | Reserved                              |  |  |
|          |                             | 01       | *_P1_SysSetupErr                             | *_P2_SysSetupErr                  | System Setup error                    |  |  |
|          |                             | 00       | *_P1_OperatingSta                            | *_P2_OperatingSta                 | Port Operating Status                 |  |  |
| n+7      | n+17                        | 15 to 00 | *_P1_TransCtlSta                             | *_P2_TransCtlSta                  | Communications Status                 |  |  |
|          |                             | 15 to 11 |                                              |                                   | Reserved                              |  |  |
|          |                             | 10       | *_P1_RmtBusySta                              | *_P2_RmtBusySta                   | Remote Unit Busy                      |  |  |
|          |                             | 09       |                                              |                                   | Reserved                              |  |  |
|          |                             | 08       | *_P1_LclBusySta                              | *_P2_LclBusySta                   | Local Unit Busy                       |  |  |
|          |                             | 07       | *_P1_SigERSta                                | *_P2_SigERSta                     | ER signal                             |  |  |
|          |                             | 06       | *_P1_SigDRSta                                | *_P2_SigDRSta                     | DR signal                             |  |  |
|          |                             | 05       |                                              |                                   | Reserved                              |  |  |
|          |                             | 04       | *_P1_SigCSSta                                | *_P2_SigCSSta                     | CS signal                             |  |  |
|          |                             | 03       | *_P1_SigRSSta                                | *_P2_SigRSSta                     | RS signal                             |  |  |
|          |                             | 02 to 00 |                                              |                                   | Reserved                              |  |  |

| CJ-series | CJ-series I/O memory Address |          | NJ-series device variable for CJ-series Unit |                                  |                                                 |  |
|-----------|------------------------------|----------|----------------------------------------------|----------------------------------|-------------------------------------------------|--|
| Word      | d No.                        | Bit No.  | Variab                                       | le name                          | Mooning                                         |  |
| Port 1    | Port 2                       | DIL NO.  | Port 1                                       | Port 2                           | - Meaning                                       |  |
| n+8       | n+18                         | 15 to 00 | *_P1_TransErrSta                             | *_P2_TransErrSta                 | Transmission Error Status                       |  |
|           |                              | 15       | *_P1_TransErr                                | *_P2_TransErr                    | Transmission error                              |  |
|           |                              | 14       | *_P1_TfsErr                                  | *_P2_TfsErr                      | Tfs (Send Finished Monitoring Time) Exceeded    |  |
|           |                              | 13       | *_P1_TfrErr                                  | *_P2_TfrErr                      | Tfr (Receive Finished Monitoring Time) Exceeded |  |
|           |                              | 12       | *_P1_TrErr                                   | *_P2_TrErr                       | Tr (Receive Wait Monitoring Time) Exceeded      |  |
|           |                              | 11 to 08 | Bit 11 to 08 of<br>*_P1_TransErrSta          | Bit 11 to 08 of *_P2_TransErrSta | Retry Count                                     |  |
|           |                              | 07       | *_P1_FCSErr                                  | *_P2_FCSErr                      | FCS Check Error                                 |  |
|           |                              | 06       | *_P1_CmdErr                                  | *_P2_CmdErr                      | Command Error                                   |  |
|           |                              | 05       | *_P1_TimeoutErr                              | *_P2_TimeoutErr                  | Timeout Error                                   |  |
|           |                              | 04       | *_P1_OverRunErr                              | *_P2_OverRunErr                  | Overrun Error                                   |  |
|           |                              | 03       | *_P1_FramingErr                              | *_P2_FramingErr                  | Framing Error                                   |  |
|           |                              | 02       | *_P1_ParityErr                               | *_P2_ParityErr                   | Parity Error                                    |  |
|           |                              | 01, 00   |                                              |                                  | Reserved                                        |  |

# The CIO Area defined individually for each Communications Mode

Words n+9 to n+14 and words n+19 to n+24

· Protocol Macro Mode

| CJ-serie | s I/O mem | ory Address | NJ-series device variable for CJ-series Unit |                              |                                                            |  |  |
|----------|-----------|-------------|----------------------------------------------|------------------------------|------------------------------------------------------------|--|--|
| Word     | d No.     | Dia Na      | Variabl                                      | e name                       | Manadan                                                    |  |  |
| Port 1   | Port 2    | Bit No.     | Port 1                                       | Port 2                       | - Meaning                                                  |  |  |
| n+9      | n+19      | 15 to 00    | *_P1_PmrSta                                  | *_P2_PmrSta                  | Protocol Macro Operating Status                            |  |  |
|          |           | 15          | *_P1_PmrExecSta                              | *_P2_PmrExecSta              | Protocol Macro Executing Flag                              |  |  |
|          |           | 14          | *_P1_PmrStepErr                              | *_P2_PmrStepErr              | Step End Error (Step Error Process ing Executing Flag (*)) |  |  |
|          |           | 13          | *_P1_PmrAbtSta                               | *_P2_PmrAbtSta               | Abort Flag                                                 |  |  |
|          |           | 12          | *_P1_PmrTracingSta                           | *_P2_PmrTracingSta           | Tracing Flag                                               |  |  |
|          |           | 11          | *_P1_PmrSeqEndSta                            | *_P2_PmrSeqEndSta            | Sequence End Completion Flag                               |  |  |
|          |           | 10          | *_P1_PmrSeqAbtSta                            | *_P2_PmrSeqAbtSta            | Sequence Abort Completion Flag                             |  |  |
|          |           | 09          | *_P1_PmrSeqWaitSta                           | *_P2_PmrSeqWaitSta           | Sequence Wait Flag                                         |  |  |
|          |           | 08          | *_P1_PmrSgwProhSta                           | *_P2_PmrSgwProhSta           | Serial Gateway Prohibited Flag (Protocol Macros)           |  |  |
|          |           | 07 to 04    |                                              |                              | Reserved                                                   |  |  |
|          |           | 03 to 00    | Bit 03 to 00 of<br>*_P1_PmrSta               | Bit 03 to 00 of *_P2_PmrSta  | Protocol Macro Operating Status                            |  |  |
| n+10     | n+20      | 15 to 00    | *_P1_PmrCommSeqN<br>oSta                     | *_P2_PmrCommSeqN<br>oSta     | Communications Sequence No.                                |  |  |
| n+11     | n+21      | 15 to 00    | *_P1_PmrExecNoSta                            | *_P2_PmrExecNoSta            | Executed Step and Case No.                                 |  |  |
|          |           | 15 to 12    |                                              |                              | Reserved                                                   |  |  |
|          |           | 11 to 08    | *_P1_PmrStepNoCod<br>eSta                    | *_P2_PmrStepNoCod<br>eSta    | Executed Step No. (Code)                                   |  |  |
|          |           | 07 to 04    |                                              |                              | Reserved                                                   |  |  |
|          |           | 03 to 00    | *_P1_PmrRcvCaseNo<br>CodeSta                 | *_P2_PmrRcvCaseNo<br>CodeSta | Executed Reception Case No. (Code)                         |  |  |
| n+12     | n+22      | 15 to 00    | *_P1_PmrRcvCaseNo<br>FlgSta                  | *_P2_PmrRcvCaseNo<br>FlgSta  | Executed Reception Case No. Storage Flag                   |  |  |
| n+13     | n+23      | 15 to 00    | *_P1_PmrStepNoFlgS<br>ta                     | *_P2_PmrStepNoFlgS<br>ta     | Executed Step No. Storage Flag                             |  |  |
| n+14     | n+24      | 15 to 00    | *_P1_PmrRepCntSta                            | *_P2_PmrRepCntSta            | Repeat Counter                                             |  |  |
| n+14     | n+24      | 15 to 08    | *_P1_PmrSetRepCntS<br>ta                     | *_P2_PmrSetRepCntS<br>ta     | Repeat Counter Setting Value                               |  |  |
| n+14     | n+24      | 07 to 00    | *_P1_PmrCurRepCnt<br>Sta                     | *_P2_PmrCurRepCnt<br>Sta     | Repeat Counter Present Value                               |  |  |

<sup>\*</sup> Names used in CJ-Series

## · Loopback Test

 $n = CIO 1500 + 25 \times unit number (word)$ 

| CJ-series          | CJ-series I/O memory Address |          | NJ                   | -series device variable t | or CJ-series Unit    |
|--------------------|------------------------------|----------|----------------------|---------------------------|----------------------|
| Word               | l No.                        | Bit No.  | Variabl              | le name                   | Mooning              |
| Port 1             | Port 2                       | DIL NO.  | Port 1               | Port 2                    | - Meaning            |
| n+9                | n+19                         | 15 to 00 | *_P1_LbtSta          | *_P2_LbtSta               | Loopback Test Status |
|                    |                              | 15       | *_P1_LbtErrSta       | *_P2_LbtErrSta            | Error                |
|                    |                              | 14 to 09 |                      |                           | Reserved             |
|                    |                              | 08       | *_P1_LbtDRErr        | *_P2_LbtDRErr             | DTR Check Error      |
|                    |                              | 07       | *_P1_LbtCSErr        | *_P2_LbtCSErr             | CTS Check Error      |
|                    |                              | 06       |                      |                           | Reserved             |
|                    |                              | 05       | *_P1_LbtTimeoutErr   | *_P2_LbtTimeoutErr        | Timeout Error        |
|                    |                              | 04       | *_P1_LbtParityErr    | *_P2_LbtParityErr         | Parity Error         |
|                    |                              | 03       | *_P1_LbtOverRunErr   | *_P2_LbtOverRunErr        | Overrun Error        |
|                    |                              | 02       | *_P1_LbtFramingErr   | *_P2_LbtFramingErr        | Framing Error        |
|                    |                              | 01       |                      |                           | Reserved             |
|                    |                              | 00       | *_P1_LbtCmpErr       | *_P2_LbtCmpErr            | Comparison Error     |
| n+10               | n+20                         | 15 to 00 | *_P1_LbtTestCntSta   | *_P2_LbtTestCntSta        | Test Execution Count |
| n+11               | n+21                         | 15 to 00 | *_P1_LbtTestErrCntSt | *_P2_LbtTestErrCntSt      | Test Error Count     |
|                    |                              |          | а                    | а                         |                      |
| n+12<br>to<br>n+14 | n+22<br>to<br>n+24           | 15 to 00 |                      |                           | Reserved             |
| n+14               | n+24                         |          |                      |                           |                      |

## · No-protocol Mode

| CJ-series | CJ-series I/O memory Address |          | NJ-series device variable for CJ-series Unit |                               |                                                     |  |
|-----------|------------------------------|----------|----------------------------------------------|-------------------------------|-----------------------------------------------------|--|
| Word      | l No.                        | Bit No.  | Variabl                                      | e name                        | Meaning                                             |  |
| Port 1    | Port 2                       | DIL NO.  | Port 1                                       | Port 2                        | Meaning                                             |  |
| n+9       | n+19                         | 15 to 00 | *_P1_NopSta                                  | *_P2_NopSta                   | No-protocol Mode Status                             |  |
|           |                              | 15 to 08 |                                              |                               | Reserved                                            |  |
|           |                              | 07       | *_P1_NopRcvOvfSta                            | *_P2_NopRcvOvfSta             | Reception Overflow Flag                             |  |
|           |                              | 06       | *_P1_NopRcvComplet<br>eSta                   | *_P2_NopRcvComplet<br>eSta    | Reception Completed Flag                            |  |
|           |                              | 05       | *_P1_NopSerialSendE<br>xecSta                | *_P2_NopSerialSendE<br>xecSta | SerialSend Executing Flag (TXDU Executing Flag (*)) |  |
| n+10      | n+20                         | 15 to 00 | *_P1_NopRcvCntSta                            | *_P2_NopRcvCntSta             | Reception Counter (Number of Receive Data Bytes)    |  |

<sup>\*</sup> Names used in CJ-Series

#### • Modbus-RTU Slave Mode

 $n = CIO 1500 + 25 \times unit number (word)$ 

| CJ-series | s I/O memory Address NJ-series device variable for CJ-series Unit |          | or CJ-series Unit        |                          |                                                                                      |
|-----------|-------------------------------------------------------------------|----------|--------------------------|--------------------------|--------------------------------------------------------------------------------------|
| Word      | l No.                                                             | Bit No.  | Variable name            |                          | Meaning                                                                              |
| Port 1    | Port 2                                                            | Dit No.  | Port 1                   | Port 2                   | Wearing                                                                              |
| n+9       | n+19                                                              | 15 to 00 | *_P1_MbsCmdRxCnt<br>Sta  | *_P2_MbsCmdRxCnt<br>Sta  | Number of Normally Received Commands                                                 |
| n+10      | n+20                                                              | 15 to 00 | *_P1_MbsRespTxCnt<br>Sta | *_P2_MbsRespTxCnt<br>Sta | Number of Normally Sent Responses                                                    |
| n+11      | n+21                                                              | 15 to 00 | *_P1_MbsTxErrCnt         | *_P2_MbsTxErrCnt         | Number of Overrun Errors, Framing<br>Errors, and Parity Errors (Transmission Errors) |
| n+12      | n+22                                                              | 15 to 00 | *_P1_MbsCRCErrCnt        | *_P2_MbsCRCErrCnt        | Number of CRC Errors (Transmission Errors)                                           |
| n+13      | n+23                                                              | 15 to 00 | *_P1_MbsCmdErrCnt        | *_P2_MbsCmdErrCnt        | Number of Command Format Errors<br>(Illegal Function Codes and Illegal<br>Addresses) |
| n+14      | n+24                                                              | 15 to 00 |                          |                          | Reserved                                                                             |

# DM Area Words Allocated to CPU Bus Unit

 $m = D30000 + 100 \times unit number (word)$ 

| CJ-serie | s I/O mem | ory Address | NJ-                                  | Series device variable f             | or CJ-series Unit                |
|----------|-----------|-------------|--------------------------------------|--------------------------------------|----------------------------------|
| Word     | Word No.  |             | Variabl                              | e name                               | Mooning                          |
| Port 1   | Port 2    | Bit No.     | Port 1                               | Port 2                               | - Meaning                        |
| m        | m+10      | 15 to 00    | *_P1_PortCfg                         | *_P2_PortCfg                         | Port Settings                    |
|          |           | 15          | *_P1_SerSetCfg                       | *_P2_SerSetCfg                       | User-specified Setting Inclusion |
|          |           | 14 to 12    |                                      |                                      | Reserved                         |
|          |           | 11 to 08    | Bits 08 to 11 of<br>*_P1_PortCfg     | Bits 08 to 11 of<br>*_P2_PortCfg     | Port Settings                    |
|          |           | 07 to 05    |                                      |                                      | Reserved                         |
|          |           | 04          | *_P1_StartBitCfg                     | *_P2_StartBitCfg                     | Start Bits                       |
|          |           | 03          | *_P1_DatBitCfg                       | *_P2_DatBitCfg                       | Data Length                      |
|          |           | 02          | *_P1_StopBitCfg                      | *_P2_StopBitCfg                      | Stop Bits                        |
|          |           | 01          | *_P1_ParityYNCfg                     | *_P2_ParityYNCfg                     | Parity Yes/No                    |
|          |           | 00          | *_P1_ParityBitCfg                    | *_P2_ParityBitCfg                    | Parity Even/Odd                  |
| m+1      | m+11      | 15 to 08    |                                      |                                      | Reserved                         |
|          |           | 07 to 00    | *_P1_BaudrateCfg                     | *_P2_BaudrateCfg                     | Baud Rate                        |
| m+2      | m+12      | 15 to 00    | *_P1_SendDelayCfg                    | *_P2_SendDelayCfg                    | Send Delay Settings              |
|          |           | 15          | *_P1_SendDelaySetCfg                 | *_P2_SendDelaySetCfg                 | Send Delay Time                  |
|          |           | 14 to 00    | Bit 14 to 00 of<br>*_P1_SendDelayCfg | Bit 14 to 00 of<br>*_P2_SendDelayCfg | Send Delay Settings              |
| m+3      | m+13      | 15 to 00    | *_P1_HlkCfg                          | *_P2_HlkCfg                          | Host-Link Protocol Setting       |
|          |           | 15          | *_P1_HlkCTSCtlCfg                    | *_P2_HlkCTSCtlCfg                    | CTS Control                      |
|          |           | 14          | *_P1_HlkProcCfg                      | *_P2_HlkProcCfg                      | 1: N/1:1 Protocol Setting        |
|          |           | 13 to 11    |                                      |                                      | Reserved                         |
|          |           | 10 to 08    | Bits 08 to 10 of<br>*_P1_HlkCfg      | Bits 08 to 10 of<br>*_P2_HlkCfg      | Host-Link Protocol Setting       |
|          |           | 07 to 00    | *_P1_HlkUnitNoCfg                    | *_P2_HlkUnitNoCfg                    | Host Link Unit Number            |

 $m = D30000 + 100 \times unit number (word)$ 

| CJ-series | s I/O memo | ory Address | NJ-series device variable for CJ-series Unit |                               |                                                                                                    |  |  |
|-----------|------------|-------------|----------------------------------------------|-------------------------------|----------------------------------------------------------------------------------------------------|--|--|
| Word      | l No.      | D'I M       | Variabl                                      | e name                        |                                                                                                    |  |  |
| Port 1    | Port 2     | Bit No.     | Port 1                                       | Port 2                        | Meaning                                                                                                   |  |  |
| m+4       | m+14       | 15 to 08    | *_P1_NopStartCodeCf<br>g                     | *_P2_NopStartCodeCf<br>g      | No-protocol Start Code                                                                                    |  |  |
|           |            | 07 to 00    | *_P1_NopEndCodeCf<br>g                       | *_P2_NopEndCodeCf<br>g        | No-protocol End Code                                                                                      |  |  |
| m+5       | m+15       | 15 to 00    | *_P1_NopCfg                                  | *_P2_NopCfg                   | No-protocol Settings                                                                                      |  |  |
|           |            | 15 to 13    |                                              |                               | Reserved                                                                                                  |  |  |
|           |            | 12          | *_P1_NopStartCodeY<br>NCfg                   | *_P2_NopStartCodeY<br>NCfg    | No-protocol Start Code Inclusion<br>Setting                                                               |  |  |
|           |            | 11 to 10    |                                              |                               | Reserved                                                                                                  |  |  |
|           |            | 09          | *_P1_NopCRLFCfg                              | *_P2_NopCRLFCfg               | No-protocol CR+LF Specification<br>Setting                                                                |  |  |
|           |            | 08          | *_P1_NopEndCodeYN<br>Cfg                     | *_P2_NopEndCodeYN<br>Cfg      | No-Protocol End Code Inclusion Setting                                                                    |  |  |
|           |            | 07 to 00    | *_P1_NopRcvDatSzCf                           | *_P2_NopRcvDatSzCf<br>g       | Number of Received Data Bytes in No-protocol Mode                                                         |  |  |
| m+6       | m+16       | 15 to 08    | *_P1_MbsSlavAdrCfg                           | *_P2_MbsSlavAdrCfg            | Modbus-RTU Slave Address                                                                                  |  |  |
|           |            | 07 to 03    |                                              |                               | Reserved                                                                                                  |  |  |
|           |            | 02 to 00    | *_P1_NtlMaxUnitNoCf<br>g                     | *_P2_NtlMaxUnitNoCf           | 1:N NT Links Maximum Unit Number                                                                          |  |  |
| m+7       | m+17       | 15 to 00    | *_P1_PmrSgwTimeout<br>Cfg                    | *_P2_PmrSgwTimeout<br>Cfg     | Serial Gateway Timeout Monitoring<br>Time Setting                                                         |  |  |
|           |            | 15 to 08    | *_P1_PmrSgwRespTi<br>meoutCfg                | *_P2_PmrSgwRespTi<br>meoutCfg | Serial Gateway Response Timeout<br>Monitoring Time                                                        |  |  |
|           |            | 07 to 00    | *_P1_PmrSgwSendTi<br>meoutCfg                | *_P2_PmrSgwSendTi<br>meoutCfg | Serial Gateway Send Start Timeout<br>Monitoring Time                                                      |  |  |
| m+8       | m+18       | 15 to 00    | *_P1_PmrTransCfg                             | *_P2_PmrTransCfg              | Protocol macro Transmission Settings                                                                      |  |  |
|           |            | 15          | *_P1_PmrTransTypCfg                          | *_P2_PmrTransTypCfg           | Protocol macro Transmission method                                                                        |  |  |
|           |            | 14 to 04    |                                              |                               | Reserved                                                                                                  |  |  |
|           |            | 03          | *_P1_PmrRBufClrCfg                           | *_P2_PmrRBufClrCfg            | Clearing/Holding the Contents of the Reception Buffer in Full-duplex Mode                                 |  |  |
|           |            | 02          | *_P1_PmrLkChAccess<br>Cfg                    | *_P2_PmrLkChAccess<br>Cfg     | Link Word Specification Data<br>Exchange Method (Link Word Specification Data Exchange Method Timing (*)) |  |  |
|           |            | 01 to 00    |                                              |                               | Reserved                                                                                                  |  |  |
| m+9       | m+19       | 15 to 00    | *_P1_PmrMaxDatSzC<br>fg                      | *_P2_PmrMaxDatSzC<br>fg       | Maximum Number of Bytes in Protocol Macro Send/Receive Data                                               |  |  |

<sup>\*</sup> Names used in CJ-Series

 $m = D30000 + 100 \times unit number (word)$ 

| CJ-series          | s I/O memo         | ory Address | NJ-series device variable for CJ-series Unit |                          |                                             |  |
|--------------------|--------------------|-------------|----------------------------------------------|--------------------------|---------------------------------------------|--|
| Word               | d No.              | Dit No      | Variabl                                      | e name                   | Meaning                                     |  |
| Port 1             | Port 2             | Bit No.     | Port 1                                       | Port 2                   | Meaning                                     |  |
| m+20               | m+30               | 15 to 08    |                                              |                          | Reserved                                    |  |
|                    |                    | 07 to 00    | *_P1_MbsCoilsAreaCf<br>g                     | *_P2_MbsCoilsAreaCf<br>g | Coils Allocation Area                       |  |
| m+21               | m+31               | 15 to 00    | *_P1_MbsRegAreaCfg                           | *_P2_MbsRegAreaCfg       | Modbus-RTU Settings                         |  |
|                    |                    | 15 to 08    | *_P1_MbsInRegAreaC<br>fg                     | *_P2_MbsInRegAreaC<br>fg | Input Registers Allocation Area             |  |
|                    |                    | 07 to 00    | *_P1_MbsHdRegArea<br>Cfg                     | *_P2_MbsHdRegArea<br>Cfg | Holding Registers Allocation Area           |  |
| m+22<br>to<br>m+24 | m+32<br>to<br>m+34 | 15 to 00    |                                              |                          | Reserved                                    |  |
| m+25               | m+35               | 15 to 00    | *_P1_NopIrqCfg                               | *_P2_NopIrqCfg           | No-protocol Interrupt Notification Settings |  |
|                    |                    | 15 to 08    | *_P1_NopIrqTskNoCf<br>g                      | *_P2_NopIrqTskNoCf<br>g  | External Interrupt Task Number              |  |
|                    |                    | 07 to 05    |                                              |                          | Reserved                                    |  |
|                    |                    | 04          | *_P1_NopIrqYNCfg                             | *_P2_NopIrqYNCfg         | External Interrupt Task Starting Setting    |  |
|                    |                    | 03 to 01    |                                              |                          | Reserved                                    |  |
|                    |                    | 00          | *_P1_NopRBufClrCfg                           | *_P2_NopRBufClrCfg       | Reception Buffer Clear                      |  |
| m+26<br>to<br>m+29 | m+36<br>to<br>m+39 | 15 to 00    |                                              |                          | Reserved                                    |  |

# **A-2** Version Information

This section gives the functions that were added or changed for each unit version of the CPU Unit.

## Additions and Changes to Functional Specifications

The following table gives the unit version of the Serial Communications Units, the unit version of the CPU Units and the Sysmac Studio version for each addition or change to the functional specifications.

| Function Speci-<br>fications      | Addi-<br>tion/change | Reference | Unit version of<br>Serial Commu-<br>nications Unit | Unit version of<br>CPU Unit | Sysmac Studio version |
|-----------------------------------|----------------------|-----------|----------------------------------------------------|-----------------------------|-----------------------|
| SerialRcvNo-<br>Clear instruction | Addition             | Section 6 | 2.1                                                | 1.03                        | 1.04                  |

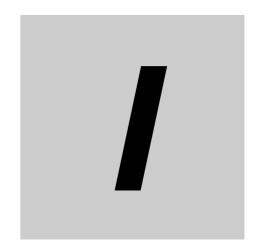

# Index

# Index

| Numerics                                                                                                    | CS2-4, 3-5                                                                                                    |
|----------------------------------------------------------------------------------------------------|----------------------------------------------------------------------------------------------------|
|                                                                                                    | CS signal2-26                                                                                                    |
| 2-wire or 4-wire Switch [WIRE]1-28, 2-6                                                                                                    | CTS (CS) signal4-19                                                                                                    |
| 2-wire/4-wire                                                                                                    | CTS Check Error9-31, 9-39                                                                                                    |
| 3Z4L4-2, R-78                                                                                                    | CTS Control2-18, 2-20, 2-21, 5-6, 6-6                                                                                                    |
| 5V                                                                                                    | CX-Integrator9-25                                                                                                    |
| ov2 1,00                                                                                                    | CX-Protocol1-6, 4-2                                                                                                    |
| <u>A</u>                                                                                                    | D                                                                                                    |
| Abort Switch (Protocol Macros)2-23, 4-22                                                                                                    |                                                                                                    |
| Allocated DM AreaA-9                                                                                                    | Data Exchange Method for Link Words4-18                                                                                                    |
| Allocation Areas for Coils7-7                                                                                                    | Data exchange with the CPU Unit2-8                                                                                                    |
| Applicable Connector2-5, 2-6, 3-25                                                                                                    | Data Length 2-16, 4-13, 5-5, 6-5, 8-4                                                                                                    |
| Assumed cause9-31                                                                                                    | Device name1-24, 2-12                                                                                                    |
| AT specification2-10                                                                                                    | Device variable for CJ-series Unit2-8, 2-10, 2-12                                                                                                    |
| AT specification destination2-8                                                                                                    | Diagnostic1-21, 7-20                                                                                                    |
| Auxiliary Area7-3, 7-13                                                                                                    | Dimensions2-7                                                                                                    |
|                                                                                                    | Direct Designation1-32                                                                                                    |
| В                                                                                                    | Direct setting1-15                                                                                                    |
| _                                                                                                    | DM7-3, 7-13                                                                                                    |
| Basic Operating Procedure1-23                                                                                                    | DM areaA-3                                                                                                    |
| Baud rate1-15, 1-20, 2-17, 4-14, 5-6, 6-6, 7-6, 8-5                                                                                                    | DR2-4, 3-5                                                                                                    |
| Bits1-29, 2-34, 8-3                                                                                                    | DR signal2-4, 2-26                                                                                                    |
| DIIS1-23, 2-34, 0-3                                                                                                    | DstDat1-30, 4-41                                                                                                    |
| C                                                                                                    | DTR Check Error9-31, 9-38                                                                                                    |
|                                                                                                    | E                                                                                                    |
| CIO area7-3, 7-13, A-3                                                                                                    |                                                                                                    |
| Clearing/Holding the Contents of the Reception Buffer in                                                                                                    | E5□N1-30, 4-2, 4-8                                                                                                    |
| Full-duplex Mode2-19, 4-14, 4-18                                                                                                    | Edit Special Unit Settings1-23, 1-24, 2-10                                                                                                    |
| Coils Allocation Area7-6                                                                                                    | EM7-3, 7-13                                                                                                    |
| Command Error9-31, 9-40                                                                                                    | End code                                                                                                    |
| Command Format Error9-34, 9-47                                                                                                    | ER2-4, 3-5                                                                                                    |
| Communications condition1-25, 3-8                                                                                                    | ER signal1-9, 2-26                                                                                                    |
| Communications distance1-15, 1-20                                                                                                    | ERC9-2                                                                                                    |
| Communications sequence4-4, 4-10                                                                                                    | ERH9-2                                                                                                    |
| Comparison Error9-34, 9-46                                                                                                    | -                                                                                                    |
| CompoWay/F5-2, 5-33                                                                                                    | Error Log Data Error9-31, 9-37                                                                                                    |
| CompoWay/F Master R-7                                                                                                    | Event                                                                                                    |
| CompoWay/F Slave Component5-23                                                                                                    | Event code                                                                                                    |
| Connection3-9                                                                                                    | Event level                                                                                                    |
| Connection configuration1-15                                                                                                    | Event Log9-30                                                                                                    |
|                                                                                                    |                                                                                                    |
| <del>-</del>                                                                                                    | Event name9-31                                                                                                    |
| Connector Pin Layout2-4, 2-6, 3-5                                                                                                    | ExecPMCR instruction 1-6, 1-15, 4-2, 4-40                                                                                                    |
| Connector Pin Layout2-4, 2-6, 3-5<br>Continuous I/O refreshing2-19, 4-11, 4-18                                                                                                    | ExecPMCR instruction 1-6, 1-15, 4-2, 4-40                                                                                                    |
| Connector Pin Layout                                                                                                    | ExecPMCR instruction                                                                                                    |
| Connector Pin Layout                                                                                                    | ExecPMCR instruction 1-6, 1-15, 4-2, 4-40                                                                                                    |
| Connector Pin Layout                                                                                                    | ExecPMCR instruction                                                                                                    |
| Connector Pin Layout       2-4, 2-6, 3-5         Continuous I/O refreshing       2-19, 4-11, 4-18         Continuous Trace Switch       2-23         Continuous Trace Switch (Protocol Macros)       4-22         Controller error       9-30         Controller reset       1-14, 2-14, 4-23                                                                                                    | ExecPMCR instruction                                                                                                    |
| Connector Pin Layout       2-4, 2-6, 3-5         Continuous I/O refreshing       2-19, 4-11, 4-18         Continuous Trace Switch       2-23         Continuous Trace Switch (Protocol Macros)       4-22         Controller error       9-30         Controller reset       1-14, 2-14, 4-23         Converting to CompoWay/F       5-23                                                                                                    | ExecPMCR instruction                                                                                                    |
| Connector Pin Layout                                                                                                    | ExecPMCR instruction                                                                                                    |
| Connector Pin Layout       2-4, 2-6, 3-5         Continuous I/O refreshing       2-19, 4-11, 4-18         Continuous Trace Switch       2-23         Continuous Trace Switch (Protocol Macros)       4-22         Controller error       9-30         Controller reset       1-14, 2-14, 4-23         Converting to CompoWay/F       5-23         Converting to Modbus-ASCII       5-28         Converting to Modbus-RTU       5-26                                                           | ExecPMCR instruction                                                                                                    |
| Connector Pin Layout       2-4, 2-6, 3-5         Continuous I/O refreshing       2-19, 4-11, 4-18         Continuous Trace Switch       2-23         Continuous Trace Switch (Protocol Macros)       4-22         Controller error       9-30         Controller reset       1-14, 2-14, 4-23         Converting to CompoWay/F       5-23         Converting to Modbus-ASCII       5-28         Converting to Modbus-RTU       5-26         CPU Unit service monitoring error       9-2, 9-26 | ExecPMCR instruction                                                                                                    |
| Connector Pin Layout       2-4, 2-6, 3-5         Continuous I/O refreshing       2-19, 4-11, 4-18         Continuous Trace Switch       2-23         Continuous Trace Switch (Protocol Macros)       4-22         Controller error       9-30         Controller reset       1-14, 2-14, 4-23         Converting to CompoWay/F       5-23         Converting to Modbus-ASCII       5-28         Converting to Modbus-RTU       5-26                                                           | ExecPMCR instruction       1-6, 1-15, 4-2, 4-40         Executing Loopback Test       8-2         F       FCS Check Error       9-33, 9-43         FG       2-4, 3-5         Framing Error       9-34, 9-49 |

| Hayes Modem AT Command                        |                | 0                                   |                          |
|-----------------------------------------------|----------------|-------------------------------------|--------------------------|
| HoldingHolding Registers Allocation Area      |                | 0 1 1 7 0 11 1                      | 0.00.4.00                |
| rioding registers Allocation Area             | 7 0            | One-shot Trace Switch               |                          |
| 1                                             |                | On-request I/O Refreshing           |                          |
| ·                                             |                | Operand setting                     |                          |
| I/O Map                                       | 2-12 2-14      | Operation Data                      |                          |
| 1/O port                                      |                | Overrun Error                       |                          |
| Indicator                                     |                | Overrun Error, Framing Error, or Pa | •                        |
| Input Registers Allocation Area               |                | (Transmission Error)                | 9-35, 9-51               |
| L                                             |                | P                                   |                          |
|                                               |                | Parity2-17,                         | 4-14, 5-6, 6-6, 7-5, 8-4 |
| Link word setting                             | 1-15           | Parity (Even/Odd) 2-17,             | 4-14, 5-6, 6-6, 7-5, 8-4 |
| Link Word Specification Data Exchange         |                | Parity Error                        | 9-35, 9-50               |
| Method                                        | •              | PMCR(260)                           | R-3                      |
| Loopback Test                                 |                | Port Settings2-16,                  | 4-13, 5-5, 6-5, 7-5, 8-4 |
| Loopback Test Switch                          | 2-23, 8-2      | Port Settings Changing Flag         |                          |
| М                                             |                | Port1/Port2                         |                          |
| IVI                                           |                | Power OFF retention                 |                          |
|                                               |                | Processing When a Sequence Ends     | •                        |
| Maximum Number of Bytes in                    |                | Protocol Data Error                 |                          |
| Protocol Macro Send/Receive Data              |                | Protocol Macro                      |                          |
| Maximum number of data exchange words         |                | Protocol Macro Error                |                          |
| Memory used for CJ-series Unit                |                | Protocol Macro Transmission Metho   |                          |
| Messages (communications frame structure)     |                | Protocol macro Transmission Settin  | gs2-18, 4-14             |
| Mitsubishi Computer Link Master               |                | _                                   |                          |
| Modbus data model                             |                | R                                   |                          |
| Modbus- RTU Slave Address                     |                |                                     |                          |
| Modbus-ASCII                                  |                | RD                                  | 2-4, 3-5                 |
| Modbus-RTU                                    |                | RD1/2                               | 2-3, 8-3                 |
| MODBUS-RTU Settings                           |                | RDA/B                               | 2-6, 3-5                 |
| Modbus-RTU Slave                              |                | RDY                                 | 9-2                      |
| Modbus-RTU Slave Address                      | ,              | Read Coils                          | 1-21, 7-3, 7-14          |
| Modbus-RTU Slave Mode                         |                | Read Discrete Inputs                | 1-21, 7-3, 7-15          |
| Modbus-RTU Slave OMRON Device                 | 5-26           | Read Holding Registers              | 1-21, 7-3, 7-16          |
|                                               |                | Read Input Registers                | 1-21, 7-3, 7-17          |
| N                                             |                | Receive counter                     | 1-20, 6-3                |
|                                               |                | Receive Data Area                   | 1-32, 4-42, 4-52         |
| Network address                               | 5-24, 5-28     | Reception buffer clear timing       | 1-20, 6-3                |
| Network Communications Instruction            |                | Reception Overflow                  | 9-34, 9-46               |
| Enabled Flag1-3                               | 30, 1-33, 1-34 | Recommended cable                   | 2-5, 2-6, 3-19, 3-20     |
| Node address                                  | 5-24, 5-28     | Recommended RS-232C Wiring Ex       | ample 3-19               |
| No-Protocol CR + LF Specification             | 2-21, 6-7      | Recommended RS-422A/485 Wirin       | g Example 3-20           |
| No-protocol End Code                          | 2-21, 6-6      | Response timeout monitoring         | 1-19, 5-4, 5-31          |
| No-Protocol End Code Inclusion                | 2-21, 6-7      | RS                                  | 2-4, 3-5                 |
| No-protocol Mode                              | 1-7            | RS signal                           | 2-26                     |
| No-Protocol Settings                          |                | RS/CS Flow Control                  |                          |
| No-protocol Start Code                        | 2-21, 6-6      | RS-232C                             | 2-4, 3-4                 |
| No-Protocol Start Code Inclusion              |                | RS-422A/485                         | •                        |
| NT-AL001                                      |                | RTS (RS) signal                     | ,                        |
| Number of Command Format Errors               |                | RUN                                 |                          |
| Number of CRC Errors                          |                |                                     | J L                      |
| Number of mountable Units                     |                | S                                   |                          |
| Number of Normally Received Commands          |                |                                     |                          |
| Number of Normally Sent Responses             |                | SD1                                 | 0.0                      |
| Number of receive data bytes during reception |                | SD1/2                               |                          |
| Number of Receive Data Bytes daring reception |                | SDA/B                               | -,                       |
| No-protocol Mode                              | 2-21 6-7       | SUA/B                               |                          |

| Send delay1-19, 5-4                                  | U                                               |
|------------------------------------------------------|-------------------------------------------------|
| Send delay function5-32                              |                                                 |
| Send Delay Settings2-18, 2-20, 2-21, 5-6, 6-6        | Unit address5-24, 5-28                          |
| Send Delay Time2-18, 2-20, 2-21, 5-6, 6-6            | Unit Configuration1-24, 2-12                    |
| Send Start Timeout Monitoring1-19, 5-4, 5-31         | Unit No. Switch2-3                              |
| SendCmd instruction5-14                              | Unit number 1-14, 1-26, 2-3, 3-2                |
| SeqNo4-40                                            | Unit number setting switch1-26, 9-56            |
| Sequence Abort Completed9-31, 9-40                   | Unit with the same unit number9-2               |
| Sequence number4-2, R-3                              | Use No-protocol Mode6-2                         |
| Serial Communications instruction2-8                 | User program2-11, 4-42                          |
| Serial communications port1-14                       | User-defined variable2-8, 2-11, 2-13            |
| Serial Communications Unit1-3, 1-4                   | User-specified Setting                          |
| Serial Communications Unit Port Settings             | Inclusion2-16, 4-13, 5-5, 6-5, 7-5, 8-4         |
| Changing Flag2-34                                    |                                                 |
| Serial Gateway1-6, 5-2                               | V                                               |
| Serial Gateway Prohibit Switch                       |                                                 |
| (Protocol Macros)                                    | V500/V5204-2, R-65                              |
| Serial Gateway Response Timeout Monitoring           |                                                 |
| Time                                                 | W                                               |
| Serial Gateway Send Start Timeout Monitoring         |                                                 |
| Time                                                 | Wait Release Switch (Protocol Macros)2-23, 4-22 |
| Serial Gateway Timeout Monitoring                    | WIRE: 2-wire or 4-wire selector switch          |
| Time Settings 2-18, 2-20, 4-14, 5-6                  | Work7-3, 7-13                                   |
| Serial Port I/O instruction                          | Write Multiple Coils1-21, 7-3, 7-20             |
| SerialRcv or SerialRcvNoClear instruction1-34, 6-2   | Write Multiple Registers1-21, 7-3, 7-21         |
| SerialSend1-34, 6-2                                  | Write Single Coil1-21, 7-3, 7-18                |
| SG2-4, 3-5                                           | Write Single Register1-21, 7-3, 7-19            |
| Soft Switches2-23, 4-22                              |                                                 |
| Software switch2-8, 2-14                             |                                                 |
| Specifying Link Word                                 |                                                 |
| Specifying Operand                                   |                                                 |
| SrcDat1-30, 4-41                                     |                                                 |
| Standard system protocol                             |                                                 |
| Start Bits 2-16, 4-13, 5-5, 6-5, 8-4                 |                                                 |
| Start code                                           |                                                 |
| Status1-14, 2-8, 2-12                                |                                                 |
| Stop Bits 2-16, 4-13, 5-5, 6-5, 8-4                  |                                                 |
| Sysmac Studio1-23, 6-12                              |                                                 |
| System Settings data2-10                             |                                                 |
| System Setup Error9-31, 9-38                         |                                                 |
| System-defined variable2-8, 2-11, 2-34               |                                                 |
| Т                                                    |                                                 |
| TED4/0                                               |                                                 |
| TER1/2                                               |                                                 |
| TERM:Terminating resistance ON/OFF switch            |                                                 |
| Terminating resistance                               |                                                 |
| Terminating Resistance Switch [TERM]                 |                                                 |
| Tfr (Receive Finished Monitoring Time)               |                                                 |
| Exceeded                                             |                                                 |
| Tfs (Send Finished Monitoring Time)                  |                                                 |
| Exceeded                                             |                                                 |
| Time reception buffer cleared4-17                    |                                                 |
| Timeout Error5-31, 9-33, 9-44                        |                                                 |
| Tr (Receive Wait Monitoring Time) Exceeded9-32, 9-43 |                                                 |
| Transmission control parameter1-15, 4-5              |                                                 |
| Transmission Error                                   |                                                 |
| Transmission Error (CRC Error)9-35, 9-52             |                                                 |
| Transmission Error Status4-29, 7-12                  |                                                 |

**OMRON Corporation Industrial Automation Company** 

Tokyo, JAPAN

Contact: www.ia.omron.com

Regional Headquarters OMRON EUROPE B.V.

Wegalaan 67-69-2132 JD Hoofddorp The Netherlands Tel: (31)2356-81-300/Fax: (31)2356-81-388

OMRON ASIA PACIFIC PTE. LTD.

No. 438A Alexandra Road # 05-05/08 (Lobby 2),
Alexandra Technopark,
Singapore 119967
Tel: (65) 6835-3011/Fax: (65) 6835-2711

**OMRON ELECTRONICS LLC** 

One Commerce Drive Schaumburg, IL 60173-5302 U.S.A. Tel: (1) 847-843-7900/Fax: (1) 847-843-7787

OMRON (CHINA) CO., LTD.
Room 2211, Bank of China Tower,
200 Yin Cheng Zhong Road,
PuDong New Area, Shanghai, 200120, China
Tel: (86) 21-5037-2222/Fax: (86) 21-5037-2200

**Authorized Distributor:** 

© OMRON Corporation 2011 All Rights Reserved. In the interest of product improvement, specifications are subject to change without notice.

Cat. No. W494-E1-03